# *Guide de génération de scripts Python et d'automatisation IBM SPSS Modeler 16*

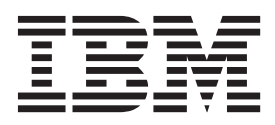

**Important**

Avant d'utiliser le présent document et le produit associé, prenez connaissance des informations générales figurant à la section [«Remarques», à la page 261.](#page-268-0)

#### LE PRESENT DOCUMENT EST LIVRE EN L'ETAT SANS AUCUNE GARANTIE EXPLICITE OU IMPLICITE. IBM DECLINE NOTAMMENT TOUTE RESPONSABILITE RELATIVE A CES INFORMATIONS EN CAS DE CONTREFACON AINSI QU'EN CAS DE DEFAUT D'APTITUDE A L'EXECUTION D'UN TRAVAIL DONNE.

Ce document est mis à jour périodiquement. Chaque nouvelle édition inclut les mises à jour. Les informations qui y sont fournies sont susceptibles d'être modifiées avant que les produits décrits ne deviennent eux-mêmes disponibles. En outre, il peut contenir des informations ou des références concernant certains produits, logiciels ou services non annoncés dans ce pays. Cela ne signifie cependant pas qu'ils y seront annoncés.

Pour plus de détails, pour toute demande d'ordre technique, ou pour obtenir des exemplaires de documents IBM, référez-vous aux documents d'annonce disponibles dans votre pays, ou adressez-vous à votre partenaire commercial.

Vous pouvez également consulter les serveurs Internet suivants :

- v [http://www.fr.ibm.com \(serveur IBM en France\)](http://www.fr.ibm.com)
- v [http://www.can.ibm.com \(serveur IBM au Canada\)](http://www.can.ibm.com)
- v [http://www.ibm.com \(serveur IBM aux Etats-Unis\)](http://www.ibm.com)

*Compagnie IBM France Direction Qualité 17, avenue de l'Europe 92275 Bois-Colombes Cedex*

Cette version s'applique à IBM SPSS Modeler 16.0.0 et à toutes les publications et modifications ultérieures jusqu'à mention contraire dans les nouvelles versions.

# **Table des matières**

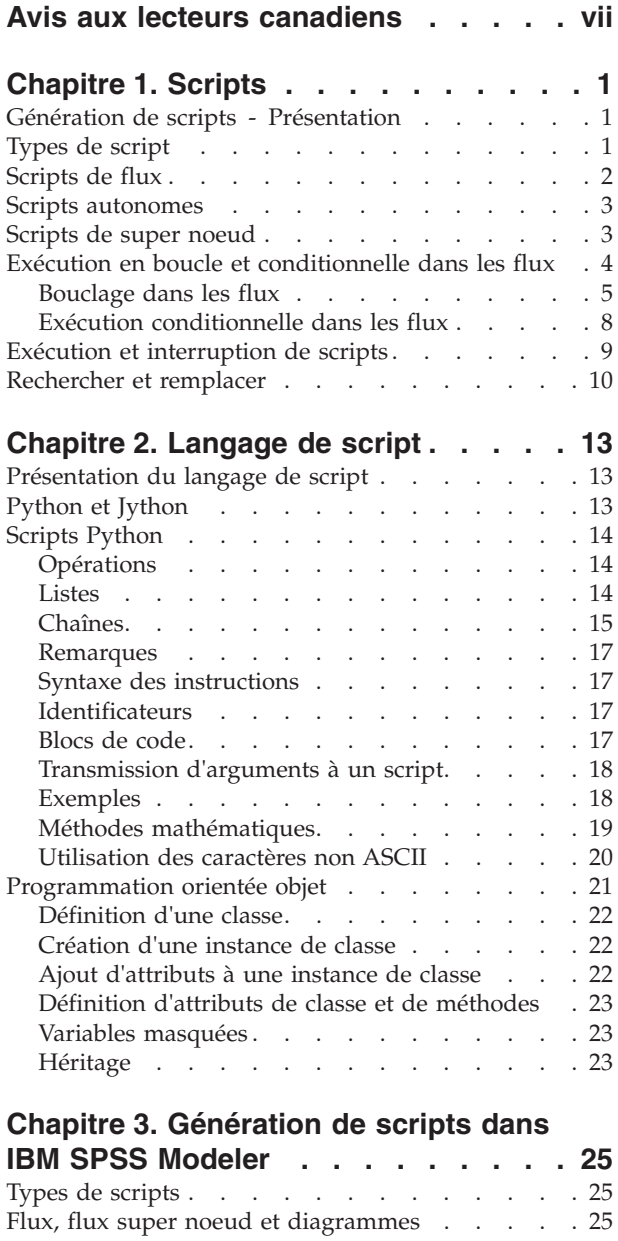

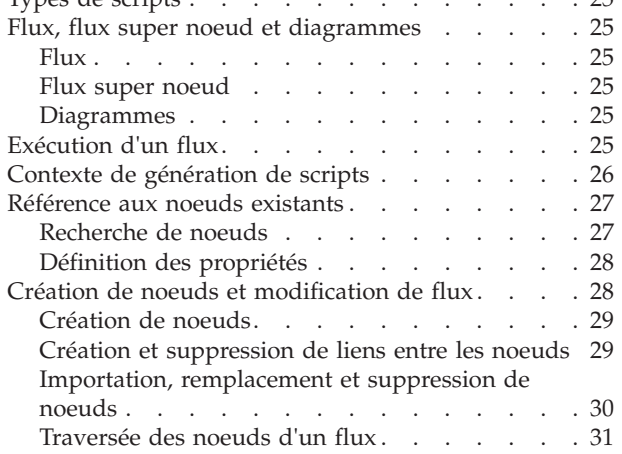

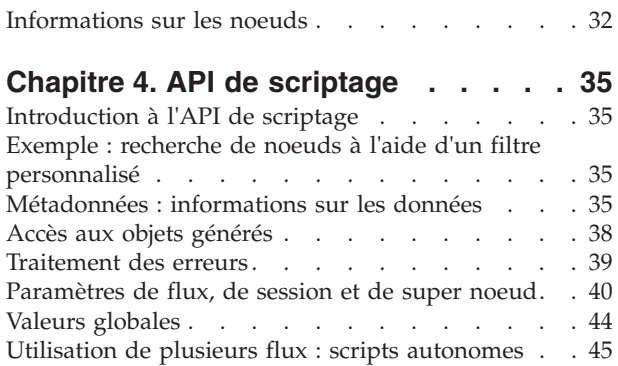

### **[Chapitre 5. Conseils pour la génération](#page-54-0)**

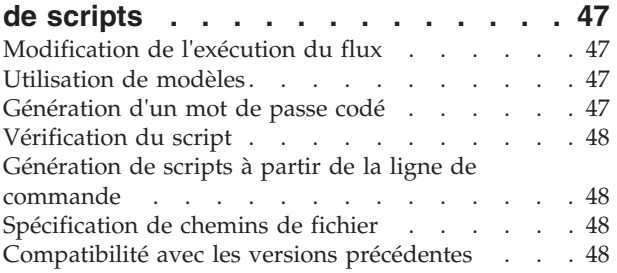

### **[Chapitre 6. Arguments de ligne de](#page-58-0)**

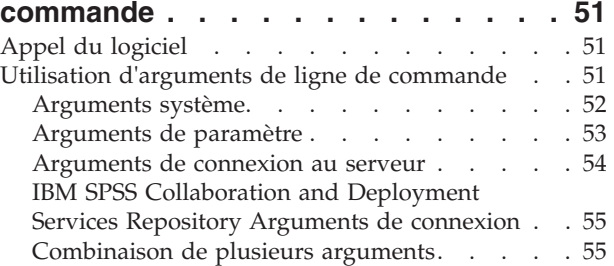

### **[Chapitre 7. Référence sur les](#page-64-0)**

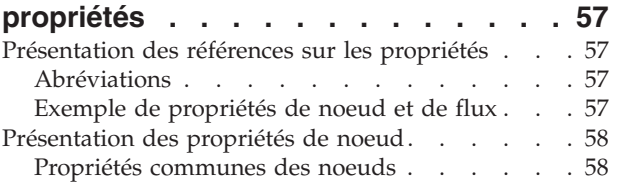

### **[Chapitre 8. Propriétés de flux](#page-66-0) . . . . . [59](#page-66-0)**

### **[Chapitre 9. Propriétés des nœuds](#page-70-0)**

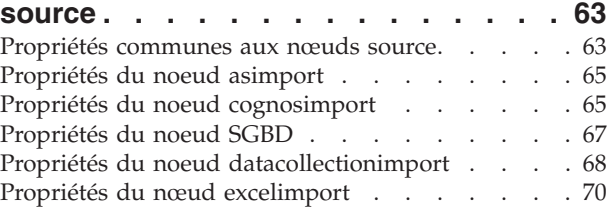

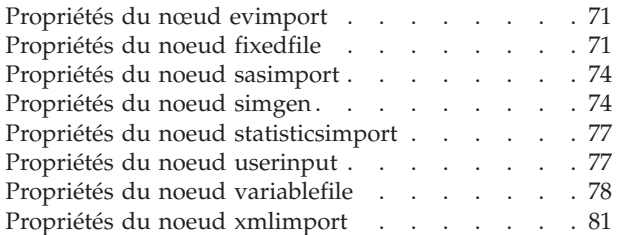

#### **[Chapitre 10. Propriétés des noeuds](#page-90-0) [d'opérations sur les lignes](#page-90-0) . . . . . . [83](#page-90-0)**

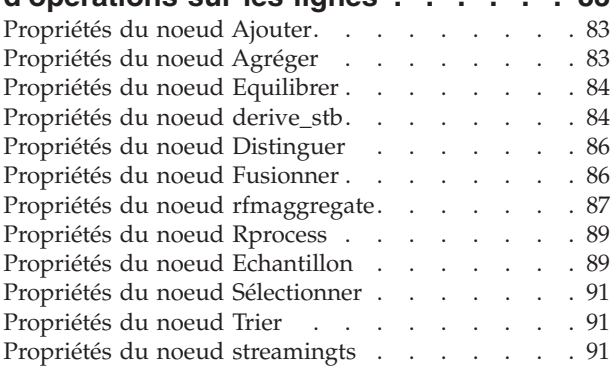

#### **[Chapitre 11. Propriétés des nœuds](#page-102-0)**

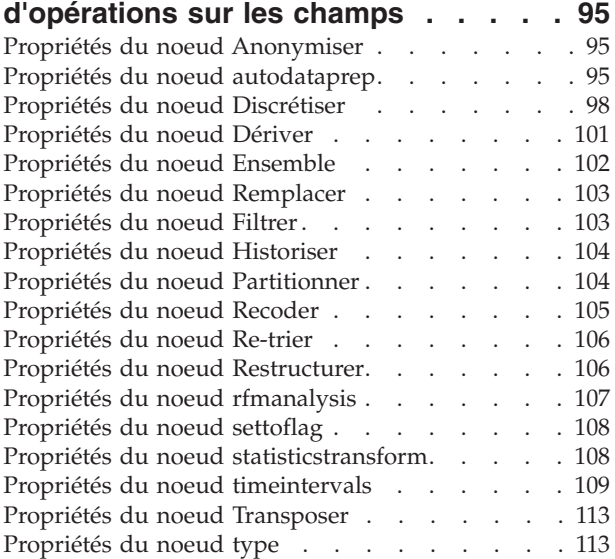

#### **[Chapitre 12. Propriétés des noeuds](#page-126-0)**

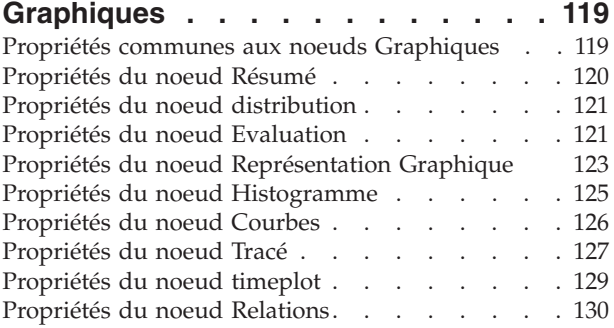

#### **[Chapitre 13. Propriétés des noeuds de](#page-138-0) [modélisation. . . . . . . . . . . . 131](#page-138-0)** [Propriétés communes des noeuds de modélisation 131](#page-138-0) [Propriétés du nœud anomalydetection](#page-138-0) . . . . [131](#page-138-0) [Propriétés du noeud apriori](#page-140-0) . . . . . . . [133](#page-140-0) [Propriétés du noeud autoclassifier](#page-141-0) . . . . . [134](#page-141-0) [Définition des propriétés de l'algorithme . . . 135](#page-142-0) [Propriétés du noeud autocluster](#page-143-0) . . . . . . [136](#page-143-0) [Propriétés du noeud autonumeric](#page-144-0) . . . . . [137](#page-144-0) [Propriétés du noeud bayesnet](#page-145-0) . . . . . . . [138](#page-145-0) Propriétés du noeud buildr. . . . . . . . 139 Propriétés du noeud c50. . . . . . . . . 140 [Propriétés du noeud Carma](#page-148-0) . . . . . . . [141](#page-148-0) [Propriétés du noeud cart](#page-149-0) . . . . . . . . [142](#page-149-0) [Propriétés du noeud chaid](#page-150-0) . . . . . . . . . [143](#page-150-0) [Propriétés du nœud coxreg](#page-152-0) . . . . . . . . . [145](#page-152-0) [Propriétés du noeud decisionlist](#page-153-0) . . . . . . . [146](#page-153-0) [Propriétés du noeud discriminant](#page-155-0) . . . . . [148](#page-155-0) [Propriétés du noeud ACP/Facteur](#page-156-0) . . . . . [149](#page-156-0) [Propriétés du noeud featureselection](#page-157-0) . . . . [150](#page-157-0) Propriétés du noeud genlin. . . . . . . . 152 [Propriétés du noeud MMLG](#page-162-0) . . . . . . . [155](#page-162-0) [Propriétés du noeud kmeans](#page-166-0) . . . . . . . [159](#page-166-0) [Propriétés du noeud knn](#page-167-0) . . . . . . . . [160](#page-167-0) [Propriétés du noeud Kohonen](#page-168-0). . . . . . . [161](#page-168-0) [Propriétés du noeud Linéaire](#page-169-0) . . . . . . . [162](#page-169-0) [Propriétés du noeud logreg. . . . . . . . . 163](#page-170-0) [Propriétés du noeud neuralnet](#page-173-0) . . . . . . . 166 [Propriétés du noeud neuralnetwork](#page-175-0) . . . . . [168](#page-175-0) [Propriétés du noeud quest](#page-176-0) . . . . . . . . . [169](#page-176-0) [Propriétés du noeud Régression](#page-177-0) . . . . . . [170](#page-177-0) Propriétés du noeud Séquence. . . . . . . 172 [Propriétés du noeud MRAA](#page-180-0) . . . . . . . [173](#page-180-0) [Propriétés du noeud statisticsmodel](#page-180-0) . . . . . [173](#page-180-0) [Propriétés du noeud svm](#page-181-0) . . . . . . . . [174](#page-181-0) [Propriétés du noeud timeseries](#page-181-0) . . . . . . [174](#page-181-0) [Propriétés du noeud twostep](#page-183-0)........ [176](#page-183-0)

#### **[Chapitre 14. Propriétés du noeud de](#page-186-0)**

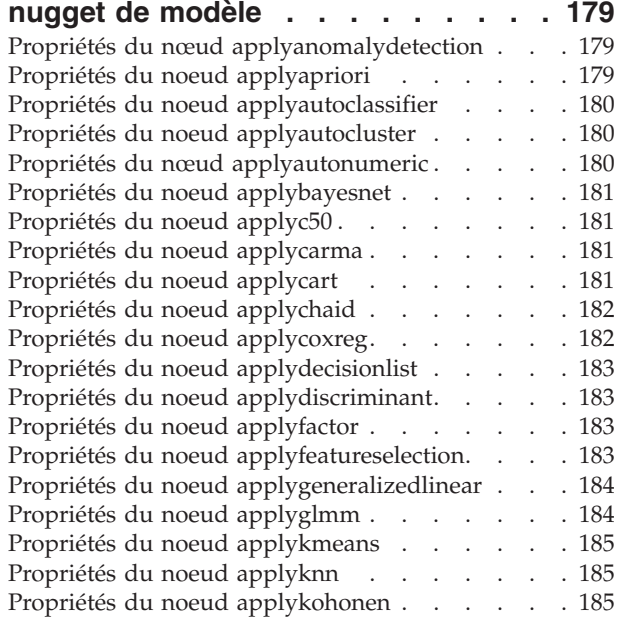

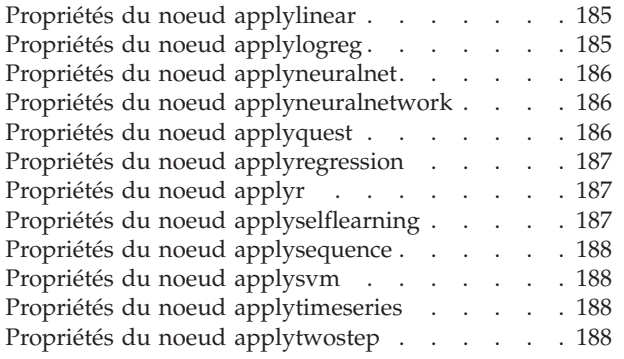

# **[Chapitre 15. Propriétés du nœud de](#page-196-0)**

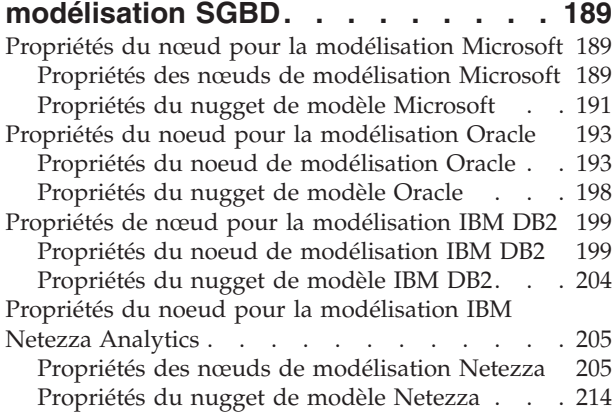

### **[Chapitre 16. Propriétés des noeuds de](#page-224-0)**

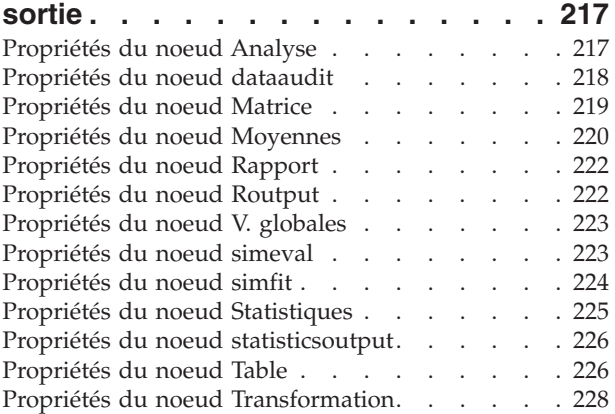

### **[Chapitre 17. Propriétés du nœud](#page-238-0)**

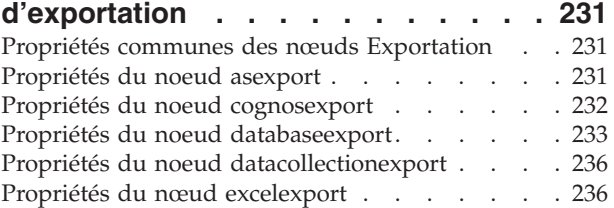

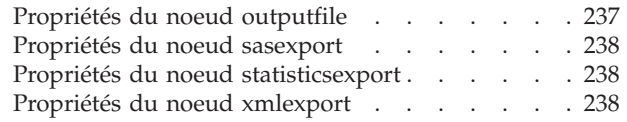

### **[Chapitre 18. Propriétés de noeuds](#page-248-0)**

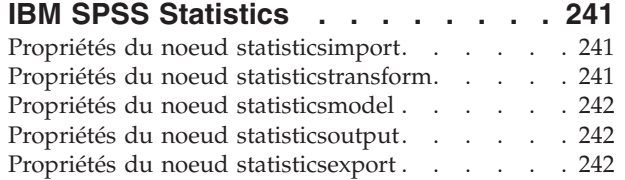

### **[Chapitre 19. Propriétés du super](#page-252-0)**

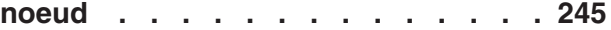

### **[Annexe A. Référence des noms de](#page-254-0)**

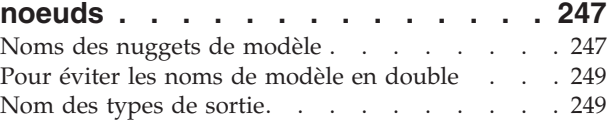

### **[Annexe B. Migration du scriptage](#page-258-0)**

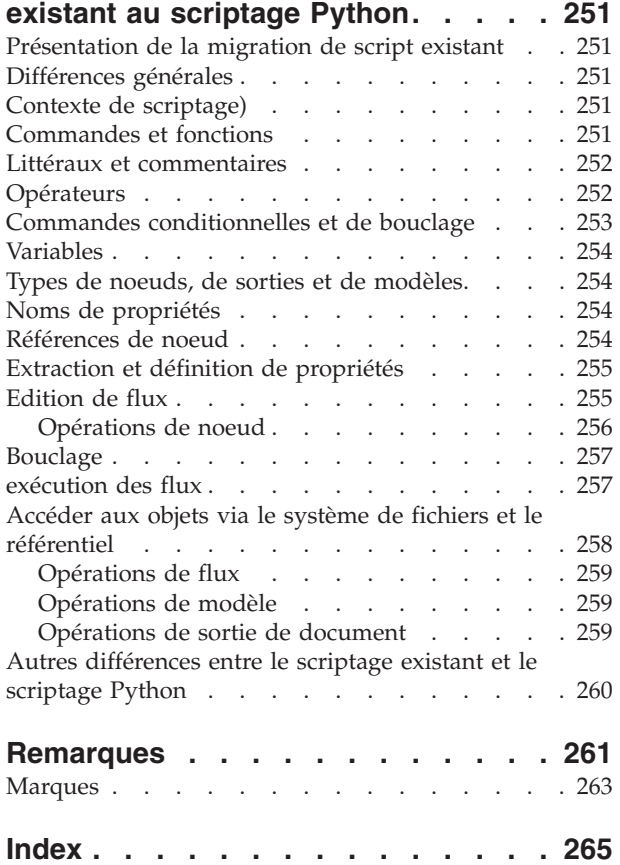

# <span id="page-6-0"></span>**Avis aux lecteurs canadiens**

Le présent document a été traduit en France. Voici les principales différences et particularités dont vous devez tenir compte.

#### **Illustrations**

Les illustrations sont fournies à titre d'exemple. Certaines peuvent contenir des données propres à la France.

#### **Terminologie**

La terminologie des titres IBM peut différer d'un pays à l'autre. Reportez-vous au tableau ci-dessous, au besoin.

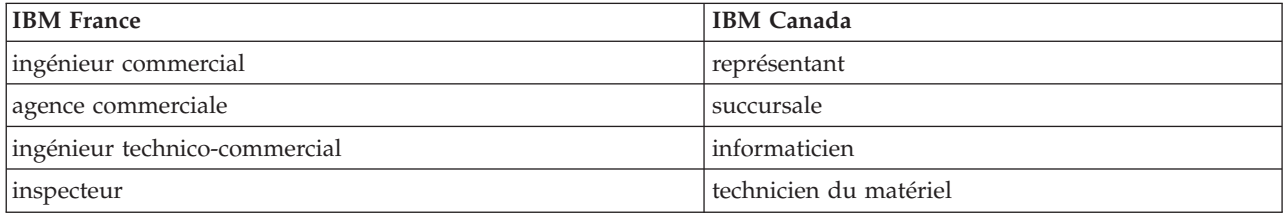

#### **Claviers**

Les lettres sont disposées différemment : le clavier français est de type AZERTY, et le clavier français-canadien de type QWERTY.

#### **OS/2 et Windows - Paramètres canadiens**

Au Canada, on utilise :

- v les pages de codes 850 (multilingue) et 863 (français-canadien),
- le code pays 002,
- le code clavier CF.

#### **Nomenclature**

Les touches présentées dans le tableau d'équivalence suivant sont libellées différemment selon qu'il s'agit du clavier de la France, du clavier du Canada ou du clavier des États-Unis. Reportez-vous à ce tableau pour faire correspondre les touches françaises figurant dans le présent document aux touches de votre clavier.

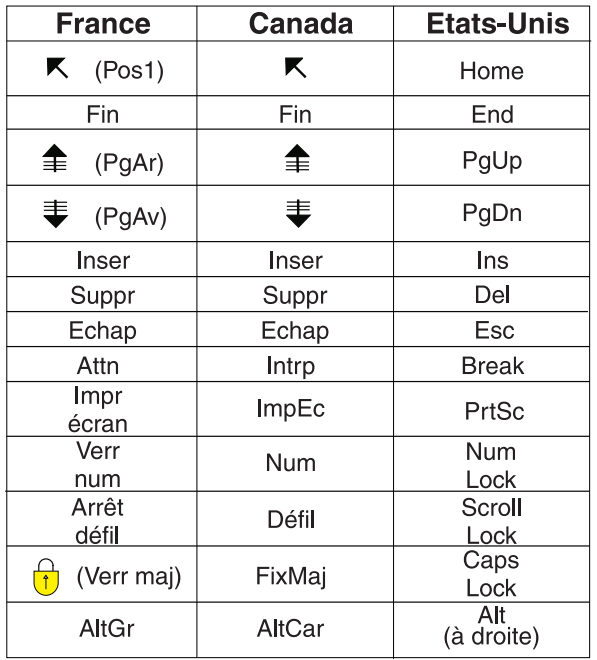

#### **Brevets**

Il est possible qu'IBM détienne des brevets ou qu'elle ait déposé des demandes de brevets portant sur certains sujets abordés dans ce document. Le fait qu'IBM vous fournisse le présent document ne signifie pas qu'elle vous accorde un permis d'utilisation de ces brevets. Vous pouvez envoyer, par écrit, vos demandes de renseignements relatives aux permis d'utilisation au directeur général des relations commerciales d'IBM, 3600 Steeles Avenue East, Markham, Ontario, L3R 9Z7.

#### **Assistance téléphonique**

Si vous avez besoin d'assistance ou si vous voulez commander du matériel, des logiciels et des publications IBM, contactez IBM direct au 1 800 465-1234.

# <span id="page-8-0"></span>**Chapitre 1. Scripts**

# **Génération de scripts - Présentation**

La génération de scripts IBM<sup>®</sup> SPSS Modeler est un outil performant pour automatiser les processus dans l'interface utilisateur. Les scripts permettent d'effectuer les mêmes opérations qu'avec la souris ou le clavier. Vous pouvez les utiliser pour automatiser les tâches dont l'exécution manuelle s'avère très répétitive et très longue.

Vous pouvez utiliser les scripts pour :

- v Imposer un ordre spécifique d'exécution des noeuds dans un flux et exécuter sous condition des noeuds si des conditions d'exécution à remplir ont été définies.
- v Créer des boucles afin d'exécuter de façon répétitive des noeuds dans un flux.
- v Définir l'exécution automatique d'une séquence d'actions qui nécessite normalement l'intervention de l'utilisateur (création et test d'un modèle, par exemple).
- v Mettre en place des processus complexes dans lesquels l'intervention de l'utilisateur est importante (procédures de validation croisée qui exigent la création et le test de nombreux modèles, par exemple).
- v Mettre en place des processus de gestion des flux (exécution d'un flux d'apprentissage de modèle et production automatique du flux de test modèle correspondant, par exemple).

Ce chapitre offre des descriptions et des exemples de haut niveau de scripts de flux, de scripts autonomes et de scripts dans les super noeuds dans l'interface IBM SPSS Modeler. D'autres informations sur la syntaxe, les commandes et le langage de script vous sont fournies dans les chapitres qui suivent.<sup>1</sup>

*Remarque* : vous ne pouvez pas importer et exécuter des scripts créés dans IBM SPSS Statistics avec IBM SPSS Modeler.

# **Types de script**

IBM SPSS Modeler utilise trois types de script :

- v **Les scripts de flux** sont stockés en tant que propriété de flux et sont, par conséquent, sauvegardés et chargés avec un flux spécifique. Par exemple, vous pouvez écrire un script de flux qui automatise le processus de formation et d'application d'un nugget de modèle. Vous pouvez également préciser que lorsqu'un script particulier s'exécute, ce script doit être exécuté à la place du contenu de l'espace de travail de flux.
- v Les**scripts autonomes** ne sont pas associés à un flux en particulier et sont sauvegardés dans des fichiers texte externes. Par exemple, vous pouvez utiliser un script autonome pour manipuler plusieurs flux ensemble.
- v Les**scripts de super noeud** sont stockés en tant que propriété de flux de super noeud. Les scripts de super noeud sont uniquement accessibles dans les super noeuds terminaux. Vous pouvez utiliser un script de super noeud pour contrôler la séquence d'exécution des contenus de super noeuds. Pour les super noeuds qui ne sont pas terminaux (source ou processus), vous pouvez définir les propriétés du super noeud ou des noeuds qu'il contient directement dans votre script de flux.

<sup>1.</sup> Le langage de script existant IBM SPSS Modeler peut encore être utilisé avec IBM SPSS Modeler 16. Pour plus d'informations, consultez le document *Guide de génération de scripts et d'automatisation IBM SPSS Modeler 16*. Voir [Annexe B, «Migration du](#page-258-0) [scriptage existant au scriptage Python», à la page 251](#page-258-0) pour obtenir des conseils sur le mappage de vos scripts IBM SPSS Modeler existants vers des scripts Python.

### <span id="page-9-0"></span>**Scripts de flux**

Les scripts peuvent être utilisés pour personnaliser les opérations réalisées au sein d'un flux particulier, et ils peuvent être enregistrés avec ce flux. Les scripts de flux peuvent être utilisés pour spécifier un ordre d'exécution particulier des noeuds terminaux dans un flux. La boîte de dialogue du script de flux permet d'éditer le script qui est enregistré avec le flux en cours.

Pour accéder à l'onglet du script de flux dans la boîte de dialogue Propriétés du flux :

1. Dans le menu Outils, sélectionnez :

#### **Propriétés du flux** > **Exécution**

- 2. Cliquez sur l'onglet **Exécution** pour utiliser les scripts du flux en cours.
- 3. Sélectionnez le mode d'exécution : **Par défaut (script facultatif)**.

Les icônes de la barre d'outils se trouvant en haut de la boîte de dialogue du script de flux vous permettent d'effectuer les opérations suivantes :

- v Importer les contenus d'un script autonome préexistant dans la fenêtre.
- Sauvegarder un script comme fichier texte.
- Imprimer un script.
- Ajouter le script par défaut.
- v Editer un script (annuler, couper, copier, coller et autres fonctions d'édition courantes).
- v Exécuter entièrement le script en cours.
- v Exécuter les lignes sélectionnées d'un script.
- v Arrêter un script pendant l'exécution. (Cette icône est activée uniquement lorsqu'un script est en cours d'exécution.)
- v Vérifier la syntaxe d'un script et, en cas d'erreurs, les afficher dans le panneau inférieur de la boîte de dialogue.

De plus, vous pouvez spécifier si ce script doit ou non être exécuté lorsque le flux est exécuté. Vous pouvez sélectionner **Exécuter ce script** pour exécuter le script chaque fois que le flux est exécuté en respectant l'ordre d'exécution du script. Ce paramètre permet l'automatisation au niveau du flux et l'accélération de la vitesse de création des modèles. Cependant, le paramètre par défaut est d'ignorer ce script pendant l'exécution du flux. Même si vous sélectionnez l'option **Ignorer ce script**, vous pouvez quand même exécuter ce script directement depuis la boîte de dialogue.

Vous pouvez également décider de modifier le type de scriptage en passant du scriptage Python au scriptage existant.

L'éditeur de script inclut les fonctions suivantes qui facilitent la création de script :

- v Mise en évidence de la syntaxe ; les mots-clés, les valeurs littérales (telles que les chaînes et les nombres) et les commentaires sont mis en évidence.
- Numérotation des lignes.
- v Mise en correspondance des blocs ; lorsque le curseur est placé au début d'un bloc de programme, le bloc de fin correspondant est également mis en évidence.
- Suggestion de saisie automatique.

Vous pouvez personnaliser les couleurs et les styles de texte utilisés par le surligneur de syntaxe via les préférences d'affichage IBM SPSS Modeler. Pour accéder aux préférences d'affichage, sélectionnez **Outils** > **Options** > **Options utilisateur**, puis cliquez sur l'onglet **Syntaxe**.

Vous pouvez accéder à une liste de suggestions syntaxiques. Pour cela, sélectionnez **Suggestion automatique** dans le menu contextuel ou appuyez sur Ctrl + Espace. Utilisez les touches du curseur pour <span id="page-10-0"></span>vous déplacer vers le haut ou vers le bas dans la liste, puis appuyez sur Entrée pour insérer le texte sélectionné. Appuyez sur la touche Echap pour quitter le mode Suggestion automatique sans modifier le texte existant.

L'onglet **Débogage** affiche des messages de débogage et peut servir à évaluer l'état du script après l'exécution du script. L'onglet **Débogage** est composé d'une zone de texte en lecture seule et d'un champ de texte d'entrée de ligne unique. La zone de texte affiche le texte qui est envoyé soit à la sortie standard, par exemple via la commande Python print, soit à l'erreur standard par les scripts, par exemple via le texte de message d'erreur. Le champ de texte d'entrée utilise l'entrée de l'utilisateur. Cette entrée est ensuite évaluée dans le contexte du script le plus récemment exécuté dans la boîte de dialogue (appelé *contexte de génération de scripts*). La zone de texte contient la commande et le résultat de sortie pour que l'utilisateur ait une trace des commandes. Le champ de texte d'entrée contient toujours l'invite de commande (>>> pour le scriptage Python).

Un nouveau contexte de génération de scripts est créé dans les circonstances suivantes :

- v Un script est exécuté à l'aide du bouton "Exécuter ce script" ou "Exécuter les lignes sélectionnées".
- v Le langage de script est modifié.

Si un nouveau contexte de génération de scripts est créé, le contenu de la zone de texte est effacé.

**Remarque :** L'exécution d'un flux en dehors du panneau de script ne modifiera pas le contexte de script du panneau de script. Les valeurs des variables créées dans le cadre de cette exécution ne seront pas visibles dans la boîte de dialogue du script.

### **Scripts autonomes**

Dans la boîte de dialogue Script autonome, vous pouvez créer ou éditer un script sauvegardé en tant que fichier texte. Cette boîte de dialogue indique le nom du fichier et fournit des fonctions pour charger, enregistrer, importer et exécuter des scripts.

Pour accéder à la boîte de dialogue du script autonome :

Dans le menu principal, sélectionnez :

#### **Outils** > **Script autonome**

Les scripts autonomes disposent de la même barre d'outils et des mêmes options de vérification de syntaxe de script que les scripts de flux. Pour plus d'informations, voir la rubrique [«Scripts de flux», à la](#page-9-0) [page 2.](#page-9-0)

### **Scripts de super noeud**

Vous pouvez créer et sauvegarder des scripts dans tous les super noeuds terminaux avec le language de script de IBM SPSS Modeler. Ces scripts sont uniquement accessibles pour les super noeuds terminaux et sont souvent utilisés lors de la création de modèles de flux ou pour imposer un ordre d'exécution particulier aux contenus des super noeuds. Les scripts de super noeud permettent également d'exécuter plusieurs scripts dans un même flux.

Par exemple, imaginons que vous avez besoin de préciser l'ordre d'exécution d'un flux complexe et que votre super noeud contient plusieurs noeuds qui comprennent un noeud v. globales qui doit être exécuté avant de calculer un nouveau champ utilisé dans un noeud Tracé. Dans ce cas, vous pouvez créer un script de super noeud qui exécute d'abord le noeud v. globales. Les valeurs calculées par ce noeud, telles que la moyenne ou l'écart-type, peuvent être utilisées lorsque le noeud Tracé est exécuté.

<span id="page-11-0"></span>Dans le script de super noeud, vous pouvez spécifier les propriétés du noeud de la même façon que les autres scripts. Ou alors, vous pouvez modifier et définir les propriétés de n'importe quel super noeud ou de ses noeuds encapsulés directement depuis un script de flux. Pour plus d'informations, voir la rubrique [Chapitre 19, «Propriétés du super noeud», à la page 245.](#page-252-0) Cette méthode fonctionne pour les super noeuds de source et de processus ainsi que pour les super noeuds terminaux.

*Remarque* : puisque seuls les super noeuds terminaux peuvent exécuter leurs propres scripts, l'onglet Scripts de la boîte de dialogue Super noeud est uniquement accessible pour les super noeuds terminaux.

Pour ouvrir la boîte de dialogue de script des super noeuds depuis l'espace de travail principal :

Sélectionnez un super noeud terminal dans l'espace de travail de flux et, dans le menu Super noeud, choisissez :

#### **Script Super noeud...**

Pour ouvrir la boîte de dialogue de script des super noeuds depuis l'espace de travail de super noeud en zoom avant :

Cliquez avec le bouton droit de la souris sur l'espace de travail de super noeud et, dans le menu contextuel, sélectionnez :

#### **Script Super noeud...**

### **Exécution en boucle et conditionnelle dans les flux**

A compter de la version 16.0, SPSS Modeler vous permet de créer des scripts de base à partir d'un flux en sélectionnant des valeurs dans diverses boîtes de dialogue au lieu de devoir écrire des instructions directement dans le langage de script. Les deux principaux types de scripts que vous pouvez créer de cette façon sont les boucles simples et l'exécution de noeuds si une condition prédéfinie est remplie.

Vous pouvez combiner les règles d'exécution en boucle et les règles d'exécution conditionnelle dans un flux. Par exemple, vous pouvez avoir des données relatives aux ventes de voitures des fabricants du monde entier. Vous pouvez définir une boucle visant à traiter les données dans un flux, en identifiant les informations détaillées par pays de fabrication, et obtenir des résultats sous forme de graphiques montrant des informations détaillées telles que les volumes de ventes par modèle, les niveaux d'émissions par constructeur et par taille de moteur, etc. Si vous ne souhaitez analyser que les données européennes, vous pouvez aussi ajouter au bouclage des conditions empêchant la création de graphiques pour les constructeurs basées en Amérique et en Asie.

**Remarque :** Etant donné que l'exécution conditionnelle et l'exécution en boucle sont toutes deux basées sur des scripts d'arrière-plan, elles sont uniquement appliquées à un flux complet lors de son exécution.

- v **Bouclage** Vous pouvez utiliser le bouclage (exécution en boucle) pour automatiser les tâches répétitives. Par exemple, cela peut signifier ajouter un nombre de noeuds donné à un flux et modifier un paramètre de noeud à chaque fois. Vous pouvez aussi contrôler l'exécution d'un flux ou créer des branches successives un certain nombre de fois, comme dans les exemples suivants :
	- Exécuter le flux un certain nombre de fois et modifier la source à chaque fois.
	- Exécuter le flux un certain nombre de fois en modifiant la valeur d'une variable à chaque fois.
	- Exécuter le flux un certain nombre de fois en entrant un champ supplémentaire à chaque exécution.
	- Générer un modèle un certain nombre de fois et modifier son paramétrage à chaque fois.
- v **Exécution conditionnelle** Cette option vous permet de contrôler l'exécution de noeuds terminaux en fonction de conditions prédéfinies ; voici des exemples :
	- Vous pouvez définir si un noeud sera exécuté ou non en fonction de la valeur true ou false d'une valeur définie.

<span id="page-12-0"></span>– Vous pouvez définir si l'exécution en boucle des noeuds sera effectuée en mode parallèle ou séquentiel.

Vous définissez l'exécution en boucle et l'exécution conditionnelle dans l'onglet Exécution de la boîte de dialogue Propriétés de flux. Les noeuds qui sont utilisés dans les exécutions en boucle ou conditionnelles sont affichés associés à un symbole supplémentaire dans le canevas de flux afin d'indiquer qu'ils prennent part à l'exécution en boucle ou conditionnelle.

Vous pouvez accéder à l'onglet Exécution de trois manières :

- v En utilisant les menus situés en haut de la boîte de dialogue principale :
	- 1. Dans le menu Outils, sélectionnez :

#### **Propriétés du flux** > **Exécution**

- 2. Cliquez sur l'onglet Exécution pour utiliser les scripts du flux en cours.
- v A partir d'un flux :
	- 1. Cliquez avec le bouton droit de la souris sur un noeud et sélectionnez **Exécution en boucle/conditionnelle**.
	- 2. Sélectionnez l'option de sous-menu appropriée.
- v A partir de la barre d'outils graphiques située en haut de la boîte de dialogue principale, cliquez sur l'icône des propriétés de flux.

Si c'est la première fois que vous définissez les détails d'une exécution en boucle ou conditionnelle, dans l'onglet Exécution, sélectionnez le mode d'exécution **Exécution en boucle/conditionnelle** puis sélectionnez le sous-onglet **Conditionnel** ou **Bouclage**.

### **Bouclage dans les flux**

Le bouclage (ou exécution en boucle) vous permet d'automatiser les tâches répétitives dans les flux ; par exemple :

- v Exécuter le flux un certain nombre de fois et modifier la source à chaque fois.
- v Exécuter le flux un certain nombre de fois en modifiant la valeur d'une variable à chaque fois.
- v Exécuter le flux un certain nombre de fois en entrant un champ supplémentaire à chaque exécution.
- v Générer un modèle un certain nombre de fois et modifier son paramétrage à chaque fois.

Vous définissez les conditions à remplir dans le sous-onglet **Bouclage** de l'onglet d'exécution du flux. Pour afficher ce sous-onglet, sélectionnez le mode d'exécution **Exécution en boucle/conditionnelle**.

Les modalités d'exécution en boucle que vous définissez prendront effet lors de l'exécution du flux, si le mode d'exécution **Exécution en boucle/conditionnelle** a été défini. Vous pouvez facultativement générer le code de script des modalités d'exécution en boucle et le coller dans l'éditeur de script en cliquant sur **Coller...** dans l'angle inférieur droit du sous-onglet Bouclage. L'affichage de l'onglet principal Exécution change afin de présenter le mode d'exécution **Par défaut (script facultatif)** avec le script dans la partie supérieure de l'onglet. Cela signifie que vous pouvez définir une structure de bouclage en utilisant les diverses options de la boîte de dialogue de bouclage avant de générer un script que vous pouvez personnaliser ultérieurement dans l'éditeur de script. Notez que lorsque vous cliquez sur **Coller...**, les conditions conditionnelle que vous avez définies s'affichent aussi dans le script généré.

Pour définir une boucle :

- 1. Créez une clé d'itération pour définir la structure de bouclage principale à utiliser dans un flux. Pour plus d'informations, voir [Créer une clé d'itération.](#page-13-0)
- 2. Lorsque cela est nécessaire, définissez une ou plusieurs variables d'itération. Pour plus d'informations, voir [Créer une variable d'itération.](#page-14-0)
- 3. Les itérations et les variables que vous avez créées sont affichées dans le corps principal du sous-onglet. Par défaut, les itérations sont exécutées dans l'ordre dans lequel elles apparaissent. Pour

<span id="page-13-1"></span><span id="page-13-0"></span>déplacer une itération vers le haut ou le bas de la liste, cliquez dessus pour la sélectionner puis utilisez les flèches vers le haut ou le bas situées dans la colonne de droite du sous-onglet pour modifier l'ordre.

### **Création d'une clé d'itération destinée au bouclage dans les flux**

Vous utilisez une clé d'itération pour définir la principale structure de bouclage à utiliser dans un flux. Par exemple, si vous analysez des ventes de voitures, vous pouvez créer un paramètre de flux *Pays de fabrication* et l'utiliser comme clé d'itération. Lorsque le flux est exécuté, cette clé est définie successivement sur chaque valeur de pays lors de chaque itération. Utilisez la boîte de dialogue Définir la clé d'itération pour configurer la clé.

Pour ouvrir cette boîte de dialogue, sélectionnez le bouton **Clé d'itération...** dans l'angle inférieur gauche du sous-onglet Bouclage ou cliquez avec le bouton droit de la souris sur un noeud du flux et sélectionnez **Exécution en boucle/conditionnelle** > **Définir la clé d'itération (champs)** ou **Exécution en boucle/conditionnelle** > **Définir la clé d'itération (valeurs)**. Si vous ouvrez la boîte de dialogue à partir du flux, certains des champs peuvent avoir été renseignés automatiquement (par exemple, le nom du noeud).

Pour définir une clé d'itération, renseignez les champs suivants :

**Itérer sur**. Vous pouvez sélectionner l'une des options suivantes :

- v **Paramètre de flux Champs**. Utilisez cette option pour créer une boucle qui définisse la valeur d'un paramètre de flux existant successivement sur chaque champ spécifié.
- v **Paramètre de flux Valeurs**. Utilisez cette option pour créer une boucle qui définisse la valeur d'un paramètre de flux existant successivement sur chaque valeur spécifiée.
- v **Propriété de noeud Champs**. Utilisez cette option pour créer une boucle qui définisse la valeur d'une propriété de noeud successivement sur chaque champ spécifié.
- v **Propriété de noeud Valeurs**. Utilisez cette option pour créer une boucle qui définisse la valeur d'une propriété de noeud successivement sur chaque valeur spécifiée.

**Elément à définir**. Sélectionnez l'élément dont la valeur sera définie à chaque exécution de la boucle. Vous pouvez sélectionner l'une des options suivantes :

- v **Paramètre**. Uniquement disponible si vous sélectionnez **Paramètre de flux Champs** ou **Paramètres de flux - Valeurs**. Sélectionnez le paramètre requis dans la liste disponible.
- v **Noeud**. Uniquement disponible si vous sélectionnez **Propriété de noeud Champs** ou **Propriété de noeud - Valeurs**. Sélectionnez le noeud pour lequel vous souhaitez définir une boucle. Cliquez sur le bouton Parcourir pour ouvrir la boîte de dialogue de sélection de noeud et choisissez le noeud souhaité ; si la liste contient trop de noeuds, vous pouvez la filtrer afin de n'afficher que certains types de noeuds en sélectionnant l'une des catégories suivantes : Source, Processus, Graphique, Modélisation, Sortie, Exporter ou Appliquer les noeuds modèle.
- v **Propriété**. Uniquement disponible si vous sélectionnez **Propriété de noeud Champs** ou **Propriété de noeud - Valeurs**. Sélectionnez la propriété du noeud dans la liste disponible.

**Champs à utiliser**. Uniquement disponible si vous sélectionnez **Paramètre de flux - Champs** ou **Propriété de noeud - Champs**. Sélectionnez le ou les champs (dans un noeud) à utiliser pour fournir les valeurs d'itération. Vous pouvez sélectionner l'une des options suivantes :

v **Noeud**. Uniquement disponible si vous sélectionnez **Paramètre de flux - Champs**. Sélectionnez le noeud qui contient les détails pour lesquels vous souhaitez définir une boucle. Cliquez sur le bouton Parcourir pour ouvrir la boîte de dialogue de sélection de noeud et choisissez le noeud souhaité ; si la liste contient trop de noeuds, vous pouvez la filtrer afin de n'afficher que certains types de noeuds en sélectionnant l'une des catégories suivantes : Source, Processus, Graphique, Modélisation, Sortie, Exporter ou Appliquer les noeuds modèle.

v **Liste de champs**. Cliquez sur le bouton de listage dans la colonne de droite pour afficher la boîte de dialogue Sélectionner les champs, au sein de laquelle vous sélectionnez les champs du noeud qui fourniront les données d'itération. Pour plus d'informations, voir [«Sélection de champs pour les](#page-15-0) [itérations», à la page 8.](#page-15-0)

**Valeur à utiliser**. Uniquement disponible si vous sélectionnez **Paramètre de flux - Valeurs** ou **Propriété de noeud - Valeurs**. Sélectionnez la ou les valeurs du champ sélectionné à utiliser comme valeurs d'itération. Vous pouvez sélectionner l'une des options suivantes :

- v **Noeud**. Uniquement disponible si vous sélectionnez **Paramètre de flux Valeurs**. Sélectionnez le noeud qui contient les détails pour lesquels vous souhaitez définir une boucle. Cliquez sur le bouton Parcourir pour ouvrir la boîte de dialogue de sélection de noeud et choisissez le noeud souhaité ; si la liste contient trop de noeuds, vous pouvez la filtrer afin de n'afficher que certains types de noeuds en sélectionnant l'une des catégories suivantes : Source, Processus, Graphique, Modélisation, Sortie, Exporter ou Appliquer les noeuds modèle.
- v **Liste de champs**. Sélectionnez le champ du noeud qui fournira les données d'itération.
- v **Liste de valeurs**. Cliquez sur le bouton de listage dans la colonne de droite pour afficher la boîte de dialogue Sélectionner les valeurs, au sein de laquelle vous sélectionnez les valeurs du noeud qui fourniront les données d'itération.

# <span id="page-14-0"></span>**Création d'une variable d'itération destinée au bouclage dans les flux**

Vous pouvez utiliser les variables d'itération pour modifier les valeurs des paramètres ou propriétés de flux des noeuds sélectionnés dans un flux à chaque fois exécution d'une boucle. Par exemple, si la boucle de flux analyse les données de ventes de voitures et utilise *Pays de fabrication* comme clé d'itération, vous pouvez obtenir en sortie un graphique montrant les ventes par modèle et un autre graphique montrant les informations sur les émissions de gaz d'échappement. Dans cet exemple, vous pouvez créer des variables d'itération créant de nouveaux titres pour les graphiques résultants, tels que *Emissions des véhicules suédois* et *Ventes de voitures japonaises par modèle*. Utilisez la boîte de dialogue Définir la variable d'itération pour configurer les variables dont vous avez besoin.

Pour ouvrir cette boîte de dialogue, sélectionnez le bouton **Variable d'itération...** dans l'angle inférieur gauche du sous-onglet Bouclage ou cliquez avec le bouton droit de la souris sur un noeud du flux et sélectionnez **Exécution en boucle/conditionnelle** > **Définir la variable d'itération**.

Pour définir une variable d'itération, renseignez les champs suivants :

**Modifier**. Sélectionnez le type d'attribut à modifier. Vous avez le choix entre **Paramètre de flux** et **Propriété de noeud**.

- v Si vous sélectionnez **Paramètre de flux**, choisissez le paramètre qui vous convient, puis, à l'aide de l'une des options suivantes (si elle est disponible dans le flux), définissez la valeur que devra avoir le paramètre avec chaque itération de la boucle :
	- **Variable globale**. Sélectionnez la variable globale que le paramètre de flux devra avoir comme valeur.
	- **Cellule de table de résultats**. Pour définir le paramètre de flux qui devra constituer la valeur d'une cellule de table de résultats, sélectionnez la table dans la liste et entrez les **Ligne** et **Colonne** à utiliser.
	- **Saisir manuellement**. Sélectionnez cette option si vous souhaitez entrer manuellement une valeur que ce paramètre devra prendre à chaque itération. Lorsque vous revenez au sous-onglet Bouclage, une nouvelle colonne est créée et vous permet de saisir le texte requis.
- v Si vous sélectionnez **Propriété de noeud**, sélectionnez le noeud requis et l'une de ses propriétés, puis définissez la valeur à utiliser pour cette propriété. Définissez la nouvelle valeur de propriété à l'aide de l'une des options suivantes :
	- **Seul**. La valeur de propriété utilisera la valeur de la clé d'itération. Pour plus d'informations, voir [«Création d'une clé d'itération destinée au bouclage dans les flux», à la page 6.](#page-13-1)
- <span id="page-15-0"></span>– **Comme préfixe à la racine**. Utilise la valeur de la clé d'itération comme préfixe de ce que vous entrez dans le champ **Racine**.
- **Comme suffixe à la racine**. Utilise la valeur de la clé d'itération comme suffixe de ce que vous entrez dans le champ **Racine**.

Si vous sélectionnez l'option de préfixe ou de suffixe, vous êtes invité à ajouter un texte supplémentaire dans le champ **Racine**. Par exemple, si la valeur de la clé d'itération est *Pays de fabrication* et que vous sélectionnez **Comme préfixe à la racine**, vous pouvez entrer *- ventes par modèle* dans ce champ.

### **Sélection de champs pour les itérations**

Lorsque vous créez des itérations, vous pouvez sélectionner un ou plusieurs champs à l'aide de la boîte de dialogue Sélectionner les champs.

**Trier par**. Vous pouvez trier les champs disponibles en consultation en sélectionnant l'une des options suivantes :

- Naturel. Affichez les champs dans l'ordre dans lequel ils ont été transmis dans le flux de données au noeud en cours.
- Nom. Utilisez l'ordre alphabétique pour trier les champs à afficher.
- v **Type**. Affichez les champs triés en fonction de leur niveau de mesure. Cette option est utile lorsque vous sélectionnez des champs avec un niveau de mesure particulier.

Sélectionnez les champs dans la liste un par un ou utilisez les méthodes Maj+clic et Ctrl+clic pour sélectionner plusieurs champs. Vous pouvez aussi utiliser les boutons situés sous la liste pour sélectionner des groupes de champs en fonction de leur niveau de mesure ou sélectionner ou désélectionner tous les champs de la table.

Notez que les champs disponibles en sélection sont filtrés pour n'afficher que ceux qui conviennent au paramètre de flux ou à la propriété de noeud que vous utilisez. Par exemple, si vous utilisez un paramètre de flux possédant un type de stockage Chaîne, seuls les champs possédant le même type de stockage sont affichés.

## **Exécution conditionnelle dans les flux**

L'exécution conditionnelle vous permet de contrôler l'exécution des noeuds terminaux en définissant des conditions pour le contenu du flux ; voici des exemples :

- v Vous pouvez définir si un noeud sera exécuté ou non en fonction de la valeur true ou false d'une valeur définie.
- v Vous pouvez définir si l'exécution en boucle des noeuds sera effectuée en mode parallèle ou séquentiel.

Vous définissez les conditions à remplir dans le sous-onglet **Conditionnel** de l'onglet d'exécution du flux. Pour afficher ce sous-onglet, sélectionnez le mode d'exécution **Exécution en boucle/conditionnelle**.

Les modalités d'exécution conditionnelle que vous définissez prendront effet lors de l'exécution du flux, si le mode d'exécution **Exécution en boucle/conditionnelle** a été défini. Vous pouvez facultativement générer le code de script des modalités d'exécution conditionnelle et le coller dans l'éditeur de script en cliquant sur **Coller...** dans l'angle inférieur droit du sous-onglet Conditionnel. L'affichage de l'onglet principal Exécution change afin de présenter le mode d'exécution **Par défaut (script facultatif)** avec le script dans la partie supérieure de l'onglet. Cela signifie que vous pouvez définir les conditions en utilisant les diverses options de la boîte de dialogue de bouclage avant de générer un script que vous pouvez personnaliser ultérieurement dans l'éditeur de script. Notez que lorsque vous cliquez sur **Coller...**, les conditions de bouclage que vous avez définies s'affichent aussi dans le script généré.

Pour définir une condition :

<span id="page-16-0"></span>1. Dans la colonne de droite du sous-onglet Conditionnel, cliquez sur le bouton d'ajout d'une instruction

d'exécution pour ouvrir la boîte de dialogue Instruction d'exécution conditionnelle. Cette boîte de dialogue vous permet de spécifier la condition qui doit être remplie pour que le noeud soit exécuté.

- 2. Dans la boîte de dialogue Instruction d'exécution conditionnelle, indiquez les informations suivantes :
	- a. **Noeud**. Sélectionnez le noeud pour lequel vous souhaitez définir une exécution conditionnelle. Cliquez sur le bouton Parcourir pour ouvrir la boîte de dialogue de sélection de noeud et choisissez le noeud souhaité ; si la liste contient trop de noeuds, vous pouvez la filtrer afin d'afficher les noeuds en fonction de l'une des catégories suivantes : Exporter, Graphique, Modélisation ou Noeud sortie.
	- b. **Condition basée sur**. Indiquez la condition qui doit être remplie pour que le noeud soit exécuté. Vous avez le choix entre quatre options : **Paramètre de flux**, **Variable globale**, **Cellule de table de résultats** ou **Toujours vraie**. Les détails que vous entrez dans la moitié inférieure de la boîte de dialogue sont définis par la condition que vous choisissez.
		- v **Paramètre de flux**. Sélectionnez le paramètre dans la liste disponible, puis sélectionnez l'**opérateur** de ce paramètre ; par exemple, l'opérateur peut être Supérieur à, Egal, Inférieur à, Entre, etc. Vous entrez ensuite la **valeur** ou les valeurs minimale et maximale, selon l'opérateur.
		- v **Variable globale**. Sélectionnez la variable dans la liste disponible ; il peut s'agir par exemple de Moyenne, Somme, Valeur minimale, Valeur maximale ou Ecart type. Sélectionnez ensuite l'**opérateur** et les valeurs requises.
		- v **Cellule de table de résultats**. Sélectionnez le noeud table dans la liste disponible, puis sélectionnez la **ligne** et la **colonne** dans la table. Sélectionnez ensuite l'**opérateur** et les valeurs requises.
		- v **Toujours vraie**. Sélectionnez cette option si le noeud doit toujours être exécuté. Si vous sélectionnez cette option, il n'y a aucun autre paramètre à sélectionner.
- 3. Répétez les étapes 1 et 2 aussi souvent que nécessaire jusqu'à ce que vous ayez configuré toutes les conditions souhaitées. Le noeud que vous avez sélectionné et la condition à remplir pour que le noeud soit exécuté sont affichés dans le corps principal du sous-onglet dans les colonnes **Exécuter un noeud** et **Si cette condition est vraie**.
- 4. Par défaut, les noeuds et conditions sont exécutés dans l'ordre dans lequel ils apparaissent. Pour déplacer un noeud et une condition vers le haut ou le bas de la liste, cliquez dessus pour le sélectionner puis utilisez les flèches vers le haut ou le bas situées dans la colonne de droite du sous-onglet pour modifier l'ordre.

En outre, vous pouvez définir les options suivantes au bas du sous-onglet Conditionnel :

- v **Evaluer tout dans l'ordre**. Sélectionnez cette option pour évaluer les conditions dans l'ordre dans lequel elles apparaissent dans le sous-onglet. Les noeuds pour lesquels les conditions ont la valeur "True" sont tous exécutés une fois toutes les conditions évaluées.
- v **Exécuter un à un**. Uniquement disponible si **Evaluer tout dans l'ordre** est sélectionné. Lorsque cette option est sélectionnée, si une condition est évaluée comme ayant la valeur "True", le noeud associé à cette condition est exécuté avant que la condition suivante ne soit évaluée.
- v **Evaluer jusqu'au premier résultat**. Lorsque vous sélectionnez cette option, seul le premier noeud qui renvoie une évaluation "True" à partir des conditions spécifiées s'exécute.

## **Exécution et interruption de scripts**

Plusieurs manières d'exécuter les scripts sont disponibles. Par exemple, dans la boîte de dialogue du script de flux ou du script autonome, le bouton « Exécuter ce script » permet d'exécuter l'intégralité du script :

<span id="page-17-0"></span>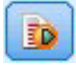

#### *Figure 1. Bouton Exécuter ce script*

Le bouton « Exécuter les lignes sélectionnées » exécute une ligne unique ou un bloc de lignes adjacentes que vous avez sélectionnées dans le script :

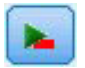

#### *Figure 2. Bouton Exécuter les lignes sélectionnées*

Pour exécuter un script, utilisez l'une des méthodes suivantes :

- v Cliquer sur le bouton « Exécuter ce script » ou sur le bouton « Exécuter les lignes sélectionnées » dans la boîte de dialogue du script de flux ou du script autonome.
- v Exécutez un flux dans lequel la méthode d'exécution par défaut est **Exécuter ce script**.
- v Utilisez l'indicateur -execute au démarrage en mode interactif. Pour plus d'informations, voir la rubrique [«Utilisation d'arguments de ligne de commande», à la page 51.](#page-58-0)

*Remarque* : un script associé à un super noeud est exécuté en même temps que ce dernier si vous avez sélectionné **Exécuter ce script** dans la boîte de dialogue de script du super noeud.

Interruption de l'exécution d'un script

Dans la boîte de dialogue du script de flux, le bouton rouge d'arrêt est activé pendant l'exécution du script. Ce bouton permet d'abandonner l'exécution du script et de tout flux actuel.

### **Rechercher et remplacer**

La boîte de dialogue Rechercher/Remplacer est disponible aux emplacements où vous modifiez un script ou le texte d'une expression (par exemple, l'éditeur de script) ou encore lors de la définition d'un modèle dans le noeud Rapport. Lorsque vous éditez du texte dans l'un de ces champs, appuyez sur Ctrl+F pour accéder à la boîte de dialogue, en vous assurant que le curseur est centré sur une zone de texte. Si vous travaillez dans un noeud Remplacer, par exemple, vous pouvez accéder à la boîte de dialogue depuis toute zone de texte de l'onglet Paramètres, ou depuis le champ de texte du générateur d'expression.

- 1. Lorsque le curseur se trouve sur une zone de texte, appuyez sur Ctrl+F pour accéder à la boîte de dialogue Rechercher/Remplacer.
- 2. Entrez le texte que vous souhaitez rechercher ou faites un choix dans la liste déroulante des éléments récemment consultés.
- 3. Saisissez éventuellement un texte de remplacement.
- 4. Cliquez sur **Suivant** pour lancer la recherche.
- 5. Cliquez sur **Remplacer** pour remplacer la sélection courante, ou **Remplacer tout** pour mettre à jour certaines instances ou les instances sélectionnées.
- 6. La boîte de dialogue se ferme après chaque opération. Appuyez sur F3 depuis toute zone de texte pour répéter la dernière opération de recherche ou sur Ctrl+F pour accéder de nouveau à la boîte de dialogue.

Options de recherche

**Respecter la casse.** Spécifie si l'opération de recherche est sensible à la casse ; par exemple, si *myvar* correspond à *myVar*. Le texte de remplacement est toujours inséré exactement tel qu'il a été saisi, quel que soit le réglage de ce paramètre.

**Mot entier.** Spécifie si l'opération de recherche doit porter sur le texte inséré dans des mots. Si cette option est sélectionnée, par exemple, une recherche portant sur *spider* ne produira pas la réponse *spiderman* ou *spider-man*.

**Caractères génériques.** Spécifie si la syntaxe des caractères génériques est utilisée (voir la section suivante). Lorsqu'elle est sélectionnée, l'option **Mot entier** est désactivée et sa valeur est ignorée.

**Texte sélectionné.** Contrôle la portée de la recherche lorsque vous utilisez l'option **Remplacer tout**.

Syntaxe des caractères génériques

Les caractères génériques vous permettent de rechercher des caractères spéciaux tels que les tabulations ou les sauts de ligne, des classes ou des intervalles de caractères telles que *a* à *d*, toute valeur numérique ou non et les limites telles que le début ou la fin d'une ligne. Un modèle d'expression régulière décrit la structure de la chaîne que l'expression tentera de rechercher dans une chaîne d'entrée. Voici les types de syntaxe d'expression régulière pris en charge :

| Caractères    | Correspondances                                                                     |
|---------------|-------------------------------------------------------------------------------------|
| $\mathsf{x}$  | Le caractère x                                                                      |
| $\setminus$   | Le caractère barre oblique inversée                                                 |
| $\ln$         | Le caractère présentant la valeur octale 0n $(0 \le n \le 7)$                       |
| $\ln n$       | Le caractère présentant la valeur octale 0nn $(0 \le n \le 7)$                      |
| \0mnn         | Le caractère présentant la valeur octale 0mnn ( $0 \le m \le 3$ , $0 \le n \le 7$ ) |
| $\lambda$     | Le caractère présentant la valeur hexadécimale 0xhh                                 |
| \uhhhh        | Le caractère présentant la valeur hexadécimale 0xhhhh                               |
| $\setminus t$ | Le caractère tabulation ('\ $u0009$ ')                                              |
| $\ln$         | Le caractère saut de ligne (retour à la ligne) ('\u000A')                           |
| $\chi$ r      | Le caractère retour chariot $('000D')$                                              |
| $\setminus f$ | Le caractère alimentation de formulaire ('\ $u000C'$ )                              |
| $\setminus a$ | Le caractère alerte (sonnerie) ( $\u0007$ )                                         |
| $\vee$ e      | Le caractère d'échappement('\u001B')                                                |
| $\chi$        | Le caractère de contrôle correspondant à x                                          |

*Tableau 1. Correspondances de caractères*

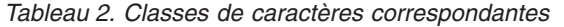

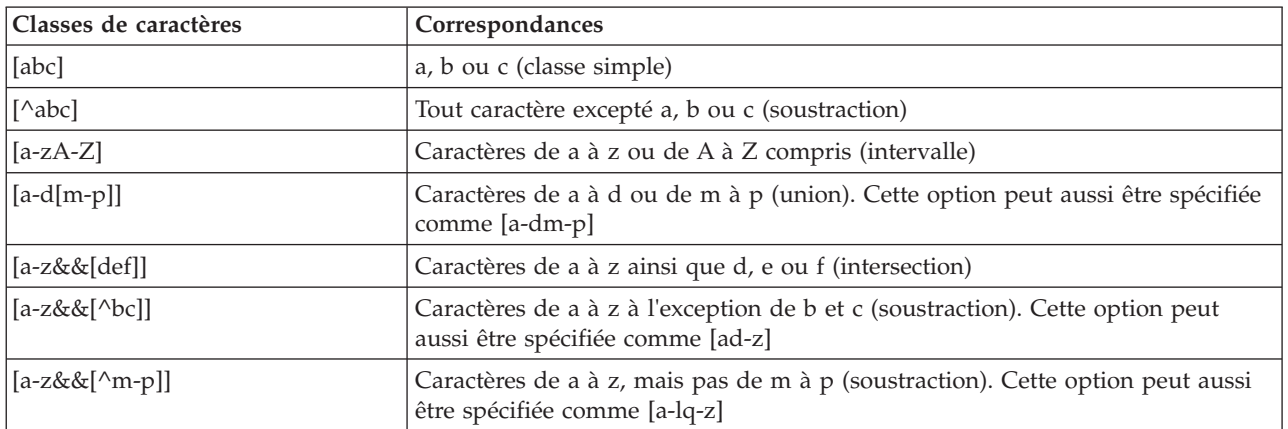

| Classes de caractères prédéfinies | Correspondances                                                     |
|-----------------------------------|---------------------------------------------------------------------|
|                                   | Tout caractère (peut correspondre ou non aux terminaisons de ligne) |
| $\setminus d$                     | Tout chiffre $: [0-9]$                                              |
| $\setminus D$                     | Un caractère non numérique : [^0-9]                                 |
| $\setminus$ s                     |                                                                     |
| $\setminus S$                     | Un espace non blanc : $[\wedge \ s]$                                |
| $\setminus w$                     | Un mot : $[a-zA-Z_0-9]$                                             |
| $\setminus W$                     | Un caractère autre qu'un mot : $[^{\wedge} \wedge w]$               |

*Tableau 3. Classes de caractères prédéfinies*

#### *Tableau 4. Correspondances de limites*

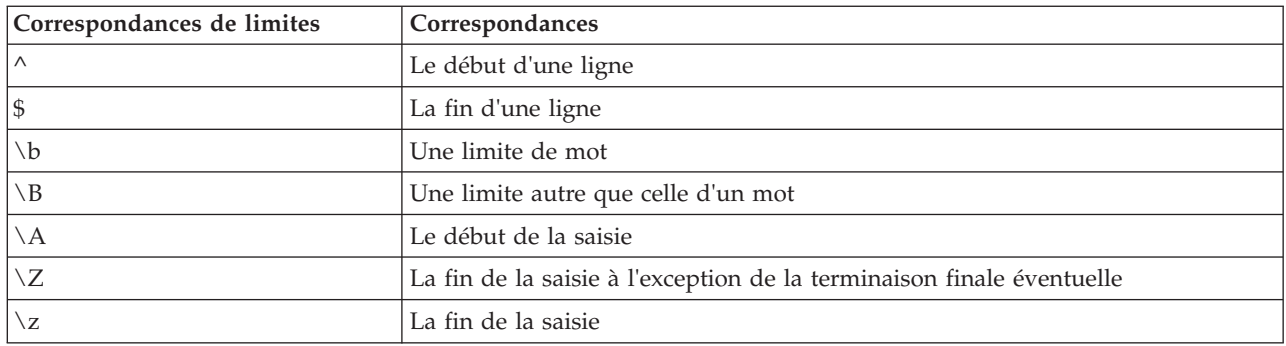

Pour plus d'informations sur l'utilisation des expressions régulières et pour obtenir quelques exemples, voir [http://www.ibm.com/developerworks/java/tutorials/j-introtojava2/section9.html.](http://www.ibm.com/developerworks/java/tutorials/j-introtojava2/section9.html)

Exemples

Le code suivant recherche et correspond aux trois nombres en début de chaîne :  $^{\wedge}[0-9]\{3\}$ 

Le code suivant recherche et correspond aux trois nombres en fin de chaîne :  $[0-9](3)$ \$

# <span id="page-20-0"></span>**Chapitre 2. Langage de script**

# **Présentation du langage de script**

La fonction de scriptage (génération de scripts) pour IBM SPSS Modeler vous permet de créer des scripts qui fonctionnent sur l'interface utilisateur SPSS Modeler, manipulent des objets de sortie et exécutent la syntaxe de commande. Vous pouvez exécuter des scripts directement depuis SPSS Modeler.

Les scripts d'IBM SPSS Modeler sont écrits dans le langage de script Python. L'implémentation Java de Python qui est utilisée par IBM SPSS Modeler est appelée Jython. Le langage de script est composé des fonctions suivantes :

- v un format pour le référencement des noeuds, des flux, des projets, des sorties, ainsi que d'autres objets IBM SPSS Modeler ;
- v Un ensemble d'instructions ou de commandes de script qui permettent de manipuler ces objets.
- v Un langage d'expression de script pour le paramétrage des valeurs des variables, paramètres et autres objets.
- v Une prise en charge des commentaires, des lignes incomplètes et des blocs de texte littéral.

Les sections suivantes décrivent le langage de script Python, l'implémentation Jython de Python et la syntaxe de base pour s'initier au scriptage dans IBM SPSS Modeler. Des informations sur les propriétés et commandes spécifiques vous sont fournies dans les sections suivantes.

# **Python et Jython**

Jython est une implémentation du langage de script Python, qui est écrit dans le langage Java et intégré à la plateforme Java. Python est un puissant langage de script orienté objet. Jython est utile car il offre les fonctions de productivité d'un langage de script abouti et, contrairement à Python, s'exécute dans tout environnement prenant en charge une machine virtuelle Java (JVM). Ainsi, les bibliothèques Java de la machine virtuelle Java peuvent être utilisées lorsque vous écrivez des programmes. Avec Jython, vous pouvez tirer profit de cette différence et utiliser la syntaxe ainsi que la plupart des fonctions du langage Python.

En tant que langage de script, Python (et son implémentation Jython) est facile à comprendre, permet un codage efficace et ne requiert qu'une structure minimale pour créer un programme d'exécution. Le code peut être saisi de manière interactive, c'est-à-dire une ligne à la fois. Python est un langage de script interprété ; il n'existe aucune étape de précompilation, comme c'est le cas dans Java. Les programmes Python sont simplement des fichiers textes interprétés lors de leur entrée (après l'analyse syntaxique recherchant les erreurs de syntaxe). Les expressions simples, telles que les valeurs définies, ainsi que les actions plus complexes, telles que les définitions de fonctions, sont immédiatement exécutées et utilisables. Les modifications apportées au code peuvent être testées rapidement. Toutefois, l'interprétation de script présente certains inconvénients. Par exemple, l'utilisation d'une variable non définie n'est pas une erreur de compilateur. Ainsi, elle est détectée uniquement si (et lorsque) l'instruction dans laquelle est utilisée la variable est exécutée. Dans ce cas, le programme peut être modifié et exécuté pour déboguer l'erreur.

Python perçoit tout, y compris l'ensemble du code et des données, comme un objet. Par conséquent, vous pouvez manipuler ces objets avec des lignes de code. Certains types, tels que les nombres et les chaînes, sont plus aisément considérés comme des valeurs, et non comme des objets ; Python assure cette prise en charge. Une seule valeur nulle est prise en charge. Cette valeur nulle porte le nom réservé None (aucun).

<span id="page-21-0"></span>Pour une introduction plus approfondie des scripts Python et Jython et pour obtenir des exemples de scripts, voir<www.ibm.com/developerworks/java/tutorials/j-jython1> et [www.ibm.com/developerworks/](www.ibm.com/developerworks/java/tutorials/j-jython2) [java/tutorials/j-jython2.](www.ibm.com/developerworks/java/tutorials/j-jython2)

# **Scripts Python**

Ce guide relatif au langage de script Python est une introduction aux composants les plus susceptibles d'être utilisés lors de la génération de scripts (scriptage) dans IBM SPSS Modeler, notamment les concepts et les notions de base de la programmation. Ce guide vous apportera les connaissances nécessaires pour commencer à développer vos propres scripts Python à utiliser dans IBM SPSS Modeler.

# **Opérations**

L'affectation s'effectue en utilisant le signe égal (=). Par exemple, pour affecter la valeur "3" à une variable appelée "x", utilisez l'instruction suivante :

 $x = 3$ 

Le signe égal permet également d'affecter des données de type chaîne à une variable. Par exemple, pour affecter la valeur "a string value" à la variable "y", utilisez l'instruction suivante :

y = "a string value"

Le tableau suivant répertorie certaines des opérations numériques et de comparaison courantes ainsi que leurs descriptions.

| Opération             | Description                      |
|-----------------------|----------------------------------|
| x < y                 | x est-il inférieur à y ?         |
| x > y                 | x est-il supérieur à y ?         |
| $x \leq y$            | x est-il inférieur ou égal à y ? |
| $x \ge y$             | x est-il supérieur ou égal à y ? |
| $x == y$              | x est-il égal à y ?              |
| $x = y$               | x est-il différent de y ?        |
| $x \Leftrightarrow y$ | x est-il différent de y ?        |
| $x + y$               | Ajoute y à x                     |
| $x - y$               | Soustrait y de x                 |
| $x * y$               | Multiplie x par y                |
| x / y                 | Divise x par y                   |
| $x \leftrightarrow y$ | Elève x à la puissance y         |

*Tableau 5. Opérations numériques et de comparaison courantes*

### **Listes**

Les listes sont des séquences d'éléments. Une liste peut contenir tout nombre d'éléments, et les éléments de la liste peuvent correspondre à tout type d'objet. Les listes peuvent également être considérées comme des tableaux. Le nombre d'éléments dans une liste peut augmenter ou diminuer au fur et à mesure que des éléments sont ajoutés, supprimés ou remplacés.

Exemples

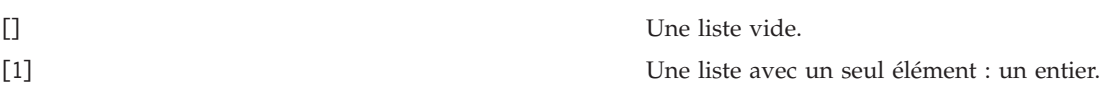

<span id="page-22-0"></span>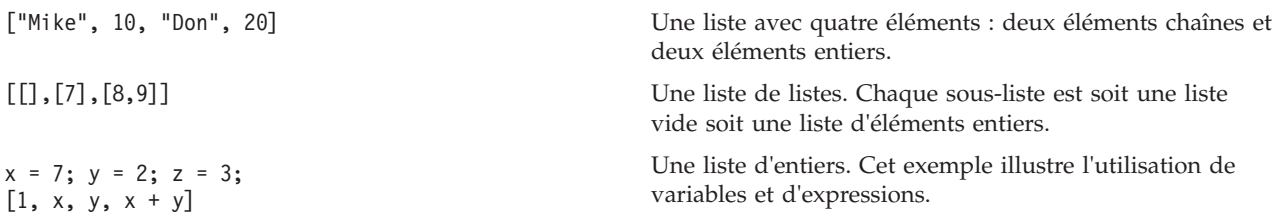

Vous pouvez affecter une liste à une variable, par exemple : mylist1 = ["one", "two", "three"]

Vous pouvez ensuite accéder à des éléments spécifiques de la liste, par exemple : mylist[0]

La sortie suivante est générée :

one

Le nombre entre crochets ([]) est appelé *index* et renvoie à un élément particulier de la liste. Les éléments d'une liste sont indexés à partir de 0.

Vous pouvez également sélectionner une plage d'éléments d'une liste ; on appelle cela le *tranchage* (slicing). Par exemple, x[1:3] sélectionne les deuxième et troisième éléments de x. L'index de fin est celui après la sélection.

## **Chaînes**

Une *chaîne* est une séquence de caractères non modifiable considérée comme une valeur. Les chaînes prennent en charge l'ensemble des fonctions et opérateurs de séquence non modifiable qui donnent lieu à une nouvelle chaîne. Par exemple, "abcdef"[1:4] génère la sortie "bcd".

En Python, les caractères sont représentés par des chaînes de longueur un.

Les littéraux de chaîne sont définis par l'utilisation de guillemets simples ou triples. Les chaînes définies à l'aide de guillemets simples ne peuvent pas s'étendre sur plusieurs lignes, alors que les chaînes définies à l'aide de guillemets triples le peuvent. Une chaîne peut figurer entre guillemets simples (') ou guillemets doubles ("). Un type de guillemet peut contenir l'autre type de guillemet sans caractère d'échappement, ou le même guillemet avec caractère d'échappement, c'est-à-dire précédé de la barre oblique inversée (\).

Exemples

```
"This is a string"
'This is also a string'
"It's a string"
'This book is called "Python Scripting and Automation Guide".'
"This is an escape quote (\") in a quoted string"
```
Plusieurs chaînes séparées par un blanc sont automatiquement concaténées par l'analyseur Python. Cela facilite la saisie des chaînes longues et permet de mélanger les types de guillemets dans une même chaîne. Par exemple :

"This string uses ' and " 'that string uses ".'

La sortie suivante est générée : This string uses ' and that string uses ".

Les chaînes prennent en charge plusieurs méthodes utiles. Certaines de ces méthodes sont présentées dans le tableau suivant.

*Tableau 6. Méthodes de chaîne*

| Méthode                                                                                            | <b>Utilisation</b>                                                                                                    |
|----------------------------------------------------------------------------------------------------|----------------------------------------------------------------------------------------------------|
| s.capitalize()                                                                                     | Majuscule initiale pour s                                                                                                    |
| s.count(ss $\{$ , start $\{$ , end $\})$ )                                                         | Compte les occurrences de ss dans s[start:end]                                                                                                    |
| s.startswith(str $\{$ , start $\{$ , end $\})$ )<br>s.endswith(str $\{$ , start $\{$ , end $\})$ ) | Test pour savoir si s commence par str<br>Test pour savoir si s se termine par str                                                                                                    |
| $s.$ expandtabs $(\{size\})$                                                                       | Remplace les tabulations par des espaces, la taille (size)<br>par défaut est 8                                                                                                    |
| s.find(str $\{$ , start $\{$ , end $\})$ )<br>s.rfind(str $\{$ , start $\{$ , end $\})$ )          | Recherche le premier index de str dans s ; s'il est<br>introuvable, le résultat est -1. rfind recherche de droite à<br>gauche.                                                                       |
| s.index(str $\{$ , start $\{$ , end $\})$ )<br>s.rindex(str $\{$ , start $\{$ , end $\})$ )        | Recherche le premier index de str dans s ; s'il est<br>introuvable, renvoie l'erreur ValueError. rindex<br>recherche de droite à gauche.                                                             |
| s.isalnum                                                                                          | Test pour savoir si la chaîne est alphanumérique                                                                                                    |
| s.isalpha                                                                                          | Test pour savoir si la chaîne est alphabétique                                                                                                    |
| s.isnum                                                                                            | Test pour savoir si la chaîne est numérique                                                                                                    |
| s.isupper                                                                                          | Test pour savoir si la chaîne est tout en majuscules                                                                                                    |
| s.islower                                                                                          | Test pour savoir si la chaîne est tout en minuscules                                                                                                    |
| s.isspace                                                                                          | Test pour savoir si la chaîne n'est constituée que de<br>blancs                                                                                                    |
| s.istitle                                                                                          | Test pour savoir si la chaîne est une séquence de chaînes<br>alphanumériques avec majuscule initiale                                                                                                 |
| s.lower()<br>s. upper()<br>s.swapcase()<br>s.title()                                               | Convertit tout en minuscules<br>Convertit tout en majuscules<br>Convertit tout dans la casse opposée<br>Convertit tout en casse titre                                                                |
| s.join(seq)                                                                                        | Joint les chaînes dans seq avec s comme séparateur                                                                                                    |
| s.splitlines({keep})                                                                               | Fractionne s en lignes, si keep a la valeur true, conserve<br>les nouvelles lignes                                                                                                    |
| $s.split({sep  }, max)})$                                                                          | Fractionne s en "mots" avec sep (par défaut, sep est un<br>blanc), le nombre de fois indiqué par max                                                                                                 |
| s.ljust(width)<br>s.rjust(width)<br>s.center(width)<br>s.zfill(width)                              | Justifie à gauche la chaîne dans un champ<br>de largeur width<br>Justifie à droite la chaîne dans un champ<br>de largeur width<br>Centre la chaîne dans un champ de largeur width<br>Remplit avec 0. |
| s.lstrip()<br>s.rstrip()<br>$s.$ strip $()$                                                        | Supprime l'espace blanc de début<br>Supprime l'espace blanc de fin<br>Supprime les espaces blancs de début et de fin                                                                                 |
| $s.translate(str {, delc})$                                                                        | Convertit s à l'aide de la table, après avoir supprimé les<br>caractères de delc. str doit être une chaîne de longueur<br>$=-256.$                                                                   |
| s.replace(old, new {, max})                                                                        | Remplace toutes les occurrences (ou le nombre<br>d'occurrences indiqué par max) de la chaîne old par la<br>chaîne new                                                                                |

# <span id="page-24-0"></span>**Remarques**

Les remarques sont des commentaires qui commencent par le signe dièse (#). L'ensemble du texte qui suit le signe dièse sur la même ligne est considéré comme appartenant à la remarque et est ignoré. Une remarque peut commencer dans n'importe quelle colonne. L'exemple suivant illustre l'utilisation des remarques :

```
#The HelloWorld application is one of the most simple
print 'Hello World' # print the Hello World line
```
# **Syntaxe des instructions**

La syntaxe des instructions pour Python est très simple. En général, chaque ligne source correspond à une instruction unique. A l'exception des instructions expression et assignment, chaque instruction est introduite par un nom de mot-clé, tel que if ou for. Des lignes vierges ou des lignes de remarques peuvent être insérées partout entre les instructions du code. Si une ligne comporte plusieurs instructions, les instructions doivent être séparées par un point-virgule (;).

Les très longues instructions peuvent s'étendre sur plusieurs lignes. Dans ce cas, l'instruction qui doit se poursuivre sur la ligne suivante doit se terminer par une barre oblique inversée (\), par exemple :

```
x = "A looooooooooooooooooooooo string" + \
     "another looooooooooooooooooong string"
```
Lorsqu'une structure figure entre parenthèses (()), crochets ([]) ou accolades ({}), l'instruction peut se poursuivre sur une nouvelle ligne après toute virgule, sans nécessiter l'insertion d'une barre oblique inversée, par exemple :

 $x = (1, 2, 3, "hello",$ "goodbye", 4, 5, 6)

### **Identificateurs**

Les identificateurs sont utilisés pour nommer des variables, des fonctions, des classes et des mots-clés. Les identificateurs peuvent être de n'importe quelle longueur, mais doivent commencer soit par un caractère alphabétique en majuscule ou en minuscule, soit par le caractère de soulignement (\_). Les noms commençant par un trait de soulignement sont généralement réservés aux noms internes ou privés. Au delà du premier caractère, l'identificateur peut contenir n'importe quel nombre et n'importe quelle combinaison de caractères alphabétiques, nombres de 0 à 9, et le caractère de soulignement.

Il existe des mots réservés dans Jython qui ne peuvent pas être utilisés pour nommer les variables, les fonctions ou les classes. Ils appartiennent aux catégories suivantes :

- v **Préfixes d'instruction :** assert, break, class, continue, def, del, elif, else, except, exec, finally, for, from, global, if, import, pass, print, raise, return, try et while
- v **Préfixes de paramètre :** as, import et in
- v **Opérateurs :** and, in, is, lambda, not et or

L'utilisation d'un mot-clé incorrect entraîne généralement une erreur SyntaxError.

### **Blocs de code**

Les blocs de code sont des groupes d'instructions utilisés où des instructions uniques sont attendues. Les blocs de code peuvent respecter les instructions suivantes : if, elif, else, for, while, try, except, def et class. Ces instructions introduisent le bloc de code avec le caractère deux-points (:), par exemple :

```
if x == 1:
   y = 2z = 3elif:
   y = 4z=5
```
<span id="page-25-0"></span>L'indentation (mise en retrait) est utilisée pour délimiter les blocs de code (plutôt que les accolades utilisées dans Java). Toutes les lignes d'un bloc de code doivent être mises en retrait à la même position. En effet, un changement d'indentation indique la fin d'un bloc de code. Il est courant d'effectuer une mise en retrait de quatre espaces par niveau. Il est recommandé d'utiliser des espaces plutôt que des tabulations pour mettre en retrait les lignes. Vous ne devez pas mélanger les espaces et les tabulations. Les lignes du bloc le plus vers l'extérieur d'un module doivent commencer à la colonne un ; sinon, une erreur SyntaxError survient.

Les instructions qui constituent un bloc de code (et suivent le caractère deux-points) peuvent également figurer sur une seule ligne et être séparées par des points-virgules, par exemple :

if  $x == 1: y = 2; z = 3;$ 

### **Transmission d'arguments à un script**

La transmission d'arguments à un script est utile car cela signifie qu'un script peut être utilisé de manière répétée sans modification. Les arguments transmis sur la ligne de commande sont transmis en tant que valeurs dans la liste sys.argv. Vous pouvez obtenir le nombre de valeurs transmises à l'aide de la commande len(sys.argv). Par exemple :

```
import sys
print "test1"
print sys.argv[0]
print sys.argv[1]
print len(sys.argv)
```
Dans cet exemple, la commande import importe toute la classe sys de manière à ce que les méthodes qui existent pour cette classe, telles que argv, puissent être utilisées.

Le script de cet exemple peut être appelé à l'aide de la ligne suivante : /u/mjloos/test1 mike don

La sortie suivante est générée :

```
/u/mjloos/test1 mike don
test1mike
don
3
```
### **Exemples**

Le mot-clé print imprime les arguments qui le suivent immédiatement. Si l'instruction est suivie d'une virgule, aucune nouvelle ligne n'est incluse dans la sortie. Par exemple :

print "This demonstrates the use of a", print " comma at the end of a print statement."

La sortie suivante est générée :

This demonstrates the use of a comma at the end of a print statement.

L'instruction for est utilisée pour itérer un bloc de code. Par exemple :

```
mylist1 = ["one", "two", "three"]
for lv in mylist1:
    print lv
    continue
```
Dans cet exemple, trois chaînes sont affectées à la liste mylist1. Les éléments de la liste sont ensuite imprimés, avec un élément de chaque ligne. La sortie suivante est générée :

one two three <span id="page-26-0"></span>Dans cet exemple, l'itérateur lv prend la valeur de chaque élément dans la liste mylist1 tour à tour tandis que la boucle for implémente le bloc de code pour chaque élément. Un itérateur peut être n'importe quel identificateur valide, de n'importe quelle longueur.

L'instruction if est une instruction conditionnelle. Elle évalue la condition et renvoie true ou false, selon le résultat de l'évaluation. Par exemple :

```
mylist1 = ["one", "two", "three"]
for lv in mylist1:
   if \nu == "two"
       print "The value of lv is ", lv
    else
       print "The value of lv is not two, but ", lv
    continue
```
Dans cet exemple, la valeur de l'itérateur lv est évaluée. Si la valeur de lv est two, la chaîne renvoyée est différente de la chaîne renvoyée si la valeur de lv n'est pas two. La sortie suivante est générée :

The value of lv is not two, but one The value of lv is two The value of lv is not two, but three

## **Méthodes mathématiques**

A partir du module math, vous avez accès à des méthodes mathématiques utiles. Certaines de ces méthodes sont présentées dans le tableau suivant. Sauf indication contraire, toutes les valeurs sont renvoyées en tant que variables flottantes.

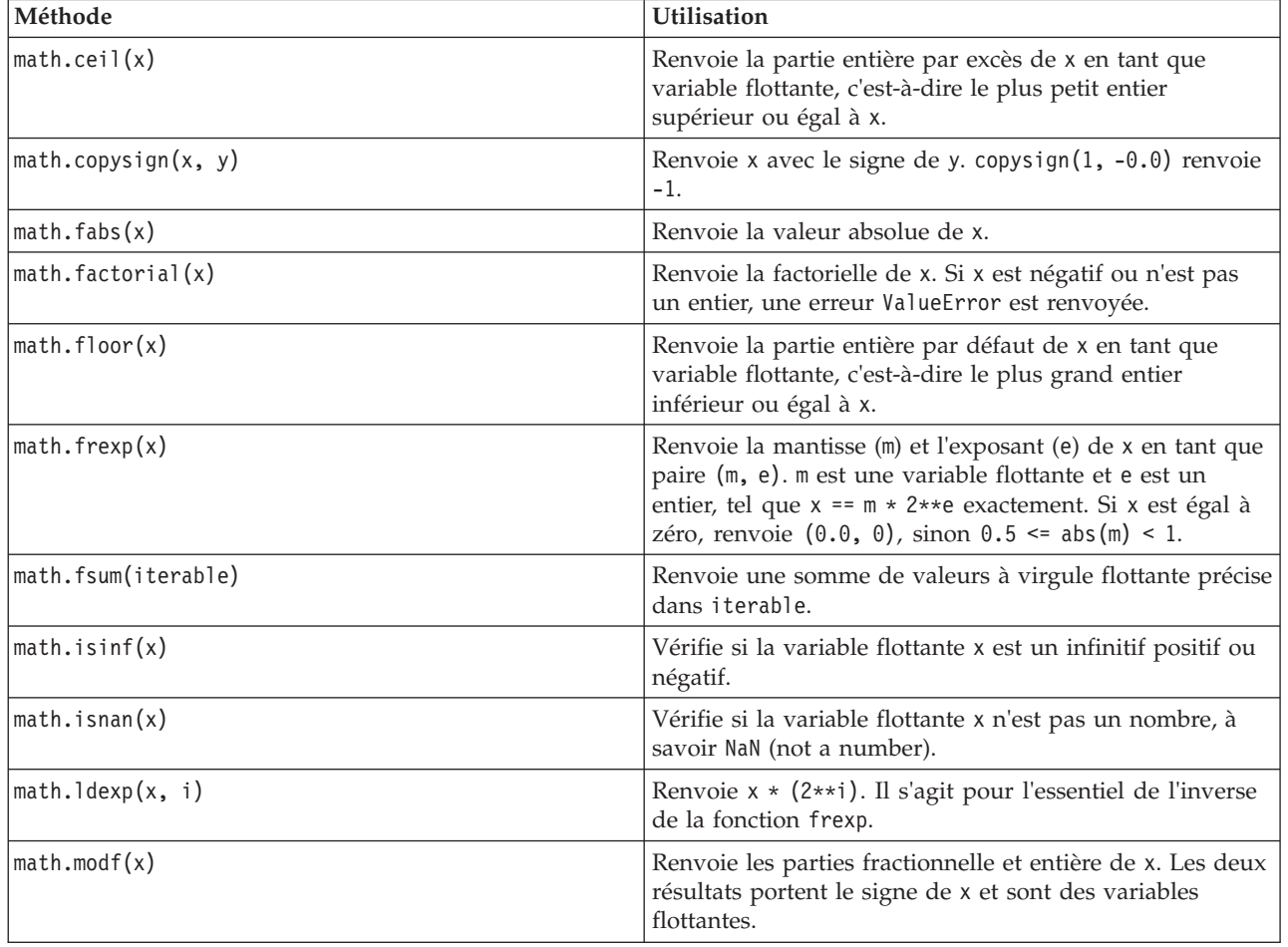

*Tableau 7. Méthodes mathématiques*

<span id="page-27-0"></span>*Tableau 7. Méthodes mathématiques (suite)*

| Méthode                           | <b>Utilisation</b>                                                                                                    |  |
|-----------------------------------|----------------------------------------------------------------------------------------------------|--|
| $\vert$ math.trunc(x)             | Renvoie la valeur réelle (Real) x, qui a été tronquée en<br>intégrale (Integral).                                                                     |  |
| math>math.exp(x)                  | Renvoie e**x.                                                                                                    |  |
| math>.log(x[, base])              | Renvoie le logarithme de x à la valeur donnée de base. Si<br>base n'est pas spécifié, le logarithme naturel de x est<br>renvoyé.                      |  |
| math>.log1p(x)                    | Renvoie le logarithme naturel de 1+x (base e).                                                                                                    |  |
| $math>.$ log $10(x)$              | Renvoie le logarithme de base 10 de x.                                                                                                    |  |
| $mathsf{math}.\mathsf{pow}(x, y)$ | Renvoie x élevé à la puissance y. pow(1.0, x) et pow(x,<br>0.0) renvoient toujours 1, même lorsque x est égal à zéro<br>ou n'est pas un nombre (NaN). |  |
| $mathsf{math}(\mathsf{x})$        | Renvoie la racine carrée de x.                                                                                                    |  |

Outre les fonctions mathématiques, il existe certaines méthodes trigonométriques utiles. Ces méthodes sont présentées dans le tableau suivant.

| Méthode                    | Utilisation                                                                                                    |  |
|----------------------------|----------------------------------------------------------------------------------------------------|--|
| $math. \arccos(x)$         | Renvoie le cosinus inverse de x en radians.                                                                                 |  |
| math.asin(x)               | Renvoie le sinus inverse de x en radians.                                                                                   |  |
| math.a tan(x)              | Renvoie la tangente inverse de x en radians.                                                                                |  |
| math.atan2(y, x)           | Renvoie $atan(y / x)$ en radians.                                                                                           |  |
| math.cos(x)                | Renvoie le cosinus de x en radians.                                                                                         |  |
| $math>.$ hypot $(x, y)$    | Renvoie la norme euclidienne sqrt(x*x + y*y). Il s'agit<br>de la longueur du vecteur de l'origine jusqu'au point (x,<br>y). |  |
| math.sin(x)                | Renvoie le sinus de x en radians.                                                                                           |  |
| math.tan(x)                | Renvoie la tangente de x en radians.                                                                                        |  |
| math.degrees(x)            | Convertit l'angle x de radians en degrés.                                                                                   |  |
| math.radians(x)            | Convertit l'angle x de degrés en radians.                                                                                   |  |
| math.a cosh(x)             | Renvoie le cosinus hyperbolique inverse de x.                                                                               |  |
| math.a sinh(x)             | Renvoie le sinus hyperbolique inverse de x.                                                                                 |  |
| math.atanh(x)              | Renvoie la tangente hyperbolique inverse de x.                                                                              |  |
| math.cosh(x)               | Renvoie le cosinus hyperbolique de x.                                                                                       |  |
| $mathsf{math}(\mathsf{x})$ | Renvoie le sinus hyperbolique de x.                                                                                         |  |
| math.tanh(x)               | Renvoie la tangente hyperbolique de x.                                                                                      |  |

*Tableau 8. Méthodes trigonométriques*

Il existe également deux constantes mathématiques. La valeur de math.pi est la constante mathématique pi. La valeur de math.e est la constante mathématique e.

## **Utilisation des caractères non ASCII**

Pour pouvoir utiliser des caractères non ASCII, Python requiert un codage et un décodage explicite des chaînes en Unicode. Dans IBM SPSS Modeler, les scripts Python sont supposés être codés en UTF-8, ce qui est un codage Unicode standard prenant en charge les caractères non ASCII. Le script suivant peut

<span id="page-28-0"></span>être compilé car le compilateur Python a été configuré en UTF-8 par SPSS Modeler.

```
stream = modeler.script.stream()
filenode = stream.createAt("variablefile", "\overline{\tau}\lambda \overline{\tau} \overline{\tau} \overline{\tau}", 96, 64)
```
Le noeud résultant aura un libellé incorrect.

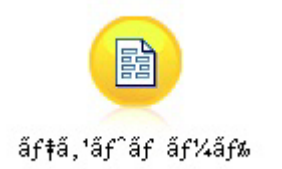

*Figure 3. Libellé de noeud contenant des caractères non ASCII affiché incorrectement*

Le libellé est incorrect car le littéral chaîne a lui-même été converti en une chaîne ASCII par Python.

Python permet de spécifier des littéraux chaîne Unicode en ajoutant un préfixe u devant le littéral chaîne :

```
stream = modeler.script.stream()
filenode = stream.createAt("variablefile", u'' \overline{\tau} \lambda \overline{\tau} \lambda \overline{\tau}", 96, 64)
```
Une chaîne Unicode est créée et le libellé s'affiche correctement.

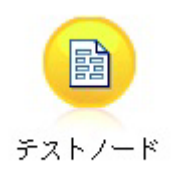

*Figure 4. Libellé de noeud contenant des caractères non ASCII affiché correctement*

L'utilisation de Python et de l'Unicode est un vaste sujet qui dépasse la portée du présent document. De nombreux ouvrages et de nombreuses ressources en lignes traitant en détail de ce sujet sont à votre disposition.

### **Programmation orientée objet**

La programmation orientée objet repose sur la notion de création d'un modèle du problème cible dans vos programmes. La programmation orientée objet réduit les erreurs de programmation et favorise la réutilisation du code. Python est un langage orienté objet. Les objets définis dans Python sont dotés des caractéristiques suivantes :

- v **Identité :** Chaque objet doit être distinct et vous devez pouvoir le tester. A cet effet, il existe des tests is et is not.
- v **Etat :** Chaque objet doit pouvoir stocker un état. Des attributs, tels que les champs et les variables d'instance, existent à cet effet.
- v **Comportement :** Chaque objet doit pouvoir manipuler son état. Il existe des méthodes pour cela.

<span id="page-29-0"></span>Python inclut les fonctions suivantes pour prendre en charge la programmation orientée objet :

- v **Création d'objet basée sur les classes :** Les classes sont des modèles pour la création d'objets. Les objets sont des structures de données avec le comportement associé.
- v **Héritage avec polymorphisme :** Python prend en charge l'héritage unique et l'héritage multiple. Toutes les méthodes d'instance Python sont polymorphes et peuvent être remplacées par des sous-classes.
- v **Encapsulation avec masquage des données :** Python permet de masquer les attributs. Lorsque les attributs sont masqués, ils sont accessibles depuis l'extérieur de la classe uniquement via des méthodes de la classe. Les classes implémentent des méthodes pour modifier les données.

### **Définition d'une classe**

Dans une classe Python, les variables et les méthodes peuvent être définies. A la différence de Java, avec Python, vous pouvez définir n'importe quel nombre de classes publiques par fichier source (ou *module*). Par conséquent, on peut considérer un module dans Python comme semblable à un package dans Java.

Dans Python, les classes sont définies à l'aide de l'instruction class. L'instruction class présente la forme suivante :

```
class name (superclasses): statement
```
 $O<sub>11</sub>$ 

```
class name (superclasses):
    assignment
    .
    .
    function
    .
    .
```
Lorsque vous définissez une classe, vous avez la possibilité de fournir plusieurs instructions d'*affectation* ou aucune. Ces dernières créent des attributs de classe partagés par toutes les instances de la classe. Vous pouvez également fournir plusieurs définitions de *fonction* ou aucune. Ces définitions de fonction créent des méthodes. La liste de superclasses est facultative.

Le nom de classe doit être unique dans un même périmètre, c'est-à-dire au sein d'un module, d'une fonction ou d'une classe. Vous pouvez définir plusieurs variables pour faire référence à la même classe.

### **Création d'une instance de classe**

Les classes permettent de stocker des attributs de classe (ou partagés) ou de créer des instances de classe. Pour créer une instance de classe, vous appelez la classe comme s'il s'agissait d'une fonction. Prenons l'exemple de la classe suivante :

```
class MyClass:
    pass
```
Dans ce cas, l'instruction pass est utilisée car une instruction est requise pour terminer la classe, mais aucune action à l'aide d'un programme n'est nécessaire.

L'instruction suivante crée une instance de la classe MyClass :

 $x = MyClass()$ 

### **Ajout d'attributs à une instance de classe**

A la différence de Java, avec Python, les clients peuvent ajouter des attributs à l'instance d'une classe. Une seule instance est modifiée. Par exemple, pour ajouter des attributs à une instance x, définissez de nouvelles valeurs sur cette instance :

```
x.attr1 = 1x. \text{attr2} = 2.
     .
x.attrN = n
```
# **Définition d'attributs de classe et de méthodes**

Toute variable liée à une classe est un *attribut de classe*. Toute fonction définie dans une classe est une *méthode*. Les méthodes reçoivent une instance de la classe, appelée de manière conventionnelle self, comme premier argument. Par exemple, pour définir certains attributs de classe et méthodes, vous pouvez saisir le code suivant :

```
class MyClass
   attr1 = 10 #class attributes
   attr2 = "hello"def method1(self):
       print MyClass.attr1 #reference the class attribute
   def method2(self):
       print MyClass.attr2 #reference the class attribute
   def method3(self, text):
       self.text = text #instance attribute
       print text, self.text #print my argument and my attribute
   method4 = method3 #make an alias for method3
```
Au sein d'une classe, vous devez qualifier toutes les références à des attributs de classe avec le nom de classe ; par exemple, MyClass.attr1. Toutes les références à des attributs d'instance doivent être qualifiées avec la variable self ; par exemple, self.text. En dehors de la classe, vous devez qualifier toutes les références à des attributs de classe avec le nom de classe (par exemple MyClass.attr1) ou avec une instance de la classe (par exemple x.attr1, où x est une instance de la classe). En dehors de la classe, vous devez qualifier toutes les références à des variables d'instance avec une instance de la classe ; par exemple, x.text.

### **Variables masquées**

Vous pouvez masquer des données en créant des variables *Private* (privées). Les variables privées sont accessibles uniquement par la classe elle-même. Si vous déclarez des noms de la forme \_\_xxx ou \_\_xxx\_yyy, c'est-à-dire précédés de deux traits de soulignement, l'analyseur Python ajoutera automatiquement le nom de classe au nom déclaré, créant des variables masquées, par exemple : class MyClass:

```
attr = 10 #private class attribute
def method1(self):
   pass
def method2(self, p1, p2):
   pass
def __privateMethod(self, text):
    self. text = text #private attribute
```
A la différence de Java, avec Python, toutes les références à des variables d'instance doivent être qualifiées avec self ; il n'y a pas d'utilisation implicite de this.

# **Héritage**

La capacité à hériter de classes est fondamentale à la programmation orientée objet. Python prend en charge aussi bien l'héritage unique que l'héritage multiple. L'*héritage unique* signifie qu'il ne peut exister qu'une seule superclasse. L'*héritage multiple* signifie qu'il peut exister plusieurs superclasses.

L'héritage est mis en oeuvre par la sous-classification d'autres classes. Un nombre quelconque de classes Python peuvent être des superclasses. Dans l'implémentation Jython de Python, il n'est possible d'hériter directement ou indirectement que d'une seule classe Java. Il n'est pas nécessaire de fournir une superclasse.

Tout attribut ou toute méthode d'une superclasse se trouve également dans une sous-classe et peut être utilisé par la classe elle-même, ou par un client dans la mesure où l'attribut ou la méthode n'est pas masqué. Il est possible d'utiliser une instance de sous-classe partout où une instance de superclasse peut être utilisée ; c'est un exemple de *polymorphisme*. Ces fonctionnalités permettent la réutilisation et facilitent l'extension.

Exemple class Class1: pass #no inheritance class Class2: pass class Class3(Class1): pass #single inheritance class Class4(Class3, Class2): pass #multiple inheritance

# <span id="page-32-0"></span>**Chapitre 3. Génération de scripts dans IBM SPSS Modeler**

# **Types de scripts**

Dans IBM SPSS Modeler, il existe trois types de scripts :

- v Les *scripts de flux* sont utilisés pour contrôler l'exécution d'un flux unique et sont stockés dans le flux.
- v Les *scripts de super noeud* sont utilisés pour contrôler le comportement des super noeuds.
- v Les *scripts autonomes ou de session* peuvent être utilisés pour coordonner l'exécution sur plusieurs flux différents.

Diverses méthodes peuvent être utilisées dans les scripts dans IBM SPSS Modeler et permettent d'accéder à un large éventail de fonctionnalités SPSS Modeler. Ces méthodes sont également utilisées dans [Chapitre 4, «API de scriptage», à la page 35](#page-42-0) pour créer des fonctions plus avancées.

### **Flux, flux super noeud et diagrammes**

La plupart du temps, le terme *flux* signifie la même chose, qu'il s'agisse d'un flux chargé à partir d'un fichier ou utilisé dans un super noeud. Il signifie généralement une collection de noeuds connectés ensemble et pouvant être exécutés. Toutefois, dans le cadre du scriptage, toutes les opérations ne sont pas forcément prises en charge dans tous les emplacements. Cela signifie qu'un auteur de script doit connaître les variantes de script qu'il utilise.

### **Flux**

Un flux est le principal type de document IBM SPSS Modeler. Il peut être enregistré, chargé, édité et exécuté. Les flux peuvent aussi être associés à des paramètres, des valeurs globales, un script et d'autres d'informations.

### **Flux super noeud**

Le *flux super noeud* est le type de flux utilisé dans un super noeud. Tout comme un flux normal, il contient des noeuds qui sont liés ensemble. Les flux super noeud présentent cependant des différences par rapport à un flux normal :

- v Les paramètres et les éventuels scripts sont associés au super noeud propriétaire du flux super noeud, et non au flux super noeud lui-même.
- v Les flux super noeud possèdent des noeuds de connecteurs d'entrée et de sortie supplémentaires, selon le type de super noeud. Ces noeuds de connecteur sont utilisés pour faire circuler les informations en entrée et en sortie du flux super noeud et sont créés automatiquement lors de la création de ce dernier.

## **Diagrammes**

Le terme *diagramme* couvre les fonctions qui sont prises en charge par les flux normaux et les flux super noeud, telles que l'ajout et la suppression de noeuds ou la modification des connexions entre noeuds.

# **Exécution d'un flux**

L'exemple suivant exécute tous les noeuds exécutables dans le flux, et constitue le type de script de flux le plus simple :

```
modeler.script.stream().runAll(None)
```
L'exemple suivant exécute également tous les noeuds exécutables dans le flux :

```
stream = modeler.script.stream()
stream.runAll(None)
```
<span id="page-33-0"></span>Dans cet exemple, le flux est stocké dans une variable appelée stream (flux). Le stockage du flux dans une variable est utile car un script sert généralement à modifier soit le flux soit les noeuds au sein d'un flux. La création d'une variable qui stocke le flux permet d'obtenir un script plus concis.

## **Contexte de génération de scripts**

Le module modeler.script fournit le contexte dans lequel un script est exécuté. Le module est automatiquement importé dans un script SPSS Modeler au moment de l'exécution. Le module définit quatre fonctions qui permettent au script d'accéder à son environnement d'exécution :

- v La fonction session() renvoie la session pour le script. La session définit des informations telles que les paramètres régionaux et le backend SPSS Modeler (soit un processus local soit un SPSS Modeler Server en réseau) utilisé pour exécuter les flux.
- v La fonction stream() peut être utilisée avec les scripts de flux et de super noeud. Cette fonction renvoie le flux propriétaire du script de flux ou de super noeud en cours d'exécution.
- v La fonction diagram() peut être utilisée avec les scripts de super noeud. Cette fonction renvoie le diagramme au sein du super noeud. Pour les autres types de script, cette fonction renvoie les mêmes éléments que la fonction stream().
- v La fonction supernode() peut être utilisée avec les scripts de super noeud. Cette fonction renvoie le super noeud propriétaire du script en cours d'exécution.

Les quatre fonctions et leurs sorties sont résumées dans le tableau suivant.

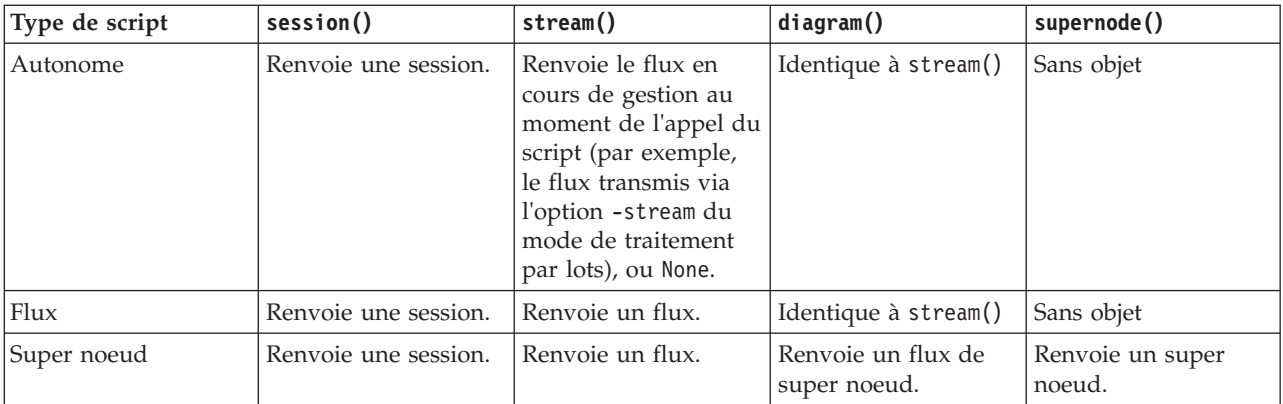

*Tableau 9. Récapitulatif des fonctions modeler.script*

Le module modeler.script définit également une méthode d'arrêt du script avec un code d'exit. La fonction exit(*exit-code*) arrête l'exécution du script et renvoie le code d'exit entier fourni.

L'une des méthodes définies pour un flux est runAll(List). Cette méthode exécute tous les noeuds exécutables. Tous les modèles ou sorties générés par l'exécution des noeuds sont ajoutés à la liste fournie.

Il est courant pour une exécution de flux de générer des sorties telles que des modèles, des graphiques et autres résultats. Pour capturer cette sortie, un script peut fournir une variable initialisée en liste, par exemple :

```
stream = modeler.script.stream()
results = \Boxstream.runAll(results)
```
Lorsque l'exécution est terminée, tous les objets générés par l'exécution sont accessibles à partir de la liste results.

### <span id="page-34-0"></span>**Référence aux noeuds existants**

Un flux est souvent préconfiguré avec certains paramètres qui doivent être modifiés avant l'exécution du flux. La modification de ces paramètres implique les tâches suivantes :

- 1. Localisation des noeuds dans le flux approprié.
- 2. Modification des paramètres de noeud et/ou de flux.

### **Recherche de noeuds**

Les flux permettent de localiser un noeud existant de différentes manières. Ces méthodes sont résumées dans le tableau suivant.

| Méthode                      | Type de retour | Description                                                                                                    |
|------------------------------|----------------|----------------------------------------------------------------------------------------------------|
| s.findAll(type, label)       | Collection     | Renvoie une liste de tous les noeuds<br>avec le type et le libellé spécifiés. Le<br>type ou le libellé peut avoir la valeur<br>None, auquel cas l'autre paramètre est<br>utilisé.                                                                                                    |
| s.findAll(filter, recursive) | Collection     | Renvoie l'ensemble de tous les<br>noeuds acceptés par le filtre spécifié.<br>Si l'indicateur récursif est True, tous<br>les super noeuds appartenant au flux<br>spécifié font également l'objet de la<br>recherche.                                                                                                    |
| s.findByID(id)               | Noeud          | Renvoie le noeud avec l'ID fourni ou<br>None si ce noeud n'existe pas. La<br>recherche se limite au flux en cours.                                                                                                    |
| s.findByType(type, label)    | Noeud          | Renvoie le noeud avec le type et/ou<br>le libellé fourni. Le type ou le nom<br>peut avoir la valeur None, auquel cas<br>l'autre paramètre est utilisé. Si<br>plusieurs noeuds génèrent une<br>correspondance, un noeud arbitraire<br>est choisi et renvoyé. Si aucun noeud<br>ne génère une correspondance, la<br>valeur renvoyée est None. |
| s.findDownstream(fromNodes)  | Collection     | Recherche dans la liste de noeuds<br>fournie et renvoie l'ensemble de<br>noeuds en aval des noeuds fournis.<br>La liste renvoyée inclut les noeuds<br>initialement fournis.                                                                                                    |
| s.findUpstream(fromNodes)    | Collection     | Recherche dans la liste de noeuds<br>fournie et renvoie l'ensemble de<br>noeuds en amont des noeuds fournis.<br>La liste renvoyée inclut les noeuds<br>initialement fournis.                                                                                                    |

*Tableau 10. Méthodes de localisation d'un noeud existant*

Par exemple, si un flux contient un seul noeud Filtrer auquel doit accéder le script, le noeud Filtrer peut être localisé à l'aide du script suivant :

stream = modeler.script.stream() node = stream.findByType("filter", None) ...

<span id="page-35-0"></span>Sinon, si l'ID du noeud (tel qu'il apparaît dans l'onglet Annotations de la boîte de dialogue du noeud) est connu, il peut être utilisé pour rechercher le noeud, par exemple :

```
stream = modeler.script.stream()
node = stream.findByID("id32FJT71G2") # the filter node ID
...
```
# **Définition des propriétés**

Les noeuds, les flux, les modèles et les sorties sont tous dotés de propriétés qui sont accessibles et qui peuvent, dans la plupart des cas, être définies. Les propriétés sont généralement utilisées pour modifier le comportement ou l'apparence de l'objet. Les méthodes disponibles pour accéder aux propriétés d'objet et pour les définir sont résumées dans le tableau suivant.

| Méthode                                                   | Type de retour | Description                                                                                                    |
|-----------------------------------------------------------|----------------|----------------------------------------------------------------------------------------------------|
| p.getPropertyValue(propertyName)                          | Objet          | Renvoie la valeur de la propriété<br>nommée, ou None s'il n'existe aucune<br>propriété de ce genre.                                                                                                    |
| p.setPropertyValue(propertyName,<br>value)                | Sans objet     | Définit la valeur de la propriété<br>nommée.                                                                                                    |
| p.setPropertyValues(properties)                           | Sans objet     | Définit les valeurs des propriétés<br>nommées. Chaque entrée dans la<br>carte de propriétés est composée<br>d'une clé qui représente le nom de la<br>propriété et la valeur qui doit être<br>affectée à cette propriété. |
| p.getKeyedPropertyValue(<br>propertyName, keyName)        | Objet          | Renvoie la valeur de la propriété<br>nommée et la clé associée, ou None<br>s'il n'existe aucune propriété ou clé<br>de ce genre.                                                                                         |
| p.setKeyedPropertyValue(<br>propertyName, keyName, value) | Sans objet     | Définit la valeur de la propriété<br>nommée et de la clé.                                                                                                    |

*Tableau 11. Méthodes permettant d'accéder aux propriétés d'objet et de les définir*

Par exemple, si vous souhaitez définir la valeur d'un noeud Délimité au début d'un flux, vous pouvez utiliser le script suivant :

```
stream = modeler.script.stream()
node = stream.findByType("variablefile", None)
node.setPropertyValue("full_filename", "$CLEO/DEMOS/DRUG1n")
...
```
Vous pouvez aussi souhaiter filtrer un champ à partir d'un noeud Filtrer. Dans ce cas, la valeur est également saisie sur le nom du champ, par exemple :

```
stream = modeler.script.stream()
# Locate the filter node ...
node = stream.findByType("filter", None)
# ... and filter out the "Na" field
node.setKeyedPropertyValue("include", "Na", False)
```
### **Création de noeuds et modification de flux**

Dans certains cas, vous souhaiterez peut-être ajouter de nouveaux noeuds à des flux existants. L'ajout de noeuds à des flux existants implique généralement les tâches suivantes :

- 1. Création de noeuds.
- 2. Création de liens entre les noeuds dans le flux existant.
# **Création de noeuds**

Les flux permettent de créer des noeuds de différentes manières. Ces méthodes sont résumées dans le tableau suivant.

*Tableau 12. Méthodes de création de noeuds*

| Méthode                                    | Type de retour | Description                                                                                                    |
|--------------------------------------------|----------------|----------------------------------------------------------------------------------------------------|
| s.create(nodeType, name)                   | Noeud          | Crée un noeud du type spécifié et<br>l'ajoute au flux spécifié.                                                                                     |
| s.createAt(nodeType, name, $x, y$ )        | Noeud          | Crée un noeud du type spécifié et<br>l'ajoute au flux spécifié à<br>l'emplacement spécifié. Si $x < 0$ ou y<br>< 0, l'emplacement n'est pas défini. |
| s.createModelApplier(modelOutput,<br>name) | Noeud          | Crée un noeud application de modèle<br>dérivé de l'objet de sortie de modèle<br>fourni.                                                             |

Par exemple, pour créer un nouveau noeud type dans un flux, vous pouvez utiliser le script suivant :

stream = modeler.script.stream() # Create a new type node node = stream.create("type", "My Type")

## **Création et suppression de liens entre les noeuds**

Lorsqu'un nouveau noeud est créé au sein d'un flux, il doit être connecté dans une séquence de noeuds pour pouvoir être utilisé. Les flux fournissent plusieurs méthodes permettant de créer et de supprimer des liens entre les noeuds. Ces méthodes sont résumées dans le tableau suivant.

*Tableau 13. Méthodes de création et de suppression de liens entre les noeuds*

| Méthode                                    | Type de retour | Description                                                                                                    |
|--------------------------------------------|----------------|----------------------------------------------------------------------------------------------------|
| s.link(source, target)                     | Sans objet     | Crée un nouveau lien entre les<br>noeuds source et cible.                                                                                                    |
| s.link(source, targets)                    | Sans objet     | Crée de nouveaux liens entre le<br>noeud source et chaque noeud cible<br>dans la liste fournie.                                                                                                    |
| s.linkBetween(inserted, source,<br>target) | Sans objet     | Connecte un noeud entre deux autres<br>instances de noeud (les noeuds<br>source et cible) et définit la position<br>du noeud inséré pour qu'il soit entre<br>eux. Tout lien direct entre les noeuds<br>source et cible est d'abord supprimé. |
| s.linkPath(path)                           | Sans objet     | Crée un nouveau chemin d'accès<br>entre les instances de noeud. Le<br>premier noeud est lié au deuxième, le<br>deuxième est lié au troisième, et ainsi<br>de suite.                                                                          |
| s.unlink(source, target)                   | Sans objet     | Supprime tout lien direct entre les<br>noeuds source et cible.                                                                                                    |
| s.unlink(source, targets)                  | Sans objet     | Supprime tout lien direct entre le<br>noeud source et chaque objet dans la<br>liste des cibles.                                                                                                    |
| s.unlinkPath(path)                         | Sans objet     | Supprime tout chemin d'accès<br>existant entre des instances de noeud.                                                                                                    |

*Tableau 13. Méthodes de création et de suppression de liens entre les noeuds (suite)*

| Méthode                       | Type de retour | Description                                                                                                    |
|-------------------------------|----------------|----------------------------------------------------------------------------------------------------|
| s.disconnect(node)            | Sans objet     | Supprime tout lien entre le noeud<br>fourni et les autres noeuds du flux<br>spécifié.                                                                                                    |
| s.isValidLink(source, target) | booléen        | Renvoie True s'il est possible (valide)<br>de créer un lien entre les noeuds<br>source et cible spécifiés. Cette<br>méthode vérifie que les deux objets<br>appartiennent au flux spécifié, que le<br>noeud source peut fournir un lien,<br>que le noeud cible peut recevoir un<br>lien, et que la création d'un tel lien<br>ne provoquera pas de circularité dans<br>le flux. |

L'exemple de script ci-dessous effectue les cinq tâches suivantes :

- 1. Crée un noeud d'entrée Délimité, un noeud Filtrer et un noeud de sortie Table.
- 2. Connecte les noeuds.
- 3. Définit le nom de fichier sur le noeud d'entrée Délimité.
- 4. Filtre le champ "Drug" dans le résultat.
- 5. Exécute le noeud Table.

```
stream = modeler.script.stream()
filenode = stream.createAt("variablefile", "My File Input ", 96, 64)
filternode = stream.createAt("filter", "Filter", 192, 64)
tablenode = stream.createAt("table", "Table", 288, 64)
stream.link(filenode, filternode)
stream.link(filternode, tablenode)
filenode.setPropertyValue("full_filename", "$CLEO_DEMOS/DRUG1n")
filternode.setKeyedPropertyValue("include", "Drug", False)
results = \Boxtablenode.run(results)
```
#### **Importation, remplacement et suppression de noeuds**

Outre la création et la connexion de noeuds, il est souvent nécessaire de remplacer et de supprimer des noeuds du flux. Les méthodes disponibles pour importer, remplacer et supprimer des noeuds sont résumées dans le tableau suivant.

*Tableau 14. Méthodes d'importation, de remplacement et de suppression de noeuds*

| Méthode                                                                       | Type de retour | Description                                                                   |
|-------------------------------------------------------------------------------|----------------|-------------------------------------------------------------------------------|
| $ s.\text{replace}(\text{originalNode},$<br>replacementNode, discardOriginal) | Sans objet     | Remplace le noeud spécifié dans le<br>flux spécifié. Le noeud d'origine et le |
|                                                                               |                | noeud de remplacement doivent tous<br>deux appartenir au flux spécifié.       |

| Méthode                         | Type de retour | Description                                                                                                    |
|---------------------------------|----------------|----------------------------------------------------------------------------------------------------|
| s.insert(source, nodes, newIDs) | Liste          | Insère des copies des noeuds dans la<br>liste fournie. On suppose que tous les<br>noeuds de la liste fournie sont inclus<br>dans le flux spécifié. L'indicateur<br>newIDs indique si de nouveaux ID<br>doivent être générés pour chaque<br>noeud ou si l'ID existant doit être<br>copié et utilisé. Il est admis que tous<br>les noeuds d'un flux ont un ID<br>unique ; cet indicateur doit donc être<br>défini sur True si le flux source est<br>identique au flux spécifié. La<br>méthode renvoie la liste des noeuds<br>récemment insérés, où l'ordre des<br>noeuds est non défini (autrement dit,<br>l'ordre n'est pas nécessairement le<br>même que celui des noeuds dans la<br>liste d'entrée). |
| s.delete(node)                  | Sans objet     | Supprime du flux spécifié le noeud<br>spécifié. Le noeud doit appartenir au<br>flux spécifié.                                                                                                    |
| s.deleteAll(nodes)              | Sans objet     | Supprime du flux spécifié tous les<br>noeuds spécifiés. Tous les noeuds de<br>la collection doivent appartenir au<br>flux spécifié.                                                                                                    |
| $s$ .clear $()$                 | Sans objet     | Supprime tous les noeuds du flux<br>spécifié.                                                                                                    |

*Tableau 14. Méthodes d'importation, de remplacement et de suppression de noeuds (suite)*

### **Traversée des noeuds d'un flux**

L'une des conditions requises courantes est d'identifier les noeuds qui se trouvent en amont ou en aval d'un noeud particulier. Le flux fournit plusieurs méthodes qui peuvent être utilisées pour identifier ces noeuds. Ces méthodes sont résumées dans le tableau suivant.

*Tableau 15. Méthodes d'identification des noeuds en amont et en aval*

| Méthode                      | Type de retour | Description                                                                                                    |
|------------------------------|----------------|----------------------------------------------------------------------------------------------------|
| $s.$ iterator $()$           | Itérateur      | Renvoie un itérateur sur les objets de<br>noeud contenus dans le flux spécifié.<br>Si le flux est modifié entre les appels<br>de la fonction $next()$ , le<br>comportement de l'itérateur est non<br>défini. |
| s.predecessorAt(node, index) | Noeud          | Renvoie le prédécesseur immédiat<br>spécifié du noeud fourni ou None si<br>l'index est en dehors des limites.                                                                                                |
| s.predecessorCount(node)     | Entier (int)   | Renvoie le nombre de prédécesseurs<br>immédiats du noeud fourni.                                                                                                    |
| s.predecessors(node)         | Liste          | Renvoie les prédécesseurs immédiats<br>du noeud fourni.                                                                                                    |
| s.successorAt(node, index)   | Noeud          | Renvoie le successeur immédiat<br>spécifié du noeud fourni ou None si<br>l'index est en dehors des limites.                                                                                                  |

*Tableau 15. Méthodes d'identification des noeuds en amont et en aval (suite)*

| Méthode                | Type de retour | Description                                                    |
|------------------------|----------------|----------------------------------------------------------------|
| s.successorCount(node) | Entier (int)   | Renvoie le nombre de successeurs<br>immédiats du noeud fourni. |
| s.successors(node)     | Liste          | Renvoie les successeurs immédiats<br>du noeud fourni.          |

### **Informations sur les noeuds**

Les noeuds appartiennent à différentes catégories telles que les noeuds d'importation et d'exportation de données, les noeuds de génération de modèle et d'autres types de noeuds. Pour chaque noeud, plusieurs méthodes peuvent être utilisées pour trouver des informations sur le noeud.

Les méthodes disponibles pour obtenir l'ID, le nom et le libellé d'un noeud sont résumées dans le tableau suivant.

*Tableau 16. Méthodes permettant d'obtenir l'ID, le nom et le libellé d'un noeud*

| Méthode           | Type de retour | Description                                                                                                    |
|-------------------|----------------|----------------------------------------------------------------------------------------------------|
| n.getLabel()      | chaîne         | Renvoie le libellé d'affichage du<br>noeud spécifié. Le libellé correspond<br>à la valeur de la propriété<br>custom name uniquement si cette<br>propriété est une chaîne non vide et<br>si la propriété use custom name n'est<br>pas définie ; sinon, le libellé<br>correspond à la valeur de getName().                                                                                                    |
| n.setLabel(label) | Sans objet     | Définit le libellé d'affichage du noeud<br>spécifié. Si le nouveau libellé est une<br>chaîne non vide, il est affecté à la<br>propriété custom_name et False est<br>affecté à la propriété use_custom_name<br>afin que le libellé indiqué ait la<br>priorité ; sinon, une chaîne vide est<br>affectée à la propriété custom_name et<br>True est affecté à la propriété<br>use_custom_name.                                                    |
| n.getName()       | chaîne         | Renvoie le nom du noeud spécifié.                                                                                                    |
| n.getID()         | chaîne         | Renvoie l'ID du noeud spécifié. Un<br>nouvel ID est créé chaque fois qu'un<br>nouveau noeud est créé. L'ID est<br>conservé avec le noeud lorsqu'il est<br>sauvegardé dans le cadre d'un flux,<br>de sorte que lorsque le flux est<br>ouvert, les ID de noeud sont<br>préservés. Toutefois, si un noeud<br>sauvegardé est inséré dans un flux, le<br>noeud inséré est considéré comme un<br>nouvel objet et un nouvel ID lui sera<br>attribué. |

Les méthodes disponibles pour obtenir d'autres informations sur un noeud sont résumées dans le tableau suivant.

*Tableau 17. Méthodes permettant d'obtenir des informations sur un noeud*

| Méthode                                 | Type de retour | Description                                                                                                    |
|-----------------------------------------|----------------|----------------------------------------------------------------------------------------------------|
| n.getTypeName()                         | chaîne         | Renvoie le nom de génération de<br>script de ce noeud. Il s'agit du même<br>nom qui peut être utilisé pour créer<br>une nouvelle instance de ce noeud. |
| n.isInitial()                           | <b>Booléen</b> | Renvoie True s'il s'agit d'un noeud<br>initial, c'est-à-dire un noeud qui<br>apparaît au début d'un flux.                                              |
| n.isInline()                            | Booléen        | Renvoie True s'il s'agit d'un noeud en<br>ligne, c'est-à-dire un noeud qui<br>apparaît au milieu d'un flux.                                            |
| n.isTerminal()                          | Booléen        | Renvoie True s'il s'agit d'un noeud<br>terminal, c'est-à-dire un noeud qui<br>apparaît à la fin d'un flux.                                             |
| n.getXPosition()                        | Entier (int)   | Renvoie le décalage de la position x<br>du noeud dans le flux.                                                                                         |
| n.getYPosition()                        | Entier (int)   | Renvoie le décalage de la position y<br>du noeud dans le flux.                                                                                         |
| n.setXYPosition(x, y)                   | Sans objet     | Définit la position du noeud dans le<br>flux.                                                                                                    |
| n.setPositionBetween(source,<br>target) | Sans objet     | Définit la position du noeud dans le<br>flux de manière à le positionner entre<br>les noeuds fournis.                                                  |
| n.isCacheEnabled()                      | Booléen        | Renvoie True si le cache est activé ;<br>sinon, renvoie False.                                                                                         |
| n.setCacheEnabled(val)                  | Sans objet     | Active ou désactive le cache pour cet<br>objet. Si le cache est saturé et que la<br>mise en cache se trouve désactivée, le<br>cache est vidé.          |
| n.isCacheFull()                         | Booléen        | Renvoie True si le cache est saturé ;<br>sinon, renvoie False.                                                                                         |
| n.flushCache()                          | Sans objet     | Vide le cache de ce noeud. N'a<br>aucune incidence si le cache est<br>désactivé ou n'est pas saturé.                                                   |

# **Chapitre 4. API de scriptage**

# **Introduction à l'API de scriptage**

L'API de scriptage (génération de scripts) donne accès à un large éventail de fonctionnalités SPSS Modeler. Toutes les méthodes décrites jusqu'ici font partie de l'API et sont accessibles de manière implicite au sein du script, sans autre importation. Toutefois, si vous souhaitez faire référence aux classes de l'API, vous devez importer explicitement l'API avec l'instruction suivante :

import modeler.api

Cette instruction d'importation est requise par de nombreux exemples de l'API de scriptage.

### **Exemple : recherche de noeuds à l'aide d'un filtre personnalisé**

La section [«Recherche de noeuds», à la page 27](#page-34-0) inclut un exemple de recherche de noeud dans un flux et utilise le nom de type du noeud comme critère de recherche. Dans certains cas, une recherche plus générique est requise et peut être implémentée en utilisant la classe NodeFilter et la méthode findAll() du flux. Ce type de recherche implique les deux étapes suivantes :

- 1. Création d'une nouvelle classe qui étend NodeFilter et qui implémente une version personnalisée de la méthode accept().
- 2. Appel de la méthode findAll() du flux avec une instance de cette nouvelle classe. Tous les noeuds correspondant aux critères définis dans la méthode accept() sont ainsi renvoyés.

L'exemple suivant indique comment rechercher dans un flux des noeuds pour lesquels le cache de noeud est activé. La liste de noeuds renvoyée peut être utilisée pour vider ou désactiver les caches de ces noeuds.

```
import modeler.api
class CacheFilter(modeler.api.NodeFilter):
 """A node filter for nodes with caching enabled"""
def accept(this, node):
  return node.isCacheEnabled()
```
cachingnodes = modeler.script.stream().findAll(CacheFilter(), False)

### **Métadonnées : informations sur les données**

Etant donné que les noeuds sont connectés entre eux dans un flux, des informations sur les colonnes ou les champs disponibles à chaque noeud sont également disponibles. Par exemple, dans l'interface utilisateur Modeler, vous pouvez ainsi sélectionner les champs en fonction desquels effectuer un tri ou une agrégation. Ces informations sont appelées modèle de données.

Les scripts peuvent également accéder au modèle de données en consultant les champs entrant ou sortant dans un noeud. Pour certains noeuds, les modèles de données de sortie et d'entrée sont les mêmes (par exemple, un noeud Trier réorganise simplement les enregistrements mais ne modifie pas le modèle de données). Certains noeuds, comme le noeud Dériver, ajoutent de nouveaux champs. D'autres, tels que le noeud Filtrer, peuvent renommer ou supprimer des champs.

Dans l'exemple suivant, le script utilise le flux standard IBM SPSS Modeler druglearn.str et, pour chaque champ, génère un modèle avec l'un des champs d'entrée supprimés. Il effectue cette opération en :

- 1. accédant au modèle de données de sortie à partir du noeud Type ;
- 2. effectuant une boucle dans chaque champ du modèle de données de sortie ;
- 3. modifiant le noeud Filtrer pour chaque champ d'entrée ;
- 4. modifiant le nom du modèle généré ;
- 5. exécutant le noeud génération du modèle.

**Remarque :** Avant d'exécuter le script dans le flux druglean.str, pensez à définir le langage de scriptage Python (le flux a été créé dans une version antérieure de IBM SPSS Modeler ; le langage de scriptage du flux est donc défini par Legacy (existant)).

import modeler.api

```
stream = modeler.script.stream()
filternode = stream.findByType("filter", None)
typenode = stream.findByType("type", None)
c50node = stream.findByType("c50", None)
# Toujours utiliser un nom de modèle personnalisé
c50node.setPropertyValue("use_model_name", True)
lastRemoved = None
fields = typenode.getOutputDataModel()
for field in fields:
    # S'il s'agit du champ cible, l'ignorer
    if field.getModelingRole() == modeler.api.ModelingRole.OUT:
        continue
    # Activer de nouveau le champ le plus récemment supprimé
    if lastRemoved != None:
        filternode.setKeyedPropertyValue("include", lastRemoved, True)
    # Supprimer le champ
    lastRemoved = field.getColumnName()
    filternode.setKeyedPropertyValue("include", lastRemoved, False)
    # Définir le nom du nouveau modèle, puis exécuter le modèle généré
    c50node.setPropertyValue("model_name", "Exclude " + lastRemoved)
    c50node.run([])
```
L'objet Modèle de données offre un certain nombre de méthodes pour accéder aux informations relatives aux champs ou aux colonnes du modèle de données. Ces méthodes sont résumées dans le tableau suivant.

| Méthode                                           | Type de retour | Description                                                                                                    |
|---------------------------------------------------|----------------|----------------------------------------------------------------------------------------------------|
| $ d.getCol$ umn $Count()$                         | Entier (int)   | Renvoie le nombre de colonnes du<br>modèle de données.                                                                                     |
| $ d.col$ umnIterator $()$                         | Itérateur      | Renvoie un itérateur qui renvoie<br>chaque colonne dans l'ordre<br>d'insertion "naturel". L'itérateur<br>renvoie les instances de colonne. |
| d.nameIterator()                                  | Itérateur      | Renvoie un itérateur qui renvoie le<br>nom de chaque colonne dans l'ordre<br>d'insertion "naturel".                                        |
| d.contains(nom)                                   | Booléen        | Renvoie True s'il existe une colonne<br>avec le nom indiqué dans ce modèle<br>de données et False dans le cas<br>contraire.                |
| $\mathsf{d}.\mathsf{getCol}$ umn $(\mathsf{nom})$ | Colonne        | Renvoie la colonne portant le nom<br>indiqué.                                                                                              |

*Tableau 18. Méthodes de l'objet Modèle de données pour accéder aux informations sur les champs ou les colonnes*

*Tableau 18. Méthodes de l'objet Modèle de données pour accéder aux informations sur les champs ou les colonnes (suite)*

| Méthode                 | Type de retour        | Description                                                                                                    |
|-------------------------|-----------------------|----------------------------------------------------------------------------------------------------|
| d.getColumnGroup(nom)   | Groupe de colonnes    | Renvoie le groupe de colonne<br>désigné ou None si ce groupe n'existe<br>pas.                                                              |
| d.getColumnGroupCount() | Entier (int)          | Renvoie le nombre de groupes de<br>colonnes du modèle de données.                                                                          |
| d.columnGroupIterator() | Itérateur             | Renvoie un itérateur qui renvoie<br>chaque groupe de colonnes l'un après<br>l'autre.                                                       |
| d.toArray()             | Colonne <sup>[]</sup> | Renvoie le modèle de données sous<br>forme de tableau de colonnes. Les<br>colonnes sont classées dans leur<br>ordre d'insertion "naturel". |

Chaque champ (objet de colonne) inclut un certain nombre de méthodes pour accéder aux informations relatives à la colonne. Le tableau ci-après présente une sélection de ces méthodes.

| Méthode                 | Type de retour                      | Description                                                                                                    |
|-------------------------|-------------------------------------|----------------------------------------------------------------------------------------------------|
| c.getColumnName()       | chaîne                              | Renvoie le nom de la colonne.                                                                                                    |
| c.getColumbabel()       | chaîne                              | Renvoie le libellé de la colonne ou<br>une chaîne vide si aucun libellé n'est<br>associé à la colonne.                                              |
| c.getMeasureType()      | Type de mesure (MeasureType)        | Renvoie le type de mesure de la<br>colonne.                                                                                                    |
| c.getStorageType()      | Type de stockage (StorageType)      | Renvoie le type de stockage de la<br>colonne.                                                                                                    |
| c.isMeasureDiscrete()   | <b>Booléen</b>                      | Renvoie True si la colonne est<br>discrète. Les colonnes qui sont un<br>ensemble ou un indicateur sont<br>considérées comme discrètes.              |
| c.isModelOutputColumn() | Booléen                             | Renvoie True si la colonne est une<br>colonne de sortie de modèle.                                                                                  |
| c.isStorageDatetime()   | Booléen                             | Renvoie True si le stockage de la<br>colonne est une valeur d'heure, de<br>date ou d'horodatage.                                                    |
| c.isStorageNumeric()    | Booléen                             | Renvoie True si le stockage de la<br>colonne est un entier ou un nombre<br>réel.                                                                    |
| c.isValidValue(valeur)  | Booléen                             | Renvoie True si la valeur spécifiée est<br>valide pour ce stockage et valid<br>lorsque les valeurs de colonne valides<br>sont affichées.            |
| c.getModelingRole()     | Rôle de modélisation (ModelingRole) | Renvoie le rôle de modélisation de la<br>colonne.                                                                                                   |
| c.getSetValues()        | Objet[]                             | Renvoie un tableau de valeurs<br>valides pour la colonne ou None si les<br>valeurs ne sont pas affichées ou si la<br>colonne n'est pas un ensemble. |

*Tableau 19. Méthodes de l'objet de colonne pour accéder aux informations sur la colonne*

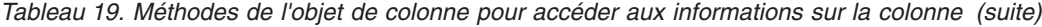

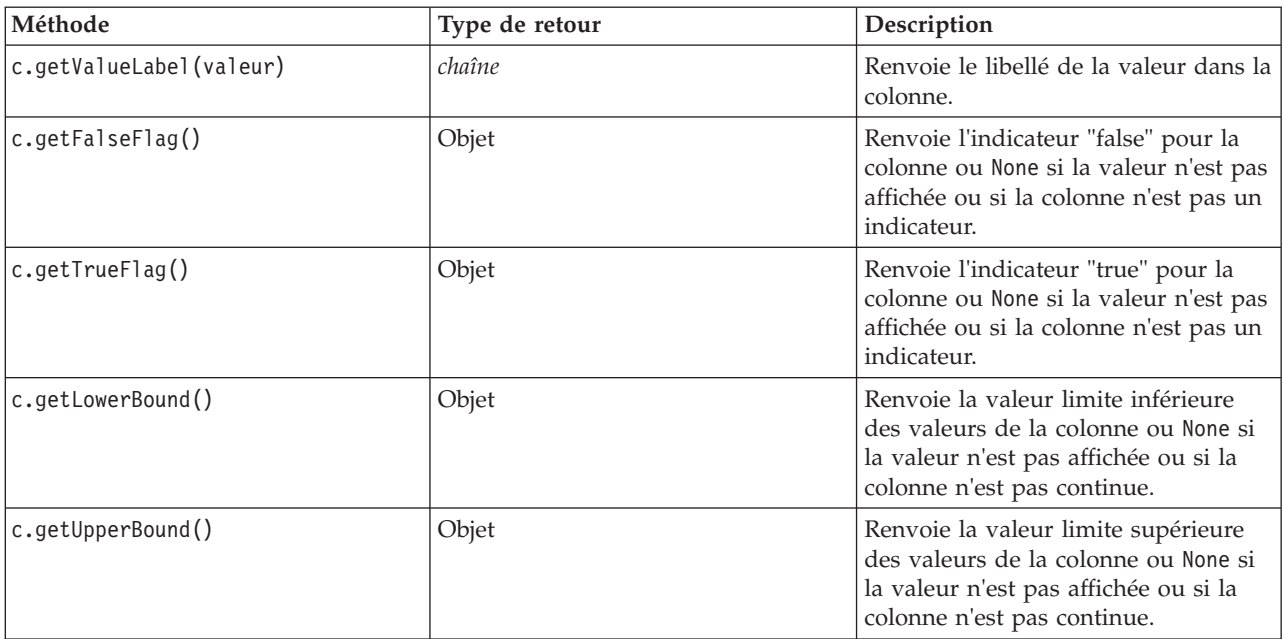

Notez que la plupart des méthodes qui accèdent aux informations relatives à une colonne possèdent des méthodes équivalentes définies dans l'objet de modèle de données lui-même. Par exemple, les deux instructions suivantes sont équivalentes :

```
dataModel.getColumn("Nom").getModelingRole()
dataModel.getModelingRole("Nom")
```
#### **Accès aux objets générés**

L'exécution d'un flux implique généralement la génération d'objets de sortie supplémentaires. Ces objets supplémentaires peuvent être un nouveau modèle ou une partie de sortie fournissant des informations à utiliser lors des exécutions ultérieures.

Dans l'exemple ci-dessous, le flux druglearn.str est de nouveau utilisé comme point de départ pour le flux. Dans cet exemple, tous les noeuds du flux sont exécutés et les résultats sont stockés dans une liste. Ensuite, le script parcourt les résultats en boucle, toute sortie du modèle résultant de l'exécution est enregistrée en tant que fichier de modèle IBM SPSS Modeler (.gm), et le modèle est exporté en PMML.

import modeler.api

```
stream = modeler.script.stream()
# Set this to an existing folder on your system.
# Include a trailing directory separator
modelFolder = "C:/temp/models/"
# Execute the stream
models = []stream.runAll(models)
# Save any models that were created
taskrunner = modeler.script.session().getTaskRunner()
for model in models:
    # If the stream execution built other outputs then ignore them
    if not(isinstance(model, modeler.api.ModelOutput)):
       continue
    label = model.getLabel()
```

```
algorithm = model.getModelDetail().getAlgorithmName()
# save each model...
modelFile = modelFolder + label + algorithm + ".gm"
taskrunner.saveModelToFile(model, modelFile)
# ...and export each model PMML...
modelFile = modelFolder + label + algorithm + ".xml"
taskrunner.exportModelToFile(model, modelFile, modeler.api.FileFormat.XML)
```
La classe d'exécution de tâche permet d'exécuter facilement diverses tâches courantes. Les méthodes disponibles dans cette classe sont résumées dans le tableau suivant.

*Tableau 20. Méthodes de la classe d'exécution de tâche pour effectuer des tâches courantes*

| Méthode                                                             | Type de retour | Description                                                                                                    |
|---------------------------------------------------------------------|----------------|----------------------------------------------------------------------------------------------------|
| t.createStream(name, autoConnect,<br>autoManage)                    | Flux           | Crée et renvoie un nouveau flux.<br>Notez que le code chargé de créer<br>des flux de manière privée, sans<br>qu'ils soient visibles pour l'utilisateur,<br>doit définir l'indicateur autoManage<br>sur False. |
| t.exportDocumentToFile(<br>documentOutput, filename,<br>fileFormat) | Sans objet     | Exporte la description du flux vers<br>un fichier en utilisant le format de<br>fichier spécifié.                                                                                                    |
| t.exportModelToFile(modelOutput,<br>filename, fileFormat)           | Sans objet     | Exporte le modèle vers un fichier en<br>utilisant le format de fichier spécifié.                                                                                                    |
| t.exportStreamToFile(stream,<br>filename, fileFormat)               | Sans objet     | Exporte le flux vers un fichier en<br>utilisant le format de fichier spécifié.                                                                                                    |
| t.insertNodeFromFile(filename,<br>diagram)                          | Noeud          | Lit et renvoie un noeud à partir du<br>fichier spécifié, en l'insérant dans le<br>diagramme fourni. Vous pouvez<br>l'utiliser pour lire des objets de<br>noeud et de super noeud.                             |
| t.openDocumentFromFile(filename,<br>autoManage)                     | DocumentOutput | Lit et renvoie un document à partir<br>du fichier spécifié.                                                                                                    |
| t.openModelFromFile(filename,<br>autoManage)                        | ModelOutput    | Lit et renvoie un modèle à partir du<br>fichier spécifié.                                                                                                    |
| t.openStreamFromFile(filename,<br>autoManage)                       | Flux           | Lit et renvoie un flux à partir du<br>fichier spécifié.                                                                                                    |
| t.saveDocumentToFile(<br>documentOutput, filename)                  | Sans objet     | Enregistre le document à<br>l'emplacement de fichier spécifié.                                                                                                    |
| t.saveModelToFile(modelOutput,<br>filename)                         | Sans objet     | Enregistre le modèle à l'emplacement<br>de fichier spécifié.                                                                                                    |
| t.saveStreamToFile(stream,<br>filename)                             | Sans objet     | Enregistre le flux à l'emplacement de<br>fichier spécifié.                                                                                                    |

#### **Traitement des erreurs**

Le langage Python fournit un traitement des erreurs via le bloc de code try...except. Celui-ci peut être utilisé dans les scripts pour intercepter les exceptions et gérer les problèmes qui, sans cela, entraîneraient l'arrêt du script.

Dans l'exemple de script ci-dessous, on tente d'extraire un modèle d'un IBM SPSS Collaboration and Deployment Services Repository. Cette opération peut provoquer une exception ; par exemple, il se peut <span id="page-47-0"></span>que les données de connexion au référentiel n'aient pas été correctement configurées ou que le chemin de référentiel soit incorrect. Dans le script, cela peut entraîner l'émission d'une exception ModelerException (toutes les exceptions générées par IBM SPSS Modeler sont dérivées de modeler.api.ModelerException).

import modeler.api

```
session = modeler.script.session()
try:
    repo = session.getRepository()
   m = repo.retrieveModel("/some-non-existent-path", None, None, True)
    # print goes to the Modeler UI script panel Debug tab
   print "Everything OK"
except modeler.api.ModelerException, e:
   print "An error occurred:", e.getMessage()
```
**Remarque :** certaines opérations de script peuvent provoquer l'émission d'exceptions Java standard ; celles-ci ne sont pas dérivées de ModelerException. Pour intercepter ces exceptions, un bloc except supplémentaire peut être utilisé pour intercepter toutes les exceptions Java, par exemple :

import modeler.api

```
session = modeler.script.session()
try:
   repo = session.getRepository()
   m = repo.retrieveModel("/some-non-existent-path", None, None, True)
    # print goes to the Modeler UI script panel Debug tab
    print "Everything OK"
except modeler.api.ModelerException, e:
   print "An error occurred:", e.getMessage()
except java.lang.Exception, e:
    print "A Java exception occurred:", e.getMessage()
```
### **Paramètres de flux, de session et de super noeud**

Les paramètres sont utiles pour transmettre des valeurs au moment de l'exécution, plutôt que de les coder en dur directement dans un script. Les paramètres et leurs valeurs sont définis de la même manière que pour les flux, à savoir comme des entrées dans la table de paramètres d'un flux ou super noeud, ou comme des paramètres sur la ligne de commande. Les classes de flux (Stream) et de super noeud (SuperNode) implémentent un ensemble de fonctions définies par l'objet ParameterProvider, comme indiqué dans le tableau suivant. La session fournit un appel getParameters() qui renvoie un objet définissant ces fonctions.

| Méthode                                     | Type de retour      | Description                                                                                                    |
|---------------------------------------------|---------------------|----------------------------------------------------------------------------------------------------|
| p.parent                                    | Itérateur           | Renvoie un itérateur des noms de<br>paramètres pour cet objet.                                                                                                    |
| p.getParameterDefinition(<br>parameterName) | ParameterDefinition | Renvoie la définition de paramètre<br>pour le paramètre avec le nom<br>spécifié, ou None s'il n'existe aucun<br>paramètre de ce genre dans ce<br>fournisseur. Le résultat peut être un<br>instantané de la définition au<br>moment de l'appel de la méthode et<br>ne doit pas forcément refléter les<br>modifications apportées<br>ultérieurement au paramètre via ce<br>fournisseur. |
| p.getParameterLabel(parameterName)          | chaîne              | Renvoie le libellé du paramètre<br>nommé, ou None s'il n'existe aucun<br>paramètre de ce genre.                                                                                                    |

*Tableau 21. Fonctions définies par l'objet ParameterProvider*

*Tableau 21. Fonctions définies par l'objet ParameterProvider (suite)*

| Méthode                                           | Type de retour   | Description                                                                                      |
|---------------------------------------------------|------------------|--------------------------------------------------------------------------------------------------|
| p.setParameterLabel(parameterName,<br>label)      | Sans objet       | Définit le libellé du paramètre<br>nommé.                                                        |
| p.getParameterStorage(<br>parameterName)          | ParameterStorage | Renvoie le stockage du paramètre<br>nommé, ou None s'il n'existe aucun<br>paramètre de ce genre. |
| p.setParameterStorage(<br>parameterName, storage) | Sans objet       | Définit le stockage du paramètre<br>nommé.                                                       |
| p.getParameterType(parameterName)                 | ParameterType    | Renvoie le type du paramètre<br>nommé, ou None s'il n'existe aucun<br>paramètre de ce genre.     |
| p.setParameterType(parameterName,<br>type)        | Sans objet       | Définit le type du paramètre nommé.                                                              |
| p.getParameterValue(parameterName)                | Objet            | Renvoie la valeur du paramètre<br>nommé, ou None s'il n'existe aucun<br>paramètre de ce genre.   |
| p.setParameterValue(parameterName,  <br>value)    | Sans objet       | Définit la valeur du paramètre<br>nommé.                                                         |

Dans l'exemple suivant, le script agrège certaines données Telco pour rechercher la région dont le revenu moyen (average income) est le plus faible. Un paramètre de flux est ensuite défini avec cette région. Ce paramètre de flux est par la suite utilisé dans un noeud Sélectionner (Select) afin d'exclure cette région des données, avant qu'un modèle d'attrition soit généré sur le reste.

Cet exemple est fictif car le script génère le noeud Sélectionner (Select) lui-même et aurait donc pu générer directement la valeur correcte dans l'expression du noeud Sélectionner (Select). Toutefois, les flux sont généralement préconfigurés ; la définition des paramètres de cette manière permet donc de donner un exemple utile.

La première partie de l'exemple de script crée le paramètre de flux qui contiendra la région dont le revenu moyen est le plus faible. Le script crée également les noeuds dans la branche d'agrégation et la branche de génération de modèle, et les connecte.

import modeler.api

```
stream = modeler.script.stream()
# Initialize a stream parameter
stream.setParameterStorage("LowestRegion", modeler.api.ParameterStorage.INTEGER)
# First create the aggregation branch to compute the average income per region
statisticsimportnode = stream.createAt("statisticsimport", "SPSS File", 114, 142)
statisticsimportnode.setPropertyValue("full_filename", "$CLEO_DEMOS/telco.sav")
statisticsimportnode.setPropertyValue("use Field format for storage", True)
aggregatenode = modeler.script.stream().createAt("aggregate", "Aggregate", 294, 142)
aggregatenode.setPropertyValue("keys", ["region"])
aggregatenode.setKeyedPropertyValue("aggregates", "income", ["Mean"])
tablenode = modeler.script.stream().createAt("table", "Table", 462, 142)
stream.link(statisticsimportnode, aggregatenode)
stream.link(aggregatenode, tablenode)
selectnode = stream.createAt("select", "Select", 210, 232)
selectnode.setPropertyValue("mode", "Discard")
# Reference the stream parameter in the selection
```

```
selectnode.setPropertyValue("condition", "'region' = '$P-LowestRegion'")
typenode = stream.createAt("type", "Type", 366, 232)
typenode.setKeyedPropertyValue("direction", "churn", "Target")
c50node = stream.createAt("c50", "C5.0", 534, 232)
stream.link(statisticsimportnode, selectnode)
stream.link(selectnode, typenode)
stream.link(typenode, c50node)
```
L'exemple de script crée le flux suivant.

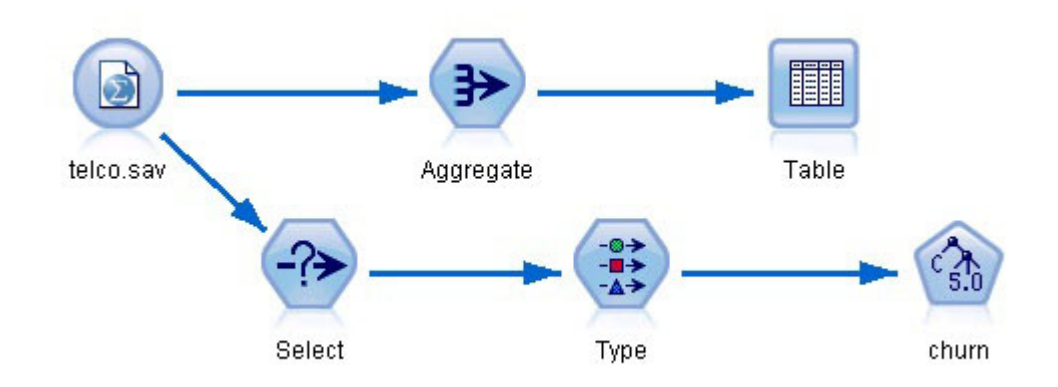

*Figure 5. Flux résultant de l'exemple de script*

La partie suivante de l'exemple de script exécute le noeud Table à la fin de la branche d'agrégation.

```
# First execute the table node
results = []tablenode.run(results)
```
La partie suivante de l'exemple de script accède à la sortie de table générée par l'exécution du noeud Table. Ensuite, le script parcourt les lignes de la table, à la recherche de la région présentant le revenu moyen le plus faible.

```
# Running the table node should produce a single table as output
table = results[0]# table output contains a RowSet so we can access values as rows and columns
rowset = table.getRowSet()
min income = 1000000.0min_region = None
# From the way the aggregate node is defined, the first column
# contains the region and the second contains the average income
row = 0rowcount = rowset.getRowCount()
while row < rowcount:
    if rowset.getValueAt(row, 1) < min income:
        min income = rowset.getValueAt(row, 1)
        min region = rowset.getValueAt(row, 0)
    row += \overline{1}
```
La partie suivante du script utilise la région présentant le revenu moyen le plus faible pour définir le paramètre de flux "LowestRegion" créé précédemment. Le script exécute ensuite le générateur de modèle en excluant la région spécifiée des données d'apprentissage.

```
# Check that a value was assigned
if min region != None:
    stream.setParameterValue("LowestRegion", min_region)
else:
    stream.setParameterValue("LowestRegion", -1)
# Finally run the model builder with the selection criteria
c50node.run([])
L'exemple de script complet est présenté ci-dessous.
import modeler.api
stream = modeler.script.stream()
# Create a stream parameter
stream.setParameterStorage("LowestRegion", modeler.api.ParameterStorage.INTEGER)
# First create the aggregation branch to compute the average income per region
statisticsimportnode = stream.createAt("statisticsimport", "SPSS File", 114, 142)
statisticsimportnode.setPropertyValue("full_filename", "$CLEO_DEMOS/telco.sav")
statisticsimportnode.setPropertyValue("use field format for storage", True)
aggregatenode = modeler.script.stream().createAt("aggregate", "Aggregate", 294, 142)
aggregatenode.setPropertyValue("keys", ["region"])
aggregatenode.setKeyedPropertyValue("aggregates", "income", ["Mean"])
tablenode = modeler.script.stream().createAt("table", "Table", 462, 142)
stream.link(statisticsimportnode, aggregatenode)
stream.link(aggregatenode, tablenode)
selectnode = stream.createAt("select", "Select", 210, 232)
selectnode.setPropertyValue("mode", "Discard")
# Reference the stream parameter in the selection
selectnode.setPropertyValue("condition", "'region' = '$P-LowestRegion'")
typenode = stream.createAt("type", "Type", 366, 232)
typenode.setKeyedPropertyValue("direction", "churn", "Target")
c50node = stream.createAt("c50", "C5.0", 534, 232)
stream.link(statisticsimportnode, selectnode)
stream.link(selectnode, typenode)
stream.link(typenode, c50node)
# First execute the table node
results = []tablenode.run(results)
# Running the table node should produce a single table as output
table = results[0]# table output contains a RowSet so we can access values as rows and columns
rowset = table.getRowSet()
min income = 1000000.0min region = None
# From the way the aggregate node is defined, the first column
# contains the region and the second contains the average income
row = 0rowcount = rowset.getRowCount()
while row \leq rowcount:
    if rowset.getValueAt(row, 1) < min_income:
        min income = rowset.getValueAt(row, 1)
        min region = rowset.getValueAt(row, 0)
```

```
row += 1# Check that a value was assigned
if min_region != None:
    stream.setParameterValue("LowestRegion", min_region)
else:
    stream.setParameterValue("LowestRegion", -1)
```

```
# Finally run the model builder with the selection criteria
c50node.run([])
```
# **Valeurs globales**

Les valeurs globales sont utilisées pour calculer diverses statistiques récapitulatives pour des champs spécifiés. Ces valeurs récapitulatives sont accessibles partout dans le flux. Les valeurs globales sont semblables aux paramètres de flux en ce sens qu'elles sont accessibles par nom via le flux. Elles diffèrent des paramètres de flux dans la mesure où les valeurs associées sont mises à jour automatiquement lorsqu'un noeud V. globales (Valeurs globales) est exécuté, plutôt que d'être affectées par le scriptage ou depuis la ligne de commande. Il est possible d'accéder aux valeurs globales pour un flux en appelant la méthode getGlobalValues() du flux.

L'objet GlobalValues définit les fonctions indiquées dans le tableau suivant.

| Méthode                      | Type de retour | Description                                                                                                    |
|------------------------------|----------------|----------------------------------------------------------------------------------------------------|
| $ q.fie]$ dNameIterator $()$ | Itérateur      | Renvoie un itérateur pour chaque<br>nom de champ avec au moins une<br>valeur globale.                                                                                                    |
| g.getValue(type, fieldName)  | Objet          | Renvoie la valeur globale pour le<br>type et le nom de champ spécifiés, ou<br>None si aucune valeur n'est trouvée.<br>La valeur renvoyée est généralement<br>un nombre, mais il se peut que des<br>fonctionnalités futures renvoient des<br>types de valeur différents. |
| g.getValues(fieldName)       | Carte          | Renvoie une carte contenant les<br>entrées connues pour le nom de<br>champ spécifié, ou None s'il n'existe<br>aucune entrée pour le champ.                                                                                                    |

*Tableau 22. Fonctions définies par l'objet GlobalValues*

GlobalValues.Type définit le type des statistiques récapitulatives disponibles. Les statistiques récapitulatives suivantes sont disponibles :

- MAX : valeur maximum du champ.
- MEAN : valeur moyenne du champ.
- MIN : valeur minimum du champ.
- STDDEV : écart type du champ.
- v SUM : somme des valeurs dans le champ.

Par exemple, le script suivant accède à la valeur moyenne du champ "income", qui est calculée par un noeud V. globales (Valeurs globales) :

import modeler.api

```
globals = modeler.script.stream().getGlobalValues()
mean income = globals.getValue(modeler.api.GlobalValues.Type.MEAN, "income")
```
### **Utilisation de plusieurs flux : scripts autonomes**

Pour utiliser plusieurs flux, il convient d'utiliser un script autonome. Le script autonome peut être édité et exécuté dans l'interface utilisateur IBM SPSS Modeler ou transmis comme paramètre de ligne de commande en mode de traitement par lots.

Le script autonome suivant ouvre deux flux. L'un de ces flux génère un modèle, et le deuxième trace la distribution des valeurs prédites.

```
# Change to the appropriate location for your system
demosDir = "C:/Program Files/IBM/SPSS/Modeler/16/DEMOS/streams/"
session = modeler.script.session()
tasks = session.getTaskRunner()
# Open the model build stream, locate the C5.0 node and run it
buildstream = tasks.openStreamFromFile(demosDir + "druglearn.str", True)
c50node = buildstream.findByType("c50", None)
results = []c50node.run(results)
# Now open the plot stream, find the Na to K derive and the histogram
plotstream = tasks.openStreamFromFile(demosDir + "drugplot.str", True)
derivenode = plotstream.findByType("derive", None)
histogramnode = plotstream.findByType("histogram", None)
# Create a model applier node, insert it between the derive and histogram nodes
# then run the histgram
applyc50 = plotstream.createModelApplier(results[0], results[0].getName())
applyc50.setPositionBetween(derivenode, histogramnode)
plotstream.linkBetween(applyc50, derivenode, histogramnode)
histogramnode.setPropertyValue("color_field", "$C-Drug")
histogramnode.run(\lceil])
# Finally, tidy up the streams
buildstream.close()
plotstream.close()
```
# **Chapitre 5. Conseils pour la génération de scripts**

Cette section présente les différents conseils et techniques pour l'utilisation des scripts : modification de l'exécution du flux et utilisation d'un mot de passe codé dans un script.

## **Modification de l'exécution du flux**

Lorsqu'un flux est exécuté, ses noeuds terminaux sont exécutés dans un ordre optimisé pour la situation par défaut. Dans certains cas, vous pouvez choisir un ordre d'exécution différent. Pour modifier l'ordre d'exécution d'un flux, réalisez les opérations suivantes dans l'onglet Exécution de la boîte de dialogue Propriétés du flux :

- 1. Commencez par un script vide.
- 2. Cliquez sur le bouton **Ajouter le script par défaut** de la barre d'outils pour ajouter le script de flux par défaut.
- 3. Modifiez à votre convenance l'ordre des instructions qu'il contient.

### **Utilisation de modèles**

Si la fonction de remplacement automatique de modèle est activée dans IBM SPSS Modeler et qu'un noeud de création de modèles est exécuté via l'interface utilisateur IBM SPSS Modeler, un nugget de modèle existant lié au noeud de création de modèles est remplacé par le nouveau nugget de modèle. Si le noeud de création de modèles est exécuté via un script, le nugget de modèle existant lié n'est pas remplacé. Pour remplacer le nugget de modèle existant, vous devez explicitement spécifier le remplacement du nugget dans votre script.

### **Génération d'un mot de passe codé**

Dans certains cas, vous pouvez être amené à ajouter un mot de passe à un script, par exemple, pour accéder à une source de données protégée par un mot de passe. Vous pouvez utiliser les mots de passe codés dans :

- v Les propriétés des noeuds source et de sortie SGBD
- v Les arguments de ligne de commande permettant la connexion au serveur
- v Les propriétés de connexion à la base de données stockées dans un fichier *.par* (fichier de paramètres généré depuis l'onglet Publier d'un noeud Export )

L'interface utilisateur dispose d'un outil qui permet de générer des mots de passe codés à partir de l'algorithme Blowfish (pour plus de détails, consultez le site *http://www.schneier.com/blowfish.html*). Une fois le mot de passe codé, vous pouvez le copier et le stocker dans des fichiers de script et des arguments de ligne de commande. La propriété de noeud epassword, utilisée pour database et databaseexport, stocke le mot de passe codé.

1. Pour générer un mot de passe codé, choisissez l'option suivante dans le menu Outils :

#### **Coder le mot de passe...**

- 2. Entrez un mot de passe dans la zone de texte Mot de passe.
- 3. Cliquez sur **Coder** pour générer le codage aléatoire de votre mot de passe.
- 4. Cliquez sur le bouton Copier pour copier le mot de passe codé dans le Presse-papiers.
- 5. Collez le mot de passe dans le script ou le paramètre souhaité.

### **Vérification du script**

Vous pouvez procéder à une vérification rapide de la syntaxe de tous les types de script en cliquant sur le bouton de vérification rouge dans la barre d'outils de la boîte de dialogue Script autonome.

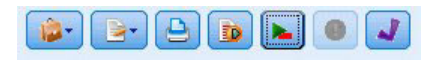

*Figure 6. Icônes de la barre d'outils du script de flux*

La vérification du script vous prévient de toute erreur se produisant dans votre code et vous propose des recommandations d'amélioration. Pour visualiser la ligne comportant des erreurs, cliquez sur le commentaire dans la partie inférieure de la boîte de dialogue. L'erreur est surlignée en rouge.

### **Génération de scripts à partir de la ligne de commande**

La génération de scripts vous permet d'exécuter des opérations généralement effectuées dans l'interface utilisateur. Il vous suffit d'indiquer et d'exécuter un flux autonome dans la ligne de commande lors du lancement de IBM SPSS Modeler.

Par exemple : client -script scores.py -execute

L'indicateur -script charge le script spécifié et l'indicateur -execute exécute toutes les commandes du fichier de script.

### **Spécification de chemins de fichier**

Lorsque vous spécifiez des chemins d'accès à des répertoires et des fichiers, vous pouvez utiliser une barre oblique (/) ou une double barre oblique inversée (\\) comme séparateur ; par exemple : c:/demos/druglearn.str

ou c:\\demos\\druglearn.str

### **Compatibilité avec les versions précédentes**

Les scripts existants créés dans les versions antérieures d'IBM SPSS Modeler doivent en général fonctionner tels quels dans la nouvelle version. Pour que les scripts fonctionnent, il convient de sélectionner **Existant** dans l'onglet du script de flux dans la boîte de dialogue Propriétés du flux ou dans la boîte de dialogue Script autonome. Les nuggets de modèle peuvent désormais être insérés automatiquement dans le flux (réglage par défaut), et peuvent soit remplacer soit compléter un nugget existant de ce type dans le flux. Ceci dépend des réglages des options **Ajout de modèle à un flux** et **Remplacer le modèle précédent** (**Outils > Options > Options utilisateur > Notifications**). Vous pouvez, par exemple, être amené à modifier le script d'une version précédente dans laquelle le remplacement de nugget est géré en supprimant le nugget existant et en insérant le nouveau.

Il se peut que des scripts créés dans la version actuelle ne fonctionnent pas dans les versions antérieures.

Les scripts Python créés dans la version actuelle ne fonctionneront pas dans les versions antérieures.

Si un script créé dans une version antérieure utilise une commande qui a été remplacée depuis (ou qui est obsolète), l'ancienne forme reste prise en charge mais un message d'avertissement apparaît. Par

exemple, l'ancien mot-clé generated a été remplacé par model, et clear generated par clear generated palette. Les scripts qui utilisent les anciennes formes continuent de s'exécuter mais un avertissement apparaît.

# **Chapitre 6. Arguments de ligne de commande**

# **Appel du logiciel**

Vous pouvez utiliser la ligne de commande de votre système d'exploitation pour lancer IBM SPSS Modeler comme suit :

- 1. Dans le cas d'un ordinateur sur lequel est installé IBM SPSS Modeler, ouvrez une fenêtre DOS ou une invite de commande.
- 2. Pour lancer l'interface IBM SPSS Modeler en mode interactif, tapez la commande modelerclient suivie des arguments souhaités, par exemple :

modelerclient -stream report.str -execute

Les arguments disponibles (indicateurs) vous permettent de vous connecter à un serveur, de charger des flux, d'exécuter des scripts ou d'indiquer les autres paramètres nécessaires.

### **Utilisation d'arguments de ligne de commande**

Vous pouvez ajouter des arguments de ligne de commande (également appelés **indicateurs**) à la commande modelerclient initiale pour modifier l'appel de IBM SPSS Modeler.

Plusieurs types d'arguments de ligne de commande sont disponibles et décrits plus loin dans cette section.

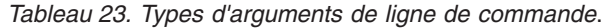

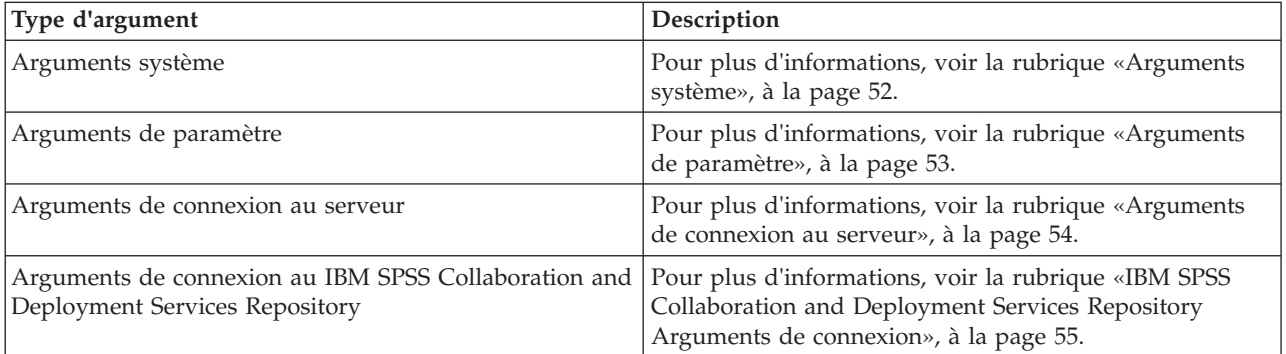

Vous pouvez par exemple utiliser les indicateurs -server, -stream et -execute pour vous connecter à un serveur, puis charger et exécuter un flux, comme indiqué ci-dessous :

modelerclient -server -hostname myserver -port 80 -username dminer -password 1234 -stream mystream.str -execute

Notez que lors d'une exécution en parallèle avec l'installation d'un client local, les arguments de connexion au serveur ne sont pas obligatoires.

Il est possible de placer entre guillemets doubles les valeurs de paramètre qui contiennent des espaces. Par exemple :

modelerclient -stream mystream.str -Pusername="Joe User" -execute

Vous pouvez également exécuter des scripts IBM SPSS Modeler de la même manière, en utilisant l'indicateur -script.

<span id="page-59-0"></span>Débogage d'arguments de ligne de commande

Pour déboguer une ligne de commande, utilisez la commande modelerclient afin de lancer IBM SPSS Modeler avec les arguments souhaités. Vous avez ainsi la possibilité de vérifier que les commandes s'exécutent comme souhaité. Vous pouvez également vérifier les valeurs de paramètre transmises depuis la ligne de commande dans la boîte de dialogue Paramètres de session (menu Outils, Définir les paramètres de session).

### **Arguments système**

Le tableau suivant décrit les arguments système disponibles pour l'appel de la ligne de commande de l'interface utilisateur.

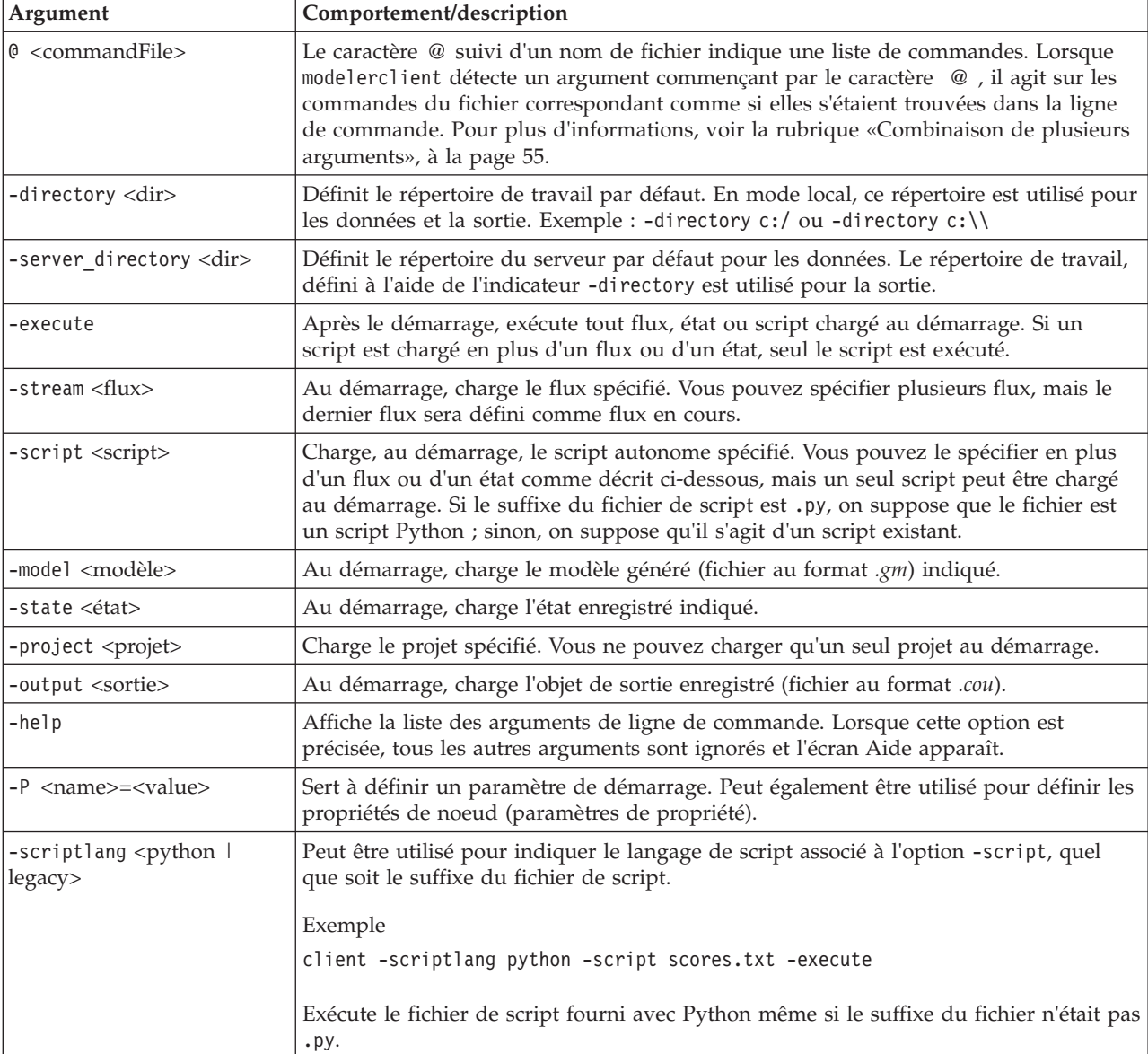

*Tableau 24. Arguments système*

*Remarque* : vous pouvez également définir les répertoires par défaut dans l'interface utilisateur. Pour accéder aux options, dans le menu Fichier, sélectionnez **Définir le répertoire de travail** ou **Définir le répertoire du serveur**.

#### <span id="page-60-0"></span>Chargement de plusieurs fichiers

A partir de la ligne de commande, vous pouvez charger plusieurs flux, états et sorties au démarrage en répétant l'argument applicable pour chaque objet chargé. Par exemple, pour charger et exécuter deux flux nommés *report.str* et *train.str*, utilisez la commande suivante :

```
modelerclient -stream report.str -stream train.str -execute
```
Chargement d'objets du IBM SPSS Collaboration and Deployment Services Repository

Etant donné que vous pouvez charger certains objets à partir d'un fichier ou du IBM SPSS Collaboration and Deployment Services Repository (si vous disposez de la licence correspondante), le préfixe de nom de fichier spsscr: et éventuellement fichier: (pour les objets sur disque) indique à IBM SPSS Modeler l'emplacement de l'objet. Le préfixe fonctionne avec les indicateurs suivants :

- -stream
- -script
- -output
- -model
- -project

Vous utilisez le préfixe pour créer un URI qui indique l'emplacement de l'objet. Par exemple : -stream "spsscr:///folder\_1/scoring\_stream.str". Lorsque le préfixe spsscr: est présent, vous devez définir dans la même commande une connexion valide au IBM SPSS Collaboration and Deployment Services Repository. Ainsi, par exemple, la commande complète serait semblable à ce qui suit :

```
modelerclient -spsscr_hostname myhost -spsscr_port 8080
-spsscr_username myusername -spsscr_password mypassword
-stream "spsscr:///folder 1/scoring stream.str" -execute
```
A partir de la ligne de commande, vous *devez* utiliser un URI. L'élément simple REPOSITORY\_PATH n'est pas pris en charge. (Il fonctionne uniquement au sein des scripts.)

### **Arguments de paramètre**

Les paramètres peuvent être utilisés en tant qu'indicateurs pendant l'exécution de la ligne de commande de IBM SPSS Modeler. Dans les arguments de ligne de commande, l'indicateur -P sert à indiquer un paramètre du type -P <*nom*>=<*valeur*>.

Il peut s'agir des paramètres suivants :

- v **Paramètres simples**
- v Des **paramètres de propriété**, également appelés **propriétés de noeud**. Ces paramètres servent à modifier les paramètres des noeuds du flux. Pour plus d'informations, voir la rubrique [«Présentation](#page-65-0) [des propriétés de noeud», à la page 58.](#page-65-0)
- v Des **paramètres de ligne de commande**, utilisés pour modifier l'appel de IBM SPSS Modeler.

Par exemple, vous pouvez fournir les noms d'utilisateur et les mots de passe d'une source de données sous la forme d'un indicateur de ligne de commande, comme l'illustre l'exemple suivant : modelerclient -stream response.str -P:database.datasource={"ORA 10gR2", user1, mypsw, true}

Le format est identique à celui du paramètre datasource de la propriété de noeud database. Pour plus d'informations, voir la rubrique [«Propriétés du noeud SGBD», à la page 67.](#page-74-0)

### <span id="page-61-0"></span>**Arguments de connexion au serveur**

L'indicateur -server indique à IBM SPSS Modeler de se connecter à un serveur public et les indicateurs -hostname, -use\_ssl, -port, -username, -password, et -domain sont utilisés pour indiquer à IBM SPSS Modeler comment se connecter au serveur public. Si aucun argument -server n'est spécifié, le serveur par défaut ou le serveur local est utilisé.

Exemples

```
Pour vous connecter à un serveur public :
modelerclient -server -hostname myserver -port 80 -username dminer
-password 1234 -stream mystream.str -execute
Pour vous connecter à un cluster de serveurs :
```
modelerclient -server -cluster "QA Machines" \ -spsscr hostname pes host -spsscr port 8080 \ -spsscr\_username asmith -spsscr\_epassword xyz

Veuillez noter que la connexion à un groupe de serveur nécessite le coordinateur de processus avec IBM SPSS Collaboration and Deployment Services. Par conséquent, l'argument -cluster doit être utilisé conjointement avec les options de connexion du référentiel (spsscr\_\*). Pour plus d'informations, voir la rubrique [«IBM SPSS Collaboration and Deployment Services Repository Arguments de connexion», à la](#page-62-0) [page 55.](#page-62-0)

| Argument                                                      | Comportement/description                                                                                                    |
|---------------------------------------------------------------|----------------------------------------------------------------------------------------------------|
| -server                                                       | Exécute IBM SPSS Modeler en mode serveur, en se connectant à un serveur public<br>à l'aide des indicateurs -hostname, -port, -username, -password et -domain.                                                                                                    |
| $-hostname <$ name $\leq$ name $>$                            | Nom d'hôte du serveur. Disponible en mode serveur uniquement.                                                                                                    |
| -use_ssl                                                      | Indique que la connexion doit utiliser le protocole SSL (Secure Socket Layer). Cet<br>indicateur est facultatif ; par défaut, le protocole SSL n'est pas utilisé.                                                                                                    |
| -port <number></number>                                       | Numéro de port du serveur spécifié. Disponible en mode serveur uniquement.                                                                                                    |
| -cluster <name></name>                                        | Spécifie une connexion à un cluster de serveurs plutôt qu' à un serveur nommé ;<br>cet argument est une alternative aux arguments hostname, port et use ssl. Le nom<br>est le nom de groupe ou une URI unique qui identifie le groupe dans IBM SPSS<br>Collaboration and Deployment Services Repository. Le cluster de serveurs est géré<br>par le coordinateur de processus dans IBM SPSS Collaboration and Deployment<br>Services. Pour plus d'informations, voir la rubrique «IBM SPSS Collaboration and<br>Deployment Services Repository Arguments de connexion», à la page 55. |
| -username <name></name>                                       | Nom d'utilisateur utilisé pour la connexion au serveur. Disponible en mode<br>serveur uniquement.                                                                                                    |
| -password <password></password>                               | Mot de passe utilisé pour la connexion au serveur. Disponible en mode serveur<br>uniquement. Remarque : si l'argument -password n'est pas utilisé, le système vous<br>invite à entrer un mot de passe.                                                                                                    |
| -epassword<br><encodedpasswordstring></encodedpasswordstring> | Mot de passe codé utilisé pour la connexion au serveur. Disponible en mode<br>serveur uniquement. Remarque : vous pouvez créer un mot de passe codé à partir<br>du menu Outils de l'application IBM SPSS Modeler.                                                                                                    |
| -domain <name></name>                                         | Domaine utilisé pour la connexion au serveur. Disponible en mode serveur<br>uniquement.                                                                                                    |
| -P <name>=<value></value></name>                              | Sert à définir un paramètre de démarrage. Peut également être utilisé pour définir<br>les propriétés de noeud (paramètres de propriété).                                                                                                    |

*Tableau 25. Arguments de connexion au serveur*.

# <span id="page-62-0"></span>**IBM SPSS Collaboration and Deployment Services Repository Arguments de connexion**

*Remarque* : une licence distincte est requise pour accéder à un référentiel IBM SPSS Collaboration and Deployment Services. Pour plus d'informations, voir [http://www.ibm.com/software/analytics/spss/](http://www.ibm.com/software/analytics/spss/products/deployment/cds/) [products/deployment/cds/](http://www.ibm.com/software/analytics/spss/products/deployment/cds/)

Pour pouvoir stocker ou extraire des objets du IBM SPSS Collaboration and Deployment Services via la ligne de commande, vous devez indiquer une connexion valide au IBM SPSS Collaboration and Deployment Services Repository. Par exemple :

modelerclient -spsscr\_hostname myhost -spsscr\_port 8080 -spsscr\_username myusername -spsscr\_password mypassword -stream "spsscr:///folder 1/scoring stream.str" -execute

Le tableau suivant répertorie les arguments qu'il convient d'utiliser pour paramétrer la connexion.

| Argument                                                                   | Comportement/description                                                                                                    |  |
|----------------------------------------------------------------------------|----------------------------------------------------------------------------------------------------|--|
| -spsscr hostname <nom d'hôte="" ou<br="">adresse <math>IP</math>&gt;</nom> | Nom d'hôte ou adresse IP du serveur sur lequel est installé IBM SPSS<br>Collaboration and Deployment Services Repository.                                                                                    |  |
| -spsscr port <numéro></numéro>                                             | Numéro de port sur lequel IBM SPSS Collaboration and Deployment<br>Services Repository accepte les connexions (8080 par défaut).                                                                             |  |
| -spsscr use ssl                                                            | Indique que la connexion doit utiliser le protocole SSL (Secure Socket<br>Layer). Cet indicateur est facultatif ; par défaut, le protocole SSL n'est<br><i>pas</i> utilisé.                                  |  |
| -spsscr username <nom></nom>                                               | Nom d'utilisateur utilisé pour la connexion au IBM SPSS Collaboration<br>and Deployment Services Repository.                                                                                                 |  |
| -spsscr password <mot de="" passe=""></mot>                                | Mot de passe utilisé pour la connexion au IBM SPSS Collaboration and<br>Deployment Services Repository.                                                                                                    |  |
| -spsscr_epassword <mot codé="" de="" passe=""></mot>                       | Mot de passe codé utilisé pour la connexion au IBM SPSS Collaboration<br>and Deployment Services Repository.                                                                                                 |  |
| -spsscr domain <nom></nom>                                                 | Domaine utilisé pour la connexion au IBM SPSS Collaboration and<br>Deployment Services Repository. Cet indicateur est facultatif ; ne l'utilisez<br>que si vous vous connectez via LDAP ou Active Directory. |  |

*Tableau 26. Arguments de connexion au IBM SPSS Collaboration and Deployment Services Repository*

### **Combinaison de plusieurs arguments**

Utilisez le symbole @ suivi du nom du fichier pour combiner plusieurs arguments dans un fichier de commande unique défini lors de l'appel de la commande. Vous pouvez ainsi raccourcir l'appel via la ligne de commande et remédier aux éventuelles limites appliquées à la longueur des commandes par les systèmes d'exploitation. Par exemple, la commande de démarrage suivante utilise les arguments spécifiés dans le fichier référencé par <commandFileName>.

modelerclient @<commandFileName>

Si vous devez utiliser des espaces, placez le nom et le chemin d'accès du fichier entre guillemets, comme indiqué ci-dessous :

```
modelerclient @ "C:\Program Files\IBM\SPSS\Modeler\nn\scripts\my_command_file.txt"
```
Le fichier de commande peut contenir tous les arguments qui étaient auparavant spécifiés séparément au démarrage, avec un argument par ligne. Par exemple :

```
-stream report.str
-Porder.full filename=APR orders.dat
-Preport.filename=APR_report.txt
-execute
```
Lorsque vous rédigez des fichiers de commande et que vous y faites référence, veillez à respecter les contraintes suivantes :

- v N'inscrivez qu'une commande par ligne.
- v N'intégrez pas un argument @CommandFile au sein d'un fichier de commande.

# **Chapitre 7. Référence sur les propriétés**

# **Présentation des références sur les propriétés**

Vous pouvez indiquer un certain nombre de propriétés pour les noeuds, les flux, les super noeuds et les projets. Certaines propriétés sont communes à tous les noeuds, telles que le nom, l'annotation et l'info-bulle, alors que d'autres sont propres à certains types de noeud. D'autres propriétés font référence aux opérations de flux de haut niveau, comme la mise en cache ou le comportement du super noeud. Vous pouvez accéder aux propriétés via l'interface utilisateur standard (par exemple, lorsque vous ouvrez une boîte de dialogue pour modifier les options d'un noeud) et les utiliser de plusieurs manières.

- v Vous pouvez modifier les propriétés via des scripts, comme l'explique cette section. Pour plus d'informations, reportez-vous à [«Définition des propriétés», à la page 28.](#page-35-0)
- v Les propriétés de noeud peuvent être utilisées dans les paramètres du super noeud.
- v Les propriétés de noeud peuvent également être utilisées dans le cadre d'une option de ligne de commande (en utilisant l'indicateur -P) lors du démarrage de IBM SPSS Modeler.

Dans le cadre de la génération de scripts dans IBM SPSS Modeler, les propriétés de noeud et de flux sont souvent appelées **paramètres de propriété**. Dans cette aide, elles sont appelées propriétés de noeud ou de flux.

Pour plus d'informations sur le langage de script, voir [Chapitre 2, «Langage de script», à la page 13.](#page-20-0)

### **Abréviations**

Les abréviations standard sont utilisées tout au long de la syntaxe des propriétés de noeud. La connaissance des abréviations est utile lors de la rédaction de scripts.

| Abréviation       | Signification                                   |  |
|-------------------|-------------------------------------------------|--|
| abs               | Absolute value                                  |  |
| len               | Longueur                                        |  |
| min               | Minimum                                         |  |
| max               | Maximum                                         |  |
| correl            | Corrélation                                     |  |
| covar             | Covariance:                                     |  |
| num               | Nombre ou numérique                             |  |
| pct (pourcentage) | Percent (pour cent) ou (percentage) pourcentage |  |
| transp            | Transparence                                    |  |
| xval              | Cross-validation (validation croisée)           |  |
| var               | Variance ou variable (dans les noeuds source)   |  |

*Tableau 27. Abréviations standard utilisées tout au long de la syntaxe*.

### **Exemple de propriétés de noeud et de flux**

Dans IBM SPSS Modeler, les propriétés de noeud et de flux peuvent être utilisées de différentes façons. Ces propriétés sont le plus souvent utilisées dans le cadre d'un script, que ce soit un **script autonome,** pour automatiser plusieurs flux ou opérations, ou un **script de flux,** pour automatiser des processus au sein d'un flux unique. Vous pouvez également indiquer des paramètres de noeud à l'aide des propriétés de noeud du super noeud. Au niveau le plus basique, les propriétés peuvent aussi être utilisées sous

<span id="page-65-0"></span>forme d'une option de ligne de commande pour démarrer IBM SPSS Modeler. Si vous utilisez le commutateur -p dans le cadre de l'appel d'une ligne de commande, vous pouvez modifier un paramètre dans le flux à l'aide d'une propriété du flux.

Pour consulter d'autres exemples de scripts, voir les rubriques [«Paramètres de flux, de session et de super](#page-47-0) [noeud», à la page 40](#page-47-0) et [«Arguments système», à la page 52.](#page-59-0)

### **Présentation des propriétés de noeud**

Pour chaque type de noeud, un certain nombre de propriétés sont autorisées. Chaque propriété comporte un type. Ce type peut être « général » (nombre, indicateur ou chaîne), auquel cas le type approprié est attribué automatiquement aux paramètres de la propriété. Si le type correct ne peut pas être défini, une erreur est renvoyée. Un paramètre de propriété peut également spécifier un intervalle de valeurs autorisées, telles que Supprimer, ApparierEtSupprimer et InclureCommeTexte. Dans ce cas, une erreur est renvoyée si une autre valeur est utilisée. Les propriétés indicateurs doivent être lues ou définies à l'aide des valeurs True (vrai) et False (faux). Dans les tableaux de référence du présent document, les propriétés structurées sont indiquées telles quelles dans la colonne *Description de la propriété* et sont accompagnées de la syntaxe à utiliser.

### **Propriétés communes des noeuds**

Dans IBM SPSS Modeler, un certain nombre de propriétés sont communes à tous les noeuds (y compris les super noeuds).

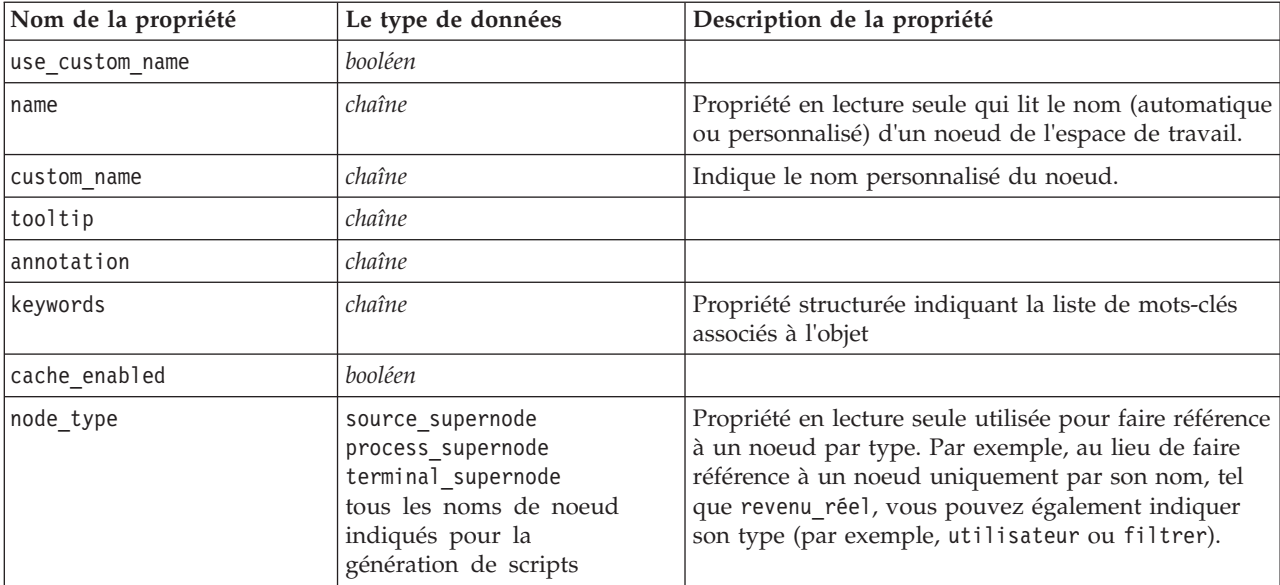

*Tableau 28. Propriétés communes des noeuds*.

Les propriétés propres aux super noeuds sont abordées séparément, comme pour tous les autres noeuds. Pour plus d'informations, voir la rubrique [Chapitre 19, «Propriétés du super noeud», à la page 245.](#page-252-0)

# **Chapitre 8. Propriétés de flux**

La génération de scripts permet de contrôler différentes propriétés de flux.

Le script peut accéder au flux en cours à l'aide de la fonction stream() dans le module modeler.script, par exemple :

mystream = modeler.script.stream()

Pour référencer les propriétés de flux, vous devez utiliser une variable de flux spéciale et placer le symbole  $\wedge$  devant le flux.

La propriété nodes est utilisée pour faire référence aux noeuds du flux en cours.

Les propriétés de flux sont décrites dans le tableau suivant.

*Tableau 29. Propriétés du flux*.

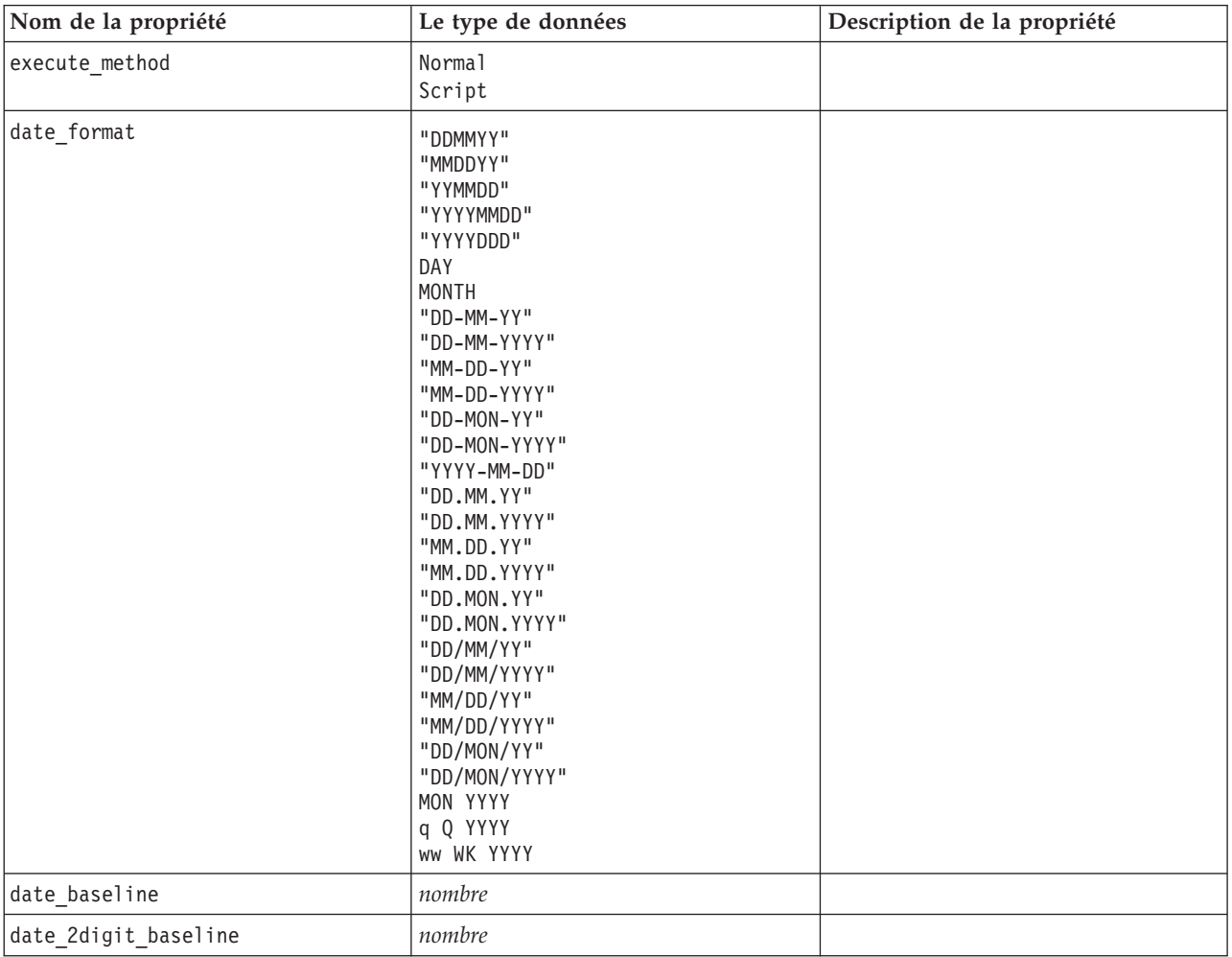

*Tableau 29. Propriétés du flux (suite)*.

| Nom de la propriété                             | Le type de données                                                                                                    | Description de la propriété                                                           |
|-------------------------------------------------|----------------------------------------------------------------------------------------------------|---------------------------------------------------------------------------------------|
| time_format                                     | "HHMMSS"<br>"HHMM"<br>"MMSS"<br>"HH:MM:SS"<br>"HH: MM"<br>"MM:SS"<br>$"$ (H)H: (M)M: (S)S"<br>$"$ $(H)$ $H$ : $(M)$ $M"$<br>$"$ (M) M: (S) S"<br>"HH.MM.SS"<br>"HH.MM"<br>"MM.SS"<br>$"$ (H)H. (M)M. (S)S"<br>$"$ (H) H. (M) M"<br>$"$ (M)M. (S)S" |                                                                                       |
| time_rollover                                   | booléen                                                                                                    |                                                                                       |
| import_datetime_as_string                       | booléen                                                                                                    |                                                                                       |
| decimal_places                                  | nombre                                                                                                    |                                                                                       |
| decimal_symbol                                  | Default<br>Period<br>Comma                                                                                                    |                                                                                       |
| angles_in_radians                               | booléen                                                                                                    |                                                                                       |
| use_max_set_size                                | booléen                                                                                                    |                                                                                       |
| max_set_size                                    | nombre                                                                                                    |                                                                                       |
| ruleset_evaluation                              | Voting<br>FirstHit                                                                                                    |                                                                                       |
| refresh_source_nodes                            | booléen                                                                                                    | Permet de rafraîchir les noeuds<br>source automatiquement dès<br>l'exécution du flux. |
| script                                          | chaîne                                                                                                    |                                                                                       |
| script_language                                 | Python<br>Existant                                                                                                    | Définit le langage de script pour le<br>script de flux.                               |
| annotation                                      | chaîne                                                                                                    |                                                                                       |
| encoding                                        | SystemDefault<br>$"$ UTF-8"                                                                                                    |                                                                                       |
| stream_rewriting                                | booléen                                                                                                    |                                                                                       |
| stream_rewriting_maximise_sql                   | booléen                                                                                                    |                                                                                       |
| stream_rewriting_optimise_clem_<br>$exécut$ ion | booléen                                                                                                    |                                                                                       |
| stream rewriting optimise syntax<br>exécution   | booléen                                                                                                    |                                                                                       |
| enable_parallelism                              | booléen                                                                                                    |                                                                                       |
| sql_generation                                  | booléen                                                                                                    |                                                                                       |
| database_caching                                | booléen                                                                                                    |                                                                                       |
| sql_logging                                     | booléen                                                                                                    |                                                                                       |
| sql_generation_logging                          | booléen                                                                                                    |                                                                                       |
| sql_log_native                                  | booléen                                                                                                    |                                                                                       |
| sql_log_prettyprint                             | booléen                                                                                                    |                                                                                       |

*Tableau 29. Propriétés du flux (suite)*.

| Nom de la propriété                      | Le type de données                             | Description de la propriété                                                                                                    |
|------------------------------------------|------------------------------------------------|----------------------------------------------------------------------------------------------------|
| record_count_suppress_input              | booléen                                        |                                                                                                    |
| record_count_feedback_interval           | entier                                         |                                                                                                    |
| use_stream_auto_create_node_<br>settings | booléen                                        | Si la valeur est définie sur true (vrai),<br>les paramètres spécifiques au flux<br>sont utilisés ; sinon, les préférences<br>utilisateur sont utilisées.                                                            |
| create_model_applier_for_new_<br>models  | booléen                                        | Si la valeur est définie sur true (vrai),<br>lorsqu'un générateur de modèle crée<br>un nouveau modèle et qu'il ne<br>contient aucun lien de mise à jour<br>actif, un nouvel applicateur de<br>modèle est ajouté.    |
| create_model_applier_update_links        | createEnabled<br>createDisabled<br>doNotCreate | Définit le type de lien créé lorsqu'un<br>noeud applicateur de modèle est<br>automatiquement ajouté.                                                                                                    |
| create_source_node_from_builders         | booléen                                        | Si la valeur est définie sur true (vrai),<br>lorsqu'un générateur de source crée<br>une nouvelle sortie source et qu'elle<br>ne contient aucun lien de mise à jour<br>actif, un nouveau noeud source est<br>ajouté. |
| create_source_node_update_links          | createEnabled<br>createDisabled<br>doNotCreate | Définit le type de lien créé lorsqu'un<br>noeud source est automatiquement<br>ajouté.                                                                                                    |

# **Chapitre 9. Propriétés des nœuds source**

# **Propriétés communes aux nœuds source**

Les propriétés communes à tous les nœuds source sont répertoriées ci-dessous, avec des informations sur certains nœuds dans les rubriques suivantes.

| Nom de la propriété | Le type de données                                                                | Description de la propriété                                                                                                    |
|---------------------|-----------------------------------------------------------------------------------|----------------------------------------------------------------------------------------------------|
| direction           | Input<br>Target<br>Both<br>None<br>Partitionner<br>Split<br>Frequency<br>RecordID | Propriété saisie (rôles des champs).<br>Remarque : les valeurs In et Out sont désormais<br>obsolètes.<br>Leur prise en charge pourrait être supprimée<br>dans une version ultérieure.                                                                                                    |
| type                | Range<br>Indicateur<br>Set<br>Sans type<br>Discrete<br>Ordered Set<br>Default     | Type de champ. Si vous paramétrez cette propriété sur<br>Par défaut, toute définition de propriété de values est<br>effacée. Si la valeur value mode est paramétrée sur<br>Spécifier, elle est redéfinie sur Lire. Si la propriété<br>value_mode est paramétrée sur Transférer ou Lire, la<br>définition du type n'a aucune incidence sur elle.                                                                                 |
| storage             | Inconnu<br>String<br>Integer<br>Real<br>Time<br>Date<br>Timestamp                 | Propriété saisie en lecture seule pour le type de stockage<br>de champ.                                                                                                    |
| check               | None<br>Nullify<br>Coerce<br>Discard<br>Warn<br>Abort                             | Propriété saisie (vérification du type et de l'intervalle<br>des champs).                                                                                                    |
| values              | [valeur valeur]                                                                   | Pour un champ continu (intervalle), la première valeur<br>représente la valeur minimale et la dernière valeur, la<br>valeur maximale. Pour des champs nominaux<br>(ensemble), spécifiez toutes les valeurs. Pour les champs<br>indicateurs, la première valeur représente false (faux) et<br>la dernière valeur, true (vrai). La définition automatique<br>de cette propriété paramètre la propriété value_mode sur<br>Specify. |
| value mode          | Read<br>Pass<br>Lire +<br>Current<br>Specify                                      | Détermine la façon dont les valeurs sont<br>déterminées pour un champ lors du passage<br>suivant des données.<br>Remarque : vous ne pouvez pas paramétrer<br>directement cette propriété sur<br>Spécifier.<br>Pour utiliser des valeurs spécifiques, paramétrez<br>la propriété values.                                                                                                    |

*Tableau 30. Propriétés communes aux noeuds source*.

*Tableau 30. Propriétés communes aux noeuds source (suite)*.

| Nom de la propriété | Le type de données | Description de la propriété                                                                                                    |
|---------------------|--------------------|----------------------------------------------------------------------------------------------------|
| default_value_mode  | Read<br>Pass       | Indique la méthode par défaut de définition<br>des valeurs de tous les champs.<br>Ce paramètre peut être ignoré pour<br>certains champs à l'aide de la<br>propriété value_mode.                                                                                                    |
| extend_values       | booléen            | S'applique lorsque la propriété value_mode est<br>paramétrée sur Read. Paramétrez cette valeur sur T pour<br>ajouter des valeurs qui viennent d'être lues aux valeurs<br>existantes du champ. Paramétrez cette valeur sur F pour<br>supprimer des valeurs existantes en faveur des valeurs<br>qui viennent d'être lues. |
| value_labels        | chaîne             | Permet d'utiliser un libellé de valeur.<br>Vous devez d'abord indiquer les valeurs.                                                                                                    |
| enable_missing      | booléen            | Lorsque cette propriété est paramétrée sur T, elle active<br>le suivi des valeurs manquantes du champ.                                                                                                    |
| missing_values      | [valeur valeur ]   | Spécifie les valeurs de données qui indiquent les<br>données manquantes.                                                                                                    |
| range_missing       | booléen            | Lorsque cette propriété est définie sur T, spécifie si un<br>intervalle de valeurs manquantes (vides) est défini pour<br>un champ.                                                                                                    |
| missing_lower       | chaîne             | Lorsque le paramètre range_missing a pour valeur true<br>(vrai), indique la limite inférieure de l'intervalle des<br>valeurs manquantes.                                                                                                    |
| missing_upper       | chaîne             | Lorsque le paramètre range_missing a pour valeur true,<br>indique la limite supérieure de l'intervalle des valeurs<br>manquantes.                                                                                                    |
| null_missing        | booléen            | Lorsque cette propriété est paramétrée sur T, les valeurs<br>nulles (valeurs non définies affichées sous la forme<br>\$null\$ dans le logiciel) sont considérées comme des<br>valeurs manquantes.                                                                                                    |
| whitespace_missing  | booléen            | Lorsque cette propriété est paramétrée sur T, les valeurs<br>composées uniquement d'espaces blancs (espaces,<br>tabulations et caractères de nouvelle ligne) sont<br>considérées comme des valeurs manquantes.                                                                                                    |
| description         | chaîne             | Permet d'indiquer un libellé de champ ou une<br>description.                                                                                                    |
| default_include     | booléen            | Propriété saisie permettant d'indiquer si le<br>comportement par défaut consiste à transmettre ou à<br>filtrer les champs :                                                                                                    |
| include             | booléen            | Propriété saisie utilisée pour déterminer pour chaque<br>champ s'il doit être inclus ou filtré :                                                                                                    |
| new name            | chaîne             |                                                                                                    |
# **Propriétés du noeud asimport**

La source Analytic Server vous permet d'exécuter un flux sur le système de fichiers HDFS (Hadoop Distributed File System).

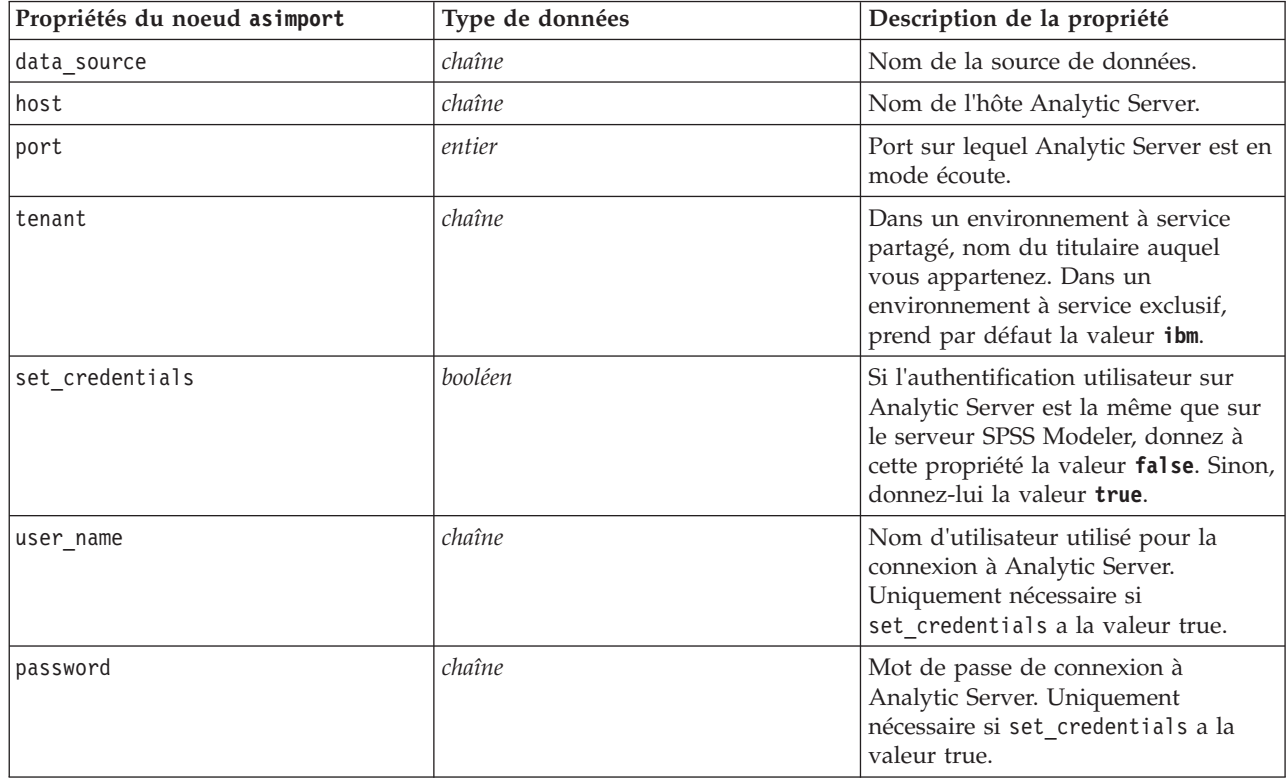

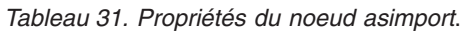

# **Propriétés du noeud cognosimport**

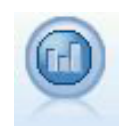

Le noeud source IBM Cognos BI importe des données depuis les bases de données Cognos BI.

*Tableau 32. Propriétés du noeud cognosimport*.

| Propriétés du noeud cognosimport | Le type de données | Description de la propriété                       |
|----------------------------------|--------------------|---------------------------------------------------|
| Imode                            | Data               | Spécifie s'il faut importer les données Cognos BI |
|                                  | Report             | $\frac{1}{2}$ (par défaut) ou les rapports.       |

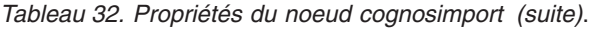

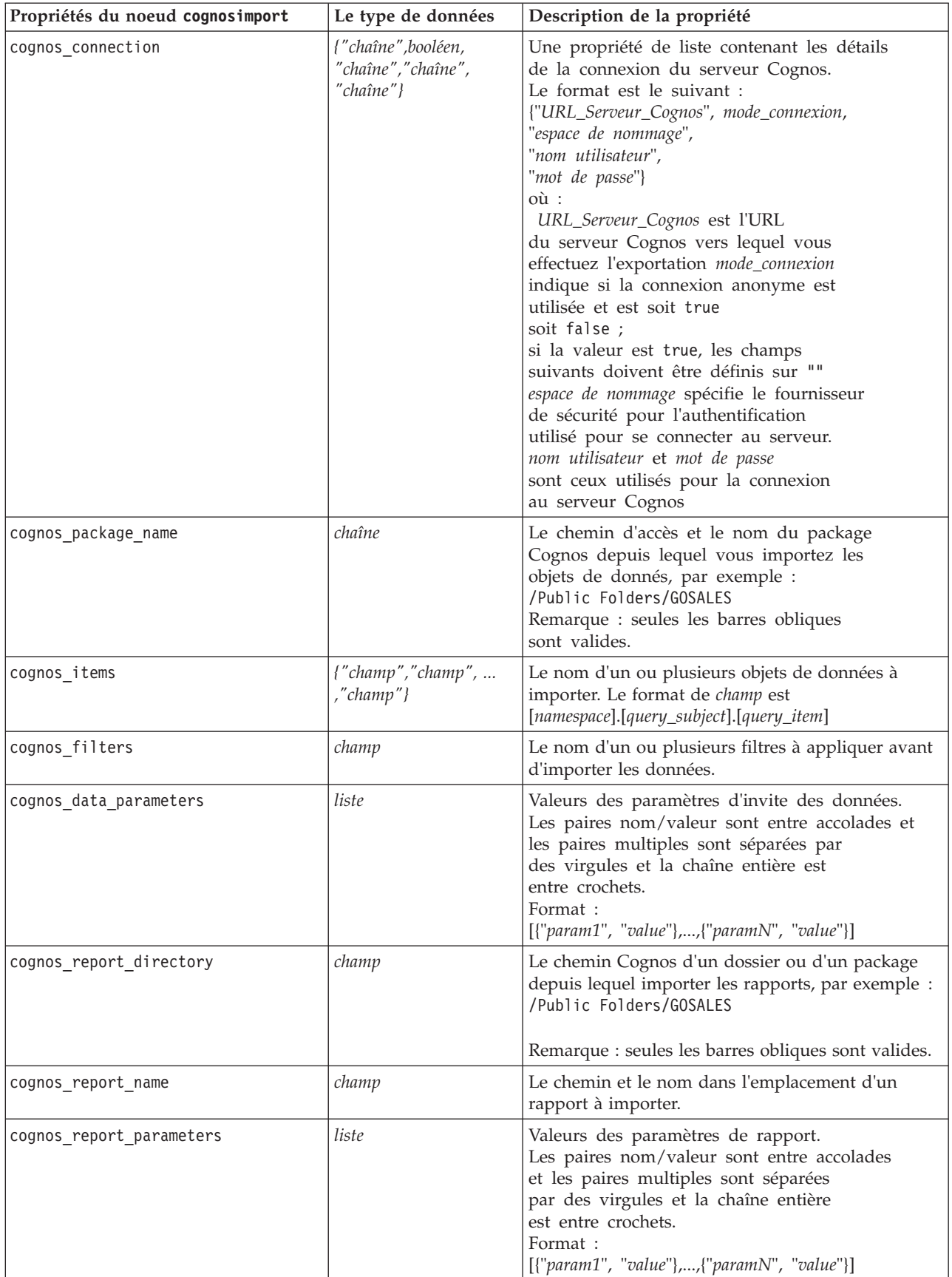

## **Propriétés du noeud SGBD**

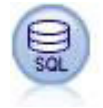

Le nœud SGBD peut être utilisé pour importer des données provenant de nombreux autres logiciels utilisant la connectivité ODBC (Open Database Connectivity), tels que Microsoft SQL Server, DB2, Oracle, etc.

*Tableau 33. Propriétés du noeud SGBD*.

| Propriétés du noeud SGBD | Le type de données            | Description de la propriété                                                                                                    |
|--------------------------|-------------------------------|----------------------------------------------------------------------------------------------------|
| mode                     | Table<br>Query                | Spécifiez Table pour établir la connexion à une<br>table de base de données à l'aide des<br>commandes de la boîte de dialogue ou<br>indiquez Requête pour interroger la base de<br>données sélectionnée en utilisant SQL.                                                |
| datasource               | chaîne                        | Nom de la base de données (reportez-vous à la<br>remarque ci-dessous).                                                                                                    |
| username                 | chaîne                        | Détails de la connexion à la base de données<br>(reportez-vous aussi à la remarque ci-dessous).                                                                                                    |
| password                 | chaîne                        |                                                                                                    |
| epassword                | chaîne                        | Indique un mot de passe codé à la place du<br>codage en dur d'un mot de passe dans un<br>script.<br>Pour plus d'informations, voir la rubrique<br>«Génération d'un mot de passe codé», à la<br>page 47. Cette propriété est en lecture seule au<br>cours de l'exécution. |
| tablename                | chaîne                        | Nom de la table à laquelle vous souhaitez<br>accéder.                                                                                                    |
| strip_spaces             | None<br>Left<br>Right<br>Both | Options permettant de supprimer des espaces<br>situés en début et en fin de chaîne.                                                                                                    |
| use quotes               | AsNeeded<br>Always<br>Never   | Indiquez si les noms des tables et des colonnes<br>sont placés entre guillemets lors de l'envoi des<br>requêtes à la base de données (par exemple,<br>s'ils contiennent des espaces ou des signes de<br>ponctuation).                                                    |
| query                    | chaîne                        | Indique le code SQL de la requête à soumettre.                                                                                                    |

*Remarque* : si le nom de la base de données (dans la propriété de datasource) comporte des espaces, au lieu des propriétés individuelles de datasource, username et password, il est alors préférable d'utiliser une propriété de datasource unique au format suivant :

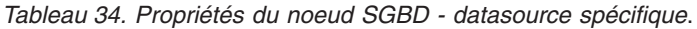

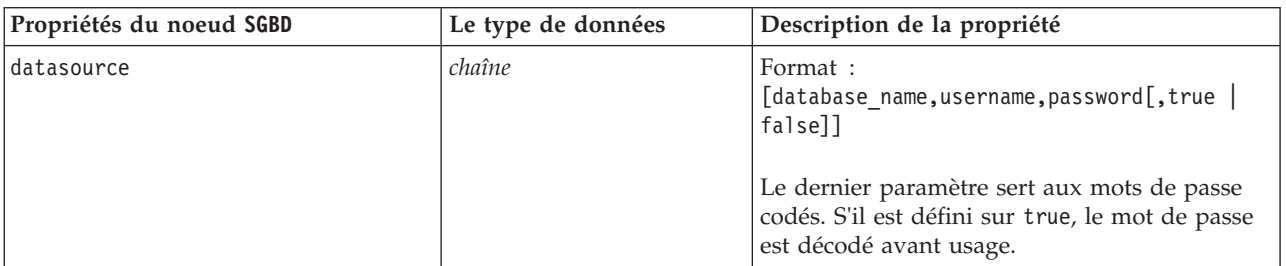

Utilisez aussi ce format si vous modifiez la source de données ; cependant, si vous souhaitez simplement changer le nom d'utilisateur ou le mot de passe, vous pouvez utiliser les propriétés username ou password.

## **Propriétés du noeud datacollectionimport**

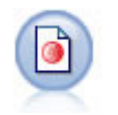

Le noeud d'importation des données IBM SPSS Data Collection importe des données d'enquête en fonction du modèle IBM SPSS Data Collection Data Model utilisé par les produits IBM Corp. dédiés aux études de marché. Pour pouvoir utiliser ce nœud, vous devez avoir installé avant la bibliothèque de données IBM SPSS Data Collection.

*Figure 7. Nœud d'importation des données Dimensions*

| Propriétés du noeud<br>datacollectionimport | Le type de données | Description de la propriété                                                                                                    |
|---------------------------------------------|--------------------|----------------------------------------------------------------------------------------------------|
| metadata_name                               | chaîne             | Nom du MDSC. La valeur spéciale<br>DimensionsMDD indique que le document de<br>métadonnées IBM SPSS Data Collection<br>standard doit être utilisé. Autres valeurs<br>possibles :<br>mrADODsc<br>mrI2dDsc<br>mrLogDsc<br>mrQdiDrsDsc<br>mrQvDsc<br>mrSampleReportingMDSC<br>mrSavDsc<br>mrSCDsc<br>mrScriptMDSC<br>La valeur spéciale none (aucun) indique qu'il<br>n'existe aucun MDSC. |
| metadata file                               | chaîne             | Nom du fichier de stockage des métadonnées.                                                                                                    |
| casedata_name                               | chaîne             | Nom du CDSC. Valeurs possibles :<br>mrADODsc<br>mrI2dDsc<br>mrLogDsc<br>mrPunchDSC<br>mrQdiDrsDsc<br>mrQvDsc<br>mrRdbDsc2<br>mrSavDsc<br>mrScDSC<br>mrXmlDsc<br>La valeur spéciale none (aucun) indique qu'il<br>n'existe aucun CDSC.                                                                                                    |

*Tableau 35. Propriétés du noeud datacollectionimport*.

*Tableau 35. Propriétés du noeud datacollectionimport (suite)*.

| Propriétés du noeud<br>datacollectionimport | Le type de données                             | Description de la propriété                                                                                                    |
|---------------------------------------------|------------------------------------------------|----------------------------------------------------------------------------------------------------|
| casedata_source_type                        | Inconnu<br>File<br>Folder<br>UDL<br><b>DSN</b> | Indique le type de source du CDSC.                                                                                                    |
| casedata_file                               | chaîne                                         | Quand la propriété casedata_source_type est<br>paramétrée sur Fichier, cette propriété indique<br>le fichier contenant les données d'observation.                                                                                               |
| casedata_folder                             | chaîne                                         | Quand la propriété casedata_source_type est<br>paramétrée sur Dossier, cette propriété indique<br>le dossier contenant les données d'observation.                                                                                               |
| casedata_udl_string                         | chaîne                                         | Quand la propriété casedata_source_type est<br>paramétrée sur UDL, cette propriété indique la<br>chaîne de connexion OLE-DB correspondant à<br>la source de données contenant les données<br>d'observation.                                     |
| casedata_dsn_string                         | chaîne                                         | Quand la propriété casedata_source_type est<br>paramétrée sur DSN, cette propriété indique la<br>chaîne de connexion ODBC correspondant à la<br>source de données.                                                                              |
| casedata_project                            | chaîne                                         | Lorsque vous lisez des données d'observation<br>provenant d'une base de données IBM SPSS<br>Data Collection, vous pouvez fournir le nom<br>du projet. Pour tous les autres types de<br>données d'observation, ce paramètre doit<br>rester vide. |
| version_import_mode                         | A11<br>Latest<br>Specify                       | Définit le mode de traitement des versions.                                                                                                    |
| specific_version                            | chaîne                                         | Quand la propriété version_import_mode est<br>paramétrée sur Spécifier, cette propriété définit<br>la version des données d'observation à<br>importer.                                                                                          |
| use_language                                | chaîne                                         | Définit si les libellés d'une langue spécifique<br>doivent être utilisées.                                                                                                    |
| language                                    | chaîne                                         | Si la propriété use language est paramétrée<br>sur True (vrai), cette propriété définit le code<br>langue à utiliser pour l'importation. Il doit<br>s'agir de l'un des codes disponibles dans les<br>données d'observation.                     |
| use_context                                 | chaîne                                         | Définit si un contexte spécifique doit être<br>importé. Les contextes sont utilisés pour varier<br>la description associée aux réponses.                                                                                                    |
| context                                     | chaîne                                         | Si la propriété use_context est paramétrée sur<br>True (vrai), cette propriété définit le contexte à<br>importer. Il doit s'agir de l'un des contextes<br>disponibles dans les données d'observation.                                           |
| use_label_type                              | chaîne                                         | Définit si un type de libellé spécifique doit être<br>importé.                                                                                                    |

*Tableau 35. Propriétés du noeud datacollectionimport (suite)*.

| Propriétés du noeud<br>datacollectionimport | Le type de données      | Description de la propriété                                                                                                    |
|---------------------------------------------|-------------------------|----------------------------------------------------------------------------------------------------|
| label type                                  | chaîne                  | Si la propriété use_label_type est paramétrée<br>sur True (vrai), cette propriété définit le type<br>de libellé à importer. Il doit s'agir de l'un des<br>types de libellé disponibles dans les données<br>d'observation. |
| user id                                     | chaîne                  | Pour les bases de données exigeant une<br>connexion explicite, indiquez l'ID et le mot de<br>passe utilisateur nécessaires pour accéder à la<br>source de données.                                                        |
| password                                    | chaîne                  |                                                                                                    |
| import system variables                     | Commun<br>None<br>A11   | Spécifie les variables système qui sont<br>importées.                                                                                                    |
| import codes variables                      | booléen                 |                                                                                                    |
| import sourcefile variables                 | booléen                 |                                                                                                    |
| import multi response                       | MultipleFlags<br>Single |                                                                                                    |

## **Propriétés du nœud excelimport**

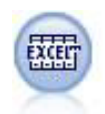

Le nœud Import Excel permet d'importer des données issues de n'importe quelle version de Microsoft Excel. Aucune source de données ODBC n'est requise.

*Tableau 36. Propriétés du noeud excelimport*.

| Propriétés du noeud excelimport | Le type de données             | Description de la propriété                                                                                                    |
|---------------------------------|--------------------------------|----------------------------------------------------------------------------------------------------|
| excel file type                 | Excel2003<br>Exce12007         |                                                                                                    |
| full filename                   | chaîne                         | Nom du fichier complet, y compris son<br>chemin d'accès.                                                                                                    |
| use named range                 | Booléen                        | Si vous voulez utiliser un intervalle nommé. Si<br>cette propriété est définie sur True (vrai), la<br>propriété named range est utilisée pour<br>indiquer l'intervalle à lire. Les autres<br>paramètres de feuille de calcul et d'intervalle<br>de données sont ignorés. |
| named range                     | chaîne                         |                                                                                                    |
| worksheet mode                  | Index<br>Name                  | Indique si la feuille de calcul est définie par<br>un index ou par un nom.                                                                                                    |
| worksheet_index                 | entier                         | Index de la feuille de calcul à lire : 0 pour la<br>première, 1 pour la deuxième, etc.                                                                                                    |
| worksheet_name                  | chaîne                         | Nom de la feuille de calcul à lire.                                                                                                    |
| data range mode                 | FirstNonBlank<br>ExplicitRange | Indique le mode de détermination de<br>l'intervalle.                                                                                                    |

*Tableau 36. Propriétés du noeud excelimport (suite)*.

| Propriétés du noeud excelimport | Le type de données             | Description de la propriété                                                                                                    |
|---------------------------------|--------------------------------|----------------------------------------------------------------------------------------------------|
| blank rows                      | StopReading<br>ReturnBlankRows | Quand la propriété data range mode est<br>paramétrée sur PremièreLigneRenseignée, cette<br>propriété indique comment traiter les lignes<br>non renseignées. |
| explicit range start            | chaîne                         | Quand la propriété data_range_mode est<br>paramétrée sur IntervalleExplicite, cette<br>propriété indique le point de départ de<br>l'intervalle à lire.      |
| explicit range end              | chaîne                         |                                                                                                    |
| noms champ lecture              | Booléen                        | Indique si la première ligne de l'intervalle<br>spécifié doit être utilisée pour les noms de<br>champ (de colonne).                                         |

#### **Propriétés du nœud evimport**

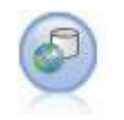

Le nœud Enterprise View crée une connexion à un IBM SPSS Collaboration and Deployment Services Repository, vous permettant de lire des données Enterprise View dans un flux et de regrouper un modèle dans un scénario accessible depuis le référentiel par d'autres utilisateurs.

*Tableau 37. Propriétés du noeud evimport*.

| Propriétés du noeud evimport | Le type de données | Description de la propriété                                                                 |
|------------------------------|--------------------|---------------------------------------------------------------------------------------------|
| connection                   | liste              | Propriété structurée : liste de<br>paramètres constituant une connexion<br>Enterprise View. |
| tablename                    | chaîne             | Nom d'un tableau dans la Vue<br>d'application.                                              |

### **Propriétés du noeud fixedfile**

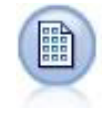

Le nœud Fixe permet d'importer les données de fichiers texte de longueur fixe, c'est-à-dire les fichiers dont les champs ne sont pas délimités, mais commencent au même endroit et sont de longueur fixe. Les données générées automatiquement ou héritées sont souvent stockées au format de longueur fixe.

*Tableau 38. Propriétés du noeud fixedfile*.

| Propriétés du noeud fixedfile | Le type de données         | Description de la propriété                                                                                                 |
|-------------------------------|----------------------------|----------------------------------------------------------------------------------------------------|
| record len                    | nombre                     | Indique le nombre de caractères dans chaque<br>enregistrement.                                                              |
| line oriented                 | booléen                    | Ignore le caractère de nouvelle ligne figurant à<br>la fin de chaque enregistrement.                                        |
| decimal symbol                | Default<br>Comma<br>Period | Type de séparateur décimal utilisé dans votre<br>source de données.                                                         |
| skip header                   | nombre                     | Indique le nombre de lignes à ignorer au début<br>du premier enregistrement. Utile pour ignorer<br>les en-têtes de colonne. |

*Tableau 38. Propriétés du noeud fixedfile (suite)*.

| Propriétés du noeud fixedfile | Le type de données                                                | Description de la propriété                                                                                                    |
|-------------------------------|-------------------------------------------------------------------|----------------------------------------------------------------------------------------------------|
| auto_recognize_datetime       | booléen                                                           | Spécifie si les dates ou les heures sont<br>automatiquement identifiées dans les données<br>source.                                                                                                    |
| lines_to_scan                 | nombre                                                            |                                                                                                    |
| fields                        | liste                                                             | Propriétés structurées.                                                                                                    |
| full_filename                 | chaîne                                                            | Nom complet (répertoire compris) du fichier à<br>lire.                                                                                                    |
| strip_spaces                  | None<br>Left<br>Right<br>Both                                     | Les espaces situés en début et en fin de chaîne<br>sont supprimés lors de l'importation.                                                                                                    |
| invalid_char_mode             | Discard<br>Replace                                                | Supprime les caractères non valides (null, 0 ou<br>tout caractère inexistant dans le codage en<br>cours) de l'entrée de données ou remplace les<br>caractères non valides par le symbole<br>représentant un caractère. |
| invalid_char_replacement      | chaîne                                                            |                                                                                                    |
| use_custom_values             | booléen                                                           |                                                                                                    |
| custom_storage                | Inconnu<br>String<br>Integer<br>Real<br>Time<br>Date<br>Timestamp |                                                                                                    |

*Tableau 38. Propriétés du noeud fixedfile (suite)*.

| Propriétés du noeud fixedfile | Le type de données                                                                                                    | Description de la propriété                                                           |
|-------------------------------|----------------------------------------------------------------------------------------------------|---------------------------------------------------------------------------------------|
| custom_date_format            | "DDMMYY"<br>"MMDDYY"<br>"YYMMDD"<br>"YYYYMMDD"<br>"YYYYDDD"<br>DAY<br><b>MONTH</b><br>"JJ-MM-AA"<br>"DD-MM-YYYY"<br>"MM-DD-YY"<br>"MM-DD-YYYY"<br>"DD-MON-YY"<br>"DD-MON-YYYY"<br>"YYYY-MM-DD"<br>"DD.MM.YY"<br>"DD.MM.YYYY"<br>"MM.DD.YY"<br>"MM.DD.YYYY"<br>"DD.MON.YY"<br>"DD.MON.YYYY"<br>"DD/MM/YY"<br>"DD/MM/YYYY"<br>"MM/DD/YY"<br>"MM/DD/YYYY"<br>"DD/MON/YY"<br>"DD/MON/YYYY"<br>MON YYYY<br>q Q YYYY<br>ww WK YYYY | Cette propriété est applicable uniquement si<br>un stockage personnalisé est indiqué. |
| custom_time_format            | "HHMMSS"<br>"HHMM"<br>"MMSS"<br>"HH:MM:SS"<br>"HH: MM"<br>"MM:SS"<br>$"$ (H)H: (M)M: (S)S"<br>$"$ (H) $H$ : (M) $M"$<br>" (M) M: (S) S"<br>"HH.MM.SS"<br>"HH.MM"<br>"MM.SS"<br>$"$ (H)H. (M)M. (S)S"<br>$"$ $(H)$ $H.$ $(M)$ $M"$<br>" (M) M. (S) S"                                                                                                    | Cette propriété est applicable uniquement si<br>un stockage personnalisé est indiqué. |
| custom decimal symbol         | champ                                                                                                    | Applicable uniquement si un stockage<br>personnalisé est indiqué.                     |
| encoding                      | StreamDefault<br>SystemDefault<br>$"$ UTF-8"                                                                                                    | Indique la méthode de codage de texte.                                                |

# **Propriétés du noeud sasimport**

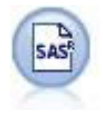

Le nœud SAS permet d'importer des données SAS dans IBM SPSS Modeler.

*Tableau 39. Propriétés du noeud sasimport*.

| Propriétés du noeud sasimport | Le type de données                                               | Description de la propriété                                                                      |
|-------------------------------|------------------------------------------------------------------|--------------------------------------------------------------------------------------------------|
| format                        | Windows<br>UNIX<br>Transport<br>SAS7<br>SAS <sub>8</sub><br>SAS9 | Format du fichier à importer.                                                                    |
| full filename                 | chaîne                                                           | Nom de fichier complet que vous entrez, y<br>compris son chemin d'accès.                         |
| member name                   | chaîne                                                           | Indique le membre à importer du fichier<br>Transport SAS spécifié.                               |
| read formats                  | booléen                                                          | Lit les formats de données (tels que les libellés<br>de variable) du fichier de format spécifié. |
| full format filename          | chaîne                                                           |                                                                                                  |
| import names                  | <b>NamesAndLabels</b><br>LabelsasNames                           | Spécifie la méthode de mappage des noms de<br>variable et des libellés lors de l'importation.    |

### **Propriétés du noeud simgen**

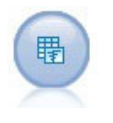

Le noeud Génération de simulation permet de générer facilement des données simulées, à partir de zéro en utilisant des distributions statistiques spécifiées par l'utilisateur ou automatiquement en utilisant les distributions issues de l'exécution d'un noeud Ajustement de simulation sur des données historiques existantes. Cela peut être utile si vous souhaitez évaluer le résultat d'un modèle prédictif en cas d'incertitude dans les entrées du modèle.

*Tableau 40. Propriétés du noeud simgen*.

| Propriétés du noeud simgen | Type de données      | Description de la propriété                                                   |
|----------------------------|----------------------|-------------------------------------------------------------------------------|
| fields                     | Propriété structurée |                                                                               |
| correlations               | Propriété structurée |                                                                               |
| max cases                  | entier               | La valeur minimum est de 1000 ; la<br>valeur maximum est de 2 147 483<br>647. |
| create iteration field     | booléen              |                                                                               |
| iteration field name       | chaîne               |                                                                               |
| replicate results          | booléen              |                                                                               |
| random seed                | entier               |                                                                               |
| overwrite when refitting   | booléen              |                                                                               |
| parameter xml              | chaîne               | Renvoie le paramètre Xml sous forme<br>de chaîne.                             |

*Tableau 40. Propriétés du noeud simgen (suite)*.

| Propriétés du noeud simgen      | Type de données                                                                                                    | Description de la propriété                           |
|---------------------------------|----------------------------------------------------------------------------------------------------|-------------------------------------------------------|
| distribution                    | Bernoulli<br>Bêta<br><b>Binomial</b><br>Catégorielle<br>Exponential<br>Fixe<br>Gamma<br>Lognormal<br>NegativeBinomialFailures<br>NegativeBinomialTrials<br>Normal<br>Poisson<br>Plage<br>Triangulaire<br>Uniforme<br>Weibull |                                                       |
| bernoulli_prob                  | nombre                                                                                                    | $0 \leq \text{bernoulli prob} \leq 1$                 |
| beta_shape1                     | nombre                                                                                                    | Doit être $\geq 0$                                    |
| beta_shape2                     | nombre                                                                                                    | Doit être $\geq 0$                                    |
| beta min                        | nombre                                                                                                    | Facultatif. Doit être inférieur à<br>beta_max.        |
| beta_max                        | nombre                                                                                                    | Facultatif. Doit être supérieur à<br>beta_min.        |
| binomial_n                      | entier                                                                                                    | Doit être $> 0$                                       |
| binomial_prob                   | nombre                                                                                                    | $0 \leq binomial$ prob $\leq 1$                       |
| binomial min                    | nombre                                                                                                    | Facultatif. Doit être inférieur à<br>binomial_max.    |
| binomial_max                    | nombre                                                                                                    | Facultatif. Doit être supérieur à<br>binomial min.    |
| exponential_scale               | nombre                                                                                                    | Doit être $>0$                                        |
| exponential_min                 | nombre                                                                                                    | Facultatif. Doit être inférieur à<br>exponential_max. |
| exponential_max                 | nombre                                                                                                    | Facultatif. Doit être supérieur à<br>exponential_min. |
| fixed_value                     | chaîne                                                                                                    |                                                       |
| gamma_shape                     | nombre                                                                                                    | Doit être $\geq 0$                                    |
| gamma_scale                     | nombre                                                                                                    | Doit être $\geq 0$                                    |
| gamma min                       | nombre                                                                                                    | Facultatif. Doit être inférieur à<br>gamma_max.       |
| gamma max                       | nombre                                                                                                    | Facultatif. Doit être supérieur à<br>gamma_min.       |
| lognormal shape1                | nombre                                                                                                    | Doit être $\geq 0$                                    |
| lognormal_shape2                | nombre                                                                                                    | Doit être $\geq 0$                                    |
| lognormal min                   | nombre                                                                                                    | Facultatif. Doit être inférieur à<br>lognormal_max.   |
| lognormal max                   | nombre                                                                                                    | Facultatif. Doit être supérieur à<br>lognormal_min.   |
| negative_bin_failures_threshold | nombre                                                                                                    | Doit être $\geq 0$                                    |

*Tableau 40. Propriétés du noeud simgen (suite)*.

| Propriétés du noeud simgen    | Type de données | Description de la propriété                                     |
|-------------------------------|-----------------|-----------------------------------------------------------------|
| negative_bin_failures_prob    | nombre          | $0 \le$ negative_bin_failures_prob $\le$ 1                      |
| negative_bin_failures_min     | nombre          | Facultatif. Doit être inférieur à<br>negative_bin_failures_max. |
| negative_bin_failures_max     | nombre          | Facultatif. Doit être supérieur à<br>negative_bin_failures_min. |
| negative_bin_trials_threshold | nombre          | Doit être $\geq 0$                                              |
| negative_bin_trials_prob      | nombre          | $0 \le$ negative_bin_trials_prob $\le$ 1                        |
| negative_bin_trials_min       | nombre          | Facultatif. Doit être inférieur à<br>negative_bin_trials_max.   |
| negative_bin_trials_max       | nombre          | Facultatif. Doit être inférieur à<br>negative_bin_trials_min.   |
| normal_mean                   | nombre          |                                                                 |
| normal_sd                     | nombre          | Doit être $> 0$                                                 |
| normal min                    | nombre          | Facultatif. Doit être inférieur à<br>normal_max.                |
| normal max                    | nombre          | Facultatif. Doit être supérieur à<br>normal_min.                |
| poisson_mean                  | nombre          | Doit être $\geq 0$                                              |
| poisson_min                   | nombre          | Facultatif. Doit être inférieur à<br>poisson_max.               |
| poisson_max                   | nombre          | Facultatif. Doit être supérieur à<br>poisson_min.               |
| triangular mode               | nombre          | triangular min ≤ triangular mode ≤<br>triangular_max            |
| triangular_min                | nombre          | Doit être inférieur à triangular mode.                          |
| triangular_max                | nombre          | Doit être supérieur à<br>triangular_mode.                       |
| uniform_min                   | nombre          | Doit être inférieur à uniform_max.                              |
| uniform_max                   | nombre          | Doit être supérieur à uniform_min.                              |
| weibull_rate                  | nombre          | Doit être $\geq 0$                                              |
| weibull scale                 | nombre          | Doit être $\geq 0$                                              |
| weibull_location              | nombre          | Doit être $\geq 0$                                              |
| weibull min                   | nombre          | Facultatif. Doit être inférieur à<br>weibull_max.               |
| weibull max                   | nombre          | Facultatif. Doit être supérieur à<br>weibull min.               |

La corrélation peut correspondre à n'importe quel nombre compris entre +1 et -1. Vous pouvez indiquer autant ou aussi peu de corrélations que vous le souhaitez. Toutes les corrélations non spécifiées sont définies sur zéro. Si des champs sont inconnus, la valeur de corrélation doit être définie sur la matrice (ou table) de corrélation et apparaît sous forme de texte rouge. Lorsque des champs sont inconnus, il est impossible d'exécuter le noeud.

## **Propriétés du noeud statisticsimport**

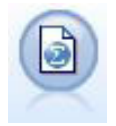

Le noeud Fichier IBM SPSS Statistics lit les données du format de fichier *.sav* utilisé par IBM SPSS Statistics ainsi que des fichiers cache enregistrés dans IBM SPSS Modeler, qui utilisent le même format.

Les propriétés de ce nœud sont décrites dans [«Propriétés du noeud statisticsimport», à la page 241.](#page-248-0)

## **Propriétés du noeud userinput**

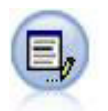

Le noeud Utilisateur représente une façon simple de créer des données synthétiques (à partir de zéro ou en modifiant des données existantes). Ceci est utile, par exemple, si vous souhaitez créer un jeu de données de test pour la modélisation.

*Tableau 41. Propriétés du noeud userinput*.

| Propriétés du noeud userinput | Le type de données                                                | Description de la propriété                                                                                                    |
|-------------------------------|-------------------------------------------------------------------|----------------------------------------------------------------------------------------------------|
| data                          |                                                                   | Les données de chaque champ peuvent avoir<br>des longueurs différentes, mais doivent<br>correspondre au stockage du champ. ce champ<br>est créé lorsque vous définissez les valeurs<br>d'un champ absent. De plus, lorsque vous<br>définissez les valeurs d'un champ sur une<br>chaîne vide (" "), le champ indiqué est<br>supprimé.<br>Remarque : Les valeurs entrées pour cette<br>propriété doivent être des chaînes et non des<br>nombres. Par exemple, les nombres 1, 2, 3 et 4<br>doivent être entrés sous la forme "1 2 3 4".                                                                                                    |
| names                         |                                                                   | Propriété structurée définissant ou renvoyant<br>une liste de noms de champ générés par le<br>nœud.                                                                                                    |
| custom_storage                | Inconnu<br>String<br>Integer<br>Real<br>Time<br>Date<br>Timestamp | Propriété saisie définissant ou renvoyant le<br>stockage d'un champ.                                                                                                    |
| data mode                     | Combined<br>Ordered                                               | Si la propriété est définie sur Combined, les<br>enregistrements sont générés pour chaque<br>combinaison de valeurs définies et de valeurs<br>min/max. Le nombre d'enregistrements<br>générés est égal au produit du nombre de<br>valeurs dans chaque champ. Si la propriété est<br>définie sur Ordered, une valeur est copiée à<br>partir des colonnes de chaque enregistrement<br>pour générer une ligne de données. Le nombre<br>d'enregistrements générés est égal au plus<br>grand nombre de valeurs associées à un<br>champ. Tous les champs comportant moins de<br>valeurs de données seront remplis à l'aide de<br>valeurs nulles. |

*Tableau 41. Propriétés du noeud userinput (suite)*.

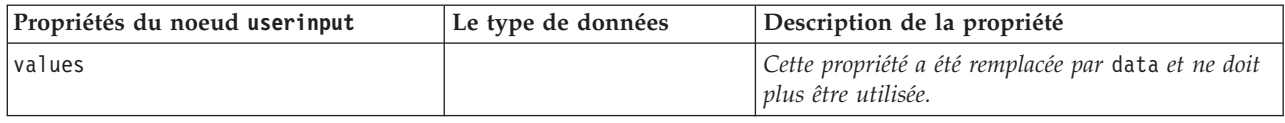

# **Propriétés du noeud variablefile**

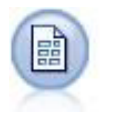

Le noeud Délimité lit les données de fichiers texte de longueur variable, c'est-à-dire les fichiers dont les enregistrements contiennent un nombre fixe de champs et un nombre variable de caractères. Ce nœud est également utile pour les fichiers contenant des textes d'en-tête de longueur fixe et certains types d'annotation.

*Tableau 42. Propriétés du noeud variablefile*.

| Propriétés du noeud variablefile | Le type de données            | Description de la propriété                                                                                                    |
|----------------------------------|-------------------------------|----------------------------------------------------------------------------------------------------|
| skip_header                      | nombre                        | Indique le nombre de caractères à ignorer au<br>début du premier enregistrement.                                                                                                    |
| num fields auto                  | booléen                       | Détermine automatiquement le nombre de<br>champs dans chaque enregistrement. Les<br>enregistrements doivent être terminés par un<br>caractère de retour à la ligne.                                                          |
| num fields                       | nombre                        | Indiquez manuellement le nombre de champs<br>dans chaque enregistrement.                                                                                                    |
| delimit_space                    | booléen                       | Indique le caractère utilisé pour délimiter les<br>champs dans le fichier.                                                                                                    |
| delimit_tab                      | booléen                       |                                                                                                    |
| delimit_new_line                 | booléen                       |                                                                                                    |
| delimit_non_printing             | booléen                       |                                                                                                    |
| delimit_comma                    | booléen                       | Si la virgule sert à la fois de délimiteur de<br>champs et de séparateur décimal pour les flux,<br>paramétrez delimit_other sur true (vrai), puis<br>indiquez la virgule comme délimiteur à l'aide<br>de la propriété other. |
| delimit_other                    | booléen                       | Vous permet d'indiquer un délimiteur<br>personnalisé à l'aide de la propriété other.                                                                                                    |
| other                            | chaîne                        | Indique le délimiteur utilisé quand la<br>propriété delimit_other est paramétrée sur<br>true (vrai).                                                                                                    |
| decimal_symbol                   | Default<br>Comma<br>Period    | Indique le séparateur décimal utilisé dans la<br>source de données.                                                                                                    |
| multi_blank                      | booléen                       | Considère plusieurs délimiteurs non<br>renseignés non adjacents comme un seul<br>délimiteur.                                                                                                    |
| noms_champ_lecture               | booléen                       | Considère la première ligne du fichier de<br>données comme des libellés de colonne.                                                                                                    |
| strip_spaces                     | None<br>Left<br>Right<br>Both | Les espaces situés en début et en fin de chaîne<br>sont supprimés lors de l'importation.                                                                                                    |

*Tableau 42. Propriétés du noeud variablefile (suite)*.

| Propriétés du noeud variablefile | Le type de données                                                | Description de la propriété                                                                                                    |
|----------------------------------|-------------------------------------------------------------------|----------------------------------------------------------------------------------------------------|
| invalid_char_mode                | Discard<br>Replace                                                | Supprime les caractères non valides (null, 0 ou<br>tout caractère inexistant dans le codage en<br>cours) de l'entrée de données ou remplace les<br>caractères non valides par le symbole<br>représentant un caractère. |
| invalid_char_replacement         | chaîne                                                            |                                                                                                    |
| break case by newline            | booléen                                                           | Indique que le délimiteur de ligne est le<br>caractère de retour à la ligne.                                                                                                    |
| lines to scan                    | nombre                                                            | Indique le nombre de lignes à analyser pour<br>les types de données spécifiés.                                                                                                    |
| auto_recognize_datetime          | booléen                                                           | Spécifie si les dates ou les heures sont<br>automatiquement identifiées dans les données<br>source.                                                                                                    |
| quotes 1                         | Discard<br>PairAndDiscard<br>IncludeAsText                        | Indique la manière dont les guillemets simples<br>sont traités lors de l'importation.                                                                                                    |
| quotes 2                         | Discard<br>PairAndDiscard<br>IncludeAsText                        | Indique la manière dont les guillemets doubles<br>sont traités lors de l'importation.                                                                                                    |
| full_filename                    | chaîne                                                            | Nom complet (répertoire compris) du fichier à<br>lire.                                                                                                    |
| use_custom_values                | booléen                                                           |                                                                                                    |
| custom_storage                   | Inconnu<br>String<br>Integer<br>Real<br>Time<br>Date<br>Timestamp |                                                                                                    |

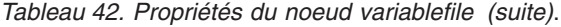

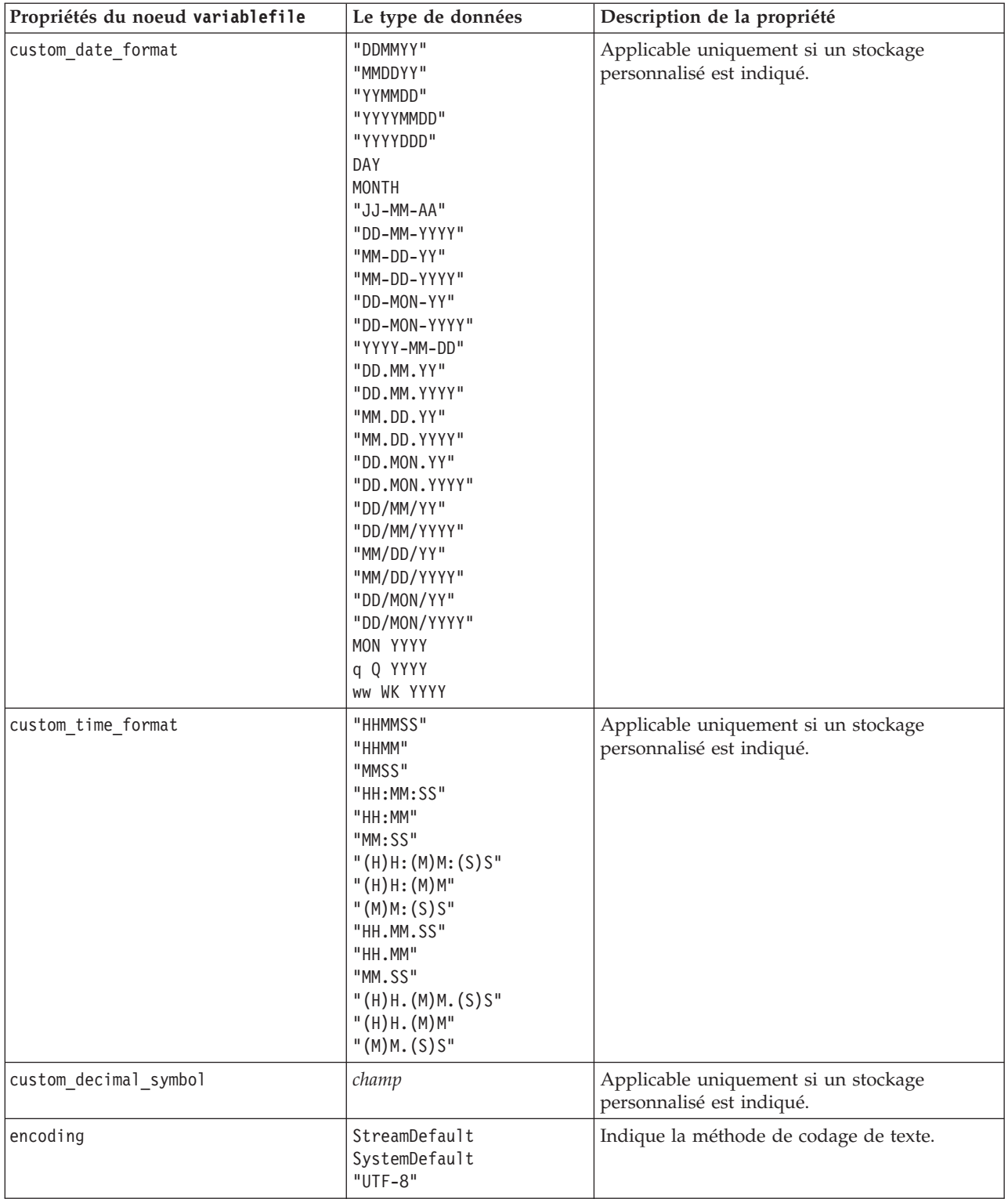

# **Propriétés du noeud xmlimport**

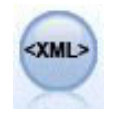

Le noeud source XML importe des données au format XML dans le flux. Vous pouvez importer un fichier ou tous les fichiers dans un répertoire. Vous pouvez aussi spécifier un fichier de schéma à partir duquel lire la structure XML.

*Tableau 43. Propriétés du noeud xmlimport*.

| Propriétés du noeud xmlimport | Le type de données  | Description de la propriété                                                                                                    |
|-------------------------------|---------------------|----------------------------------------------------------------------------------------------------|
| read                          | single<br>directory | Lit un seul fichier de données (par défaut), ou<br>tous les fichiers XML d'un répertoire.                                                                                                    |
| recurse                       | booléen             | Spécifie s'il faut lire des fichiers XML<br>supplémentaires dans tous les sous-répertoires<br>du répertoire spécifié.                                                                                      |
| full_filename                 | chaîne              | (requis) Chemin complet et nom de fichier du<br>fichier XML à importer (si read = single).                                                                                                    |
| directory name                | chaîne              | (requis) Chemin complet et nom du répertoire<br>à partir duquel importer les fichiers XML (si<br>$read = directory).$                                                                                      |
| full_schema_filename          | chaîne              | Chemin complet et nom du fichier XSD ou<br>DTD à partir duquel la structure XML est lue.<br>Si vous omettez ce paramètre, la structure est<br>lue à partir du fichier source XML.                          |
| records                       | chaîne              | Expression XPath (par exemple. /auteur/nom)<br>pour définir la limite de l'enregistrement. À<br>chaque fois que cet élément est rencontré dans<br>le fichier source, un nouvel enregistrement est<br>créé. |
| mode                          | read<br>specify     | Lire toutes les données (par défaut), ou<br>spécifier les éléments à lire.                                                                                                    |
| fields                        |                     | Liste des éléments (éléments et attributs) à<br>importer. Chaque élément de la liste est une<br>expression XPath.                                                                                          |

# **Chapitre 10. Propriétés des noeuds d'opérations sur les lignes**

# **Propriétés du noeud Ajouter**

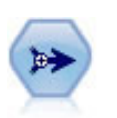

Le noeud Ajouter réalise la concaténation d'ensembles d'enregistrements. Il permet de combiner des jeux de données dont les structures sont similaires, mais les données différentes.

| Propriétés du noeud Ajouter | Le type de données | Description de la propriété                                                                                                    |
|-----------------------------|--------------------|----------------------------------------------------------------------------------------------------|
| match by                    | Position<br>Name   | Vous pouvez ajouter des jeux de données sur la<br>base de la position des champs dans la source de<br>données principale, ou du nom des champs dans<br>les jeux de données d'entrée. |
| match case                  | booléen            | Active la distinction des majuscules/minuscules<br>lors de la mise en correspondance des noms de<br>champ.                                                                           |
| include fields from         | Principal<br>A11   |                                                                                                    |
| create tag field            | booléen            |                                                                                                    |
| tag field name              | chaîne             |                                                                                                    |

*Tableau 44. Propriétés du noeud Ajouter*.

# **Propriétés du noeud Agréger**

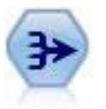

Le noeud Agréger remplace une séquence d'enregistrements d'entrée par des enregistrements de sortie abrégés et agrégés.

*Tableau 45. Propriétés du noeud Agréger*.

| Propriétés du noeud Agréger | Le type de données   | Description de la propriété                                                                                                    |
|-----------------------------|----------------------|----------------------------------------------------------------------------------------------------|
| keys                        | [champ champ  champ] | Affiche les champs qui peuvent être utilisés<br>comme clés pour l'agrégation. Par exemple, si<br>vous avez choisi les champs-clés Sexe et Région,<br>chaque combinaison unique de M et F avec les<br>régions N et S (quatre combinaisons uniques) est<br>associée à un enregistrement agrégé. |
| contiguous                  | booléen              | Sélectionnez cette option si vous savez que tous<br>les enregistrements présentant les mêmes valeurs<br>clés sont regroupés dans l'entrée (par exemple, si<br>l'entrée est triée dans les champs clés). Ainsi,<br>vous améliorez les performances.                                            |
| aggregates                  |                      | Propriété structurée affichant les champs<br>numériques dont les valeurs seront agrégées,<br>ainsi que les modes d'agrégation sélectionnés.                                                                                                    |

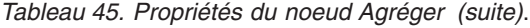

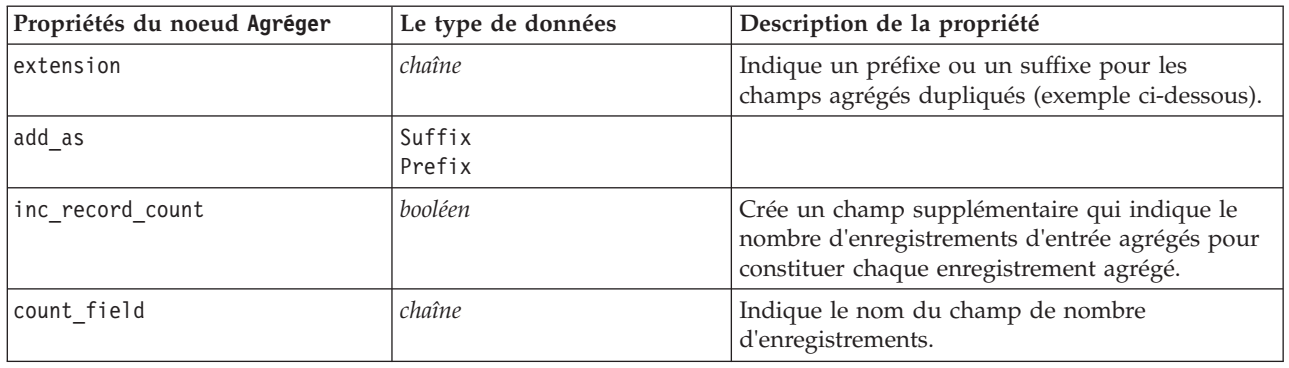

#### **Propriétés du noeud Equilibrer**

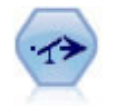

Le noeud Equilibrer corrige les déséquilibres survenant dans un jeu de données, de manière à respecter une condition précise. La règle d'équilibrage ajuste la proportion d'enregistrements présentant une condition True (vrai) par rapport au facteur indiqué.

*Tableau 46. Propriétés du noeud Equilibrer*.

| Propriétés du noeud Equilibrer | Le type de données | Description de la propriété                                                                                                    |
|--------------------------------|--------------------|----------------------------------------------------------------------------------------------------|
| directives                     |                    | Propriété structurée permettant d'équilibrer la<br>proportion de valeurs de champ en fonction du<br>nombre spécifié (reportez-vous à l'exemple<br>ci-dessous).                             |
| training data only             | booléen            | Spécifie que seules des données d'apprentissage<br>devraient être équilibrées. Si aucun champ de<br>partitionnement n'est présent dans le flux, cette<br>option n'est pas prise en compte. |

La propriété de noeud directives utilise le format suivant :

[{ *chaîne de nombres* }\{ *chaîne de nombres*} \ ... { *chaîne de nombres* }].

*Remarque* : si des chaînes (utilisant des guillemets doubles) sont intégrées à l'expression, elles doivent être précédées du caractère d'échappement "\". Le caractère "\" est également le caractère de continuation de ligne, qui vous permet d'aligner les arguments pour plus de clarté.

#### **Propriétés du noeud derive\_stb**

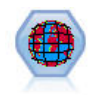

Le noeud Cases-Espace-Heure dérive la valeur Cases-Espace-Heure des champs de latitude, de longitude et d'horodatage. Vous pouvez également identifier les valeurs Cases-Espace-Heure fréquentes comme des arrêts ou des ralentissements.

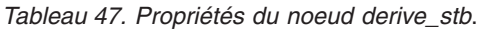

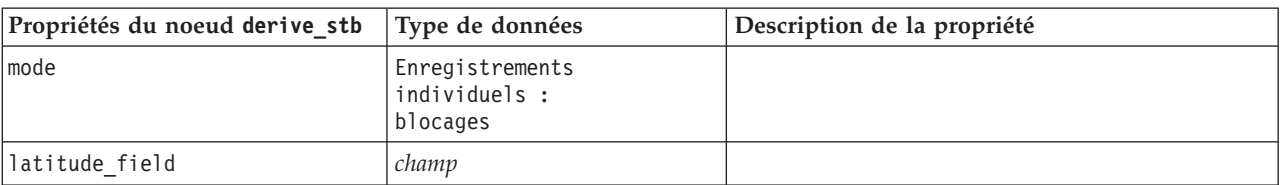

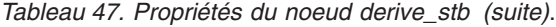

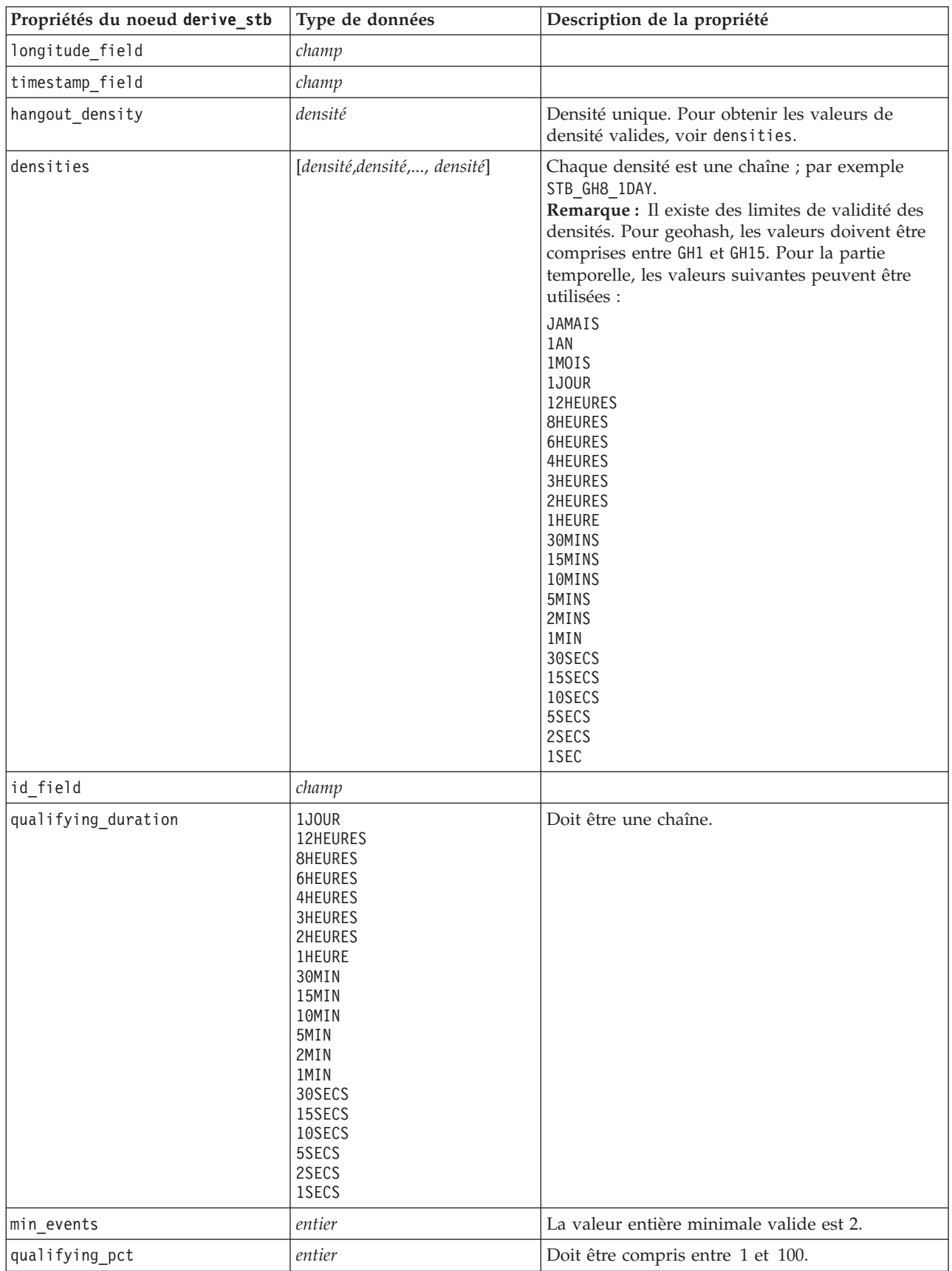

*Tableau 47. Propriétés du noeud derive\_stb (suite)*.

| Propriétés du noeud derive stb Type de données |                    | Description de la propriété |
|------------------------------------------------|--------------------|-----------------------------|
| add extension as                               | Préfixe<br>Suffixe |                             |
| name extension                                 | chaîne             |                             |

### **Propriétés du noeud Distinguer**

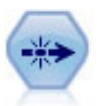

Le noeud Distinguer supprime les enregistrements en double, soit en incluant le premier enregistrement dans le flux de données, soit en le supprimant et en incluant ses doublons dans le flux de données.

**Propriétés du noeud Distinguer Le type de données Description de la propriété** mode Include Discard Vous pouvez enlever le premier enregistrement distinct du flux de données, ou l'isoler et transmettre les éventuels enregistrements dupliqués au flux de données. grouping fields **[***champ champ champ*] Affiche les champs utilisés pour détecter les enregistrements identiques. **Remarque :** cette propriété est obsolète à partir de IBM SPSS Modeler 16. composite value Propriété structurée composite values Propriété structurée inc\_record\_count *booléen booléen* Crée un champ supplémentaire qui indique le nombre d'enregistrements d'entrée agrégés pour constituer chaque enregistrement agrégé. count field **chaîne** *chaîne* Indique le nom du champ de nombre d'enregistrements. sort\_keys Propriété structurée. **Remarque :** cette propriété est obsolète à partir de IBM SPSS Modeler 16. default\_ascending *booléen* low distinct key count *booléen* Spécifie que vous avez seulement un petit nombre d'enregistrements et/ou un petit nombre de valeurs uniques du/des champ(s)-clé(s). keys\_pre\_sorted *booléen* / *booléen* Spécifie que tous les enregistrements avec les mêmes valeurs-clés sont regroupés dans l'entrée. disable\_sql\_generation *booléen*

*Tableau 48. Propriétés du noeud Distinguer*.

## **Propriétés du noeud Fusionner**

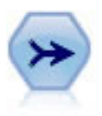

Le noeud Fusionner permet de créer, à partir de plusieurs enregistrements d'entrée, un seul enregistrement de sortie contenant tout ou partie des champs d'entrée. Il sert notamment à fusionner des données provenant de différentes sources, telles que les données client internes et les données démographiques acquises.

*Tableau 49. Propriétés du noeud Fusionner*.

| Propriétés du noeud Fusionner | Le type de données                            | Description de la propriété                                                                                                    |
|-------------------------------|-----------------------------------------------|----------------------------------------------------------------------------------------------------|
| method                        | Order<br>Keys<br>condition                    | Indique si les enregistrements font l'objet d'une<br>fusion dans l'ordre dans lequel ils sont<br>répertoriés dans les fichiers de données, si des<br>champs-clés sont utilisés pour fusionner les<br>enregistrements comportant des valeurs<br>identiques dans ces champs-clés, ou si des<br>enregistrements feront l'objet d'une fusion si une<br>condition particulière est satisfaite. |
| condition                     | chaîne                                        | Si method est défini sur Condition, spécifie la<br>condition d'inclusion ou d'exclusion des<br>enregistrements.                                                                                                    |
| key_fields                    | [champ champ champ]                           |                                                                                                    |
| common_keys                   | booléen                                       |                                                                                                    |
| join                          | Interne<br>FullOuter<br>PartialOuter<br>Anti  |                                                                                                    |
| outer_join_tag.n              | booléen                                       | Dans cette propriété, n est le nom de la balise tel<br>qu'il apparaît dans la boîte de dialogue de<br>sélection du jeu de données. Remarque : vous<br>pouvez indiquer plusieurs noms de balise,<br>puisque n'importe quel nombre de jeux de<br>données peut générer des enregistrements<br>incomplets.                                                                                    |
| single_large_input            | booléen                                       | Indique si une fonction d'optimisation est<br>utilisée lorsqu'une entrée est plus volumineuse<br>que les autres.                                                                                                    |
| single_large_input_tag        | chaîne                                        | Indique le nom de la balise tel qu'il apparaît<br>dans la boîte de dialogue de sélection du jeu de<br>données volumineux. L'utilisation de cette<br>propriété diffère légèrement de celle de la<br>propriété outer_join_tag (booléen/chaîne) car<br>un seul jeu de données d'entrée peut être<br>spécifié.                                                                                |
| use_existing_sort_keys        | booléen                                       | Indique si les entrées sont déjà triées en fonction<br>d'un ou de plusieurs champs-clés.                                                                                                    |
| existing_sort_keys            | [{chaîne Ascending} \ {chaîne<br>Descending}] | Indique les champs déjà triés ainsi que le sens<br>du tri.                                                                                                    |

# **Propriétés du noeud rfmaggregate**

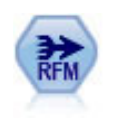

Le noeud agrégé Recency, Frequency, Monetary (RFM) vous permet de prendre les données de l'historique des transactions d'un client, d'en éliminer les éventuelles données inutilisées et de combiner le reste des données de transaction sur une seule ligne qui indique la date de la dernière consultation, le nombre de transactions réalisées et la valeur monétaire totale de ces transactions.

*Tableau 50. Propriétés du noeud rfmaggregate*.

| Propriétés du noeud<br>rfmaggregate | Le type de données             | Description de la propriété                                                                                                    |
|-------------------------------------|--------------------------------|----------------------------------------------------------------------------------------------------|
| relative_to                         | Fixed<br>Today                 | Spécifie la date à partir de laquelle la récence des<br>transactions sera calculée.                                                                                                    |
| reference_date                      | date                           | Disponible uniquement si Fixed est choisi dans<br>relative_to.                                                                                                    |
| contiguous                          | booléen                        | Si vos données sont pré-triées de façon à ce que<br>tous les enregistrements avec le même ID<br>apparaissent ensemble dans le flux de données,<br>la sélection de cette option accélère le traitement.                                                                                                 |
| id_field                            | champ                          | Spécifie le champ à utiliser pour identifier le<br>client et ses transactions.                                                                                                    |
| date_field                          | champ                          | Spécifie le champ de date à utiliser pour calculer<br>la récence.                                                                                                    |
| value_field                         | champ                          | Spécifie le champ à utiliser pour calculer la<br>valeur monétaire.                                                                                                    |
| extension                           | chaîne                         | Indique un préfixe ou un suffixe pour les<br>champs agrégés en double.                                                                                                    |
| add_as                              | Suffix<br>Prefix               | Spécifie si l'extension doit être ajoutée comme<br>suffixe ou comme préfixe.                                                                                                    |
| discard low value records           | booléen                        | Active l'utilisation du paramètre<br>discard_records_below.                                                                                                    |
| discard_records_below               | nombre                         | Spécifie une valeur minimale sous laquelle les<br>éventuels détails de la transaction ne seront pas<br>utilisés pour calculer les totaux RFM. Les unités<br>de valeur font référence au champ de value<br>sélectionné.                                                                                 |
| only_recent_transactions            | booléen                        | Active l'utilisation des paramètres<br>specify_transaction_date ou<br>transaction_within_last.                                                                                                    |
| specify_transaction_date            | booléen                        |                                                                                                    |
| transaction_date_after              | date                           | Disponible uniquement si<br>specify_transaction_date est sélectionné.<br>Spécifie la date de transaction après laquelle les<br>enregistrements seront inclus dans votre analyse.                                                                                                    |
| transaction_within_last             | nombre                         | Disponible uniquement si<br>transaction_within_last est sélectionné. Spécifie<br>le nombre et le type de périodes (jours, semaines,<br>mois ou années) provenant de la valeur de calcul<br>de récence par rapport à la date après laquelle<br>les enregistrements seront inclus dans votre<br>analyse. |
| transaction_scale                   | Days<br>Weeks<br>Mois<br>Years | Disponible uniquement si<br>transaction_within_last est sélectionné. Spécifie<br>le nombre et le type de périodes (jours, semaines,<br>mois ou années) provenant de la valeur de calcul<br>de récence par rapport à la date après laquelle<br>les enregistrements seront inclus dans votre<br>analyse. |
| save_r2                             | booléen                        | Affiche la date de l'avant-dernière transaction<br>pour chaque client.                                                                                                    |

*Tableau 50. Propriétés du noeud rfmaggregate (suite)*.

| Propriétés du noeud<br>$rr$ fmaqqreqate | Le type de données | Description de la propriété                                                                                                    |
|-----------------------------------------|--------------------|----------------------------------------------------------------------------------------------------|
| save r3                                 | booléen            | Disponible uniquement si save r2 est<br>sélectionné. Affiche la date de la troisième<br>transaction la plus récente pour chaque client. |

## **Propriétés du noeud Rprocess**

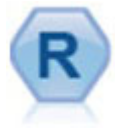

Le noeud de processus R vous permet d'utiliser les données d'un flux IBM(r) SPSS(r) Modeler et de modifier ces données à l'aide de votre propre script R personnalisé. Une fois que les données sont modifiées, elles sont renvoyées au flux.

| Propriétés du noeud Rprocess | Type de données                    | Description de la propriété |
|------------------------------|------------------------------------|-----------------------------|
| syntax                       | chaîne                             |                             |
| convert flags                | StringsAndDoubles<br>LogicalValues |                             |
| convert datetime             | booléen                            |                             |
| convert datetime class       | POSIXct<br>POSIXIt                 |                             |
| convert missing              | booléen                            |                             |

*Tableau 51. Propriétés du noeud Rprocess*.

# **Propriétés du noeud Echantillon**

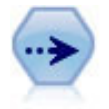

Le noeud Echantillonner sélectionne un sous-ensemble d'enregistrements. Divers types d'échantillons sont pris en charge, notamment les échantillons stratifiés, en cluster et non aléatoires (structurés). L'échantillonnage peut être utile pour améliorer les performances et pour sélectionner des groupes d'enregistrements associés ou des transactions pour analyse.

*Tableau 52. Propriétés du noeud Echantillon*.

| Propriétés du noeud Echantillon | Le type de données           | Description de la propriété                                                       |
|---------------------------------|------------------------------|-----------------------------------------------------------------------------------|
| method                          | Simple                       |                                                                                   |
|                                 | Complexe                     |                                                                                   |
| mode                            | Include<br>Discard           | Enlève ou isole les enregistrements qui<br>correspondent à la condition indiquée. |
| sample type                     | First<br>OneInN<br>RandomPct | Indique la méthode d'échantillonnage.                                             |
| first n                         | entier                       | Les enregistrements jusqu'au point de césure<br>indiqué sont inclus ou exclus.    |
| one in n                        | nombre                       | Inclut ou exclut un enregistrement tous les $n$<br>enregistrements.               |
| rand pct                        | nombre                       | Indique le pourcentage d'enregistrements à<br>inclure ou à exclure.               |

*Tableau 52. Propriétés du noeud Echantillon (suite)*.

| Propriétés du noeud Echantillon | Le type de données                                         | Description de la propriété                                                                                                    |
|---------------------------------|------------------------------------------------------------|----------------------------------------------------------------------------------------------------|
| use_max_size                    | booléen                                                    | Active l'utilisation du paramètre maximum_size.                                                                                                    |
| maximum_size                    | entier                                                     | Indiquez la taille maximale des échantillons à<br>inclure dans le flux de données ou à exclure du<br>flux. Cette option est redondante et par<br>conséquent désactivée si les options First et<br>Include sont sélectionnées.   |
| set_random_seed                 | booléen                                                    | Active l'utilisation du paramètre de valeur de<br>départ aléatoire.                                                                                                    |
| random_seed                     | entier                                                     | Indique la valeur utilisée en tant que valeur de<br>départ aléatoire.                                                                                                    |
| complex_sample_type             | Random<br>Systematic                                       |                                                                                                    |
| sample_units                    | Proportions<br>Counts                                      |                                                                                                    |
| sample_size_proportions         | Fixed<br>Custom<br>Variable                                |                                                                                                    |
| sample_size_counts              | Fixed<br>Custom<br>Variable                                |                                                                                                    |
| fixed proportions               | nombre                                                     |                                                                                                    |
| fixed_counts                    | entier                                                     |                                                                                                    |
| variable_proportions            | champ                                                      |                                                                                                    |
| variable_counts                 | champ                                                      |                                                                                                    |
| use_min_stratum_size            | booléen                                                    |                                                                                                    |
| minimum_stratum_size            | entier                                                     | Cette option s'applique uniquement lorsqu'un<br>échantillon Complexe est utilisé avec Sample<br>units=Proportions.                                                                                                    |
| use_max_stratum_size            | booléen                                                    |                                                                                                    |
| maximum_stratum_size            | entier                                                     | Cette option s'applique uniquement lorsqu'un<br>échantillon Complexe est utilisé avec Sample<br>units=Proportions.                                                                                                    |
| clusters                        | champ                                                      |                                                                                                    |
| stratify_by                     | [champ1  champN]                                           |                                                                                                    |
| specify_input_weight            | booléen                                                    |                                                                                                    |
| input weight                    | champ                                                      |                                                                                                    |
| new_output_weight               | chaîne                                                     |                                                                                                    |
| sizes_proportions               | [{string valeur de<br>chaîne}{string valeur de<br>chaîne}] | Si sample units=proportions et<br>sample_size_proportions=Custom, spécifie une<br>valeur pour chaque combinaison possible de<br>valeurs pour les champs de stratification.                                                      |
| default_proportion              | nombre                                                     |                                                                                                    |
| sizes_counts                    | [{string valeur de<br>chaîne}{string valeur de<br>chaîne}] | Spécifie une valeur pour chaque combinaison de<br>valeurs possible pour les champs de<br>stratification. L'utilisation est similaire à celle de<br>sizes_proportions, mais en spécifiant un entier<br>au lieu d'une proportion. |

*Tableau 52. Propriétés du noeud Echantillon (suite)*.

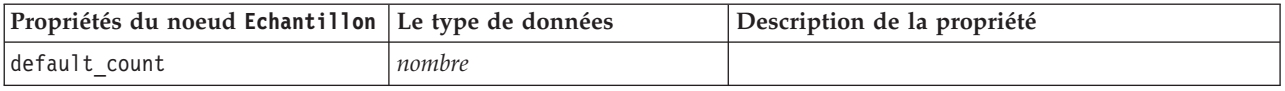

## **Propriétés du noeud Sélectionner**

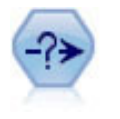

Le noeud Sélectionner permet de sélectionner ou d'exclure des sous-ensembles d'enregistrements d'un flux de données sur la base d'une condition spécifique. Par exemple, vous pouvez sélectionner les enregistrements qui appartiennent à un secteur de ventes particulier.

*Tableau 53. Propriétés du noeud Sélectionner*.

| Propriétés du noeud<br>Sélectionner | Le type de données | Description de la propriété                                                |
|-------------------------------------|--------------------|----------------------------------------------------------------------------|
| Imode                               | Include<br>Discard | Indique si les enregistrements sélectionnés sont à<br>enlever ou à isoler. |
| condition                           | chaîne             | Condition d'inclusion ou d'exclusion des<br>enregistrements.               |

#### **Propriétés du noeud Trier**

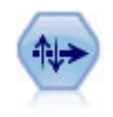

Le noeud Trier trie les enregistrements par ordre croissant ou décroissant, en fonction de la valeur d'un ou de plusieurs champs.

*Tableau 54. Propriétés du noeud Trier*.

| Propriétés du noeud Trier | Le type de données                                                                        | Description de la propriété                                                                                                    |
|---------------------------|-------------------------------------------------------------------------------------------|----------------------------------------------------------------------------------------------------|
| keys                      | $\{\langle \text{chain} \rangle \setminus \langle \text{chain} \rangle\}$<br>Descending}] | Spécifie les champs servant de base au tri. Si<br>aucune direction n'est indiquée, la valeur utilisée<br>est celle par défaut. |
| default ascending         | booléen                                                                                   | Indique l'ordre de tri par défaut.                                                                                             |
| use existing keys         | booléen                                                                                   | Indique si le tri est optimisé à l'aide de l'ordre de<br>tri précédent des champs déjà triés.                                  |
| existing keys             |                                                                                           | Indique les champs déjà triés ainsi que le sens du<br>tri. Utilise le même format que la propriété keys.                       |

#### **Propriétés du noeud streamingts**

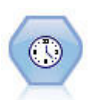

Le noeud Flux TS (Streaming TS) crée et évalue des modèles de séries chronologiques en une seule étape, sans avoir besoin d'un noeud Intervalles de temps.

*Tableau 55. Propriétés du noeud streamingts*.

| Propriétés du noeud streamingts      | Type de données                                                                                                    | Description de la propriété                                                                                                    |
|--------------------------------------|----------------------------------------------------------------------------------------------------|----------------------------------------------------------------------------------------------------|
| custom_fields                        | booléen                                                                                                    | Si custom_fields=false, on utilise les paramètres<br>provenant d'un noeud Type en amont. Si<br>custom_fields=true, vous devez spécifier<br>targets et inputs.                                                     |
| targets                              | [champ1champN]                                                                                                    |                                                                                                    |
| inputs                               | [champ1champN]                                                                                                    |                                                                                                    |
| method                               | ExpertModeler<br>Exsmooth<br>Arima                                                                                                    |                                                                                                    |
| calculate_conf                       | booléen                                                                                                    |                                                                                                    |
| conf_limit_pct                       | réel                                                                                                    |                                                                                                    |
| use_time_intervals_node              | booléen                                                                                                    | Si use_time_intervals_node=true, on utilise les<br>paramètres provenant d'un noeud Intervalle de<br>temps en amont. Sinon, vous devez spécifier<br>interval offset position, interval offset et<br>interval type. |
| interval offset position             | LastObservation<br>LastRecord                                                                                                    | LastObservation fait référence à dernière<br>observation valide. LastRecord fait référence à<br>Compter depuis le dernier enregistrement.                                                                         |
| interval_offset                      | nombre                                                                                                    |                                                                                                    |
| interval type                        | Periods<br>Years<br>Quarters<br>Months<br>WeeksNonPeriodic<br>DaysNonPeriodic<br>HoursNonPeriodic<br>MinutesNonPeriodic<br>SecondsNonPeriodic |                                                                                                    |
| events                               | champs                                                                                                    |                                                                                                    |
| expert_modeler_method                | AllModels<br>Exsmooth<br>Arima                                                                                                    |                                                                                                    |
| consider_seasonal                    | booléen                                                                                                    |                                                                                                    |
| detect outliers                      | booléen                                                                                                    |                                                                                                    |
| expert outlier additive              | booléen                                                                                                    |                                                                                                    |
| expert_outlier_level_shift           | booléen                                                                                                    |                                                                                                    |
| expert outlier innovational          | booléen                                                                                                    |                                                                                                    |
| expert_outlier_transient             | booléen                                                                                                    |                                                                                                    |
| expert_outlier_seasonal_<br>additive | booléen                                                                                                    |                                                                                                    |
| expert outlier local trend           | booléen                                                                                                    |                                                                                                    |
| expert_outlier_additive_patch        | booléen                                                                                                    |                                                                                                    |
| exsmooth_model_type                  | Simple<br>HoltsLinearTrend<br>BrownsLinearTrend<br>DampedTrend<br>SimpleSeasonal<br>WintersAdditive<br>WintersMultiplicative                  |                                                                                                    |

*Tableau 55. Propriétés du noeud streamingts (suite)*.

| Propriétés du noeud streamingts           | Type de données                  | Description de la propriété                                                                                     |
|-------------------------------------------|----------------------------------|----------------------------------------------------------------------------------------------------|
| exsmooth_transformation_type              | None<br>SquareRoot<br>NaturalLog |                                                                                                    |
| arima_p                                   | entier                           | Même propriété que pour le noeud de<br>modélisation des séries temporelles                                      |
| arima_d                                   | entier                           | Même propriété que pour le noeud de<br>modélisation des séries temporelles                                      |
| arima q                                   | entier                           | Même propriété que pour le noeud de<br>modélisation des séries temporelles                                      |
| arima sp                                  | entier                           | Même propriété que pour le noeud de<br>modélisation des séries temporelles                                      |
| arima_sd                                  | entier                           | Même propriété que pour le noeud de<br>modélisation des séries temporelles                                      |
| arima_sq                                  | entier                           | Même propriété que pour le noeud de<br>modélisation des séries temporelles                                      |
| arima_transformation_type                 | None<br>SquareRoot<br>NaturalLog | Même propriété que pour le noeud de<br>modélisation des séries temporelles                                      |
| arima_include_constant                    | booléen                          | Même propriété que pour le noeud de<br>modélisation des séries temporelles                                      |
| tf arima p.nomchamp                       | entier                           | Même propriété que pour le noeud de<br>modélisation des séries temporelles. Pour les<br>fonctions de transfert. |
| tf_arima_d.nomchamp                       | entier                           | Même propriété que pour le noeud de<br>modélisation des séries temporelles. Pour les<br>fonctions de transfert. |
| tf_arima_q.nomchamp                       | entier                           | Même propriété que pour le noeud de<br>modélisation des séries temporelles. Pour les<br>fonctions de transfert. |
| tf_arima_sp.nomchamp                      | entier                           | Même propriété que pour le noeud de<br>modélisation des séries temporelles. Pour les<br>fonctions de transfert. |
| tf_arima_sd.nomchamp                      | entier                           | Même propriété que pour le noeud de<br>modélisation des séries temporelles. Pour les<br>fonctions de transfert. |
| tf_arima_sq.nomchamp                      | entier                           | Même propriété que pour le noeud de<br>modélisation des séries temporelles. Pour les<br>fonctions de transfert. |
| tf arima delay.nomchamp                   | entier                           | Même propriété que pour le noeud de<br>modélisation des séries temporelles. Pour les<br>fonctions de transfert. |
| tf arima transformation type.<br>nomchamp | None<br>SquareRoot<br>NaturalLog |                                                                                                    |
| arima_detect_outlier_mode                 | None<br>Automatic                |                                                                                                    |
| arima_outlier_additive                    | booléen                          |                                                                                                    |
| arima_outlier_level_shift                 | booléen                          |                                                                                                    |
| arima_outlier_innovational                | booléen                          |                                                                                                    |

*Tableau 55. Propriétés du noeud streamingts (suite)*.

| Propriétés du noeud streamingts    | Type de données      | Description de la propriété |
|------------------------------------|----------------------|-----------------------------|
| arima outlier transient            | booléen              |                             |
| arima outlier seasonal<br>additive | booléen              |                             |
| arima outlier local trend          | booléen              |                             |
| arima outlier additive patch       | booléen              |                             |
| deployment force rebuild           | booléen              |                             |
| deployment rebuild mode            | Count<br>Percent     |                             |
| deployment rebuild count           | nombre               |                             |
| deployment rebuild pct             | nombre               |                             |
| deployment rebuild field           | $<$ <i>champ</i> $>$ |                             |

# **Chapitre 11. Propriétés des nœuds d'opérations sur les champs**

# **Propriétés du noeud Anonymiser**

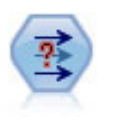

Le noeud Anonymiser transforme la façon dont les noms et les valeurs des champs sont représentés en aval, masquant ainsi les données d'origine. Cela peut s'avérer utile si vous souhaitez permettre à d'autres utilisateurs de générer des modèles utilisant des données confidentielles, par exemple des noms de clients ou autre.

| Propriétés du noeud Anonymiser | Le type de<br>données | Description de la propriété                                                                                                    |
|--------------------------------|-----------------------|----------------------------------------------------------------------------------------------------|
| enable_anonymize               | booléen               | Lorsque cette propriété est définie sur T, elle active<br>l'anonymisation des valeurs de champ (revient à sélectionner<br>Oui pour ce champ dans la colonne Anonymiser des valeurs).                                                                                                    |
| use prefix                     | booléen               | Lorsque cette propriété est définie sur T, un préfixe<br>personnalisé sera utilisé, s'il en existe un. S'applique aux<br>champs qui seront anonymisés grâce à la méthode de hachage<br>et revient à sélectionner la case d'option Personnalisé dans la<br>boîte de dialogue Remplacer les valeurs pour ce champ. |
| prefix                         | chaîne                | Revient à taper un préfixe dans la zone de texte de la boîte de<br>dialogue Remplacer les valeurs. Le préfixe par défaut est la<br>valeur par défaut si rien d'autre n'a été indiqué.                                                                                                    |
| transformation                 | Random<br>Fixed       | Détermine si les paramètres de transformation pour un champ<br>anonymisé par la méthode de transformation seront aléatoires<br>ou fixes.                                                                                                    |
| set random seed                | booléen               | Lorsque cette propriété est définie sur T, la valeur de départ<br>indiquée sera utilisée (si la propriété transformation est<br>également définie sur Aléatoire).                                                                                                    |
| random seed                    | entier                | Lorsque set random seed est défini sur T, il s'agit de la valeur<br>de départ pour le nombre aléatoire.                                                                                                    |
| scale                          | nombre                | Lorsque la propriété transformation est définie sur Fixe, cette<br>valeur sert pour la mise à l'échelle. La valeur d'échelle<br>maximale est normalement 10, mais elle peut être diminuée<br>pour éviter tout dépassement.                                                                                       |
| translate                      | nombre                | Lorsque la propriété transformation est définie sur Fixe, cette<br>valeur sert à la « traduction ». La valeur maximale de<br>conversion est normalement 1 000, mais elle peut être<br>diminuée pour éviter tout dépassement.                                                                                     |

*Tableau 56. Propriétés du noeud Anonymiser*.

## **Propriétés du noeud autodataprep**

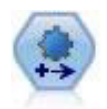

Le noeud de préparation automatisée de données (ADP) peut analyser vos données, identifier des corrections et filtrer des champs qui sont problématiques ou qui sont peu susceptibles d'être utiles. Il peut aussi créer de nouveaux attributs le cas échéant et améliorer la performance au moyen de techniques de filtrage et d'échantillonnage intelligentes. Vous pouvez utiliser le noeud de manière totalement automatisée, en laissant le noeud choisir et appliquer les corrections, ou vous pouvez prévisualiser les modifications avant qu'elles ne soient mises en place et les accepter, les rejeter ou les modifier selon les besoins.

*Tableau 57. Propriétés du noeud autodataprep*.

| Propriétés du noeud autodataprep | Le type de données                        | Description de la propriété                                                                                                    |
|----------------------------------|-------------------------------------------|----------------------------------------------------------------------------------------------------|
| objective                        | Balanced<br>Vitesse<br>Accuracy<br>Custom |                                                                                                    |
| custom_fields                    | booléen                                   | Si la valeur est définie sur true (vrai), elle<br>permet de spécifier les champs cible, entrée et<br>d'autres champs pour le nœud actuel. Si elle<br>est définie sur false (faux), les paramètres<br>actuels provenant d'un noeud typeen amont<br>sont utilisés. |
| target                           | champ                                     | Spécifie un champ cible unique.                                                                                                    |
| inputs                           | [champ1  champN]                          | Champs d'entrée ou prédicteur utilisés par le<br>modèle.                                                                                                    |
| use_frequency                    | booléen                                   |                                                                                                    |
| frequency_field                  | champ                                     |                                                                                                    |
| use_weight                       | booléen                                   |                                                                                                    |
| weight_field                     | champ                                     |                                                                                                    |
| excluded_fields                  | Filter<br>None                            |                                                                                                    |
| if_fields_do_not_match           | StopExecution<br>ClearAnalysis            |                                                                                                    |
| prepare_dates_and_times          | booléen                                   | Contrôle l'accès à tous les champs date et<br>heure                                                                                                    |
| compute_time_until_date          | booléen                                   |                                                                                                    |
| reference_date                   | Today<br>Fixed                            |                                                                                                    |
| fixed_date                       | date                                      |                                                                                                    |
| units_for_date_durations         | Automatique<br>Fixed                      |                                                                                                    |
| fixed_date_units                 | Years<br>Mois<br>Days                     |                                                                                                    |
| compute_time_until_time          | booléen                                   |                                                                                                    |
| reference_time                   | CurrentTime<br>Fixed                      |                                                                                                    |
| fixed_time                       | time                                      |                                                                                                    |
| units for time durations         | Automatique<br>Fixed                      |                                                                                                    |
| fixed date units                 | Hours<br>Minutes<br>Secondes              |                                                                                                    |
| extract_year_from_date           | booléen                                   |                                                                                                    |
| extract_month_from_date          | booléen                                   |                                                                                                    |
| extract_day_from_date            | booléen                                   |                                                                                                    |
| extract_hour_from_time           | booléen                                   |                                                                                                    |

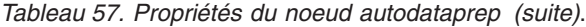

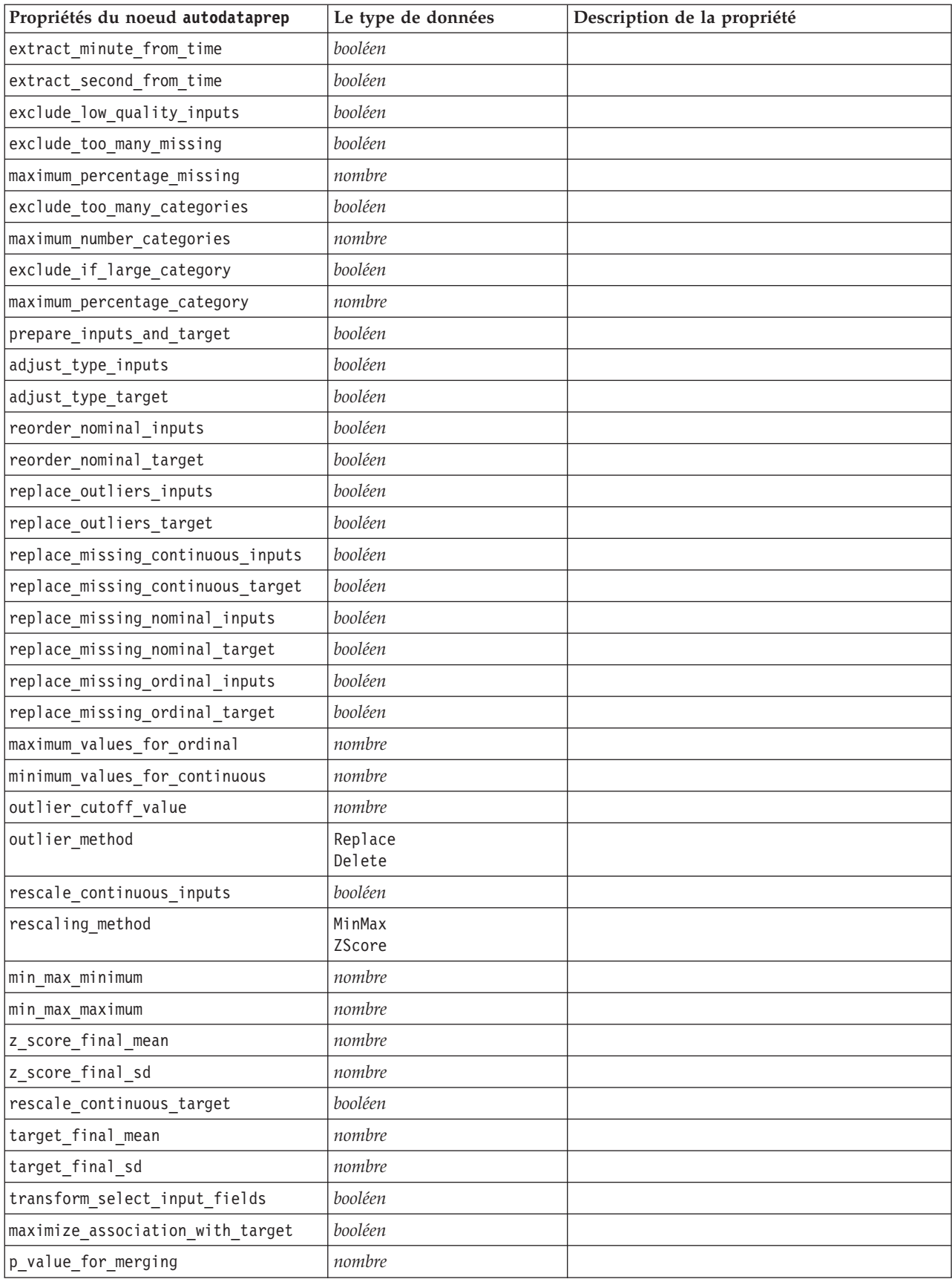

| Propriétés du noeud autodataprep  | Le type de données | Description de la propriété |
|-----------------------------------|--------------------|-----------------------------|
| merge_ordinal_features            | booléen            |                             |
| merge_nominal_features            | booléen            |                             |
| minimum_cases_in_category         | nombre             |                             |
| bin_continuous_fields             | booléen            |                             |
| p_value_for_binning               | nombre             |                             |
| perform_feature_selection         | booléen            |                             |
| p_value_for_selection             | nombre             |                             |
| perform_feature_construction      | booléen            |                             |
| transformed_target_name_extension | chaîne             |                             |
| transformed_inputs_name_extension | chaîne             |                             |
| constructed_features_root_name    | chaîne             |                             |
| years_duration_ name_extension    | chaîne             |                             |
| months_duration_ name_extension   | chaîne             |                             |
| days_duration_ name_extension     | chaîne             |                             |
| hours_duration_ name_extension    | chaîne             |                             |
| minutes_duration_ name_extension  | chaîne             |                             |
| seconds_duration_ name_extension  | chaîne             |                             |
| year_cyclical_name_extension      | chaîne             |                             |
| month_cyclical_name_extension     | chaîne             |                             |
| day_cyclical_name_extension       | chaîne             |                             |
| hour_cyclical_name_extension      | chaîne             |                             |
| minute_cyclical_name_extension    | chaîne             |                             |
| second_cyclical_name_extension    | chaîne             |                             |

*Tableau 57. Propriétés du noeud autodataprep (suite)*.

#### **Propriétés du noeud Discrétiser**

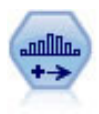

Le noeud Discrétiser crée automatiquement des champs nominaux (ensemble) sur la base des valeurs d'un ou de plusieurs champs continus (intervalle numérique) existants. Par exemple, vous pouvez transformer un champ continu de revenus en un nouveau champ catégoriel contenant des groupes de revenus comme écarts par rapport à la moyenne. Une fois les intervalles du nouveau champ créés, vous pouvez générer un noeud Dériver à partir des points de césure.

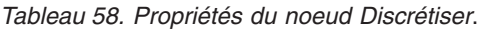

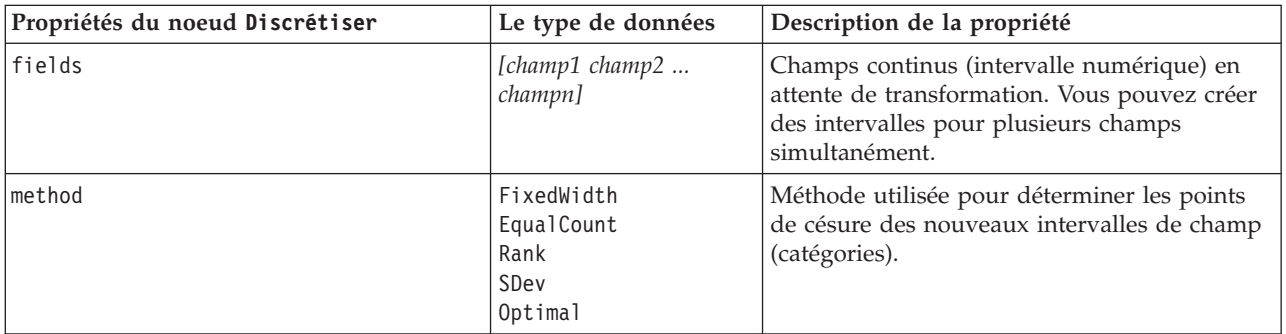

*Tableau 58. Propriétés du noeud Discrétiser (suite)*.

| Propriétés du noeud Discrétiser | Le type de données        | Description de la propriété                                                                                                    |
|---------------------------------|---------------------------|----------------------------------------------------------------------------------------------------|
| rcalculate_bins                 | Always<br>IfNecessary     | Indique si les intervalles sont recalculés et les<br>données placées dans l'intervalle approprié à<br>chaque exécution du nœud ou si les données<br>sont uniquement ajoutées aux intervalles<br>existants et aux nouveaux intervalles<br>éventuellement ajoutés. |
| fixed_width_name_extension      | chaîne                    | L'extension par défaut est _BIN.                                                                                                    |
| fixed_width_add_as              | Suffix<br>Prefix          | Indique si l'extension est ajoutée à la fin<br>(suffixe) ou au début (préfixe) du nom du<br>champ. L'extension par défaut est income_BIN.                                                                                                    |
| fixed_bin_method                | Width<br>Count            |                                                                                                    |
| fixed_bin_count                 | entier                    | Désigne l'entier déterminant le nombre<br>d'intervalles de largeur fixe (catégories) des<br>nouveaux champs.                                                                                                    |
| fixed_bin_width                 | réel                      | Valeur (entier ou réel) permettant de calculer<br>la largeur de l'intervalle.                                                                                                    |
| equal_count_name_<br>extension  | chaîne                    | L'extension par défaut est _TILE.                                                                                                    |
| equal count add as              | Suffix<br>Prefix          | Indique une extension, suffixe ou préfixe,<br>utilisée pour le nom de champ généré à l'aide<br>de centiles standard. L'extension par défaut<br>est_TILE plus N, N étant le numéro du<br>quantile.                                                                |
| tile4                           | booléen                   | Génère quatre intervalles de quintile, chacun<br>contenant 25 % des observations.                                                                                                    |
| tile5                           | booléen                   | Génère cinq intervalles de quintiles.                                                                                                    |
| tile10                          | booléen                   | Génère 10 intervalles de déciles.                                                                                                    |
| tile20                          | booléen                   | Génère 20 intervalles de vingtiles.                                                                                                    |
| tile100                         | booléen                   | Génère 100 intervalles de centiles.                                                                                                    |
| use_custom_tile                 | booléen                   |                                                                                                    |
| custom_tile_name_extension      | chaîne                    | L'extension par défaut est _TILEN.                                                                                                    |
| custom_tile_add_as              | Suffix<br>Prefix          |                                                                                                    |
| custom_tile                     | entier                    |                                                                                                    |
| equal_count_method              | RecordCount<br>ValueSum   | La méthode RecordCount vise à affecter un<br>nombre égal d'enregistrements à chaque<br>intervalle, tandis que la méthode ValueSum<br>affecte les enregistrements de sorte que la<br>somme des valeurs de chaque intervalle soit<br>égale.                        |
| tied_values_method              | Next<br>Current<br>Random | Spécifie l'intervalle dans lequel les données de<br>valeur ex æquo doivent être placées.                                                                                                    |
| rank_order                      | Ascending<br>Descending   | Cette propriété peut avoir la valeur Ascending<br>(la valeur la plus faible est marquée 1) ou<br>Descending (la valeur la plus élevée est<br>marquée 1).                                                                                                    |

*Tableau 58. Propriétés du noeud Discrétiser (suite)*.

| Propriétés du noeud Discrétiser    | Le type de données     | Description de la propriété                                                                                                    |
|------------------------------------|------------------------|----------------------------------------------------------------------------------------------------|
| rank_add_as                        | Suffix<br>Prefix       | Cette option s'applique au rang, au rang<br>fractionnaire et au rang de pourcentage.                                                                                                    |
| rang                               | booléen                |                                                                                                    |
| rank_name_extension                | chaîne                 | L'extension par défaut est _RANK.                                                                                                    |
| rank_fractional                    | booléen                | Permet de classer les observations dans<br>lesquelles la valeur du nouveau champ<br>équivaut au rang divisé par la somme des<br>pondérations des observations non<br>manquantes. Les rangs fractionnaires sont<br>compris dans l'intervalle 0-1. |
| rank_fractional_name_<br>extension | chaîne                 | L'extension par défaut est _F_RANK.                                                                                                    |
| rank_pct                           | booléen                | Chaque rang est divisé par le nombre<br>d'enregistrements avec valeurs valides et<br>multiplié par 100. Les rangs fractionnaires de<br>pourcentage sont compris dans l'intervalle<br>$1 - 100.$                                                  |
| rank_pct_name_extension            | chaîne                 | L'extension par défaut est _P_RANK.                                                                                                    |
| sdev_name_extension                | chaîne                 |                                                                                                    |
| sdev_add_as                        | Suffix<br>Prefix       |                                                                                                    |
| sdev_count                         | 0ne<br>Two<br>Three    |                                                                                                    |
| optimal_name_extension             | chaîne                 | L'extension par défaut est _OPTIMAL.                                                                                                    |
| optimal_add_as                     | Suffix<br>Prefix       |                                                                                                    |
| optimal_supervisor_field           | champ                  | Champ choisi comme champ de superviseur<br>et auquel les champs sélectionnés pour la<br>création d'intervalles sont associés.                                                                                                    |
| optimal_merge_bins                 | booléen                | Indique que tous les intervalles présentant<br>peu d'observations seront ajoutés à un<br>intervalle voisin plus grand.                                                                                                    |
| optimal_small_bin_threshold        | entier                 |                                                                                                    |
| optimal_pre_bin                    | booléen                | Indique que la pré-création d'intervalles du<br>jeu de données va avoir lieu.                                                                                                    |
| optimal_max_bins                   | entier                 | Définit une limite supérieure afin d'éviter de<br>créer un nombre d'intervalles trop important.                                                                                                    |
| optimal_lower_end_point            | Inclusive<br>Exclusive |                                                                                                    |
| optimal_first_bin                  | Unbounded<br>Bounded   |                                                                                                    |
| optimal last bin                   | Unbounded<br>Bounded   |                                                                                                    |
# **Propriétés du noeud Dériver**

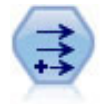

Le noeud Dériver modifie les valeurs de données ou crée des nouveaux champs à partir d'un ou de plusieurs champs existants. Il crée des champs de type formule, indicateur, ensemble, nominal, statistiques, comptage et conditionnel.

*Tableau 59. Propriétés du noeud Dériver*.

| Propriétés du noeud Dériver | Le type de données                                           | Description de la propriété                                                                                                    |
|-----------------------------|--------------------------------------------------------------|----------------------------------------------------------------------------------------------------|
| new_name                    | chaîne                                                       | Nom du nouveau champ.                                                                                                    |
| mode                        | Single<br>Multiple                                           | Spécifie un ou plusieurs champs.                                                                                                    |
| fields                      | [champ champ champ]                                          | Utilisé en mode Multiple uniquement pour<br>sélectionner plusieurs champs.                                                                                               |
| name_extension              | chaîne                                                       | Indique l'extension des nouveaux noms de<br>champ.                                                                                                    |
| add_as                      | Suffix<br>Prefix                                             | Ajoute l'extension du nom de champ en tant<br>que préfixe (au début) ou en tant que suffixe<br>(à la fin).                                                               |
| result_type                 | Formula<br>Indicateur<br>Set<br>Etat<br>Count<br>Conditional | Les six types de nouveau champ que vous<br>pouvez créer.                                                                                                    |
| formula_expr                | chaîne                                                       | Expression de calcul de la valeur du nouveau<br>champ dans un noeud Dériver                                                                                              |
| flag_expr                   | chaîne                                                       |                                                                                                    |
| flag_true                   | chaîne                                                       |                                                                                                    |
| flag_false                  | chaîne                                                       |                                                                                                    |
| set_default                 | chaîne                                                       |                                                                                                    |
| set_value_cond              | chaîne                                                       | Propriété structurée (définition de la condition<br>associée à une valeur donnée).                                                                                       |
| state_on_val                | chaîne                                                       | Indique la valeur du nouveau champ si la<br>condition Activé est vérifiée.                                                                                               |
| state_off_val               | chaîne                                                       | Indique la valeur du nouveau champ si la<br>condition Désactivé est vérifiée.                                                                                            |
| state_on_expression         | chaîne                                                       |                                                                                                    |
| state_off_expression        | chaîne                                                       |                                                                                                    |
| state_initial               | 0n<br>0ff                                                    | Affecte à chaque enregistrement du nouveau<br>champ la valeur initiale 0n ou 0ff. Cette<br>valeur peut changer au fur et à mesure que<br>les conditions sont respectées. |
| count_initial_val           | chaîne                                                       |                                                                                                    |
| count_inc_condition         | chaîne                                                       |                                                                                                    |
| count_inc_expression        | chaîne                                                       |                                                                                                    |
| count_reset_condition       | chaîne                                                       |                                                                                                    |
| cond if cond                | chaîne                                                       |                                                                                                    |

*Tableau 59. Propriétés du noeud Dériver (suite)*.

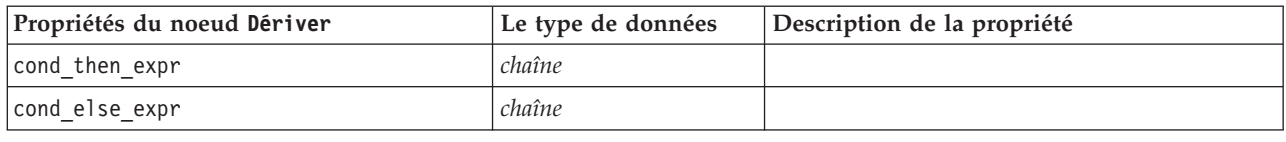

# **Propriétés du noeud Ensemble**

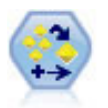

Le noeud Ensemble combine deux ou plusieurs nuggets de modèles pour obtenir des prévisions plus précises que celles acquises à partir d'un modèle quelconque.

*Tableau 60. Propriétés du noeud Ensemble*.

| Propriétés du noeud Ensemble   | Le type de données                                                                                                    | Description de la propriété                                                                                                    |
|--------------------------------|----------------------------------------------------------------------------------------------------|----------------------------------------------------------------------------------------------------|
| ensemble_target_field          | champ                                                                                                    | Indique le champ cible pour tous les<br>modèles utilisés dans l'ensemble.                                                                                                    |
| filter_individual_model_output | booléen                                                                                                    | Indique si les résultats de scoring de<br>modèles individuels doivent être<br>supprimés.                                                                                                    |
| flag ensemble method           | Voting<br>ConfidenceWeightedVoting<br>RawPropensityWeightedVoting<br>AdjustedPropensityWeightedVoting<br>HighestConfidence<br>AverageRawPropensity<br>AverageAdjustedPropensity | Indique la méthode utilisée pour<br>déterminer le score de l'ensemble. Ce<br>paramètre s'applique uniquement si<br>la cible sélectionnée est un champ<br>indicateur.                                                                                        |
| set_ensemble_method            | Voting<br>ConfidenceWeightedVoting<br>HighestConfidence                                                                                                    | Indique la méthode utilisée pour<br>déterminer le score de l'ensemble. Ce<br>paramètre s'applique uniquement si<br>la cible sélectionnée est un champ<br>nominal.                                                                                           |
| flag_voting_tie_selection      | Random<br>HighestConfidence<br>RawPropensity<br>AdjustedPropensity                                                                                                    | Si une méthode de vote est<br>sélectionnée, indique la manière dont<br>les ex æquo sont résolus. Ce<br>paramètre s'applique uniquement si<br>la cible sélectionnée est un champ<br>indicateur.                                                              |
| set_voting_tie_selection       | Random<br>HighestConfidence                                                                                                    | Si une méthode de vote est<br>sélectionnée, indique la manière dont<br>les ex æquo sont résolus. Ce<br>paramètre s'applique uniquement si<br>la cible sélectionnée est un champ<br>nominal.                                                                 |
| calculate_standard_error       | booléen                                                                                                    | Si le champ cible est continu, un<br>calcul d'erreur standard est exécuté<br>par défaut pour calculer la différence<br>entre les valeurs mesurées ou<br>estimées et les valeurs réelles, et pour<br>montrer la correspondance proche de<br>ces évaluations. |

### **Propriétés du noeud Remplacer**

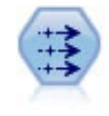

Le noeud Remplacer permet de remplacer les valeurs de champ et de modifier le type de stockage. Vous pouvez décider de remplacer les valeurs reposant sur une condition CLEM, telle que @BLANK(@FIELD). Vous pouvez également choisir de remplacer tous les blancs ou toutes les valeurs nulles par une valeur précise. Un noeud Remplacer est souvent associé à un noeud type pour remplacer les valeurs manquantes.

*Tableau 61. Propriétés du noeud Remplacer*.

| Propriétés du noeud Remplacer | Le type de données                                                    | Description de la propriété                                                                                                    |
|-------------------------------|-----------------------------------------------------------------------|----------------------------------------------------------------------------------------------------|
| fields                        | [champ champ champ]                                                   | Champs du jeu de données dont les valeurs<br>sont examinées et remplacées.                                                                                    |
| replace mode                  | Always<br>Conditional<br><b>Blanc</b><br>Valeur nulle<br>BlankAndNull | Vous pouvez remplacer toutes les valeurs, les<br>valeurs vides ou les valeurs nulles, ou<br>effectuer le remplacement en fonction d'une<br>condition définie. |
| condition                     | chaîne                                                                |                                                                                                    |
| replace with                  | chaîne                                                                |                                                                                                    |

#### **Propriétés du noeud Filtrer**

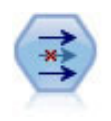

Le noeud Filtrer filtre (supprime) les champs, les renomme et les mappe entre un noeud source et un autre.

**Utilisation de la propriété default\_include.** Le paramétrage de la valeur de la propriété default\_include n'implique pas l'inclusion ou l'exclusion automatique de tous les champs ; il détermine simplement la valeur par défaut pour la sélection actuelle. Ceci équivaut, d'un point de vue fonctionnel, à cliquer sur le bouton **Inclure les champs par défaut** dans la boîte de dialogue du noeud Filtrer.

*Tableau 62. Propriétés du noeud Filtrer*.

| Propriétés du noeud Filtrer | Le type de données | Description de la propriété                                                                                                    |
|-----------------------------|--------------------|----------------------------------------------------------------------------------------------------|
| default include             | booléen            | Propriété saisie permettant d'indiquer si le<br>comportement par défaut consiste à<br>transmettre ou à filtrer les champs. Le<br>paramétrage de cette propriété n'implique pas<br>l'inclusion ou l'exclusion automatique de tous<br>les champs ; il détermine simplement si les<br>champs sélectionnés sont inclus ou exclus par<br>défaut. |
| include                     | booléen            | Propriété saisie (inclusion et suppression de<br>champs).                                                                                                    |
| new name                    | chaîne             |                                                                                                    |

# **Propriétés du noeud Historiser**

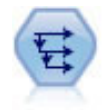

Le noeud Historiser crée des champs contenant des données provenant de champs d'enregistrements antérieurs. Les noeuds Historiser sont souvent utilisés pour les données séquentielles, telles que les séries temporelles. Avant d'utiliser un noeud Historiser, vous pouvez trier les données à l'aide d'un noeud Trier.

*Tableau 63. Propriétés du noeud Historiser*.

| Propriétés du noeud Historiser | Le type de données       | Description de la propriété                                                                                                    |
|--------------------------------|--------------------------|----------------------------------------------------------------------------------------------------|
| fields                         | [champ champ champ]      | Champs pour lesquels vous souhaitez un<br>historique.                                                                                                    |
| offset                         | nombre                   | Indique le dernier enregistrement (avant<br>l'enregistrement actuel) à partir duquel<br>extraire les valeurs de champ historiques.                                                                                                    |
| span                           | nombre                   | Indique le nombre d'enregistrements<br>précédents desquels extraire des valeurs.                                                                                                    |
| unavailable                    | Discard<br>Leave<br>Fill | Propriété destinée à la gestion des<br>enregistrements qui n'ont aucune valeur<br>historique ; fait généralement référence aux<br>premiers enregistrements (situés au début du<br>jeu de données) et pour lesquels il n'existe<br>aucun enregistrement précédent à utiliser en<br>tant qu'historique. |
| fill with                      | Chaîne<br>Nombre         | Indique la valeur ou la chaîne à utiliser pour<br>les enregistrements dans lesquels aucune<br>valeur d'historique n'est disponible.                                                                                                    |

# **Propriétés du noeud Partitionner**

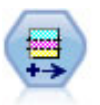

Le noeud Partitionner génère un champ de partition qui répartit les données dans des sous-ensembles distincts pour les étapes d'apprentissage, de test et de validation de la création d'un modèle.

*Tableau 64. Propriétés du noeud Partitionner*.

| Propriétés du noeud<br>Partitionner | Le type de données | Description de la propriété                                                                                                    |
|-------------------------------------|--------------------|----------------------------------------------------------------------------------------------------|
| new name                            | chaîne             | Nom du champ de partition généré par le nœud.                                                                                                 |
| create_validation                   | booléen            | Indique si une partition de validation doit être<br>créée.                                                                                    |
| training size                       | entier             | Pourcentage des enregistrements (0 à 100) à<br>allouer à la partition d'apprentissage.                                                        |
| testing size                        | entier             | Pourcentage des enregistrements (0 à 100) à<br>allouer à la partition de test.                                                                |
| validation size                     | entier             | Pourcentage des enregistrements (0 à 100) à<br>allouer à la partition de validation. Ignoré si<br>aucune partition de validation n'est créée. |
| training label                      | chaîne             | Libellé de la partition d'apprentissage.                                                                                                    |
| testing label                       | chaîne             | Libellé de la partition de test.                                                                                                    |

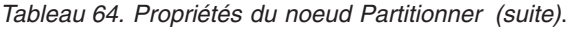

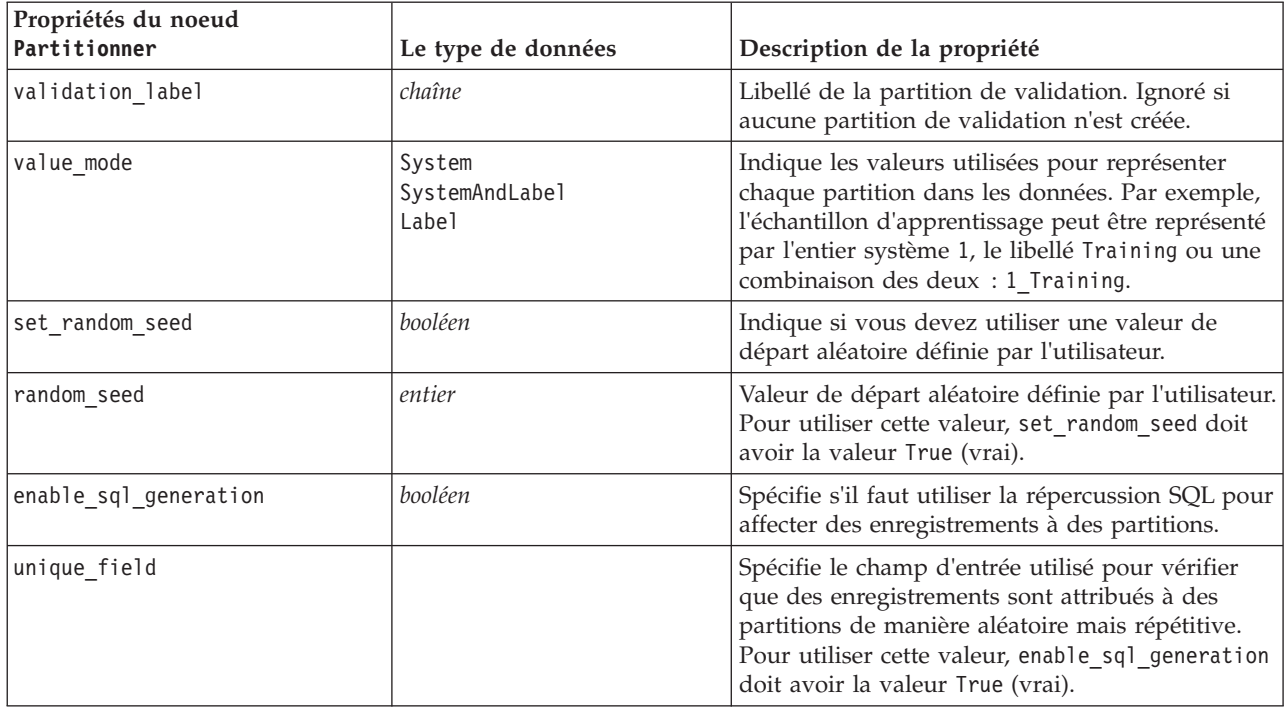

# **Propriétés du noeud Recoder**

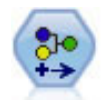

Le noeud Recoder permet de transformer un ensemble de valeurs catégorielles en un autre. La recodification est utile pour réduire des catégories ou regrouper des données à analyser.

*Tableau 65. Propriétés du noeud Recoder*.

| Propriétés du noeud Recoder | Le type de données        | Description de la propriété                                                                                                    |
|-----------------------------|---------------------------|----------------------------------------------------------------------------------------------------|
| mode                        | Single<br>Multiple        | La propriété Single recodifie les catégories<br>d'un champ. La propriété Multiple active les<br>options permettant de transformer plusieurs<br>champs simultanément. |
| replace field               | booléen                   |                                                                                                    |
| field                       | chaîne                    | Utilisé en mode Simple uniquement.                                                                                                    |
| new name                    | chaîne                    | Utilisé en mode Simple uniquement.                                                                                                    |
| fields                      | [champ1 champ2<br>champn] | Utilisé en mode Multiple uniquement.                                                                                                    |
| name_extension              | chaîne                    | Utilisé en mode Multiple uniquement.                                                                                                    |
| add as                      | Suffix<br>Prefix          | Utilisé en mode Multiple uniquement.                                                                                                    |
| reclassify                  | chaîne                    | Propriété structurée (valeur des champs).                                                                                                    |
| use_default                 | booléen                   | Utilisez la valeur par défaut.                                                                                                    |
| default                     | chaîne                    | Spécifiez une valeur par défaut.                                                                                                    |

*Tableau 65. Propriétés du noeud Recoder (suite)*.

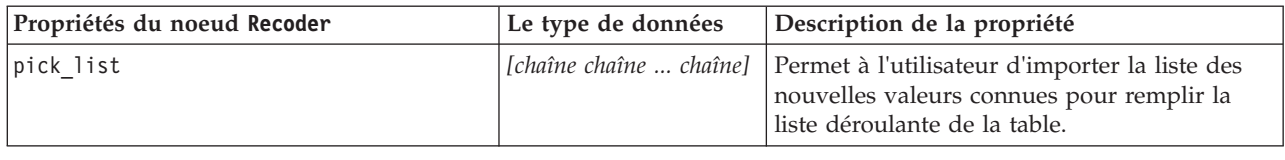

#### **Propriétés du noeud Re-trier**

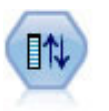

Le noeud Re-trier définit l'ordre naturel utilisé pour afficher les champs situés en aval. Cet ordre a une incidence sur l'affichage des champs en différents endroits : tableaux, listes et sélecteur de champs. Cette opération est utile lorsque vous utilisez des jeux de données volumineux pour rendre plus visibles les champs intéressants.

*Tableau 66. Propriétés du noeud Re-trier*.

| Propriétés du noeud Re-trier | Le type de données        | Description de la propriété                                                            |
|------------------------------|---------------------------|----------------------------------------------------------------------------------------|
| Imode                        | Custom<br>Auto            | Vous pouvez trier les valeurs<br>automatiquement ou indiquer un ordre<br>personnalisé. |
| sort by                      | Name<br>Type<br>Storage   |                                                                                        |
| ascending                    | booléen                   |                                                                                        |
| start fields                 | [champ1 champ2<br>champn] | Les nouveaux champs sont insérés après ces<br>champs.                                  |
| end fields                   | [champ1 champ2<br>champn] | Les nouveaux champs sont insérés avant ces<br>champs.                                  |

#### **Propriétés du noeud Restructurer**

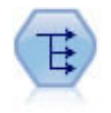

Le noeud Restructurer convertit un champ nominal ou un champ indicateur en un groupe de champs renseignés à partir des valeurs d'un autre champ. Par exemple, si l'on considère un champ nommé *type de paiement*, qui comporte les valeurs *crédit*, *liquide* et *débit*, trois champs sont alors créés (*crédit*, *liquide*, *débit*), chacun contenant la valeur du paiement réel effectué.

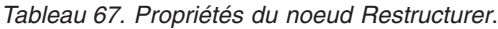

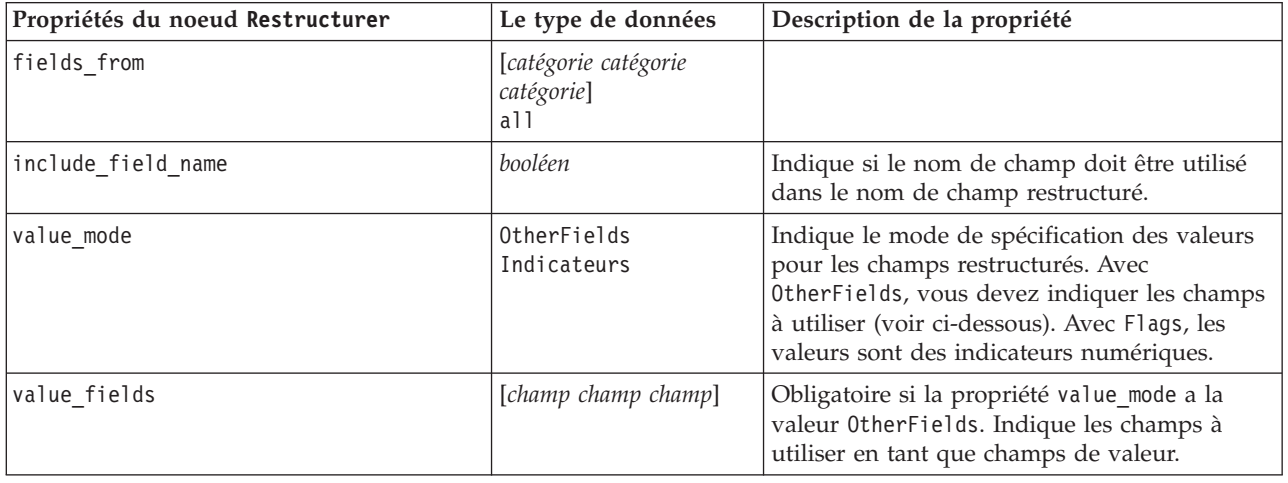

# **Propriétés du noeud rfmanalysis**

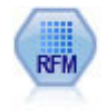

Le noeud Analyse RFM (Récence, Effectif, Monétaire) permet de déterminer de façon quantitative les clients susceptibles d'être les meilleurs par l'étude de leur dernier achat (récence), l'effectif de leurs achats (effectif), et la somme dépensée lors de toutes les transactions (monétaire).

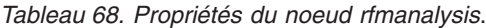

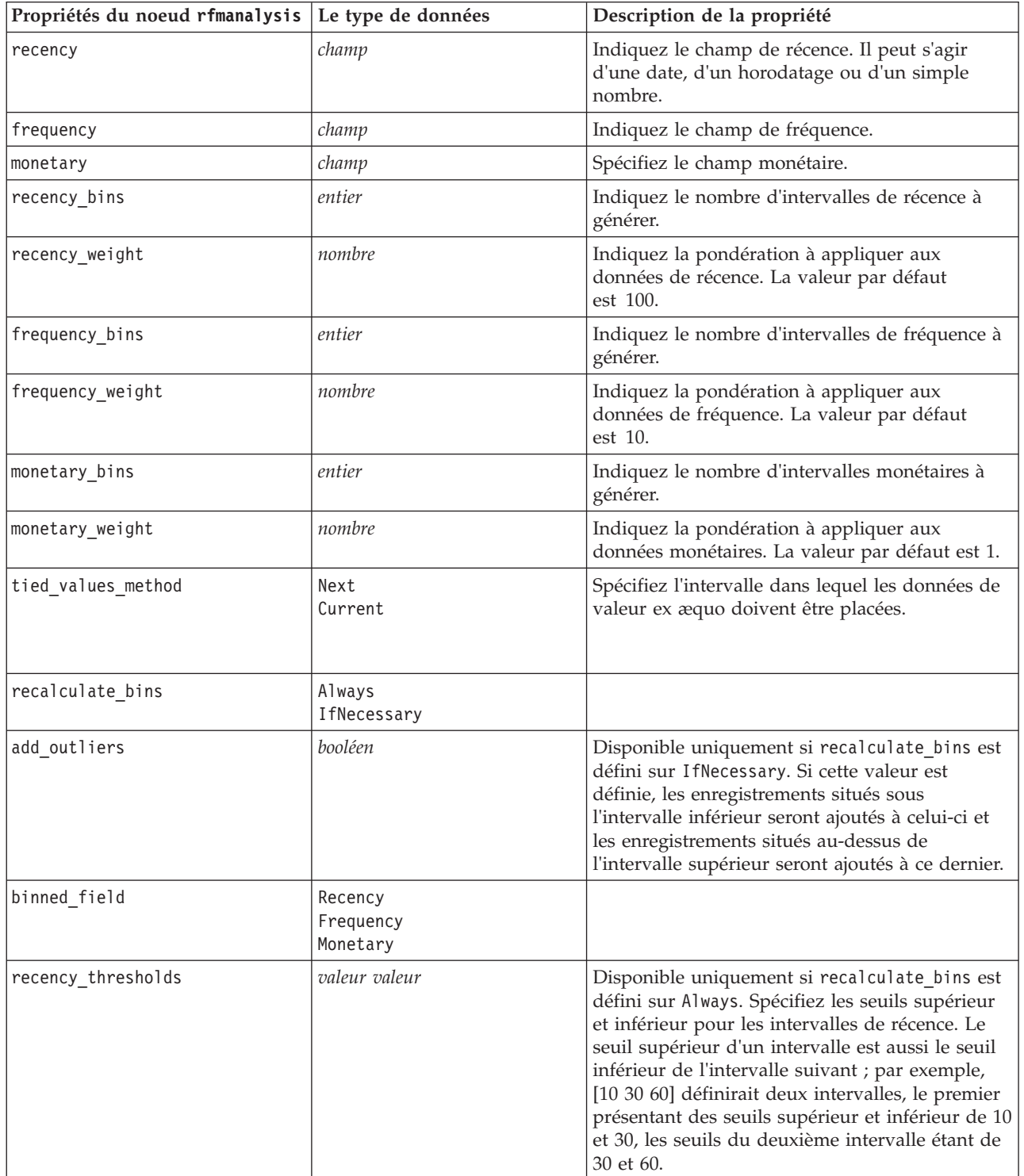

*Tableau 68. Propriétés du noeud rfmanalysis (suite)*.

| Propriétés du noeud rfmanalysis Le type de données |               | Description de la propriété                                         |
|----------------------------------------------------|---------------|---------------------------------------------------------------------|
| frequency thresholds                               | valeur valeur | Disponible uniquement si recalculate bins est<br>défini sur Always. |
| monetary thresholds                                | valeur valeur | Disponible uniquement si recalculate bins est<br>défini sur Always. |

### **Propriétés du noeud settoflag**

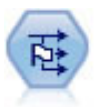

Le noeud Binariser calcule plusieurs champs indicateurs en fonction des valeurs catégorielles définies pour un ou plusieurs champs nominaux.

*Tableau 69. Propriétés du noeud settoflag*.

| Propriétés du noeud settoflag | Le type de données                        | Description de la propriété                                                                                                    |
|-------------------------------|-------------------------------------------|----------------------------------------------------------------------------------------------------|
| fields_from                   | [catégorie catégorie<br>catégorie]<br>a11 |                                                                                                    |
| true value                    | chaîne                                    | Indiquez la valeur true (vrai) utilisée par le<br>nœud lors de la définition d'un indicateur. La<br>valeur par défaut est T.                                                |
| false value                   | chaîne                                    | Indique la valeur false (faux) utilisée par le<br>nœud lors de la définition d'un indicateur. La<br>valeur par défaut est F.                                                |
| use extension                 | booléen                                   | Utilisez une extension en tant que suffixe ou<br>préfixe pour le nouveau champ indicateur.                                                                                  |
| extension                     | chaîne                                    |                                                                                                    |
| add_as                        | Suffix<br>Prefix                          | Indique si l'extension est ajoutée en tant que<br>suffixe ou préfixe.                                                                                                    |
| aggregate                     | booléen                                   | Regroupe des enregistrements sur la base des<br>champs-clés. Tous les champs indicateurs d'un<br>groupe sont activés si un enregistrement est<br>paramétré sur true (vrai). |
| keys                          | [champ champ champ]                       | Champs-clés.                                                                                                    |

# **Propriétés du noeud statisticstransform**

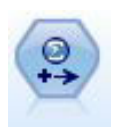

Le noeud Transformation exécute une sélection de commandes de syntaxe IBM SPSS Statistics en fonction des sources de données dans IBM SPSS Modeler. Ce noeud requiert une copie avec licence de IBM SPSS Statistics.

Les propriétés de ce nœud sont décrites dans [«Propriétés du noeud statisticstransform», à la page 241.](#page-248-0)

# **Propriétés du noeud timeintervals**

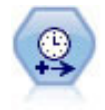

Le noeud Intervalle de temps définit des intervalles et crée, si nécessaire, des libellés pour la modélisation des séries temporelles. Si les valeurs ne sont pas espacées de manière égale, ce noeud peut les remplir ou les agréger, selon les besoins, pour générer un intervalle uniforme entre les enregistrements.

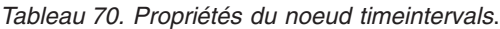

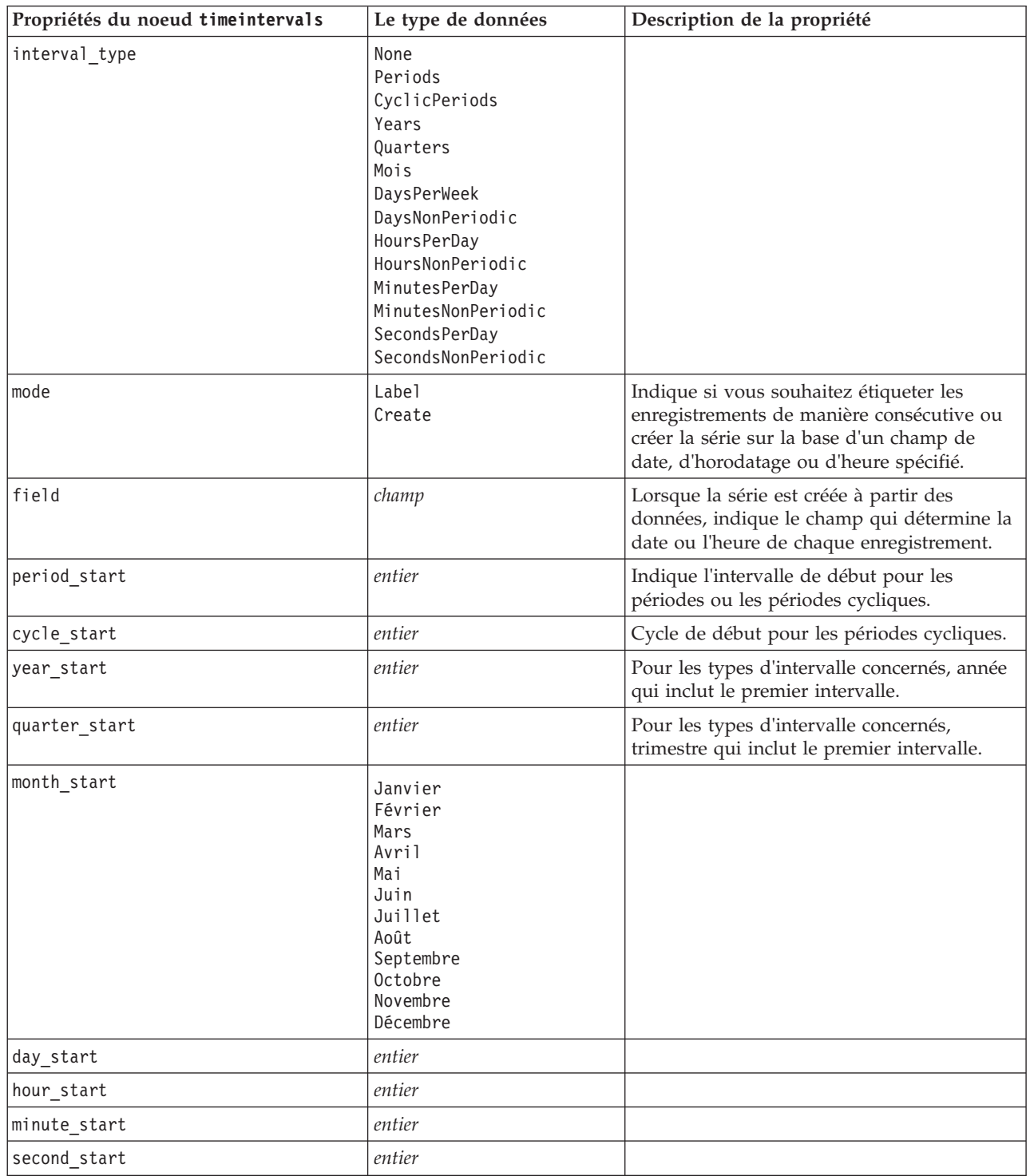

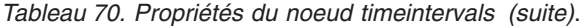

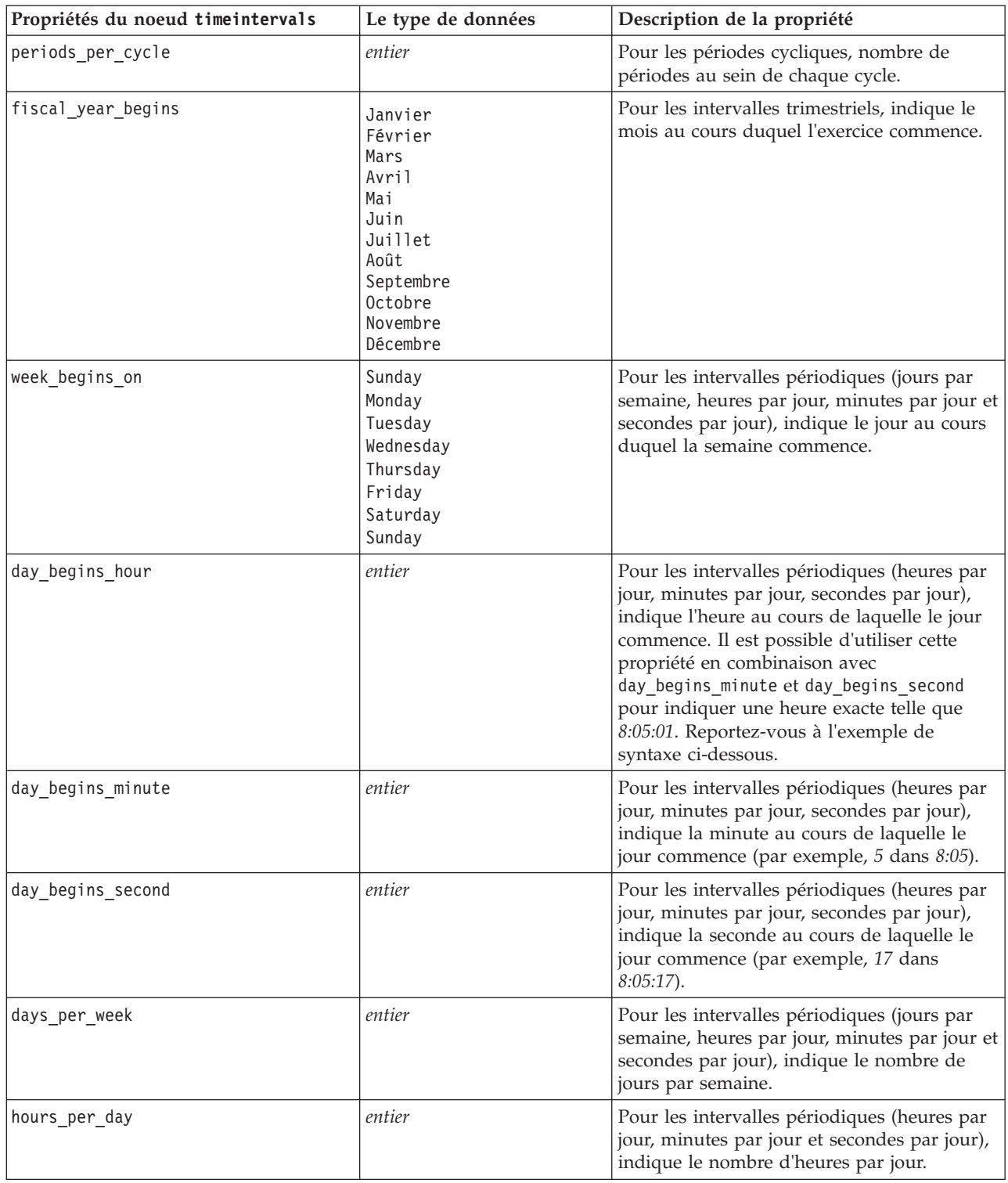

*Tableau 70. Propriétés du noeud timeintervals (suite)*.

| Propriétés du noeud timeintervals | Le type de données                                                                                                    | Description de la propriété                                                                                                    |
|-----------------------------------|----------------------------------------------------------------------------------------------------|----------------------------------------------------------------------------------------------------|
| interval_increment                | 1<br>$\overline{c}$<br>$\sqrt{3}$<br>4<br>5<br>6<br>10<br>15                                                                                                    | Pour les minutes par jour et les secondes par<br>jour, indique le nombre de minutes ou de<br>secondes qui fait l'objet de l'incrément pour<br>chaque enregistrement. |
|                                   | 20<br>30                                                                                                    |                                                                                                    |
| field_name_extension              | chaîne                                                                                                    |                                                                                                    |
| field_name_extension_as_prefix    | booléen                                                                                                    |                                                                                                    |
| date_format                       | "DDMMYY"<br>"MMDDYY"<br>"YYMMDD"<br>"YYYYMMDD"<br>"YYYYDDD"<br>DAY<br>MONTH<br>"DD-MM-YY"<br>"DD-MM-YYYY"<br>"MM-DD-YY"<br>"MM-DD-YYYY"<br>"DD-MON-YY"<br>"DD-MON-YYYY"<br>"YYYY-MM-DD"<br>"DD.MM.YY"<br>"DD.MM.YYYY"<br>"MM.DD.YY"<br>"MM.DD.YYYY"<br>"DD.MON.YY"<br>"DD.MON.YYYY"<br>"DD/MM/YY"<br>"DD/MM/YYYY"<br>"MM/DD/YY"<br>"MM/DD/YYYY"<br>"DD/MON/YY"<br>"DD/MON/YYYY"<br>MON YYYY<br>q Q YYYY<br>ww WK YYYY |                                                                                                    |
| time_format                       | "HHMMSS"<br>"HHMM"<br>"MMSS"<br>"HH:MM:SS"<br>"HH: MM"<br>"MM:SS"<br>$"$ (H)H: (M)M: (S)S"<br>$"$ (H) $H$ : (M) $M"$<br>" (M) M: (S) S"<br>"HH.MM.SS"<br>"HH.MM"<br>"MM.SS"<br>$"$ (H)H. (M)M. (S)S"<br>$"$ (H) $H$ . (M) $M"$<br>$^{\prime\prime}$ (M)M. (S) S <sup>11</sup>                                                                                                    |                                                                                                    |

*Tableau 70. Propriétés du noeud timeintervals (suite)*.

| Propriétés du noeud timeintervals | Le type de données                                                  | Description de la propriété                                                                                                    |
|-----------------------------------|---------------------------------------------------------------------|----------------------------------------------------------------------------------------------------|
| aggregate                         | Mean<br>Sum<br>Mode<br>Min<br>Max<br>First<br>Last<br>TrueIfAnyTrue | Indique la méthode d'agrégation pour un<br>champ.                                                                                                    |
| pad                               | Blanc<br>MeanOfRecentPoints<br>Vrai<br>False                        | Indique la méthode de remplissage pour un<br>champ.                                                                                                    |
| agg_mode                          | A11<br>Specify                                                      | Indique si l'agrégation ou le remplissage de<br>tous les champs doit avoir lieu à l'aide des<br>fonctions par défaut (si nécessaire) ou si les<br>champs et les fonctions à utiliser doivent<br>être spécifiés. |
| agg range default                 | Mean<br>Sum<br>Mode<br>Min<br>Max                                   | Indique la fonction par défaut à utiliser lors<br>de l'agrégation de champs continus.                                                                                                    |
| agg_set_default                   | Mode<br>First<br>Last                                               | Indique la fonction par défaut à utiliser lors<br>de l'agrégation de champs nominaux.                                                                                                    |
| agg_flag_default                  | TrueIfAnyTrue<br>Mode<br>First<br>Last                              |                                                                                                    |
| pad_range_default                 | <b>Blanc</b><br>MeanOfRecentPoints                                  | Indique la fonction par défaut à utiliser lors<br>du remplissage de champs continus.                                                                                                    |
| pad_set_default                   | <b>Blanc</b><br>MostRecentValue                                     |                                                                                                    |
| pad_flag_default                  | Blanc<br>Vrai<br>False                                              |                                                                                                    |
| max_records_to_create             | entier                                                              | Indique le nombre maximal<br>d'enregistrements à créer lors du<br>remplissage de la série.                                                                                                    |
| estimation from beginning         | booléen                                                             |                                                                                                    |
| estimation_to_end                 | booléen                                                             |                                                                                                    |
| estimation_start_offset           | entier                                                              |                                                                                                    |
| estimation_num_holdouts           | entier                                                              |                                                                                                    |
| create_future_records             | booléen                                                             |                                                                                                    |
| num_future_records                | entier                                                              |                                                                                                    |
| create_future_field               | booléen                                                             |                                                                                                    |
| future_field_name                 | chaîne                                                              |                                                                                                    |

### **Propriétés du noeud Transposer**

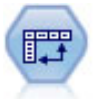

Le noeud Transposer fait passer les données des lignes vers les colonnes (et réciproquement) de sorte que les enregistrements deviennent des champs et les champs des enregistrements.

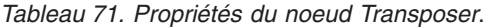

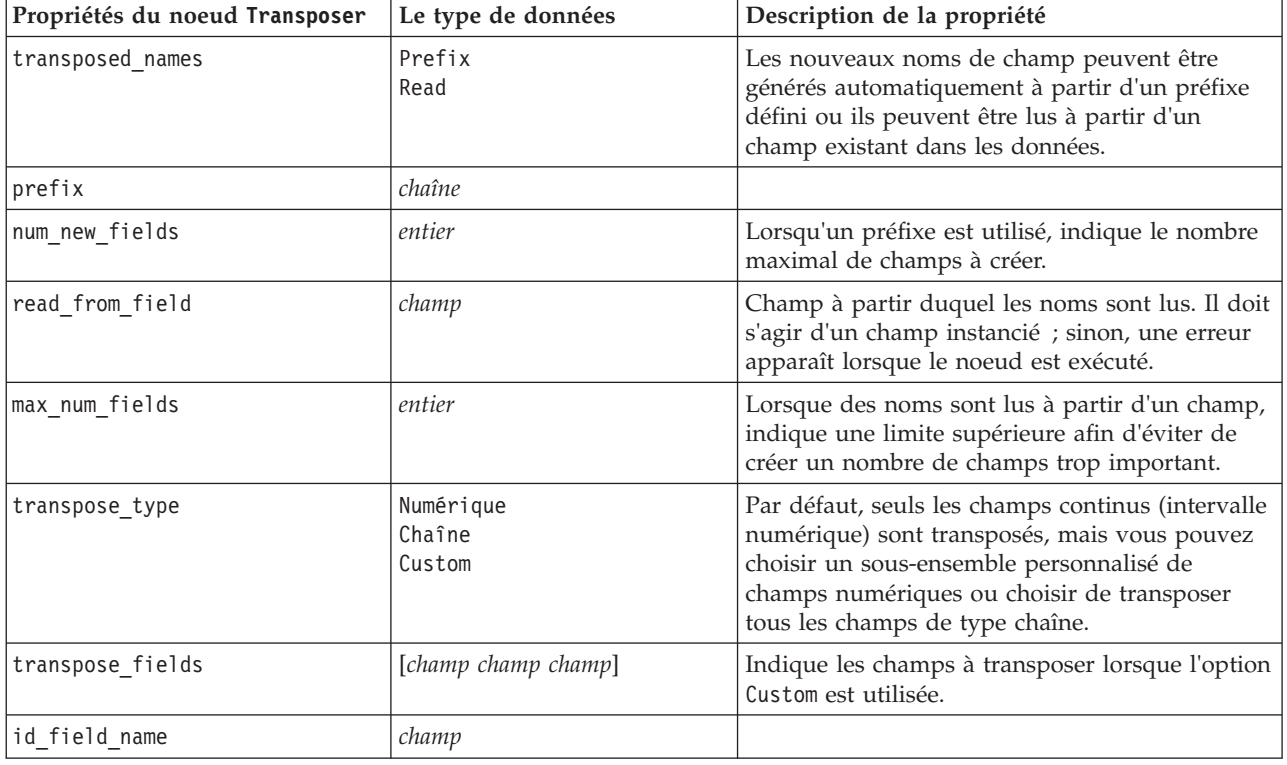

#### **Propriétés du noeud type**

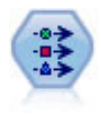

Le noeud type définit les propriétés et métadonnées de champ. Par exemple, vous pouvez indiquer un niveau de mesure (continu, nominal, ordinal ou indicateur) pour chaque champ, définir des options pour la gestion des valeurs manquantes et des valeurs système nulles, spécifier le rôle d'un champ en vue de la modélisation, définir des libellés de champ et de valeur, et indiquer les valeurs d'un champ.

Dans certains cas, le noeud type doit être complètement instancié de façon à ce que d'autres noeuds fonctionnent correctement, notamment la propriété fields from du noeud Binariser. Vous pouvez simplement connecter un noeud Table et l'exécuter pour instancier les champs.

*Tableau 72. Propriétés du noeud type*.

| Propriétés du noeud type | Le type de données                                                             | Description de la propriété                                                                                                    |
|--------------------------|--------------------------------------------------------------------------------|----------------------------------------------------------------------------------------------------|
| direction                | Input<br>Target<br>Both<br>None<br>Partition<br>Split<br>Frequency<br>RecordID | Propriété saisie (rôles des champs).<br>Remarque : les valeurs In et Out sont<br>désormais obsolètes. Leur prise en<br>charge pourrait être supprimée<br>dans une version ultérieure.                                                                                                    |
| type                     | Range<br>Flag<br>Set<br>Sans type<br>Discrete<br>OrderedSet<br>Default         | Niveau de mesure du champ (auparavant<br>appelé "type" du champ).<br>Si vous paramétrez le<br>type sur Default, toute définition<br>de paramètre de values est effacée.<br>Si la valeur value_mode<br>est paramétrée sur Specify,<br>elle est redéfinie sur Read.<br>Si la propriété value_mode<br>est paramétrée sur Pass ou<br>Read, la définition du<br>type n'a aucune incidence<br>sur value_mode.<br>Remarque : Les types de données<br>utilisés en interne diffèrent<br>de ceux visibles dans le noeud de type.<br>La correspondance est comme suit :<br>Range -> Continuous<br>Set - > Nominal<br>OrderedSet -> Ordinal<br>Discrete- > Categorical |
| storage                  | Inconnu<br>String<br>Integer<br>Real<br>Time<br>Date<br>Timestamp              | Propriété saisie en lecture seule pour le type<br>de stockage de champ.                                                                                                    |
| check                    | None<br>Nullify<br>Coerce<br>Discard<br>Warn<br>Abort                          | Propriété saisie (vérification du type et de<br>l'intervalle des champs).                                                                                                    |
| values                   | [valeur valeur]                                                                | Pour les champs continus, la première valeur<br>représente la valeur minimale et la dernière<br>valeur, la valeur maximale. Pour des champs<br>nominaux, spécifiez toutes les valeurs. Pour<br>les champs indicateurs, la première valeur<br>représente false (faux) et la dernière valeur,<br>true (vrai). La définition automatique de cette<br>propriété paramètre la propriété value_mode<br>sur Specify.                                                                                                    |

*Tableau 72. Propriétés du noeud type (suite)*.

| Propriétés du noeud type | Le type de données                                   | Description de la propriété                                                                                                    |
|--------------------------|------------------------------------------------------|----------------------------------------------------------------------------------------------------|
| value_mode               | Read<br>Pass<br>Read+<br>Current<br>Specify          | Détermine le mode de définition des valeurs.<br>Remarque : vous ne pouvez pas paramétrer<br>directement cette propriété sur Spécifier.<br>Pour utiliser des valeurs spécifiques,<br>paramétrez la propriété values.                                                                                                    |
| extend_values            | booléen                                              | S'applique lorsque la propriété value_mode est<br>paramétrée sur Read. Paramétrez cette valeur<br>sur T pour ajouter des valeurs qui viennent<br>d'être lues aux valeurs existantes du champ.<br>Paramétrez cette valeur sur F pour supprimer<br>des valeurs existantes en faveur des valeurs<br>qui viennent d'être lues. |
| enable_missing           | booléen                                              | Lorsque cette propriété est paramétrée sur T,<br>elle active le suivi des valeurs manquantes du<br>champ.                                                                                                    |
| missing_values           | [valeur valeur ]                                     | Spécifie les valeurs de données qui indiquent<br>les données manquantes.                                                                                                    |
| range missing            | booléen                                              | Indique si un intervalle de valeurs<br>manquantes (non renseignées) a été défini<br>pour un champ.                                                                                                    |
| missing lower            | chaîne                                               | Lorsque le paramètre range_missing a pour<br>valeur true (vrai), indique la limite inférieure<br>de l'intervalle des valeurs manquantes.                                                                                                    |
| missing_upper            | chaîne                                               | Lorsque le paramètre range_missing a pour<br>valeur true, indique la limite supérieure de<br>l'intervalle des valeurs manquantes.                                                                                                    |
| null_missing             | booléen                                              | Lorsque cette propriété est paramétrée sur T,<br>les valeurs nulles (valeurs non définies<br>affichées sous la forme \$null\$ dans le logiciel)<br>sont considérées comme des valeurs<br>manquantes.                                                                                                    |
| whitespace_missing       | booléen                                              | Lorsque cette propriété est paramétrée sur T,<br>les valeurs composées uniquement de blancs<br>(espaces, tabulations et caractères de nouvelle<br>ligne) sont considérées comme des valeurs<br>manquantes.                                                                                                    |
| description              | chaîne                                               | Définit la description d'un champ.                                                                                                    |
| value_labels             | [{Valeur ChaîneLibellé} {<br>Valeur ChaîneLibellé} ] | Permet d'attribuer des libellés aux paires de<br>valeurs.                                                                                                    |
| display places           | entier                                               | Définit le nombre de décimales du champ<br>lorsqu'il est affiché (s'applique uniquement<br>aux champs dont le stockage est REAL (REEL)).<br>La valeur -1 utilise le flux par défaut.                                                                                                    |
| export_places            | entier                                               | Définit le nombre de décimales du champ<br>lorsqu'il est exporté (s'applique uniquement<br>aux champs dont le stockage est REAL (REEL)).<br>La valeur -1 utilise le flux par défaut.                                                                                                    |
| decimal_separator        | DEFAULT<br>PERIOD<br>COMMA                           | Définit le séparateur décimal du champ<br>(s'applique uniquement aux champs dont le<br>stockage est REAL (REEL)).                                                                                                    |

*Tableau 72. Propriétés du noeud type (suite)*.

| Propriétés du noeud type | Le type de données                                                                                                    | Description de la propriété                                                                                                    |
|--------------------------|----------------------------------------------------------------------------------------------------|----------------------------------------------------------------------------------------------------|
| date_format              | "DDMMYY"<br>"MMDDYY"<br>"YYMMDD"<br>"YYYYMMDD"<br>"YYYYDDD"<br><b>DAY</b><br><b>MONTH</b><br>"DD-MM-YY"<br>"DD-MM-YYYY"<br>"MM-DD-YY"<br>"MM-DD-YYYY"<br>"DD-MON-YY"<br>"DD-MON-YYYY"<br>"YYYY-MM-DD"<br>"DD.MM.YY"<br>"DD.MM.YYYY"<br>"MM.DD.YY"<br>"MM.DD.YYYY"<br>"DD.MON.YY"<br>"DD.MON.YYYY"<br>"DD/MM/YY"<br>"DD/MM/YYYY"<br>"MM/DD/YY"<br>"MM/DD/YYYY"<br>"DD/MON/YY"<br>"DD/MON/YYYY"<br>MON YYYY<br>q Q YYYY<br>ww WK YYYY | Définit le format de date du champ<br>(s'applique uniquement aux champs dont le<br>stockage est DATE ou TIMESTAMP).                                                                                                    |
| time_format              | "HHMMSS"<br>"HHMM"<br>"MMSS"<br>"HH:MM:SS"<br>"HH: MM"<br>"MM:SS"<br>$"$ (H)H:(M)M:(S)S"<br>$"$ (H) $H$ : (M) $M"$<br>$"$ (M)M:(S)S"<br>"HH.MM.SS"<br>"HH.MM"<br>"MM.SS"<br>$"$ (H)H. (M)M. (S)S"<br>"(H)H.(M)M"<br>$"$ (M)M. (S)S"                                                                                                    | Définit le format d'heure du champ<br>(s'applique uniquement aux champs dont le<br>stockage est TIME ou TIMESTAMP).                                                                                                    |
| number_format            | DEFAULT<br>Standard<br>SCIENTIFIC<br>CURRENCY                                                                                                    | Définit le format d'affichage des nombres du<br>champ.                                                                                                    |
| standard_places          | entier                                                                                                    | Définit le nombre de décimales du champ<br>lorsqu'il est affiché au format standard. La<br>valeur -1 utilise le flux par défaut. La<br>propriété display_places existante modifie<br>également ce nombre, mais a été remplacée. |
| scientific_places        | entier                                                                                                    | Définit le nombre de décimales du champ<br>lorsqu'il est affiché au format scientifique. La<br>valeur -1 utilise le flux par défaut.                                                                                            |
| currency_places          | entier                                                                                                    | Définit le nombre de décimales du champ<br>lorsqu'il est affiché au format monétaire. La<br>valeur -1 utilise le flux par défaut.                                                                                               |

*Tableau 72. Propriétés du noeud type (suite)*.

| Propriétés du noeud type | Le type de données                                                  | Description de la propriété                                                                            |
|--------------------------|---------------------------------------------------------------------|----------------------------------------------------------------------------------------------------|
| grouping symbol          | DEFAULT<br><b>NONE</b><br>LOCALE<br>PERIOD<br>COMMA<br><b>SPACE</b> | Définit le symbole de regroupement du<br>champ.                                                        |
| column width             | entier                                                              | Définit la largeur des colonnes du champ. La<br>valeur -1 définit la largeur des colonnes sur<br>Auto. |
| justify                  | AUTO<br>CENTER<br>LEFT<br>RIGHT                                     | Définit la justification des colonnes du champ.                                                        |

# **Chapitre 12. Propriétés des noeuds Graphiques**

# **Propriétés communes aux noeuds Graphiques**

Cette section décrit les propriétés disponibles pour les noeuds Graphiques, notamment les propriétés communes, ainsi que celles propres à chaque type de noeud.

| Propriétés communes aux noeuds<br>Graphiques | Le type de données                                        | Description de la propriété                                                                                                    |
|----------------------------------------------|-----------------------------------------------------------|----------------------------------------------------------------------------------------------------|
| title                                        | chaîne                                                    | Spécifie le titre. Exemple : « Ceci est un titre ».                                                                                                    |
| caption                                      | chaîne                                                    | Spécifie la légende. Exemple : « Ceci est une<br>légende ».                                                                                                    |
| output mode                                  | Screen<br>File                                            | Indique si la sortie d'un noeud Graphique doit être<br>affichée ou écrite dans un fichier.                                                                                                    |
| output_format                                | <b>BMP</b><br>JPEG<br>PNG<br><b>HTML</b><br>output (.cou) | Indique le type de sortie. Le type exact de sortie<br>autorisée varie pour chaque nœud.                                                                                                    |
| full filename                                | chaîne                                                    | Indique le chemin et le nom de fichier cible de la<br>sortie générée à partir du noeud Graphique.                                                                                                    |
| use_graph_size                               | booléen                                                   | Vérifie si le graphique est dimensionné de manière<br>explicite, à l'aide des propriétés de largeur et de<br>hauteur définies ci-dessous. Ne concerne que les<br>graphiques affichés à l'écran. Non disponible pour le<br>noeud distribution. |
| graph width                                  | nombre                                                    | Lorsque use_graph_size prend la valeur True (vrai),<br>définit la largeur du graphique en pixels.                                                                                                    |
| graph_height                                 | nombre                                                    | Lorsque use_graph_size prend la valeur True (vrai),<br>définit la hauteur du graphique en pixels.                                                                                                    |

*Tableau 73. Propriétés communes aux noeuds Graphiques*.

#### Remarques

**Désactivation des champs facultatifs.** Vous pouvez désactiver les champs facultatifs (par exemple, un champ de superposition pour les tracés) en paramétrant la valeur de la propriété sur " " (chaîne vide).

**Indication des couleurs.** Vous pouvez indiquer les couleurs des titres, légendes, arrière-plans et libellés à l'aide des chaînes hexadécimales commençant par le symbole dièse (#).

Les deux premiers caractères indiquent le contenu rouge, les deux caractères du milieu indiquent le contenu vert, et les deux derniers caractères indiquent le contenu bleu. Chaque caractère peut correspondre à une valeur comprise entre 0–9 ou A–F. Si elles sont associées, ces valeurs peuvent indiquer une couleur RVB (rouge, vert, bleu).

*Remarque* : lorsque vous spécifiez des couleurs en RVB, vous pouvez utiliser le sélecteur de champs de l'interface utilisateur pour déterminer le code couleur correct. Déplacez la souris au-dessus de la couleur pour activer l'info-bulle contenant les informations souhaitées.

# **Propriétés du noeud Résumé**

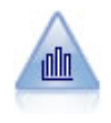

Le noeud Résumé fournit la proportion de valeurs d'un champ numérique par rapport aux valeurs d'un autre champ. (Il génère des graphiques semblables aux histogrammes.) Il est utile pour illustrer une variable ou un champ dont les valeurs changent avec le temps. Grâce à la représentation graphique en 3D, vous pouvez en outre inclure un axe symbolique affichant les proportions par catégorie.

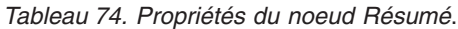

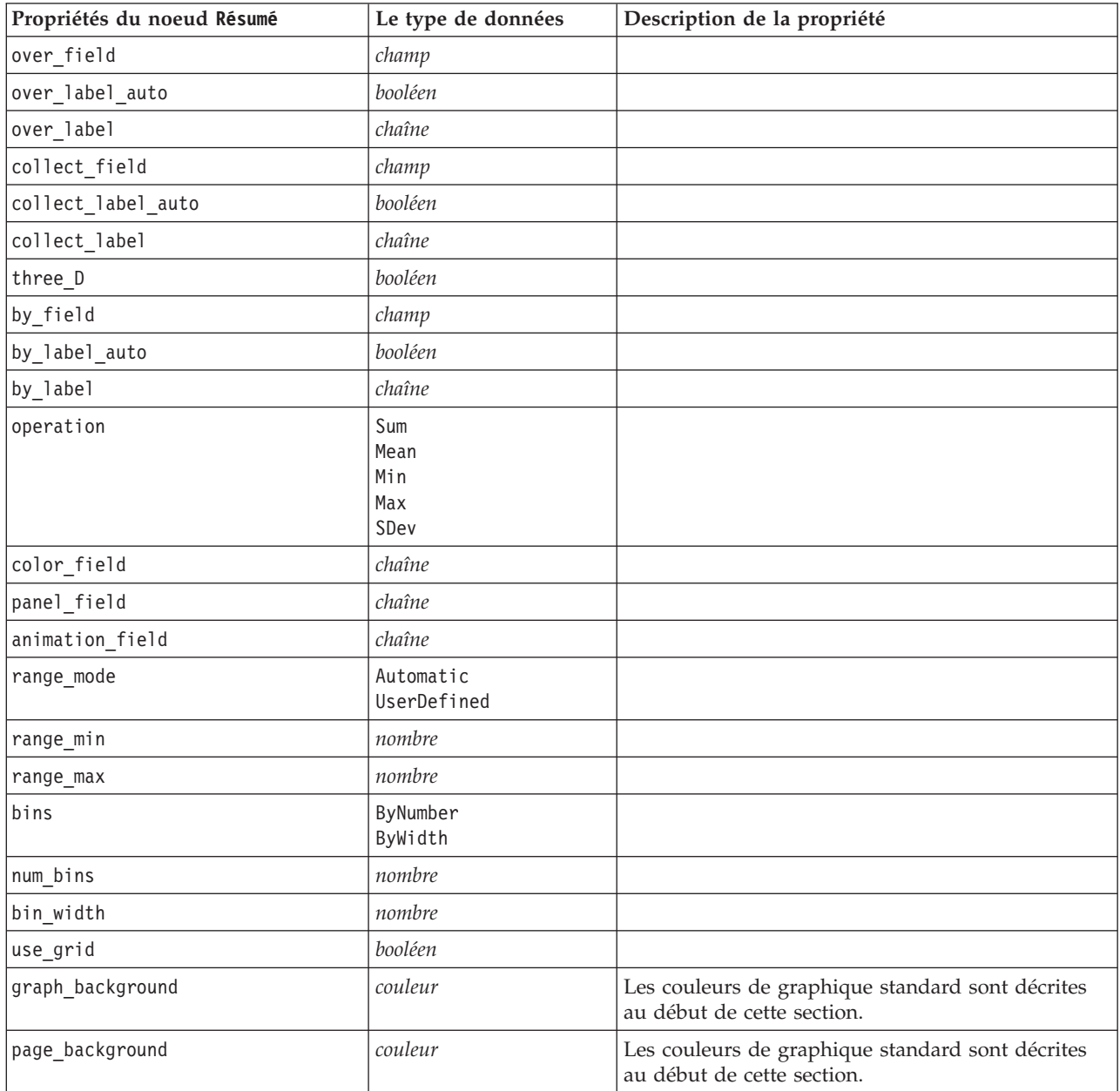

# **Propriétés du noeud distribution**

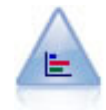

Le noeud distribution fournit l'occurrence des valeurs symboliques (catégorielles), comme un type de prêt hypothécaire ou le sexe d'un individu. Ce noeud est souvent utilisé pour montrer les déséquilibres des données, déséquilibres que vous pouvez rectifier à l'aide d'un noeud Equilibrer avant la création d'un modèle.

*Tableau 75. Propriétés du noeud distribution*.

| Propriétés du noeud distribution | Le type de données               | Description de la propriété |
|----------------------------------|----------------------------------|-----------------------------|
| plot                             | SelectedFields<br>Indicateurs    |                             |
| $x$ field                        | champ                            |                             |
| color field                      | champ                            | Champ de superposition.     |
| Inormalize                       | booléen                          |                             |
| sort mode                        | <b>ByOccurence</b><br>Alphabetic |                             |
| use proportional_scale           | booléen                          |                             |

#### **Propriétés du noeud Evaluation**

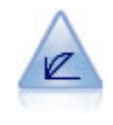

Le noeud Evaluation permet d'évaluer et de comparer des modèles prédictifs. Le graphique d'évaluation montre l'aptitude des modèles à prédire des résultats spécifiques. Il trie les enregistrements en fonction de la valeur prédite et de la confiance dans cette prévision. Il scinde les enregistrements en groupes de taille égale (**quantiles**), puis reporte la valeur du critère traité pour chaque quantile, du plus élevé au plus faible. Les divers modèles apparaissent sous forme de lignes dans le graphique.

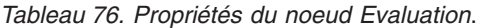

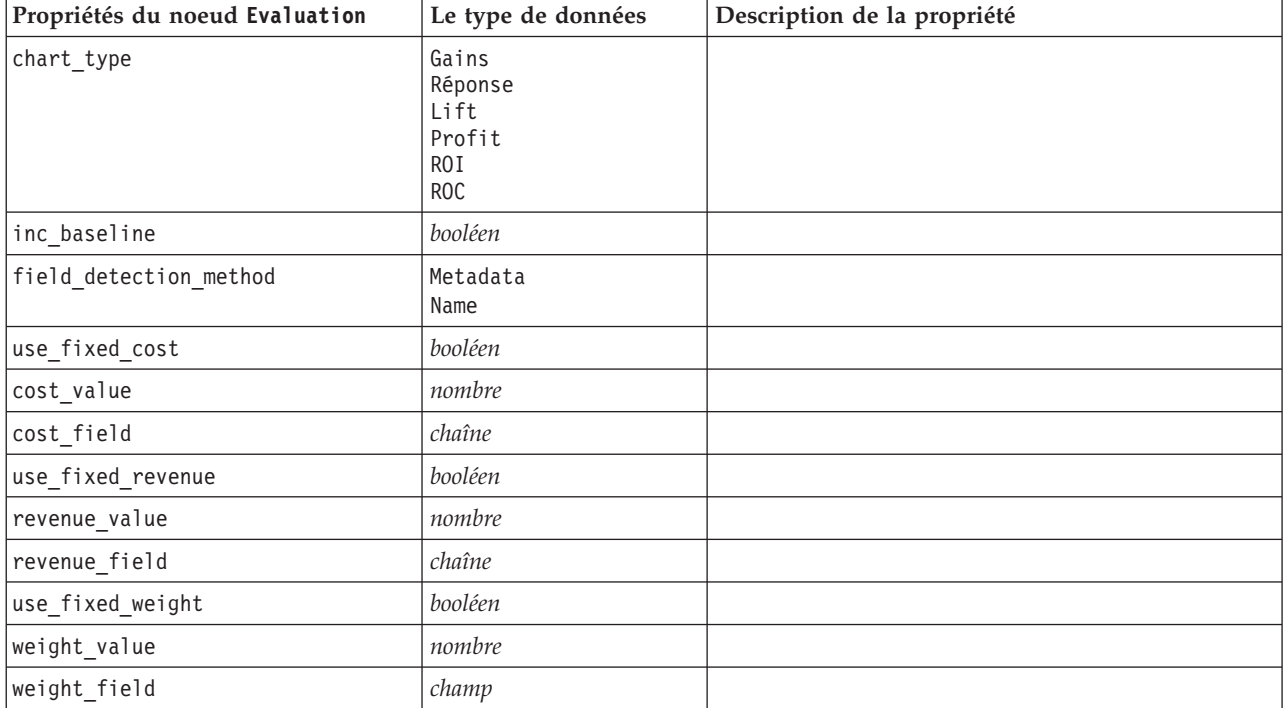

*Tableau 76. Propriétés du noeud Evaluation (suite)*.

| Propriétés du noeud Evaluation | Le type de données                                                                                                    | Description de la propriété |
|--------------------------------|----------------------------------------------------------------------------------------------------|-----------------------------|
| $n$ _tile                      | Quartiles<br>Quintles<br>Deciles<br>Vingtiles<br>Percentiles<br>1000-tiles                                                                                                    |                             |
| cumulative                     | indicateur                                                                                                    |                             |
| style                          | Line<br>Point                                                                                                    |                             |
| point_type                     | Rectangle<br>Point<br>Triangle<br>Hexagone<br>Plus<br>Pentagone<br>Etoile<br>NoeudPapillon<br>TraitHorizontal<br>TraitVertical<br>CroixDeFer<br>Fabrique<br>Maison<br>Cathédrale<br>Bulbe<br>TriangleConcave<br>GlobeAplati<br>OeilDeChat<br>OreillerAQuatreCôtés<br>RectangleArrondi<br>Eventail |                             |
| export_data                    | booléen                                                                                                    |                             |
| data_filename                  | chaîne                                                                                                    |                             |
| delimiter                      | chaîne                                                                                                    |                             |
| new_line                       | booléen                                                                                                    |                             |
| inc_field_names                | booléen                                                                                                    |                             |
| inc_best_line                  | booléen                                                                                                    |                             |
| inc_business_rule              | booléen                                                                                                    |                             |
| business_rule_condition        | chaîne                                                                                                    |                             |
| plot_score_fields              | booléen                                                                                                    |                             |
| score_fields                   | [champ1  champN]                                                                                                    |                             |
| target_field                   | champ                                                                                                    |                             |
| use_hit_condition              | booléen                                                                                                    |                             |
| hit_condition                  | chaîne                                                                                                    |                             |
| use_score_expression           | booléen                                                                                                    |                             |
| score_expression               | chaîne                                                                                                    |                             |
| caption_auto                   | booléen                                                                                                    |                             |

#### **Propriétés du noeud Représentation Graphique**

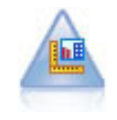

Le noeud Représentation Graphique offre de nombreux types de graphiques différents dans un seul noeud. Ce noeud permet de choisir les champs de données que vous souhaitez explorer puis de sélectionner un graphique parmi ceux disponibles pour les données sélectionnées. Le noeud filtre automatiquement tous les types de graphiques ne fonctionnant pas avec les sélections de champs.

*Remarque* : si vous définissez une propriété non valide pour le type de graphique (par exemple, si vous spécifiez y\_field pour un histogramme), cette propriété est ignorée.

| Propriétés du noeud |                                                                                                    |                                                                                               |
|---------------------|----------------------------------------------------------------------------------------------------|-----------------------------------------------------------------------------------------------|
| Représentation      |                                                                                                    |                                                                                               |
| Graphique           | Le type de données                                                                                                    | Description de la propriété                                                                   |
| graph_type          | 2DDotplot<br>3DArea<br>3DBar<br>3DDensity<br>3DHistogram<br>3DPie<br>3DScatterplot<br>Aire<br>ArrowMap<br>Barre<br><b>BarCounts</b><br>BarCountsMap<br>BarMap<br>BinnedScatter<br>Boxplot<br>Bubble<br>ChoroplethMeans<br>ChoroplethMedians<br>ChoroplethSums<br>ChoroplethValues<br>ChoroplethCounts<br>CoordinateMap<br>CoordinateChoroplethMeans<br>CoordinateChoroplethMedians<br>CoordinateChoroplethSums<br>CoordinateChoroplethValues<br>CoordinateChoroplethCounts<br>Dotplot<br>Heatmap<br>HexBinScatter<br>Histogram<br>Line<br>LineChartMap<br>LineOverlayMap<br>Parallel<br>Path<br>Graphique circulaire<br>PieCountMap<br>PieCounts<br>PieMap<br>PointOverlayMap<br>PolygonOverlayMap<br>Ribbon<br>Graphique en nuage de points<br>SPLOM | Identifie le type de graphique.                                                               |
| x_field             | Surface<br>champ                                                                                                    | Spécifie un libellé personnalisé pour l'axe<br>x. Disponible uniquement pour les<br>libellés. |
| y_field             | champ                                                                                                    | Spécifie un libellé personnalisé pour l'axe<br>y. Disponible uniquement pour les<br>libellés. |
| z_field             | champ                                                                                                    | Utilisé dans certains graphiques en 3D                                                        |

*Tableau 77. Propriétés du noeud Représentation Graphique*.

| Propriétés du noeud<br>Représentation<br>Graphique | Le type de données | Description de la propriété                      |
|----------------------------------------------------|--------------------|--------------------------------------------------|
| color_field                                        | champ              | Utilisé dans les cartes de zones de<br>chaleurs. |
| size_field                                         | champ              | Utilisé dans les graphiques à bulles.            |
| categories_field                                   | champ              |                                                  |
| values_field                                       | champ              |                                                  |
| rows_field                                         | champ              |                                                  |
| columns_field                                      | champ              |                                                  |
| fields                                             | champ              |                                                  |
| start_longitude_field                              | champ              | Utilisé avec les flèches sur une carte de        |
| end_longitude_field                                | champ              | référence.                                       |
| start_latitude_field                               | champ              |                                                  |
| end_latitude_field                                 | champ              |                                                  |
| data_key_field                                     | champ              | Utilisé dans diverses cartes.                    |
| panelrow_field                                     | chaîne             |                                                  |
| panelcol_field                                     | chaîne             |                                                  |
| animation_field                                    | chaîne             |                                                  |
| longitude_field                                    | champ              | Utilisé avec les coordonnées sur les             |
| latitude_field                                     | champ              | cartes.                                          |
| map_color_field                                    | champ              |                                                  |

*Tableau 77. Propriétés du noeud Représentation Graphique (suite)*.

# **Propriétés du noeud Histogramme**

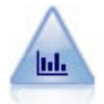

Le noeud Histogramme montre l'occurrence des valeurs des champs numériques. Il est souvent utilisé pour explorer les données avant toute création de modèles ou manipulation. Semblable au noeud distribution, le noeud Histogramme sert souvent à montrer les déséquilibres des données.

*Tableau 78. Propriétés du noeud Histogramme*.

| Propriétés du noeud Histogramme | Le type de données       | Description de la propriété |
|---------------------------------|--------------------------|-----------------------------|
| field                           | champ                    |                             |
| color_field                     | champ                    |                             |
| panel_field                     | champ                    |                             |
| animation field                 | champ                    |                             |
| range mode                      | Automatic<br>UserDefined |                             |
| range min                       | nombre                   |                             |
| range max                       | nombre                   |                             |
| bins                            | ByNumber<br>ByWidth      |                             |
| num_bins                        | nombre                   |                             |

| Propriétés du noeud Histogramme | Le type de données | Description de la propriété                                                    |
|---------------------------------|--------------------|--------------------------------------------------------------------------------|
| bin_width                       | nombre             |                                                                                |
| normalize                       | booléen            |                                                                                |
| separate bands                  | booléen            |                                                                                |
| x_label_auto                    | booléen            |                                                                                |
| x label                         | chaîne             |                                                                                |
| y_label_auto                    | booléen            |                                                                                |
| y_label                         | chaîne             |                                                                                |
| use grid                        | booléen            |                                                                                |
| graph background                | couleur            | Les couleurs de graphique standard sont décrites<br>au début de cette section. |
| page_background                 | couleur            | Les couleurs de graphique standard sont décrites<br>au début de cette section. |
| normal curve                    | booléen            | Indique si la courbe de proportion normale doit<br>apparaître sur la sortie.   |

*Tableau 78. Propriétés du noeud Histogramme (suite)*.

# **Propriétés du noeud Courbes**

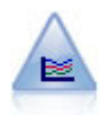

Le noeud Courbes génère un graphique qui affiche plusieurs champs *Y* pour un seul champ *X*. Les champs *Y* sont représentés par des lignes colorées. Chacun équivaut à un noeud Tracé dont le style est défini sur **Ligne** et le mode X sur **Trier**. Les graphiques Courbes sont utiles lorsque vous souhaitez étudier la fluctuation de plusieurs variables au fil du temps.

*Tableau 79. Propriétés du noeud Courbes*.

| Propriétés du noeud Courbes | Le type de données                | Description de la propriété                                                    |
|-----------------------------|-----------------------------------|--------------------------------------------------------------------------------|
| $x_f$ ield                  | champ                             |                                                                                |
| y_fields                    | [champ champ champ]               |                                                                                |
| panel_field                 | champ                             |                                                                                |
| animation_field             | champ                             |                                                                                |
| Inormalize                  | booléen                           |                                                                                |
| use_overlay_expr            | booléen                           |                                                                                |
| overlay_expression          | chaîne                            |                                                                                |
| records_limit               | nombre                            |                                                                                |
| if_over_limit               | PlotBins<br>PlotSample<br>PlotAll |                                                                                |
| x_label_auto                | booléen                           |                                                                                |
| x_label                     | chaîne                            |                                                                                |
| y_label_auto                | booléen                           |                                                                                |
| y_label                     | chaîne                            |                                                                                |
| use_grid                    | booléen                           |                                                                                |
| graph_background            | couleur                           | Les couleurs de graphique standard sont décrites<br>au début de cette section. |

*Tableau 79. Propriétés du noeud Courbes (suite)*.

| Propriétés du noeud Courbes | Le type de données | Description de la propriété                                                    |
|-----------------------------|--------------------|--------------------------------------------------------------------------------|
| page background             | couleur            | Les couleurs de graphique standard sont décrites<br>au début de cette section. |

# **Propriétés du noeud Tracé**

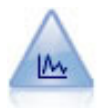

Le noeud Tracé montre les relations existant entre les champs numériques. Vous pouvez créer un tracé à l'aide de points (nuage de points) ou de courbes.

*Tableau 80. Propriétés du noeud Tracé*.

| Propriétés du noeud Tracé | Le type de données           | Description de la propriété                                                                                                    |
|---------------------------|------------------------------|----------------------------------------------------------------------------------------------------|
| x_field                   | champ                        | Spécifie un libellé personnalisé pour l'axe x.<br>Disponible uniquement pour les libellés.                                                                                                    |
| y_field                   | champ                        | Spécifie un libellé personnalisé pour l'axe y.<br>Disponible uniquement pour les libellés.                                                                                                    |
| three D                   | booléen                      | Spécifie un libellé personnalisé pour l'axe y.<br>Disponible uniquement pour les libellés des<br>graphiques en 3D.                                                                                                    |
| z_field                   | champ                        |                                                                                                    |
| color_field               | champ                        | Champ de superposition.                                                                                                    |
| size_field                | champ                        |                                                                                                    |
| shape field               | champ                        |                                                                                                    |
| panel_field               | champ                        | Sélectionne un champ nominal ou un champ<br>indicateur pour créer un graphique distinct pour<br>chaque catégorie. Les graphiques apparaissent tous<br>sous forme de panneaux dans une fenêtre de sortie.                  |
| animation field           | champ                        | Spécifie un champ nominal ou un champ<br>indicateur pour mettre en évidence les catégories<br>des valeurs de données en créant une série de<br>graphiques animés apparaissant les uns après les<br>autres.                |
| transp_field              | champ                        | Désigne un champ destiné à mettre en évidence les<br>catégories des valeurs de données en utilisant un<br>degré de transparence différent pour chaque<br>catégorie. Non disponible pour les graphiques de<br>répartition. |
| overlay_type              | None<br>Smoother<br>Function | Indique si une fonction de superposition ou un<br>lissage LOESS est affiché.                                                                                                    |
| overlay_expression        | chaîne                       | Définit l'expression utilisée lorsque la valeur<br>Function est affectée à overlay_type.                                                                                                    |
| style                     | Point<br>Line                |                                                                                                    |

*Tableau 80. Propriétés du noeud Tracé (suite)*.

| Propriétés du noeud Tracé | Le type de données                                                                                                    | Description de la propriété                                                    |
|---------------------------|----------------------------------------------------------------------------------------------------|--------------------------------------------------------------------------------|
| point_type                | Rectangle<br>Point<br>Triangle<br>Hexagone<br>Plus<br>Pentagone<br>Etoile<br>NoeudPapillon<br>TraitHorizontal<br>TraitVertical<br>CroixDeFer<br>Fabrique<br>Maison<br>Cathédrale<br>Bulbe<br>TriangleConcave<br>GlobeAplati<br>OeilDeChat<br>OreillerAQuatreCôtés<br>RectangleArrondi<br>Eventail |                                                                                |
| x_mode                    | Sort<br>Overlay<br>AsRead                                                                                                    |                                                                                |
| x range mode              | Automatique<br>UserDefined                                                                                                    |                                                                                |
| x_range_min               | nombre                                                                                                    |                                                                                |
| x_range_max               | nombre                                                                                                    |                                                                                |
| y_range_mode              | Automatique<br>UserDefined                                                                                                    |                                                                                |
| y_range_min               | nombre                                                                                                    |                                                                                |
| y_range_max               | nombre                                                                                                    |                                                                                |
| z_range_mode              | Automatique<br>UserDefined                                                                                                    |                                                                                |
| z_range_min               | nombre                                                                                                    |                                                                                |
| z_range_max               | nombre                                                                                                    |                                                                                |
| jitter                    | booléen                                                                                                    |                                                                                |
| records_limit             | nombre                                                                                                    |                                                                                |
| if over limit             | PlotBins<br>PlotSample<br>PlotAll                                                                                                    |                                                                                |
| x label auto              | booléen                                                                                                    |                                                                                |
| x_label                   | chaîne                                                                                                    |                                                                                |
| y_label_auto              | booléen                                                                                                    |                                                                                |
| y_label                   | chaîne                                                                                                    |                                                                                |
| z_label_auto              | booléen                                                                                                    |                                                                                |
| z_label                   | chaîne                                                                                                    |                                                                                |
| use_grid                  | booléen                                                                                                    |                                                                                |
| graph_background          | couleur                                                                                                    | Les couleurs de graphique standard sont décrites<br>au début de cette section. |

*Tableau 80. Propriétés du noeud Tracé (suite)*.

| Propriétés du noeud Tracé | Le type de données | Description de la propriété                                                    |
|---------------------------|--------------------|--------------------------------------------------------------------------------|
| page background           | couleur            | Les couleurs de graphique standard sont décrites<br>au début de cette section. |
| use overlay expr          | booléen            | Désormais obsolète et remplacé par overlay type.                               |

# **Propriétés du noeud timeplot**

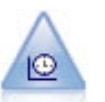

Le noeud Tracé horaire affiche un ou plusieurs jeux de données temporelles. En règle générale, vous utilisez un noeud Intervalles de temps, en premier lieu, pour créer un champ *TimeLabel* qui servira de libellé à l'axe *x*.

*Tableau 81. Propriétés du noeud timeplot*.

| Propriétés du noeud timeplot | Le type de données                                                                                                    | Description de la propriété                                                                      |
|------------------------------|----------------------------------------------------------------------------------------------------|--------------------------------------------------------------------------------------------------|
| plot_series                  | Série<br>Models                                                                                                    |                                                                                                  |
| use_custom_x_field           | booléen                                                                                                    |                                                                                                  |
| x_field                      | champ                                                                                                    |                                                                                                  |
| y_fields                     | [champ champ champ]                                                                                                    |                                                                                                  |
| panel                        | booléen                                                                                                    |                                                                                                  |
| normalize                    | booléen                                                                                                    |                                                                                                  |
| line                         | booléen                                                                                                    |                                                                                                  |
| points                       | booléen                                                                                                    |                                                                                                  |
| point type                   | Rectangle<br>Point<br>Triangle<br>Hexagone<br>Plus<br>Pentagone<br>Etoile<br>NoeudPapillon<br>TraitHorizontal<br>TraitVertical<br>CroixDeFer<br>Fabrique<br>Maison<br>Cathédrale<br><b>Bulbe</b><br>TriangleConcave<br>GlobeAplati<br>OeilDeChat<br>OreillerAQuatreCôtés<br>RectangleArrondi<br>Eventail |                                                                                                  |
| smoother                     | booléen                                                                                                    | Pour pouvoir ajouter des fonctions de lissage au<br>graphique, paramétrez panel sur True (vrai). |
| use_records_limit            | booléen                                                                                                    |                                                                                                  |
| records limit                | entier                                                                                                    |                                                                                                  |
| symbol size                  | nombre                                                                                                    | Définit une taille de symbole.                                                                   |

*Tableau 81. Propriétés du noeud timeplot (suite)*.

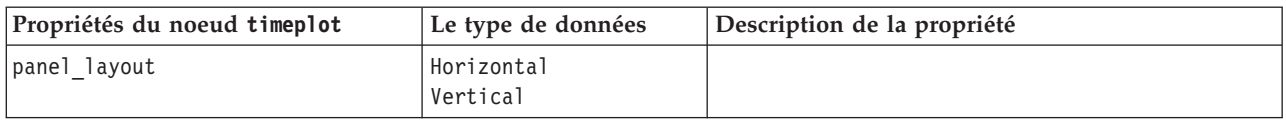

#### **Propriétés du noeud Relations**

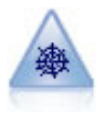

Le noeud Relations illustre la force de la relation existant entre les valeurs de plusieurs champs symboliques (catégoriels). Le graphique utilise des lignes d'épaisseur différente pour représenter les forces de connexion. Par exemple, vous pouvez utiliser un noeud Relations pour explorer la relation avec l'achat d'un ensemble d'articles sur un site de commerce électronique.

*Tableau 82. Propriétés du noeud Relations*.

| Propriétés du noeud Relations | Le type de données                                | Description de la propriété                                                    |
|-------------------------------|---------------------------------------------------|--------------------------------------------------------------------------------|
| use_directed_web              | booléen                                           |                                                                                |
| fields                        | [champ champ champ]                               |                                                                                |
| to_field                      | champ                                             |                                                                                |
| from_fields                   | [champ champ champ]                               |                                                                                |
| true_flags_only               | booléen                                           |                                                                                |
| line_values                   | Absolute<br>OverallPct<br>PctLarger<br>PctSmaller |                                                                                |
| strong_links_heavier          | booléen                                           |                                                                                |
| num_links                     | ShowMaximum<br>ShowLinksAbove<br>ShowA11          |                                                                                |
| max_num_links                 | nombre                                            |                                                                                |
| links_above                   | nombre                                            |                                                                                |
| discard_links_min             | booléen                                           |                                                                                |
| links_min_records             | nombre                                            |                                                                                |
| discard_links_max             | booléen                                           |                                                                                |
| links_max_records             | nombre                                            |                                                                                |
| weak_below                    | nombre                                            |                                                                                |
| strong_above                  | nombre                                            |                                                                                |
| link_size_continuous          | booléen                                           |                                                                                |
| web display                   | Circular<br>Réseau<br>Directed<br>Grid            |                                                                                |
| graph_background              | couleur                                           | Les couleurs de graphique standard sont décrites<br>au début de cette section. |
| symbol size                   | nombre                                            | Définit une taille de symbole.                                                 |

# <span id="page-138-0"></span>**Chapitre 13. Propriétés des noeuds de modélisation**

# **Propriétés communes des noeuds de modélisation**

Les propriétés suivantes sont communes à certains ou à tous les noeuds de modélisation. Les éventuelles exceptions sont notées dans la documentation des noeuds de modélisation individuels, le cas échéant.

| Propriété               | <b>Valeurs</b>                  | Description de la propriété                                                                                                    |
|-------------------------|---------------------------------|----------------------------------------------------------------------------------------------------|
| custom fields           | booléen                         | Si la valeur est définie sur true (vrai), elle<br>permet de spécifier les champs cible, entrée<br>et d'autres champs pour le nœud actuel. Si<br>elle est définie sur false (faux), les<br>paramètres actuels provenant d'un noeud<br>typeen amont sont utilisés. |
| target<br>ou<br>targets | champ<br>ou<br>[champ1  champN] | Spécifie un ou plusieurs champs cibles<br>selon le type de modèle.                                                                                                    |
| inputs                  | [champ1  champN]                | Champs d'entrée ou prédicteur utilisés par<br>le modèle.                                                                                                    |
| partition               | champ                           |                                                                                                    |
| use partitioned data    | booléen                         | Si un champ de partition est défini, cette<br>option assure que seules les données<br>provenant de la partition d'apprentissage<br>sont utilisées pour générer le modèle.                                                                                        |
| use_split_data          | booléen                         |                                                                                                    |
| splits                  | [champ1  champN]                | Indique le champ ou les champs à utiliser<br>pour la modélisation découpée. Activé<br>uniquement si use_split_data est défini<br>sur True.                                                                                                    |
| use_frequency           | booléen                         | Les champs de pondération et de fréquence<br>sont utilisés par des modèles spécifiques<br>comme indiqué pour chaque type de<br>modèle.                                                                                                    |
| frequency_field         | champ                           |                                                                                                    |
| use_weight              | booléen                         |                                                                                                    |
| weight_field            | champ                           |                                                                                                    |
| use model name          | booléen                         |                                                                                                    |
| model name              | chaîne                          | Nom personnalisé du nouveau modèle.                                                                                                    |
| mode                    | Simple<br>Expert                |                                                                                                    |

*Tableau 83. Propriétés communes des noeuds de modélisation*.

#### **Propriétés du nœud anomalydetection**

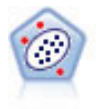

Le noeud Détection des anomalies identifie les observations inhabituelles, ou valeurs éloignées, qui ne se conforment pas aux motifs de données "normales". Il vous permet d'identifier les valeurs éloignées même si celles-ci ne correspondent pas aux motifs connus précédemment et même si vous ne savez pas exactement ce que vous recherchez.

*Tableau 84. Propriétés du noeud anomalydetection*.

| Propriétés du noeud anomalydetection | <b>Valeurs</b>                         | Description de la propriété                                                                                                    |
|--------------------------------------|----------------------------------------|----------------------------------------------------------------------------------------------------|
| inputs                               | [champ1  champN]                       | Les modèles Détection des anomalies<br>filtrent les enregistrements en fonction<br>des champs d'entrée spécifiés. Ils<br>n'utilisent pas de champ cible. Les<br>champs de pondération et de fréquence<br>également ne sont pas utilisés. Pour plus<br>d'informations, voir la rubrique<br>«Propriétés communes des noeuds de<br>modélisation», à la page 131. |
| mode                                 | Expert<br>Simple                       |                                                                                                    |
| anomaly_method                       | IndexLevel<br>PerRecords<br>NumRecords | Indique la méthode utilisée pour<br>déterminer la valeur de césure de<br>signalement des enregistrements jugés<br>comme irréguliers.                                                                                                    |
| index_level                          | nombre                                 | Indique la valeur de césure limite pour<br>le signalement des anomalies.                                                                                                    |
| percent_records                      | nombre                                 | Définit le seuil de signalement des<br>enregistrements, basé sur le pourcentage<br>d'enregistrements dans les données<br>d'apprentissage.                                                                                                    |
| num_records                          | nombre                                 | Définit le seuil de signalement des<br>enregistrements, basé sur le nombre<br>d'enregistrements dans les données<br>d'apprentissage.                                                                                                    |
| num_fields                           | entier                                 | Nombre de champs à signaler pour<br>chaque enregistrement irrégulier.                                                                                                    |
| impute_missing_values                | booléen                                |                                                                                                    |
| adjustment_coeff                     | nombre                                 | Valeur utilisée pour équilibrer la<br>pondération relative attribuée aux<br>champs continus et aux champs<br>catégoriels pour les calculs de distance.                                                                                                    |
| peer_group_num_auto                  | booléen                                | Calcule automatiquement le nombre de<br>groupes d'homologues.                                                                                                    |
| min_num_peer_groups                  | entier                                 | Indique le nombre minimal de groupes<br>d'homologues utilisés quand la propriété<br>peer_group_num_auto est définie sur True<br>(vrai).                                                                                                    |
| max num per groups                   | entier                                 | Indique le nombre maximal de groupes<br>d'homologues.                                                                                                    |
| num_peer_groups                      | entier                                 | Indique le nombre de groupes<br>d'homologues utilisés quand la propriété<br>peer_group_num_auto est définie sur<br>False (faux).                                                                                                    |
| noise level                          | nombre                                 | Détermine le mode de traitement des<br>valeurs éloignées au cours de la<br>classification non supervisée. Indiquez<br>une valeur comprise entre 0 et 0,5.                                                                                                    |

*Tableau 84. Propriétés du noeud anomalydetection (suite)*.

| Propriétés du noeud anomalydetection | <b>Valeurs</b> | Description de la propriété                                                                                                    |
|--------------------------------------|----------------|----------------------------------------------------------------------------------------------------|
| noise ratio                          | nombre         | Indique la quantité de mémoire allouée<br>au composant qui doit être utilisée pour<br>la mise en mémoire tampon du bruit.<br>Indiquez une valeur comprise entre<br>$ 0 \t{e}t \t{0.5}.$ |

#### **Propriétés du noeud apriori**

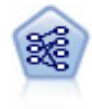

Le noeud Apriori extrait des données un ensemble de règles et retient les règles contenant la plus grande quantité d'informations. Le noeud Apriori fournit cinq méthodes de sélection de règles et utilise un modèle d'indexation sophistiqué pour traiter efficacement les volumes de données importants. Pour les problèmes importants, l'apprentissage du noeud Apriori est généralement plus rapide ; il n'existe aucune limite quant au nombre de règles pouvant être conservées et il peut prendre en charge des règles faisant l'objet de 32 pré-conditions. Le noeud Apriori exige que les champs d'entrée et de sortie soient tous catégoriels, mais fournit de meilleures performances car il est optimisé de ce type de données.

*Tableau 85. Propriétés du noeud apriori*.

| Propriétés du noeud apriori | <b>Valeurs</b>                                                                                         | Description de la propriété                                                                                                    |
|-----------------------------|----------------------------------------------------------------------------------------------------|----------------------------------------------------------------------------------------------------|
| consequents                 | champ                                                                                                  | Les modèles Apriori utilisent les Conséquences<br>et les Antécédents à la place des champs cible<br>et entrée standard. Les champs de pondération<br>et de fréquence ne sont pas utilisés. Pour plus<br>d'informations, voir la rubrique «Propriétés<br>communes des noeuds de modélisation», à la<br>page 131. |
| antecedents                 | [champ1  champN]                                                                                       |                                                                                                    |
| min_supp                    | nombre                                                                                                 |                                                                                                    |
| min conf                    | nombre                                                                                                 |                                                                                                    |
| max antecedents             | nombre                                                                                                 |                                                                                                    |
| true flags                  | booléen                                                                                                |                                                                                                    |
| optimize                    | Vitesse<br>Memory                                                                                      |                                                                                                    |
| use_transactional_data      | booléen                                                                                                |                                                                                                    |
| contiguous                  | booléen                                                                                                |                                                                                                    |
| id field                    | chaîne                                                                                                 |                                                                                                    |
| content_field               | chaîne                                                                                                 |                                                                                                    |
| mode                        | Simple<br>Expert                                                                                       |                                                                                                    |
| evaluation                  | RuleConfidence<br>DifferenceToPrior<br>ConfidenceRatio<br>InformationDifference<br>NormalizedChiSquare |                                                                                                    |
| lower_bound                 | nombre                                                                                                 |                                                                                                    |
| optimize                    | Vitesse<br>Memory                                                                                      | Permet d'indiquer si la création du modèle doit<br>être optimisée en vitesse ou en mémoire.                                                                                                    |

## **Propriétés du noeud autoclassifier**

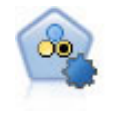

Le noeud Discriminant automatique crée et compare les résultats binaires de plusieurs modèles différents (oui ou non, avec ou sans attrition, etc.), ce qui vous permet de choisir la meilleure approche pour une analyse donnée. Plusieurs algorithmes de modélisation sont pris en charge. Vous pouvez alors sélectionner les méthodes que vous souhaitez utiliser, les options spécifiques pour chacune d'elles et le critère de comparaison des résultats. Le noeud génère un ensemble de modèles basé sur les options spécifiées et classe les meilleurs candidats en fonction des critères indiqués.

*Tableau 86. Propriétés du noeud autoclassifier*.

| Propriétés du noeud<br>autoclassifier | <b>Valeurs</b>                                                  | Description de la propriété                                                                                                    |
|---------------------------------------|-----------------------------------------------------------------|----------------------------------------------------------------------------------------------------|
| target                                | champ                                                           | Pour les cibles indicateur, le noeud<br>Discriminant automatique requiert un seul<br>champ cible et un ou plusieurs champs<br>d'entrée. Il est également possible de<br>spécifier des champs de pondération et de<br>fréquence. Pour plus d'informations, voir la<br>rubrique «Propriétés communes des noeuds<br>de modélisation», à la page 131. |
| ranking_measure                       | Accuracy<br>Area_under_curve<br>Profit<br>Lift<br>Num_variables |                                                                                                    |
| ranking_dataset                       | Training<br>Test                                                |                                                                                                    |
| number_of_models                      | entier                                                          | Nombre de modèles à inclure dans le<br>nugget de modèle. Indiquez un entier<br>compris entre 1 et 100.                                                                                                    |
| calculate_variable_importance         | booléen                                                         |                                                                                                    |
| enable_accuracy_limit                 | booléen                                                         |                                                                                                    |
| accuracy_limit                        | entier                                                          | Entier compris entre 0 et 100.                                                                                                    |
| enable_area_under_curve_limit         | booléen                                                         |                                                                                                    |
| area_under_curve_limit                | nombre                                                          | Nombre réel compris entre 0,0 et 1,0.                                                                                                    |
| enable_profit_limit                   | booléen                                                         |                                                                                                    |
| profit_limit                          | nombre                                                          | Entier supérieur à 0.                                                                                                    |
| enable_lift_limit                     | booléen                                                         |                                                                                                    |
| lift_limit                            | nombre                                                          | Nombre réel supérieur à 1.0.                                                                                                    |
| enable_number_of_variables_limit      | booléen                                                         |                                                                                                    |
| number_of_variables_limit             | nombre                                                          | Entier supérieur à 0.                                                                                                    |
| use_fixed_cost                        | booléen                                                         |                                                                                                    |
| fixed_cost                            | nombre                                                          | Nombre réel supérieur à 0.0.                                                                                                    |
| variable_cost                         | champ                                                           |                                                                                                    |
| use fixed revenue                     | booléen                                                         |                                                                                                    |
| fixed revenue                         | nombre                                                          | Nombre réel supérieur à 0.0.                                                                                                    |
| variable revenue                      | champ                                                           |                                                                                                    |
| use_fixed_weight                      | booléen                                                         |                                                                                                    |

| Propriétés du noeud<br>autoclassifier         | <b>Valeurs</b> | Description de la propriété                                                                                                    |
|-----------------------------------------------|----------------|----------------------------------------------------------------------------------------------------|
| fixed_weight                                  | nombre         | Nombre réel supérieur à 0,0.                                                                                                    |
| variable_weight                               | champ          |                                                                                                    |
| lift_percentile                               | nombre         | Entier compris entre 0 et 100.                                                                                                    |
| enable_model_build_time_limit                 | booléen        |                                                                                                    |
| model_build_time_limit                        | nombre         | Entier défini sur le nombre de minutes<br>devant être utilisé pour limiter le temps<br>nécessaire à la création de chaque modèle.                               |
| enable_stop_after_time_limit                  | booléen        |                                                                                                    |
| stop after time limit                         | nombre         | Nombre réel défini sur le nombre d'heures<br>servant à limiter le temps global passé pour<br>une exécution de Discriminant<br>automatique.                      |
| enable_stop_after_valid_model_<br>produced    | <i>hooléen</i> |                                                                                                    |
| use costs                                     | booléen        |                                                                                                    |
| <algorithm></algorithm>                       | booléen        | Active ou désactive l'utilisation d'un<br>algorithme particulier.                                                                                               |
| <algorithm>.<property></property></algorithm> | chaîne         | Définit une valeur de propriété pour un<br>algorithme spécifique. Pour plus<br>d'informations, voir la rubrique «Définition<br>des propriétés de l'algorithme». |

*Tableau 86. Propriétés du noeud autoclassifier (suite)*.

#### **Définition des propriétés de l'algorithme**

Les noms d'algorithme pour le noeud Discriminant automatique sont cart, chaid, quest, c50, logreg, decisionlist, bayesnet, discriminant, svm et knn.

Les noms d'algorithme pour le noeud Numérisation automatique sont cart, chaid, neuralnetwork, genlin, svm, regression, linear et knn.

Les noms d'algorithme pour le noeud Cluster automatique sont twostep, k moyenne et kohonen.

Les noms de propriété sont standard (reportez-vous aux informations relatives à chaque noeud d'algorithme).

Les propriétés d'algorithme qui contiennent des points ou d'autres signes de ponctuation doivent être placées entre guillemets simples (' ').

Plusieurs valeurs peuvent également être affectées à une propriété.

*Remarques* :

- v Utilisez des minuscules lors de la définition des valeurs true (vrai) et false (faux) (plutôt que False).
- v Lorsque certaines options d'algorithme ne sont pas disponibles dans le noeud Discriminant automatique ou qu'une seule valeur peut être indiquée plutôt qu'un intervalle de valeurs, les mêmes limites s'appliquent à la génération de scripts que lorsque l'on accède au noeud de la manière standard.

### **Propriétés du noeud autocluster**

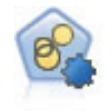

Le noeud Cluster automatique évalue et compare les modèles de classification identifiant des groupes d'enregistrements ayant des caractéristiques similaires. Le noeud fonctionne de la même manière que les autres noeuds de modélisation automatiques, vous permettant de tester plusieurs combinaisons d'options en une seule modélisation. Les modèles peuvent être comparés à l'aide de mesures de bases permettant d'essayer de filtrer et de classer l'utilité des modèles de classification et de fournir une mesure en fonction de l'importance de champs particuliers.

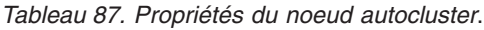

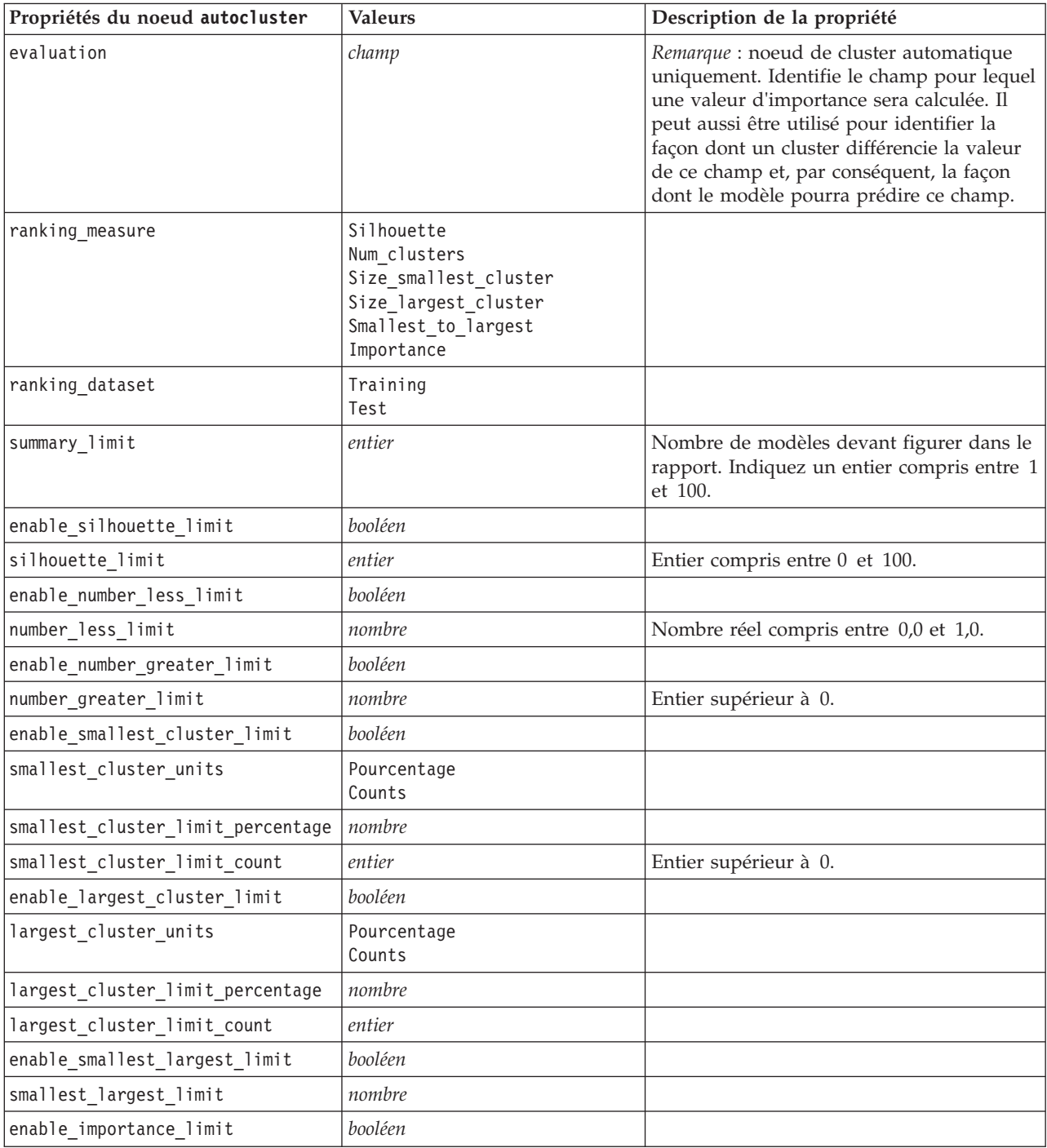
| Propriétés du noeud autocluster               | <b>Valeurs</b>            | Description de la propriété                                                                                                    |
|-----------------------------------------------|---------------------------|----------------------------------------------------------------------------------------------------|
| importance limit condition                    | Greater than<br>Less than |                                                                                                    |
| importance limit greater than                 | nombre                    | Entier compris entre 0 et 100.                                                                                                    |
| importance limit less than                    | nombre                    | Entier compris entre 0 et 100.                                                                                                    |
| <algorithm></algorithm>                       | booléen                   | Active ou désactive l'utilisation d'un<br>algorithme particulier.                                                                                                    |
| <algorithm>.<property></property></algorithm> | chaîne                    | Définit une valeur de propriété pour un<br>algorithme spécifique. Pour plus<br>d'informations, voir la rubrique «Définition<br>des propriétés de l'algorithme», à la page<br>135. |

*Tableau 87. Propriétés du noeud autocluster (suite)*.

### **Propriétés du noeud autonumeric**

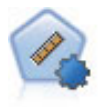

Le noeud Numérisation automatique évalue et compare des modèles pour des résultats d'intervalle numérique continus par le biais de différentes méthodes. Le noeud fonctionne de la même manière que le noeud Discriminant automatique, vous permettant ainsi de choisir les algorithmes à utiliser et à tester avec différentes combinaisons d'options en un seul passage de modélisation. Les algorithmes pris en charge comprennent les réseaux de neurones, l'arborescence C&R Tree, CHAID, la régression linéaire, la régression linéaire généralisée et support vector machines (SVM). Les modèles peuvent être comparés selon la corrélation, l'erreur relative ou le nombre de variables utilisées.

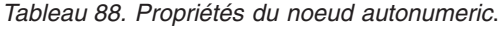

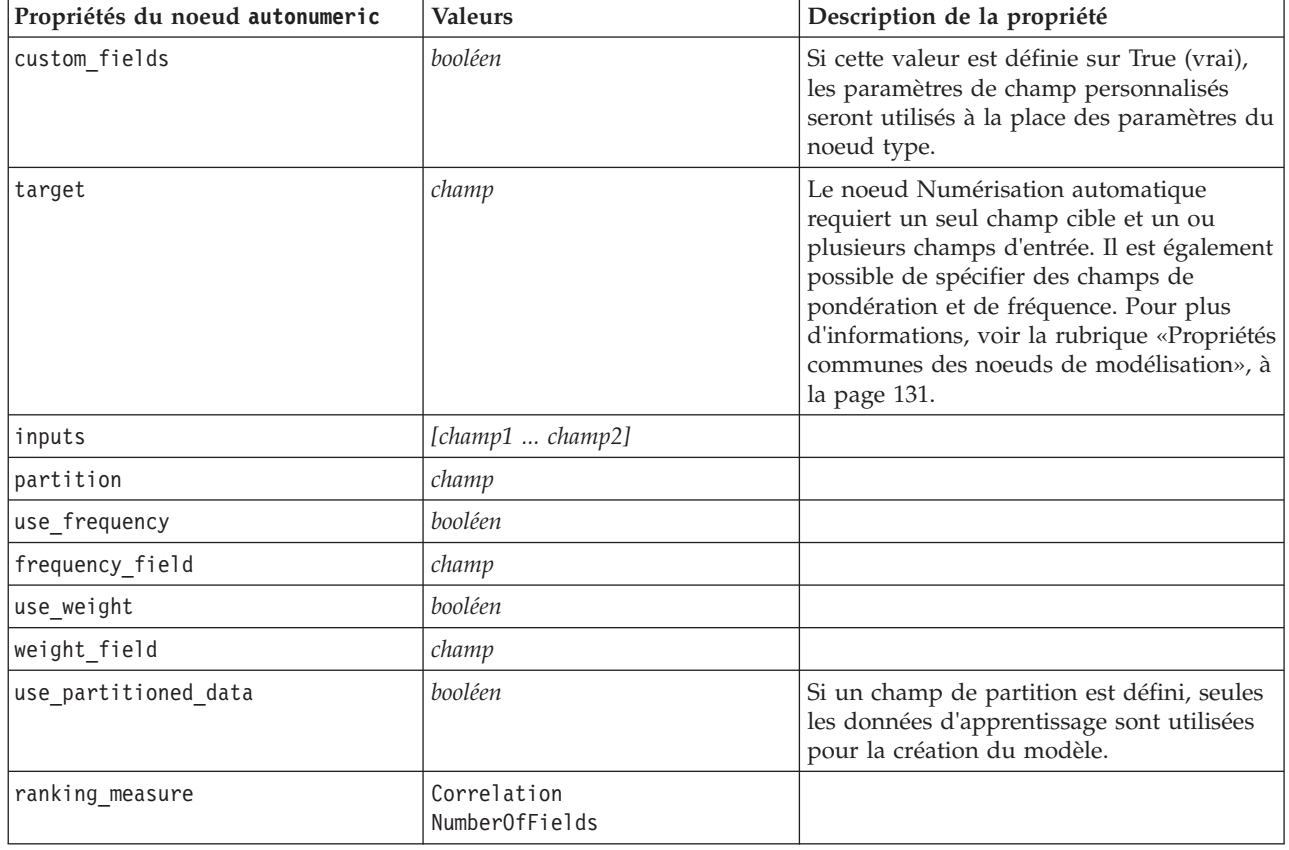

*Tableau 88. Propriétés du noeud autonumeric (suite)*.

| Propriétés du noeud autonumeric               | <b>Valeurs</b>   | Description de la propriété                                                                                                    |
|-----------------------------------------------|------------------|----------------------------------------------------------------------------------------------------|
| ranking dataset                               | Test<br>Training |                                                                                                    |
| number of models                              | entier           | Nombre de modèles à inclure dans le<br>nugget de modèle. Indiquez un entier<br>compris entre 1 et 100.                                                                            |
| calculate_variable_importance                 | booléen          |                                                                                                    |
| enable_correlation_limit                      | booléen          |                                                                                                    |
| correlation limit                             | entier           |                                                                                                    |
| enable_number_of_fields_limit                 | booléen          |                                                                                                    |
| number_of_fields_limit                        | entier           |                                                                                                    |
| enable_relative_error_limit                   | booléen          |                                                                                                    |
| relative_error_limit                          | entier           |                                                                                                    |
| enable_model_build_time_limit                 | booléen          |                                                                                                    |
| model_build_time_limit                        | entier           |                                                                                                    |
| enable_stop_after_time_limit                  | booléen          |                                                                                                    |
| stop_after_time_limit                         | entier           |                                                                                                    |
| stop_if_valid_model                           | booléen          |                                                                                                    |
| <algorithm></algorithm>                       | booléen          | Active ou désactive l'utilisation d'un<br>algorithme particulier.                                                                                                    |
| <algorithm>.<property></property></algorithm> | chaîne           | Définit une valeur de propriété pour un<br>algorithme spécifique. Pour plus<br>d'informations, voir la rubrique «Définition<br>des propriétés de l'algorithme», à la page<br>135. |

#### **Propriétés du noeud bayesnet**

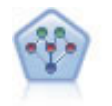

Le noeud Réseau Bayésien permet de créer un modèle de probabilité en combinant les preuves observées et enregistrées avec les connaissances réelles pour établir la probabilité des occurences. Le noeud est axé sur le Tree Augmented Naïve Bayes (TAN) et sur les réseaux Couverture de Markov qui servent principalement à la classification.

*Tableau 89. Propriétés du noeud bayesnet*.

| Propriétés du noeud bayesnet     | <b>Valeurs</b>              | Description de la propriété                                                                                                    |
|----------------------------------|-----------------------------|----------------------------------------------------------------------------------------------------|
| inputs                           | [champ1  champN]            | Les modèles de réseau Bayésien utilisent<br>un seul champ cible et un ou plusieurs<br>champs d'entrée. Les champs continus<br>sont automatiquement mis en intervalles.<br>Pour plus d'informations, voir la<br>rubrique «Propriétés communes des<br>noeuds de modélisation», à la page 131. |
| continue training existing model | booléen                     |                                                                                                    |
| structure type                   | <b>TAN</b><br>MarkovBlanket | Sélectionne la structure à utiliser lors de<br>la création du réseau Bayésien.                                                                                                    |
| use feature selection            | booléen                     |                                                                                                    |

*Tableau 89. Propriétés du noeud bayesnet (suite)*.

| Propriétés du noeud bayesnet    | <b>Valeurs</b>        | Description de la propriété                                                                                                    |
|---------------------------------|-----------------------|----------------------------------------------------------------------------------------------------|
| parameter_learning_method       | Likelihood<br>Bayes   | Spécifie la méthode utilisée pour estimer<br>les tableaux de probabilités<br>conditionnelles entre les noeuds où les<br>valeurs des parent sont connues.                         |
| mode                            | Expert<br>Simple      |                                                                                                    |
| missing_values                  | booléen               |                                                                                                    |
| all probabilities               | booléen               |                                                                                                    |
| independence                    | Likelihood<br>Pearson | Spécifie la méthode utilisée pour<br>déterminer si des observations par paire<br>sur deux variables sont indépendantes<br>l'une de l'autre.                                      |
| significance_level              | nombre                | Spécifie la valeur de césure permettant<br>de déterminer l'indépendance.                                                                                                    |
| maximal conditioning set        | nombre                | Définit le nombre maximum de variables<br>de conditionnement à utiliser pour les<br>essais d'indépendance.                                                                       |
| inputs_always_selected          | [champ1  champN]      | Spécifie les champs du jeu de données<br>qui doivent toujours être utilisés lors de<br>la création du réseau Bayésien.<br>Remarque : le champ cible est toujours<br>sélectionné. |
| maximum_number_inputs           | nombre                | Spécifie le nombre maximum de champs<br>d'entrée à utiliser pour créer le réseau<br>Bayésien.                                                                                    |
| calculate_variable_importance   | booléen               |                                                                                                    |
| calculate raw propensities      | booléen               |                                                                                                    |
| calculate adjusted propensities | booléen               |                                                                                                    |
| adjusted propensity partition   | Test<br>Validation    |                                                                                                    |

# **Propriétés du noeud buildr**

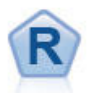

Le noeud de création R vous permet d'entrer un script R personnalisé pour procéder à la création de modèle et au scoring de modèle déployés dans IBM SPSS Modeler.

*Tableau 90. Propriétés buildr*.

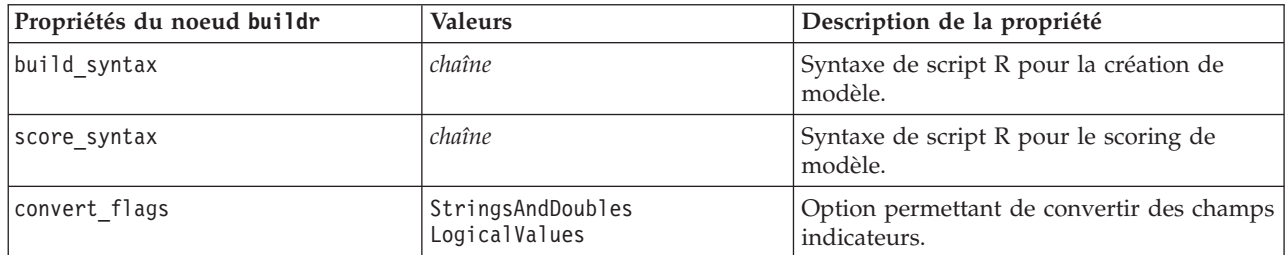

*Tableau 90. Propriétés buildr (suite)*.

| Propriétés du noeud buildr | <b>Valeurs</b>     | Description de la propriété                                                                                         |
|----------------------------|--------------------|----------------------------------------------------------------------------------------------------|
| convert_datetime           | booléen            | Option permettant de convertir des<br>variables au format de date ou date-heure<br>en format de date/heure R.       |
| convert datetime class     | POSIXct<br>POSIXIt | Options permettant d'indiquer dans quel<br>format sont converties les variables au<br>format de date ou date-heure. |
| convert missing            | booléen            | Option permettant de convertir des valeurs<br>manquantes en valeur R NA.                                            |
| output html                | booléen            | Option permettant d'afficher les graphiques<br>sur un onglet du nugget de modèle R.                                 |
| output text                | booléen            | Option permettant d'écrire la sortie texte de<br>console R sur un onglet du nugget de<br>modèle R.                  |

## **Propriétés du noeud c50**

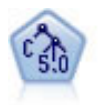

Le noeud C5.0 crée un arbre décision ou un ensemble de règles. Le fonctionnement de ce modèle repose sur un découpage de l'échantillon basé sur le champ qui fournit le gain d'informations le plus important à chaque niveau. Le champ cible doit être catégoriel. Les divisions multiples en plus de deux sous-groupes sont autorisées.

*Tableau 91. Propriétés du noeud c50*.

| Propriétés du noeud c50 | <b>Valeurs</b>          | Description de la propriété                                                                                                    |
|-------------------------|-------------------------|----------------------------------------------------------------------------------------------------|
| target                  | champ                   | Les modèles C50 utilisent un seul champ<br>cible et un ou plusieurs champs d'entrée.<br>Un champ poids peut aussi être spécifié.<br>Pour plus d'informations, voir la rubrique<br>«Propriétés communes des noeuds de<br>modélisation», à la page 131. |
| output type             | DecisionTree<br>RuleSet |                                                                                                    |
| group symbolics         | booléen                 |                                                                                                    |
| use_boost               | booléen                 |                                                                                                    |
| boost_num_trials        | nombre                  |                                                                                                    |
| use_xval                | booléen                 |                                                                                                    |
| xval_num_folds          | nombre                  |                                                                                                    |
| mode                    | Simple<br>Expert        |                                                                                                    |
| favor                   | Accuracy<br>Generality  | Privilégiez l'exactitude ou la généralité.                                                                                                    |
| expected_noise          | nombre                  |                                                                                                    |
| min_child_records       | nombre                  |                                                                                                    |
| pruning_severity        | nombre                  |                                                                                                    |
| use costs               | booléen                 |                                                                                                    |
| costs                   | structurée              | Il s'agit d'une propriété structurée.                                                                                                    |
| use_winnowing           | booléen                 |                                                                                                    |

*Tableau 91. Propriétés du noeud c50 (suite)*.

| Propriétés du noeud c50         | <b>Valeurs</b>     | Description de la propriété     |
|---------------------------------|--------------------|---------------------------------|
| use global pruning              | booléen            | Activé (True(vrai)) par défaut. |
| calculate variable importance   | booléen            |                                 |
| calculate raw propensities      | booléen            |                                 |
| calculate adjusted propensities | booléen            |                                 |
| adjusted propensity partition   | Test<br>Validation |                                 |

## **Propriétés du noeud Carma**

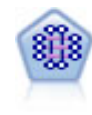

Le modèle CARMA extrait un ensemble de règles des données sans que vous ayez à définir les champs d'entrée ou les champs cible. Au contraire du noeud Apriori le noeud CARMA offre des paramètres de création pour la prise en charge de la règle (à la fois pour les antécédents et les conséquences), plutôt qu'une simple prise en charge d'antécédents. Cela signifie que les règles générées peuvent être utilisées dans un grand nombre d'applications, par exemple pour rechercher une liste des produits ou des services (antécédents) dont la conséquence correspond à l'élément que vous souhaitez promouvoir à l'occasion de cette période de congés.

*Tableau 92. Propriétés du noeud Carma*.

| Propriétés du noeud carma | <b>Valeurs</b>       | Description de la propriété                                                                                                    |
|---------------------------|----------------------|----------------------------------------------------------------------------------------------------|
| inputs                    | [champ1  champn]     | Les modèles CARMA utilisent une liste de<br>champs d'entrée, mais pas de cible. Les<br>champs de pondération et de fréquence ne<br>sont pas utilisés. Pour plus d'informations,<br>voir la rubrique «Propriétés communes des<br>noeuds de modélisation», à la page 131. |
| id_field                  | champ                | Champ utilisé en tant que champ d'ID pour<br>la création du modèle.                                                                                                    |
| contiguous                | booléen              | Permet d'indiquer si les ID du champ ID<br>sont contigus.                                                                                                    |
| use_transactional_data    | booléen              |                                                                                                    |
| content field             | champ                |                                                                                                    |
| min_supp                  | nombre (pourcentage) | Est lié à la prise en charge de la règle<br>plutôt qu'à celle des antécédents. La valeur<br>par défaut est 20 %.                                                                                                    |
| min conf                  | nombre (pourcentage) | La valeur par défaut est 20 %.                                                                                                    |
| max_size                  | nombre               | La valeur par défaut est 10.                                                                                                    |
| mode                      | Simple<br>Expert     | La valeur par défaut est Simple.                                                                                                    |
| exclude multiple          | booléen              | Exclut les règles comportant plusieurs<br>conséquences. La valeur par défaut est<br>False.                                                                                                    |
| use pruning               | booléen              | La valeur par défaut est False.                                                                                                    |
| pruning value             | nombre               | La valeur par défaut est 500.                                                                                                    |
| vary support              | booléen              |                                                                                                    |
| estimated_transactions    | entier               |                                                                                                    |

*Tableau 92. Propriétés du noeud Carma (suite)*.

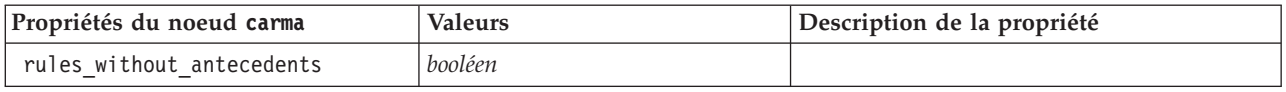

#### **Propriétés du noeud cart**

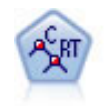

Le noeud Arbre Classification et Régression, (C&R), génère un arbre décision qui vous permet de prévoir ou de classifier les observations futures. La méthode utilise la technique de partition récursive afin de diviser les données d'apprentissage en segments en réduisant l'index d'impureté à chaque étape, un noeud de l'arbre étant considéré comme "pur" si 100 % de ses observations appartiennent à une catégorie spécifique du champ cible. Les champs cible et les champs d'entrée peuvent être des champs d'intervalle numériques ou des champs catégoriels numériques (nominal,ordinal ou indicateur). Toutes les divisions sont binaires (deux sous-groupes uniquement).

*Tableau 93. Propriétés du noeud cart*.

| Propriétés du noeud cart         | <b>Valeurs</b>                         | Description de la propriété                                                                                                    |
|----------------------------------|----------------------------------------|----------------------------------------------------------------------------------------------------|
| target                           | champ                                  | Les modèles d'arbre C&R requièrent un<br>seul champ cible et un ou plusieurs champs<br>d'entrée. Un champ de fréquence peut aussi<br>être spécifié. Pour plus d'informations, voir<br>la rubrique «Propriétés communes des<br>noeuds de modélisation», à la page 131.                                                                                                    |
| continue_training_existing_model | booléen                                |                                                                                                    |
| objective                        | Standard<br>Boosting<br>Bagging<br>psm | psm est destinée aux jeux de données très<br>volumineux et nécessite une connexion à<br>un serveur.                                                                                                    |
| model_output_type                | Single<br>InteractiveBuilder           |                                                                                                    |
| use_tree_directives              | booléen                                |                                                                                                    |
| tree_directives                  | chaîne                                 | Définissez les directives de développement<br>de l'arbre. Vous pouvez placer les directives<br>entre guillemets triples pour ne pas tenir<br>compte des caractères d'insertion de ligne<br>ou des guillemets doubles. Notez que les<br>directives sont parfois très sensibles aux<br>modifications, même mineures, apportées<br>aux données ou aux options de<br>modélisation. Elles peuvent ne pas<br>s'étendre aux autres jeux de données. |
| use max depth                    | Default<br>Custom                      |                                                                                                    |
| max depth                        | entier                                 | Profondeur maximale de l'arbre, comprise<br>entre 0 et 1000. Utilisée uniquement si<br>$use_max_depth = Customer$                                                                                                    |
| prune_tree                       | booléen                                | Elagage de l'arbre pour éviter le<br>surajustement.                                                                                                    |
| use_std_err                      | booléen                                | Utiliser la différence maximale pour le<br>risque (dans Erreurs standard).                                                                                                    |
| std_err_multiplier               | nombre                                 | Différence maximale.                                                                                                    |

*Tableau 93. Propriétés du noeud cart (suite)*.

| Propriétés du noeud cart        | <b>Valeurs</b>                                         | Description de la propriété                                        |
|---------------------------------|--------------------------------------------------------|--------------------------------------------------------------------|
| max surrogates                  | nombre                                                 | Nombre maximal de substitutions.                                   |
| use percentage                  | booléen                                                |                                                                    |
| min parent records pc           | nombre                                                 |                                                                    |
| min child records pc            | nombre                                                 |                                                                    |
| min_parent_records_abs          | nombre                                                 |                                                                    |
| min_child_records_abs           | nombre                                                 |                                                                    |
| use_costs                       | booléen                                                |                                                                    |
| costs                           | structurée                                             | Propriétés structurées.                                            |
| priors                          | Data<br>Equal<br>Custom                                |                                                                    |
| custom_priors                   | structurée                                             | Propriétés structurées.                                            |
| adjust_priors                   | booléen                                                |                                                                    |
| trails                          | nombre                                                 | Nombre des modèles de composant pour le<br>boosting ou le bagging. |
| set_ensemble_method             | Voting<br>HighestProbability<br>HighestMeanProbability | Règles de combinaison par défaut pour les<br>cibles catégorielles. |
| range_ensemble_method           | Mean<br>Median                                         | Règles de combinaison par défaut pour les<br>cibles continues.     |
| large_boost                     | booléen                                                | Appliquer le boosting aux jeux de données<br>très volumineux.      |
| min_impurity                    | nombre                                                 |                                                                    |
| impurity_measure                | Gini<br>Twoing<br>Ordered                              |                                                                    |
| train_pct                       | nombre                                                 | Ensemble de prévention de surajustement.                           |
| set_random_seed                 | booléen                                                | Dupliquer l'option des résultats.                                  |
| seed                            | nombre                                                 |                                                                    |
| calculate_variable_importance   | booléen                                                |                                                                    |
| calculate_raw_propensities      | booléen                                                |                                                                    |
| calculate_adjusted_propensities | booléen                                                |                                                                    |
| adjusted propensity partition   | Test<br>Validation                                     |                                                                    |

### **Propriétés du noeud chaid**

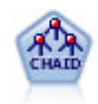

Le noeud CHAID génère des arbres décision à l'aide des statistiques du khi-deux pour identifier les séparations optimales. Contrairement aux noeuds C&R Tree et QUEST, CHAID peut générer des arbres non binaires, ce qui implique que certaines divisions possèdent plusieurs branches. Les champs cibles et les champs d'entrée peuvent être d'intervalle numérique (continu) ou catégoriques. La méthode Exhaustive CHAID correspond à une modification du CHAID qui examine plus en détail toutes les divisions possibles, mais dont les calculs sont plus longs.

*Tableau 94. Propriétés du noeud chaid*.

| Propriétés du noeud chaid        | <b>Valeurs</b>                                         | Description de la propriété                                                                                                    |
|----------------------------------|--------------------------------------------------------|----------------------------------------------------------------------------------------------------|
| target                           | champ                                                  | Les modèles CHAID requièrent un seul<br>champ cible et un ou plusieurs champs<br>d'entrée. Un champ de fréquence peut aussi<br>être spécifié. Pour plus d'informations, voir<br>la rubrique «Propriétés communes des<br>noeuds de modélisation», à la page 131. |
| continue_training_existing_model | booléen                                                |                                                                                                    |
| objective                        | Standard<br>Boosting<br>Bagging<br>psm                 | psm est destinée aux jeux de données très<br>volumineux et nécessite une connexion à<br>un serveur.                                                                                                    |
| model_output_type                | Single<br>InteractiveBuilder                           |                                                                                                    |
| use_tree_directives              | booléen                                                |                                                                                                    |
| tree_directives                  | chaîne                                                 |                                                                                                    |
| method                           | Chaid<br>ExhaustiveChaid                               |                                                                                                    |
| use_max_depth                    | Default<br>Custom                                      |                                                                                                    |
| max_depth                        | entier                                                 | Profondeur maximale de l'arbre, comprise<br>entre 0 et 1000. Utilisée uniquement si<br>$use_max_depth = Customer$                                                                                                    |
| use_percentage                   | booléen                                                |                                                                                                    |
| min_parent_records_pc            | nombre                                                 |                                                                                                    |
| min_child_records_pc             | nombre                                                 |                                                                                                    |
| min_parent_records_abs           | nombre                                                 |                                                                                                    |
| min_child_records_abs            | nombre                                                 |                                                                                                    |
| use_costs                        | booléen                                                |                                                                                                    |
| costs                            | structurée                                             | Propriétés structurées.                                                                                                    |
| trails                           | nombre                                                 | Nombre des modèles de composant pour le<br>boosting ou le bagging.                                                                                                    |
| set_ensemble_method              | Voting<br>HighestProbability<br>HighestMeanProbability | Règles de combinaison par défaut pour les<br>cibles catégorielles.                                                                                                    |
| range_ensemble_method            | Mean<br>Median                                         | Règles de combinaison par défaut pour les<br>cibles continues.                                                                                                    |
| large_boost                      | booléen                                                | Appliquer le boosting aux jeux de données<br>très volumineux.                                                                                                    |
| split_alpha                      | nombre                                                 | Niveau de signification pour la division.                                                                                                    |
| merge_alpha                      | nombre                                                 | Niveau de signification pour la fusion.                                                                                                    |
| bonferroni adjustment            | booléen                                                | Ajuster les valeurs de signification à l'aide<br>de la méthode Bonferroni.                                                                                                    |
| split_merged_categories          | booléen                                                | Autoriser une nouvelle division des<br>catégories fusionnées.                                                                                                    |
| chi square                       | Pearson<br>LR                                          | Méthode utilisée pour calculer les<br>statistiques du khi-carré : Pearson ou<br>Likelihood Ratio                                                                                                    |

*Tableau 94. Propriétés du noeud chaid (suite)*.

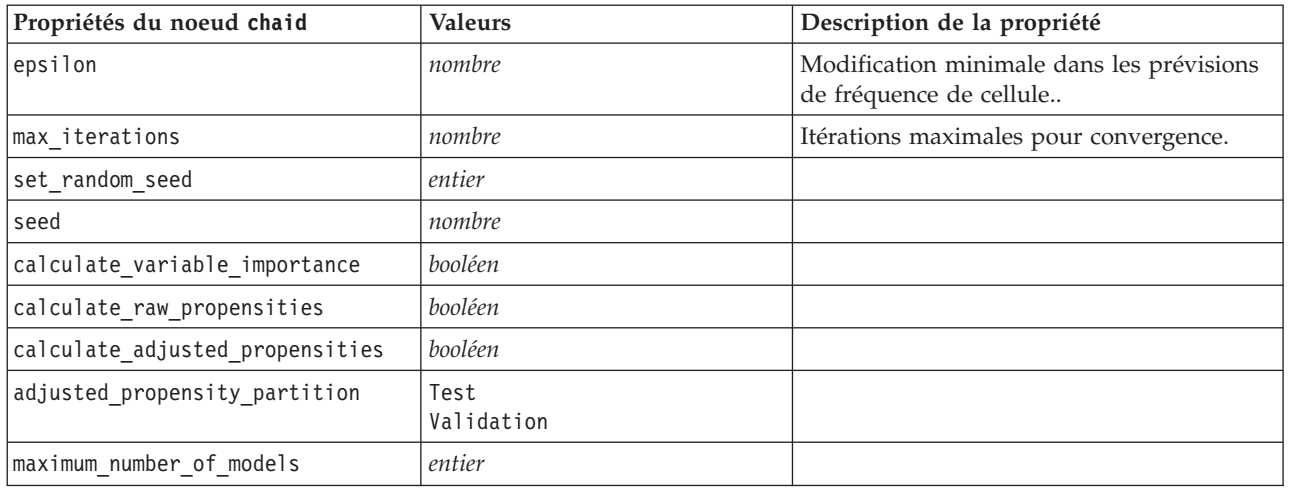

## **Propriétés du nœud coxreg**

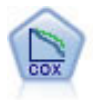

Le noeud de régression de Cox vous permet de créer un modèle de survie pour les données de durée jusqu'à l'événement en présence d'enregistrements censurés. Ce modèle produit une fonction de survie qui prédit la probabilité que l'événement en question se soit produit à un moment (*t*) pour des valeurs données des variables d'entrée.

*Tableau 95. Propriétés du noeud coxreg*.

| Propriétés du noeud coxreg | <b>Valeurs</b>                                                | Description de la propriété                                                                                                    |
|----------------------------|---------------------------------------------------------------|----------------------------------------------------------------------------------------------------|
| survival_time              | champ                                                         | Les modèles de régression de Cox<br>requièrent un champ unique contenant<br>les durées de survie.                                                                                                    |
| target                     | champ                                                         | Les modèles de régression de Cox<br>requièrent un seul champ cible et un ou<br>plusieurs champs d'entrée. Pour plus<br>d'informations, voir la rubrique<br>«Propriétés communes des noeuds de<br>modélisation», à la page 131. |
| method                     | Enter<br>Stepwise<br>BackwardsStepwise                        |                                                                                                    |
| groups                     | champ                                                         |                                                                                                    |
| model_type                 | MainEffects<br>Custom                                         |                                                                                                    |
| custom_terms               | ["BP*Sex" "BP*Age"]                                           |                                                                                                    |
| mode                       | Expert<br>Simple                                              |                                                                                                    |
| max_iterations             | nombre                                                        |                                                                                                    |
| p_converge                 | $1.0E - 4$<br>1.0E-5<br>$1.0E-6$<br>$1.0E - 7$<br>1.0E-8<br>0 |                                                                                                    |

*Tableau 95. Propriétés du noeud coxreg (suite)*.

| Propriétés du noeud coxreg | <b>Valeurs</b>                                                       | Description de la propriété                                                                                         |
|----------------------------|----------------------------------------------------------------------|----------------------------------------------------------------------------------------------------|
| p_converge                 | $1.0E-4$<br>1.0E-5<br>$1.0E-6$<br>$1.0E - 7$<br>1.0E-8<br>0          |                                                                                                    |
| 1_converge                 | $1.0E-1$<br>$1.0E - 2$<br>1.0E-3<br>$1.0E-4$<br>$1.0E-5$<br>$\Theta$ |                                                                                                    |
| removal_criterion          | <b>LR</b><br>Wald<br>Conditional                                     |                                                                                                    |
| probability_entry          | nombre                                                               |                                                                                                    |
| probability_removal        | nombre                                                               |                                                                                                    |
| output_display             | EachStep<br>LastStep                                                 |                                                                                                    |
| ci_enable                  | booléen                                                              |                                                                                                    |
| ci_value                   | 90<br>95<br>99                                                       |                                                                                                    |
| Corrélation                | booléen                                                              |                                                                                                    |
| display_baseline           | booléen                                                              |                                                                                                    |
| survival                   | booléen                                                              |                                                                                                    |
| hazard                     | booléen                                                              |                                                                                                    |
| log_minus_log              | booléen                                                              |                                                                                                    |
| one_minus_survival         | booléen                                                              |                                                                                                    |
| separate_line              | champ                                                                |                                                                                                    |
| value                      | nombre ou chaîne                                                     | Si aucune valeur n'est spécifiée pour un<br>champ, l'option par défaut, « Moyenne »<br>sera utilisée pour ce champ. |

#### **Propriétés du noeud decisionlist**

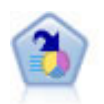

Le noeud Liste de décision identifie les sous-groupes, ou les segments, qui présentent une probabilité plus élevée ou plus faible d'un résultat binaire donné par rapport à la population globale. Vous pouvez, par exemple, rechercher les clients qui ont une faible probabilité d'attrition ou ceux qui ont une plus forte probabilité de répondre favorablement à une campagne. Vous pouvez incorporer vos connaissances métier dans le modèle en ajoutant vos propres segments personnalisés et en prévisualisant des modèles alternatifs côte à côte de façon à comparer les résultats. Les modèles Liste de décision se composent d'une liste de règles dans laquelle chaque règle présente une condition et un résultat. Les règles sont appliquées dans l'ordre et la première règle correspondante détermine le résultat.

*Tableau 96. Propriétés du noeud decisionlist*.

| Propriétés du noeud decisionlist | <b>Valeurs</b>              | Description de la propriété                                                                                                    |
|----------------------------------|-----------------------------|----------------------------------------------------------------------------------------------------|
| target                           | champ                       | Les modèles Liste de décision utilisent un<br>seul champ cible et un ou plusieurs<br>champs d'entrée. Un champ de fréquence<br>peut aussi être spécifié. Pour plus<br>d'informations, voir la rubrique «Propriétés<br>communes des noeuds de modélisation», à<br>la page 131. |
| model output type                | Model<br>InteractiveBuilder |                                                                                                    |
| search_direction                 | Up<br>Down                  | Est lié à la recherche de segments ; où Up<br>est l'équivalent de Forte probabilité et<br>Down est l'équivalent de Faible probabilité.                                                                                                    |
| target_value                     | chaîne                      | Si cette propriété n'est pas définie, la valeur<br>True (vrai) est sélectionnée pour les champs<br>indicateurs.                                                                                                    |
| max_rules                        | entier                      | Nombre maximal de segments, sauf le<br>reste.                                                                                                    |
| taille groupe min                | entier                      | Taille minimale de segment.                                                                                                    |
| min_group_size_pct               | nombre                      | Taille minimale de segment, en<br>pourcentage.                                                                                                    |
| confidence_level                 | nombre                      | Seuil minimal dont dispose un champ<br>d'entrée pour améliorer (augmenter) la<br>probabilité d'une réponse, pour que son<br>ajout à une définition de segment soit utile.                                                                                                    |
| max_segments_per_rule            | entier                      |                                                                                                    |
| mode                             | Simple<br>Expert            |                                                                                                    |
| bin method                       | EqualWidth<br>EqualCount    |                                                                                                    |
| bin_count                        | nombre                      |                                                                                                    |
| max_models_per_cycle             | entier                      | Largeur de recherche des listes.                                                                                                    |
| max rules per cycle              | entier                      | Largeur de recherche des règles de<br>segment.                                                                                                    |
| segment growth                   | nombre                      |                                                                                                    |
| include missing                  | booléen                     |                                                                                                    |
| final_results_only               | booléen                     |                                                                                                    |
| reuse_fields                     | booléen                     | Permet aux attributs (champs d'entrée qui<br>apparaissent dans les règles) d'être<br>réutilisés.                                                                                                    |
| max_alternatives                 | entier                      |                                                                                                    |
| calculate_raw_propensities       | booléen                     |                                                                                                    |
| calculate_adjusted_propensities  | booléen                     |                                                                                                    |
| adjusted propensity partition    | Test<br>Validation          |                                                                                                    |

# **Propriétés du noeud discriminant**

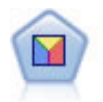

L'analyse discriminante crée des hypothèses plus strictes que la régression logistique mais peut constituer une alternative ou un complément précieux à une analyse de régression logistique lorsque ces hypothèses sont réunies.

*Tableau 97. Propriétés du noeud discriminant*.

| Propriétés du noeud discriminant | <b>Valeurs</b>                 | Description de la propriété                                                                                                    |
|----------------------------------|--------------------------------|----------------------------------------------------------------------------------------------------|
| target                           | champ                          | Les modèles Discriminant requièrent un<br>seul champ cible et un ou plusieurs champs<br>d'entrée. Les champs de pondération et de<br>fréquence ne sont pas utilisés. Pour plus<br>d'informations, voir la rubrique «Propriétés<br>communes des noeuds de modélisation», à<br>la page 131. |
| method                           | Enter<br>Stepwise              |                                                                                                    |
| mode                             | Simple<br>Expert               |                                                                                                    |
| prior_probabilities              | AllEqual<br>ComputeFromSizes   |                                                                                                    |
| covariance_matrix                | WithinGroups<br>SeparateGroups |                                                                                                    |
| means                            | booléen                        | Options Statistiques dans la boîte de<br>dialogue Sortie avancée.                                                                                                    |
| univariate anovas                | booléen                        |                                                                                                    |
| box_m                            | booléen                        |                                                                                                    |
| within_group_covariance          | booléen                        |                                                                                                    |
| within_groups_correlation        | booléen                        |                                                                                                    |
| separate_groups_covariance       | booléen                        |                                                                                                    |
| total_covariance                 | booléen                        |                                                                                                    |
| fishers                          | booléen                        |                                                                                                    |
| unstandardized                   | booléen                        |                                                                                                    |
| casewise_results                 | booléen                        | Options Classification dans la boîte de<br>dialogue Sortie avancée.                                                                                                    |
| limit_to_first                   | nombre                         | La valeur par défaut est 10.                                                                                                    |
| summary_table                    | booléen                        |                                                                                                    |
| leave_one_classification         | booléen                        |                                                                                                    |
| combined groups                  | booléen                        |                                                                                                    |
| separate_groups_covariance       | booléen                        | Option Matrices, Covariance par groupes<br>distincts                                                                                                    |
| territorial_map                  | booléen                        |                                                                                                    |
| combined_groups                  | booléen                        | Option Tracé Groupes regroupés.                                                                                                    |
| separate_groups                  | booléen                        | Option Tracé Groupes distincts                                                                                                    |
| summary_of_steps                 | booléen                        |                                                                                                    |
| F_pairwise                       | booléen                        |                                                                                                    |

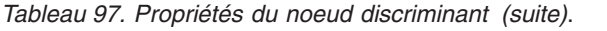

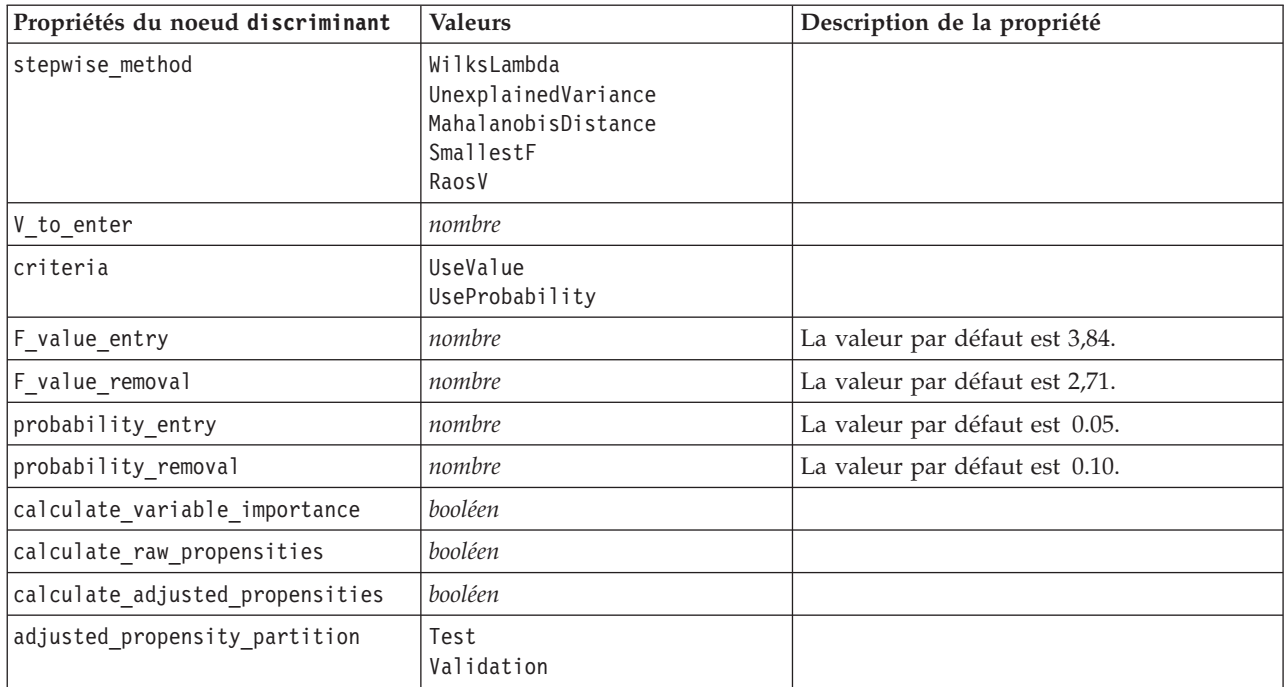

### **Propriétés du noeud ACP/Facteur**

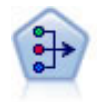

Le noeud ACP/Analyse factorielle propose des techniques de factorisation puissantes qui vous permettent de réduire la complexité de vos données. L'analyse en composantes principales (ACP) recherche les combinaisons linéaires des champs d'entrée qui permettent de capturer au mieux la variance dans l'ensemble de champs, où les composantes sont orthogonales (perpendiculaires) les unes par rapport aux autres. L'analyse factorielle a pour but d'identifier les facteurs sous-jacents qui expliquent la tendance des corrélations dans un ensemble de champs observés. Quelle que soit l'approche choisie, le but consiste à trouver un nombre limité de champs dérivés récapitulant les informations contenues dans l'ensemble de champs d'origine.

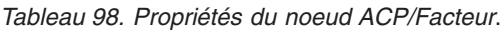

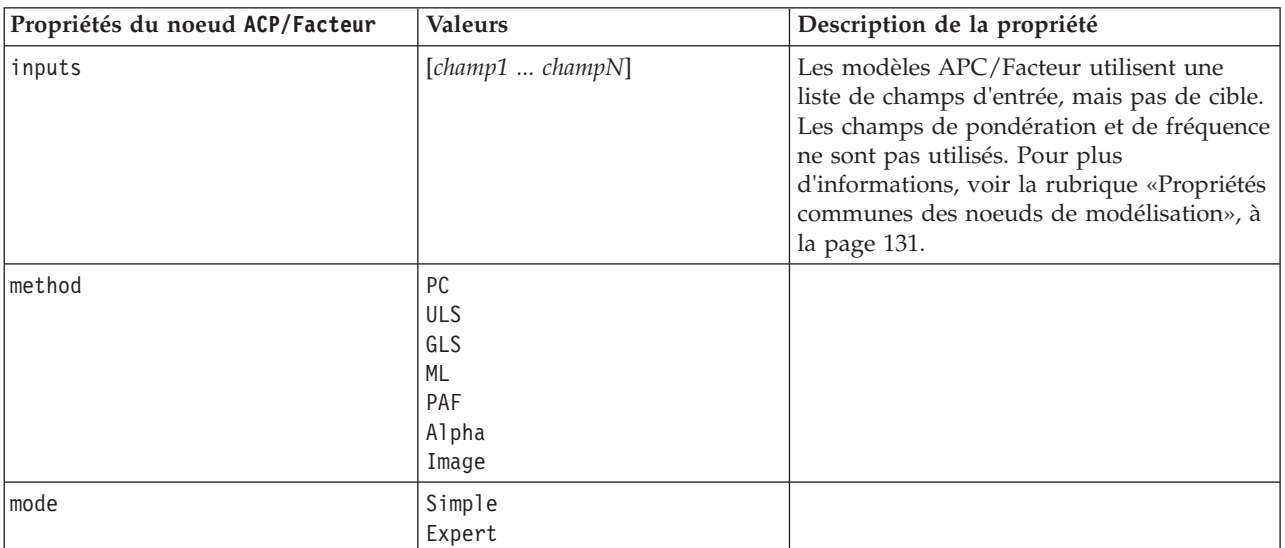

| Propriétés du noeud ACP/Facteur | <b>Valeurs</b>                                                     | Description de la propriété                                                                                                    |
|---------------------------------|--------------------------------------------------------------------|----------------------------------------------------------------------------------------------------|
| max_iterations                  | nombre                                                             |                                                                                                    |
| complete records                | booléen                                                            |                                                                                                    |
| matrix                          | Correlation<br>Covariance                                          |                                                                                                    |
| extract_factors                 | ByEigenvalues<br>ByFactors                                         |                                                                                                    |
| min_eigenvalue                  | nombre                                                             |                                                                                                    |
| max_factor                      | nombre                                                             |                                                                                                    |
| rotation                        | None<br>Varimax<br>DirectOblimin<br>Equamax<br>Quartimax<br>Promax |                                                                                                    |
| delta                           | nombre                                                             | Si vous sélectionnez DirectOblimin comme<br>type de données de rotation, vous pouvez<br>indiquer une valeur de delta.<br>Si vous ne le faites pas, la valeur par défaut<br>pour delta est utilisée. |
| kappa                           | nombre                                                             | Si vous sélectionnez Promax comme type de<br>données de rotation, vous pouvez indiquer<br>une valeur de kappa.<br>Si vous ne le faites pas, la valeur par défaut<br>pour kappa est utilisée.        |
| sort_values                     | booléen                                                            |                                                                                                    |
| hide_values                     | booléen                                                            |                                                                                                    |
| hide below                      | nombre                                                             |                                                                                                    |

*Tableau 98. Propriétés du noeud ACP/Facteur (suite)*.

## **Propriétés du noeud featureselection**

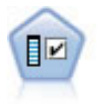

Le noeud Sélection de fonction filtre les champs d'entrée en vue de leur suppression, en fonction d'un ensemble de critères donné (tel que le pourcentage de valeurs manquantes) ; il classe ensuite les entrées restantes selon leur importance par rapport à la cible indiquée. Si l'on prend, par exemple, un jeu de données comportant des centaines d'entrées potentielles, quelles sont celles susceptibles d'être les plus utiles dans la modélisation des résultats de patients ?

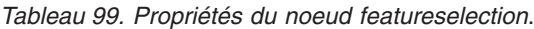

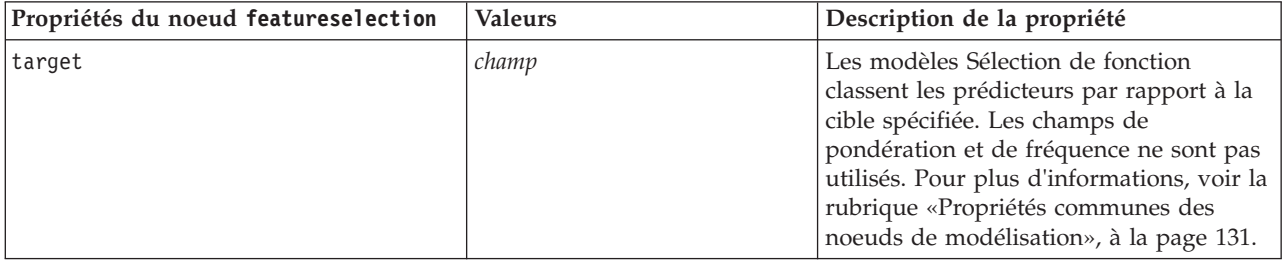

*Tableau 99. Propriétés du noeud featureselection (suite)*.

| Propriétés du noeud featureselection | <b>Valeurs</b>                              | Description de la propriété                                                                                                    |
|--------------------------------------|---------------------------------------------|----------------------------------------------------------------------------------------------------|
| screen_single_category               | booléen                                     | Si cette propriété est définie sur True<br>(vrai), elle filtre les champs qui<br>comportent, par rapport au nombre total<br>d'enregistrements, trop d'enregistrements<br>relatifs à une même catégorie.        |
| max_single_category                  | nombre                                      | Indique le seuil utilisé quand la<br>propriétéscreen_single_category est<br>définie sur True (vrai).                                                                                                    |
| screen_missing_values                | booléen                                     | Si cette propriété est définie sur True<br>(vrai), elle filtre les champs qui<br>comportent un nombre trop important<br>de valeurs manquantes, exprimé en<br>pourcentage du nombre total<br>d'enregistrements. |
| max_missing_values                   | nombre                                      |                                                                                                    |
| screen num categories                | booléen                                     | Si cette propriété est définie sur True<br>(vrai), elle filtre les champs comportant<br>trop de catégories par rapport au nombre<br>total d'enregistrements.                                                   |
| max_num_categories                   | nombre                                      |                                                                                                    |
| screen_std_dev                       | booléen                                     | Si cette propriété est définie sur True<br>(vrai), elle filtre les champs dont<br>l'écart-type est inférieur ou égal à la<br>valeur minimale indiquée.                                                         |
| min_std_dev                          | nombre                                      |                                                                                                    |
| screen_coeff_of_var                  | booléen                                     | Si cette propriété est définie sur True<br>(vrai), elle filtre les champs dont le<br>coefficient de la variance est inférieur ou<br>égal à la valeur minimale spécifiée.                                       |
| min_coeff_of_var                     | nombre                                      |                                                                                                    |
| criteria                             | Pearson<br>Likelihood<br>CramersV<br>Lambda | Lors du classement des prédicteurs<br>indépendants par rapport à une cible<br>catégorielle, indique la mesure sur<br>laquelle est basée la valeur d'importance.                                                |
| unimportant_below                    | nombre                                      | Indique les valeurs $p$ du seuil, utilisées<br>pour classer les variables comme étant<br>importantes, marginales ou non<br>significatives. Accepte des valeurs de 0,0<br>$\lambda$ 1,0.                        |
| important above                      | nombre                                      | Accepte des valeurs de 0,0 à 1,0.                                                                                                    |
| unimportant label                    | chaîne                                      | Indique le libellé du classement non<br>significatif.                                                                                                    |
| marginal_label                       | chaîne                                      |                                                                                                    |
| important label                      | chaîne                                      |                                                                                                    |
| selection_mode                       | ImportanceLevel<br>ImportanceValue<br>TopN  |                                                                                                    |

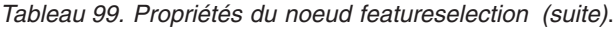

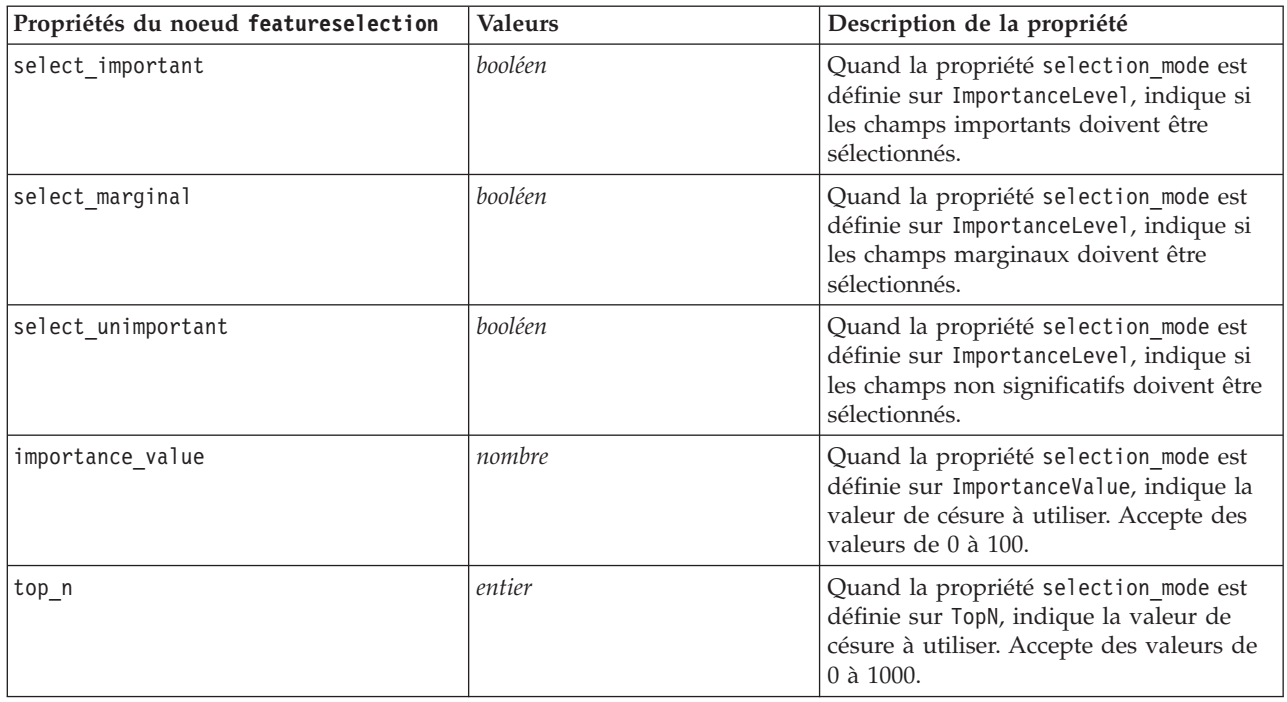

## **Propriétés du noeud genlin**

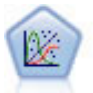

La procédure Modèles linéaires généralisés développe le modèle linéaire général de sorte que la variable dépendante soit linéairement reliée aux facteurs et covariables via une fonction de lien précise. En outre, le modèle permet à la variable dépendante de suivre une distribution non normale. Il couvre les fonctionnalités d'un grand nombre de modèles statistiques, notamment le modèle de régression linéaire, le modèle de régression logistique, le modèle log-linéaire pour les données d'effectif et le modèle de survie avec censure par intervalle.

*Tableau 100. Propriétés du noeud genlin*.

| Propriétés du noeud genlin | Valeurs                | Description de la propriété                                                                                                    |
|----------------------------|------------------------|----------------------------------------------------------------------------------------------------|
| target                     | champ                  | Les modèles linéaires généralisés requièrent<br>un seul champ cible, qui doit être un<br>champ nominal ou indicateur, et un ou<br>plusieurs champs d'entrée. Un champ<br>poids peut aussi être spécifié. Pour plus<br>d'informations, voir la rubrique «Propriétés<br>communes des noeuds de modélisation», à<br>la page 131. |
| use_weight                 | booléen                |                                                                                                    |
| weight field               | champ                  | Le champ peut uniquement être de type<br>continu.                                                                                                    |
| target represents trials   | booléen                |                                                                                                    |
| trials type                | Variable<br>FixedValue |                                                                                                    |
| trials field               | champ                  | Le champ est de type Continu, Indicateur<br>ou Ordinal.                                                                                                    |
| trials number              | nombre                 | La valeur par défaut est 10.                                                                                                    |

*Tableau 100. Propriétés du noeud genlin (suite)*.

| Propriétés du noeud genlin | <b>Valeurs</b>                                                                                                    | Description de la propriété                                                                                                    |
|----------------------------|----------------------------------------------------------------------------------------------------|----------------------------------------------------------------------------------------------------|
| model_type                 | MainEffects<br>MainAndAllTwoWayEffects                                                                                                    |                                                                                                    |
| offset_type                | Variable<br>FixedValue                                                                                                    |                                                                                                    |
| offset_field               | champ                                                                                                    | Le champ peut uniquement être de type<br>continu.                                                                                                    |
| offset_value               | nombre                                                                                                    | Doit être un nombre réel.                                                                                                    |
| base_category              | Last<br>First                                                                                                    |                                                                                                    |
| include_intercept          | booléen                                                                                                    |                                                                                                    |
| mode                       | Simple<br>Expert                                                                                                    |                                                                                                    |
| Distribution               | BINOMIAL<br>GAMMA<br>IGAUSS<br>NEGBIN<br>NORMAL<br>POISSON<br>TWEEDIE<br>MULTINOMIALE                                                                                                    | IGAUSS: Gaussienne inverse.<br>NEGBIN : Binomiale négative.                                                                                                    |
| negbin_para_type           | Specify<br>Estimate                                                                                                    |                                                                                                    |
| negbin_parameter           | nombre                                                                                                    | La valeur par défaut est 1. Doit contenir<br>un nombre réel non négatif.                                                                                                    |
| tweedie_parameter          | nombre                                                                                                    |                                                                                                    |
| link_function              | IDENTITY<br><b>CLOGLOG</b><br>L <sub>OG</sub><br>LOGC<br>LOGIT<br>NEGBIN<br><b>NLOGLOG</b><br><b>ODDSPOWER</b><br>PROBIT<br>POWER<br>CUMCAUCHIT<br><b>CUMCLOGLOG</b><br>CUMLOGIT<br><b>CUMNLOGLOG</b><br><b>CUMPROBIT</b> | CLOGLOG : Log-log complémentaire.<br>LOGC : complément log.<br>NEGBIN : Binomiale négative.<br>NLOGLOG : Log-log négatif.<br>CUMCAUCHIT : Cauchit cumulé.<br>CUMCLOGLOG : Log-log complémentaire<br>cumulé.<br>CUMLOGIT : Logit cumulé.<br>CUMNLOGLOG : Log-log négatif cumulé.<br>CUMPROBIT : Probit cumulé. |
| power                      | nombre                                                                                                    | La valeur doit être un nombre réel autre<br>que zéro.                                                                                                    |
| method                     | Hybrid<br>Fisher<br>NewtonRaphson                                                                                                    |                                                                                                    |
| max_fisher_iterations      | nombre                                                                                                    | La valeur par défaut est 1 ; seuls les<br>entiers positifs sont autorisés.                                                                                                    |

*Tableau 100. Propriétés du noeud genlin (suite)*.

| Propriétés du noeud genlin | <b>Valeurs</b>                                                      | Description de la propriété                                                     |
|----------------------------|---------------------------------------------------------------------|---------------------------------------------------------------------------------|
| scale_method               | MaxLikelihoodEstimate<br>Deviance<br>PearsonChiSquare<br>FixedValue |                                                                                 |
| scale_value                | nombre                                                              | La valeur par défaut est 1 ; elle doit être<br>supérieure à 0.                  |
| covariance_matrix          | ModelEstimator<br>RobustEstimator                                   |                                                                                 |
| max_iterations             | nombre                                                              | La valeur par défaut est 100 ; entiers non<br>négatifs uniquement.              |
| max_step_halving           | nombre                                                              | La valeur par défaut est 5 ; entiers positifs<br>uniquement.                    |
| check_separation           | booléen                                                             |                                                                                 |
| start_iteration            | nombre                                                              | La valeur par défaut est 20 ; seuls les<br>entiers positifs sont autorisés.     |
| estimates_change           | booléen                                                             |                                                                                 |
| estimates_change_min       | nombre                                                              | La valeur par défaut est 1E-006 ; seuls les<br>nombres positifs sont autorisés. |
| estimates_change_type      | Absolute<br>Relative                                                |                                                                                 |
| loglikelihood_change       | booléen                                                             |                                                                                 |
| loglikelihood_change_min   | nombre                                                              | Seuls les nombres positifs sont autorisés.                                      |
| loglikelihood_change_type  | Absolute<br>Relative                                                |                                                                                 |
| hessian_convergence        | booléen                                                             |                                                                                 |
| hessian_convergence_min    | nombre                                                              | Seuls les nombres positifs sont autorisés.                                      |
| hessian_convergence_type   | Absolute<br>Relative                                                |                                                                                 |
| case summary               | booléen                                                             |                                                                                 |
| contrast_matrices          | booléen                                                             |                                                                                 |
| descriptive statistics     | booléen                                                             |                                                                                 |
| estimable_functions        | booléen                                                             |                                                                                 |
| model info                 | booléen                                                             |                                                                                 |
| iteration_history          | booléen                                                             |                                                                                 |
| goodness_of_fit            | booléen                                                             |                                                                                 |
| print interval             | nombre                                                              | La valeur par défaut est 1 ; il doit s'agir<br>d'un entier positif.             |
| model summary              | booléen                                                             |                                                                                 |
| lagrange_multiplier        | booléen                                                             |                                                                                 |
| parameter_estimates        | booléen                                                             |                                                                                 |
| include_exponential        | booléen                                                             |                                                                                 |
| covariance_estimates       | booléen                                                             |                                                                                 |
| correlation_estimates      | booléen                                                             |                                                                                 |

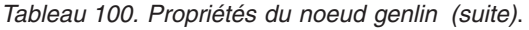

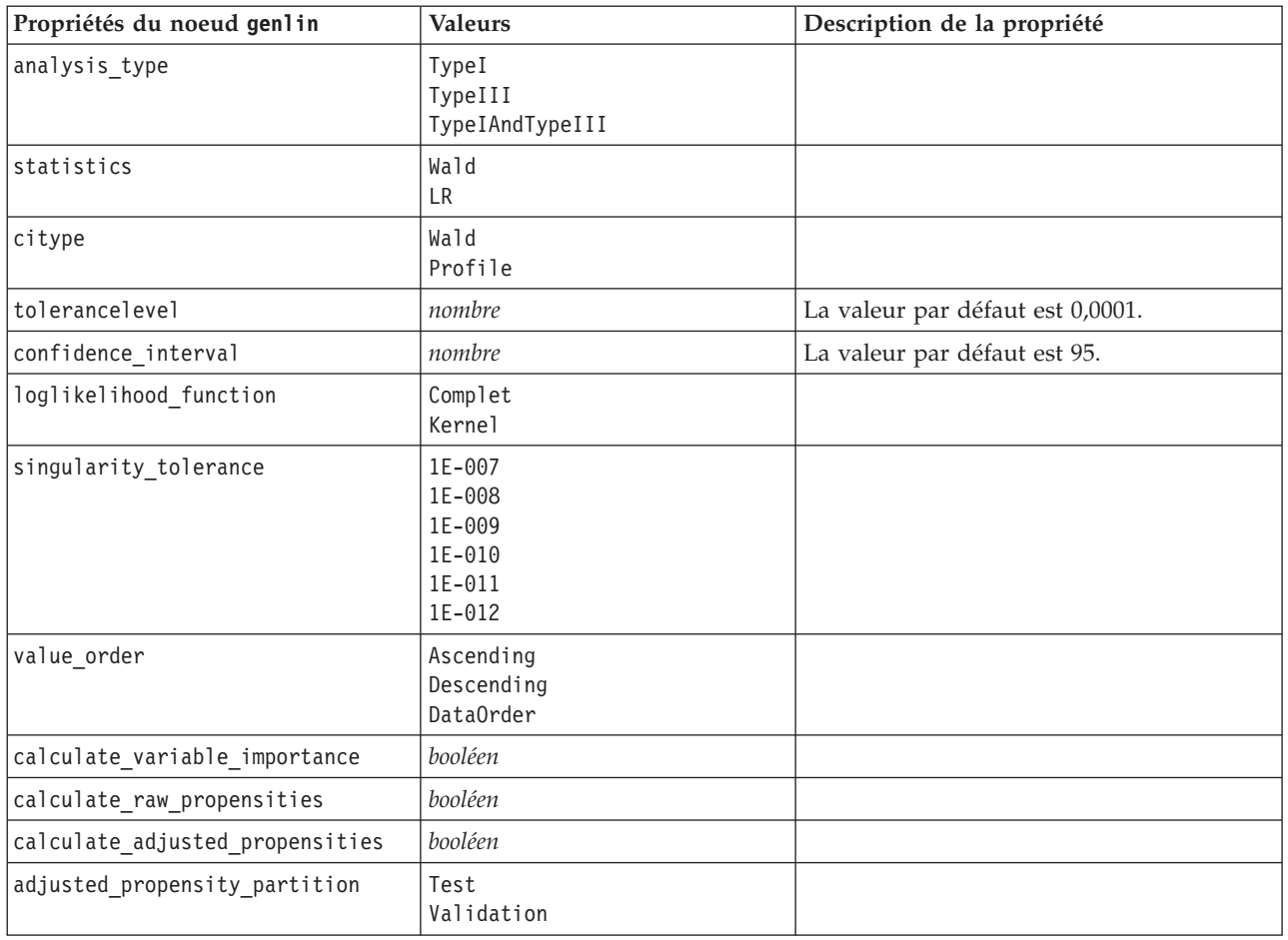

## **Propriétés du noeud MMLG**

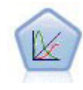

Un modèle mixte linéaire généralisé (MMLG) élargit le modèle linéaire de sorte que la cible puisse avoir une distribution non normale, qu'elle soit liée linéairement aux facteurs et covariables via une fonction de lien spécifiée, et que les observations puissent être corrélées. Les modèles mixtes linéaires généralisés couvrent une large variété de modèles, depuis les modèles de régression linéaire simple aux modèles multi-niveaux complexes destinés aux données longitudinales non normales.

*Tableau 101. Propriétés du noeud MMLG*.

| Propriétés du noeud MMLG | <b>Valeurs</b>         | Description de la propriété                                                                                                    |
|--------------------------|------------------------|----------------------------------------------------------------------------------------------------|
| residual subject spec    | structurée             | La combinaison des valeurs des champs<br>catégoriels spécifiés qui définissent de<br>manière unique les sujets dans le jeu de<br>données |
| repeated measures        | structurée             | Champs à utiliser pour identifier les<br>observations répétées.                                                                          |
| residual group spec      | $[champ1 \dots champ]$ | Champs qui définissent les ensembles<br>indépendants des paramètres de covariance<br>d'effets répétés.                                   |

*Tableau 101. Propriétés du noeud MMLG (suite)*.

| Propriétés du noeud MMLG    | <b>Valeurs</b>                                                                                                    | Description de la propriété                                                                                                    |
|-----------------------------|----------------------------------------------------------------------------------------------------|----------------------------------------------------------------------------------------------------|
| residual_covariance_type    | Diagonale<br>AR1<br>ARMA11<br>COMPOUND_SYMMETRY<br>IDENTITY<br>TOEPLITZ<br>UNSTRUCTURED<br>VARIANCE_COMPONENTS       | Spécifie la structure de la covariance des<br>résidus.                                                                                                    |
| custom_target               | booléen                                                                                                    | Indique s'il faut utiliser la cible définie dans<br>le noeud en amont (false) ou la cible<br>personnalisée spécifiée par target_field<br>(true).                                                                                                    |
| target_field                | champ                                                                                                    | Champ à utiliser comme cible si<br>custom_target a la valeur true.                                                                                                    |
| use_trials                  | booléen                                                                                                    | Indique si un champ supplémentaire ou<br>une valeur spécifiant le nombre d'essais<br>doit être utilisé lorsque la réponse cible est<br>un nombre d'événements se produisant<br>dans un ensemble d'essais. La valeur par<br>défaut est false (faux). |
| use_field_or_value          | Field<br>Valeur                                                                                                    | Indique si un champ (par défaut) ou une<br>valeur est utilisé pour spécifier le nombre<br>d'essais.                                                                                                    |
| trials_field                | champ                                                                                                    | Champ à utiliser pour spécifier le nombre<br>d'essais.                                                                                                    |
| trials_value                | entier                                                                                                    | Valeur à utiliser pour spécifier le nombre<br>d'essais. Si spécifiée, la valeur minimum<br>est 1.                                                                                                    |
| use_custom_target_reference | booléen                                                                                                    | Indique si la catégorie de référence<br>personnalisée doit être utilisée pour une<br>cible catégorielle. La valeur par défaut est<br>false (faux).                                                                                                  |
| target reference value      | chaîne                                                                                                    | Catégorie de référence à utiliser si<br>use_custom_target_reference a la valeur<br>true.                                                                                                    |
| dist link combination       | Nominal<br>Logit<br>GammaLog<br>BinomialLogit<br>PoissonLog<br>BinomialProbit<br>NegbinLog<br>BinomialLogC<br>Custom | Modèles standard pour la distribution des<br>valeurs de la cible. Choisissez Custom pour<br>spécifier une distribution à partir de la liste<br>fournie par target distribution.                                                                     |
| target_distribution         | Normal<br><b>Binomial</b><br>Multinomial<br>Gamma<br>Inverse<br>NegativeBinomial<br>Poisson                          | Distribution des valeurs de la cible quand<br>dist_link_combination a la valeur Custom.                                                                                                    |

*Tableau 101. Propriétés du noeud MMLG (suite)*.

| Propriétés du noeud MMLG | <b>Valeurs</b>                                                                                                 | Description de la propriété                                                                                                    |
|--------------------------|----------------------------------------------------------------------------------------------------|----------------------------------------------------------------------------------------------------|
| link_function_type       | IDENTITY<br>LOGC<br>L <sub>OG</sub><br><b>CLOGLOG</b><br>LOGIT<br><b>NLOGLOG</b><br>PROBIT<br>POWER<br>CAUCHIT | Fonction de lien pour associer les<br>valeurs cibles aux prédicteurs.<br>Si target_distribution a la valeur<br>Binomial, vous pouvez utiliser<br>n'importe laquelle<br>des fonctions de lien listées.<br>Si target distribution a la valeur<br>Multinomial, vous pouvez utiliser<br>CLOGLOG, CAUCHIT, LOGIT,<br>NLOGLOG ou PROBIT.<br>Si target_distribution a une valeur<br>autre que Binomial ou<br>Multinomial, vous pouvez utiliser<br>IDENTITY, LOG ou POWER. |
| link_function_param      | nombre                                                                                                    | Valeur de paramètre de fonction de lien à<br>utiliser. S'applique uniquement si<br>normal link function ou<br>link function_type a la valeur POWER.                                                                                                    |
| use_predefined_inputs    | booléen                                                                                                    | Indique si les champs d'effets fixes doivent<br>être ceux définis en amont comme champs<br>d'entrée (true) ou ceux de<br>fixed_effects_list (false). La valeur par<br>défaut est false (faux).                                                                                                    |
| fixed_effects_list       | structurée                                                                                                    | Si use_predefined_inputs est false,<br>spécifie les champs d'entrée à utiliser<br>comme champs d'effets fixes.                                                                                                    |
| use_intercept            | booléen                                                                                                    | Si true (par défaut), inclut la constante<br>dans le modèle.                                                                                                    |
| random_effects_list      | structurée                                                                                                    | Liste des champs à spécifier comme effets<br>aléatoires.                                                                                                    |
| regression_weight_field  | champ                                                                                                    | Champ à utiliser comme champ de<br>pondération d'analyse.                                                                                                    |
| use_offset               | None<br>offset value<br>offset field                                                                           | Indique comment le décalage est spécifié.<br>La valeur None signifie qu'aucun décalage<br>n'est spécifié.                                                                                                    |
| offset_value             | nombre                                                                                                    | Valeur à utiliser pour le décalage si<br>use_offset est défini sur offset_value.                                                                                                    |
| offset field             | champ                                                                                                    | Champ à utiliser pour la valeur de décalage<br>si use_offset est défini sur offset_field.                                                                                                    |
| target_category_order    | Ascending<br>Descending<br>Data                                                                                | Ordre de tri des cibles catégorielles. La<br>valeur Data spécifie qu'il faut utiliser l'ordre<br>de tri trouvé dans les données. La valeur<br>par défaut est Ascending.                                                                                                    |
| inputs_category_order    | Ascending<br>Descending<br>Data                                                                                | Ordre de tri pour les prédicteurs<br>indépendants. La valeur Data spécifie qu'il<br>faut utiliser l'ordre de tri trouvé dans les<br>données. La valeur par défaut est<br>Ascending.                                                                                                    |
| max_iterations           | entier                                                                                                    | Nombre maximum d'itérations que<br>l'algorithme effectuera. Un entier positif ; la<br>valeur par défaut est 100.                                                                                                    |

*Tableau 101. Propriétés du noeud MMLG (suite)*.

| Propriétés du noeud MMLG        | <b>Valeurs</b>              | Description de la propriété                                                                                                    |
|---------------------------------|-----------------------------|----------------------------------------------------------------------------------------------------|
| confidence_level                | entier                      | Niveau de confiance utilisé pour calculer<br>les estimations d'intervalle des coefficients<br>de modèle. Un entier positif ; le nombre<br>maximum est 100, la valeur par défaut<br>est 95.         |
| degrees_of_freedom_method       | Fixed<br>Varied             | Spécifie comment les degrés de liberté sont<br>calculés pour le test de signification.                                                                                                    |
| test_fixed_effects_coeffecients | Mode1<br>Robust             | Méthode de calcul de la matrice de<br>covariance des estimations de paramètre.                                                                                                    |
| use_p_converge                  | booléen                     | Option pour la convergence de paramètres.                                                                                                    |
| p converge                      | nombre                      | Vide ou valeur positive.                                                                                                    |
| p_converge_type                 | Absolute<br>Relative        |                                                                                                    |
| use_1_converge                  | booléen                     | Option pour la convergence du log de<br>vraisemblance.                                                                                                    |
| l converge                      | nombre                      | Vide ou valeur positive.                                                                                                    |
| 1_converge_type                 | Absolute<br>Relative        |                                                                                                    |
| use_h_converge                  | booléen                     | Option pour la convergence hessienne.                                                                                                    |
| h converge                      | nombre                      | Vide ou valeur positive.                                                                                                    |
| h_converge_type                 | Absolute<br>Relative        |                                                                                                    |
| max_fisher_steps                | entier                      |                                                                                                    |
| singularity_tolerance           | nombre                      |                                                                                                    |
| use_model_name                  | booléen                     | Indique s'il faut spécifier un nom<br>personnalisé pour le modèle (true) ou<br>utiliser le nom généré par le système<br>(false). La valeur par défaut est false.                                   |
| model_name                      | chaîne                      | Si use_model_name a la valeur true (vrai),<br>indique le nom de modèle à utiliser.                                                                                                    |
| confidence                      | onProbability<br>onIncrease | Base de calcul de la valeur de confiance de<br>scoring : probabilité prédite la plus élevée<br>ou différence entre les probabilités prédites<br>les plus élevées et les deuxièmes plus<br>élevées. |
| score category probabilities    | booléen                     | Si true, produit des probabilités prédites<br>pour les cibles catégorielles. La valeur par<br>défaut est false (faux).                                                                             |
| max_categories                  | entier                      | Si score category probabilities a la<br>valeur true, spécifie le nombre maximum<br>de catégories à enregistrer.                                                                                    |
| score_propensity                | booléen                     | Si true, produit des scores de propension<br>pour les champs cibles indicateurs qui<br>indiquent la probabilité du résultat « true »<br>pour le champ.                                             |
| emeans                          | structure                   | Pour chaque champ catégoriel de la liste<br>des effets fixes, spécifie s'il faut produire<br>des moyennes marginales estimées.                                                                     |

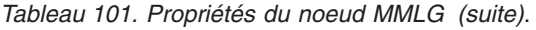

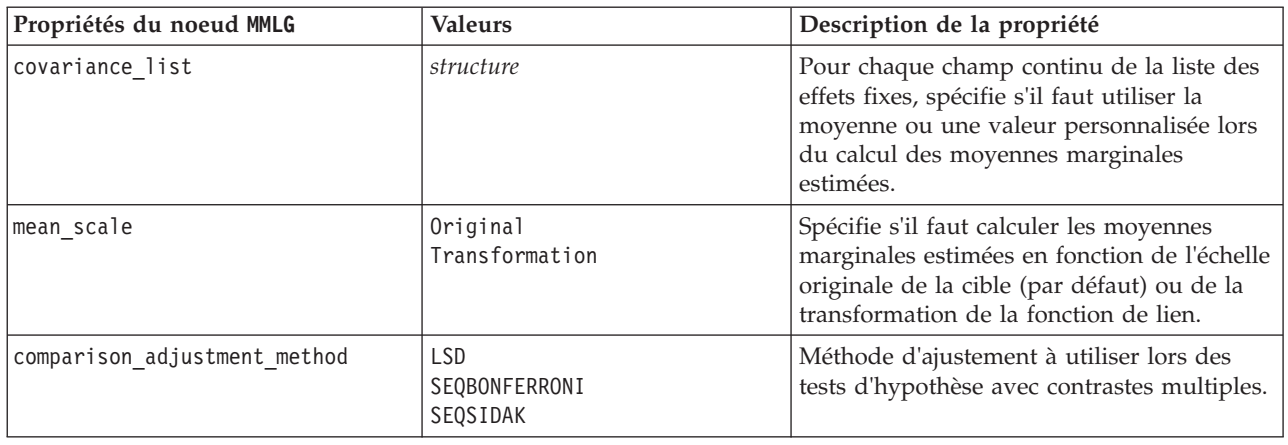

## **Propriétés du noeud kmeans**

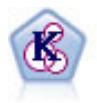

Le noeud k moyenne classe le jeu de données dans différents groupes (ou clusters). La méthode définit un nombre de clusters fixe, affecte à plusieurs reprises des enregistrements à des clusters et ajuste les centres de cluster, jusqu'à ce que le modèle ne puisse plus être amélioré. Au lieu de tenter de prédire un résultat, le modèle *k*-means utilise un processus connu sous le nom d'apprentissage non supervisé pour découvrir des tendances dans l'ensemble de champs d'entrée.

*Tableau 102. Propriétés du noeud kmeans*.

| Propriétés du noeud kmeans | <b>Valeurs</b>    | Description de la propriété                                                                                                    |
|----------------------------|-------------------|----------------------------------------------------------------------------------------------------|
| inputs                     | [champ1  champN]  | Les modèles k moyenne procèdent à une<br>analyse des clusters sur un ensemble de<br>champs d'entrée, mais n'utilisent pas de<br>champ cible. Les champs de pondération et<br>de fréquence ne sont pas utilisés. Pour plus<br>d'informations, voir la rubrique «Propriétés<br>communes des noeuds de modélisation», à<br>la page 131. |
| num_clusters               | nombre            |                                                                                                    |
| gen distance               | booléen           |                                                                                                    |
| cluster label              | String<br>Nombre  |                                                                                                    |
| label prefix               | chaîne            |                                                                                                    |
| mode                       | Simple<br>Expert  |                                                                                                    |
| stop_on                    | Default<br>Custom |                                                                                                    |
| max_iterations             | nombre            |                                                                                                    |
| tolerance                  | nombre            |                                                                                                    |
| encoding_value             | nombre            |                                                                                                    |
| optimize                   | Vitesse<br>Memory | Permet d'indiquer si la création du modèle<br>doit être optimisée en vitesse ou en<br>mémoire.                                                                                                    |

# **Propriétés du noeud knn**

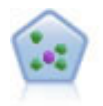

Le noeud *k*-Voisin le plus proche (KNN) associe une nouvelle observation à la catégorie ou à la valeur des objets *k* les plus proches dans l'espace du prédicteur, où *k* est un entier. Les observations semblables sont proches l'une de l'autre et les observations dissemblables sont éloignées l'une de l'autre.

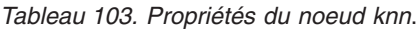

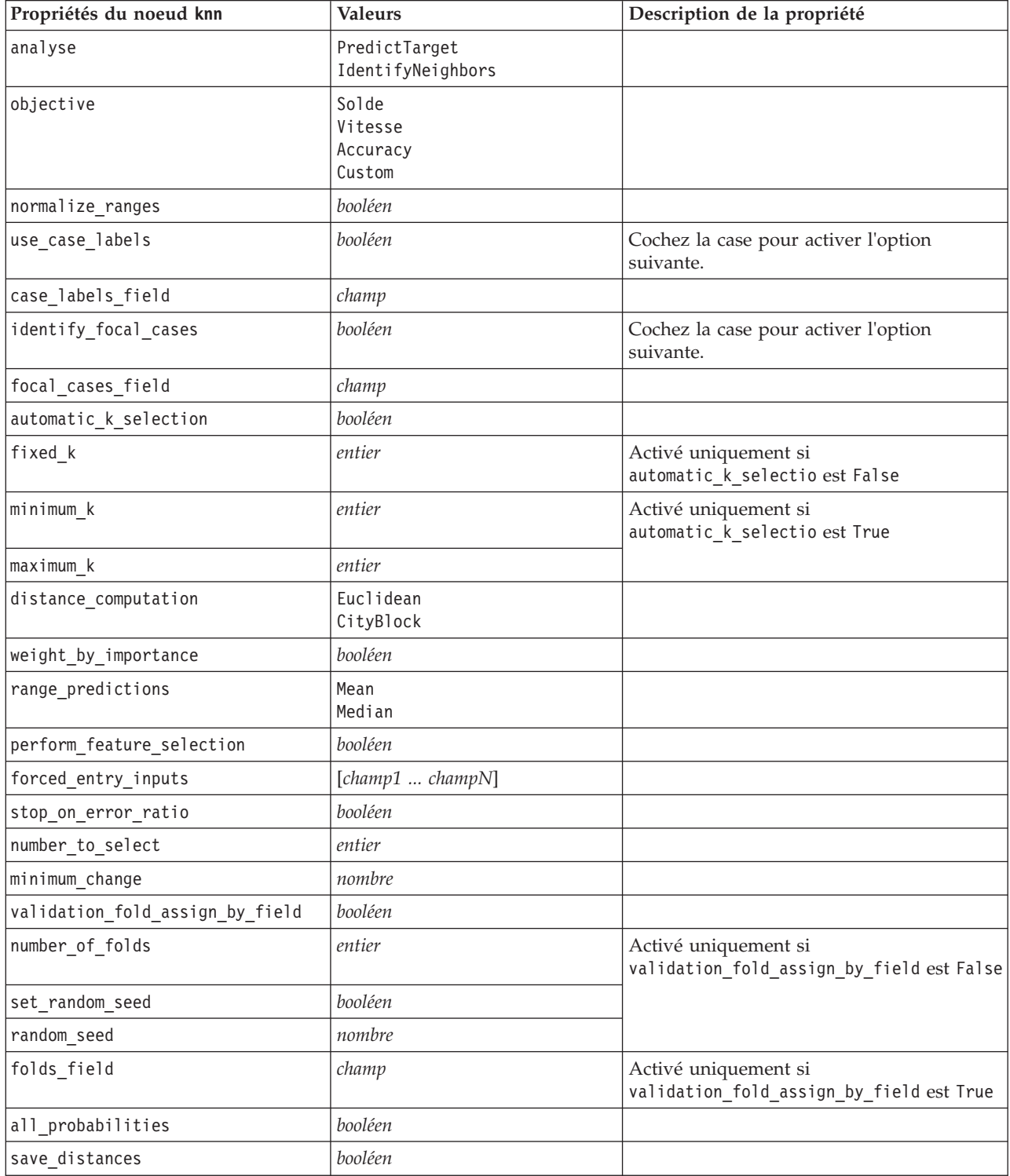

*Tableau 103. Propriétés du noeud knn (suite)*.

| Propriétés du noeud knn         | <b>Valeurs</b>     | Description de la propriété |
|---------------------------------|--------------------|-----------------------------|
| calculate raw propensities      | booléen            |                             |
| calculate adjusted propensities | booléen            |                             |
| adjusted propensity partition   | Test<br>Validation |                             |

## **Propriétés du noeud Kohonen**

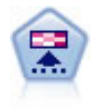

Le noeud Kohonen génère un type de réseau de neurones qui peut être utilisé pour classer les données en groupes distincts. Lorsque l'apprentissage du réseau est terminé, les enregistrements similaires doivent être regroupés dans la connexion de sortie, tandis que les enregistrements différents sont à l'opposé. Vous pouvez étudier le nombre d'observations capturées par chaque unité du nugget de modèle afin d'identifier les unités fortes. Vous pouvez ainsi vous faire une idée du nombre de clusters approprié.

*Tableau 104. Propriétés du noeud Kohonen*.

| Propriétés du noeud Kohonen | <b>Valeurs</b>        | Description de la propriété                                                                                                    |
|-----------------------------|-----------------------|----------------------------------------------------------------------------------------------------|
| inputs                      | [champ1  champN]      | Les modèles Kohonen utilisent une liste de<br>champs d'entrée, mais pas de cible. Les<br>champs de fréquences et de pondération ne<br>sont pas utilisés. Pour plus d'informations,<br>voir la rubrique «Propriétés communes des<br>noeuds de modélisation», à la page 131. |
| continue                    | booléen               |                                                                                                    |
| show_feedback               | booléen               |                                                                                                    |
| stop on                     | Default<br>Heure      |                                                                                                    |
| time                        | nombre                |                                                                                                    |
| optimize                    | Vitesse<br>Memory     | Permet d'indiquer si la création du modèle<br>doit être optimisée en vitesse ou en<br>mémoire.                                                                                                    |
| cluster_label               | booléen               |                                                                                                    |
| mode                        | Simple<br>Expert      |                                                                                                    |
| width                       | nombre                |                                                                                                    |
| length                      | nombre                |                                                                                                    |
| decay style                 | Linear<br>Exponential |                                                                                                    |
| phase1 neighborhood         | nombre                |                                                                                                    |
| phase1_eta                  | nombre                |                                                                                                    |
| phase1 cycles               | nombre                |                                                                                                    |
| phase2_neighborhood         | nombre                |                                                                                                    |
| phase2_eta                  | nombre                |                                                                                                    |
| phase2 cycles               | nombre                |                                                                                                    |

# **Propriétés du noeud Linéaire**

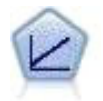

Les modèles de régression linéaire prédisent une cible continue en fonction de relations linéaires entre la cible et un ou plusieurs prédicteurs.

*Tableau 105. Propriétés du noeud Linéaire*.

| Propriétés du noeud Linéaire     | <b>Valeurs</b>                                 | Description de la propriété                                                                         |
|----------------------------------|------------------------------------------------|----------------------------------------------------------------------------------------------------|
| target                           | champ                                          | Spécifie un champ cible unique.                                                                     |
| inputs                           | [champ1  champN]                               | Champs prédicteurs utilisés par le modèle.                                                          |
| continue_training_existing_model | booléen                                        |                                                                                                    |
| objective                        | Standard<br>Bagging<br>Boosting<br>psm         | psm est destinée aux jeux de données très<br>volumineux et nécessite une connexion à<br>un serveur. |
| use_auto_data_preparation        | booléen                                        |                                                                                                    |
| confidence_level                 | nombre                                         |                                                                                                    |
| model_selection                  | ForwardStepwise<br><b>BestSubsets</b><br>None  |                                                                                                    |
| criteria_forward_stepwise        | AICC<br>Fstatistics<br>AdjustedRSquared<br>ASE |                                                                                                    |
| probability entry                | nombre                                         |                                                                                                    |
| probability_removal              | nombre                                         |                                                                                                    |
| use_max_effects                  | booléen                                        |                                                                                                    |
| max_effects                      | nombre                                         |                                                                                                    |
| use_max_steps                    | booléen                                        |                                                                                                    |
| max_steps                        | nombre                                         |                                                                                                    |
| criteria_best_subsets            | AICC<br>AdjustedRSquared<br>ASE                |                                                                                                    |
| combining_rule_continuous        | Mean<br>Median                                 |                                                                                                    |
| component_models_n               | nombre                                         |                                                                                                    |
| use_random_seed                  | booléen                                        |                                                                                                    |
| random_seed                      | nombre                                         |                                                                                                    |
| use custom model name            | booléen                                        |                                                                                                    |
| custom model name                | chaîne                                         |                                                                                                    |
| use custom name                  | booléen                                        |                                                                                                    |
| custom name                      | chaîne                                         |                                                                                                    |
| tooltip                          | chaîne                                         |                                                                                                    |
| keywords                         | chaîne                                         |                                                                                                    |

*Tableau 105. Propriétés du noeud Linéaire (suite)*.

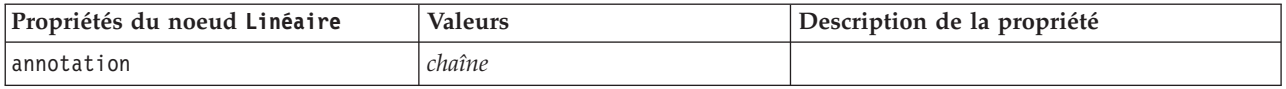

# **Propriétés du noeud logreg**

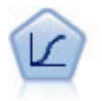

La régression logistique est une technique statistique de classification des enregistrements sur la base des valeurs des champs d'entrée. Excepté le fait qu'elle utilise un champ cible catégoriel et non pas numérique, cette régression est similaire à la régression linéaire.

*Tableau 106. Propriétés du noeud logreg*.

| Propriétés du noeud logreg | <b>Valeurs</b>                                                  | Description de la propriété                                                                                                    |
|----------------------------|-----------------------------------------------------------------|----------------------------------------------------------------------------------------------------|
| target                     | champ                                                           | Les modèles de régression logistique<br>requièrent un seul champ cible et un ou<br>plusieurs champs d'entrée. Les champs de<br>fréquences et de pondération ne sont pas<br>utilisés. Pour plus d'informations, voir la<br>rubrique «Propriétés communes des<br>noeuds de modélisation», à la page 131.                                              |
| logistic procedure         | <b>Binomial</b><br>Multinomial                                  |                                                                                                    |
| include_constant           | booléen                                                         |                                                                                                    |
| mode                       | Simple<br>Expert                                                |                                                                                                    |
| method                     | Enter<br>Stepwise<br>Forwards<br>Backwards<br>BackwardsStepwise |                                                                                                    |
| binomial method            | Enter<br>Forwards<br>Backwards                                  |                                                                                                    |
| model_type                 | MainEffects<br>FullFactorial<br>Custom                          | Lorsque le type de modèle indiqué est<br>FullFactorial, les méthodes d'analyse pas<br>à pas ne sont pas exécutées, même si elles<br>sont spécifiées. La méthode utilisée sera la<br>méthode Enter.<br>Si le type de modèle est paramétré sur<br>Custom, mais qu'aucun champ personnalisé<br>n'est indiqué, un modèle Effets principaux<br>est créé. |
| custom terms               | $[$ {BP Sex}{BP}{Age}]                                          |                                                                                                    |
| multinomial_base_category  | chaîne                                                          | Indique le mode de détermination de la<br>catégorie de référence.                                                                                                    |
| binomial categorical input | chaîne                                                          |                                                                                                    |

*Tableau 106. Propriétés du noeud logreg (suite)*.

| Propriétés du noeud logreg   | <b>Valeurs</b>                                                                      | Description de la propriété                                                                                           |
|------------------------------|-------------------------------------------------------------------------------------|----------------------------------------------------------------------------------------------------|
| binomial_input_contrast      | Indicator<br>Simple<br>Difference<br>Helmert<br>Repeated<br>Polynomial<br>Deviation | Propriété saisie pour l'entrée catégorielle<br>qui indique la façon dont le contraste est<br>déterminé.               |
| binomial_input_category      | First<br>Last                                                                       | Propriété saisie pour l'entrée catégorielle<br>qui indique la façon dont la catégorie de<br>référence est déterminée. |
| scale                        | None<br>UserDefined<br>Pearson<br>Deviance                                          |                                                                                                    |
| scale_value                  | nombre                                                                              |                                                                                                    |
| all probabilities            | booléen                                                                             |                                                                                                    |
| tolerance                    | 1.0E-5<br>$1.0E-6$<br>$1.0E - 7$<br>1.0E-8<br>1,0E-9<br>1.0E-10                     |                                                                                                    |
| min_terms                    | nombre                                                                              |                                                                                                    |
| use_max_terms                | booléen                                                                             |                                                                                                    |
| max_terms                    | nombre                                                                              |                                                                                                    |
| entry_criterion              | Score<br>LR                                                                         |                                                                                                    |
| removal_criterion            | <b>LR</b><br>Wald                                                                   |                                                                                                    |
| probability_entry            | nombre                                                                              |                                                                                                    |
| probability_removal          | nombre                                                                              |                                                                                                    |
| binomial probability entry   | nombre                                                                              |                                                                                                    |
| binomial probability removal | nombre                                                                              |                                                                                                    |
| requirements                 | HierarchyDiscrete HierarchyAll<br>Containment<br>None                               |                                                                                                    |
| max iterations               | nombre                                                                              |                                                                                                    |
| max_steps                    | nombre                                                                              |                                                                                                    |
| p_converge                   | $1.0E-4$<br>$1.0E-5$<br>$1.0E-6$<br>1.0E-7<br>1.0E-8<br>0                           |                                                                                                    |

*Tableau 106. Propriétés du noeud logreg (suite)*.

| Propriétés du noeud logreg     | <b>Valeurs</b>                                                | Description de la propriété |
|--------------------------------|---------------------------------------------------------------|-----------------------------|
| 1 converge                     | $1.0E-1$<br>$1.0E-2$<br>$1.0E-3$<br>$1.0E-4$<br>$1.0E-5$<br>0 |                             |
| delta                          | nombre                                                        |                             |
| iteration_history              | booléen                                                       |                             |
| history_steps                  | nombre                                                        |                             |
| summary                        | booléen                                                       |                             |
| likelihood_ratio               | booléen                                                       |                             |
| asymptotic_correlation         | booléen                                                       |                             |
| goodness_fit                   | booléen                                                       |                             |
| parameters                     | booléen                                                       |                             |
| confidence_interval            | nombre                                                        |                             |
| asymptotic_covariance          | booléen                                                       |                             |
| classification table           | booléen                                                       |                             |
| stepwise summary               | booléen                                                       |                             |
| info_criteria                  | booléen                                                       |                             |
| monotonicity_measures          | booléen                                                       |                             |
| binomial_output_display        | at_each_step<br>at_last_step                                  |                             |
| binomial_goodness_of_fit       | booléen                                                       |                             |
| binomial_parameters            | booléen                                                       |                             |
| binomial_iteration_history     | booléen                                                       |                             |
| binomial_classification_plots  | booléen                                                       |                             |
| binomial_ci_enable             | booléen                                                       |                             |
| binomial_ci                    | nombre                                                        |                             |
| binomial residual              | outliers<br>all                                               |                             |
| binomial residual enable       | booléen                                                       |                             |
| binomial_outlier_threshold     | nombre                                                        |                             |
| binomial_classification_cutoff | nombre                                                        |                             |
| binomial_removal_criterion     | LR<br>Wald<br>Conditional                                     |                             |
| calculate_variable_importance  | booléen                                                       |                             |
| calculate_raw_propensities     | booléen                                                       |                             |

## **Propriétés du noeud neuralnet**

**Attention** : une nouvelle version du noeud de modélisation Réseau de neurones, avec des caractéristiques améliorées, est disponible dans cette version et est décrite dans la section suivante (*neuralnetwork*). Bien que vous soyez encore en mesure de créer et d'évaluer un modèle avec la version précédente, nous vous conseillons de procéder à la mise à jour de vos scripts afin d'utiliser la nouvelle version. Les détails de la version précédentes sont conservées ici pour référence.

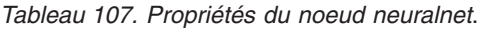

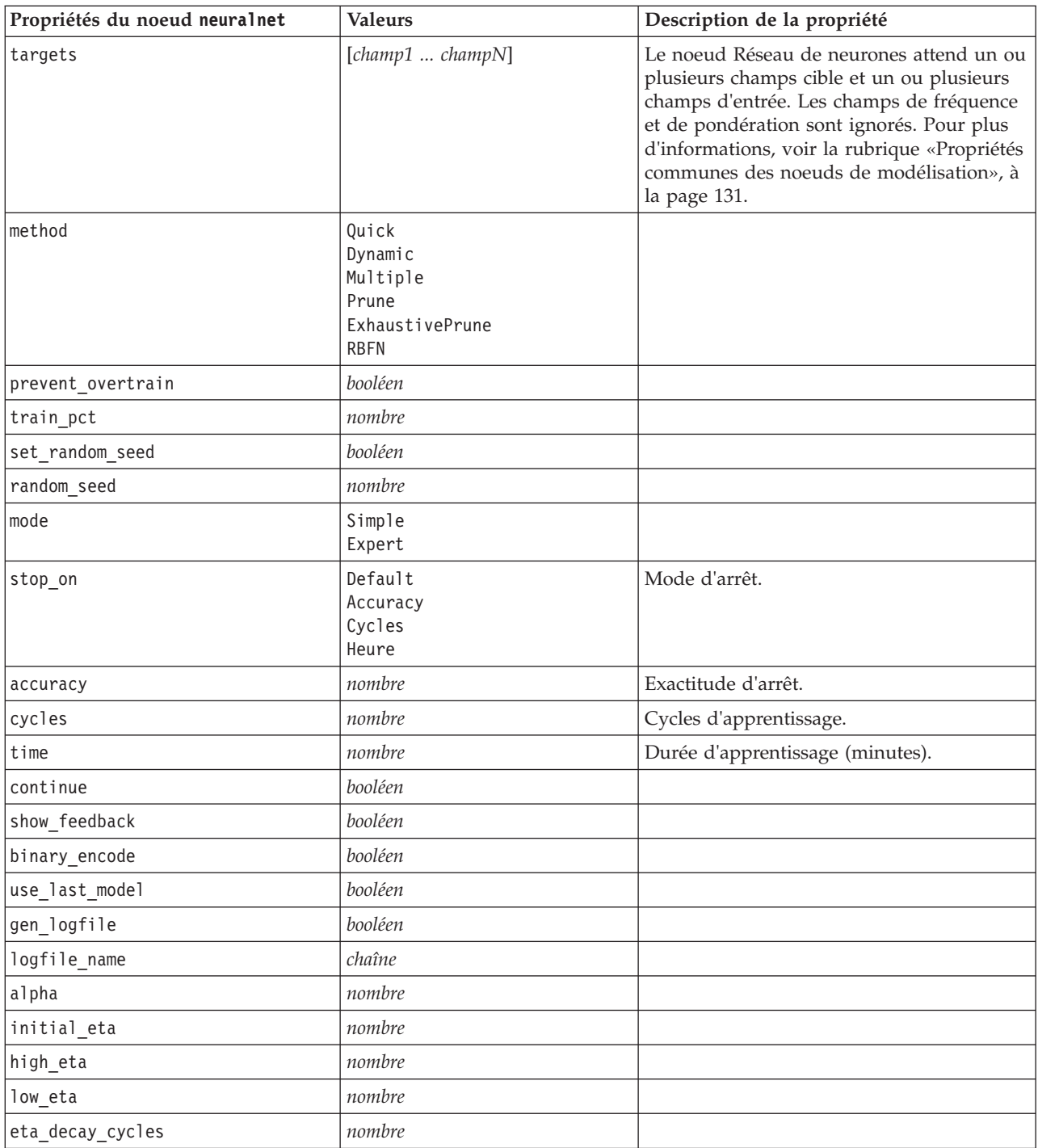

*Tableau 107. Propriétés du noeud neuralnet (suite)*.

| Propriétés du noeud neuralnet   | <b>Valeurs</b>                  | Description de la propriété                                                                                                    |
|---------------------------------|---------------------------------|----------------------------------------------------------------------------------------------------|
| hid_layers                      | 0 <sub>ne</sub>                 |                                                                                                    |
|                                 | Two<br>Three                    |                                                                                                    |
| hl units one                    | nombre                          |                                                                                                    |
| hl_units_two                    | nombre                          |                                                                                                    |
| hl_units_three                  | nombre                          |                                                                                                    |
| persistence                     | nombre                          |                                                                                                    |
| m topologies                    | chaîne                          |                                                                                                    |
| m_non_pyramids                  | booléen                         |                                                                                                    |
| m_persistence                   | nombre                          |                                                                                                    |
| p_hid_layers                    | 0 <sub>ne</sub><br>Two<br>Three |                                                                                                    |
| p_hl_units_one                  | nombre                          |                                                                                                    |
| p_hl_units_two                  | nombre                          |                                                                                                    |
| p_hl_units_three                | nombre                          |                                                                                                    |
| p persistence                   | nombre                          |                                                                                                    |
| p_hid_rate                      | nombre                          |                                                                                                    |
| p_hid_pers                      | nombre                          |                                                                                                    |
| p_inp_rate                      | nombre                          |                                                                                                    |
| p_inp_pers                      | nombre                          |                                                                                                    |
| p_overall_pers                  | nombre                          |                                                                                                    |
| r_persistence                   | nombre                          |                                                                                                    |
| r_num_clusters                  | nombre                          |                                                                                                    |
| r_eta_auto                      | booléen                         |                                                                                                    |
| r_alpha                         | nombre                          |                                                                                                    |
| $r$ _eta                        | nombre                          |                                                                                                    |
| optimize                        | Vitesse<br>Memory               | Permet d'indiquer si la création du modèle<br>doit être optimisée en vitesse ou en<br>mémoire.                                                                                                    |
| calculate_variable_importance   | booléen                         | Remarque : la propriété<br>sensitivity_analysis utilisée dans les<br>versions précédentes est remplacée par<br>cette propriété. L'ancienne propriété est<br>toujours prise en charge, mais il est<br>recommandé d'utiliser<br>calculate_variable_importance. |
| calculate_raw_propensities      | booléen                         |                                                                                                    |
| calculate adjusted propensities | booléen                         |                                                                                                    |
| adjusted_propensity_partition   | Test<br>Validation              |                                                                                                    |

## **Propriétés du noeud neuralnetwork**

Le noeud R. neurones est un modèle simplifié de la manière dont le cerveau humain traite les informations. Le fonctionnement de ce modèle repose sur la simulation d'un grand nombre d'unités de traitement simples interconnectées, qui sont en quelque sorte des versions abstraites de nos neurones. Les réseaux de neurones sont de puissants estimateurs de fonctions qui ne requièrent qu'une connaissance limitée en matière de statistiques ou de mathématiques.

*Tableau 108. Propriétés du noeud neuralnetwork*.

| Propriétés du noeud neuralnetwork | <b>Valeurs</b>                                         | Description de la propriété                                                                                                    |
|-----------------------------------|--------------------------------------------------------|----------------------------------------------------------------------------------------------------|
| targets                           | [champ1  champN]                                       | Spécifie des champs cible.                                                                                                    |
| inputs                            | [champ1  champN]                                       | Champs prédicteurs utilisés par le modèle.                                                                                                    |
| splits                            | [champ1  champN                                        | Indique le champ ou les champs à utiliser<br>pour la modélisation découpée.                                                                                               |
| use_partition                     | booléen                                                | Si un champ de partition est défini, cette<br>option assure que seules les données<br>provenant de la partition d'apprentissage<br>sont utilisées pour générer le modèle. |
| continue                          | booléen                                                | Poursuivre le modèle d'apprentissage<br>existant.                                                                                                    |
| objective                         | Standard<br>Bagging<br>Boosting<br>psm                 | psm est destinée aux jeux de données très<br>volumineux et nécessite une connexion à<br>un serveur.                                                                       |
| method                            | MultilayerPerceptron<br>RadialBasisFunction            |                                                                                                    |
| use custom layers                 | booléen                                                |                                                                                                    |
| first_layer_units                 | nombre                                                 |                                                                                                    |
| second_layer_units                | nombre                                                 |                                                                                                    |
| use_max_time                      | booléen                                                |                                                                                                    |
| max_time                          | nombre                                                 |                                                                                                    |
| use_max_cycles                    | booléen                                                |                                                                                                    |
| max_cycles                        | nombre                                                 |                                                                                                    |
| use_min_accuracy                  | booléen                                                |                                                                                                    |
| min_accuracy                      | nombre                                                 |                                                                                                    |
| combining_rule_categorical        | Voting<br>HighestProbability<br>HighestMeanProbability |                                                                                                    |
| combining_rule_continuous         | Mean<br>Median                                         |                                                                                                    |
| component_models_n                | nombre                                                 |                                                                                                    |
| overfit prevention pct            | nombre                                                 |                                                                                                    |
| use_random_seed                   | booléen                                                |                                                                                                    |
| random seed                       | nombre                                                 |                                                                                                    |

| Propriétés du noeud neuralnetwork | <b>Valeurs</b>                             | Description de la propriété |
|-----------------------------------|--------------------------------------------|-----------------------------|
| missing values                    | listwiseDeletion<br>missingValueImputation |                             |
| use_custom_model_name             | booléen                                    |                             |
| custom_model_name                 | chaîne                                     |                             |
| confidence                        | onProbability<br>onIncrease                |                             |
| score category probabilities      | booléen                                    |                             |
| max_categories                    | nombre                                     |                             |
| score propensity                  | booléen                                    |                             |
| use custom name                   | booléen                                    |                             |
| custom_name                       | chaîne                                     |                             |
| tooltip                           | chaîne                                     |                             |
| keywords                          | chaîne                                     |                             |
| annotation                        | chaîne                                     |                             |

*Tableau 108. Propriétés du noeud neuralnetwork (suite)*.

## **Propriétés du noeud quest**

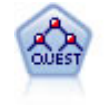

Le noeud QUEST est une méthode de classification binaire permettant de créer des arbres décision, développée pour réduire le temps de traitement nécessaire aux analyses C&R Tree importantes, tout en limitant la tendance, observée parmi les méthodes d'arbre de classification, à favoriser les entrées autorisant un nombre supérieur de divisions. Les champs d'entrée peuvent être des intervalles numériques (continues) mais les champs cible doivent être catégoriels. Toutes les divisions sont binaires.

*Tableau 109. Propriétés du noeud quest*.

| Propriétés du noeud quest        | <b>Valeurs</b>                         | Description de la propriété                                                                                                    |
|----------------------------------|----------------------------------------|----------------------------------------------------------------------------------------------------|
| target                           | champ                                  | Les modèles QUEST requièrent un seul<br>champ cible et un ou plusieurs champs<br>d'entrée. Un champ de fréquence peut aussi<br>être spécifié. Pour plus d'informations, voir<br>la rubrique «Propriétés communes des<br>noeuds de modélisation», à la page 131. |
| continue training existing model | booléen                                |                                                                                                    |
| objective                        | Standard<br>Boosting<br>Bagging<br>psm | psm est destinée aux jeux de données très<br>volumineux et nécessite une connexion à<br>un serveur.                                                                                                    |
| model_output_type                | Single<br>InteractiveBuilder           |                                                                                                    |
| use tree directives              | booléen                                |                                                                                                    |
| tree directives                  | chaîne                                 |                                                                                                    |
| use max depth                    | Default<br>Custom                      |                                                                                                    |
| max depth                        | entier                                 | Profondeur maximale de l'arbre, comprise<br>entre 0 et 1000. Utilisée uniquement si<br>use max depth = $Custom$                                                                                                    |

*Tableau 109. Propriétés du noeud quest (suite)*.

| Propriétés du noeud quest       | <b>Valeurs</b>                                         | Description de la propriété                                                |
|---------------------------------|--------------------------------------------------------|----------------------------------------------------------------------------|
| prune_tree                      | booléen                                                | Elagage de l'arbre pour éviter le<br>surajustement.                        |
| use_std_err                     | booléen                                                | Utiliser la différence maximale pour le<br>risque (dans Erreurs standard). |
| std_err_multiplier              | nombre                                                 | Différence maximale.                                                       |
| max_surrogates                  | nombre                                                 | Nombre maximal de substitutions.                                           |
| use_percentage                  | booléen                                                |                                                                            |
| min_parent_records_pc           | nombre                                                 |                                                                            |
| min_child_records_pc            | nombre                                                 |                                                                            |
| min_parent_records_abs          | nombre                                                 |                                                                            |
| min_child_records_abs           | nombre                                                 |                                                                            |
| use_costs                       | booléen                                                |                                                                            |
| costs                           | structurée                                             | Propriétés structurées.                                                    |
| priors                          | Data<br>Equal<br>Custom                                |                                                                            |
| custom_priors                   | structurée                                             | Propriétés structurées.                                                    |
| adjust priors                   | booléen                                                |                                                                            |
| trails                          | nombre                                                 | Nombre des modèles de composant pour le<br>boosting ou le bagging.         |
| set_ensemble_method             | Voting<br>HighestProbability<br>HighestMeanProbability | Règles de combinaison par défaut pour les<br>cibles catégorielles.         |
| range_ensemble_method           | Mean<br>Median                                         | Règles de combinaison par défaut pour les<br>cibles continues.             |
| large_boost                     | booléen                                                | Appliquer le boosting aux jeux de données<br>très volumineux.              |
| split_alpha                     | nombre                                                 | Niveau de signification pour la division.                                  |
| train_pct                       | nombre                                                 | Ensemble de prévention de surajustement.                                   |
| set random_seed                 | booléen                                                | Dupliquer l'option des résultats.                                          |
| seed                            | nombre                                                 |                                                                            |
| calculate variable importance   | booléen                                                |                                                                            |
| calculate raw propensities      | booléen                                                |                                                                            |
| calculate adjusted propensities | booléen                                                |                                                                            |
| adjusted propensity partition   | Test<br>Validation                                     |                                                                            |

## **Propriétés du noeud Régression**

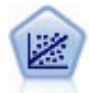

La régression linéaire est une technique statistique couramment utilisée dans le domaine de la synthèse de données et de la prévision. Cette technique établit une ligne droite ou une surface afin de réduire les écarts entre les valeurs de sortie prévues et observées.

*Remarque* : le noeud Régression sera remplacé par le noeud Linéaire dans une prochaine version. Nous recommandons d'ores et déjà d'utiliser les modèles linéaires pour la régression linéaire.

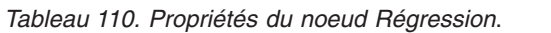

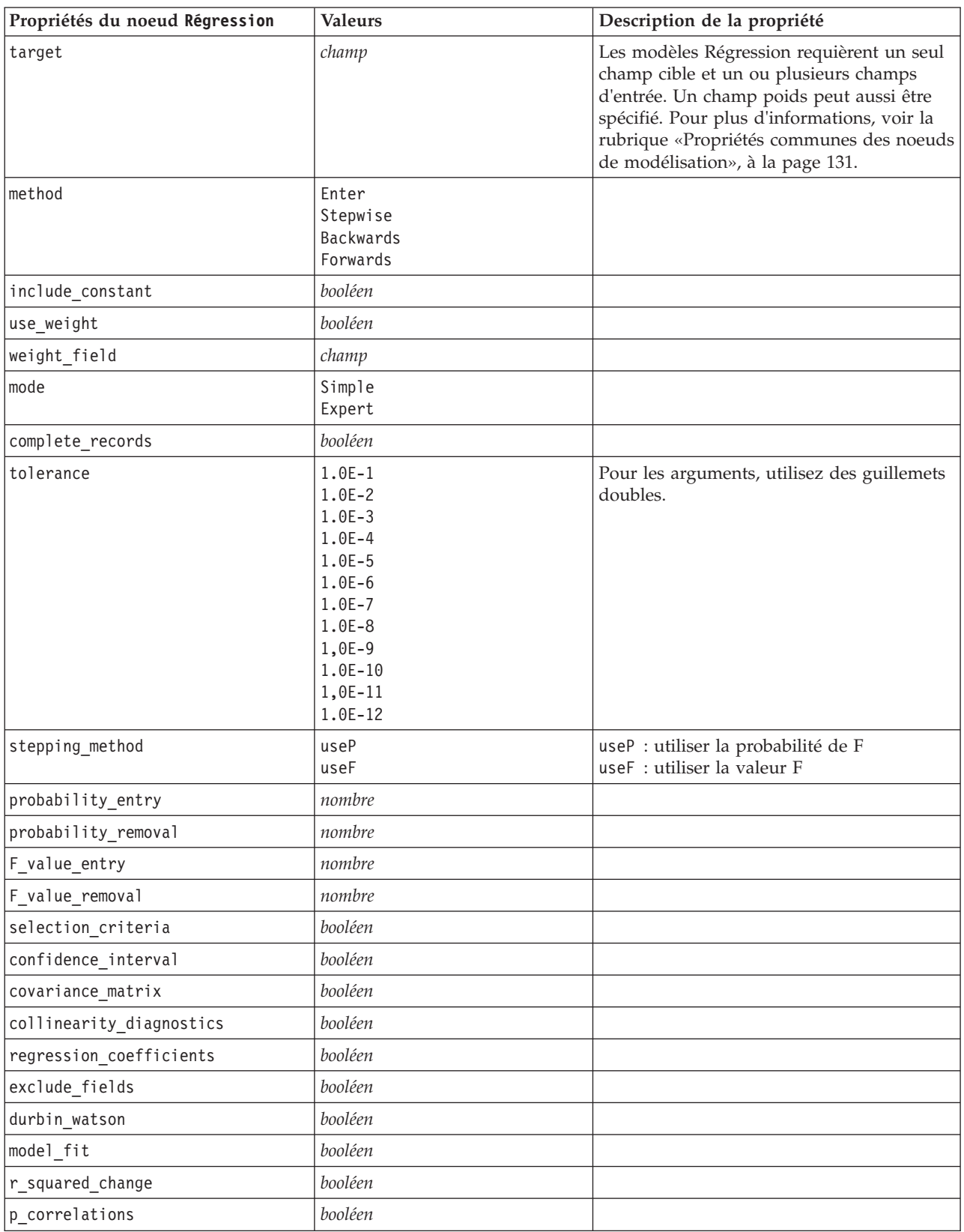

*Tableau 110. Propriétés du noeud Régression (suite)*.

| Propriétés du noeud Régression | <b>Valeurs</b> | Description de la propriété |
|--------------------------------|----------------|-----------------------------|
| descriptives                   | booléen        |                             |
| calculate variable importance  | booléen        |                             |

### **Propriétés du noeud Séquence**

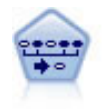

Le noeud Séquence recherche des règles d'association dans des données dotées d'une dimension temporelle. Une séquence est une liste de jeux d'éléments ayant tendance à survenir dans un ordre prévisible. Par exemple, un client qui achète un rasoir et une lotion après-rasage achètera vraisemblablement de la crème à raser. Le noeud Séquence est basé sur l'algorithme de règles d'association CARMA, qui utilise une méthode efficace de double lecture pour rechercher des séquences.

*Tableau 111. Propriétés du noeud Séquence*.

| Propriétés du noeud Séquence | <b>Valeurs</b>   | Description de la propriété                                                                                                    |
|------------------------------|------------------|----------------------------------------------------------------------------------------------------|
| id field                     | champ            | Pour créer un modèle Séquence, vous<br>devez renseigner un champ ID, un champ<br>de temps facultatif et au moins un champ<br>d'analyse. Les champs de pondération et de<br>fréquence ne sont pas utilisés. Pour plus<br>d'informations, voir la rubrique «Propriétés<br>communes des noeuds de modélisation», à<br>la page 131. |
| time_field                   | champ            |                                                                                                    |
| use_time_field               | booléen          |                                                                                                    |
| content fields               | [champ1  champn] |                                                                                                    |
| contiguous                   | booléen          |                                                                                                    |
| min_supp                     | nombre           |                                                                                                    |
| min conf                     | nombre           |                                                                                                    |
| max size                     | nombre           |                                                                                                    |
| max predictions              | nombre           |                                                                                                    |
| mode                         | Simple<br>Expert |                                                                                                    |
| use_max_duration             | booléen          |                                                                                                    |
| max_duration                 | nombre           |                                                                                                    |
| use_gaps                     | booléen          |                                                                                                    |
| min_item_gap                 | nombre           |                                                                                                    |
| max_item_gap                 | nombre           |                                                                                                    |
| use pruning                  | booléen          |                                                                                                    |
| pruning value                | nombre           |                                                                                                    |
| set mem sequences            | booléen          |                                                                                                    |
| mem sequences                | entier           |                                                                                                    |
## <span id="page-180-0"></span>**Propriétés du noeud MRAA**

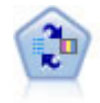

Le noeud Modèle de réponse en auto-apprentissage (SLRM) vous permet de créer un modèle dans lequel une nouvelle observation unique, ou un petit nombre de nouvelles observations, peuvent être utilisés pour réestimer un modèle sans qu'un recyclage de toutes les données soit nécessaire.

*Tableau 112. Propriétés du noeud MRAA*.

| Propriétés du noeud MRAA         | <b>Valeurs</b>          | Description de la propriété                                                                                                    |
|----------------------------------|-------------------------|----------------------------------------------------------------------------------------------------|
| target                           | champ                   | Le champ cible doit être nominal ou<br>indicateur. Un champ de fréquence peut<br>aussi être spécifié. Pour plus<br>d'informations, voir la rubrique «Propriétés<br>communes des noeuds de modélisation», à<br>la page 131. |
| target response                  | champ                   | Type doit être indicateur.                                                                                                    |
| continue_training_existing_model | booléen                 |                                                                                                    |
| target field values              | booléen                 | Use all : Utiliser toutes les valeurs source.                                                                                                    |
|                                  |                         | Specify: Sélectionner les valeurs<br>nécessaires.                                                                                                    |
| target field values specify      | [champ1  champN]        |                                                                                                    |
| include_model_assessment         | booléen                 |                                                                                                    |
| model_assessment_random_seed     | nombre                  | Doit être un nombre réel.                                                                                                    |
| model assessment sample size     | nombre                  | Doit être un nombre réel.                                                                                                    |
| model_assessment_iterations      | nombre                  | Nombre d'itérations.                                                                                                    |
| display_model_evaluation         | booléen                 |                                                                                                    |
| max predictions                  | nombre                  |                                                                                                    |
| randomization                    | nombre                  |                                                                                                    |
| scoring_random_seed              | nombre                  |                                                                                                    |
| sort                             | Ascending<br>Descending | Indique si les premières offres affichées<br>sont celles dont les scores sont les plus<br>élevés ou les moins élevés.                                                                                                    |
| model_reliability                | booléen                 |                                                                                                    |
| calculate_variable_importance    | booléen                 |                                                                                                    |

#### **Propriétés du noeud statisticsmodel**

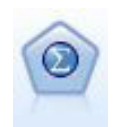

Le noeud Modèle Statistics vous permet d'analyser et de travailler avec vos données en exécutant des procédures IBM SPSS Statistics qui produisent un PMML. Ce noeud requiert une copie avec licence de IBM SPSS Statistics.

Les propriétés de ce nœud sont décrites dans [«Propriétés du noeud statisticsmodel», à la page 242.](#page-249-0)

### <span id="page-181-0"></span>**Propriétés du noeud svm**

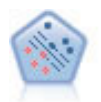

Le noeud Support Vector Machine (SVM) vous permet de classer les données dans l'un de deux groupes sans surajustement. SVM fonctionne bien avec les grands jeux de données, comme ceux qui disposent d'un très grand nombre de champs d'entrée.

*Tableau 113. Propriétés du noeud svm*.

| Propriétés du noeud svm         | <b>Valeurs</b>                                                                           | Description de la propriété                                                            |
|---------------------------------|------------------------------------------------------------------------------------------|----------------------------------------------------------------------------------------|
| all probabilities               | booléen                                                                                  |                                                                                        |
| stopping criteria               | $1.0E-1$<br>$1.0E - 2$<br>1.0E-3 (valeur par défaut)<br>$1.0E-4$<br>$1.0E-5$<br>$1.0E-6$ | Détermine le moment de l'arrêt de<br>l'algorithme d'optimisation.                      |
| regularization                  | nombre                                                                                   | Egalement appelé Paramètre C                                                           |
| precision                       | nombre                                                                                   | Option uniquement utilisée si le<br>niveau de mesure du champ cible est<br>Continuous. |
| kernel                          | RBF(valeur par défaut)<br>Polynomial<br>Sigmoid<br>Linear                                | Type de fonction de noyau utilisée<br>pour la transformation.                          |
| rbf gamma                       | nombre                                                                                   | Utilisé uniquement si le kernel est<br>RBF.                                            |
| gamma                           | nombre                                                                                   | Utilisé uniquement si le kernel est<br>Polynomial ou Sigmoid.                          |
| bias                            | nombre                                                                                   |                                                                                        |
| degree                          | nombre                                                                                   | Utilisé uniquement si le kernel est<br>Polynomial.                                     |
| calculate_variable_importance   | booléen                                                                                  |                                                                                        |
| calculate raw propensities      | booléen                                                                                  |                                                                                        |
| calculate adjusted propensities | booléen                                                                                  |                                                                                        |
| adjusted propensity partition   | Test<br>Validation                                                                       |                                                                                        |

### **Propriétés du noeud timeseries**

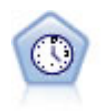

Le noeud Séries temporelles estime les modèles de lissage exponentiel, d'ARIMA (Autoregressive Integrated Moving Average) univariable et d'ARIMA multivariable (ou fonction de transfert) pour les données de séries temporelles et génère des prévisions d`une performance future. Un noeud Séries temporelles doit toujours être précédé d'un noeud Intervalles de temps.

*Tableau 114. Propriétés du noeud timeseries*.

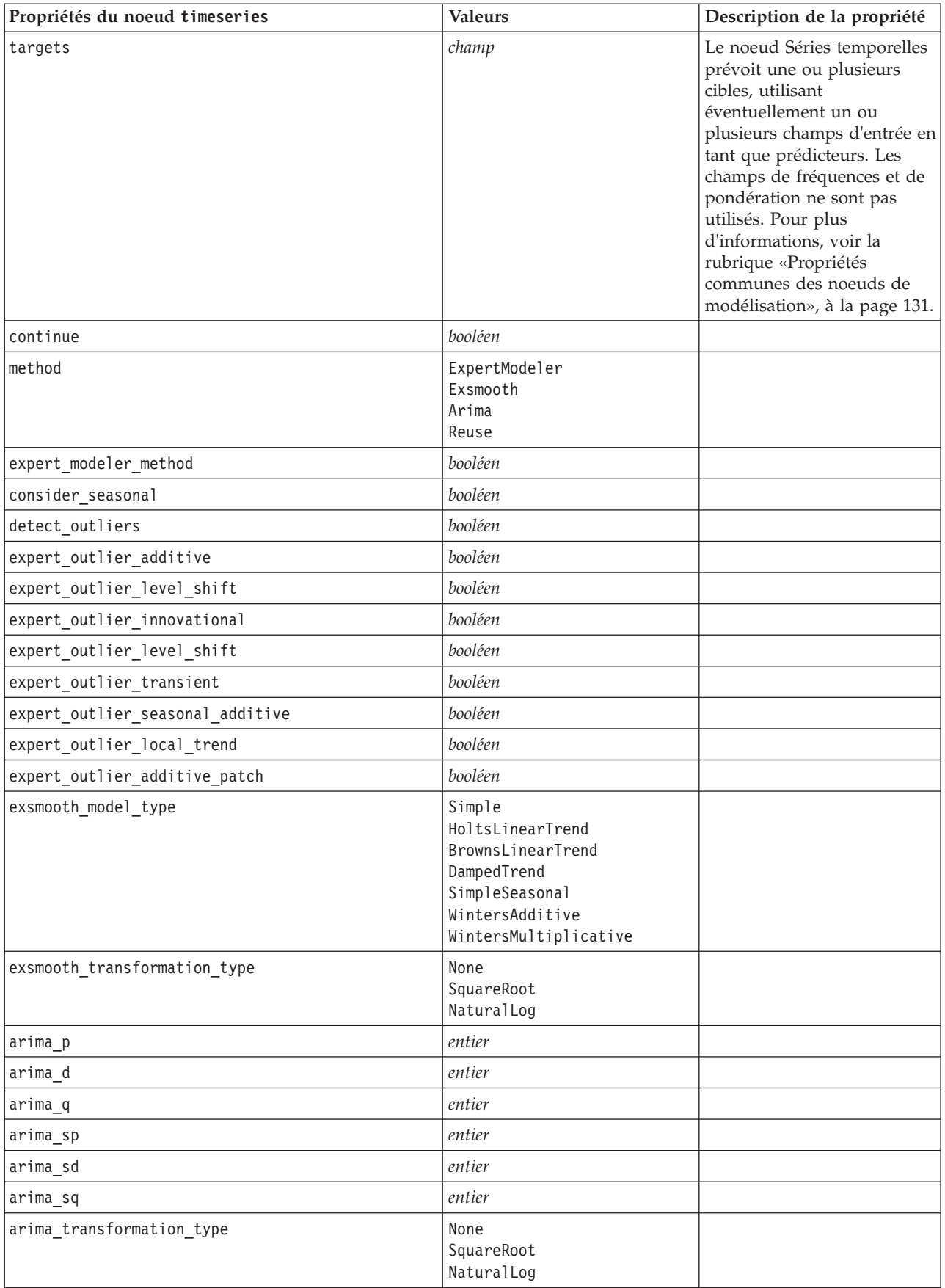

<span id="page-183-0"></span>*Tableau 114. Propriétés du noeud timeseries (suite)*.

| Propriétés du noeud timeseries         | <b>Valeurs</b>                   | Description de la propriété                                                                                           |
|----------------------------------------|----------------------------------|----------------------------------------------------------------------------------------------------|
| arima include constant                 | booléen                          |                                                                                                    |
| tf arima p. nomchamp                   | entier                           | Pour les fonctions de<br>transfert.                                                                                   |
| tf arima d. nomchamp                   | entier                           | Pour les fonctions de<br>transfert.                                                                                   |
| tf arima q. nomchamp                   | entier                           | Pour les fonctions de<br>transfert.                                                                                   |
| tf arima sp. nomchamp                  | entier                           | Pour les fonctions de<br>transfert.                                                                                   |
| tf_arima_sd. nomchamp                  | entier                           | Pour les fonctions de<br>transfert.                                                                                   |
| tf_arima_sq. nomchamp                  | entier                           | Pour les fonctions de<br>transfert.                                                                                   |
| tf_arima_delay. nomchamp               | entier                           | Pour les fonctions de<br>transfert.                                                                                   |
| tf_arima_transformation_type. nomchamp | None<br>SquareRoot<br>NaturalLog | Pour les fonctions de<br>transfert.                                                                                   |
| arima_detect_outlier_mode              | None<br>Automatique              |                                                                                                    |
| arima_outlier_additive                 | booléen                          |                                                                                                    |
| arima outlier level shift              | booléen                          |                                                                                                    |
| arima_outlier_innovational             | booléen                          |                                                                                                    |
| arima_outlier_transient                | booléen                          |                                                                                                    |
| arima_outlier_seasonal_additive        | booléen                          |                                                                                                    |
| arima_outlier_local_trend              | booléen                          |                                                                                                    |
| arima_outlier_additive_patch           | booléen                          |                                                                                                    |
| conf_limit_pct                         | réel                             |                                                                                                    |
| max_lags                               | entier                           |                                                                                                    |
| events                                 | champs                           |                                                                                                    |
| scoring_model_only                     | booléen                          | Utilisation pour les modèles<br>comportant un grand<br>nombre (des dizaines de<br>milliers) de séries<br>temporelles. |

#### **Propriétés du noeud twostep**

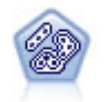

Le noeud TwoStep utilise une méthode de classification non supervisée en deux étapes. La première étape consiste en une exploration des données visant à compresser les données d'entrée brutes en sous-clusters plus faciles à manipuler. Au cours de la seconde étape, l'utilisation d'une méthode de classification hiérarchique permet de fusionner progressivement les sous-clusters en clusters de plus en plus importants. La technique TwoStep a l'avantage d'évaluer automatiquement le nombre de clusters optimal pour les données d'apprentissage. Il peut prendre en charge de manière efficace des types de champ mixtes et des jeux de données volumineux.

*Tableau 115. Propriétés du noeud twostep*.

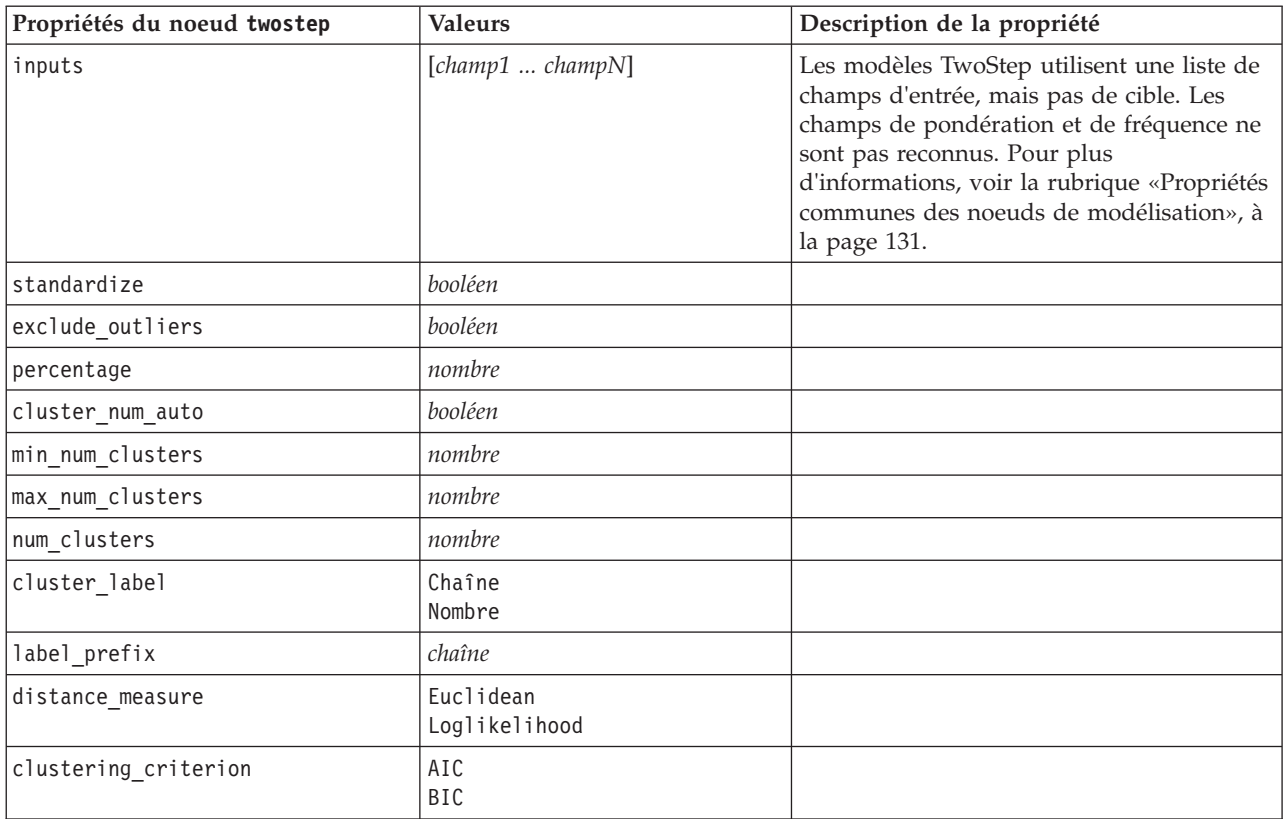

# **Chapitre 14. Propriétés du noeud de nugget de modèle**

Les noeuds de nugget de modèle partagent les mêmes propriétés que les autres noeuds. Pour plus d'informations, voir la rubrique [«Propriétés communes des noeuds», à la page 58.](#page-65-0)

## **Propriétés du nœud applyanomalydetection**

Les noeuds de modélisation Détection des anomalies peuvent être utilisés pour générer un nugget de modèle Détection des anomalies. Le nom de génération de script de ce nugget de modèle est *applyanomalydetection*. Pour plus d'informations à propos de la génération de script pour le noeud de modélisation lui-même, voir la rubrique [«Propriétés du nœud anomalydetection», à la page 131.](#page-138-0)

| Propriétés du noeud<br>applyanomalydetection | <b>Valeurs</b>                        | Description de la propriété                                                                                                    |
|----------------------------------------------|---------------------------------------|----------------------------------------------------------------------------------------------------|
| anomaly score method                         | FlagAndScore<br>Flag0nly<br>ScoreOnly | Détermine les sorties créées pour le scoring.                                                                                                    |
| num fields                                   | entier                                | Champs à signaler.                                                                                                    |
| discard records                              | booléen                               | Indique si les enregistrements sont supprimés de<br>la sortie.                                                                                                    |
| discard anomalous records                    | booléen                               | Indique s'il faut supprimer les enregistrements<br>irréguliers ou réguliers. Cette propriété est<br>désactivée par défaut, ce qui signifie que les<br>enregistrements réguliers sont supprimés. Si elle<br>est on, les enregistrements irréguliers sont<br>supprimés. Cette propriété n'est activée que si la<br>propriété discard records l'est également. |

*Tableau 116. Propriétés du noeud applyanomalydetection*.

# **Propriétés du noeud applyapriori**

Les noeuds de modélisation Apriori peuvent être utilisés pour générer un nugget de modèle Apriori. Le nom de génération de script de ce nugget de modèle est *applyapriori*. Pour plus d'informations à propos de la génération de script pour le noeud de modélisation lui-même, voir la rubrique [«Propriétés du](#page-140-0) [noeud apriori», à la page 133.](#page-140-0)

*Tableau 117. Propriétés du noeud applyapriori*.

| Propriétés du noeud applyapriori | <b>Valeurs</b>                                                | Description de la propriété |
|----------------------------------|---------------------------------------------------------------|-----------------------------|
| max_predictions                  | nombre (entier)                                               |                             |
| ignore unmatached                | booléen                                                       |                             |
| allow_repeats                    | booléen                                                       |                             |
| check basket                     | NoPredictions<br>Predictions<br>NoCheck                       |                             |
| criterion                        | Confidence<br>Support<br>RuleSupport<br>Lift<br>Deployability |                             |

# **Propriétés du noeud applyautoclassifier**

Les noeuds de modélisation de Discriminant automatique peuvent être utilisés pour générer un nugget de modèle de Discriminant automatique. Le nom de génération de script de ce nugget de modèle est *applyautoclassifier*. Pour plus d'informations à propos de la génération de script pour le noeud de modélisation lui-même, voir la rubrique [«Propriétés du noeud autoclassifier», à la page 134.](#page-141-0)

| Propriétés du noeud<br>applyautoclassifier | <b>Valeurs</b>                                                                                                 | Description de la propriété                                                                                                    |
|--------------------------------------------|----------------------------------------------------------------------------------------------------|----------------------------------------------------------------------------------------------------|
| flag_ensemble_method                       | Voting<br>ConfidenceWeightedVoting<br>RawPropensityWeightedVoting<br>HighestConfidence<br>AverageRawPropensity | Indique la méthode utilisée pour<br>déterminer le score de l'ensemble. Ce<br>paramètre s'applique uniquement si<br>la cible sélectionnée est un champ<br>indicateur.                           |
| flag_voting_tie_selection                  | Random<br>HighestConfidence<br>RawPropensity                                                                   | Si une méthode de vote est<br>sélectionnée, indique la manière dont<br>les ex æquo sont résolus. Ce<br>paramètre s'applique uniquement si<br>la cible sélectionnée est un champ<br>indicateur. |
| set_ensemble_method                        | Voting<br>ConfidenceWeightedVoting<br>HighestConfidence                                                        | Indique la méthode utilisée pour<br>déterminer le score de l'ensemble. Ce<br>paramètre s'applique uniquement si<br>la cible sélectionnée est un champ<br>d'ensemble.                           |
| set_voting_tie_selection                   | Random<br>HighestConfidence                                                                                    | Si une méthode de vote est<br>sélectionnée, indique la manière dont<br>les ex æquo sont résolus. Ce<br>paramètre s'applique uniquement si<br>la cible sélectionnée est un champ<br>nominal.    |

*Tableau 118. Propriétés du noeud applyautoclassifier*.

#### **Propriétés du noeud applyautocluster**

Les noeuds de modélisation de cluster automatique peuvent être utilisés pour générer un nugget de modèle de cluster automatique. Le nom de génération de script de ce nugget de modèle est *applyautocluster*. Aucune autre propriété n'existe pour ce nugget de modèle. Pour plus d'informations à propos de la génération de script pour le noeud de modélisation lui-même, voir la rubrique [«Propriétés](#page-143-0) [du noeud autocluster», à la page 136.](#page-143-0)

#### **Propriétés du nœud applyautonumeric**

Les noeuds de modélisation de numérisation automatique peuvent être utilisés pour générer un nugget de modèle de numérisation automatique. Le nom de génération de script de ce nugget de modèle est *applyautonumeric*. Pour plus d'informations à propos de la génération de script pour le noeud de modélisation lui-même, voir la rubrique [«Propriétés du noeud autonumeric», à la page 137.](#page-144-0)

*Tableau 119. Propriétés du noeud applyautonumeric*.

| Propriétés du noeud<br>applyautonumeric | Valeurs | Description de la propriété |
|-----------------------------------------|---------|-----------------------------|
| calculate standard error                | booléen |                             |

## **Propriétés du noeud applybayesnet**

Les noeuds de modélisation Réseau Bayésien peuvent être utilisés pour générer un nugget de modèle Réseau Bayésien. Le nom de génération de script de ce nugget de modèle est *applybayesnet*. Pour plus d'informations à propos de la génération de script pour le noeud de modélisation lui-même, voir la rubrique [«Propriétés du noeud bayesnet», à la page 138.](#page-145-0)

| Propriétés du noeud applybayesnet | <b>Valeurs</b> | Description de la propriété |
|-----------------------------------|----------------|-----------------------------|
| all probabilities                 | booléen        |                             |
| raw propensity                    | booléen        |                             |
| adjusted propensity               | booléen        |                             |
| calculate raw propensities        | booléen        |                             |
| calculate adjusted propensities   | booléen        |                             |

*Tableau 120. Propriétés du noeud applybayesnet*.

# **Propriétés du noeud applyc50**

Les noeuds de modélisation C5.0 peuvent être utilisés pour générer un nugget de modèle C5.0. Le nom de génération de script de ce nugget de modèle est *applyc50*. Pour plus d'informations à propos de la génération de script pour le noeud de modélisation lui-même, voir la rubrique [«Propriétés du noeud c50»](#page-147-0) [, à la page 140.](#page-147-0)

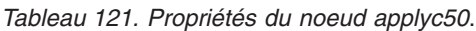

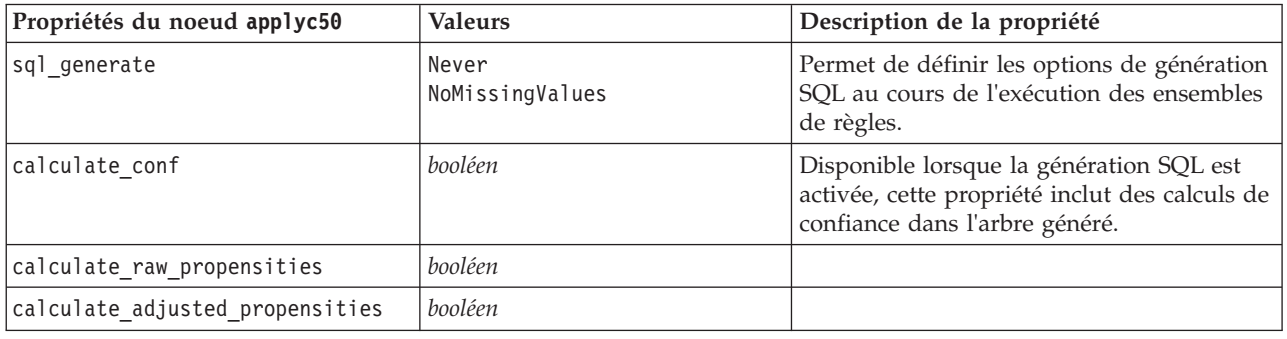

#### **Propriétés du noeud applycarma**

Les noeuds de modélisation CARMA peuvent être utilisés pour générer un nugget de modèle CARMA. Le nom de génération de script de ce nugget de modèle est *applycarma*. Aucune autre propriété n'existe pour ce nugget de modèle. Pour plus d'informations à propos de la génération de script pour le noeud de modélisation lui-même, voir la rubrique [«Propriétés du noeud Carma», à la page 141.](#page-148-0)

### **Propriétés du noeud applycart**

Des noeuds de modélisation d'arbre C&R peuvent être utilisés pour générer un nugget de modèle d'arbre C&R. Le nom de génération de script de ce nugget de modèle est *applycart*. Pour plus d'informations à propos de la génération de script pour le noeud de modélisation lui-même, voir la rubrique [«Propriétés](#page-149-0) [du noeud cart», à la page 142.](#page-149-0)

*Tableau 122. Propriétés du noeud applycart*.

| Propriétés du noeud applycart   | <b>Valeurs</b>                            | Description de la propriété                                                                                                  |
|---------------------------------|-------------------------------------------|----------------------------------------------------------------------------------------------------|
| sql generate                    | Never<br>MissingValues<br>NoMissingValues | Permet de définir les options de génération<br>SQL au cours de l'exécution des ensembles<br>de règles.                       |
| calculate conf                  | booléen                                   | Disponible lorsque la génération SQL est<br>activée, cette propriété inclut des calculs de<br>confiance dans l'arbre généré. |
| display rule id                 | booléen                                   | Ajoute un champ à la sortie de scoring,<br>indiquant l'ID du noeud terminal auquel<br>chaque enregistrement est affecté.     |
| calculate raw propensities      | booléen                                   |                                                                                                    |
| calculate adjusted propensities | booléen                                   |                                                                                                    |

### **Propriétés du noeud applychaid**

Les noeuds de modélisation CHAID peuvent être utilisés pour générer un nugget de modèle CHAID. Le nom de génération de script de ce nugget de modèle est *applychaid*. Pour plus d'informations à propos de la génération de script pour le noeud de modélisation lui-même, voir la rubrique [«Propriétés du noeud](#page-150-0) [chaid», à la page 143.](#page-150-0)

| Propriétés du noeud applychaid  | <b>Valeurs</b>         | Description de la propriété                                                                                              |
|---------------------------------|------------------------|----------------------------------------------------------------------------------------------------|
| sql generate                    | Never<br>MissingValues |                                                                                                    |
| calculate conf                  | booléen                |                                                                                                    |
| display rule id                 | booléen                | Ajoute un champ à la sortie de scoring,<br>indiquant l'ID du noeud terminal auquel<br>chaque enregistrement est affecté. |
| calculate raw propensities      | booléen                |                                                                                                    |
| calculate adjusted propensities | booléen                |                                                                                                    |

*Tableau 123. Propriétés du noeud applychaid*.

### **Propriétés du noeud applycoxreg**

Les noeuds de modélisation de Cox peuvent être utilisés pour générer un nugget de modèle de Cox. Le nom de génération de script de ce nugget de modèle est *applycoxreg* . Pour plus d'informations à propos de la génération de script pour le noeud de modélisation lui-même, voir la rubrique [«Propriétés du nœud](#page-152-0) [coxreg», à la page 145.](#page-152-0)

| Propriétés du noeud applycoxreg | <b>Valeurs</b>      | Description de la propriété |
|---------------------------------|---------------------|-----------------------------|
| future time as                  | Intervals<br>Fields |                             |
| time interval                   | nombre              |                             |
| num future times                | entier              |                             |
| time field                      | champ               |                             |
| past survival time              | champ               |                             |
| all probabilities               | booléen             |                             |
| cumulative hazard               | booléen             |                             |

*Tableau 124. Propriétés du noeud applycoxreg*.

# **Propriétés du noeud applydecisionlist**

Les noeuds de modélisation Liste de décision peuvent être utilisés pour générer un nugget de modèle Liste de décision. Le nom de génération de script de ce nugget de modèle est *applydecisionlist*. Pour plus d'informations à propos de la génération de script pour le noeud de modélisation lui-même, voir la rubrique [«Propriétés du noeud decisionlist», à la page 146.](#page-153-0)

| Propriétés du noeud<br>applydecisionlist | <b>Valeurs</b> | Description de la propriété                                                                                          |
|------------------------------------------|----------------|----------------------------------------------------------------------------------------------------|
| enable sql generation                    | booléen        | Lorsque la valeur est true (vrai), IBM SPSS<br>Modeler essaie de répercuter le modèle<br>Liste de décision dans SQL. |
| calculate raw propensities               | booléen        |                                                                                                    |
| calculate adjusted propensities          | booléen        |                                                                                                    |

*Tableau 125. Propriétés du noeud applydecisionlist*.

# **Propriétés du noeud applydiscriminant**

Les noeuds de modélisation Discriminant peuvent être utilisés pour générer un nugget de modèle Discriminant. Le nom de génération de script de ce nugget de modèle est *applydiscriminant*. Pour plus d'informations à propos de la génération de script pour le noeud de modélisation lui-même, voir la rubrique [«Propriétés du noeud discriminant», à la page 148.](#page-155-0)

*Tableau 126. Propriétés du noeud applydiscriminant*.

| Propriétés du noeud<br>$ $ applydiscriminant | <b>Valeurs</b> | Description de la propriété |
|----------------------------------------------|----------------|-----------------------------|
| calculate raw propensities                   | booléen        |                             |
| calculate adjusted propensities              | booléen        |                             |

### **Propriétés du noeud applyfactor**

Les noeuds de modélisation APC/Facteur peuvent être utilisés pour générer un nugget de modèle APC/Facteur. Le nom de génération de script de ce nugget de modèle est *applyfactor*. Aucune autre propriété n'existe pour ce nugget de modèle. Pour plus d'informations à propos de la génération de script pour le noeud de modélisation lui-même, voir la rubrique [«Propriétés du noeud ACP/Facteur», à la page](#page-156-0) [149.](#page-156-0)

### **Propriétés du noeud applyfeatureselection**

Les noeuds de modélisation Sélection de fonction peuvent être utilisés pour générer un nugget de modèle Sélection de fonction. Le nom de génération de script de ce nugget de modèle est *applyfeatureselection*. Pour plus d'informations à propos de la génération de script pour le noeud de modélisation lui-même, voir la rubrique [«Propriétés du noeud featureselection», à la page 150.](#page-157-0)

*Tableau 127. Propriétés du noeud applyfeatureselection*.

| Propriétés du noeud<br>applyfeatureselection | <b>Valeurs</b> | Description de la propriété                                              |
|----------------------------------------------|----------------|--------------------------------------------------------------------------|
| selected ranked fields                       |                | Indique les champs classés sélectionnés<br>dans le navigateur de modèle. |

*Tableau 127. Propriétés du noeud applyfeatureselection (suite)*.

| Propriétés du noeud<br>applyfeatureselection | <b>Valeurs</b> | Description de la propriété                                              |
|----------------------------------------------|----------------|--------------------------------------------------------------------------|
| selected screened fields                     |                | Indique les champs filtrés sélectionnés dans<br>le navigateur de modèle. |

### **Propriétés du noeud applygeneralizedlinear**

Les noeuds de modélisation linéaire généralisée (genlin) peuvent être utilisés pour générer un nugget de modèle linéaire généralisé. Le nom de génération de script de ce nugget de modèle est *applygeneralizedlinear*. Pour plus d'informations à propos de la génération de script pour le noeud de modélisation lui-même, voir la rubrique [«Propriétés du noeud genlin», à la page 152.](#page-159-0)

*Tableau 128. Propriétés du noeud applygeneralizedlinear*.

| Propriétés du noeud<br>applygeneralizedlinear | <b>Valeurs</b> | Description de la propriété |
|-----------------------------------------------|----------------|-----------------------------|
| calculate raw propensities                    | booléen        |                             |
| calculate adjusted propensities               | booléen        |                             |

### **Propriétés du noeud applyglmm**

Les noeuds de modélisation MMLG peuvent être utilisés pour générer un nugget de modèle MMLG. Le nom de génération de script de ce nugget de modèle est *applyglmm*. Pour plus d'informations à propos de la génération de script pour le noeud de modélisation lui-même, voir la rubrique [«Propriétés du noeud](#page-162-0) [MMLG», à la page 155.](#page-162-0)

*Tableau 129. Propriétés du noeud applyglmm*.

| Propriétés du noeud applyglmm | <b>Valeurs</b>              | Description de la propriété                                                                                                    |
|-------------------------------|-----------------------------|----------------------------------------------------------------------------------------------------|
| confidence                    | onProbability<br>onIncrease | Base de calcul de la valeur de confiance de<br>scoring : probabilité prédite la plus élevée<br>ou différence entre les probabilités prédites<br>les plus élevées et les deuxièmes plus<br>élevées.                                                                                                    |
| score category probabilities  | booléen                     | Si elle est définie sur True, produit des<br>probabilités prédites pour les cibles<br>catégorielles. Un champ est créé pour<br>chaque modalité. La valeur par défaut est<br>False.                                                                                                    |
| max categories                | entier                      | Nombre maximal de catégories pour<br>lesquelles prédire des probabilités. Utilisée<br>uniquement si<br>score category probabilities a la valeur<br>True.                                                                                                    |
| score propensity              | booléen                     | Si elle est définie sur True, produit des<br>scores de propension brute (probabilité du<br>résultat "True") pour les modèles avec des<br>cibles indicateur. Si les partitions sont<br>activées, produit également des scores de<br>propension ajustée basés sur la partition de<br>test. La valeur par défaut est False. |

## **Propriétés du noeud applykmeans**

Les noeuds de modélisation k moyenne peuvent être utilisés pour générer un nugget de modèle k moyenne. Le nom de génération de script de ce nugget de modèle est *applykmeans*. Aucune autre propriété n'existe pour ce nugget de modèle. Pour plus d'informations à propos de la génération de script pour le noeud de modélisation lui-même, voir la rubrique [«Propriétés du noeud kmeans», à la page 159.](#page-166-0)

## **Propriétés du noeud applyknn**

Les noeuds de modélisation KNN peuvent être utilisés pour générer un nugget de modèle KNN. Le nom de génération de script de ce nugget de modèle est *applyknn*. Pour plus d'informations à propos de la génération de script pour le noeud de modélisation lui-même, voir la rubrique [«Propriétés du noeud](#page-167-0) [knn», à la page 160.](#page-167-0)

*Tableau 130. Propriétés du noeud applyknn*.

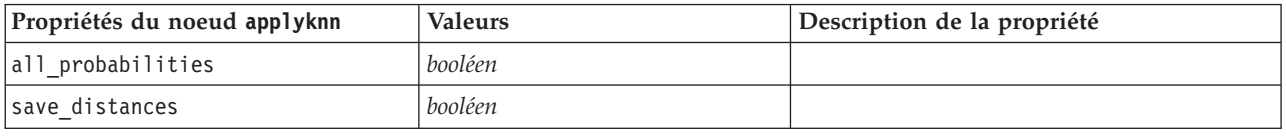

## **Propriétés du noeud applykohonen**

Les noeuds de modélisation Kohonen peuvent être utilisés pour générer un nugget de modèle Kohonen. Le nom de génération de script de ce nugget de modèle est *applykohonen*. Aucune autre propriété n'existe pour ce nugget de modèle. Pour plus d'informations à propos de la génération de script pour le noeud de modélisation lui-même, voir la rubrique [«Propriétés du noeud Kohonen», à la page 161.](#page-168-0)

# **Propriétés du noeud applylinear**

Les noeuds de modélisation linéaire peuvent être utilisés pour générer un nugget de modèle linéaire. Le nom de génération de script de ce nugget de modèle est *applylinear*. Pour plus d'informations à propos de la génération de script pour le noeud de modélisation lui-même, voir la rubrique [«Propriétés du noeud](#page-169-0) [Linéaire», à la page 162.](#page-169-0)

| Propriétés du noeud applylinear | <b>Valeurs</b> | Description de la propriété |
|---------------------------------|----------------|-----------------------------|
| use custom name                 | booléen        |                             |
| custom name                     | chaîne         |                             |
| enable sql generation           | booléen        |                             |

*Tableau 131. Propriétés du noeud applylinear*.

# **Propriétés du noeud applylogreg**

Les noeuds de modélisation Régression logistique peuvent être utilisés pour générer un nugget de modèle Régression logistique. Le nom de génération de script de ce nugget de modèle est *applylogreg*. Pour plus d'informations à propos de la génération de script pour le noeud de modélisation lui-même, voir la rubrique [«Propriétés du noeud logreg», à la page 163.](#page-170-0)

*Tableau 132. Propriétés du noeud applylogreg*.

| Propriétés du noeud applylogreg | <b>Valeurs</b> | Description de la propriété |
|---------------------------------|----------------|-----------------------------|
| calculate raw propensities      | booléen        |                             |
| calculate conf                  | booléen        |                             |
| enable sql generation           | booléen        |                             |

## **Propriétés du noeud applyneuralnet**

Les noeuds de modélisation Réseau de neurones peuvent être utilisés pour générer un nugget de modèle Réseau de neurones. Le nom de génération de script de ce nugget de modèle est *applyneuralnet*. Pour plus d'informations à propos de la génération de script pour le noeud de modélisation lui-même, voir la rubrique [«Propriétés du noeud neuralnet», à la page 166.](#page-173-0)

**Attention** : une nouvelle version du nugget Réseau de neurones, avec des fonctions améliorées, est disponible dans cette version et est décrite dans la section suivante (*applyneuralnetwork*). Bien que la version précédente soit encore disponible, nous vous conseillons de procéder à la mise à jour de vos scripts afin d'utiliser la nouvelle version. Les détails de la version précédente sont préservés ici à titre de référence, mais la prise en charge sera supprimée dans une version ultérieure.

| Propriétés du noeud<br>applyneuralnet | <b>Valeurs</b>        | Description de la propriété                                                                                                  |
|---------------------------------------|-----------------------|----------------------------------------------------------------------------------------------------|
| calculate conf                        | booléen               | Disponible lorsque la génération SQL est<br>activée, cette propriété inclut des calculs de<br>confiance dans l'arbre généré. |
| enable_sql_generation                 | booléen               |                                                                                                    |
| nn score method                       | Difference<br>SoftMax |                                                                                                    |
| calculate raw propensities            | booléen               |                                                                                                    |
| calculate adjusted propensities       | booléen               |                                                                                                    |

*Tableau 133. Propriétés du noeud applyneuralnet*.

# **Propriétés du noeud applyneuralnetwork**

Les noeuds de modélisation Réseau de neurones peuvent être utilisés pour générer un nugget de modèle Réseau de neurones. Le nom de génération de script de ce nugget de modèle est *applyneuralnetwork*. Pour plus d'informations à propos de la génération de script pour le noeud de modélisation lui-même, voir la rubrique [«Propriétés du noeud neuralnetwork», à la page 168.](#page-175-0)

| Propriétés du noeud<br>applyneuralnetwork | <b>Valeurs</b>              | Description de la propriété |
|-------------------------------------------|-----------------------------|-----------------------------|
| use custom name                           | booléen                     |                             |
| custom_name                               | chaîne                      |                             |
| confidence                                | onProbability<br>onIncrease |                             |
| score category probabilities              | booléen                     |                             |
| max categories                            | nombre                      |                             |
| score propensity                          | booléen                     |                             |

*Tableau 134. Propriétés du noeud applyneuralnetwork*.

### **Propriétés du noeud applyquest**

Les noeuds de modélisation QUEST peuvent être utilisés pour générer un nugget de modèle QUEST. Le nom de génération de script de ce nugget de modèle est *applyquest*. Pour plus d'informations à propos de la génération de script pour le noeud de modélisation lui-même, voir la rubrique [«Propriétés du noeud](#page-176-0) [quest», à la page 169.](#page-176-0)

*Tableau 135. Propriétés du noeud applyquest*.

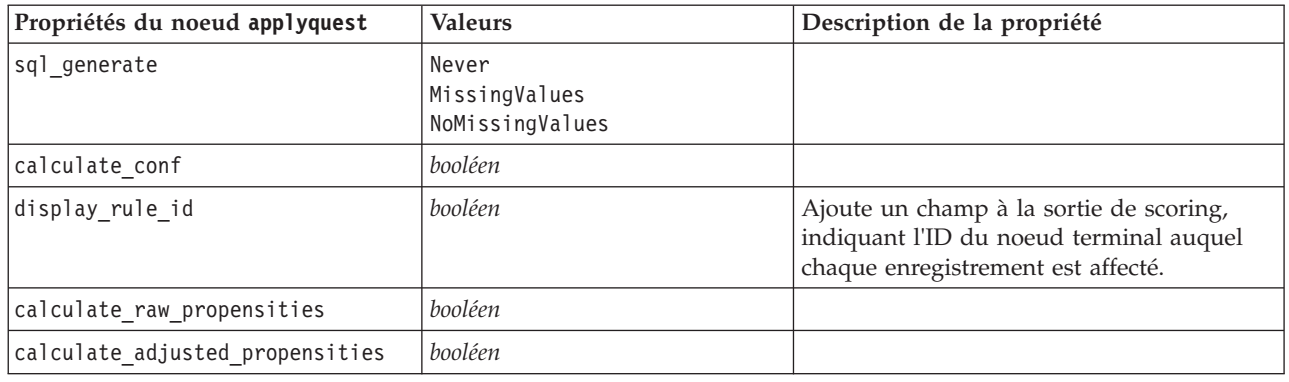

### **Propriétés du noeud applyregression**

Les noeuds de modélisation Régression linéaire peuvent être utilisés pour générer un nugget de modèle Régression linéaire. Le nom de génération de script de ce nugget de modèle est *applyregression*. Aucune autre propriété n'existe pour ce nugget de modèle. Pour plus d'informations à propos de la génération de script pour le noeud de modélisation lui-même, voir la rubrique [«Propriétés du noeud Régression», à la](#page-177-0) [page 170.](#page-177-0)

# **Propriétés du noeud applyr**

Les noeuds de création R peuvent être utilisés pour générer un nugget de modèle R. Le nom de génération de script de ce nugget de modèle est *applyr*. Pour plus d'informations à propos de la génération de script pour le noeud de modélisation lui-même, voir la rubrique [«Propriétés du noeud](#page-146-0) [buildr», à la page 139.](#page-146-0)

| Propriétés du noeud applyr | Valeurs                            | Description de la propriété                                                                                            |
|----------------------------|------------------------------------|----------------------------------------------------------------------------------------------------|
| score syntax               | chaîne                             | Syntaxe de script R pour le scoring<br>de modèle.                                                                      |
| convert flags              | StringsAndDoubles<br>LogicalValues | Option permettant de convertir des<br>champs indicateurs.                                                              |
| convert_datetime           | booléen                            | Option permettant de convertir des<br>variables au format de date ou<br>date-heure en format de date/heure<br>R.       |
| convert datetime class     | POSIXct<br>POSIXIt                 | Options permettant d'indiquer dans<br>quel format sont converties les<br>variables au format de date ou<br>date-heure. |
| convert missing            | booléen                            | Option permettant de convertir des<br>valeurs manquantes en valeur R NA.                                               |

*Tableau 136. Propriétés du noeud applyr*

### **Propriétés du noeud applyselflearning**

Les noeuds de modélisation Réponse en auto-apprentissage (SLRM) peuvent être utilisés pour générer un nugget de modèle SLRM. Le nom de génération de script de ce nugget de modèle est *applyselflearning*. Pour plus d'informations à propos de la génération de script pour le noeud de modélisation lui-même, voir la rubrique [«Propriétés du noeud MRAA», à la page 173.](#page-180-0)

*Tableau 137. Propriétés du noeud applyselflearning*.

| Propriétés du noeud applyselflearning | <b>Valeurs</b>          | Description de la propriété                                                                                           |
|---------------------------------------|-------------------------|----------------------------------------------------------------------------------------------------|
| max predictions                       | nombre                  |                                                                                                    |
| randomization                         | nombre                  |                                                                                                    |
| scoring random seed                   | nombre                  |                                                                                                    |
| sort                                  | ascending<br>descending | Indique si les premières offres affichées sont<br>celles dont les scores sont les plus élevés ou<br>les moins élevés. |
| model reliability                     | booléen                 | Option Prendre en compte la fiabilité du<br>modèle dans l'onglet Paramètres.                                          |

#### **Propriétés du noeud applysequence**

Les noeuds de modélisation Séquence peuvent être utilisés pour générer un nugget de modèle Séquence. Le nom de génération de script de ce nugget de modèle est *applysequence*. Aucune autre propriété n'existe pour ce nugget de modèle. Pour plus d'informations à propos de la génération de script pour le noeud de modélisation lui-même, voir la rubrique [«Propriétés du noeud Séquence», à la page 172.](#page-179-0)

### **Propriétés du noeud applysvm**

Les noeuds de modélisation SVM peuvent être utilisés pour générer un nugget de modèle SVM. Le nom de génération de script de ce nugget de modèle est *applysvm*. Pour plus d'informations à propos de la génération de script pour le noeud de modélisation lui-même, voir la rubrique [«Propriétés du noeud](#page-181-0) [svm», à la page 174.](#page-181-0)

| Propriétés du noeud applysvm    | <b>Valeurs</b> | Description de la propriété |
|---------------------------------|----------------|-----------------------------|
| all probabilities               | booléen        |                             |
| calculate raw propensities      | booléen        |                             |
| calculate adjusted propensities | booléen        |                             |

*Tableau 138. Propriétés du noeud applysvm*.

#### **Propriétés du noeud applytimeseries**

Les noeuds de modélisation Séries temporelles peuvent être utilisés pour générer un nugget de modèle Séries temporelles. Le nom de génération de script de ce nugget de modèle est *applytimeseries*. Pour plus d'informations à propos de la génération de script pour le noeud de modélisation lui-même, voir la rubrique [«Propriétés du noeud timeseries», à la page 174.](#page-181-0)

*Tableau 139. Propriétés du noeud applytimeseries*.

| Propriétés du noeud applytimeseries | <b>Valeurs</b> | Description de la propriété |
|-------------------------------------|----------------|-----------------------------|
| calculate conf                      | booléen        |                             |
| calculate residuals                 | booléen        |                             |

### **Propriétés du noeud applytwostep**

Les noeuds de modélisation TwoStep peuvent être utilisés pour générer un nugget de modèle TwoStep. Le nom de génération de script de ce nugget de modèle est *applytwostep*. Aucune autre propriété n'existe pour ce nugget de modèle. Pour plus d'informations à propos de la génération de script pour le noeud de modélisation lui-même, voir la rubrique [«Propriétés du noeud twostep», à la page 176.](#page-183-0)

# **Chapitre 15. Propriétés du nœud de modélisation SGBD**

IBM SPSS Modeler prend en charge l'intégration des outils d'exploration de données et de modélisation disponibles auprès des fournisseurs de base de données, notamment Microsoft SQL Server Analysis Services, Oracle Data Mining, IBM DB2 InfoSphere Warehouse et IBM Netezza Analytics. Vous pouvez créer et déterminer le score des modèles à l'aide d'algorithmes natifs de base de données, qui proviennent tous de l'application IBM SPSS Modeler. Les modèles de base de données peuvent également être créés et manipulés via des scripts à l'aide des propriétés décrites dans cette section.

## **Propriétés du nœud pour la modélisation Microsoft**

## **Propriétés des nœuds de modélisation Microsoft**

Propriétés communes

Les propriétés suivantes sont communes aux noeuds de modélisation de base de données Microsoft.

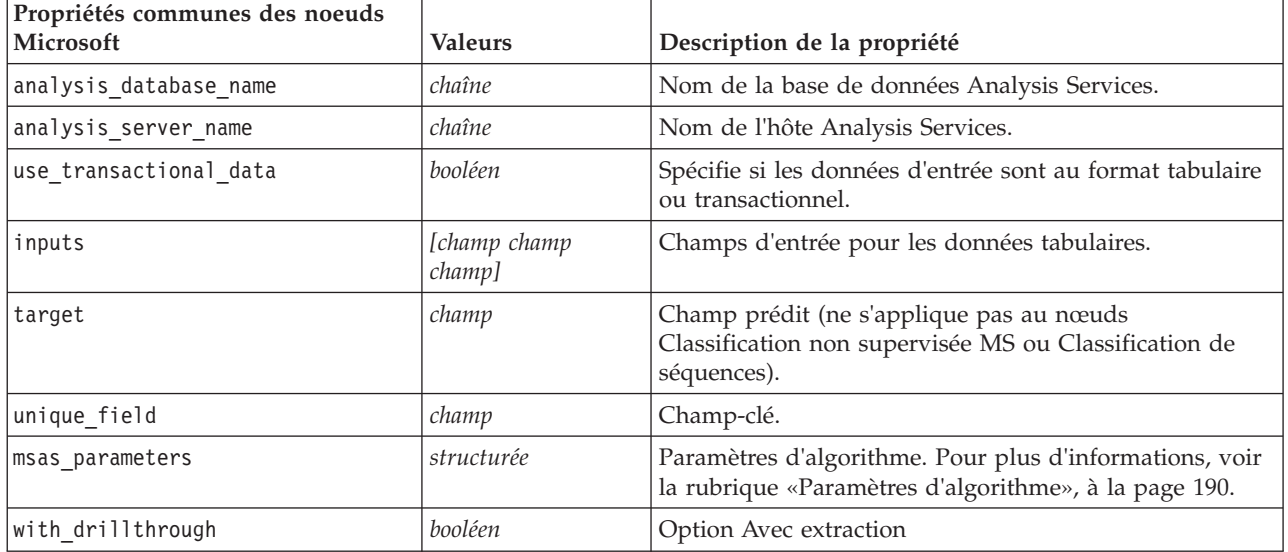

#### *Tableau 140. Propriétés communes des noeuds Microsoft*.

Arbre de décision MS

Aucune propriété particulière n'est définie pour les noeuds du type mstree. Reportez-vous aux propriétés Microsoft communes au début de cette section.

Classification non supervisée MS

Aucune propriété particulière n'est définie pour les noeuds du type mscluster. Reportez-vous aux propriétés Microsoft communes au début de cette section.

Règles d'association MS

Les propriétés particulières suivantes sont disponibles pour les noeuds du type msassoc :

<span id="page-197-0"></span>*Tableau 141. Propriétés du noeud msassoc*.

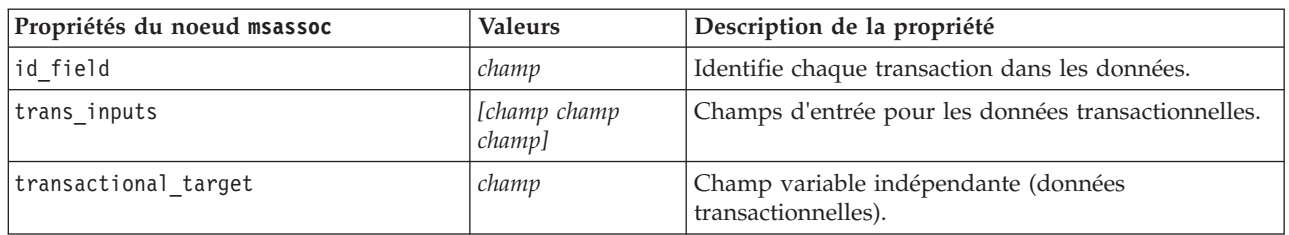

#### MS Naive Bayes

Aucune propriété particulière n'est définie pour les noeuds du type msbayes. Reportez-vous aux propriétés Microsoft communes au début de cette section.

#### Régression linéaire MS

Aucune propriété particulière n'est définie pour les noeuds du type msregression. Reportez-vous aux propriétés Microsoft communes au début de cette section.

#### Réseau neuronal MS

Aucune propriété particulière n'est définie pour les noeuds du type msneuralnetwork. Reportez-vous aux propriétés Microsoft communes au début de cette section.

#### Régression logistique MS

Aucune propriété particulière n'est définie pour les noeuds du type mslogistic. Reportez-vous aux propriétés Microsoft communes au début de cette section.

#### Séries temporelles MS

Aucune propriété particulière n'est définie pour les noeuds du type mstimeseries. Reportez-vous aux propriétés Microsoft communes au début de cette section.

Mise en cluster de séquences MS

Les propriétés particulières suivantes sont disponibles pour les noeuds du type mssequencecluster :

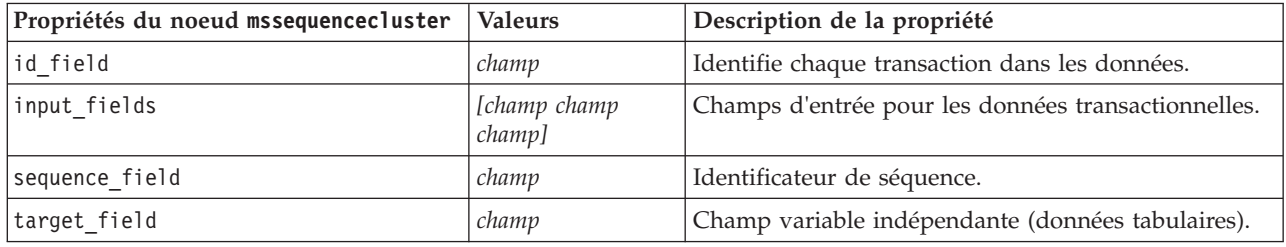

*Tableau 142. Propriétés du noeud mssequencecluster*.

#### **Paramètres d'algorithme**

Chaque type de modèle de base de données Microsoft a des paramètres spécifiques pouvant être définis à l'aide de la propriété msas\_parameters.

Ces paramètres sont issus de SQL Server. Pour visualiser les paramètres pertinents de chaque noeud, procédez comme suit :

1. Placez un noeud source de base de données dans l'espace de travail.

- 2. Ouvrez le noeud source de base de données.
- 3. Sélectionnez une source valide dans la liste déroulante **Source de données**.
- 4. Sélectionnez une table valide dans la liste **Nom de la table**.
- 5. Cliquez sur **OK** pour fermer le noeud source de base de données.
- 6. Reliez le noeud de modélisation de base de données Microsoft dont vous voulez répertorier les propriétés.
- 7. Ouvrez le noeud de modélisation de base de données.
- 8. Cliquez sur l'onglet **Expert**.

Les propriétés msas parameters disponibles pour ce noeud apparaissent.

### **Propriétés du nugget de modèle Microsoft**

Les propriétés suivantes s'appliquent aux nuggets de modèle créés à l'aide des noeuds de modélisation de la base de données Microsoft.

Arbre de décision MS

*Tableau 143. Propriétés de l'arbre de décision MS*.

| Propriétés du noeud applymstree | <b>Valeurs</b> | Description                                                                                     |  |
|---------------------------------|----------------|-------------------------------------------------------------------------------------------------|--|
| analysis database name          | chaîne         | Ce noeud peut être directement évalué dans un flux.                                             |  |
|                                 |                | Cette propriété est utilisée pour identifier le nom de la<br>base de données Analysis Services. |  |
| analysis server name            | chaîne         | Nom de l'hôte du serveur Analysis.                                                              |  |
| datasource                      | chaîne         | Nom de la source de données (DSN) ODBC du<br>serveur SQL.                                       |  |
| sql generate                    | booléen        | Active la génération SQL.                                                                       |  |

Régression linéaire MS

*Tableau 144. Propriétés de la régression linéaire MS*.

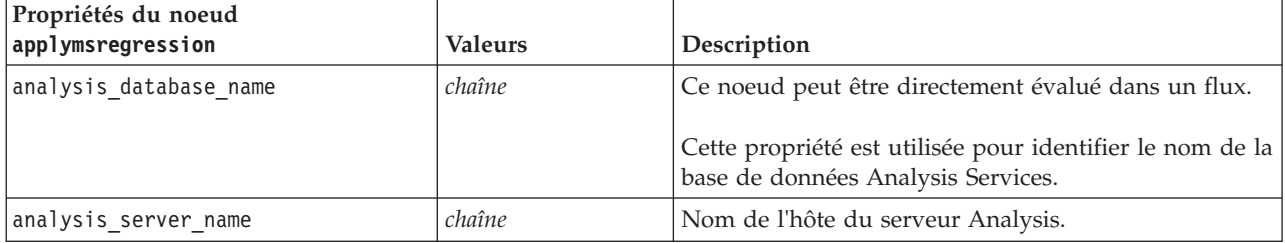

#### Réseau neuronal MS

*Tableau 145. Propriétés du réseau neuronal MS*.

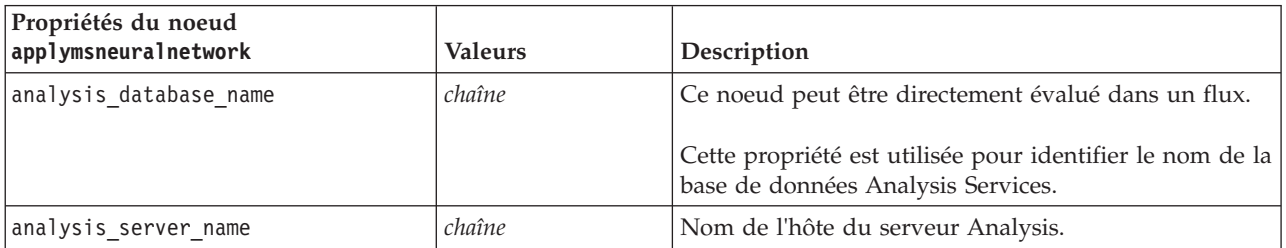

#### Régression logistique MS

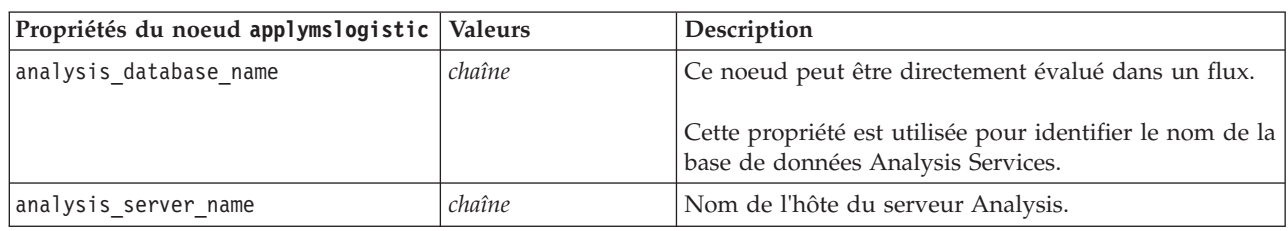

#### *Tableau 146. Propriétés de la régression logistique MS*.

#### Séries temporelles MS

*Tableau 147. Propriétés des séries temporelles MS*.

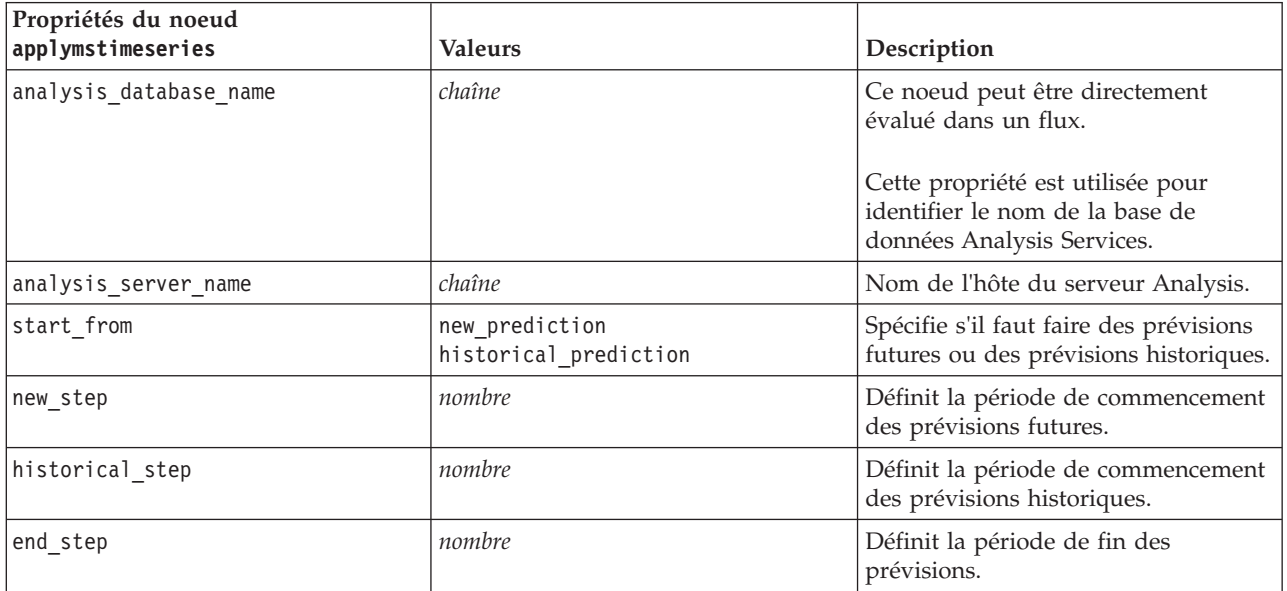

#### Mise en cluster de séquences MS

*Tableau 148. Propriétés de mise en cluster de séquences MS*.

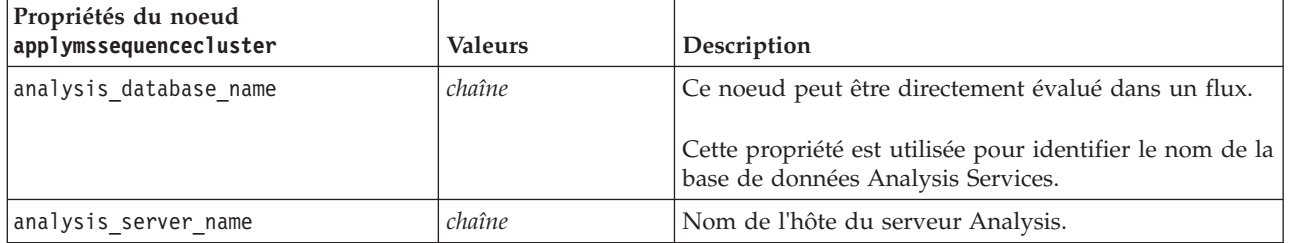

# **Propriétés du noeud pour la modélisation Oracle**

## **Propriétés du noeud de modélisation Oracle**

Les propriétés suivantes sont communes aux noeuds de modélisation de base de données Oracle.

| Propriétés communes des noeuds<br>Oracle | <b>Valeurs</b>   |                                                                                                    |
|------------------------------------------|------------------|----------------------------------------------------------------------------------------------------|
|                                          |                  | Description de la propriété                                                                                                    |
| target                                   | champ            |                                                                                                    |
| inputs                                   | Liste des champs |                                                                                                    |
| partition                                | champ            | Champ utilisé pour partitionner les données en<br>échantillons distincts pour les étapes d'apprentissage,<br>de test et de validation de la création d'un modèle.         |
| datasource                               |                  |                                                                                                    |
| username                                 |                  |                                                                                                    |
| password                                 |                  |                                                                                                    |
| epassword                                |                  |                                                                                                    |
| use_model_name                           | booléen          |                                                                                                    |
| model name                               | chaîne           | Nom personnalisé du nouveau modèle.                                                                                                    |
| use partitioned data                     | booléen          | Si un champ de partition est défini, cette option<br>assure que seules les données provenant de la<br>partition d'apprentissage sont utilisées pour générer<br>le modèle. |
| unique_field                             | champ            |                                                                                                    |
| auto data prep                           | booléen          | Active ou désactive la fonction de préparation de<br>données automatique d'Oracle (Bases de données 11g<br>uniquement).                                                   |
| costs                                    | structurée       | Propriétés structurées.                                                                                                    |
| mode                                     | Simple<br>Expert | Certaines propriétés sont ignorées si ce paramètre est<br>défini sur Simple, comme indiqué dans les propriétés<br>de noeud individuelles.                                 |
| use prediction probability               | booléen          |                                                                                                    |
| prediction probability                   | chaîne           |                                                                                                    |
| use prediction set                       | booléen          |                                                                                                    |

*Tableau 149. Propriétés communes aux noeuds Oracle*.

#### Oracle Naive Bayes

Les propriétés suivantes sont disponibles pour les noeuds du type oranb.

*Tableau 150. Propriétés du noeud oranb*.

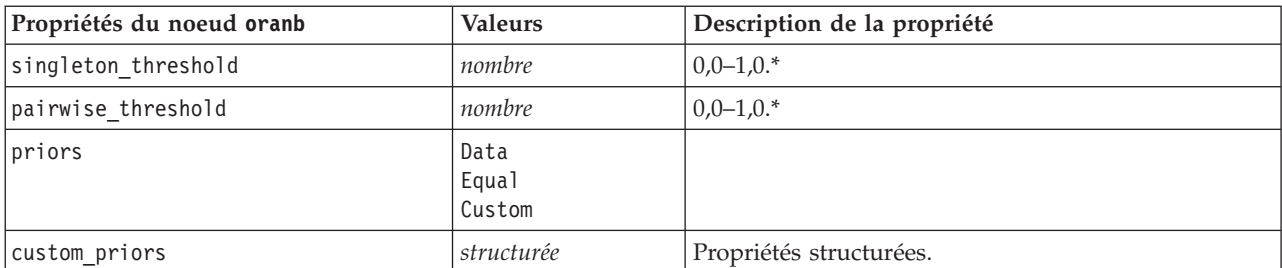

\* Propriété ignorée si mode est défini sur Simple.

Oracle Adaptive Bayes

Les propriétés suivantes sont disponibles pour les noeuds du type oraabn.

*Tableau 151. Propriétés du noeud oraabn*.

| Propriétés du noeud oraabn | <b>Valeurs</b>                              | Description de la propriété          |
|----------------------------|---------------------------------------------|--------------------------------------|
| model type                 | SingleFeature<br>MultiFeature<br>NaiveBayes |                                      |
| use execution time limit   | booléen                                     | $\ast$                               |
| execution time limit       | entier                                      | La valeur doit être supérieure à 0.* |
| max_naive_bayes_predictors | entier                                      | La valeur doit être supérieure à 0.* |
| max predictors             | entier                                      | La valeur doit être supérieure à 0.* |
| priors                     | Data<br>Equal<br>Custom                     |                                      |
| custom priors              | structurée                                  | Propriétés structurées.              |

\* Propriété ignorée si mode est défini sur Simple.

Oracle Support Vector Machines

Les propriétés suivantes sont disponibles pour les noeuds du type orasvm.

*Tableau 152. Propriétés du noeud orasvm*.

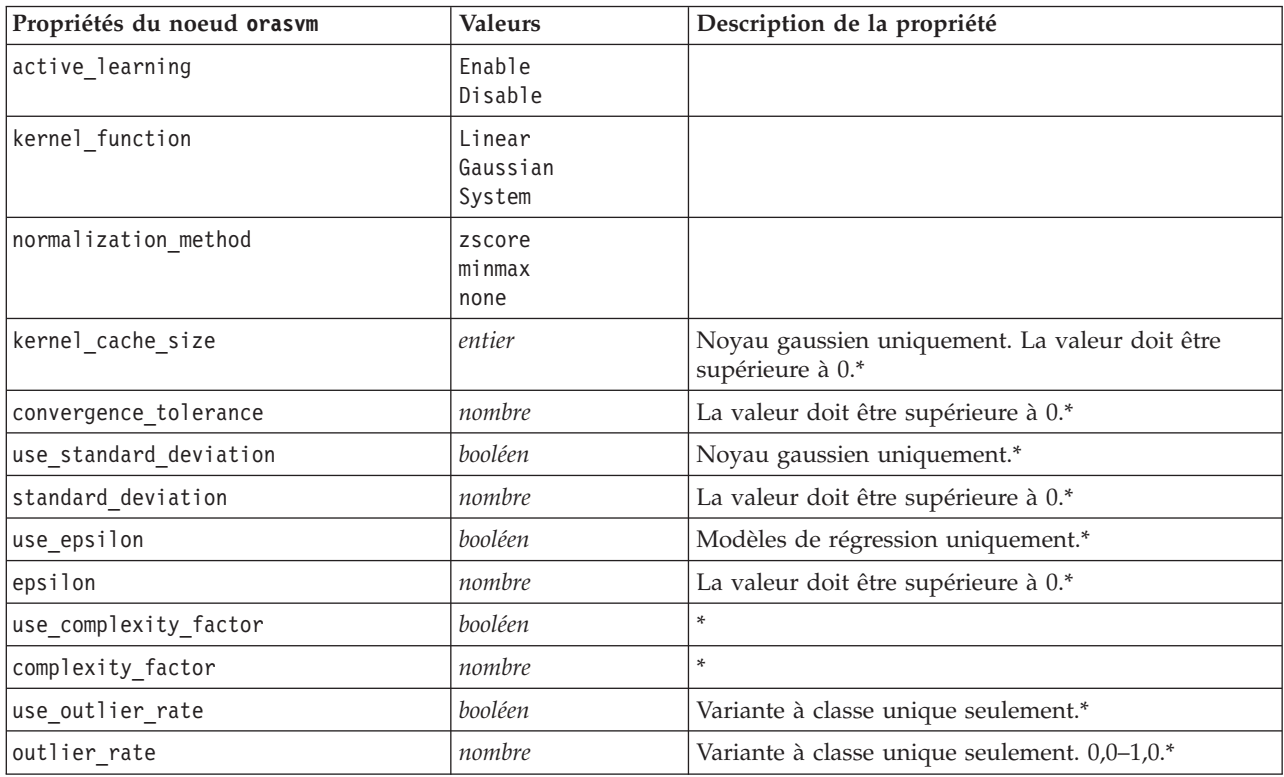

*Tableau 152. Propriétés du noeud orasvm (suite)*.

| Propriétés du noeud orasvm | <b>Valeurs</b>          | Description de la propriété |
|----------------------------|-------------------------|-----------------------------|
| weights                    | Data<br>Equal<br>Custom |                             |
| custom weights             | structurée              | Propriétés structurées.     |

\* Propriété ignorée si mode est défini sur Simple.

Modèles linéaires généralisés d'Oracle

Les propriétés suivantes sont disponibles pour les noeuds du type oraglm.

*Tableau 153. Propriétés du noeud oraglm*.

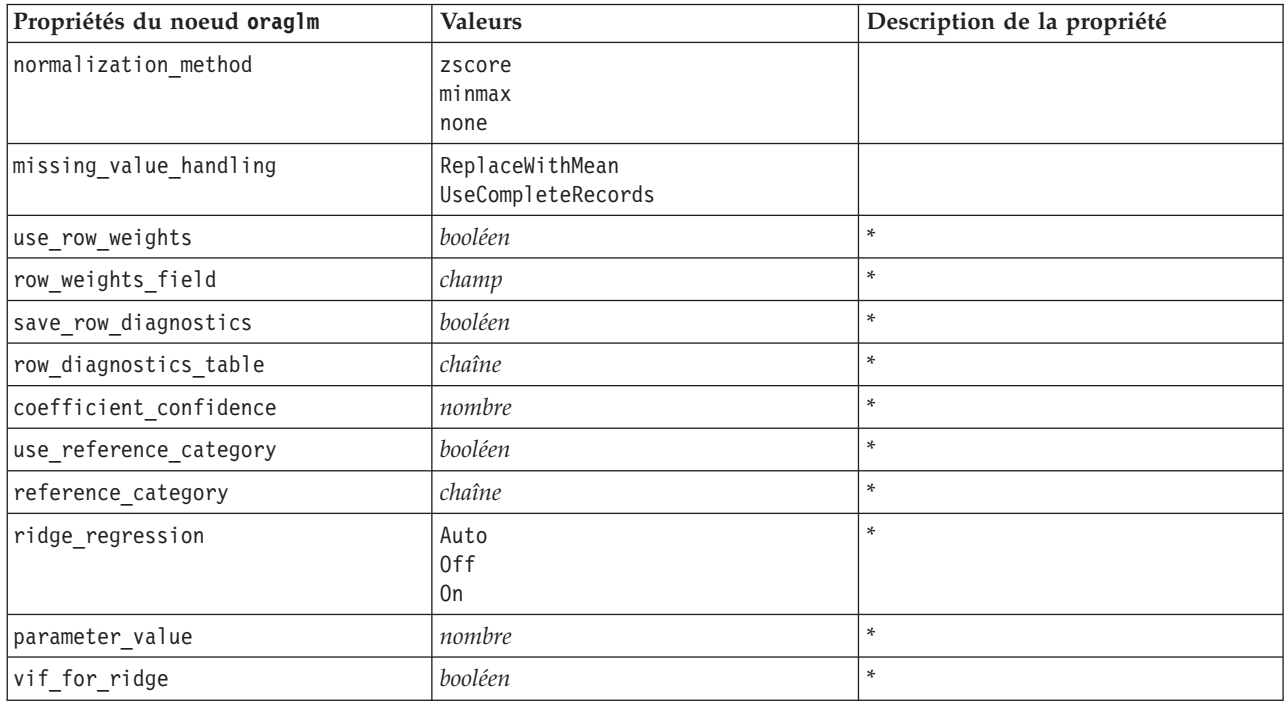

\* Propriété ignorée si mode est défini sur Simple.

Arbre décision Oracle

Les propriétés suivantes sont disponibles pour les noeuds du type oradecisiontree.

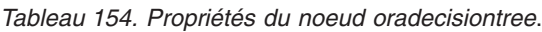

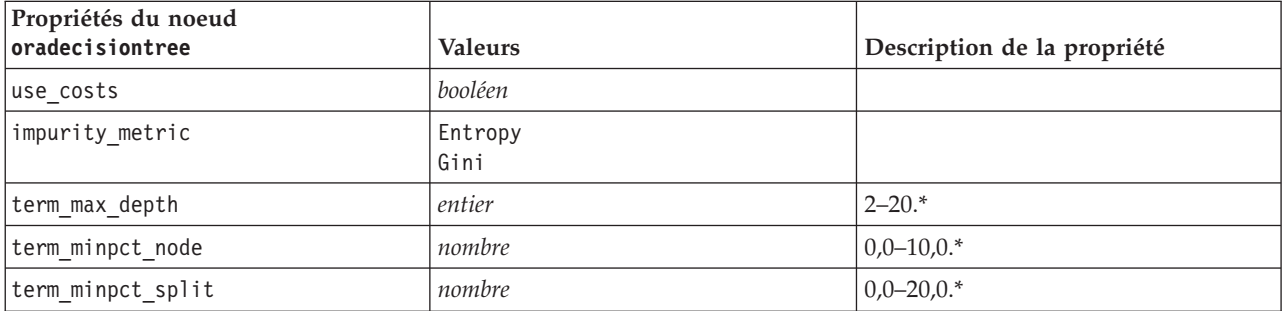

#### *Tableau 154. Propriétés du noeud oradecisiontree (suite)*.

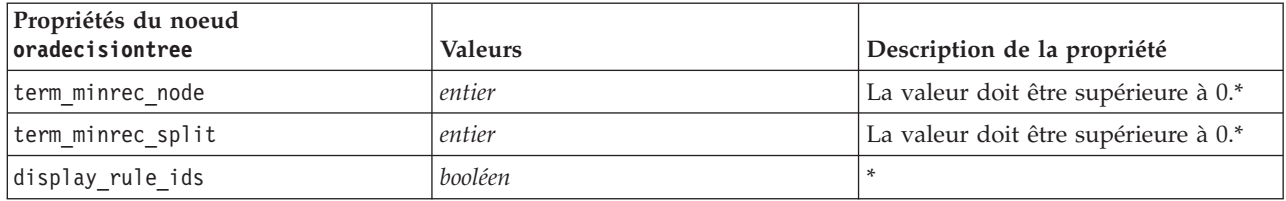

\* Propriété ignorée si mode est défini sur Simple.

O-Cluster Oracle

Les propriétés suivantes sont disponibles pour les noeuds du type oraocluster.

*Tableau 155. Propriétés du noeud oraocluster*.

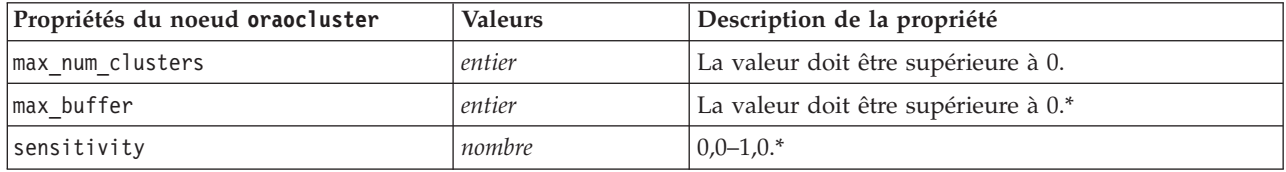

\* Propriété ignorée si mode est défini sur Simple.

KMeans Oracle

Les propriétés suivantes sont disponibles pour les noeuds du type orakmeans.

*Tableau 156. Propriétés du noeud orakmeans*.

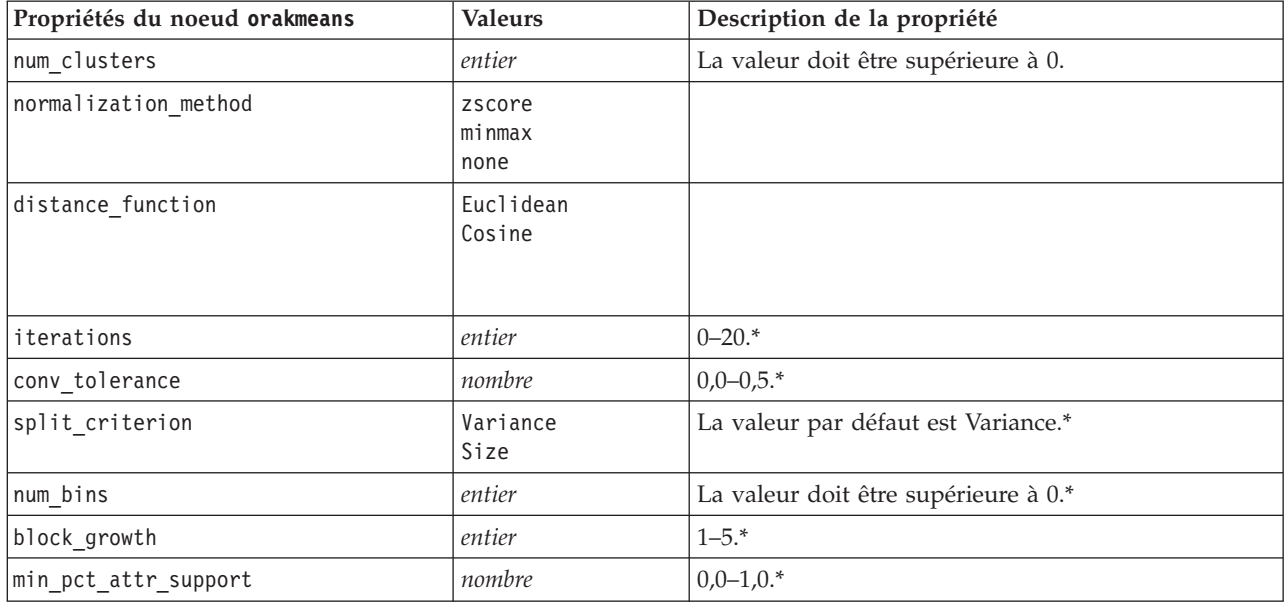

\* Propriété ignorée si mode est défini sur Simple.

NMF Oracle

Les propriétés suivantes sont disponibles pour les noeuds du type oranmf.

*Tableau 157. Propriétés du noeud oranmf*.

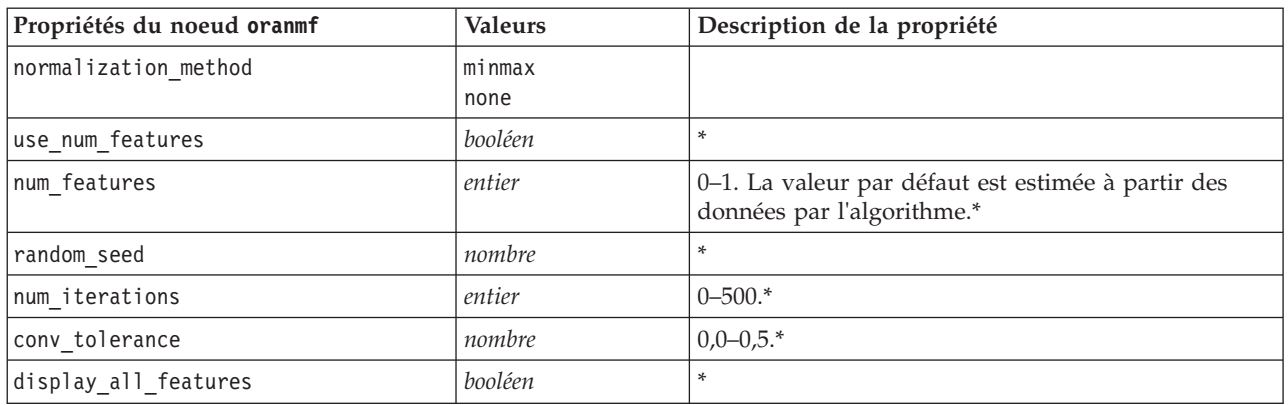

\* Propriété ignorée si mode est défini sur Simple.

#### Apriori Oracle

Les propriétés suivantes sont disponibles pour les noeuds du type oraapriori.

*Tableau 158. Propriétés du noeud oraapriori*.

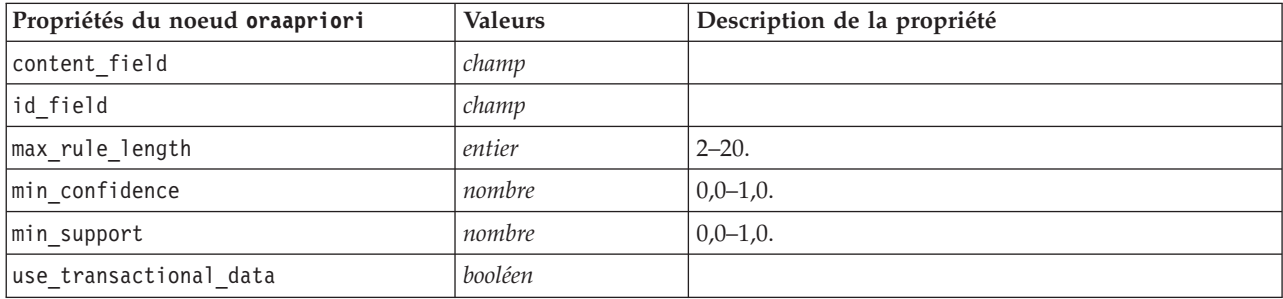

Description de longueur minimale d'Oracle (MDL)

Aucune propriété particulière n'est définie pour les noeuds du type oramdl. Reportez-vous aux propriétés Oracle courantes au début de cette section.

Importance de l'attribut d'Oracle (IA)

Les propriétés suivantes sont disponibles pour les noeuds du type oraai.

*Tableau 159. Propriétés du noeud oraai*.

| Propriétés du noeud oraai | <b>Valeurs</b>                             | Description de la propriété                                                                                                    |
|---------------------------|--------------------------------------------|----------------------------------------------------------------------------------------------------|
| custom fields             | booléen                                    | Si la valeur est définie sur true (vrai), elle permet de<br>spécifier les champs cible, entrée et d'autres champs<br>pour le nœud actuel. Si elle est définie sur false<br>(faux), les paramètres actuels provenant d'un noeud<br>typeen amont sont utilisés. |
| selection mode            | ImportanceLevel<br>ImportanceValue<br>TopN |                                                                                                    |
| select important          | booléen                                    | Quand la propriété selection mode est définie sur<br>ImportanceLevel, indique si les champs importants<br>doivent être sélectionnés.                                                                                                    |

*Tableau 159. Propriétés du noeud oraai (suite)*.

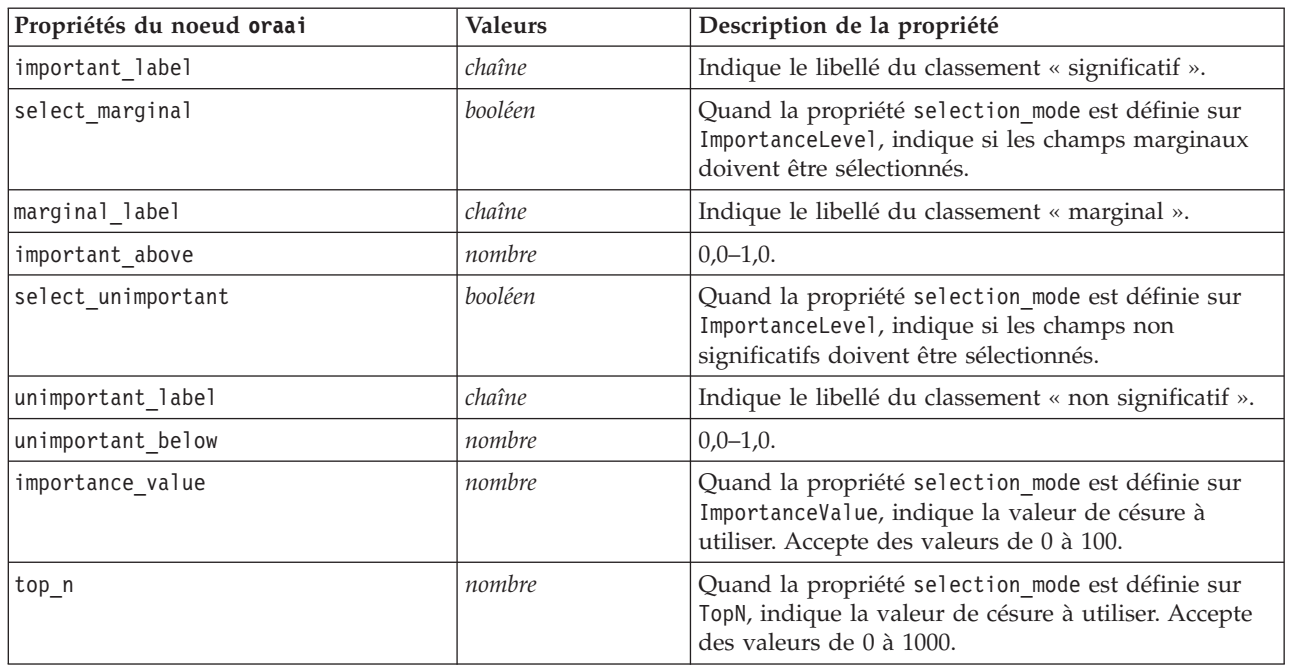

#### **Propriétés du nugget de modèle Oracle**

Les propriétés suivantes s'appliquent aux nuggets de modèle créés à l'aide des modèles Oracle.

Oracle Naive Bayes

Aucune propriété particulière n'est définie pour les noeuds du type applyoranb.

Oracle Adaptive Bayes

Aucune propriété particulière n'est définie pour les noeuds du type applyoraabn.

Oracle Support Vector Machines

Aucune propriété particulière n'est définie pour les noeuds du type applyorasvm.

Arbre décision Oracle

Les propriétés suivantes sont disponibles pour les noeuds du type applyoradecisiontree.

*Tableau 160. Propriétés du noeud applyoradecisiontree*.

| Propriétés du noeud applyoradecisiontree | <b>Valeurs</b> | Description de la propriété |
|------------------------------------------|----------------|-----------------------------|
| luse costs                               | booléen        |                             |
| display rule ids                         | booléen        |                             |

#### O-Cluster Oracle

Aucune propriété particulière n'est définie pour les noeuds du type applyoraocluster.

KMeans Oracle

Aucune propriété particulière n'est définie pour les noeuds du type applyorakmeans.

NMF Oracle

La propriété suivante est disponible pour les noeuds du type applyoranmf :

*Tableau 161. Propriétés du noeud applyoranmf*.

| Propriétés du noeud applyoranmf | <b>Valeurs</b> | Description de la propriété |
|---------------------------------|----------------|-----------------------------|
| display all features            | booléen        |                             |

Apriori Oracle

Ce nugget de modèle ne peut pas être appliqué dans la génération de script.

MDL Oracle

Ce nugget de modèle ne peut pas être appliqué dans la génération de script.

### **Propriétés de nœud pour la modélisation IBM DB2**

### **Propriétés du noeud de modélisation IBM DB2**

Les propriétés suivantes sont communes aux noeuds de modélisation de base de données IBM InfoSphere Warehouse (ISW).

*Tableau 162. Propriétés communes du noeud ISW*.

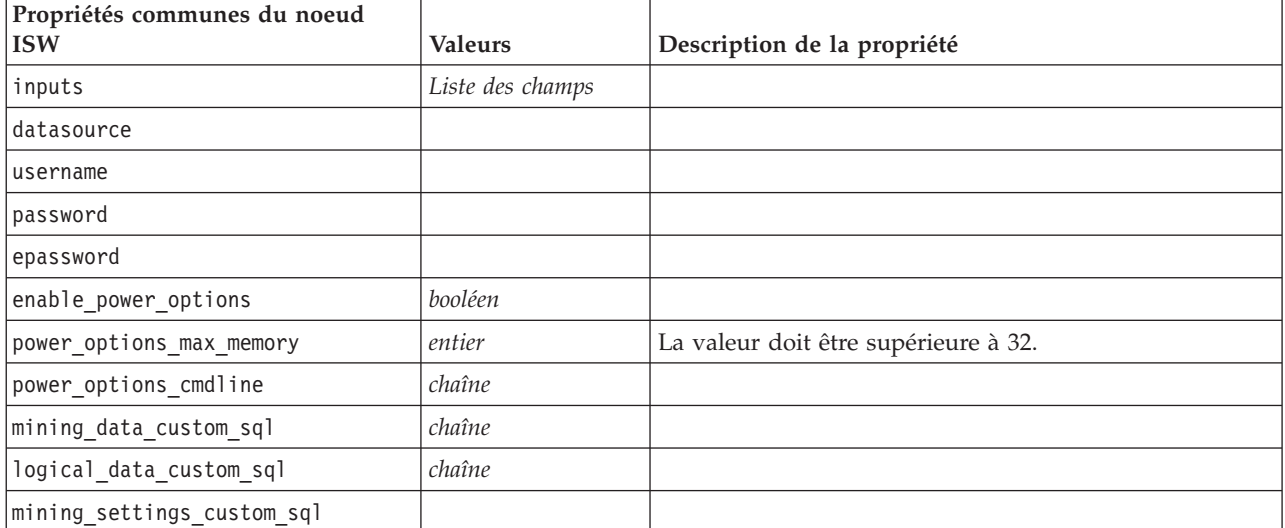

Arbre décision ISW

Les propriétés suivantes sont disponibles pour les noeuds du type db2imtree.

*Tableau 163. Propriétés du noeud db2imtree*.

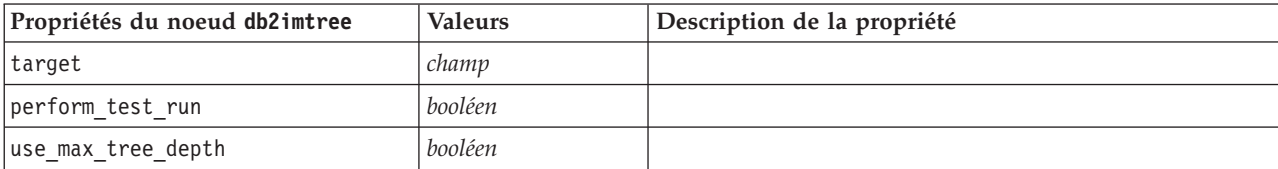

#### *Tableau 163. Propriétés du noeud db2imtree (suite)*.

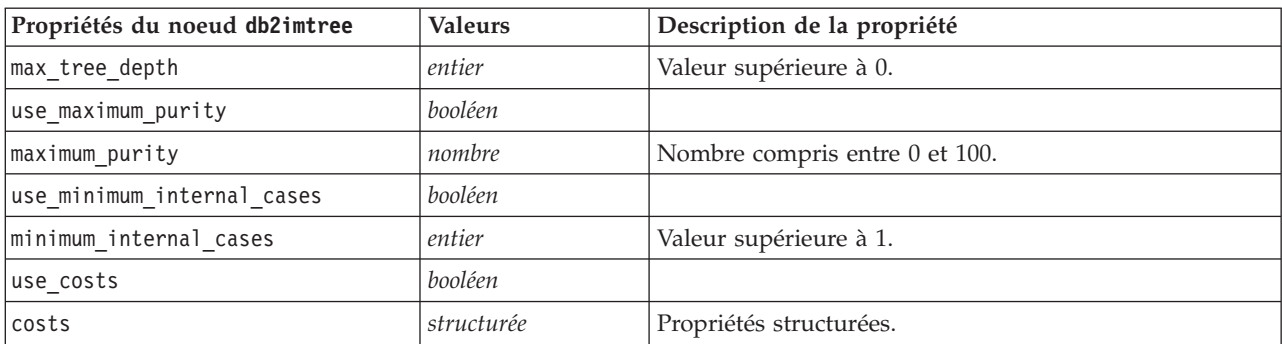

#### Association ISW

Les propriétés suivantes sont disponibles pour les noeuds du type Association IM DB2.

*Tableau 164. Propriétés du noeud db2imassoc*.

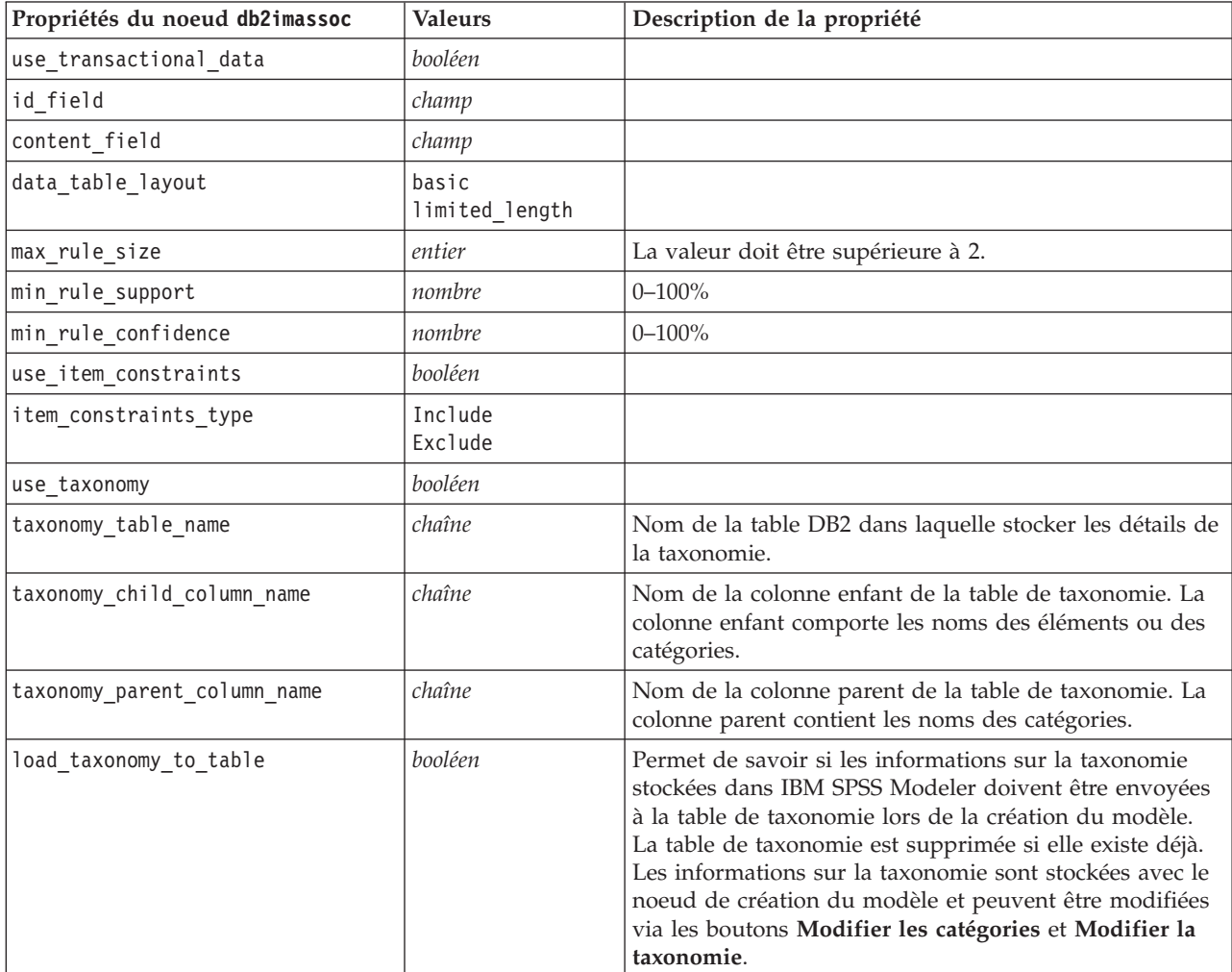

#### Séquence ISW

Les propriétés suivantes sont disponibles pour les noeuds du type db2imsequence.

*Tableau 165. Propriétés du noeud db2imsequence*.

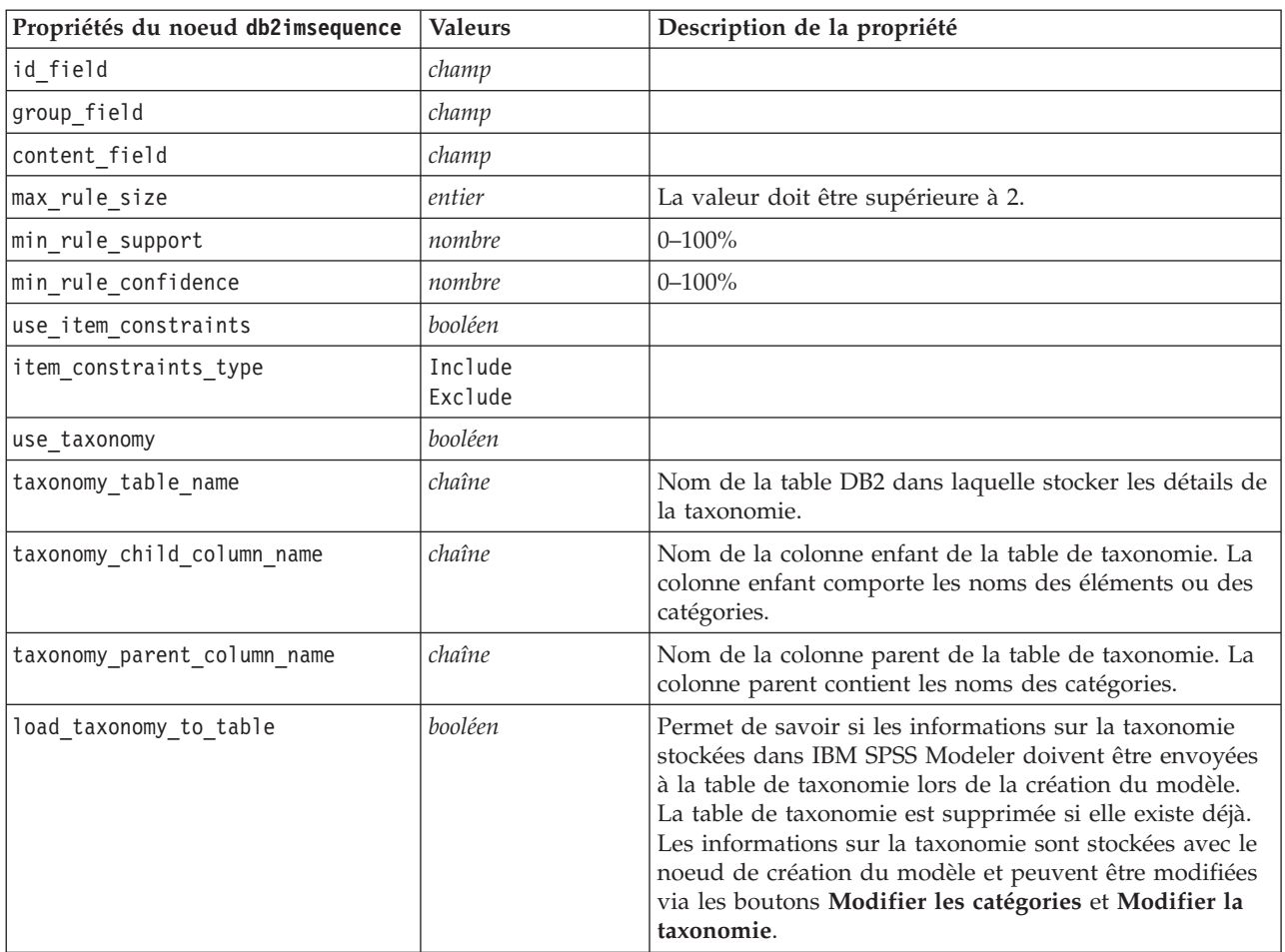

Régression ISW

Les propriétés suivantes sont disponibles pour les noeuds du type Régression IM DB2.

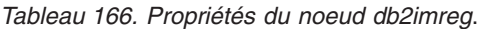

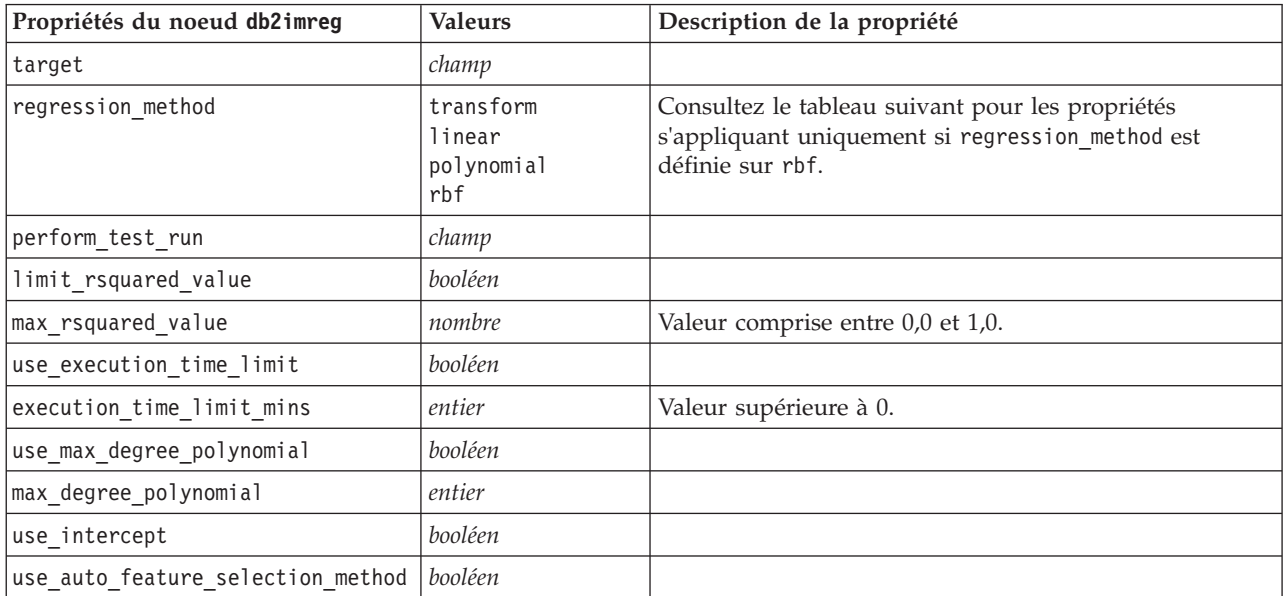

*Tableau 166. Propriétés du noeud db2imreg (suite)*.

| Propriétés du noeud db2imreg  | <b>Valeurs</b>     | Description de la propriété |
|-------------------------------|--------------------|-----------------------------|
| auto_feature_selection method | normal<br>adjusted |                             |
| use min significance level    | booléen            |                             |
| min significance level        | nombre             |                             |
| use min significance level    | booléen            |                             |

Les propriétés suivantes ne s'appliquent que si regression\_method est définie sur rbf.

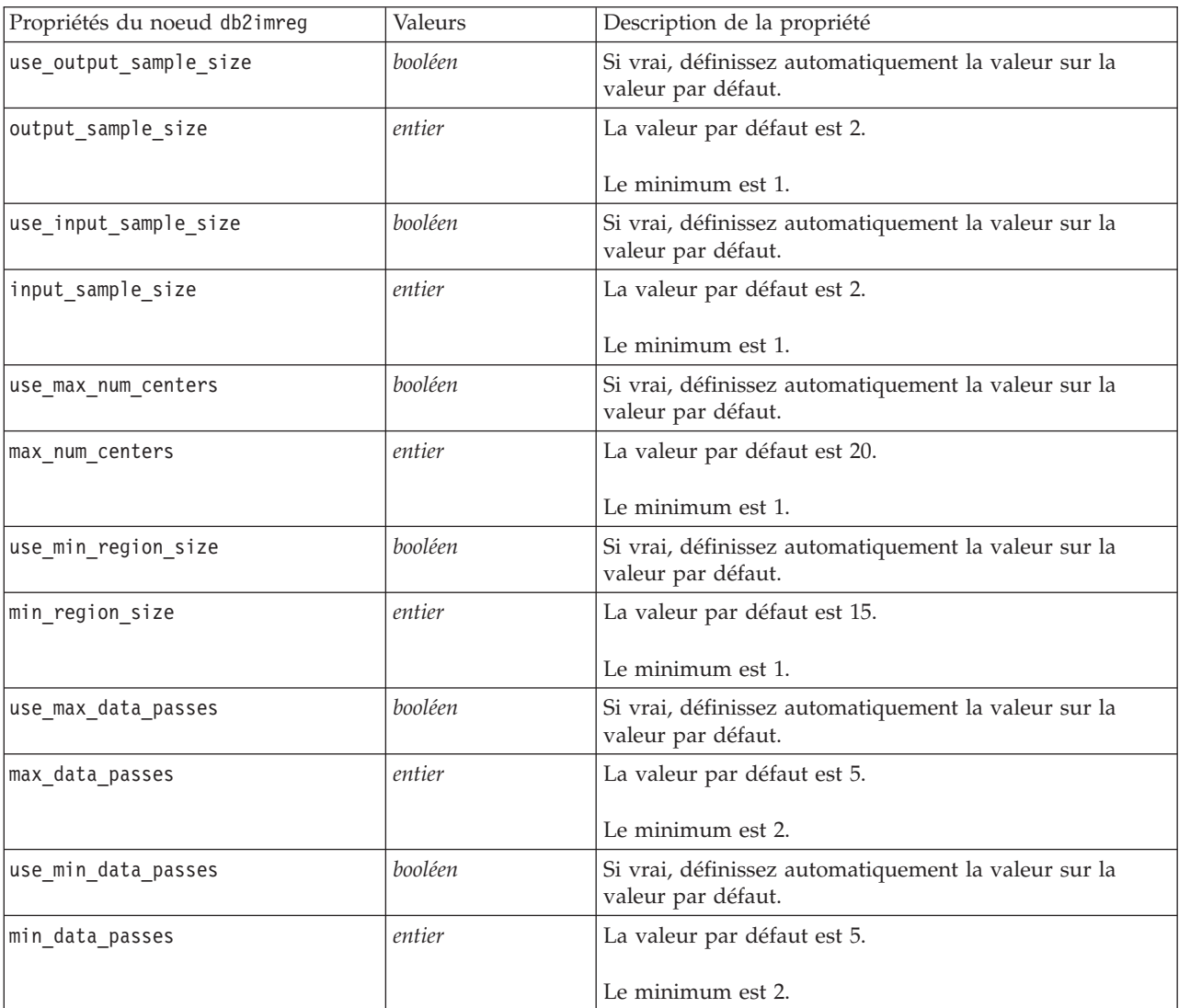

*Tableau 167. Propriétés du noeud db2imreg si regression\_method est définie sur rbf*.

#### Classification ISW

Les propriétés suivantes sont disponibles pour les noeuds du type Classification IM DB2.

*Tableau 168. Propriétés du noeud db2imcluster*.

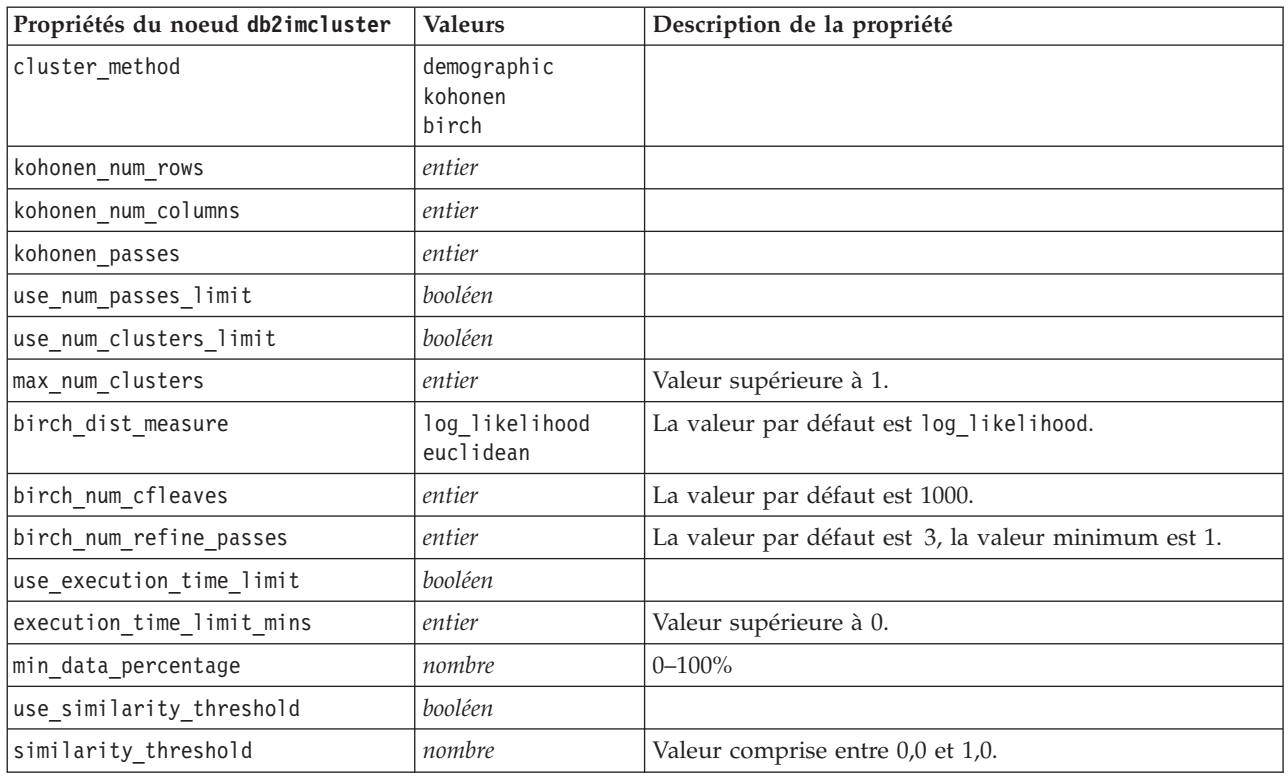

Naive Bayes ISW

Les propriétés suivantes sont disponibles pour les noeuds du type db2imnbs.

*Tableau 169. Propriétés du noeud db2imnb*.

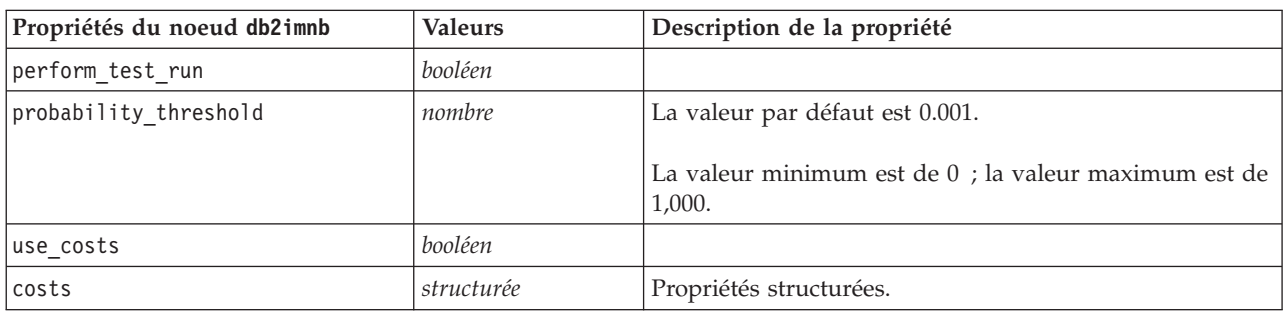

#### Régression logistique ISW

Les propriétés suivantes sont disponibles pour les noeuds du type db2imlog.

*Tableau 170. Propriétés du noeud db2imlog*.

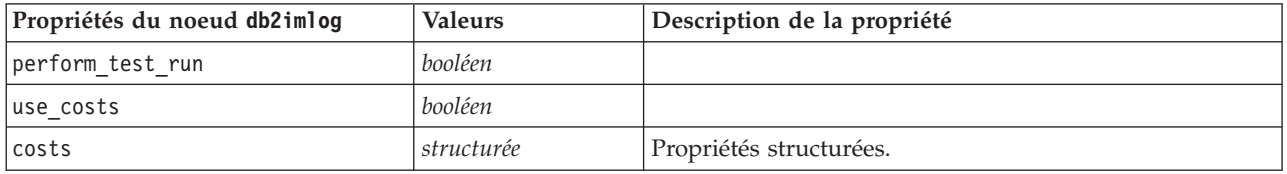

Séries temporelles ISW

*Remarque* : le paramètre des champs d'entrée n'est pas utilisé pour ce noeud. Si le paramètre des champs d'entrée se trouve dans le script, un avertissement apparaît et signale que le noeud contient les champs entrants *heure* et *cibles* mais pas de champs d'entrée.

Les propriétés suivantes sont disponibles pour les noeuds du type db2imtimeseries.

*Tableau 171. Propriétés du noeud db2imtimeseries*.

| Propriétés du noeud<br>db2imtimeseries | <b>Valeurs</b>                                                 | Description de la propriété                                            |
|----------------------------------------|----------------------------------------------------------------|------------------------------------------------------------------------|
| time                                   | champ                                                          | Entier, heure ou date autorisé.                                        |
| targets                                | liste des champs                                               |                                                                        |
| forecasting_algorithm                  | arima<br>exponential smoothing<br>seasonal trend decomposition |                                                                        |
| forecasting end time                   | auto<br>integer<br>date<br>time                                |                                                                        |
| use records all                        | booléen                                                        | Si faux, use records start et<br>use records end doivent être définis. |
| use_records_start                      | entier / heure / date                                          | Dépend du type du champ Temps                                          |
| use records end                        | entier / heure / date                                          | Dépend du type du champ Temps                                          |
| interpolation method                   | none<br>linear<br>exponential splines<br>cubic_splines         |                                                                        |

### **Propriétés du nugget de modèle IBM DB2**

Les propriétés suivantes s'appliquent aux nuggets de modèle créés à l'aide des modèles IBM DB2 ISW.

Arbre décision ISW

Aucune propriété particulière n'est définie pour les noeuds du type applydb2imtree.

Association ISW

Ce nugget de modèle ne peut pas être appliqué dans la génération de script.

Séquence ISW

Ce nugget de modèle ne peut pas être appliqué dans la génération de script.

Régression ISW

Aucune propriété particulière n'est définie pour les noeuds du type applydb2imreg.

Classification ISW

Aucune propriété particulière n'est définie pour les noeuds du type applydb2imcluster.

Naive Bayes ISW

Aucune propriété particulière n'est définie pour les noeuds du type applydb2imnb.

Régression logistique ISW

Aucune propriété particulière n'est définie pour les noeuds du type applydb2imlog.

Séries temporelles ISW

Ce nugget de modèle ne peut pas être appliqué dans la génération de script.

## **Propriétés du noeud pour la modélisation IBM Netezza Analytics**

### **Propriétés des nœuds de modélisation Netezza**

Les propriétés suivantes sont communes aux noeuds de modélisation de base de données IBM Netezza.

*Tableau 172. Propriétés communes aux noeuds Netezza*.

| Propriétés communes des noeuds<br><b>Netezza</b> | <b>Valeurs</b>   | Description de la propriété                                                                                                    |
|--------------------------------------------------|------------------|----------------------------------------------------------------------------------------------------|
| custom fields                                    | booléen          | Si la valeur est définie sur true (vrai), elle permet de<br>spécifier les champs cible, entrée et d'autres champs<br>pour le nœud actuel. Si elle est définie sur false (faux),<br>les paramètres actuels provenant d'un noeud typeen<br>amont sont utilisés.                                                                                                    |
| inputs                                           | [champ1  champN] | Champs d'entrée ou prédicteur utilisés par le modèle.                                                                                                    |
| target                                           | champ            | Champ cible (continu ou qualitatif).                                                                                                    |
| record_id                                        | champ            | Champ à utiliser comme identifiant d'enregistrement<br>unique.                                                                                                    |
| use_upstream_connection                          | booléen          | Si vrai (valeur par défaut), les détails de connexion<br>spécifiés dans un noeud en amont. Non utilisé si<br>move_data_to_connection est spécifié.                                                                                                    |
| move_data_connection                             | booléen          | Si true (vrai), déplace les données vers la base de<br>données mentionnée par connection. Non utilisé si<br>use upstream connection est spécifié.                                                                                                    |
| connection                                       | structurée       | La chaîne de connexion à la base de données Netezza où<br>le modèle est stocké. Propriété structurée utilisant la<br>syntaxe :<br>['odbc' ' <dsn>' '<username>' '<psw>' '<catname>'<br/>'<conn attribs="">' {true false}]<br/><math>où</math>:<br/><dsn> est le nom de la source de données<br/><username> et <psw> sont le nom d'utilisateur et le mot<br/>de passe de la base de données<br/><catname> est le nom du catalogue<br/><conn attribs=""> sont les attributs de connexion<br/>true   false indique si un mot de passe est requis.</conn></catname></psw></username></dsn></conn></catname></psw></username></dsn> |
| table_name                                       | chaîne           | Le nom de la table de la base de données où le modèle<br>est stocké.                                                                                                    |
| use_model_name                                   | booléen          | Si true (vrai), utilise le nom spécifié par model_name<br>comme nom du modèle ; sinon, le nom du modèle est<br>créé par le système.                                                                                                    |
| model name                                       | chaîne           | Nom personnalisé du nouveau modèle.                                                                                                    |
| include_input_fields                             | booléen          | Si true (vrai), passe tous les champs d'entrée en aval ;<br>sinon, passe uniquement record_id et les champs<br>générés par le modèle.                                                                                                    |

#### Arbre décision Netezza

Les propriétés suivantes sont disponibles pour les noeuds du type netezzadectree.

*Tableau 173. Propriétés du noeud netezzadectree*.

| Propriétés du noeud netezzadectree | <b>Valeurs</b>                                            | Description de la propriété                                                                                                    |
|------------------------------------|-----------------------------------------------------------|----------------------------------------------------------------------------------------------------|
| impurity_measure                   | Entropy<br>Gini                                           | La mesure d'impureté, utilisée pour<br>évaluer le meilleur endroit où diviser<br>l'arbre.                                                                                                    |
| max_tree_depth                     | entier                                                    | Nombre de niveaux maximum que<br>l'arbre peut atteindre. La valeur par<br>défaut est 62 (le nombre maximum<br>possible).                                                                                                    |
| min_improvement_splits             | nombre                                                    | Amélioration minimum de l'impureté<br>pour que la division ait lieu. La<br>valeur par défaut est de 0,01.                                                                                                    |
| min_instances_split                | entier                                                    | Nombre minimum d'enregistrements<br>non divisés restants avant que la<br>division n'ait lieu. La valeur par<br>défaut est 2 (le nombre minimum<br>possible).                                                                                                    |
| weights                            | structurée                                                | Pondérations relatives des classes.<br>Propriétés structurées.<br>La valeur par défaut est une<br>pondération de 1 pour toutes<br>les classes.                                                                                                    |
| pruning measure                    | Acc<br>wAcc                                               | La valeur par défaut est Acc<br>(exactitude). wAcc (exactitude<br>pondérée) tient compte des<br>pondérations de classe tout en<br>appliquant l'élagage.                                                                                                    |
| prune_tree_options                 | allTrainingData<br>partitionTrainingData<br>useOtherTable | La valeur par défaut est d'utiliser<br>allTrainingData pour estimer<br>l'exactitude du modèle. Utilisez<br>partitionTrainingData pour spécifier<br>un pourcentage de données<br>d'apprentissage à utiliser ou<br>use0therTable pour utiliser un jeu de<br>données d'apprentissage d'une table<br>de base de données spécifique. |
| perc_training_data                 | nombre                                                    | Si prune tree options est définie sur<br>partitionTrainingData, spécifie le<br>pourcentage de données à utiliser<br>pour l'apprentissage.                                                                                                    |
| prune_seed                         | entier                                                    | Valeur de départ aléatoire à utiliser<br>pour dupliquer les résultats d'analyse<br>quand prune_tree_options est définie<br>sur partitionTrainingData ; la<br>valeur par défaut est 1.                                                                                                    |
| pruning_table                      | chaîne                                                    | Nom de la table d'un le jeu de<br>données d'élagage distinct pour<br>estimer l'exactitude du modèle.                                                                                                    |

*Tableau 173. Propriétés du noeud netezzadectree (suite)*.

| Propriétés du noeud netezzadectree   Valeurs |         | Description de la propriété                                                                           |
|----------------------------------------------|---------|----------------------------------------------------------------------------------------------------|
| compute probabilities                        | booléen | Si vrai, produit un champ de niveau<br>de confiance (probabilité) ainsi que le<br>champ de prévision. |

k moyenne Netezza

Les propriétés suivantes sont disponibles pour les noeuds du type netezzakmeans.

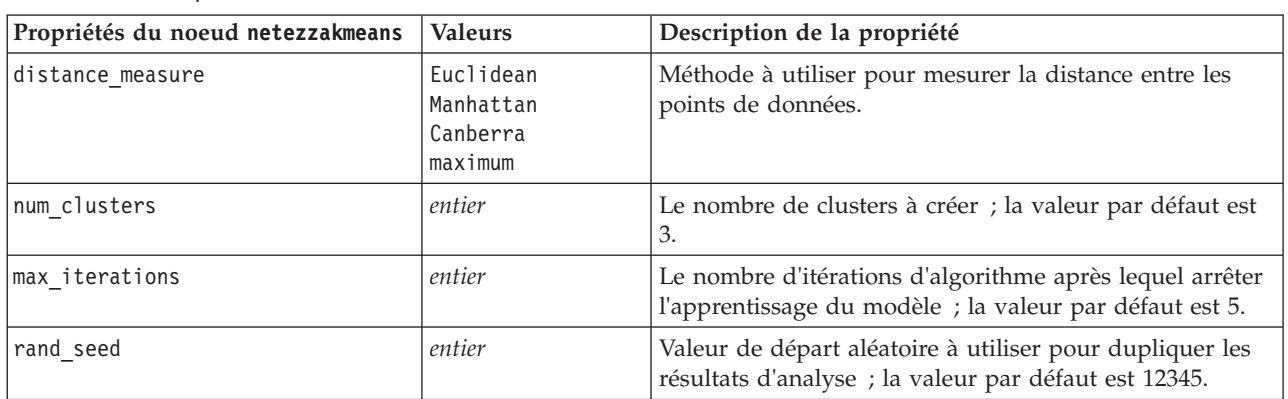

#### *Tableau 174. Propriétés du noeud netezzakmeans*.

Bayes Net Netezza

Les propriétés suivantes sont disponibles pour les noeuds du type netezzabayes.

*Tableau 175. Propriétés du noeud netezzabayes*.

| Propriétés du noeud netezzabayes | <b>Valeurs</b>                    | Description de la propriété                                                                                                    |
|----------------------------------|-----------------------------------|----------------------------------------------------------------------------------------------------|
| base index                       | entier                            | Identifiant numérique attribué au premier champ<br>d'entrée pour la gestion interne ; la valeur par défaut est<br>777.                                                                               |
| sample size                      | entier                            | Taille de l'échantillon à prélever si le nombre d'attributs<br>est très grand ; la valeur par défaut est 10 000.                                                                                     |
| display additional information   | booléen                           | Si vrai, affiche les informations de progression<br>supplémentaires dans une boîte de dialogue.                                                                                                    |
| type of prediction               | best<br>neighbors<br>nn-neighbors | Type d'algorithme de prévision à utiliser : best (meilleur<br>; voisin le plus corrélé), neighbors (voisins ; prévision<br>pondérée des voisins) ou nn-neighbors (voisins nn ;<br>voisins non nuls). |

Naive Bayes Netezza

Les propriétés suivantes sont disponibles pour les noeuds du type netezzanaivebayes.

*Tableau 176. Propriétés du noeud netezzanaivebayes*.

| Propriétés du noeud<br>netezzanaivebayes | <b>Valeurs</b> | Description de la propriété                                                                        |
|------------------------------------------|----------------|----------------------------------------------------------------------------------------------------|
| compute probabilities                    | booléen        | Si vrai, produit un champ de niveau de confiance<br>(probabilité) ainsi que le champ de prévision. |

*Tableau 176. Propriétés du noeud netezzanaivebayes (suite)*.

| Propriétés du noeud<br>netezzanaivebayes | <b>Valeurs</b> | Description de la propriété                                                                              |
|------------------------------------------|----------------|----------------------------------------------------------------------------------------------------|
| luse m estimation                        | booléen        | Si vrai, utilise la technique de m-estimation pour éviter<br>les probabilités zéro pendant l'estimation. |

KNN Netezza

Les propriétés suivantes sont disponibles pour les noeuds du type netezzaknn.

*Tableau 177. Propriétés du noeud netezzaknn*.

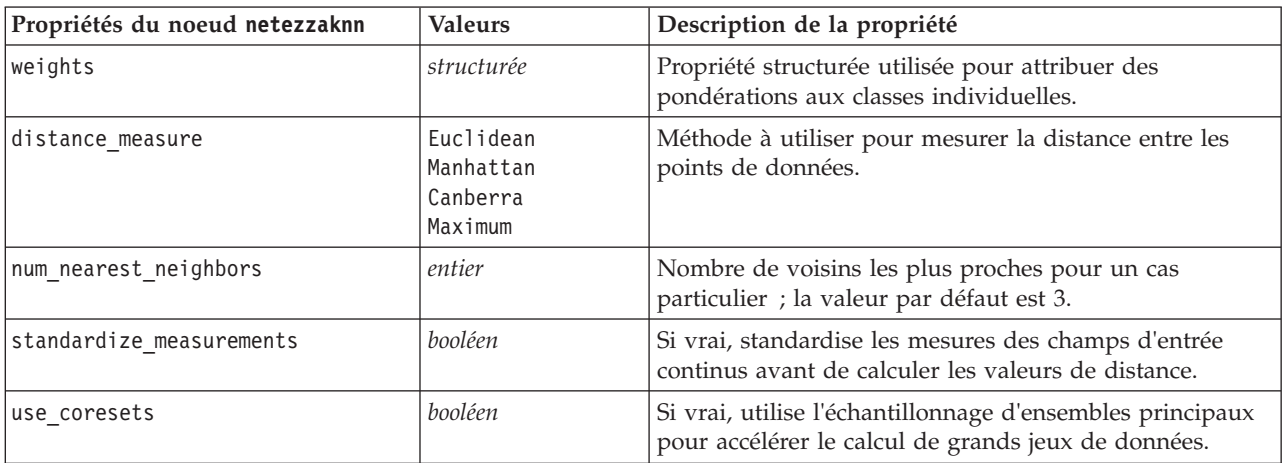

Classification par division Netezza

Les propriétés suivantes sont disponibles pour les noeuds du type netezzadivcluster.

| Tableau 178. Propriétés du noeud netezzadivcluster. |                                                                                                    |  |  |
|-----------------------------------------------------|----------------------------------------------------------------------------------------------------|--|--|
| <b>Valeurs</b>                                      | Description de la propriété                                                                                                    |  |  |
| Euclidean<br>Manhattan<br>Canberra<br>Maximum       | Méthode à utiliser pour mesurer la distance entre les<br>points de données.                                                         |  |  |
| entier                                              | Nombre maximum d'itérations d'algorithme à effectuer<br>avant l'arrêt de l'apprentissage du modèle ; la valeur<br>par défaut est 5. |  |  |
| entier                                              | Nombre maximum de niveaux dans lesquels les jeux de<br>données peuvent être divisés ; la valeur par défaut est 3.                   |  |  |
| entier                                              | Valeur de départ aléatoire utilisée pour dupliquer les<br>analyses ; la valeur par défaut est 12345.                                |  |  |
| entier                                              | Nombre minimum d'enregistrements pouvant être<br>divisés, la valeur par défaut est 5.                                               |  |  |
| entier                                              | Niveau hiérarchique selon lequel les enregistrements<br>sont évalués ; la valeur par défaut est -1.                                 |  |  |
|                                                     |                                                                                                    |  |  |

#### ACP Netezza

Les propriétés suivantes sont disponibles pour les noeuds du type netezzapca.
*Tableau 179. Propriétés du noeud netezzapca*.

| Propriétés du noeud netezzapca | <b>Valeurs</b> | Description de la propriété                                                                                                    |
|--------------------------------|----------------|----------------------------------------------------------------------------------------------------|
| center data                    | booléen        | Si vrai (par défaut), effectue un centrage des données<br>(également nommé « soustraction moyenne ») avant<br>l'analyse.                                                                   |
| perform data scaling           | booléen        | Si vrai, effectue la mise à l'échelle des données avant<br>l'analyse. Ceci peut rendre l'analyse moins arbitraire<br>quand différentes variables sont mesurées dans<br>différentes unités. |
| force eigensolve               | booléen        | Si vrai, utilise une méthode moins précise mais plus<br>rapide pour trouver les composantes principales.                                                                                   |
| pc number                      | entier         | Nombre de composantes principales auquel le jeu de<br>données doit être réduit ; la valeur par défaut est 1.                                                                               |

Arbre de régression Netezza

Les propriétés suivantes sont disponibles pour les noeuds du type netezzaregtree.

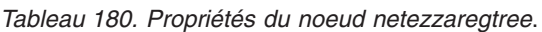

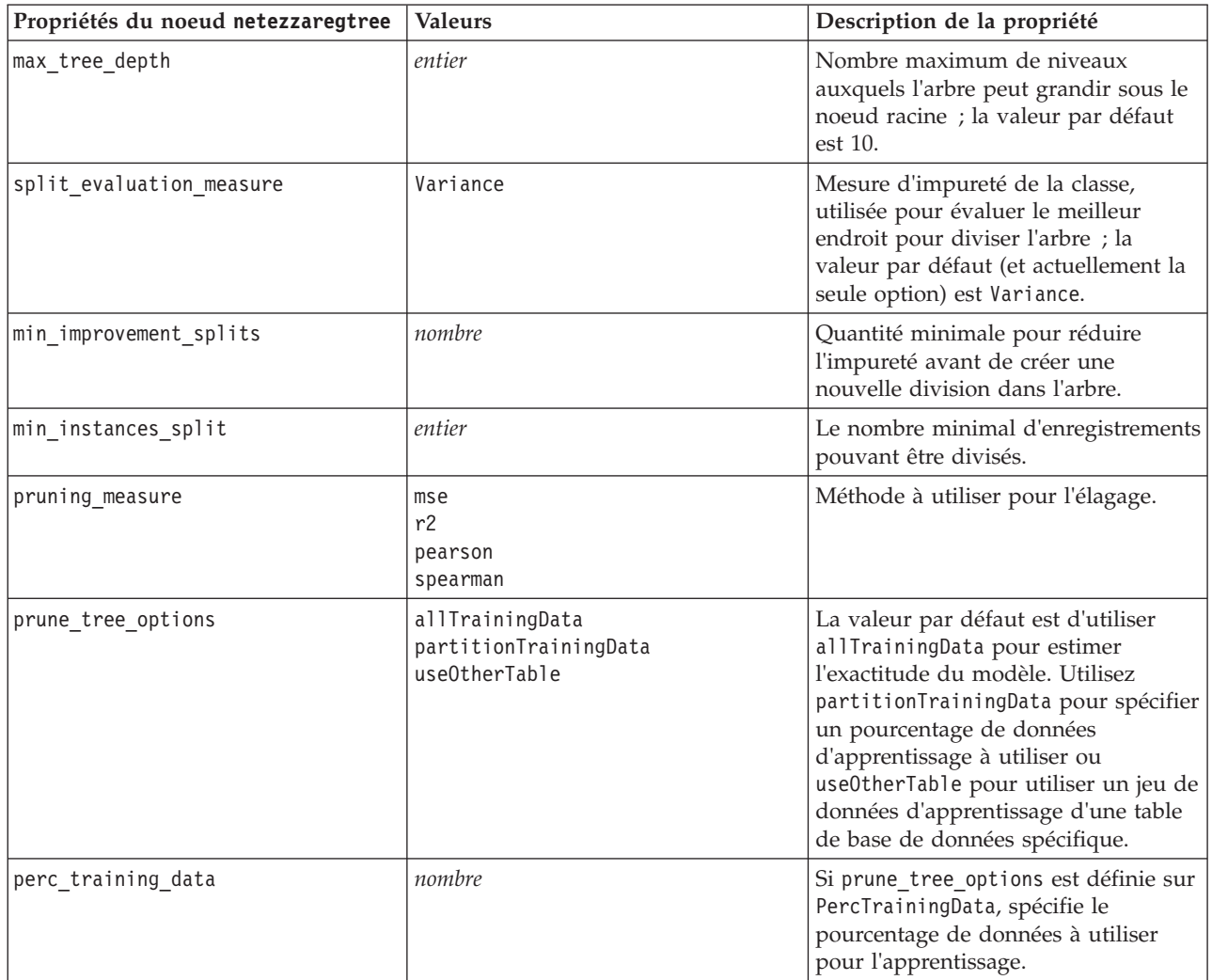

#### *Tableau 180. Propriétés du noeud netezzaregtree (suite)*.

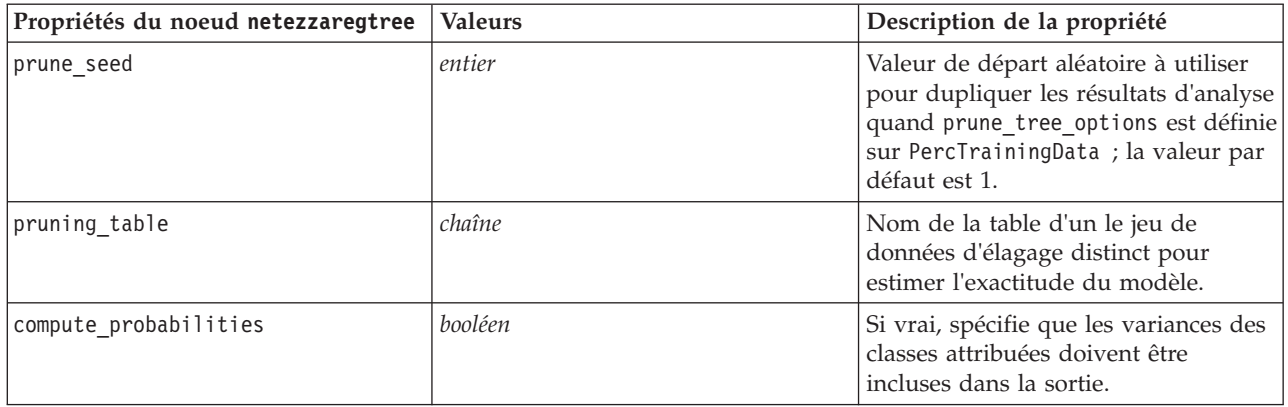

#### Régression linéaire Netezza

Les propriétés suivantes sont disponibles pour les noeuds du type netezzalineregression.

*Tableau 181. Propriétés du noeud netezzalineregression*.

| Propriétés du noeud<br>netezzalineregression | <b>Valeurs</b> | Description de la propriété                                                                                                    |
|----------------------------------------------|----------------|----------------------------------------------------------------------------------------------------|
| use svd                                      | booléen        | Si vrai, utilise la matrice de décomposition en valeurs<br>singulières à la place de la matrice d'origine, pour<br>améliorer la vitesse et l'exactitude numérique. |
| include intercept                            | booléen        | Si vrai (défaut), augmente l'exactitude générale de la<br>solution.                                                                                                |
| calculate model diagnostics                  | booléen        | Si vrai, calcule le diagnostic sur le modèle.                                                                                                    |

#### Séries temporelles Netezza

Les propriétés suivantes sont disponibles pour les noeuds du type netezzatimeseries.

*Tableau 182. Propriétés du noeud netezzatimeseries*.

| Propriétés du noeud<br>netezzatimeseries | <b>Valeurs</b> | Description de la propriété                                                                                                    |
|------------------------------------------|----------------|----------------------------------------------------------------------------------------------------|
| time points                              | champ          | Champ d'entrée contenant les valeurs<br>de date et d'heure des séries<br>temporelles.                                           |
| time_series_ids                          | champ          | Un champ d'entrée contenant des ID<br>de séries temporelles à utiliser si<br>l'entrée contient plusieurs séries<br>temporelles. |
| model table                              | champ          | Nom de la table de la base de<br>données dans laquelle le modèle de<br>séries temporelles Netezza sera<br>stocké.               |
| description table                        | champ          | Nom de la table d'entrée qui contient<br>les noms et descriptions des séries<br>temporelles.                                    |

*Tableau 182. Propriétés du noeud netezzatimeseries (suite)*.

| Propriétés du noeud<br>netezzatimeseries | Valeurs                                                                                                    | Description de la propriété                                                                                                    |
|------------------------------------------|----------------------------------------------------------------------------------------------------|----------------------------------------------------------------------------------------------------|
| seasonal_adjustment_table                | champ                                                                                                    | Nom de la table de sortie dans<br>laquelle les valeurs ajustées de<br>manière saisonnière calculées par des<br>algorithmes de lissage exponentiel ou<br>de décomposition des tendances<br>saisonnières seront stockées.                                                                                                    |
| algorithm_name                           | SpectralAnalysis ou spectral<br>ExponentialSmoothing ou esmoothing<br>ARIMA<br>SeasonalTrendDecomposition ou std | Algorithme à utiliser pour la<br>modélisation des séries temporelles.                                                                                                    |
| trend_name                               | Ν<br>Α<br>DA<br>М<br>DM                                                                                          | Type de tendance du lissage<br>exponentiel :<br>N - none (aucun)<br>A - additive (additif)<br>DA - damped additive (additif amorti)<br>M - multiplicative (multiplicatif)<br>DM - damped multiplicative<br>(Multiplicatif amorti)                                                                                               |
| seasonality_type                         | N<br>А<br>М                                                                                                    | Type de saisonnalité pour le lissage<br>exponentiel :<br>N - none (aucun)<br>A - additive (additif)<br>M - multiplicative (multiplicatif)                                                                                                    |
| interpolation_method                     | linear<br>cubicspline<br>exponentialspline                                                                       | Méthode d'interpolation à utiliser.                                                                                                    |
| timerange_setting                        | ET<br>SP                                                                                                    | Paramètre pour l'intervalle de temps<br>à utiliser :<br>SD - system-determined (déterminé<br>par le système) (utilise toute la plage<br>de séries temporelles)<br>SP - spécifié par l'utilisateur via<br>earliest_time et latest_time                                                                                           |
| earliest_time                            | Date                                                                                                    | Heures de début et de fin, si<br>timerange_setting est SP.                                                                                                    |
| latest_time                              |                                                                                                    | Format: <yyyy>-<mm>-<dd></dd></mm></yyyy>                                                                                                    |
| arima_setting                            | ET<br><b>SP</b>                                                                                                  | Paramètre pour l'algorithme ARIMA<br>(utilisé uniquement si algorithm_name<br>est défini sur ARIMA) :<br>SD - system-determined (déterminé<br>par le système)<br>SP - spécifié par l'utilisateur<br>Si arima_setting = SP, utilisez les<br>paramètres suivants pour définir les<br>valeurs saisonnières et non<br>saisonnières. |

*Tableau 182. Propriétés du noeud netezzatimeseries (suite)*.

| Propriétés du noeud<br>netezzatimeseries                                | <b>Valeurs</b>                           | Description de la propriété                                                                                                    |
|-------------------------------------------------------------------------|------------------------------------------|----------------------------------------------------------------------------------------------------|
| p_symbol<br>d_symbol<br>q_symbol<br>sp_symbol<br>sd_symbol<br>sq_symbol | less<br>eq<br>lesseq                     | ARIMA - opérateur pour les<br>paramètres p, d, q, sp, sd et sq :<br>less - inférieur à<br>eq - égal à<br>lesseq - inférieur ou égal à                                                                                                    |
| р                                                                       | entier                                   | ARIMA - degrés d'autocorrélation<br>non saisonniers.                                                                                                    |
| q                                                                       | entier                                   | ARIMA - valeur de calcul non<br>saisonnier.                                                                                                    |
| d                                                                       | entier                                   | ARIMA - nombre d'ordres de<br>moyenne mobile non saisonniers<br>dans le modèle.                                                                                                    |
| sp                                                                      | entier                                   | ARIMA - degrés d'autocorrélation<br>saisonniers.                                                                                                    |
| sq                                                                      | entier                                   | ARIMA - valeur de dérivation<br>saisonnière.                                                                                                    |
| sd                                                                      | entier                                   | ARIMA - nombre d'ordres de<br>moyenne mobile saisonniers dans le<br>modèle.                                                                                                    |
| advanced_setting                                                        | ET<br>SP                                 | Détermine comment traiter les<br>paramètres avancés :<br>SD - system-determined (déterminé<br>par le système)<br>SP - spécifié par l'utilisateur via<br>period, units_period et<br>forecast_setting.                                                                                            |
| period                                                                  | entier                                   | Longueur du cycle saisonnier spécifié<br>en association avec units_period. Ne<br>s'applique pas à l'analyse spectrale.                                                                                                    |
| units_period                                                            | ms<br>S<br>min<br>h<br>d<br>wk<br>q<br>у | Unités dans lesquelles period est<br>exprimé :<br>ms - millisecondes<br>s - secondes<br>min - minutes<br>h - heures<br>d - jours<br>wk - semaines<br>q - trimestres<br>y - années<br>Par exemple, pour une série<br>temporelle hebdomadaire, utilisez 1<br>pour period et wk pour units_period. |
| forecast_setting                                                        | forecasthorizon<br>forecasttimes         | Indique comment doivent être<br>effectuées les prévisions.                                                                                                    |

*Tableau 182. Propriétés du noeud netezzatimeseries (suite)*.

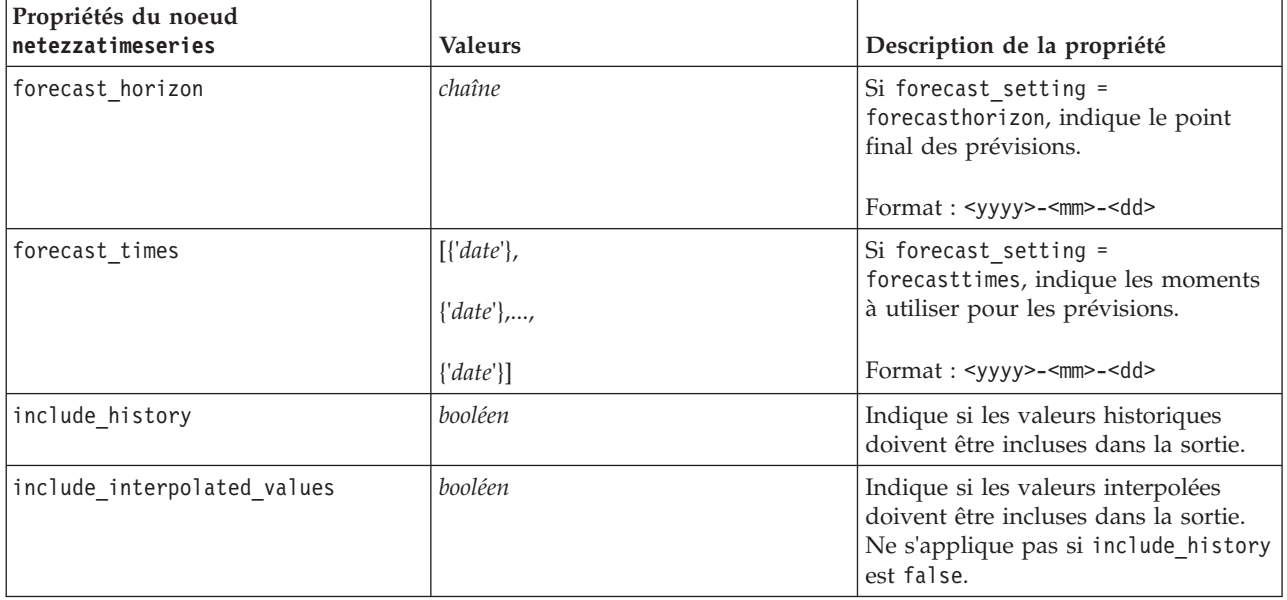

Linéaire généralisé Netezza

Les propriétés suivantes sont disponibles pour les noeuds du type netezzaglm.

*Tableau 183. Propriétés du noeud netezzaglm*.

| Propriétés du noeud netezzaglm | <b>Valeurs</b>                                                        | Description de la propriété                                                                                                    |
|--------------------------------|-----------------------------------------------------------------------|----------------------------------------------------------------------------------------------------|
| dist_family                    | bernoulli<br>qaussian<br>poisson<br>negativebinomial<br>wald<br>gamma | Type de distribution ; le type par<br>défaut est bernoulli.                                                                                                    |
| dist params                    | nombre                                                                | Valeur de paramètre de distribution à<br>utiliser. S'applique uniquement si<br>distribution est Negativebinomial.                                                                                                    |
| trials                         | entier                                                                | S'applique uniquement si<br>distribution est Binomial. Lorsque<br>la réponse cible est un nombre<br>d'événements se produisant dans un<br>ensemble d'essais, le champ target<br>contient le nombre d'événements et le<br>champ trials contient le nombre<br>d'essais. |
| model table                    | champ                                                                 | Nom de la table de la base de<br>données dans laquelle le modèle<br>linéaire généralisé Netezza sera<br>stocké.                                                                                                    |
| maxit                          | entier                                                                | Nombre maximum d'itérations que<br>l'algorithme doit exécuter ; la valeur<br>par défaut est de 20.                                                                                                    |

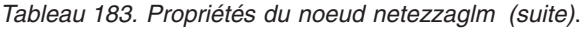

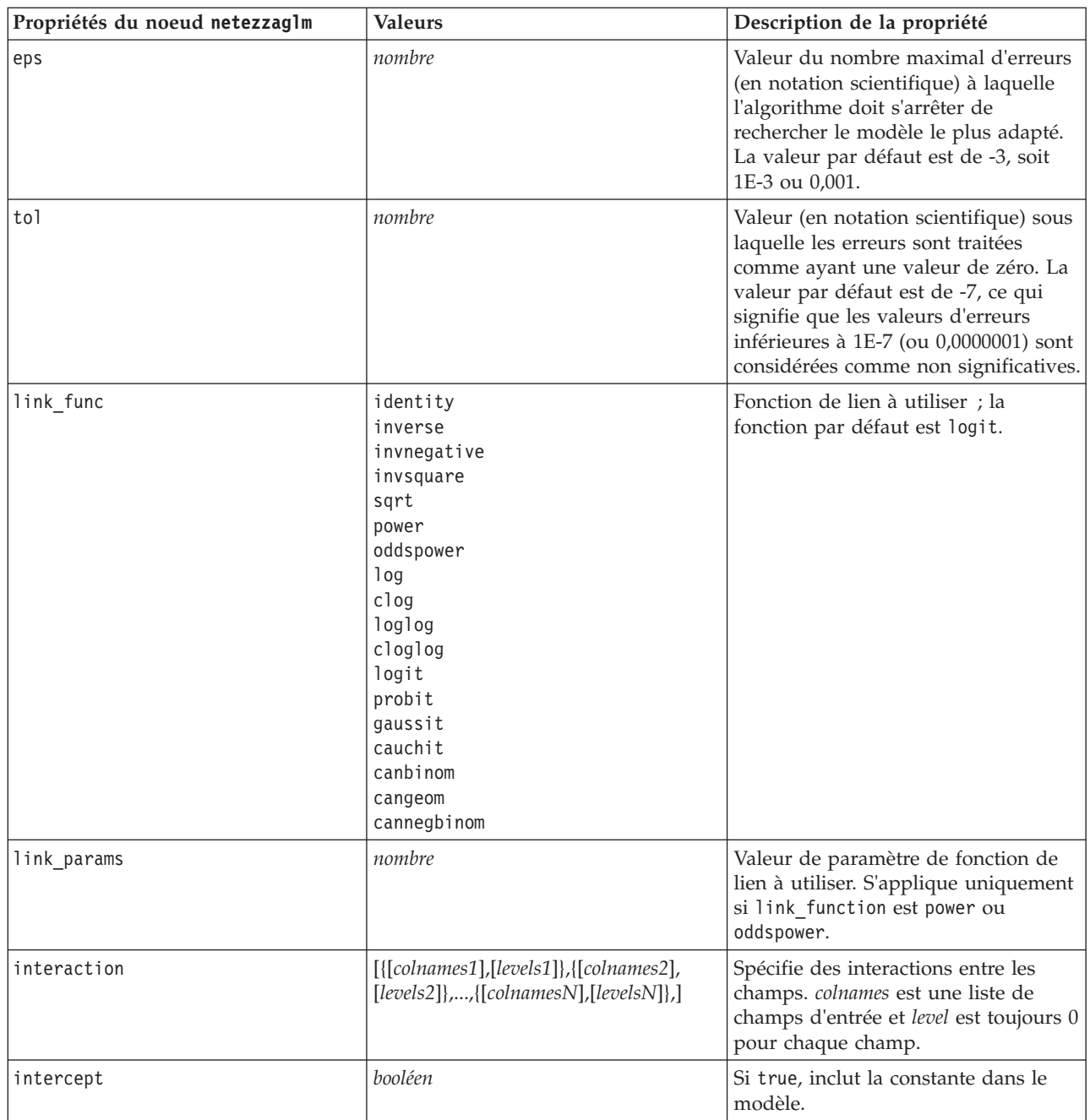

# **Propriétés du nugget de modèle Netezza**

Les propriétés suivantes sont communes aux noeuds de modèle de base de données Netezza.

*Tableau 184. Propriétés communes du nugget de modèle Netezza*.

| Propriétés communes du nugget de modèle<br>Netezza | <b>Valeurs</b> | Description de la propriété                                                     |
|----------------------------------------------------|----------------|---------------------------------------------------------------------------------|
| connection                                         | chaîne         | La chaîne de connexion à la base de données<br>Netezza où le modèle est stocké. |
| table name                                         | chaîne         | Le nom de la table de la base de données où le<br>modèle est stocké.            |

Les autres propriétés du nugget de modèle sont les mêmes que celles du noeud de modélisation correspondant.

Les noms de script des nuggets de modèle sont les suivants.

| Nugget de modèle            | Nom du script              |
|-----------------------------|----------------------------|
| Arbre de décision           | applynetezzadectree        |
| k moyenne                   | applynetezzakmeans         |
| <b>Bayes Net</b>            | applynetezzabayes          |
| Naive Bayes                 | applynetezzanaivebayes     |
| <b>KNN</b>                  | applynetezzaknn            |
| Classification par division | applynetezzadivcluster     |
| ACP                         | applynetezzapca            |
| Arbre de régression         | applynetezzaregtree        |
| Régression linéaire         | applynetezzalineregression |
| Séries temporelles          | applynetezzatimeseries     |
| Linéaire généralisé         | applynetezzaglm            |

*Tableau 185. Noms de script des nuggets de modèle Netezza*.

# **Chapitre 16. Propriétés des noeuds de sortie**

Les propriétés de nœud de sortie diffèrent légèrement de celles des autres types de nœud. Au lieu de faire référence à une option de nœud particulière, les propriétés du nœud de sortie stockent une référence à l'objet de sortie. Cela peut être utile lorsque vous choisissez une valeur dans un tableau pour la définir en tant que paramètre de flux.

Cette section décrit les propriétés de génération de scripts disponibles pour les noeuds de sortie.

## **Propriétés du noeud Analyse**

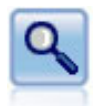

Le noeud Analyse évalue la capacité des modèles prédictifs à générer des prévisions précises. Les noeuds Analyse comparent les valeurs prédites et les valeurs réelles d'un ou de plusieurs nuggets de modèle. Ils peuvent également comparer entre eux les modèles prédictifs.

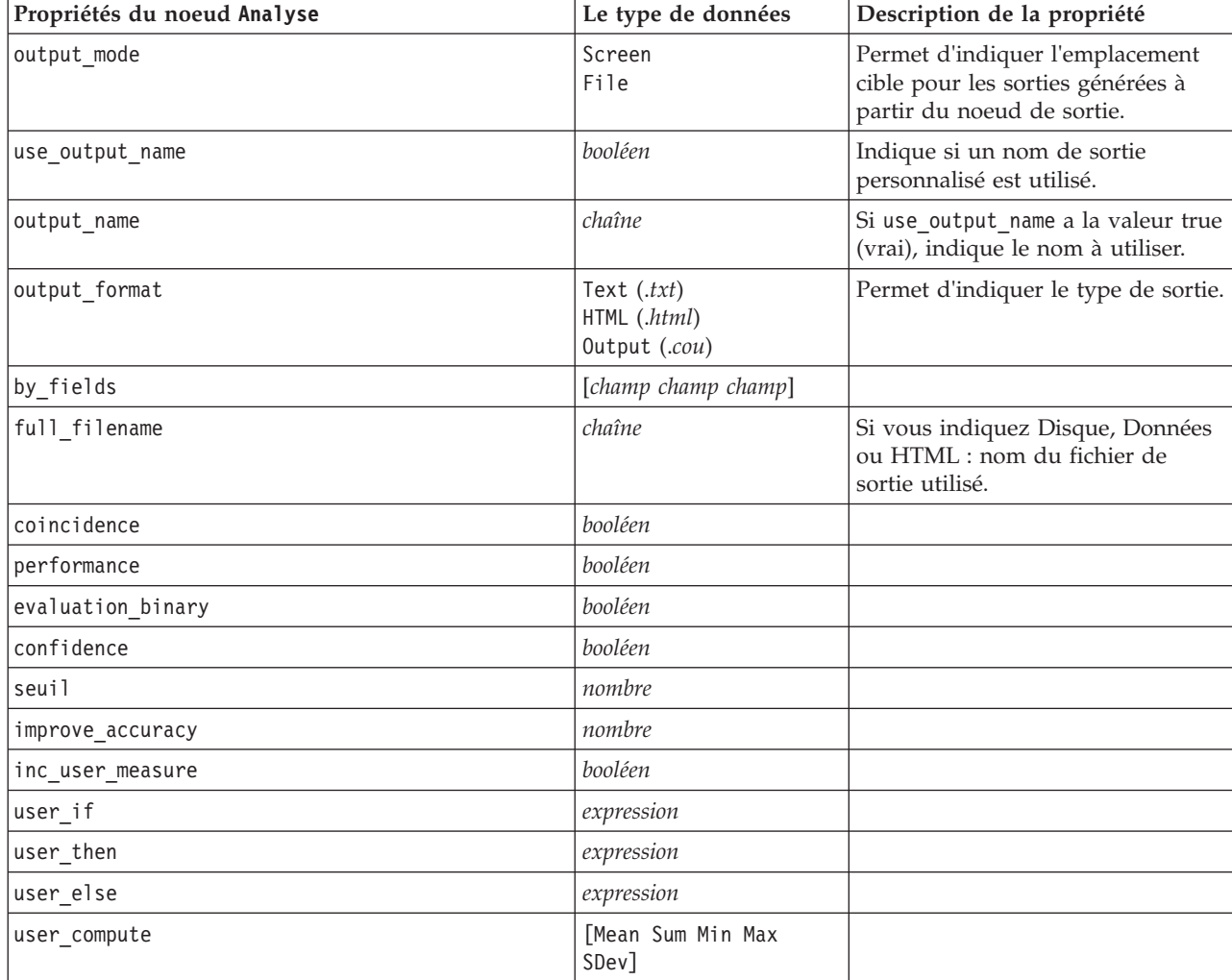

#### *Tableau 186. Propriétés du noeud Analyse*.

# **Propriétés du noeud dataaudit**

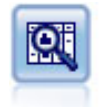

Le noeud Audit données fournit un premier aperçu complet des données, notamment des statistiques récapitulatives, des histogrammes et distributions pour chaque champ, ainsi que des informations sur les valeurs éloignées, les valeurs manquantes et les valeurs extrêmes. Les résultats sont affichés dans une matrice facile à lire pouvant être triée et utilisée pour générer les noeuds de préparation des données et des graphiques grandeur nature.

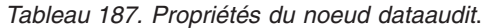

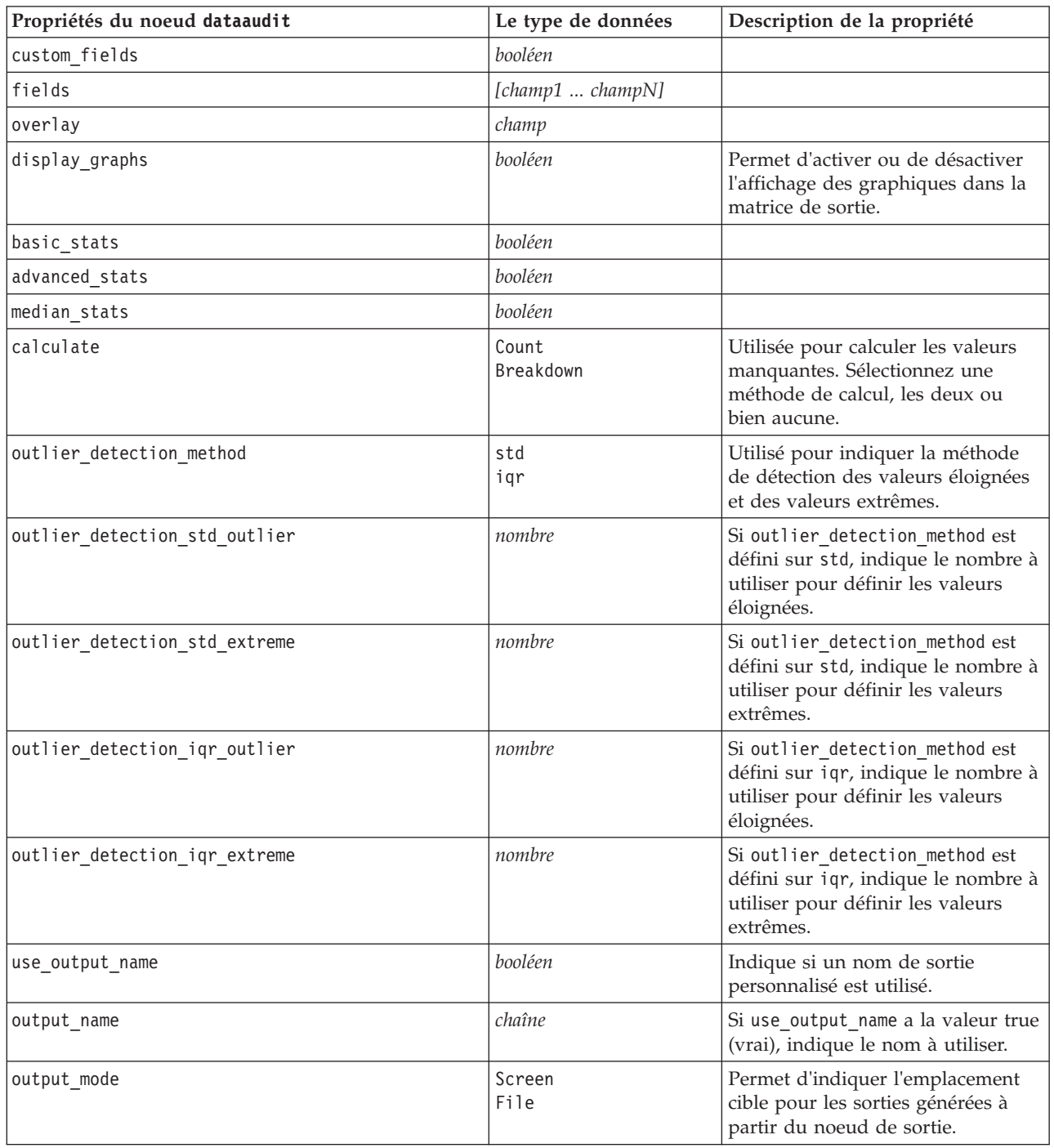

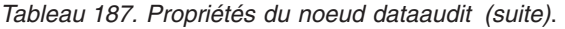

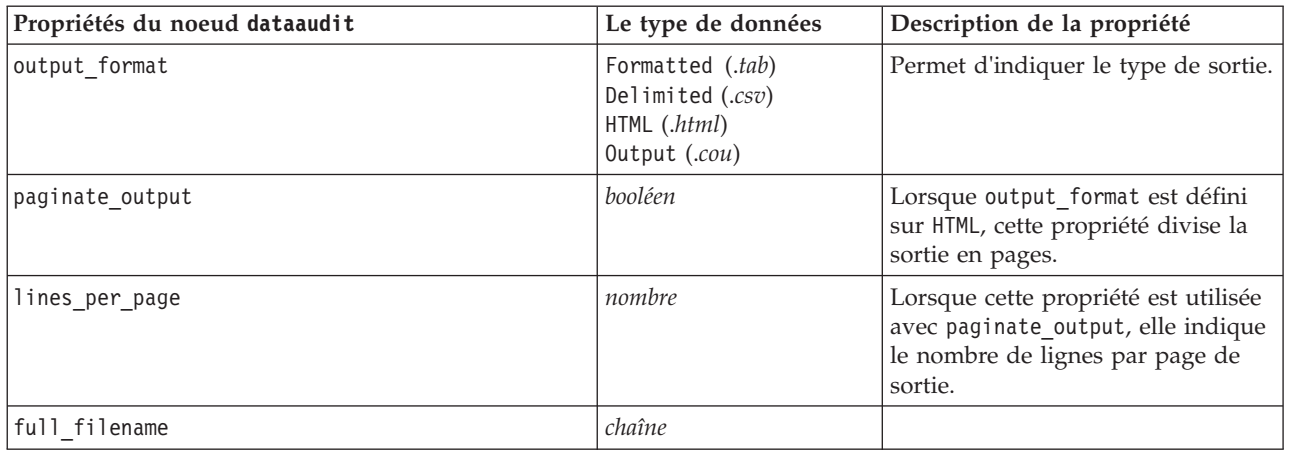

# **Propriétés du noeud Matrice**

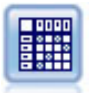

Le noeud Matrice permet de créer un tableau dans lequel les relations entre les champs sont indiquées. Il s'agit généralement de deux champs symboliques, mais il peut également s'agir de champs indicateurs ou numériques.

*Tableau 188. Propriétés du noeud Matrice*.

| Propriétés du noeud Matrice | Le type de données                  | Description de la propriété                                                                                                    |
|-----------------------------|-------------------------------------|----------------------------------------------------------------------------------------------------|
| fields                      | sélectionnées<br>Flags<br>Numérique |                                                                                                    |
| row                         | champ                               |                                                                                                    |
| column                      | champ                               |                                                                                                    |
| include_missing_values      | booléen                             | Indique si les valeurs utilisateur<br>(blancs) et système (valeurs nulles)<br>manquantes sont incluses dans la<br>sortie des lignes et des colonnes. |
| cell_contents               | CrossTabs<br>Function               |                                                                                                    |
| function_field              | chaîne                              |                                                                                                    |
| function                    | Sum<br>Mean<br>Min<br>Max<br>SDev   |                                                                                                    |
| sort_mode                   | Unsorted<br>Ascending<br>Descending |                                                                                                    |
| highlight_top               | nombre                              | Si non égal à zéro, alors True (vrai).                                                                                                    |
| highlight_bottom            | nombre                              | Si non égal à zéro, alors True (vrai).                                                                                                    |

*Tableau 188. Propriétés du noeud Matrice (suite)*.

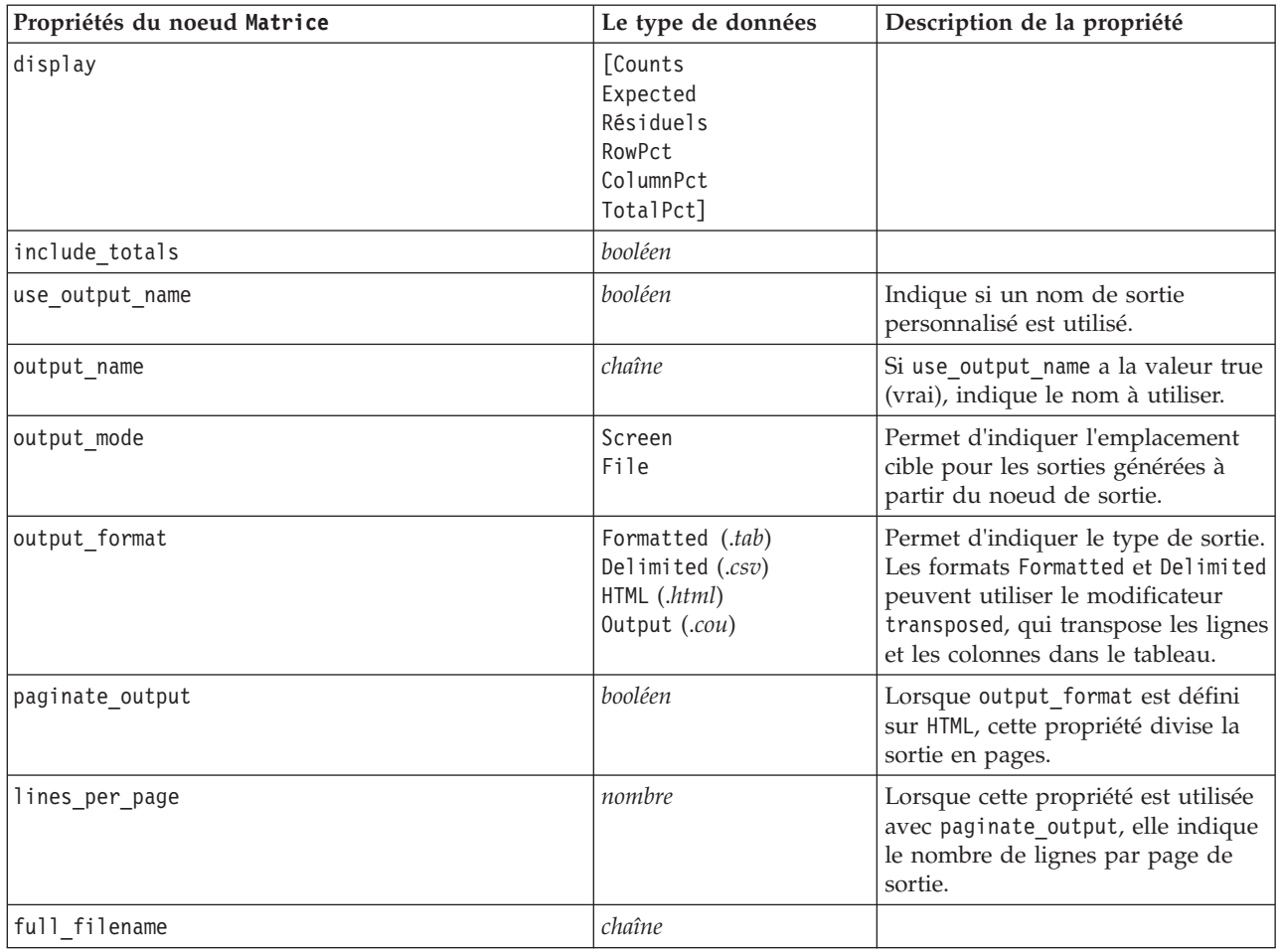

# **Propriétés du noeud Moyennes**

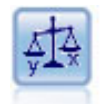

Le noeud Moyennes compare les moyennes de groupes indépendants ou de paires de champs associés, afin de détecter toute différence sensible. Par exemple, vous pouvez comparer les revenus moyens avant et après l'application d'une augmentation, ou comparer les revenus des personnes ayant obtenu une augmentation avec ceux des personnes qui n'en ont pas eu.

*Tableau 189. Propriétés du noeud Moyennes*.

| Propriétés du noeud Moyennes | Le type de données                                | Description de la propriété                                                                       |
|------------------------------|---------------------------------------------------|---------------------------------------------------------------------------------------------------|
| means mode                   | BetweenGroups<br>BetweenFields                    | Indique le type de statistique de<br>moyenne à exécuter sur les<br>données.                       |
| test fields                  | $[field \dots field]$                             | Indique le champ de test lorsque<br>means mode est paramétré sur<br>BetweenGroups.                |
| grouping field               | champ                                             | Indique le champ de<br>regroupement.                                                              |
| paired fields                | [{field1 field2}<br>{field3 field4}<br>$\ldots$ . | Indique les paires de champs à<br>utiliser lorsque means_mode est<br>paramétré sur BetweenFields. |

*Tableau 189. Propriétés du noeud Moyennes (suite)*.

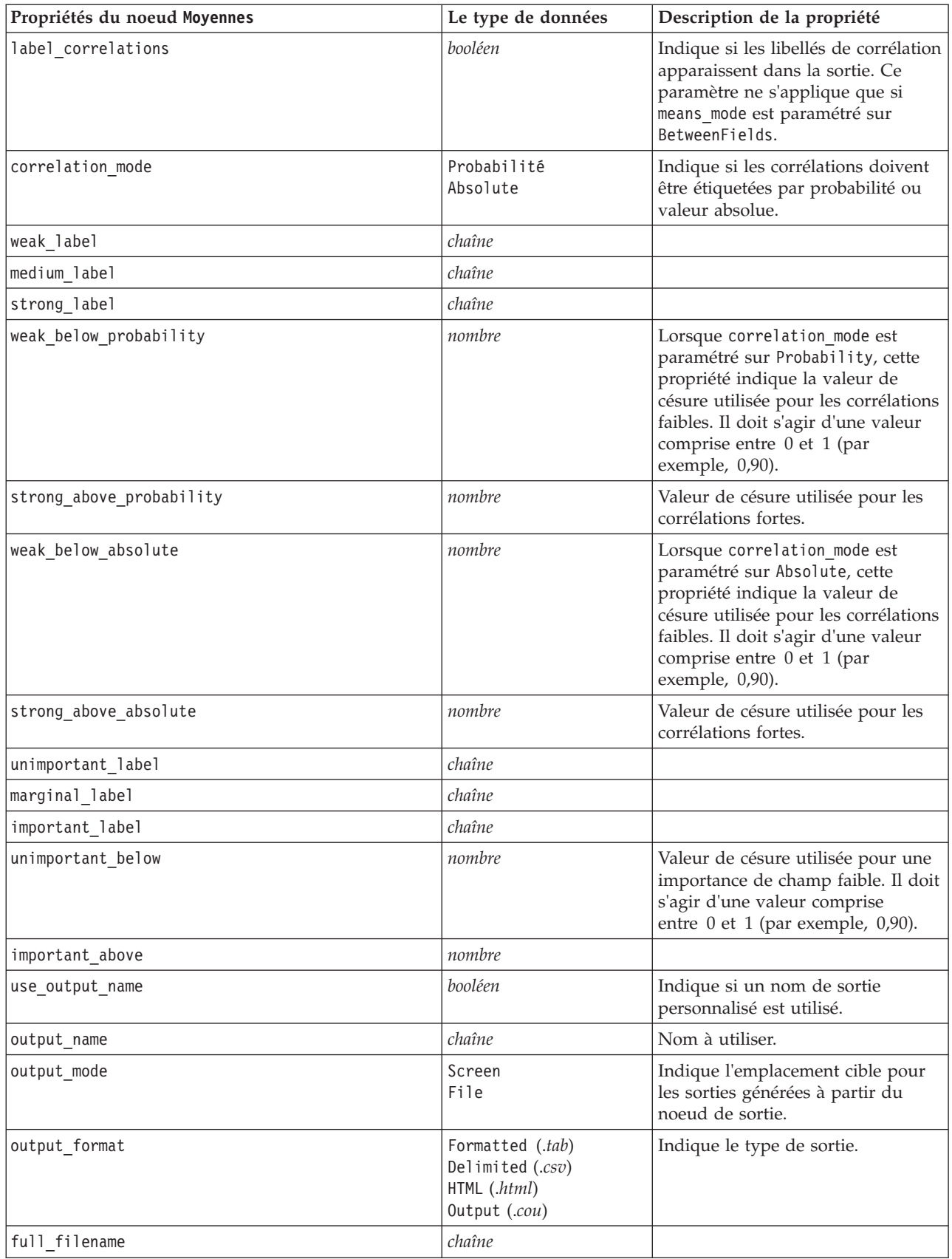

*Tableau 189. Propriétés du noeud Moyennes (suite)*.

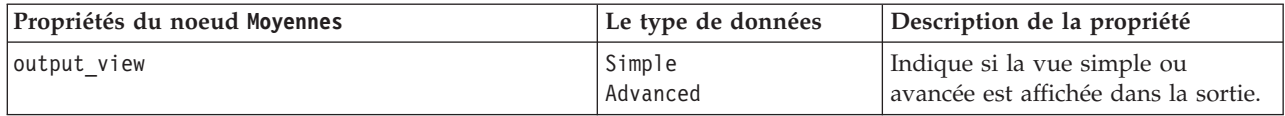

### **Propriétés du noeud Rapport**

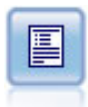

Ce noeud permet de créer des rapports formatés contenant du texte fixe et des données, ainsi que des expressions calculées à partir de ces dernières. Le format du rapport est déterminé par des modèles texte définissant la structure du texte fixe et de la sortie de données. Vous pouvez définir un formatage de texte personnalisé en utilisant des balises HTML dans le modèle et en définissant des options dans l'onglet Sortie. Vous pouvez inclure des valeurs de données et d'autres sorties conditionnelles à l'aide des expressions CLEM du modèle.

*Tableau 190. Propriétés du noeud Rapport*.

| Propriétés du noeud Rapport | Le type de données                             | Description de la propriété                                                                        |
|-----------------------------|------------------------------------------------|----------------------------------------------------------------------------------------------------|
| output mode                 | Screen<br>File                                 | Permet d'indiquer l'emplacement<br>cible pour les sorties générées à<br>partir du noeud de sortie. |
| output format               | HTML (.html)<br>Text $(.txt)$<br>Output (.cou) | Permet d'indiquer le type de sortie.                                                               |
| use output name             | booléen                                        | Indique si un nom de sortie<br>personnalisé est utilisé.                                           |
| output name                 | chaîne                                         | Si use_output_name a la valeur true<br>(vrai), indique le nom à utiliser.                          |
| text                        | chaîne                                         |                                                                                                    |
| full_filename               | chaîne                                         |                                                                                                    |
| highlights                  | booléen                                        |                                                                                                    |
| title                       | chaîne                                         |                                                                                                    |
| lines per page              | nombre                                         |                                                                                                    |

### **Propriétés du noeud Routput**

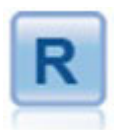

Le noeud de sortie R vous permet d'analyser des données et les résultats du scoring de modèle à l'aide de votre propre script R personnalisé. La sortie de l'analyse peut être textuelle ou graphique. La sortie est ajoutée à l'onglet **Sortie** du panneau du gestionnaire ; autrement, la sortie peut être redirigée vers un fichier.

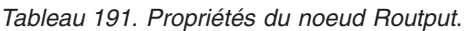

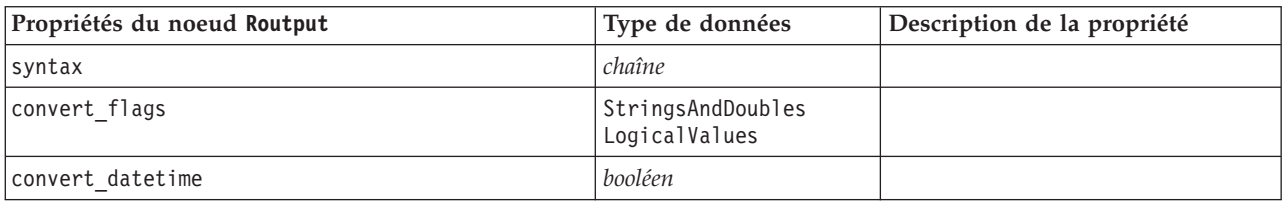

*Tableau 191. Propriétés du noeud Routput (suite)*.

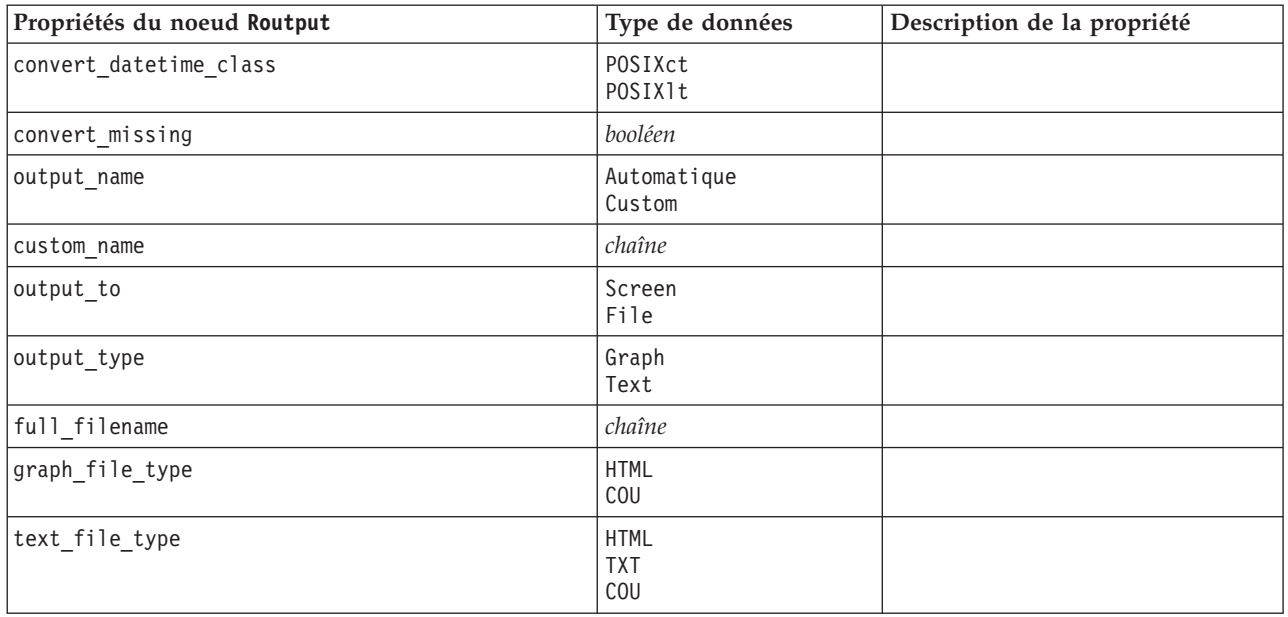

# **Propriétés du noeud V. globales**

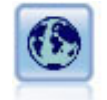

Le nœud V. globales (Valeurs globales) analyse les données et calcule des valeurs récapitulatives pouvant être utilisées dans des expressions CLEM. Par exemple, vous pouvez utiliser ce noeud pour calculer les statistiques d'un champ *âge*, puis utiliser la moyenne globale du champ *age* dans des expressions CLEM en insérant la fonction @GLOBAL\_MEAN(age).

*Tableau 192. Propriétés du noeud V. globales*.

| Propriétés du noeud V. globales | Le type de données                     | Description de la propriété |
|---------------------------------|----------------------------------------|-----------------------------|
| qlobals                         | [Sum Mean Min Max<br>SDev <sub>1</sub> | Propriété structurée        |
| clear first                     | booléen                                |                             |
| show_preview                    | booléen                                |                             |

### **Propriétés du noeud simeval**

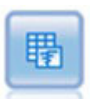

Le noeud Evaluation de simulation évalue un champ cible prévu et spécifié, et présente les informations de distribution et de corrélation concernant le champ cible.

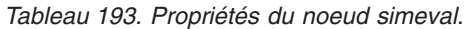

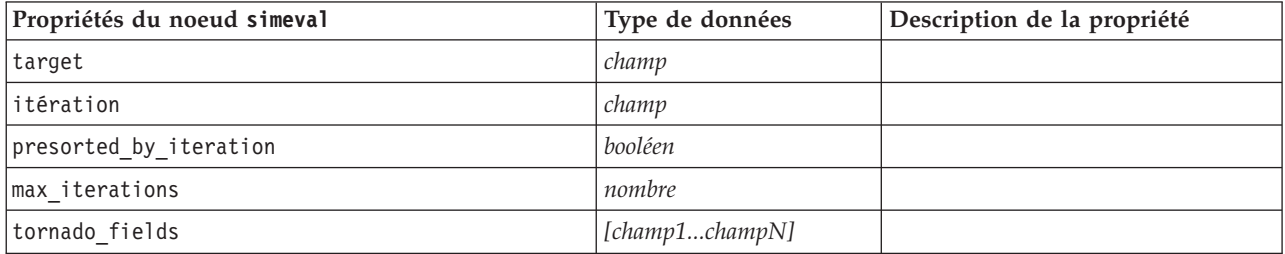

*Tableau 193. Propriétés du noeud simeval (suite)*.

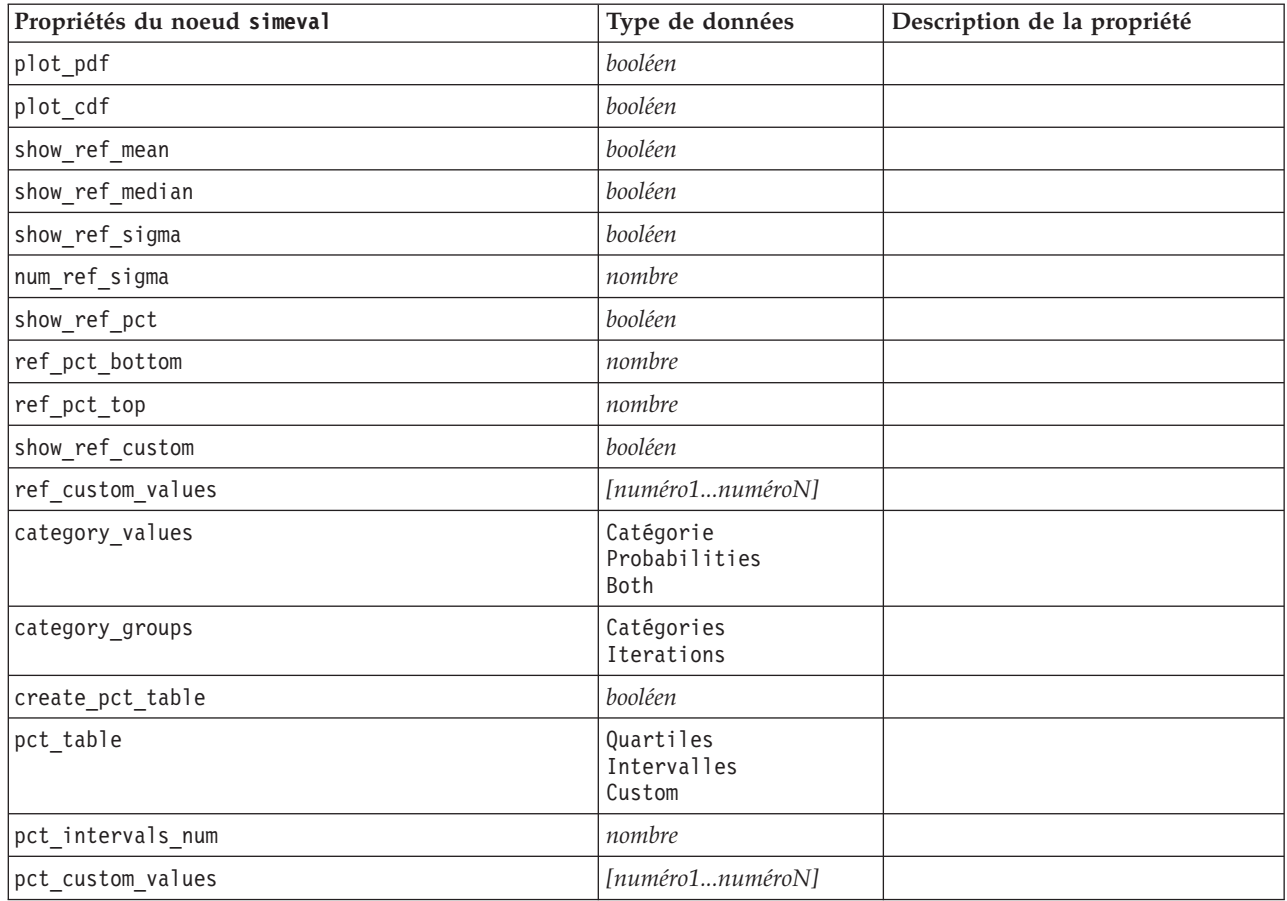

# **Propriétés du noeud simfit**

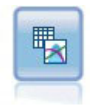

Le noeud Ajustement de simulation examine la distribution statistique des données dans chaque champ et génère (ou met à jour) un noeud Génération de simulation, avec la distribution la plus appropriée affectée à chaque champ. Le noeud Génération de simulation peut ensuite être utilisé pour générer les donnés simulées.

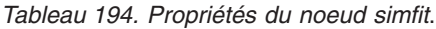

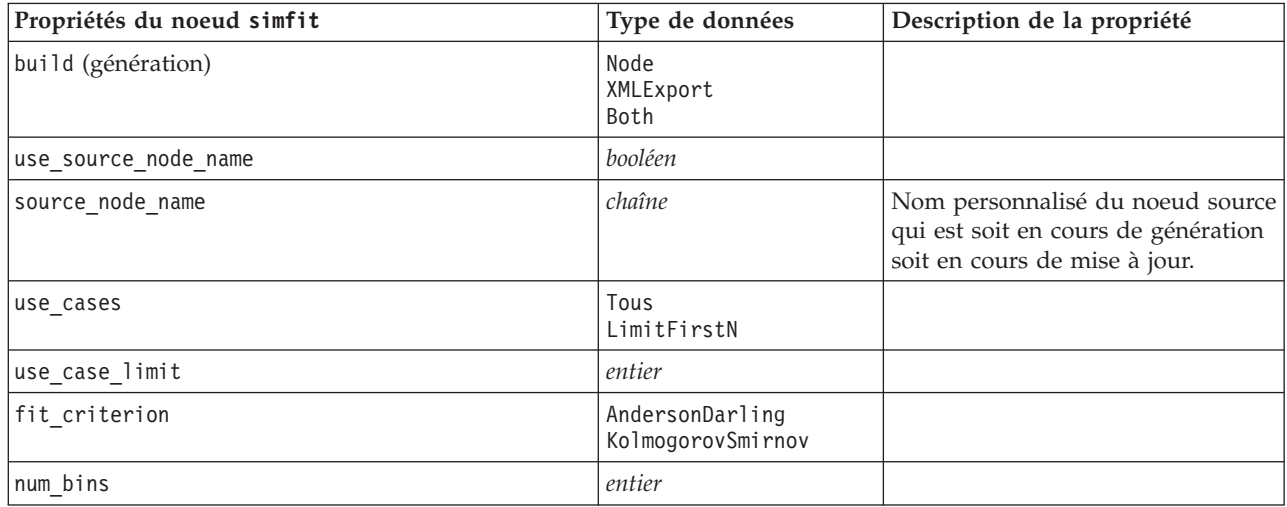

*Tableau 194. Propriétés du noeud simfit (suite)*.

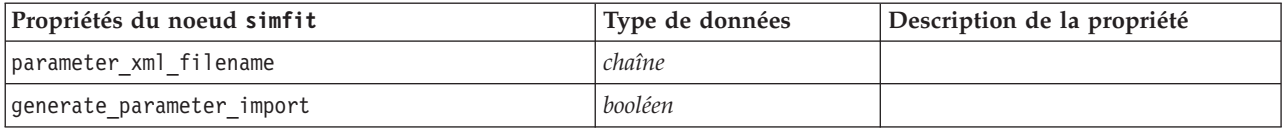

# **Propriétés du noeud Statistiques**

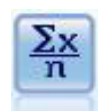

Le noeud Statistiques fournit des informations récapitulatives de base sur les champs numériques. Il calcule les statistiques récapitulatives des champs individuels et des corrélations entre les champs.

*Tableau 195. Propriétés du noeud Statistiques*.

| Propriétés du noeud Statistiques | Le type de données                                                  | Description de la propriété                                                                                                    |
|----------------------------------|---------------------------------------------------------------------|----------------------------------------------------------------------------------------------------|
| use_output_name                  | booléen                                                             | Indique si un nom de sortie<br>personnalisé est utilisé.                                                                                                    |
| output_name                      | chaîne                                                              | Si use_output_name a la valeur true<br>(vrai), indique le nom à utiliser.                                                                                                    |
| output_mode                      | Screen<br>File                                                      | Permet d'indiquer l'emplacement<br>cible pour les sorties générées à<br>partir du noeud de sortie.                                                                                                    |
| output format                    | Text $(.txt)$<br>HTML (.html)<br>Output (.cou)                      | Permet d'indiquer le type de sortie.                                                                                                    |
| full_filename                    | chaîne                                                              |                                                                                                    |
| examine                          | [champ champ champ]                                                 |                                                                                                    |
| correlate                        | [champ champ champ]                                                 |                                                                                                    |
| statistics                       | [Count Mean Sum Min<br>Max Range Variance<br>SDev SErr Median Mode] |                                                                                                    |
| correlation_mode                 | Probabilité<br>Absolute                                             | Indique si les corrélations doivent<br>être étiquetées par probabilité ou<br>valeur absolue.                                                                                                    |
| label correlations               | booléen                                                             |                                                                                                    |
| weak label                       | chaîne                                                              |                                                                                                    |
| medium_label                     | chaîne                                                              |                                                                                                    |
| strong_label                     | chaîne                                                              |                                                                                                    |
| weak below probability           | nombre                                                              | Lorsque correlation mode est<br>paramétré sur Probability, cette<br>propriété indique la valeur de<br>césure utilisée pour les corrélations<br>faibles. Il doit s'agir d'une valeur<br>comprise entre 0 et 1 (par<br>exemple, 0,90). |
| strong above probability         | nombre                                                              | Valeur de césure utilisée pour les<br>corrélations fortes.                                                                                                    |

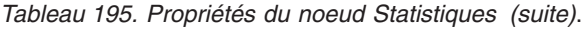

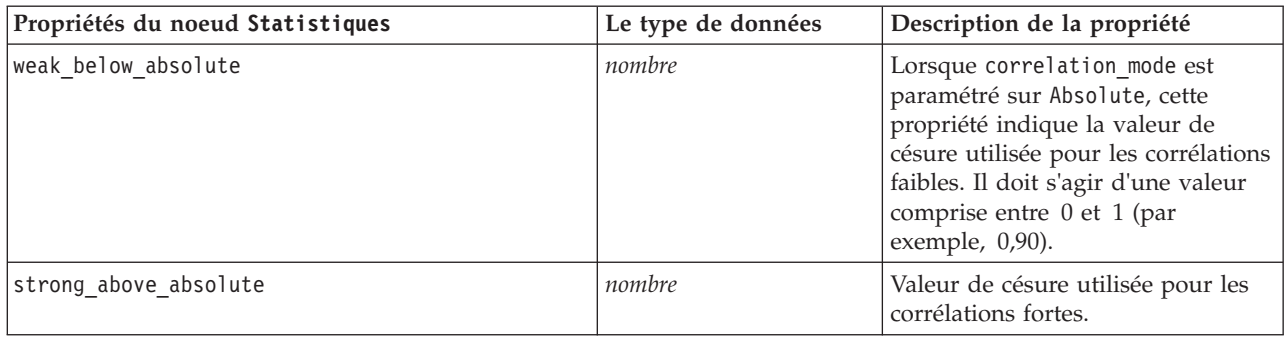

# **Propriétés du noeud statisticsoutput**

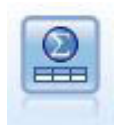

Le noeud Sortie Statistics vous permet d'appeler une procédure IBM SPSS Statistics pour analyser les données IBM SPSS Modeler. De nombreuses procédures d'analyses IBM SPSS Statistics sont disponibles. Ce noeud requiert une copie avec licence de IBM SPSS Statistics.

Les propriétés de ce nœud sont décrites dans [«Propriétés du noeud statisticsoutput», à la page 242.](#page-249-0)

### **Propriétés du noeud Table**

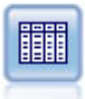

Le noeud Table affiche les données au format tabulaire (ces données peuvent également être écrites dans un fichier). Ainsi, vous pouvez passer en revue les valeurs de données ou les exporter dans un format facilement lisible.

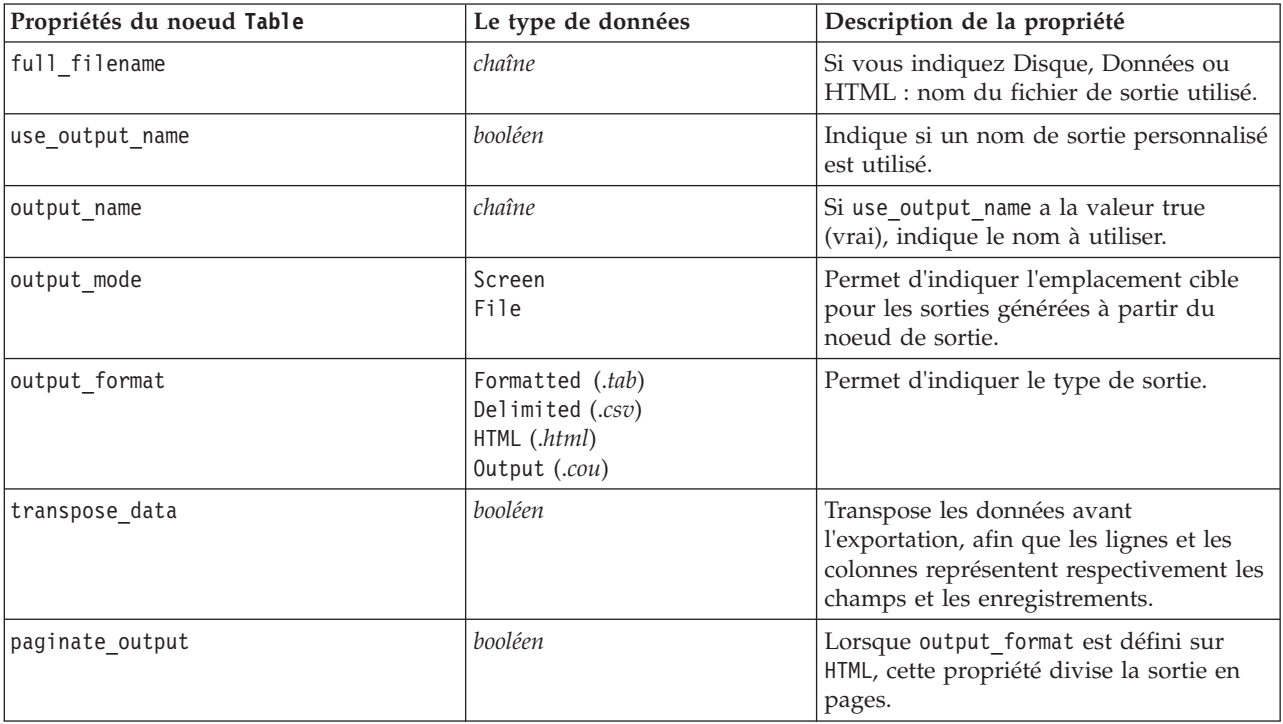

*Tableau 196. Propriétés du noeud Table*.

*Tableau 196. Propriétés du noeud Table (suite)*.

| Propriétés du noeud Table | Le type de données                                                                                                    | Description de la propriété                                                                                                    |
|---------------------------|----------------------------------------------------------------------------------------------------|----------------------------------------------------------------------------------------------------|
| lines_per_page            | nombre                                                                                                    | Lorsque cette propriété est utilisée avec<br>paginate_output, elle indique le nombre<br>de lignes par page de sortie.                                                            |
| highlight_expr            | chaîne                                                                                                    |                                                                                                    |
| output                    | chaîne                                                                                                    | Propriété en lecture seule qui comporte<br>une référence à la dernière table créée<br>par le nœud.                                                                               |
| value_labels              | [{Valeur ChaîneLibellé}<br>{Valeur ChaîneLibellé} ]                                                                                                    | Permet d'attribuer des libellés aux paires<br>de valeurs.                                                                                                    |
| display_places            | entier                                                                                                    | Définit le nombre de décimales du<br>champ lorsqu'il est affiché (s'applique<br>uniquement aux champs dont le stockage<br>est Réel). La valeur -1 utilise le flux par<br>défaut. |
| export_places             | entier                                                                                                    | Définit le nombre de décimales du<br>champ lorsqu'il est exporté (s'applique<br>uniquement aux champs dont le stockage<br>est Réel). La valeur -1 utilise le flux par<br>défaut. |
| decimal_separator         | DEFAULT<br><b>PERIOD</b><br>COMMA                                                                                                    | Définit le séparateur décimal du champ<br>(s'applique uniquement aux champs dont<br>le stockage est Réel).                                                                       |
| date_format               | "DDMMYY"<br>"MMDDYY"<br>"YYMMDD"<br>"YYYYMMDD"<br>"YYYYDDD"<br>DAY<br><b>MONTH</b><br>"DD-MM-YY"<br>"DD-MM-YYYY"<br>"MM-DD-YY"<br>"MM-DD-YYYY"<br>"DD-MON-YY"<br>"DD-MON-YYYY"<br>"YYYY-MM-DD"<br>"DD.MM.YY"<br>"DD.MM.YYYY"<br>"MM.DD.YY"<br>"MM.DD.YYYY"<br>"DD.MON.YY"<br>"DD.MON.YYYY"<br>"DD/MM/YY"<br>"DD/MM/YYYY"<br>"MM/DD/YY"<br>"MM/DD/YYYY"<br>"DD/MON/YY"<br>"DD/MON/YYYY"<br>MON YYYY<br>q Q YYYY<br>ww WK YYYY | Définit le format de date du champ<br>(s'applique uniquement aux champs dont<br>le stockage est DATE ou TIMESTAMP).                                                              |

*Tableau 196. Propriétés du noeud Table (suite)*.

| Propriétés du noeud Table | Le type de données                                                                                                    | Description de la propriété                                                                                         |
|---------------------------|----------------------------------------------------------------------------------------------------|----------------------------------------------------------------------------------------------------|
| time_format               | "HHMMSS"<br>"HHMM"<br>"MMSS"<br>"HH:MM:SS"<br>"HH: MM"<br>"MM:SS"<br>$"$ (H)H:(M)M:(S)S"<br>$"$ (H) $H$ : (M) $M"$<br>$"$ (M)M: (S)S"<br>"HH.MM.SS"<br>"HH.MM"<br>"MM.SS"<br>$"$ (H)H. (M)M. (S)S"<br>$"$ $(H)$ $H.$ $(M)$ $M"$<br>$^{\prime\prime}$ (M)M. (S) S <sup>11</sup> | Définit le format d'heure du champ<br>(s'applique uniquement aux champs dont<br>le stockage est TIME ou TIMESTAMP). |
| column width              | entier                                                                                                    | Définit la largeur des colonnes du<br>champ. La valeur -1 définit la largeur<br>des colonnes sur Auto.              |
| justify                   | AUTO<br>CENTER<br>LEFT<br>RIGHT                                                                                                    | Définit la justification des colonnes du<br>champ.                                                                  |

# **Propriétés du noeud Transformation**

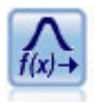

Le noeud Transformation vous permet de sélectionner et de prévisualiser les résultats des transformations avant de les appliquer aux champs sélectionnés.

*Tableau 197. Propriétés du noeud Transformation*.

| Propriétés du noeud Transformation | Le type de données  | Description de la propriété                                                                                                    |
|------------------------------------|---------------------|----------------------------------------------------------------------------------------------------|
| fields                             | [champ1 champn]     | Champs à utiliser dans la<br>transformation.                                                                                                    |
| formula                            | A11<br>sélectionner | Indique si toutes les<br>transformations ou seules les<br>transformations sélectionnées<br>doivent être calculées.                              |
| formula_inverse                    | booléen             | Indique si la transformation inverse<br>doit être utilisée.                                                                                     |
| formula inverse offset             | nombre              | Indique un décalage de données à<br>utiliser pour la formule. Elément<br>paramétré sur 0 par défaut, sauf<br>s'il est défini par l'utilisateur. |
| formula_log_n                      | booléen             | Indique si la transformation par le<br>logarithme, doit être utilisée.                                                                          |
| formula_log_n_offset               | nombre              |                                                                                                    |
| formula log 10                     | booléen             | Indique si la transformation par le<br>logarithme <sub>10</sub> doit être utilisée.                                                             |
| formula log 10 offset              | nombre              |                                                                                                    |

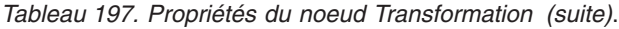

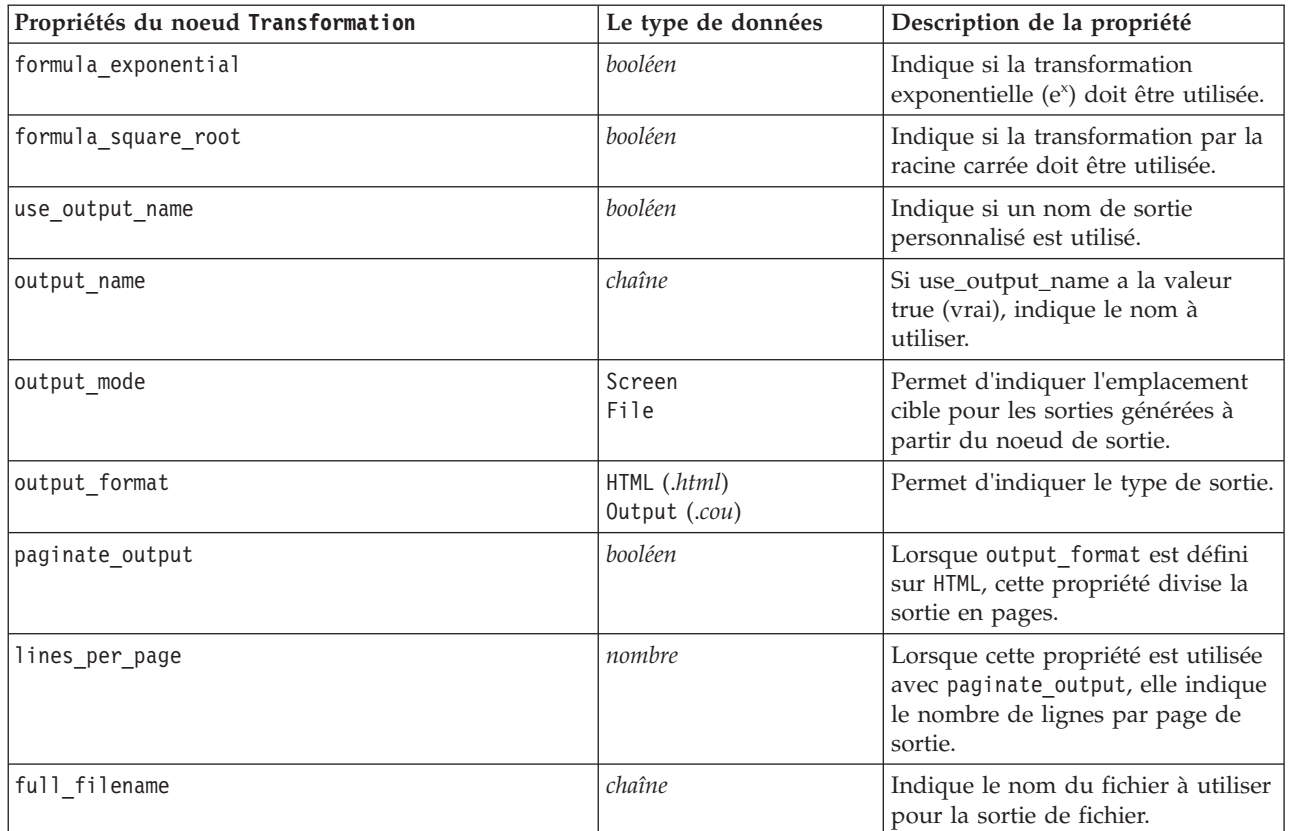

# **Chapitre 17. Propriétés du nœud d'exportation**

# **Propriétés communes des nœuds Exportation**

Les propriétés suivantes sont communes à tous les nœuds d'exportation :

*Tableau 198. Propriétés communes des noeuds d'exportation*.

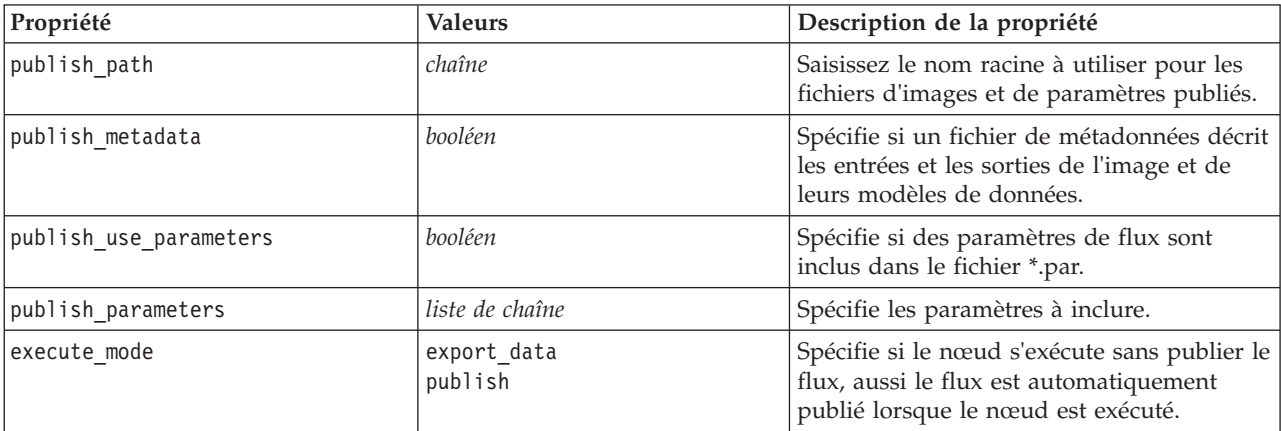

## **Propriétés du noeud asexport**

L'exportation Analytic Server vous permet d'exécuter un flux sur le système de fichiers HDFS (Hadoop Distributed File System).

*Tableau 199. Propriétés du noeud asexport*.

| Propriétés du noeud asexport | Type de données | Description de la propriété                                                                                                    |
|------------------------------|-----------------|----------------------------------------------------------------------------------------------------|
| data_source                  | chaîne          | Nom de la source de données.                                                                                                    |
| export mode                  | chaîne          | Indique s'il faut ajouter (append) les<br>données exportées à la source de<br>données existante ou s'il faut<br>remplacer (overwrite) la source de<br>données existante.                   |
| host                         | chaîne          | Nom de l'hôte Analytic Server.                                                                                                    |
| port                         | entier          | Port sur lequel Analytic Server est en<br>mode écoute.                                                                                                    |
| tenant                       | chaîne          | Dans un environnement à service<br>partagé, nom du titulaire auquel<br>vous appartenez. Dans un<br>environnement à service exclusif,<br>prend par défaut la valeur ibm.                    |
| set credentials              | booléen         | Si l'authentification utilisateur sur<br>Analytic Server est la même que sur<br>le serveur SPSS Modeler, donnez à<br>cette propriété la valeur false. Sinon,<br>donnez-lui la valeur true. |
| user name                    | chaîne          | Nom d'utilisateur utilisé pour la<br>connexion à Analytic Server.<br>Uniquement nécessaire si<br>set_credentials a la valeur true.                                                         |

*Tableau 199. Propriétés du noeud asexport (suite)*.

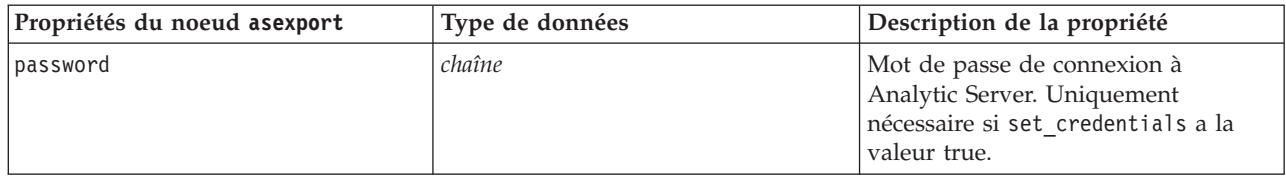

# **Propriétés du noeud cognosexport**

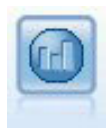

Le noeud IBM Cognos BI Export exporte des données dans un format qui peut être lu par les bases de données Cognos BI.

*Remarque :* pour ce nœud, vous devez définir une connexion Cognos et une connexion ODBC.

#### Connexion Cognos

Les propriétés de la connexion Cognos sont les suivantes.

*Tableau 200. Propriétés du noeud cognosexport*.

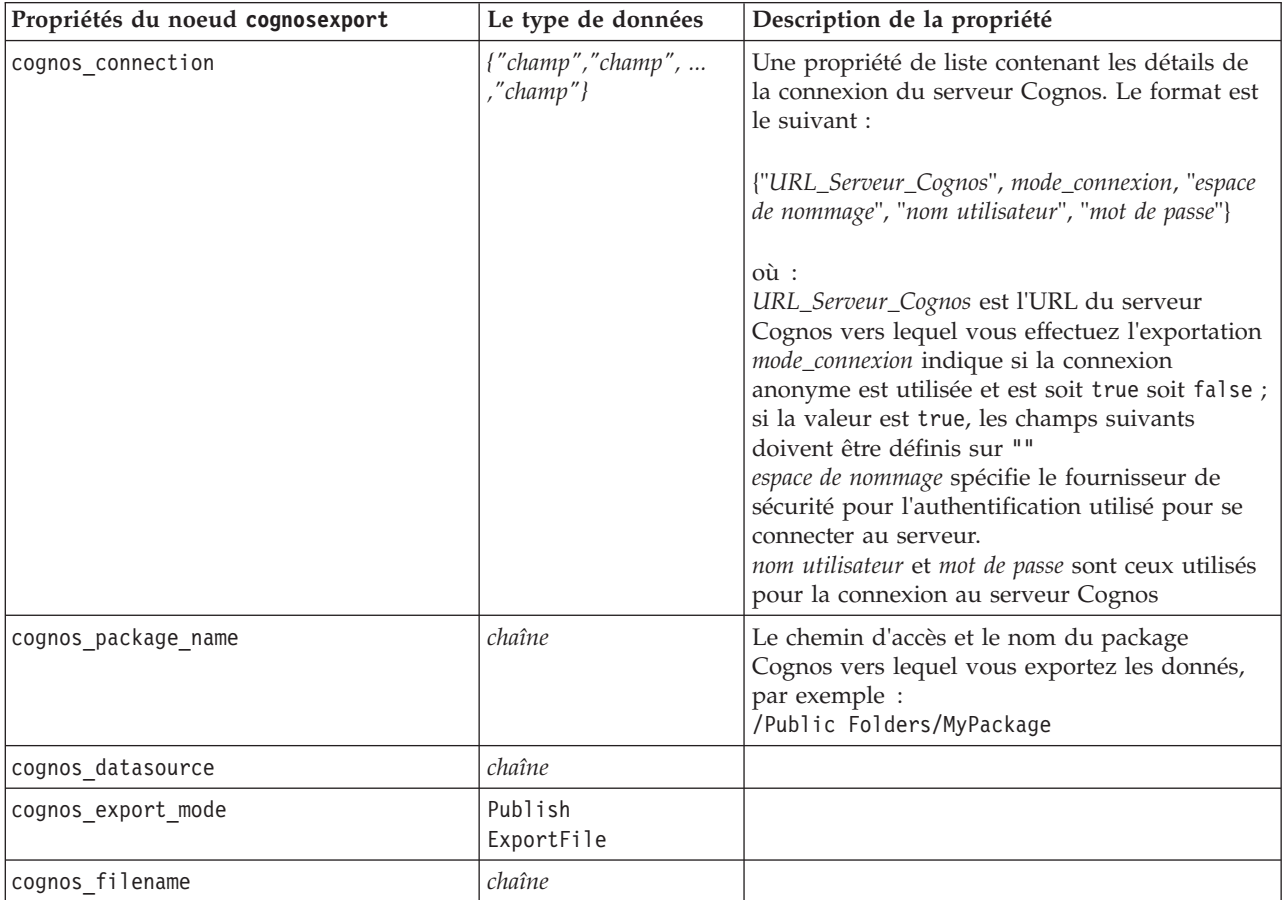

connexion ODBC

Les propriétés de la connexion ODBC sont identiques à celles répertoriées pour databaseexport dans la prochaine section, à l'exception de la propriété datasource qui n'est pas valide.

## **Propriétés du noeud databaseexport**

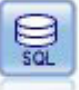

Le noeud exportation de base de données écrit des données dans une source de données relationnelles compatible ODBC. Pour que cette opération puisse être effectuée, la source de données ODBC doit exister et vous devez y avoir accès en écriture.

| Propriétés du noeud databaseexport | Le type de données        | Description de la propriété                                                                                                    |
|------------------------------------|---------------------------|----------------------------------------------------------------------------------------------------|
| datasource                         | chaîne                    |                                                                                                    |
| username                           | chaîne                    |                                                                                                    |
| password                           | chaîne                    |                                                                                                    |
| epassword                          | chaîne                    | Cette propriété est en lecture seule au<br>cours de l'exécution. Pour générer un<br>mot de passe codé, sélectionnez Outil<br>pour mot de passe dans le menu<br>Outils. Pour plus d'informations, voir<br>la rubrique «Génération d'un mot de<br>passe codé», à la page 47.                                                                    |
| table_name                         | chaîne                    |                                                                                                    |
| write_mode                         | Create<br>Append<br>Merge |                                                                                                    |
| map                                | chaîne                    | Mappe un nom de champ de flux<br>sur un nom de colonne de base<br>de données (valide uniquement<br>si write mode<br>est sur Merge).<br>Pour une fusion, tous les champs<br>doivent être mappés afin<br>d'être exportés.<br>Les noms de champ qui n'existent<br>pas dans la base de données<br>sont ajoutés en tant que<br>nouvelles colonnes. |
| key_fields                         | [champ champ  champ]      | Spécifie le champ de flux utilisé pour<br>la clé ; la propriété map indique à<br>quoi cela correspond dans la base de<br>données.                                                                                                    |
| join                               | Database<br>Add           |                                                                                                    |
| drop_existing_table                | booléen                   |                                                                                                    |
| delete_existing_rows               | booléen                   |                                                                                                    |
| default_string_size                | entier                    |                                                                                                    |
| type                               |                           | Propriété structurée utilisée pour<br>définir le type de schéma.                                                                                                    |
| generate_import                    | booléen                   |                                                                                                    |

*Tableau 201. Propriétés du noeud databaseexport*.

*Tableau 201. Propriétés du noeud databaseexport (suite)*.

| Propriétés du noeud databaseexport | Le type de données             | Description de la propriété                                                                                                    |
|------------------------------------|--------------------------------|----------------------------------------------------------------------------------------------------|
| use_custom_create_table_command    | booléen                        | Utilisez la propriété<br>custom_create_table pour modifier la<br>commande SQL standard CREATE<br>TABLE.                                                                                                    |
| custom create table command        | chaîne                         | Indique la commande de chaîne à<br>utiliser à la place de la commande<br>SQL standard CREATE TABLE.                                                                                                    |
| use_batch                          | booléen                        | Les propriétés suivantes sont les<br>options avancées du chargement en<br>masse dans la base de données. La<br>valeur True (vrai) pour Use_batch<br>désactive les validations ligne par<br>ligne soumises à la base de données. |
| batch_size                         | nombre                         | Indique le nombre d'enregistrements<br>à envoyer à la base de données avant<br>validation dans la mémoire.                                                                                                    |
| bulk_loading                       | 0ff<br><b>ODBC</b><br>External | Indique le type de chargement en<br>masse. Les options supplémentaires<br>relatives à ODBC et à External sont<br>répertoriées ci-dessous.                                                                                       |
| not_logged                         | booléen                        |                                                                                                    |
| odbc_binding                       | Ligne<br>Column                | Indiquez le lien par ligne ou par<br>colonne pour le chargement en masse<br>via ODBC.                                                                                                    |
| loader_delimit_mode                | Tabulation<br>Space<br>Other   | Indiquez le type de délimiteur pour<br>le chargement en masse via un<br>programme externe. Sélectionnez<br>Other avec la propriété<br>loader_other_delimiter<br>pour indiquer les délimiteurs, tels<br>que la virgule (,).      |
| loader_other_delimiter             | chaîne                         |                                                                                                    |
| specify_data_file                  | booléen                        | Un indicateur ayant la valeur True<br>(vrai) active la propriété data file<br>ci-dessous, vous permettant<br>d'indiquer le nom et le chemin du<br>fichier où écrire lors du chargement<br>en masse dans la base de données.     |
| data_file                          | chaîne                         |                                                                                                    |
| specify_loader_program             | booléen                        | Un indicateur ayant la valeur True<br>(vrai) active la propriété<br>loader_program ci-dessous, vous<br>permettant d'indiquer le nom et<br>l'emplacement d'un programme ou<br>d'un script de module de chargement<br>externe.    |
| loader_program                     | chaîne                         |                                                                                                    |

*Tableau 201. Propriétés du noeud databaseexport (suite)*.

| Propriétés du noeud databaseexport                     | Le type de données | Description de la propriété                                                                                                    |
|--------------------------------------------------------|--------------------|----------------------------------------------------------------------------------------------------|
| gen_logfile                                            | booléen            | Un indicateur ayant la valeur True<br>(vrai) active la propriété<br>logfile_name ci-dessous, vous<br>permettant d'indiquer le nom d'un<br>fichier se trouvant sur le serveur<br>pour générer un journal des erreurs.                            |
| logfile_name                                           | chaîne             |                                                                                                    |
| check_table_size                                       | booléen            | Un indicateur ayant la valeur True<br>(vrai) permet de vérifier les tables<br>pour garantir que l'augmentation de<br>la taille des tables de la base de<br>données correspond au nombre de<br>lignes exportées à partir de IBM SPSS<br>Modeler. |
| loader_options                                         | chaîne             | Indiquez des arguments<br>supplémentaires (comme -comment et<br>-specialdir) pour le programme du<br>module de chargement.                                                                                                    |
| export db primarykey                                   | booléen            | Indique si un champ donné est une<br>clé primaire.                                                                                                    |
| use_custom_create_index_command                        | booléen            | Si la valeur true (vrai) est utilisée,<br>active le code SQL personnalisé pour<br>tous les index.                                                                                                    |
| custom_create_index_command                            | chaîne             | Indique la commande SQL utilisée<br>pour créer des index lorsque le<br>code SQL personnalisé est activé.<br>(Cette valeur peut être ignorée pour<br>certains index comme indiqué<br>ci-dessous.)                                                |
| indexes.INDEXNAME.fields                               |                    | Crée l'index indiqué si nécessaire et<br>répertorie les noms de champ à<br>inclure dans cet index.                                                                                                    |
| indexes.INDEXNAME.use_custom_<br>create_^index_command | booléen            | Permet d'activer/de désactiver le<br>code SQL personnalisé pour un<br>index spécifique.                                                                                                    |
| indexes. INDEXNAME.custom_create_<br>commande          |                    | Indique le code SQL personnalisé<br>utilisé pour l'index spécifié.                                                                                                    |
| indexes.INDEXNAME.remove                               | booléen            | Si la valeur true (vrai) est utilisée,<br>supprime l'index spécifié de<br>l'ensemble d'index.                                                                                                    |
| table_space                                            | chaîne             | Spécifie l'espace Table qui sera créé.                                                                                                    |
| use partition                                          | booléen            | Spécifie que le champ de distribution<br>par hachage sera utilisé.                                                                                                    |
| partition_field                                        | chaîne             | Spécifie le contenu du champ de<br>distibution par hachage.                                                                                                    |

*Remarque* : pour certaines bases de données, vous pouvez spécifier que les tables de base de données doivent être créées pour l'exportation avec compression (par exemple, l'équivalent de CREATE TABLE MYTABLE (...) COMPRESS YES; dans SQL). Les propriétés use\_compression et compression\_mode sont fournies pour prendre en charge cette fonctionnalité, comme suit.

| Propriétés du noeud databaseexport | Le type de données                                                                                                    | Description de la propriété                                                                                                    |
|------------------------------------|----------------------------------------------------------------------------------------------------|----------------------------------------------------------------------------------------------------|
| use_compression                    | booléen                                                                                                    | Si défini sur true, crée des tables à exporter<br>avec la compression.                                                                                                    |
| compression mode                   | Ligne<br>Page                                                                                                    | Définit le niveau de compression des bases de<br>données SOL Server.                                                                                                    |
|                                    | Default<br>Direct Load Operations<br>All Operations<br>Basique<br><b>OLTP</b><br>Query High<br>Query Low<br>Archive High<br>Archive Low | Définit le niveau de compression des bases de<br>données Oracle. Veuillez noter que les valeurs<br>OLTP, Query High, Query Low, Archive High et<br>Archive_Low requièrent Oracle 11gR2 au<br>minimum. |

*Tableau 202. Propriétés du noeud databaseexport avec fonctions de compression*.

# **Propriétés du noeud datacollectionexport**

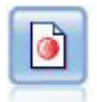

Le noeud Export IBM SPSS Data Collection génère des données au format utilisé par les logiciels d'étude de marché IBM SPSS Data Collection. Pour pouvoir utiliser ce nœud, vous devez avoir installé avant la bibliothèque de données IBM SPSS Data Collection.

*Tableau 203. Propriétés du noeud datacollectionexport*.

| Propriétés du noeud datacollectionexport | Le type de données        | Description de la propriété                                                                               |
|------------------------------------------|---------------------------|----------------------------------------------------------------------------------------------------|
| metadata file                            | chaîne                    | Nom du fichier de métadonnées à<br>exporter.                                                              |
| merge metadata                           | Overwrite<br>MergeCurrent |                                                                                                    |
| enable system variables                  | booléen                   | Spécifie si le fichier .mdd exporté<br>devrait inclure les variables<br>système IBM SPSS Data Collection. |
| casedata file                            | chaîne                    | Le nom du fichier .sav vers lequel<br>les données d'observation sont<br>exportées.                        |
| generate_import                          | booléen                   |                                                                                                    |

# **Propriétés du nœud excelexport**

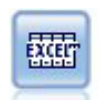

Le noeud Export Excel génère une sortie de données au format Microsoft Excel (*.xls*). Si vous le souhaitez, vous pouvez choisir de lancer Excel automatiquement et d'ouvrir le fichier exporté lors de l'exécution du noeud.

*Tableau 204. Propriétés du noeud excelexport*.

| Propriétés du noeud excelexport | Le type de données     | Description de la propriété |
|---------------------------------|------------------------|-----------------------------|
| full filename                   | chaîne                 |                             |
| excel file type                 | Exce12003<br>Exce12007 |                             |

*Tableau 204. Propriétés du noeud excelexport (suite)*.

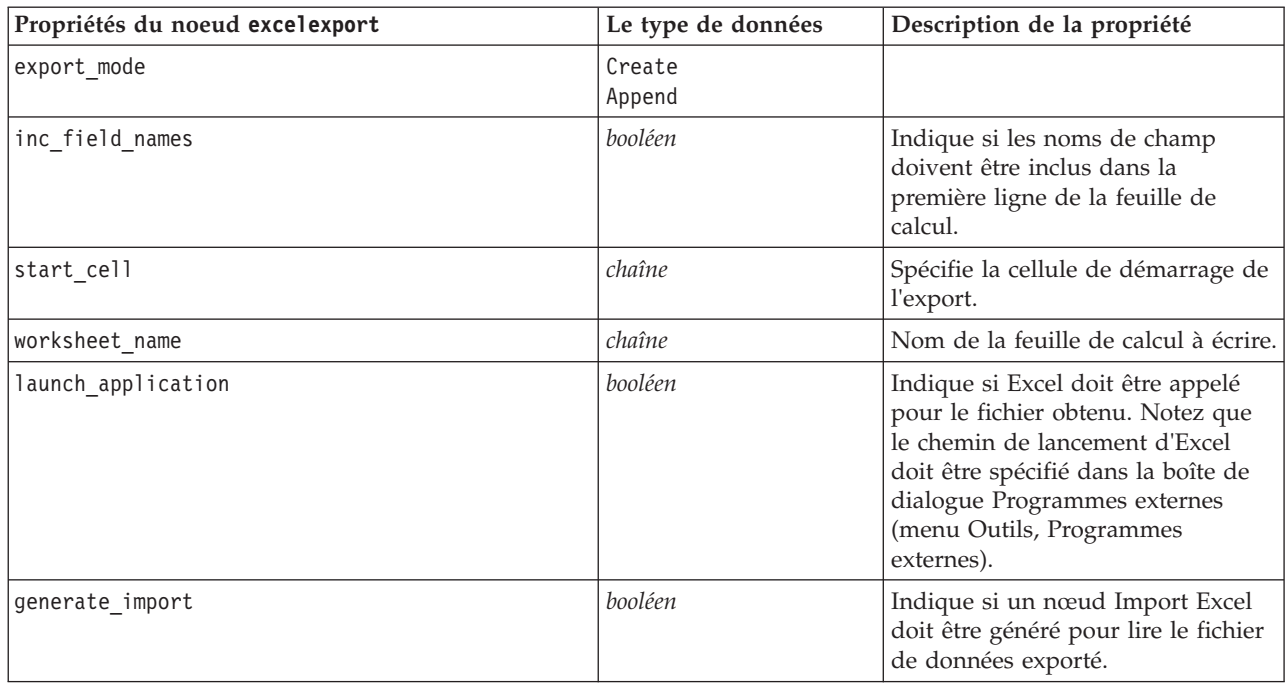

# **Propriétés du noeud outputfile**

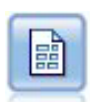

Le noeud Export Fichier plat génère des données dans un fichier texte délimité. Elles peuvent ainsi être lues par d'autres logiciels d'analyse ou par des tableurs.

*Tableau 205. Propriétés du noeud outputfile*.

| Propriétés du noeud outputfile | Le type de données                    | Description de la propriété |
|--------------------------------|---------------------------------------|-----------------------------|
| full_filename                  | chaîne                                | Nom du fichier de sortie.   |
| write_mode                     | Overwrite<br>Append                   |                             |
| inc_field_names                | booléen                               |                             |
| use_newline_after_records      | booléen                               |                             |
| delimit mode                   | Comma<br>Tabulation<br>Space<br>Other |                             |
| other_delimiter                | char                                  |                             |
| quote mode                     | None<br>Single<br>Double<br>Other     |                             |
| other quote                    | booléen                               |                             |
| generate import                | booléen                               |                             |

*Tableau 205. Propriétés du noeud outputfile (suite)*.

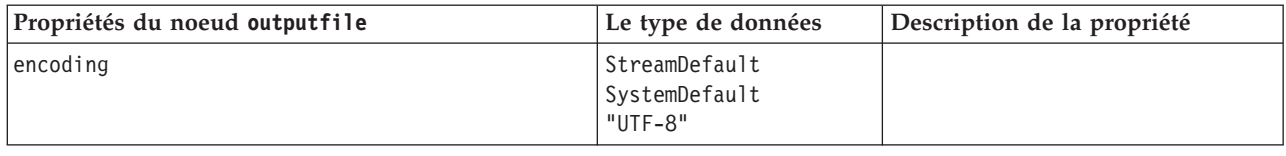

#### **Propriétés du noeud sasexport**

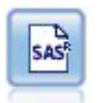

Le noeud Export SAS permet d'obtenir des données de sortie au format SAS afin qu'elles puissent être lues par SAS ou par un logiciel compatible. Trois formats de fichier SAS sont disponibles : SAS pour Windows/OS2, SAS pour UNIX ou SAS Version 7/8.

*Tableau 206. Propriétés du noeud sasexport*.

| Propriétés du noeud sasexport | Le type de données                          | Description de la propriété                                                                                                    |
|-------------------------------|---------------------------------------------|----------------------------------------------------------------------------------------------------|
| format                        | Windows<br>UNIX<br>SAS7<br>SAS <sub>8</sub> | Champs étiquette de propriétés de<br>variante.                                                                                                 |
| full filename                 | chaîne                                      |                                                                                                    |
| export names                  | NamesAndLabels<br>NamesAsLabels             | Permet de mapper les noms de<br>champ de IBM SPSS Modeler lors<br>de l'exportation vers des noms de<br>variable IBM SPSS Statistics ou<br>SAS. |
| generate import               | booléen                                     |                                                                                                    |

### **Propriétés du noeud statisticsexport**

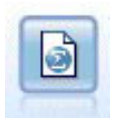

Le noeud Exporter Statistics génère des données au format IBM SPSS Statistics *.sav*. Les fichiers *.sav* peuvent être lus par IBM SPSS Statistics Base et d'autres produits . Ce format est également utilisé pour les fichiers cache IBM SPSS Modeler.

Les propriétés de ce nœud sont décrites dans [«Propriétés du noeud statisticsexport», à la page 242.](#page-249-0)

### **Propriétés du noeud xmlexport**

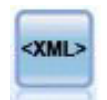

Le noeud Export XML génère une sortie de données dans un fichier au format XML. Vous pouvez également créer un noeud source XML pour lire de nouveau les données exportées dans le flux.

*Tableau 207. Propriétés du noeud xmlexport*.

| Propriétés du noeud xmlexport | Le type de données | Description de la propriété                                                |
|-------------------------------|--------------------|----------------------------------------------------------------------------|
| full filename                 | chaîne             | (requis) Chemin complet et nom de fichier du<br>fichier d'exportation XML. |

*Tableau 207. Propriétés du noeud xmlexport (suite)*.

| Propriétés du noeud xmlexport | Le type de données | Description de la propriété                                                                                                    |
|-------------------------------|--------------------|----------------------------------------------------------------------------------------------------|
| use_xml_schema                | booléen            | Spécifiez s'il faut utiliser un schéma XML<br>(fichier XSD ou DTD) pour contrôler la<br>structure des données exportées.         |
| full schema filename          | chaîne             | Chemin complet et nom de fichier et du fichier<br>XSD ou DTD à utiliser. Requis si<br>use xml schema est défini sur true (vrai). |
| generate import               | booléen            | Génère un nœud source XML pour lire le<br>fichier de données exporté dans le flux.                                               |
| records                       | chaîne             | Expression XPath qui indique la limite de<br>l'enregistrement.                                                                   |
| map                           | chaîne             | Mappe le nom de fichier dans une structure<br>$XMI$ .                                                                            |

# **Chapitre 18. Propriétés de noeuds IBM SPSS Statistics**

# **Propriétés du noeud statisticsimport**

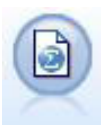

Le noeud Statistics lit les données du format de fichier *.sav* utilisé par IBM SPSS Statistics ainsi que des fichiers cache enregistrés dans IBM SPSS Modeler, qui utilisent le même format.

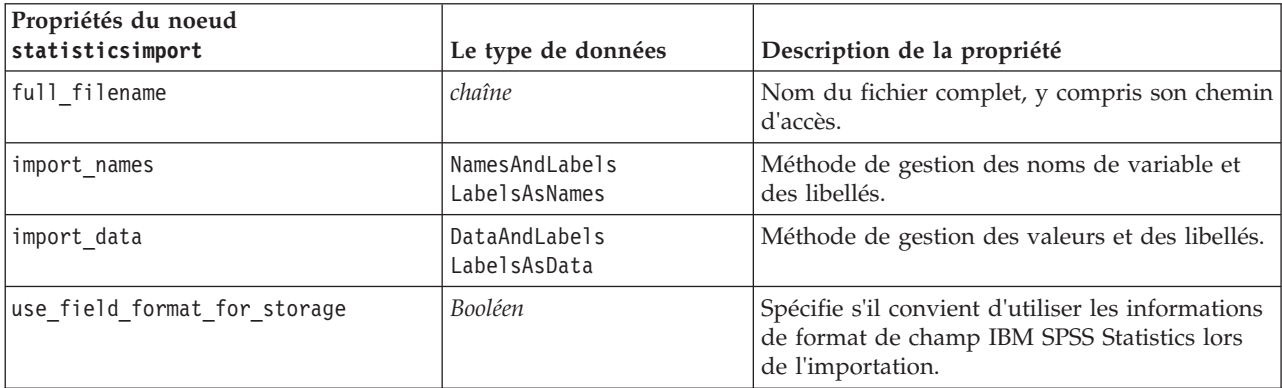

*Tableau 208. Propriétés du noeud statisticsimport*.

## **Propriétés du noeud statisticstransform**

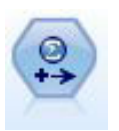

Le noeud Transformation exécute une sélection de commandes de syntaxe IBM SPSS Statistics en fonction des sources de données dans IBM SPSS Modeler. Ce noeud requiert une copie avec licence de IBM SPSS Statistics.

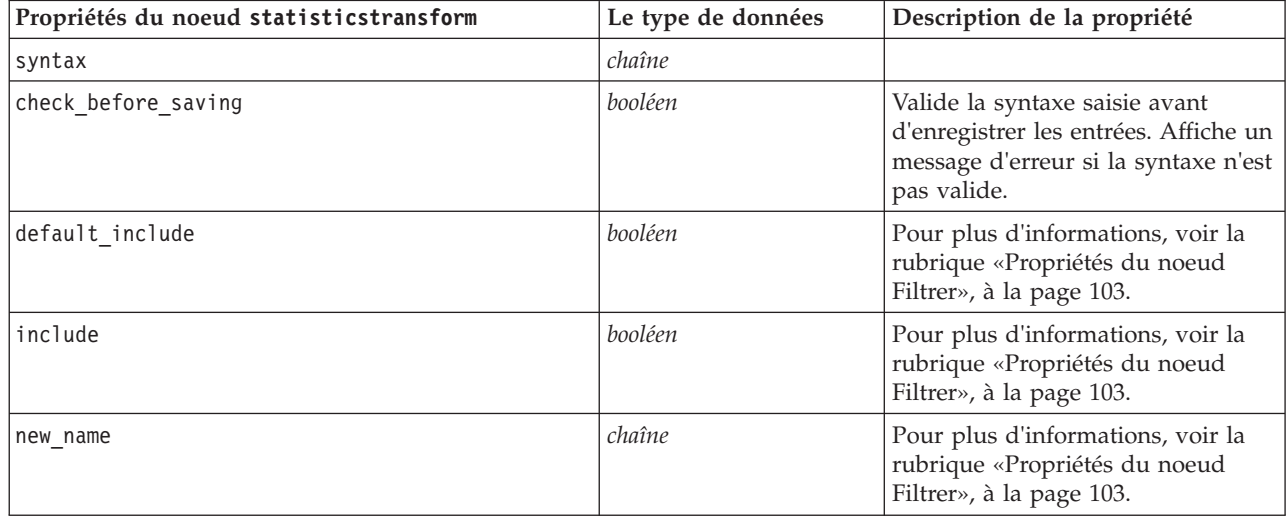

*Tableau 209. Propriétés du noeud statisticstransform*.

# <span id="page-249-0"></span>**Propriétés du noeud statisticsmodel**

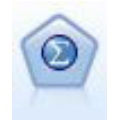

Le noeud Modèle Statistics vous permet d'analyser et de travailler avec vos données en exécutant des procédures IBM SPSS Statistics qui produisent un PMML. Ce noeud requiert une copie avec licence de IBM SPSS Statistics.

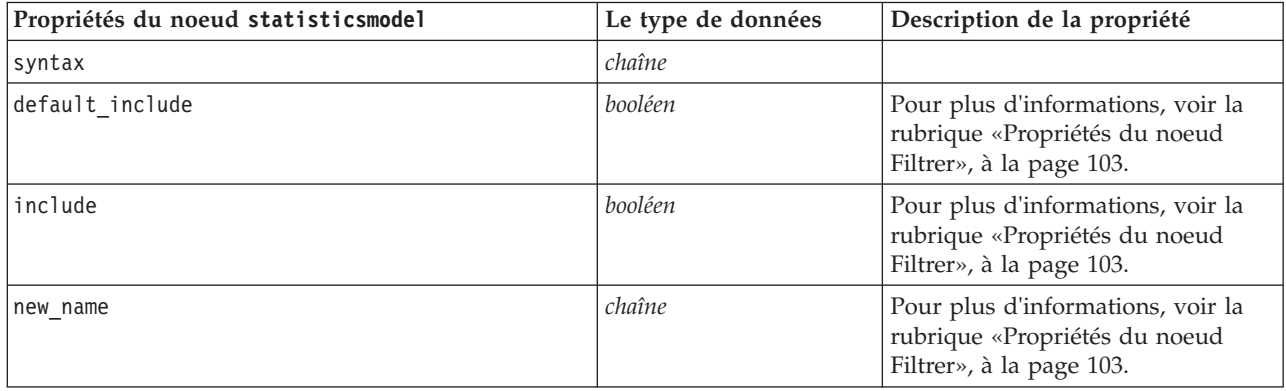

### **Propriétés du noeud statisticsoutput**

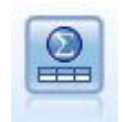

Le noeud Sortie Statistics vous permet d'appeler une procédure IBM SPSS Statistics pour analyser les données IBM SPSS Modeler. De nombreuses procédures d'analyses IBM SPSS Statistics sont disponibles. Ce noeud requiert une copie avec licence de IBM SPSS Statistics.

*Tableau 210. Propriétés du noeud statisticsoutput*.

| Propriétés du noeud statisticsoutput | Le type de données               | Description de la propriété                                                                   |
|--------------------------------------|----------------------------------|-----------------------------------------------------------------------------------------------|
| mode                                 | Dialog<br>Syntax                 | Sélectionne l'option « Boîte de<br>dialogue IBM SPSS Statistics » ou<br>l'Éditeur de syntaxe. |
| syntax                               | chaîne                           |                                                                                               |
| use output name                      | booléen                          |                                                                                               |
| output name                          | chaîne                           |                                                                                               |
| output mode                          | Screen<br>File                   |                                                                                               |
| full filename                        | chaîne                           |                                                                                               |
| type fichier                         | <b>HTML</b><br><b>SPV</b><br>SPW |                                                                                               |

### **Propriétés du noeud statisticsexport**

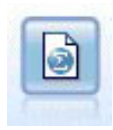

Le noeud Exporter Statistics génère des données au format IBM SPSS Statistics *.sav*. Les fichiers *.sav* peuvent être lus par IBM SPSS Statistics Base et d'autres produits . Ce format est également utilisé pour les fichiers cache IBM SPSS Modeler.

*Tableau 211. Propriétés du noeud statisticsexport*.

| Propriétés du noeud statisticsexport | Le type de données              | Description de la propriété                                                                                                    |
|--------------------------------------|---------------------------------|----------------------------------------------------------------------------------------------------|
| full filename                        | chaîne                          |                                                                                                    |
| launch application                   | booléen                         |                                                                                                    |
| export names                         | NamesAndLabels<br>NamesAsLabels | Permet de mapper les noms de<br>champ de IBM SPSS Modeler lors<br>de l'exportation vers des noms de<br>variable IBM SPSS Statistics ou<br>SAS. |
| generate import                      | booléen                         |                                                                                                    |
# <span id="page-252-0"></span>**Chapitre 19. Propriétés du super noeud**

Les propriétés propres aux super noeuds sont décrites dans les tableaux suivants : Remarque : les propriétés de noeud communes s'appliquent également aux super noeuds.

*Tableau 212. Propriétés de super noeud terminal*.

| Nom de la propriété | Type de propriété/Liste de valeurs | Description de la propriété                                    |
|---------------------|------------------------------------|----------------------------------------------------------------|
| execute method      | Script<br>Normal                   |                                                                |
| script              | chaîne                             |                                                                |
| script language     | Python<br>Existant                 | Définit le langage de script pour le<br>script de super noeud. |

Paramètres du super noeud

Vous pouvez utiliser des scripts pour créer ou définir les paramètres du super noeud en utilisant les mêmes fonctions que celles utilisées pour modifier les paramètres du flux. Pour plus d'informations, voir la rubrique [«Paramètres de flux, de session et de super noeud», à la page 40.](#page-47-0)

Définition des propriétés des noeuds encapsulés

Pour définir les propriétés sur les noeuds au sein du super noeud, vous devez accéder au diagramme appartenant à ce super noeud, puis utiliser les diverses méthodes find (telles que findByName() et findByID()) pour localiser les noeuds. Par exemple, dans un script de super noeud incluant un seul noeud type :

```
supernode = modeler.script.supernode()
diagram = supernode.getCompositeProcessorDiagram()
# Find the type node within the supernode internal diagram
typenode = diagram.findByName("type", None)
typenode.setKeyedProperty("direction", "Drug", "Input")
typenode.setKeyedProperty("direction", "Age", "Target")
```
**Limites des scripts de super noeud.** Les super noeuds ne peuvent pas manipuler d'autres flux, ni modifier le flux actuel.

# <span id="page-254-0"></span>**Annexe A. Référence des noms de noeuds**

Cette section fournit une référence pour les noms de scriptage des noeuds dans IBM SPSS Modeler.

#### **Noms des nuggets de modèle**

Les nuggets de modèle (également appelés modèles générés) peuvent être référencés par type, tout comme les objets de noeud et de sortie. Le tableau ci-dessous reprend les noms de référence d'objet de modèle.

Ces noms sont utilisés spécialement pour le référencement des nuggets de modèle figurant dans la palette Modèles (dans l'angle supérieur droit de la fenêtre IBM SPSS Modeler). Pour référencer les noeuds de modèle qui ont été ajoutés à un flux à des fins de scoring, le système utilise un ensemble différent de noms commençant par apply.... Pour plus d'informations, voir la rubrique [Chapitre 14, «Propriétés du](#page-186-0) [noeud de nugget de modèle», à la page 179.](#page-186-0)

*Remarque* : en règle générale, le référencement des modèles à la fois par nom *et* par type est recommandé car il permet d'éviter toute confusion.

| Nom du modèle    | Modèle                                    |
|------------------|-------------------------------------------|
| anomalydetection | Anomalie                                  |
| apriori          | Apriori                                   |
| autoclassifier   | Discriminant automatique                  |
| autocluster      | Classification non supervisée automatique |
| autonumeric      | Numérisation automatique                  |
| bayesnet         | Réseau Bayésien                           |
| c50              | C5.0                                      |
| carma            | Carma                                     |
| cart             | Arbre C&RT                                |
| chaid            | <b>CHAID</b>                              |
| coxreg           | Régression de Cox                         |
| decisionlist     | Liste de décision                         |
| discriminant     | Analyse discriminante                     |
| facteur          | ACP/Facteur                               |
| featureselection | Sélection de fonction                     |
| genlin           | Régression linéaire généralisée           |
| glmm             | <b>GLMM</b>                               |
| kmeans           | k moyenne                                 |
| knn              | k-Voisin le plus proche                   |
| kohonen          | Kohonen                                   |
| linear           | Linéaire                                  |
| logreg           | Régression logistique                     |
| neuralnetwork    | Réseau de neurones                        |

*Tableau 213. Noms des nuggets de modèle (Palette Modélisation)*.

*Tableau 213. Noms des nuggets de modèle (Palette Modélisation) (suite)*.

| Nom du modèle   | Modèle                                  |
|-----------------|-----------------------------------------|
| quest           | <b>QUEST</b>                            |
| régression      | Régression linéaire                     |
| séquence        | Séquence                                |
| slrm            | Modèle de réponse en auto-apprentissage |
| statisticsmodel | Modèle IBM SPSS Statistics              |
| svm             | Support vector machine                  |
| timeseries      | Séries temporelles                      |
| twostep         | TwoStep                                 |

*Tableau 214. Noms des nuggets de modèle (Palette Modélisation de base de données)*.

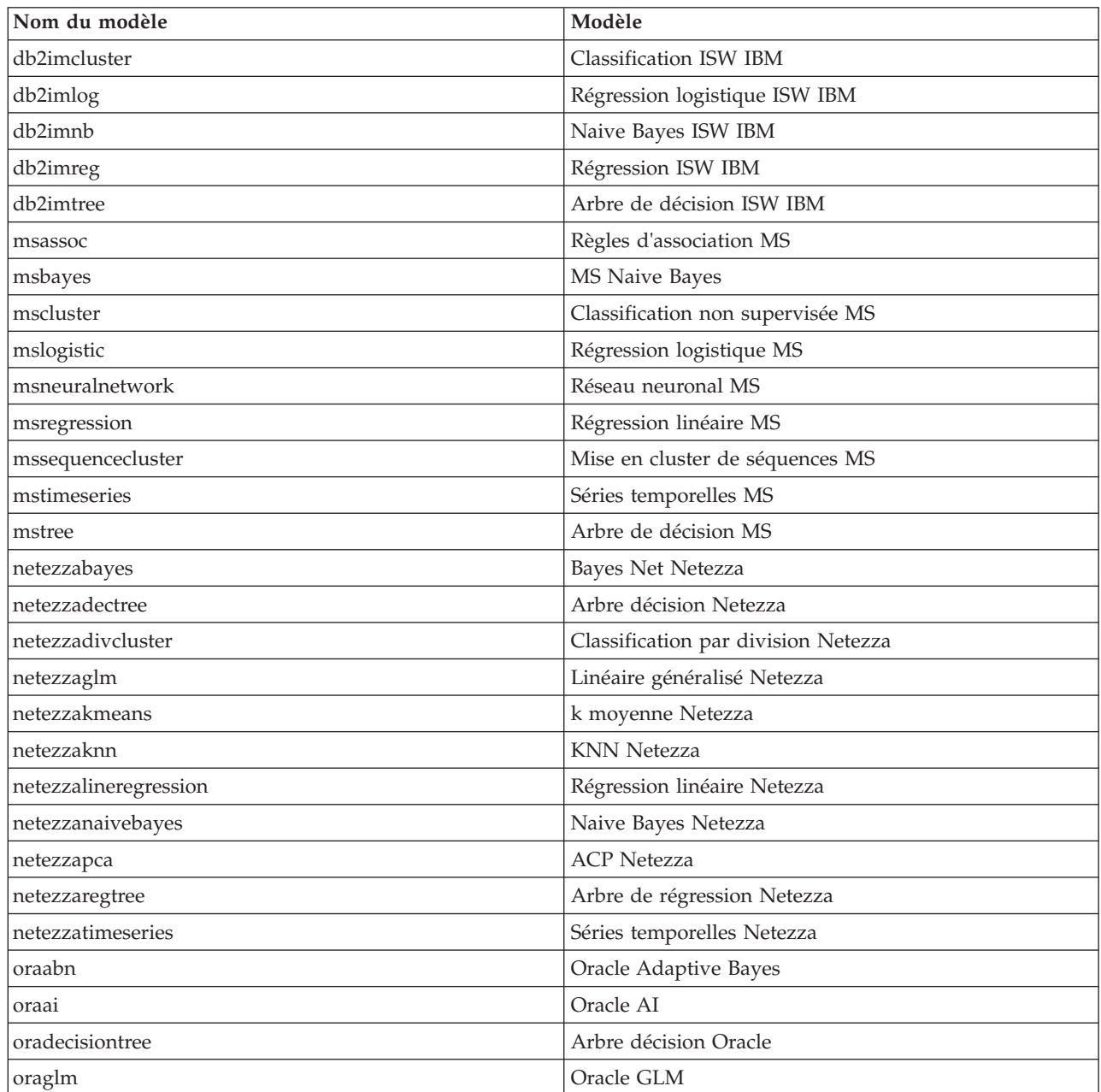

| Nom du modèle | Modèle                    |
|---------------|---------------------------|
| orakmeans     | <i>k</i> moyenne Oracle   |
| oranb         | <b>Oracle Naive Bayes</b> |
| oranmf        | <b>NMF</b> Oracle         |
| oraocluster   | O-Cluster Oracle          |
| orasym        | Oracle SVM                |

<span id="page-256-0"></span>*Tableau 214. Noms des nuggets de modèle (Palette Modélisation de base de données) (suite)*.

#### **Pour éviter les noms de modèle en double**

Lorsque vous utilisez des scripts pour manipuler les modèles générés, gardez à l'esprit que les noms de modèle en double peuvent donner lieu à des références ambiguës. Pour éviter ce problème, il s'avère judicieux, lors de la génération de scripts, d'utiliser des noms uniques pour les modèles générés.

Pour définir les options des noms de modèle en double, procédez comme suit :

1. A partir des menus, sélectionnez :

#### **Outils** > **Options d'utilisateur**

- 2. Cliquez sur l'onglet **Notifications**.
- 3. Sélectionnez **Remplacer le modèle précédent** afin de limiter les noms en double pour les modèles générés.

Le comportement de l'exécution du script peut varier entre SPSS Modeler et IBM SPSS Collaboration and Deployment Services lorsqu'il existe des références de modèle ambigües. Le client SPSS Modeler inclut l'option « Remplacer le modèle précédent » qui remplace automatiquement les modèles qui ont le même nom (par exemple, lorsqu'un script parcourt une boucle pour produire un modèle différent à chaque fois). Cependant, cette option n'est pas disponible lorsque le même script est exécuté dans IBM SPSS Collaboration and Deployment Services. Vous pouvez éviter cette situation en renommant le modèle généré dans chaque itération pour éviter des références ambiguës aux modèles ou en effaçant le modèle actuel (par exemple, en ajoutant une instruction clear generated palette) avant la fin de la boucle.

#### **Nom des types de sortie**

Le tableau suivant répertorie tous les types d'objet de sortie et les noeuds qui les génèrent. Pour obtenir la liste complète des formats d'exportation disponibles pour chaque type d'objet de sortie, reportez-vous à la description des propriétés propres au noeud qui génère le type de sortie en question, dans [«Propriétés](#page-126-0) [communes aux noeuds Graphiques», à la page 119](#page-126-0) et [Chapitre 16, «Propriétés des noeuds de sortie», à la](#page-224-0) [page 217.](#page-224-0)

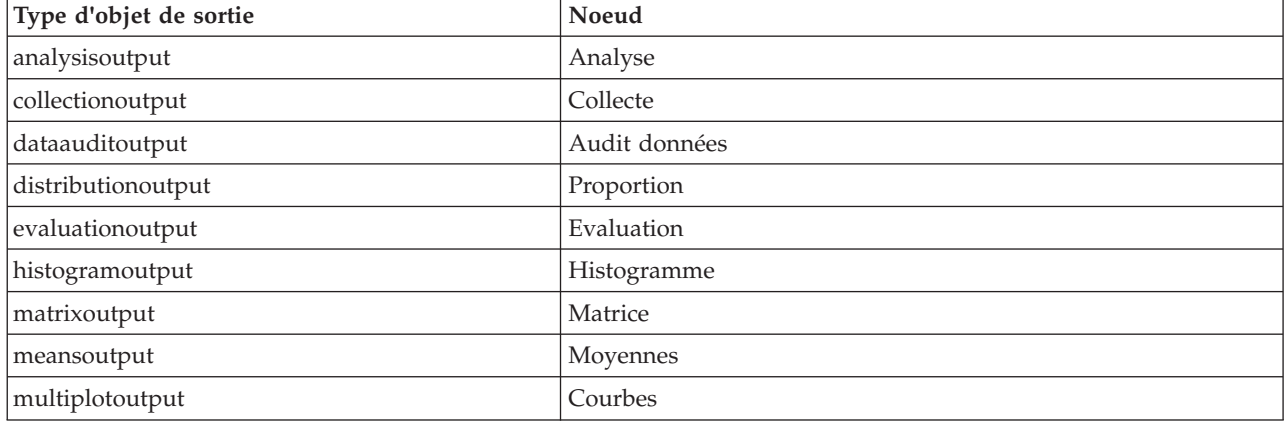

*Tableau 215. Types d'objet de sortie et noeuds qui les génèrent*.

*Tableau 215. Types d'objet de sortie et noeuds qui les génèrent (suite)*.

| Type d'objet de sortie    | Noeud                                                                                                    |
|---------------------------|----------------------------------------------------------------------------------------------------|
| plotoutput                | Tracé                                                                                                    |
| qualityoutput             | Oualité                                                                                                    |
| reportdocumentoutput      | Ce type d'objet n'est pas issu d'un noeud ; il s'agit en fait de la<br>sortie créée par un rapport de projet. |
| reportoutput              | Rapport                                                                                                    |
| statisticsprocedureoutput | Sortie Statistiques                                                                                           |
| statisticsoutput          | Statistiques                                                                                                  |
| tableoutput               | Table                                                                                                    |
| timeplotoutput            | Tracé horaire                                                                                                 |
| weboutput                 | Web                                                                                                    |

# <span id="page-258-0"></span>**Annexe B. Migration du scriptage existant au scriptage Python**

## **Présentation de la migration de script existant**

Cette section présente un récapitulatif des différences entre le scriptage Python et le scriptage existant dans IBM SPSS Modeler. Elle fournit également des informations sur la façon de migrer vos scripts existants vers des scripts Python. Dans cette section, vous trouverez une liste des commandes existantes SPSS Modeler standard et les commandes Python équivalentes.

#### **Différences générales**

Le design du scriptage existant doit beaucoup aux scripts de commande OS. Le scriptage existant est orienté ligne et, bien qu'il y ait quelques structures de bloc (par exemple if...then...else...endif et for...endfor), l'indentation n'est généralement pas significative.

Dans le scriptage Python, l'indentation est significative et les lignes appartenant au même bloc logique doivent être mises en retrait au même niveau.

**Remarque :** Vous devez faire attention lorsque vous copiez et collez du code Python. Une ligne qui est mise en retrait à l'aide de tabulations peut avoir la même présentation dans l'éditeur qu'une ligne mise en retrait à l'aide d'espaces. Toutefois, le script Python générera une erreur car les lignes ne sont pas considérées comme ayant la même indentation.

## **Contexte de scriptage)**

Le contexte de scriptage (ou génération de scripts) définit l'environnement dans lequel le script est exécuté (par exemple, le flux ou le super noeud qui exécute le script). Dans le scriptage existant, le contexte est implicite, ce qui signifie par exemple que toute référence de noeud dans un script de flux est supposé se trouver dans le flux qui exécute le script.

Dans le scriptage Python, le contexte de scriptage est fourni explicitement via le module modeler.script. Par exemple, un script de flux Python peut accéder au flux qui exécute le script via le code suivant : s = modeler.script.stream()

Les fonctions liées au flux peuvent ensuite être invoquées via l'objet renvoyé.

#### **Commandes et fonctions**

Le scriptage existant est orienté commande. Cela signifie que chaque ligne de script commence généralement par la commande à exécuter, cette dernière étant suivie des paramètres ; par exemple :

```
connect 'Type':typenode to :filternode
rename :derivenode as "Compute Total"
```
Python utilise des fonctions qui sont généralement invoquées via un objet (module, classe ou objet) définissant la fonction ; par exemple :

```
stream = modeler.script.stream()
typenode = stream.findByName("type", "Type)
filternode = stream.findByName("filter", None)
stream.link(typenode, filternode)
derive.setLabel("Compute Total")
```
## <span id="page-259-0"></span>**Littéraux et commentaires**

Certaines commandes de littéraux et commentaires couramment utilisées dans IBM SPSS Modeler présentent des commandes équivalentes dans le scriptage Python. Cela peut vous aider à convertir vos scripts SPSS Modeler existants en scripts Python afin de les utiliser dans IBM SPSS Modeler 16.

*Tableau 216. Mappage du scriptage existant au scriptage Python pour les littéraux et commentaires*.

| Scriptage existant                                                                        | Scriptage Python                                                                                                    |
|-------------------------------------------------------------------------------------------|----------------------------------------------------------------------------------------------------|
| Entier, par exemple 4                                                                     | Identique                                                                                                    |
| Valeur flottante, par exemple 0.003                                                       | Identique                                                                                                    |
| Chaînes entre guillemets simples, par exemple 'Hello'                                     | Identique<br>Remarque : Les littéraux chaîne qui contiennent des<br>caractères non-ASCII doivent être précédés d'un u afin<br>d'être sûr qu'ils soient représentés en Unicode. |
| Chaînes entre guillemets doubles, par exemple "Hello<br>again"                            | Identique<br>Remarque : Les littéraux chaîne qui contiennent des<br>caractères non-ASCII doivent être précédés d'un u afin<br>d'être sûr qu'ils soient représentés en Unicode. |
| Chaînes longues, par exemple                                                              | Identique                                                                                                    |
| """This is a string<br>that spans multiple<br>lines"""                                    |                                                                                                    |
| Listes, par exemple [1 2 3]                                                               | [1, 2, 3]                                                                                                    |
| Référence de variable, par exemple set x = 3                                              | $x = 3$                                                                                                    |
| Continuation de ligne (\), par exemple<br>set $x = [1 2 ]$<br>34]                         | $x = [1, 2, \lambda]$<br>3, 4]                                                                                                    |
| Commentaire de bloc, par exemple<br>$/*$ This is a long comment<br>over a line. $*/$      | $/*$ This is a long comment<br>over a line. $*/$                                                                                                    |
| Commentaire de ligne, par exemple set $x = 3$ # make $x = 3$ # make x 3<br>x <sub>3</sub> |                                                                                                    |
| undef                                                                                     | None                                                                                                    |
| true                                                                                      | True                                                                                                    |
| false                                                                                     | False                                                                                                    |

## **Opérateurs**

Certaines commandes d'opérateur couramment utilisées dans IBM SPSS Modeler présentent des commandes équivalentes dans le scriptage Python. Cela peut vous aider à convertir vos scripts SPSS Modeler existants en scripts Python afin de les utiliser dans IBM SPSS Modeler 16.

*Tableau 217. Mappage du scriptage existant au scriptage Python pour les opérateurs*.

| Scriptage existant | <b>Scriptage Python</b> |
|--------------------|-------------------------|
| $NUM1 + NUM2$      | $NUM1 + NUM2$           |
| $LIST + ITEM$      | LIST.append(ITEM)       |
| LIST1 + LIST2      | LIST1.extend(LIST2)     |
| $NUM1 - NUM2$      | NUM1 - NUM2             |
| LIST - ITEM        | LIST.remove(ITEM)       |
| $NUM1 * NUM2$      | $NUM1 * NUM2$           |

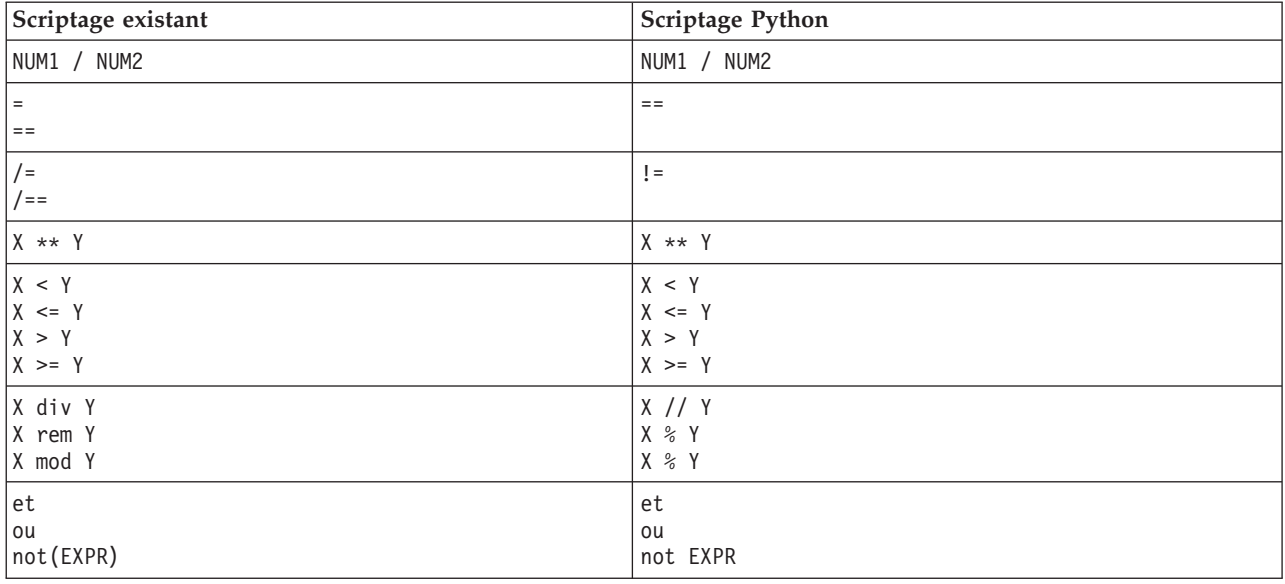

<span id="page-260-0"></span>*Tableau 217. Mappage du scriptage existant au scriptage Python pour les opérateurs (suite)*.

## **Commandes conditionnelles et de bouclage**

Certaines commandes conditionnelles et de bouclage couramment utilisées dans IBM SPSS Modeler présentent des commandes équivalentes dans le scriptage Python. Cela peut vous aider à convertir vos scripts SPSS Modeler existants en scripts Python afin de les utiliser dans IBM SPSS Modeler 16.

*Tableau 218. Mappage du scriptage existant au scriptage Python pour les commandes conditionnelles et de bouclage*.

| Scriptage existant        | Scriptage Python                        |
|---------------------------|-----------------------------------------|
| for VAR from INT1 to INT2 | for VAR in range(INT1, INT2):           |
| $\cdots$<br>endfor        | $\cdots$                                |
|                           | ou                                      |
|                           | $VAR = INT1$<br>while $VAR \leq INTZ$ : |
|                           | $\cdots$<br>$VAR += 1$                  |
| for VAR in LIST           | for VAR in LIST:                        |
| $\cdots$<br>endfor        | $\cdots$                                |
| for VAR in_fields_to NODE | for VAR in NODE.getInputDataModel():    |
| $\cdots$<br>endfor        | $\cdots$                                |
| for VAR in_fields_at NODE | for VAR in NODE.getOutputDataModel():   |
| .<br>endfor               | $\cdots$                                |
| ifthen                    | $if \ldots:$                            |
| elseifthen                | elif:                                   |
| $\cdots$<br>else          | .<br>else:                              |
| $\cdots$<br>endif         | $\cdots$                                |
| with TYPE OBJECT          | Pas d'équivalent                        |
| $\cdots$<br>endwith       |                                         |

<span id="page-261-0"></span>*Tableau 218. Mappage du scriptage existant au scriptage Python pour les commandes conditionnelles et de bouclage (suite)*.

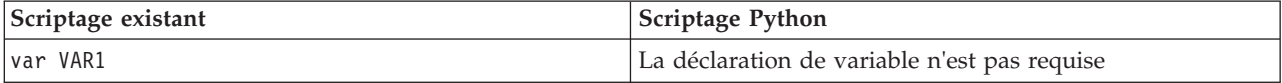

#### **Variables**

Dans le scriptage existant, les variables sont déclarées avant d'être référencées ; par exemple :

```
var mynode
set mynode = create typenode at 96 96
```
Dans le scriptage Python, les variables sont déclarées lors de leur premier référencement ; par exemple : mynode = stream.createAt("type", "Type", 96, 96)

Dans le scriptage existant, les références aux variables doivent être explicitement supprimées via l'opérateur ^ ; par exemple :

var mynode set mynode = create typenode at 96 96 set ^mynode.direction."Age" = Input

Comme dans la plupart des langages de scriptage, cette opération n'est pas nécessaire dans Python ; par exemple :

```
mynode = stream.createAt("type", "Type", 96, 96)
mynode.setKeyedPropertyValue("direction","Age","Input")
```
#### **Types de noeuds, de sorties et de modèles**

Dans le scriptage existant, les différents types d'objets (noeud, sortie et modèle) sont généralement ajoutés à l'objet concerné. Par exemple, le noeud Dériver possède le type derivenode :

set feature name node = create derivenode at 96 96

L'API IBM SPSS Modeler dans le langage Python n'inclut pas le suffixe node ; le noeud Dériver possède donc le type derive ; par exemple :

```
feature name node = stream.createAt("derive", "Feature", 96, 96)
```
La seule différence entre les noms de type dans le scriptage existant et le scriptage Python réside dans l'absence de suffixe de type.

#### **Noms de propriétés**

Les noms de propriétés sont identiques dans le scriptage existant et le scriptage Python. Par exemple, dans le noeud Délimité, la propriété qui définit l'emplacement du fichier est full\_filename dans les deux environnements de scriptage.

## **Références de noeud**

De nombreux scripts existants utilisent une recherche implicite pour rechercher le noeud à modifier et y accéder. Par exemple, les commandes suivantes recherchent dans le flux en cours un noeud Type ayant le libellé "Type", puis définissent la direction (ou le rôle de modélisation) du champ "Age" sur Input et du champ "Drug" sur Target (qui constitue la valeur à prévoir) :

```
set 'Type':typenode.direction."Age" = Input
set 'Type':typenode.direction."Drug" = Target
```
<span id="page-262-0"></span>Dans le scriptage Python, les objets de noeud doivent être localisés de façon explicite avant d'appeler la fonction en vue de définir la valeur de la propriété ; par exemple :

typenode = stream.findByType("type", "Type") typenode.setKeyedPropertyValue("direction", "Age", "Input") typenode.setKeyedPropertyValue("direction", "Drug", "Target")

**Remarque :** Dans ce cas, "Target" doit être entre guillemets.

Les scripts Python peuvent aussi utiliser l'énumération ModelingRole dans le pack modeler.api.

Bien que la version du scriptage Python puisse être plus prolixe, elle conduit à des meilleures performances d'exécution car la recherche du noeud n'est généralement effectuée qu'une seule fois. Dans l'exemple de scriptage existant, la recherche du noeud est effectuée pour chaque commande.

La recherche de noeuds par ID est également prise en charge (l'ID de noeud est visible dans l'onglet Annotations de la boîte de dialogue de noeud). Par exemple, dans le scriptage existant :

```
# id65EMPB9VL87 est l'ID d'un noeud Type
set @id65EMPB9VL87.direction."Age" = Input
```
Le script suivant présente le même exemple en Python :

```
typenode = stream.findByID("id65EMPB9VL87")
typenode.setKeyedPropertyValue("direction", "Age", "Input")
```
#### **Extraction et définition de propriétés**

Le scriptage existant utilise la commande set pour affecter une valeur. Le terme suivant la commande set peut être une définition de propriété. Le script suivant présente deux formats de script possibles pour définir une propriété :

```
set <référence_noeud>.<propriété>=<valeur>
set <référence_noeud>.<propriété_saisie>.<clé>=<valeur>
```
Dans le scriptage Python, on obtient le même résultat en utilisant les fonctions setPropertyValue() et setKeyedPropertyValue() ; par exemple :

```
objet.setPropertyValue(propriété, valeur)
objet.setKeyedPropertyValue(propriété_saisie, clé, valeur)
```
Dans le scriptage existant, on peut accéder aux valeurs de propriété en utilisant la commande get ; par exemple :

```
var n v
set n = get node :filternode
set v = \gamma n. name
```
Dans le scriptage Python, on obtient le même résultat en utilisant la fonction getPropertyValue() ; par exemple :

```
n = stream.findByName("filter", None)
v = n.getPropertyValue("name")
```
#### **Edition de flux**

Dans le scriptage existant, la commande create est utilisée pour créer un noeud ; par exemple :

```
var agg select
set agg = create aggregatenode at 96 96
set select = create selectnode at 164 96
```
Dans le scriptage Python, les flux possèdent diverses méthodes de création de noeuds ; par exemple :

```
stream = modeler.script.stream()
agg = stream.createAt("aggregate", "Aggregate", 96, 96)
select = stream.createAt("select", "Select", 164, 96)
```
Dans le scriptage existant, la commande connect est utilisée pour créer des liens entre les noeuds ; par exemple :

connect ^agg to ^select

Dans le scriptage Python, c'est la méthode link qui est utilisée pour créer des liens entre les noeuds ; par exemple :

```
stream.link(agg, select)
```
Dans le scriptage existant, la commande disconnect est utilisée pour supprimer des liens entre les noeuds ; par exemple :

```
disconnect ^agg from ^select
```
Dans le scriptage Python, c'est la méthode unlink qui est utilisée pour supprimer des liens entre les noeuds ; par exemple :

```
stream.unlink(agg, select)
```
Dans le scriptage existant, la commande position est utilisée pour positionner les noeuds dans les canevas de flux ou entre d'autres noeuds ; par exemple :

```
position ^agg at 256 256
position ^agg between ^myselect and ^mydistinct
```
Dans le scriptage Python, on obtient le même résultat en utilisant deux méthodes distinctes : setXYPosition et setPositionBetween. Par exemple :

```
agg.setXYPosition(256, 256)
agg.setPositionBetween(myselect, mydistinct)
```
# **Opérations de noeud**

Certaines commandes d'opération de noeud couramment utilisées dans IBM SPSS Modeler présentent des commandes équivalentes dans le scriptage Python. Cela peut vous aider à convertir vos scripts SPSS Modeler existants en scripts Python afin de les utiliser dans IBM SPSS Modeler 16.

| Scriptage existant                       | <b>Scriptage Python</b>                                                                                                    |
|------------------------------------------|----------------------------------------------------------------------------------------------------|
| create <i>nodespec</i> at x y            | stream.create(type, nom)<br>stream.createAt(type, nom, x, y)<br>stream.createBetween(type, nom, preNode, postNode)<br>stream.createModelApplier(modèle, nom) |
| connect noeud source to noeud cible      | stream.link(noeud source, noeud cible)                                                                                                    |
| delete <i>noeud</i>                      | stream.delete(noeud)                                                                                                    |
| disable <i>noeud</i>                     | <i>stream.</i> setEnabled( <i>noeud</i> , False)                                                                                                    |
| lenable <i>noeud</i>                     | <i>stream.</i> setEnabled( <i>noeud</i> , True)                                                                                                    |
| disconnect noeud source from noeud cible | stream.unlink(noeud source, noeud cible)<br>stream.disconnect(noeud)                                                                                         |
| duplicate noeud                          | <i>noeud</i> .duplicate()                                                                                                    |
| execute noeud                            | stream.runSelected(noeuds, résultats)<br>stream.runAll(résultats)                                                                                            |
| flush noeud                              | <i>noeud</i> .flushCache()                                                                                                    |
| position <i>noeud</i> at x y             | need.setXYPosition(x, y)                                                                                                    |

*Tableau 219. Mappage du scriptage existant au scriptage Python pour les opérations de noeud*.

<span id="page-264-0"></span>*Tableau 219. Mappage du scriptage existant au scriptage Python pour les opérations de noeud (suite)*.

| Scriptage existant                                            | Scriptage Python                         |
|---------------------------------------------------------------|------------------------------------------|
| position <i>noeud</i> between <i>noeudl</i> and <i>noeud2</i> | noeud.setPositionBetween(noeud1, noeud2) |
| rename <i>noeud</i> as <i>nom</i>                             | noeud.setLabel(nom)                      |

#### **Bouclage**

Dans le scriptage existant, il existe principalement deux options de bouclage prises en charge :

- v Les boucles *comptabilisées* dans lesquelles une variable d'index varie entre deux limites entières.
- v Les boucles *en séquence* qui forment une boucle via une séquence de valeurs, en liant la valeur en cours à la variable de boucle.

Le script suivant est un exemple de boucle comptabilisée dans le scriptage existant :

```
for i from 1 to 10
println ^i
endfor
```
Le script suivant est un exemple de boucle en séquence dans le scriptage existant :

```
var items
set items = [a b c d]
for i in items
println ^i
endfor
```
Il existe également d'autres types de boucles pouvant être utilisés :

- v Itération par les modèles de la palette de modèles ou par les sorties de la palette de sorties.
- v Itération par les champs entrant dans un noeud ou en sortant.

Le scriptage Python prend également en charge d'autres types de boucles. Le script suivant est un exemple de boucle comptabilisée dans le scriptage Python :

```
i=1while i <= 10:
print i
i + = 1
```
Le script suivant est un exemple de boucle en séquence dans le scriptage Python :

```
items = ["a", "b", "c", "d"]
for i in items:
print i
```
La boucle en séquence est très flexible et lorsqu'elle est combinée avec les méthodes API IBM SPSS Modeler, elle peut prendre en charge la majorité des cas d'utilisation du scriptage existant. L'exemple suivant montre comment utiliser une boucle en séquence dans le scriptage Python pour itérer via les champs sortant d'un noeud :

```
node = modeler.script.stream().findByType("filter", None)
for column in node.getOutputDataModel().columnIterator():
print column.getColumnName()
```
#### **exécution des flux**

Durant l'exécution d'un flux, les objets de modèle ou de sortie générés sont ajoutés à l'un des gestionnaires d'objets. Dans le scriptage existant, le script doit soit localiser les objets générés dans le gestionnaire d'objets, soit accéder à la dernière sortie générée à partir du noeud ayant généré cette sortie. <span id="page-265-0"></span>L'exécution d'un flux est différente dans Python : tout objet de modèle ou de sortie généré par l'exécution est renvoyé dans une liste transmise à la fonction d'exécution. Cela simplifie l'accès aux résultats de l'exécution de flux.

Le scriptage existant prend en charge trois commandes d'exécution de flux :

- v execute\_all exécute tous les noeuds terminaux exécutables du flux.
- v execute\_script exécute le script de flux quelle que soit la configuration de l'exécution de script.
- v execute *noeud* exécute le noeud spécifié.

Le scriptage Python prend en charge une série de fonctions similaire :

- v *stream*.runAll(*liste\_résultats*) exécute tous les noeuds terminaux exécutables du flux.
- v *stream*.runScript(*liste\_résultats*) exécute le script de flux quelle que soit la configuration de l'exécution de script.
- v *stream*.runSelected(*grappe\_de\_noeuds*, *liste\_résultats*) exécute l'ensemble de noeuds spécifié dans l'ordre dans lequel ils sont fournis.
- v *stream*.run(*liste\_résultats*) exécute le noeud spécifié.

Dans le scriptage existant, une exécution de flux peut être arrêtée via la commande exit avec un code entier facultatif ; par exemple:

exit 1

Dans le scriptage Python, on obtient le même résultat à l'aide du script suivant : modeler.script.exit(1)

#### **Accéder aux objets via le système de fichiers et le référentiel**

Dans le scriptage existant, vous pouvez ouvrir un objet de flux, de modèle ou de sortie existant à l'aide de la commande open ; par exemple :

```
var s
set s = open stream "c:/my streams/modeling.str"
```
Dans le scriptage Python, il existe une classe TaskRunner qui est accessible à partir de la session et qui peut être utilisée pour effectuer des tâches similaires ; par exemple :

```
taskrunner = modeler.script.session().getTaskRunner()
s = taskrunner.openStreamFromFile("c:/my streams/modeling.str", True)
```
Pour enregistrer un objet dans le scriptage existant, vous pouvez utiliser la commande save ; par exemple :

save stream s as "c:/my streams/new modeling.str"

L'approche de script Python équivalente consisterait à utiliser la classe TaskRunner ; par exemple : taskrunner.saveStreamToFile(s, "c:/my streams/new\_modeling.str")

Les opérations basées sur IBM SPSS Collaboration and Deployment Services Repository sont prises en charge dans le scriptage existant via les commandes retrieve et store ; par exemple :

```
var s
set s = retrieve stream "/my repository folder/my stream.str"
store stream ^s as "/my repository folder/my_stream_copy.str"
```
Dans le scriptage Python, l'utilisateur accéderait à la fonctionnalité équivalente via l'objet Référentiel associé à la session ; par exemple:

```
session = modeler.script.session()
repo = session.getRepository()
s = repo.retrieveStream("/my repository folder/my_stream.str", None, None, True)
repo.storeStream(s, "/my repository folder/my_stream_copy.str", None)
```
**Remarque :** L'accès via l'objet Référentiel requiert que la session ait été configurée avec une connexion de référentiel valide.

# **Opérations de flux**

Certaines commandes d'opération de flux couramment utilisées dans IBM SPSS Modeler présentent des commandes équivalentes dans le scriptage Python. Cela peut vous aider à convertir vos scripts SPSS Modeler existants en scripts Python afin de les utiliser dans IBM SPSS Modeler 16.

| Scriptage existant                  | Scriptage Python                                               |
|-------------------------------------|----------------------------------------------------------------|
| create stream NOMFICHIER PAR DEFAUT | taskrunner.createStream(name, autoConnect,<br>autoManage)      |
| close stream                        | stream.close()                                                 |
| clear stream                        | $stream$ .clear()                                              |
| get stream stream                   | Pas d'équivalent                                               |
| load stream path                    | Pas d'équivalent                                               |
| open stream path                    | taskrunner.openStreamFromFile(path, autoManage)                |
| save stream as path                 | taskrunner.saveStreamToFile(stream, path)                      |
| retreive stream path                | repository.retreiveStream(path, version, label,<br>autoManage) |
| store stream as path                | repository.storeStream(stream, path, label)                    |

*Tableau 220. Mappage du scriptage existant au scriptage Python pour les opérations de flux*.

# **Opérations de modèle**

Certaines commandes d'opération de modèle couramment utilisées dans IBM SPSS Modeler présentent des commandes équivalentes dans le scriptage Python. Cela peut vous aider à convertir vos scripts SPSS Modeler existants en scripts Python afin de les utiliser dans IBM SPSS Modeler 16.

| Scriptage existant       | <b>Scriptage Python</b>                                       |
|--------------------------|---------------------------------------------------------------|
| open model <i>chemin</i> | taskrunner.openModelFromFile(path, autoManage)                |
| save model as path       | taskrunner.saveModelToFile(model, path)                       |
| retrieve model path      | repository.retrieveModel(path, version, label,<br>autoManage) |
| store model as path      | repository.storeModel(model, path, label)                     |

*Tableau 221. Mappage du scriptage existant au scriptage Python pour les opérations de modèle*.

## **Opérations de sortie de document**

Certaines commandes d'opération de sortie de document couramment utilisées dans IBM SPSS Modeler présentent des commandes équivalentes dans le scriptage Python. Cela peut vous aider à convertir vos scripts SPSS Modeler existants en scripts Python afin de les utiliser dans IBM SPSS Modeler 16.

*Tableau 222. Mappage du scriptage existant au scriptage Python pour les opérations de sortie de document*.

| Scriptage existant | Scriptage Python                                  |
|--------------------|---------------------------------------------------|
| open output path   | taskrunner.openDocumentFromFile(path, autoManage) |

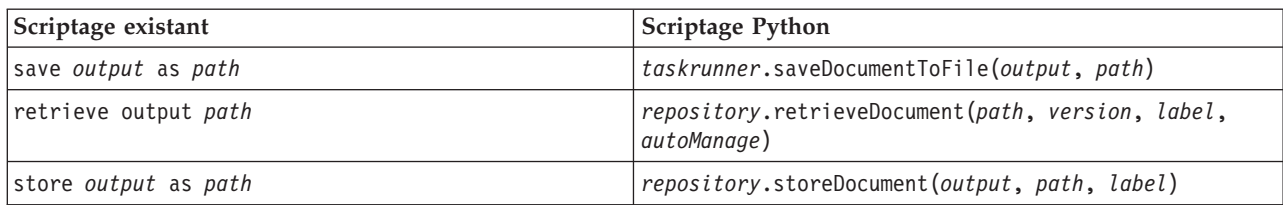

<span id="page-267-0"></span>*Tableau 222. Mappage du scriptage existant au scriptage Python pour les opérations de sortie de document (suite)*.

#### **Autres différences entre le scriptage existant et le scriptage Python**

Les scripts existants prennent en charge la manipulation des projets IBM SPSS Modeler. Les scripts Python ne prennent pas en charge cette fonction.

Le scriptage existant offre une prise en charge du chargement des objets d'*état* (combinaison de flux et de modèles). Ce type d'objet est devenu obsolète depuis la version 8.0 de IBM SPSS Modeler. Le scriptage Python ne prend pas en charge les objets d'état.

Le scriptage Python offre les fonctionnalités supplémentaires suivantes, qui ne sont pas disponibles dans le scriptage existant :

- v Définitions de classe et de fonction
- v Gestion des erreurs
- Support plus sophistiqué des entrées et sorties
- Modules externes et tiers

# **Remarques**

Ces informations ont été développées pour les produits et services offerts dans le monde.

Le présent document peut contenir des informations ou des références concernant certains produits, logiciels ou services IBM non annoncés dans ce pays. Pour plus de détails, référez-vous aux documents d'annonce disponibles dans votre pays, ou adressez-vous à votre partenaire commercial IBM. Toute référence à un produit, programme ou service IBM n'implique pas que seul ce produit, programme ou service IBM puisse être utilisé. Tout produit, programme ou service fonctionnellement équivalent peut être utilisé s'il n'enfreint aucun droit de propriété intellectuelle d'IBM. Cependant l'utilisateur doit évaluer et vérifier l'utilisation d'un produit, programme ou service non IBM.

IBM peut détenir des brevets ou des demandes de brevet couvrant les produits mentionnés dans le présent document. L'octroi de ce document n'équivaut aucunement à celui d'une licence pour ces brevets. Vous pouvez envoyer par écrit des questions concernant la licence à :

IBM Director of Licensing IBM Corporation North Castle Drive Armonk, NY 10504-1785 U.S.A.

Pour le Canada, veuillez adresser votre courrier à :

IBM Director of Commercial Relations IBM Canada Ltd. 3600 Steeles Avenue East Markham, Ontario L3R 9Z7 Canada

Pour toute demande au sujet des licences concernant les jeux de caractères codés sur deux octets (DBCS), contactez le service Propriété intellectuelle IBM de votre pays ou adressez vos questions par écrit à :

Intellectual Property Licensing Legal and Intellectual Property Law IBM Japan Ltd. 1623-14, Shimotsuruma, Yamato-shi Kanagawa 242-8502 Japon

Le paragraphe suivant ne s'applique ni au Royaume-Uni, ni dans aucun pays dans lequel il serait contraire aux lois locales. LE PRESENT DOCUMENT EST LIVRE EN L'ETAT SANS AUCUNE GARANTIE EXPLICITE OU IMPLICITE. IBM DECLINE NOTAMMENT TOUTE RESPONSABILITE RELATIVE A CES INFORMATIONS EN CAS DE CONTREFACON AINSI QU'EN CAS DE DEFAUT D'APTITUDE A L'EXECUTION D'UN TRAVAIL DONNE. Certains états n'autorisent pas l'exclusion de garanties explicites ou implicites lors de certaines transactions, par conséquent, il est possible que cet énoncé ne vous concerne pas.

Ces informations peuvent contenir des erreurs techniques ou des erreurs typographiques. Ce document est mis à jour périodiquement. Chaque nouvelle édition inclut les mises à jour. IBM peut, à tout moment et sans préavis, modifier les produits et logiciels décrits dans ce document.

Toute référence dans ces informations à des sites Web autres qu'IBM est fournie dans un but pratique uniquement et ne sert en aucun cas de recommandation pour ces sites Web. Les éléments figurant sur ces sites Web ne font pas partie des éléments du présent produit IBM et l'utilisation de ces sites relève de votre seule responsabilité.

IBM pourra utiliser ou diffuser, de toute manière qu'elle jugera appropriée et sans aucune obligation à votre égard, tout ou partie des informations qui lui seront fournies.

Les licenciés souhaitant obtenir des informations permettant : (i) l'échange des données entre des logiciels créés de façon indépendante et d'autres logiciels (dont celui-ci), et (ii) l'utilisation mutuelle des données ainsi échangées, doivent adresser leur demande à :

IBM Software Group ATTN: Licensing 200 W. Madison St. Chicago, IL; 60606 U.S.A.

Ces informations peuvent être disponibles, soumises à des conditions générales, et dans certains cas payantes.

Le programme sous licence décrit dans le présent document et tous les éléments sous licence disponibles s'y rapportant sont fournis par IBM conformément aux dispositions du Livret Contractuel IBM, des Conditions internationales d'utilisation des Logiciels IBM ou de tout autre contrat équivalent.

Toutes les données sur les performances contenues dans le présent document ont été obtenues dans un environnement contrôlé. Par conséquent, les résultats obtenus dans d'autres environnements d'exploitation peuvent varier de manière significative. Certaines mesures peuvent avoir été effectuées sur des systèmes en cours de développement et il est impossible de garantir que ces mesures seront les mêmes sur les systèmes commercialisés. De plus, certaines mesures peuvent avoir été estimées par extrapolation. Les résultats réels peuvent être différents. Les utilisateurs de ce document doivent vérifier les données applicables à leur environnement spécifique.

les informations concernant les produits autres qu'IBM ont été obtenues auprès des fabricants de ces produits, leurs annonces publiques ou d'autres sources publiques disponibles. IBM n'a pas testé ces produits et ne peut confirmer l'exactitude de leurs performances ni leur compatibilité. Aucune réclamation relative à des produits non IBM ne pourra être reçue par IBM. Les questions sur les capacités de produits autres qu'IBM doivent être adressées aux fabricants de ces produits.

Toutes les déclarations concernant la direction ou les intentions futures d'IBM peuvent être modifiées ou retirées sans avertissement préalable et représentent uniquement des buts et des objectifs.

Ces informations contiennent des exemples de données et de rapports utilisés au cours d'opérations quotidiennes standard. Pour les illustrer le mieux possible, ces exemples contiennent des noms d'individus, d'entreprises, de marques et de produits. Tous ces noms sont fictifs et toute ressemblance avec des noms et des adresses utilisés par une entreprise réelle ne serait que pure coïncidence.

Si vous consultez la version papier de ces informations, il est possible que certaines photographies et illustrations en couleurs n'apparaissent pas.

#### **Marques**

IBM, le logo IBM et ibm.com sont des marques d'International Business Machines dans de nombreux pays. Les autres noms de produits et de services peuvent être des marques d'IBM ou d'autres sociétés. La liste actualisée de toutes les marques d'IBM est disponible sur la page Web [«Copyright and trademark](http://www.ibm.com/legal/copytrade.shtml) [information»](http://www.ibm.com/legal/copytrade.shtml) à l'adresse www.ibm.com/legal/copytrade.shtml.

Intel, le logo Intel, Intel Inside, le logo Intel Inside, Intel Centrino, le logo Intel Centrino, Celeron, Intel Xeon, Intel SpeedStep, Itanium, et Pentium sont des marques de Intel Corporation ou de ses filiales aux Etats-Unis et dans d'autres pays.

Linux est une marque déposée de Linus Torvalds aux Etats-Unis et/ou dans d'autres pays.

Microsoft, Windows, Windows NT et le logo Windows sont des marques de Microsoft Corporation aux Etats-Unis et/ou dans d'autres pays.

UNIX est une marque déposée de The Open Group aux Etats-Unis et dans d'autres pays.

Java ainsi que tous les logos et toutes les marques incluant Java sont des marques d'Oracle et/ou de ses sociétés affiliées.

Les autres noms de produits et de services peuvent être des marques d'IBM ou d'autres sociétés.

## **Index**

#### **A**

Affichage des modèles de séries temporelles ISW IBM [propriétés de génération de scripts de](#page-206-0) [nœud 199](#page-206-0) [ajout d'attributs 22](#page-29-0) API de scriptage [accès aux objets générés 38](#page-45-0) [exemple 35](#page-42-0) [Introduction 35](#page-42-0) [métadonnées 35](#page-42-0) [paramètres de flux 40](#page-47-0) [paramètres de session 40](#page-47-0) [paramètres du super noeud 40](#page-47-0) [plusieurs flux 45](#page-52-0) [recherche 35](#page-42-0) [scripts autonomes 45](#page-52-0) [traitement des erreurs 39](#page-46-0) [valeurs globales 44](#page-51-0) arbre de décision MS [propriétés de génération de scripts de](#page-196-0) [nœud 189](#page-196-0)[, 191](#page-198-0) arguments [connexion à IBM SPSS Collaboration](#page-62-0) [and Deployment Services](#page-62-0) [Repository 55](#page-62-0) [connexion au serveur 54](#page-61-0) [fichier de commande 55](#page-62-0) [système 52](#page-59-0)

# **B**

[blocs de code 17](#page-24-0) [bouclage dans les flux 4](#page-11-0)[, 5](#page-12-0)

# **C**

[caractères non ASCII 20](#page-27-0) [chaînes 15](#page-22-0) champs [désactivation lors de la génération de](#page-126-0) [scripts 119](#page-126-0) clé d'itération [bouclage dans les scripts 6](#page-13-0) [commande clear generated palette 48](#page-55-0) [création d'une classe 22](#page-29-0) [création de noeuds 28](#page-35-0)[, 29](#page-36-0)[, 30](#page-37-0)

# **D**

[définition d'attributs 23](#page-30-0) [définition d'une classe 22](#page-29-0) [définition de méthodes 23](#page-30-0) [définition de propriétés 28](#page-35-0) détection d'erreurs [génération de scripts 48](#page-55-0) [diagrammes 25](#page-32-0)

#### **E**

[exécution conditionnelle de flux 4](#page-11-0)[, 8](#page-15-0) [exécution de scripts 9](#page-16-0) [exécution des flux 25](#page-32-0) [exemples 18](#page-25-0) [expressions régulières 10](#page-17-0)

# **F**

flux [bouclage 4](#page-11-0)[, 5](#page-12-0) [commande de définition globale 57](#page-64-0) [exécution 25](#page-32-0) [exécution conditionnelle 4](#page-11-0)[, 8](#page-15-0) [génération de scripts 1](#page-8-0)[, 2](#page-9-0)[, 25](#page-32-0) [modification 28](#page-35-0) [propriétés 59](#page-66-0) fonctions [bouclage 253](#page-260-0) [commandes conditionnelles 253](#page-260-0) [commentaires 252](#page-259-0) [littéraux 252](#page-259-0) [opérateurs 252](#page-259-0) [opérations de flux 259](#page-266-0) [opérations de modèle 259](#page-266-0) [opérations de noeud 256](#page-263-0) [opérations de sortie de](#page-266-0) [document 259](#page-266-0) [références d'objet 252](#page-259-0)

# **G**

génération de scripts [à partir de la ligne de commande 48](#page-55-0) [abréviations utilisées 57](#page-64-0) [Aperçu 1](#page-8-0) [bouclage visuel 4](#page-11-0)[, 5](#page-12-0) [chemins de fichier 48](#page-55-0) [clé d'itération 6](#page-13-0) [compatibilité avec les versions](#page-55-0) [antérieures 48](#page-55-0) [context 26](#page-33-0) [dans les super noeuds 3](#page-10-0) [détection d'erreurs 48](#page-55-0) [diagrammes 25](#page-32-0) [exécution 9](#page-16-0) [exécution conditionnelle 4](#page-11-0)[, 8](#page-15-0) [exécution de noeud de](#page-54-0) [modélisation 47](#page-54-0) [flux 1](#page-8-0)[, 25](#page-32-0) [flux super noeud 25](#page-32-0) [interface utilisateur 3](#page-10-0)[, 10](#page-17-0) [interruption 9](#page-16-0) [nœuds de sortie 217](#page-224-0) [noeuds Graphiques 119](#page-126-0) [ordre d'exécution de flux 47](#page-54-0) [présentation 13](#page-20-0) [propriétés communes 58](#page-65-0) [remplacement de modèle 47](#page-54-0) [scriptage existant 252](#page-259-0)[, 253](#page-260-0)[, 256](#page-263-0)[, 259](#page-266-0)

génération de scripts *(suite)* [scriptage Python 252](#page-259-0)[, 253](#page-260-0)[, 256](#page-263-0)[, 259](#page-266-0) [scripts autonomes 1](#page-8-0)[, 25](#page-32-0) [scripts de super noeud 1](#page-8-0)[, 25](#page-32-0) [sélection de champs 8](#page-15-0) [syntaxe 14](#page-21-0)[, 15](#page-22-0)[, 17](#page-24-0)[, 18](#page-25-0)[, 19](#page-26-0)[, 20](#page-27-0)[, 21](#page-28-0)[, 22](#page-29-0)[,](#page-30-0) [23](#page-30-0) [variable d'itération 7](#page-14-0)

# **H**

[héritage 23](#page-30-0)

## **I**

IBM SPSS Collaboration and Deployment Services Repository [arguments de ligne de commande 55](#page-62-0) IBM SPSS Modeler [démarrage à partir de la ligne de](#page-58-0) [commande 51](#page-58-0) [identificateurs 17](#page-24-0) indicateurs [arguments de ligne de commande 51](#page-58-0) [combinaison de plusieurs](#page-62-0) [indicateurs 55](#page-62-0) [instructions 17](#page-24-0) [interruption de scripts 9](#page-16-0)

## **J**

[Jython 13](#page-20-0)

# **L**

ligne de commande [arguments multiples 55](#page-62-0) [exécution d'IBM SPSS Modeler 51](#page-58-0) [génération de scripts 48](#page-55-0) [liste des arguments 52](#page-59-0)[, 54](#page-61-0)[, 55](#page-62-0) [paramètres 53](#page-60-0) [listes 14](#page-21-0)

#### **M**

[méthodes mathématiques 19](#page-26-0) migration [accéder aux objets 258](#page-265-0) [bouclage 257](#page-264-0) [commandes 251](#page-258-0) [contexte de scriptage 251](#page-258-0) [définition de propriétés 255](#page-262-0) [différences générales 251](#page-258-0) [divers 260](#page-267-0) [édition de flux 255](#page-262-0) [exécution des flux 257](#page-264-0) [extraction de propriétés 255](#page-262-0) [fonctions 251](#page-258-0) [noms de propriétés 254](#page-261-0)

migration *(suite)* [présentation 251](#page-258-0) [références de noeud 254](#page-261-0) [référentiel 258](#page-265-0) [système de fichiers 258](#page-265-0) [types de modèles 254](#page-261-0) [types de noeuds 254](#page-261-0) [types de sorties 254](#page-261-0) [variables 254](#page-261-0) mise en cluster de séquences MS [propriétés de génération de scripts de](#page-198-0) [nœud 191](#page-198-0) Modèles [noms de scripts 247](#page-254-0)[, 249](#page-256-0) modèles ACP [propriétés de génération de scripts de](#page-156-0) [nœud 149](#page-156-0)[, 183](#page-190-0) Modèles ACP/Analyse factorielle [propriétés de génération de scripts de](#page-156-0) [nœud 149](#page-156-0)[, 183](#page-190-0) Modèles ACP Netezza [propriétés de génération de scripts de](#page-212-0) [nœud 205](#page-212-0)[, 214](#page-221-0) modèles apriori [propriétés de génération de scripts de](#page-140-0) [nœud 133](#page-140-0)[, 179](#page-186-0) Modèles Apriori Oracle [propriétés de génération de scripts de](#page-200-0) [nœud 193](#page-200-0)[, 198](#page-205-0) Modèles Bayes Net Netezza [propriétés de génération de scripts de](#page-212-0) [nœud 205](#page-212-0)[, 214](#page-221-0) Modèles C5.0 [propriétés de génération de scripts de](#page-147-0) [nœud 140](#page-147-0)[, 181](#page-188-0) Modèles CARMA [propriétés de génération de scripts de](#page-148-0) [nœud 141](#page-148-0)[, 181](#page-188-0) Modèles CHAID [propriétés de génération de scripts de](#page-150-0) [nœud 143](#page-150-0)[, 182](#page-189-0) modèles d'agrégation suivant le saut minimum [propriétés de génération de scripts de](#page-167-0) [nœud 160](#page-167-0) Modèles d'arbre C&RT [propriétés de génération de scripts de](#page-149-0) [nœud 142](#page-149-0)[, 181](#page-188-0) Modèles d'arbre de décision ISW IBM [propriétés de génération de scripts de](#page-206-0) [nœud 199](#page-206-0)[, 204](#page-211-0) Modèles d'arbre de décision Netezza [propriétés de génération de scripts de](#page-212-0) [nœud 205](#page-212-0)[, 214](#page-221-0) Modèles d'arbre de régression Netezza [propriétés de génération de scripts de](#page-212-0) [nœud 205](#page-212-0)[, 214](#page-221-0) Modèles d'arbre décision Oracle [propriétés de génération de scripts de](#page-200-0) [nœud 193](#page-200-0)[, 198](#page-205-0) Modèles d'association ISW IBM [propriétés de génération de scripts de](#page-206-0) [nœud 199](#page-206-0)[, 204](#page-211-0) Modèles d'IA d'Oracle [propriétés de génération de scripts de](#page-200-0) [nœud 193](#page-200-0)

Modèles de classification ISW IBM [propriétés de génération de scripts de](#page-206-0) [nœud 199](#page-206-0)[, 204](#page-211-0) Modèles de classification par division Netezza [propriétés de génération de scripts de](#page-212-0) [nœud 205](#page-212-0)[, 214](#page-221-0) Modèles de cluster automatique [propriétés de génération de scripts de](#page-187-0) [nœud 180](#page-187-0) modèles de détection des anomalies [propriétés de génération de scripts de](#page-138-0) [nœud 131](#page-138-0)[, 179](#page-186-0) Modèles de Discriminant automatique [propriétés de génération de scripts de](#page-187-0) [nœud 180](#page-187-0) modèles de numérisation automatique [propriétés de génération de scripts de](#page-144-0) [nœud 137](#page-144-0) Modèles de numérisation automatique [propriétés de génération de scripts de](#page-187-0) [nœud 180](#page-187-0) Modèles de régression de Cox [propriétés de génération de scripts de](#page-152-0) [nœud 145](#page-152-0)[, 182](#page-189-0) Modèles de régression ISW IBM [propriétés de génération de scripts de](#page-206-0) [nœud 199](#page-206-0)[, 204](#page-211-0) modèles de régression linéaire [propriétés de génération de scripts de](#page-177-0) [nœud 170](#page-177-0)[, 187](#page-194-0) Modèles de régression linéaire Netezza [propriétés de génération de scripts de](#page-212-0) [nœud 205](#page-212-0)[, 214](#page-221-0) modèles de régression logistique [propriétés de génération de scripts de](#page-170-0) [nœud 163](#page-170-0)[, 185](#page-192-0) Modèles de régression logistique ISW IBM [propriétés de génération de scripts de](#page-206-0) [nœud 199](#page-206-0)[, 204](#page-211-0) Modèles de Réponse en auto-apprentissage [propriétés de génération de scripts de](#page-180-0) [nœud 173](#page-180-0)[, 187](#page-194-0) modèles de réseau Bayésien [propriétés de génération de scripts de](#page-145-0) [nœud 138](#page-145-0) Modèles de réseau Bayésien [propriétés de génération de scripts de](#page-188-0) [nœud 181](#page-188-0) modèles de réseau de neurones [propriétés de génération de scripts de](#page-173-0) [nœud 166](#page-173-0)[, 186](#page-193-0) Modèles de séquence ISW IBM [propriétés de génération de scripts de](#page-206-0) [nœud 199](#page-206-0)[, 204](#page-211-0) modèles de séquences [propriétés de génération de scripts de](#page-179-0) [nœud 172](#page-179-0)[, 188](#page-195-0) modèles de séries temporelles [propriétés de génération de scripts de](#page-181-0) [nœud 174](#page-181-0)[, 188](#page-195-0) Modèles de séries temporelles Netezza [propriétés de génération de scripts de](#page-212-0) [nœud 205](#page-212-0)

modèles discriminants [propriétés de génération de scripts de](#page-155-0) [nœud 148](#page-155-0)[, 183](#page-190-0) modèles générés [noms de scripts 247](#page-254-0)[, 249](#page-256-0) Modèles IBM DB2 [propriétés de génération de scripts de](#page-206-0) [nœud 199](#page-206-0) Modèles IBM SPSS Statistics [propriétés de génération de scripts de](#page-249-0) [nœud 242](#page-249-0) Modèles k moyenne [propriétés de génération de scripts de](#page-166-0) [nœud 159](#page-166-0)[, 185](#page-192-0) Modèles k moyenne Netezza [propriétés de génération de scripts de](#page-212-0) [nœud 205](#page-212-0)[, 214](#page-221-0) Modèles KMeans Oracle [propriétés de génération de scripts de](#page-200-0) [nœud 193](#page-200-0)[, 198](#page-205-0) modèles KNN [propriétés de génération de scripts de](#page-192-0) [nœud 185](#page-192-0) Modèles KNN Netezza [propriétés de génération de scripts de](#page-212-0) [nœud 205](#page-212-0)[, 214](#page-221-0) modèles Kohonen [propriétés de génération de scripts de](#page-168-0) [nœud 161](#page-168-0) Modèles Kohonen [propriétés de génération de scripts de](#page-192-0) [nœud 185](#page-192-0) modèles linéaires [propriétés de génération de scripts de](#page-169-0) [nœud 162](#page-169-0)[, 185](#page-192-0) modèles linéaires généralisés [propriétés de génération de scripts de](#page-159-0) [nœud 152](#page-159-0)[, 184](#page-191-0) Modèles linéaires généralisés d'Oracle [propriétés de génération de scripts de](#page-200-0) [nœud 193](#page-200-0) Modèles linéaires généralisés Netezza [propriétés de génération de scripts de](#page-212-0) [nœud 205](#page-212-0) modèles Liste de décision [propriétés de génération de scripts de](#page-153-0) [nœud 146](#page-153-0)[, 183](#page-190-0) Modèles MDL Oracle [propriétés de génération de scripts de](#page-200-0) [nœud 193](#page-200-0)[, 198](#page-205-0) Modèles Microsoft [propriétés de génération de scripts de](#page-196-0) [nœud 189](#page-196-0)[, 191](#page-198-0) Modèles MMLG [propriétés de génération de scripts de](#page-162-0) [nœud 155](#page-162-0)[, 184](#page-191-0) Modèles Naive Bayes d'IBM ISW [propriétés de génération de scripts de](#page-206-0) [nœud 199](#page-206-0)[, 204](#page-211-0) Modèles Naive Bayes Netezza [propriétés de génération de scripts de](#page-212-0) [nœud 205](#page-212-0)[, 214](#page-221-0) Modèles Netezza [propriétés de génération de scripts de](#page-212-0) [nœud 205](#page-212-0)

Modèles NMF Oracle [propriétés de génération de scripts de](#page-200-0) [nœud 193](#page-200-0)[, 198](#page-205-0) modèles Oracle [propriétés de génération de scripts de](#page-200-0) [nœud 193](#page-200-0) Modèles Oracle Adaptive Bayes [propriétés de génération de scripts de](#page-200-0) [nœud 193](#page-200-0)[, 198](#page-205-0) Modèles Oracle Naive Bayes [propriétés de génération de scripts de](#page-200-0) [nœud 193](#page-200-0)[, 198](#page-205-0) Modèles Oracle Support Vector Machines [propriétés de génération de scripts de](#page-200-0) [nœud 193](#page-200-0)[, 198](#page-205-0) Modèles QUEST [propriétés de génération de scripts de](#page-176-0) [nœud 169](#page-176-0)[, 186](#page-193-0) modèles sélection de fonction [propriétés de génération de scripts de](#page-157-0) [nœud 150](#page-157-0)[, 183](#page-190-0) Modèles SLRM [propriétés de génération de scripts de](#page-180-0) [nœud 173](#page-180-0)[, 187](#page-194-0) modèles support vector machine [propriétés de génération de scripts de](#page-195-0) [nœud 188](#page-195-0) Modèles Support vector machine [propriétés de génération de scripts de](#page-181-0) [nœud 174](#page-181-0) Modèles SVM [propriétés de génération de scripts de](#page-181-0) [nœud 174](#page-181-0) modèles TwoStep [propriétés de génération de scripts de](#page-183-0) [nœud 176](#page-183-0)[, 188](#page-195-0) [modélisation de bases de données 189](#page-196-0) [modification de flux 28](#page-35-0)[, 31](#page-38-0) [mot-clé generated 48](#page-55-0) mots de passe [ajout aux scripts 47](#page-54-0) [codés 54](#page-61-0) mots de passe codés [ajout aux scripts 47](#page-54-0)

#### **N**

nœud Analyse [propriétés 217](#page-224-0) Nœud Analyse RFM [propriétés 107](#page-114-0) Nœud Anonymiser [propriétés 95](#page-102-0) nœud Binariser [propriétés 108](#page-115-0) nœud Délimité [propriétés 78](#page-85-0) nœud Discrétiser [propriétés 98](#page-105-0) Nœud Ensemble [propriétés 102](#page-109-0) nœud export Excel [propriétés 236](#page-243-0) nœud Export SAS [propriétés 238](#page-245-0) Nœud Export XML [propriétés 238](#page-245-0)

nœud Fichier plat [propriétés 237](#page-244-0) nœud Fixe [propriétés 71](#page-78-0) nœud Historiser [propriétés 104](#page-111-0) nœud Partitionner [propriétés 104](#page-111-0) nœud Re-trier [propriétés 106](#page-113-0) nœud Restructurer [propriétés 106](#page-113-0) Nœud SGBD. [propriétés 67](#page-74-0) Nœud source SAS [propriétés 74](#page-81-0) nœud Transposer [propriétés 113](#page-120-0) nœuds d'exportation [propriétés de génération de scripts de](#page-238-0) [nœud 231](#page-238-0) nœuds de sortie [propriétés de génération de](#page-224-0) [scripts 217](#page-224-0) noeud Agréger [propriétés 83](#page-90-0) Noeud Agréger RFM [propriétés 87](#page-94-0) noeud Ajouter [propriétés 83](#page-90-0) noeud Ajustement de simulation [propriétés 224](#page-231-0) Noeud Audit données [propriétés 218](#page-225-0) Noeud cluster automatique [propriétés de génération de scripts de](#page-143-0) [nœud 136](#page-143-0) noeud Courbes [propriétés 126](#page-133-0) noeud d'export IBM SPSS Data Collection [propriétés 236](#page-243-0) noeud d'export IBM SPSS Statistics [propriétés 242](#page-249-0) noeud de création R [propriétés de génération de scripts de](#page-146-0) [nœud 139](#page-146-0) noeud de processus R [propriétés 89](#page-96-0) noeud de sortie IBM SPSS Statistics [propriétés 242](#page-249-0) noeud de sortie R [propriétés 222](#page-229-0) noeud Dériver [propriétés 101](#page-108-0) Noeud Discriminant automatique [propriétés de génération de scripts de](#page-141-0) [nœud 134](#page-141-0) noeud Distinguer [propriétés 86](#page-93-0) noeud distribution [propriétés 121](#page-128-0) noeud Echantillon [propriétés 89](#page-96-0) Noeud Enterprise View [propriétés 71](#page-78-0) noeud Equilibrer [propriétés 84](#page-91-0)

noeud Evaluation [propriétés 121](#page-128-0) noeud Evaluation de simulation [propriétés 223](#page-230-0) noeud exportation de base de données [propriétés 233](#page-240-0) Noeud Filtrer [propriétés 103](#page-110-0) noeud Fusionner [propriétés 86](#page-93-0) noeud Génération de simulation [propriétés 74](#page-81-0) noeud Histogramme [propriétés 125](#page-132-0) noeud Intervalles de temps [propriétés 109](#page-116-0) noeud Matrice [propriétés 219](#page-226-0) noeud Moyennes [propriétés 220](#page-227-0) noeud Rapport [propriétés 222](#page-229-0) noeud Re-trier [propriétés 106](#page-113-0) noeud Recoder [propriétés 105](#page-112-0) noeud Relations [propriétés 130](#page-137-0) noeud Relations orientées [propriétés 130](#page-137-0) noeud Remplacer [propriétés 103](#page-110-0) Noeud Représentation Graphique [propriétés 123](#page-130-0) noeud Résumé [propriétés 120](#page-127-0) noeud Sélectionner [propriétés 91](#page-98-0) noeud source Analytic Server [propriétés 65](#page-72-0) Noeud source Excel [propriétés 70](#page-77-0) Noeud source IBM Cognos BI [propriétés 65](#page-72-0) noeud source IBM SPSS Data Collection [propriétés 68](#page-75-0) noeud source IBM SPSS Statistics [propriétés 241](#page-248-0) Noeud source XML [propriétés 81](#page-88-0) noeud Statistiques [propriétés 225](#page-232-0) noeud stb (cases-espace-temps) [propriétés 84](#page-91-0) noeud streaminggts (série temporelle de diffusion en flux) [propriétés 91](#page-98-0) noeud Table [propriétés 226](#page-233-0) noeud Tracé [propriétés 127](#page-134-0) noeud Tracé horaire [propriétés 129](#page-136-0) noeud Transformation [propriétés 228](#page-235-0) noeud Transformation IBM SPSS Statistics [propriétés 241](#page-248-0)

noeud Trier [propriétés 91](#page-98-0) noeud type [propriétés 113](#page-120-0) Noeud Utilisateur [propriétés 77](#page-84-0) noeud V. globales [propriétés 223](#page-230-0) noeuds [création de liens entre les noeuds 29](#page-36-0) [importation 30](#page-37-0) [informations 32](#page-39-0) [référence des noms 247](#page-254-0) [remplacement 30](#page-37-0) [suppression 30](#page-37-0) [suppression de liens entre les](#page-36-0) [noeuds 29](#page-36-0) noeuds de modélisation [propriétés de génération de scripts de](#page-138-0) [nœud 131](#page-138-0) noeuds Graphiques [propriétés de génération de](#page-126-0) [scripts 119](#page-126-0) noeuds source [propriétés 63](#page-70-0) nuggets [propriétés de génération de scripts de](#page-186-0) [nœud 179](#page-186-0) nuggets de modèle [noms de scripts 247](#page-254-0)[, 249](#page-256-0) [propriétés de génération de scripts de](#page-186-0) [nœud 179](#page-186-0)

## **O**

O-Cluster Oracle [propriétés de génération de scripts de](#page-200-0) [nœud 193](#page-200-0)[, 198](#page-205-0) objets de modèle [noms de scripts 247](#page-254-0)[, 249](#page-256-0) objets de sortie [noms de scripts 249](#page-256-0) [opérations 14](#page-21-0) ordre d'exécution [changement à l'aide de scripts 47](#page-54-0) ordre d'exécution de flux [changement à l'aide de scripts 47](#page-54-0) [orienté objet 21](#page-28-0)

## **P**

[paramètres 3](#page-10-0)[, 57](#page-64-0)[, 59](#page-66-0) [génération de scripts 14](#page-21-0) [Super noeuds 245](#page-252-0) [paramètres de propriété 3](#page-10-0)[, 57](#page-64-0)[, 58](#page-65-0) préparation automatique des données [propriétés 95](#page-102-0) propriétés [flux 59](#page-66-0) [génération de scripts 57](#page-64-0)[, 58](#page-65-0)[, 131](#page-138-0)[, 179](#page-186-0)[,](#page-238-0) [231](#page-238-0) [génération de scripts commune 58](#page-65-0) [nœuds de modélisation de base de](#page-196-0) [données 189](#page-196-0) [Super noeuds 245](#page-252-0) [propriétés applyr 187](#page-194-0)

[propriétés buildr 139](#page-146-0) [propriétés de flatfilenode 237](#page-244-0) [propriétés de génération de scripts de](#page-196-0) [nœud 189](#page-196-0) [nœuds d'exportation 231](#page-238-0) [noeuds de modélisation 131](#page-138-0) [nuggets de modèle 179](#page-186-0) [propriétés du noeud ACP/Facteur 149](#page-156-0) [propriétés du noeud Agréger 83](#page-90-0) [propriétés du noeud Ajouter 83](#page-90-0) [propriétés du noeud Analyse 217](#page-224-0) [propriétés du noeud](#page-138-0) [anomalydetection 131](#page-138-0) [propriétés du noeud Anonymiser 95](#page-102-0) [propriétés du noeud](#page-186-0) [applyanomalydetection 179](#page-186-0) [propriétés du noeud applyapriori 179](#page-186-0) [propriétés du noeud](#page-187-0) [applyautoclassifier 180](#page-187-0) [propriétés du noeud](#page-187-0) [applyautocluster 180](#page-187-0) [propriétés du noeud](#page-187-0) [applyautonumeric 180](#page-187-0) [propriétés du noeud applybayesnet 181](#page-188-0) [propriétés du noeud applyc50 181](#page-188-0) [propriétés du noeud applycarma 181](#page-188-0) [propriétés du noeud applycart 181](#page-188-0) [propriétés du noeud applychaid 182](#page-189-0) [propriétés du noeud applycoxreg 182](#page-189-0) [propriétés du noeud](#page-211-0) [applydb2imcluster 204](#page-211-0) [propriétés du noeud applydb2imlog 204](#page-211-0) [propriétés du noeud applydb2imnb 204](#page-211-0) [propriétés du noeud applydb2imreg 204](#page-211-0) [propriétés du noeud](#page-211-0) [applydb2imtree 204](#page-211-0) [propriétés du noeud](#page-190-0) [applydecisionlist 183](#page-190-0) [propriétés du noeud](#page-190-0) [applydiscriminant 183](#page-190-0) [propriétés du noeud applyfactor 183](#page-190-0) [propriétés du noeud](#page-190-0) [applyfeatureselection 183](#page-190-0) [propriétés du noeud](#page-191-0) [applygeneralizedlinear 184](#page-191-0) [propriétés du noeud applyglmm 184](#page-191-0) [propriétés du noeud applykmeans 185](#page-192-0) [propriétés du noeud applyknn 185](#page-192-0) [propriétés du noeud applykohonen 185](#page-192-0) [propriétés du noeud applylinear 185](#page-192-0) [propriétés du noeud applylogreg 185](#page-192-0) [propriétés du noeud](#page-198-0) [applymslogistic 191](#page-198-0) [propriétés du noeud](#page-198-0) [applymsneuralnetwork 191](#page-198-0) [propriétés du noeud](#page-198-0) [applymsregression 191](#page-198-0) [propriétés du noeud](#page-198-0) [applymssequencecluster 191](#page-198-0) [propriétés du noeud](#page-198-0) [applymstimeseries 191](#page-198-0) [propriétés du noeud applymstree 191](#page-198-0) [propriétés du noeud](#page-221-0) [applynetezzabayes 214](#page-221-0) [propriétés du noeud](#page-221-0) [applynetezzadectree 214](#page-221-0)

[propriétés du noeud](#page-221-0) [applynetezzadivcluster 214](#page-221-0) [propriétés du noeud](#page-221-0) [applynetezzakmeans 214](#page-221-0) [propriétés du noeud](#page-221-0) [applynetezzaknn 214](#page-221-0) [propriétés du noeud](#page-221-0) [applynetezzalineregression 214](#page-221-0) [propriétés du noeud](#page-221-0) [applynetezzanaivebayes 214](#page-221-0) [propriétés du noeud](#page-221-0) [applynetezzapca 214](#page-221-0) [propriétés du noeud](#page-221-0) [applynetezzaregtree 214](#page-221-0) [propriétés du noeud applyneuralnet 186](#page-193-0) [propriétés du noeud](#page-193-0) [applyneuralnetwork 186](#page-193-0) [propriétés du noeud applyoraabn 198](#page-205-0) [propriétés du noeud](#page-205-0) [applyoradecisiontree 198](#page-205-0) [propriétés du noeud](#page-205-0) [applyorakmeans 198](#page-205-0) [propriétés du noeud applyoranb 198](#page-205-0) [propriétés du noeud applyoranmf 198](#page-205-0) [propriétés du noeud](#page-205-0) [applyoraocluster 198](#page-205-0) [propriétés du noeud applyorasvm 198](#page-205-0) [propriétés du noeud applyquest 186](#page-193-0) [propriétés du noeud](#page-194-0) [applyregression 187](#page-194-0) [propriétés du noeud](#page-194-0) [applyselflearning 187](#page-194-0) [propriétés du noeud applysequence 188](#page-195-0) [propriétés du noeud applysvm 188](#page-195-0) [propriétés du noeud](#page-195-0) [applytimeseries 188](#page-195-0) [propriétés du noeud applytwostep 188](#page-195-0) [propriétés du noeud apriori 133](#page-140-0) [propriétés du noeud asexport 231](#page-238-0) [propriétés du noeud asimport 65](#page-72-0) [propriétés du noeud autoclassifier 134](#page-141-0) [propriétés du noeud autocluster 136](#page-143-0) [propriétés du noeud autodataprep 95](#page-102-0) [propriétés du noeud autonumeric 137](#page-144-0) [propriétés du noeud bayesnet 138](#page-145-0) [propriétés du noeud c50 140](#page-147-0) [propriétés du noeud Carma 141](#page-148-0) [propriétés du noeud cart 142](#page-149-0) [propriétés du noeud chaid 143](#page-150-0) [propriétés du noeud cognosimport 65](#page-72-0) [propriétés du noeud Courbes 126](#page-133-0) [propriétés du noeud coxreg 145](#page-152-0) [propriétés du noeud dataaudit 218](#page-225-0) [propriétés du noeud databaseexport 233](#page-240-0) [propriétés du noeud](#page-243-0) [datacollectionexport 236](#page-243-0) [propriétés du noeud](#page-75-0) [datacollectionimport 68](#page-75-0) [propriétés du noeud db2imassoc 199](#page-206-0) [propriétés du noeud db2imcluster 199](#page-206-0) [propriétés du noeud db2imlog 199](#page-206-0) [propriétés du noeud db2imnb 199](#page-206-0) [propriétés du noeud db2imreg 199](#page-206-0) [propriétés du noeud db2imsequence 199](#page-206-0) [propriétés du noeud](#page-206-0) [db2imtimeseries 199](#page-206-0) [propriétés du noeud db2imtree 199](#page-206-0)

[propriétés du noeud decisionlist 146](#page-153-0) [propriétés du noeud derive\\_stb 84](#page-91-0) [propriétés du noeud Dériver 101](#page-108-0) [propriétés du noeud directedweb 130](#page-137-0) [propriétés du noeud Discrétiser 98](#page-105-0) [propriétés du noeud discriminant 148](#page-155-0) [propriétés du noeud Distinguer 86](#page-93-0) [propriétés du noeud distribution 121](#page-128-0) [propriétés du noeud Echantillon 89](#page-96-0) [propriétés du noeud Ensemble 102](#page-109-0) [propriétés du noeud Equilibrer 84](#page-91-0) [propriétés du noeud Evaluation 121](#page-128-0) [propriétés du noeud evimport 71](#page-78-0) [propriétés du noeud excelexport 236](#page-243-0) [propriétés du noeud excelimport 70](#page-77-0) [propriétés du noeud](#page-157-0)

[featureselection 150](#page-157-0) [propriétés du noeud Filtrer 103](#page-110-0) [propriétés du noeud fixedfile 71](#page-78-0) [propriétés du noeud Fusionner 86](#page-93-0) [propriétés du noeud genlin 152](#page-159-0) [propriétés du noeud Histogramme 125](#page-132-0) [propriétés du noeud Historiser 104](#page-111-0) [propriétés du noeud kmeans 159](#page-166-0) [propriétés du noeud knn 160](#page-167-0) [propriétés du noeud Kohonen 161](#page-168-0) [propriétés du noeud Linéaire 162](#page-169-0) [propriétés du noeud logreg 163](#page-170-0) [propriétés du noeud Matrice 219](#page-226-0) [propriétés du noeud MMLG 155](#page-162-0) [propriétés du noeud Moyennes 220](#page-227-0) [propriétés du noeud MRAA 173](#page-180-0) [propriétés du noeud msassoc 189](#page-196-0) [propriétés du noeud msbayes 189](#page-196-0) [propriétés du noeud mscluster 189](#page-196-0) [propriétés du noeud mslogistic 189](#page-196-0) [propriétés du noeud](#page-196-0)

[msneuralnetwork 189](#page-196-0) [propriétés du noeud msregression 189](#page-196-0) [propriétés du noeud](#page-196-0) [mssequencecluster 189](#page-196-0) [propriétés du noeud mstimeseries 189](#page-196-0) [propriétés du noeud mstree 189](#page-196-0) [propriétés du noeud netezzabayes 205](#page-212-0) [propriétés du noeud netezzadectree 205](#page-212-0) [propriétés du noeud](#page-212-0)

[netezzadivcluster 205](#page-212-0) [propriétés du noeud netezzaglm 205](#page-212-0) [propriétés du noeud netezzakmeans 205](#page-212-0) [propriétés du noeud netezzaknn 205](#page-212-0) [propriétés du noeud](#page-212-0)

[netezzalineregression 205](#page-212-0) [propriétés du noeud](#page-212-0)

[netezzanaivebayes 205](#page-212-0) [propriétés du noeud netezzapca 205](#page-212-0) [propriétés du noeud netezzaregtree 205](#page-212-0) [propriétés du noeud](#page-212-0)

[netezzatimeseries 205](#page-212-0) [propriétés du noeud neuralnet 166](#page-173-0) [propriétés du noeud neuralnetwork 168](#page-175-0) [propriétés du noeud](#page-144-0) [numericpredictor 137](#page-144-0) [propriétés du noeud oraabn 193](#page-200-0) [propriétés du noeud oraai 193](#page-200-0) [propriétés du noeud oraapriori 193](#page-200-0) [propriétés du noeud oradecisiontree 193](#page-200-0) [propriétés du noeud oraglm 193](#page-200-0)

[propriétés du noeud orakmeans 193](#page-200-0) [propriétés du noeud oramdl 193](#page-200-0) [propriétés du noeud oranb 193](#page-200-0) [propriétés du noeud oranmf 193](#page-200-0) [propriétés du noeud oraocluster 193](#page-200-0) [propriétés du noeud orasvm 193](#page-200-0) [propriétés du noeud outputfile 237](#page-244-0) [propriétés du noeud Partitionner 104](#page-111-0) [propriétés du noeud quest 169](#page-176-0) [propriétés du noeud Rapport 222](#page-229-0) [propriétés du noeud Re-trier 106](#page-113-0) [propriétés du noeud Recoder 105](#page-112-0) [propriétés du noeud Régression 170](#page-177-0) [propriétés du noeud Relations 130](#page-137-0) [propriétés du noeud Remplacer 103](#page-110-0) [propriétés du noeud Représentation](#page-130-0) [Graphique 123](#page-130-0) [propriétés du noeud Restructurer 106](#page-113-0) [propriétés du noeud Résumé 120](#page-127-0) [propriétés du noeud rfmaggregate 87](#page-94-0) [propriétés du noeud rfmanalysis 107](#page-114-0) [propriétés du noeud Routput 222](#page-229-0) [propriétés du noeud Rprocessnode 89](#page-96-0) [propriétés du noeud sasexport 238](#page-245-0) [propriétés du noeud sasimport 74](#page-81-0) [propriétés du noeud Sélectionner 91](#page-98-0) [propriétés du noeud Séquence 172](#page-179-0) [propriétés du noeud settoflag 108](#page-115-0) [propriétés du noeud SGBD 67](#page-74-0) [propriétés du noeud simeval 223](#page-230-0) [propriétés du noeud simfit 224](#page-231-0) [propriétés du noeud simgen 74](#page-81-0) [propriétés du noeud statisticsexport 242](#page-249-0) [propriétés du noeud statisticsimport 241](#page-248-0) [propriétés du noeud statisticsmodel 242](#page-249-0) [propriétés du noeud statisticsoutput 242](#page-249-0) [propriétés du noeud](#page-248-0) [statisticstransform 241](#page-248-0) [propriétés du noeud Statistiques 225](#page-232-0) [propriétés du noeud streamingts 91](#page-98-0) [propriétés du noeud svm 174](#page-181-0) [propriétés du noeud Table 226](#page-233-0) [propriétés du noeud timeintervals 109](#page-116-0) [propriétés du noeud timeplot 129](#page-136-0) [propriétés du noeud timeseries 174](#page-181-0) [propriétés du noeud Tracé 127](#page-134-0) [propriétés du noeud Transformation 228](#page-235-0) [propriétés du noeud Transposer 113](#page-120-0) [propriétés du noeud Trier 91](#page-98-0) [propriétés du noeud twostep 176](#page-183-0) [propriétés du noeud type 113](#page-120-0) [propriétés du noeud userinput 77](#page-84-0) [propriétés du noeud V. globales 223](#page-230-0) [propriétés du noeud variablefile 78](#page-85-0) [propriétés du noeud xmlexport 238](#page-245-0) [propriétés du noeud xmlimport 81](#page-88-0) [Python 13](#page-20-0)

[génération de scripts 14](#page-21-0)

# **R**

[recherche de noeuds 27](#page-34-0) [rechercher et remplacer 10](#page-17-0) [référence aux noeuds 27](#page-34-0) [définition de propriétés 28](#page-35-0) [recherche de noeuds 27](#page-34-0)

Régression linéaire MS [propriétés de génération de scripts de](#page-196-0) [nœud 189](#page-196-0)[, 191](#page-198-0) Régression logistique MS [propriétés de génération de scripts de](#page-196-0) [nœud 189](#page-196-0)[, 191](#page-198-0) [remarques 17](#page-24-0) réseau neuronal MS [propriétés de génération de scripts de](#page-196-0) [nœud 189](#page-196-0)[, 191](#page-198-0) réseaux de neurones [propriétés de génération de scripts de](#page-175-0) [nœud 168](#page-175-0)[, 186](#page-193-0)

# **S**

scriptage [interface utilisateur 2](#page-9-0) scripts [bouclage 4](#page-11-0)[, 5](#page-12-0) [clé d'itération 6](#page-13-0) [enregistrement 2](#page-9-0) [exécution conditionnelle 4](#page-11-0)[, 8](#page-15-0) [importation à partir de fichiers](#page-9-0) [texte 2](#page-9-0) [sélection de champs 8](#page-15-0) [variable d'itération 7](#page-14-0) [scripts autonomes 1](#page-8-0)[, 3](#page-10-0)[, 25](#page-32-0) sécurité [mots de passe codés 47](#page-54-0)[, 54](#page-61-0) Séries temporelles MS [propriétés de génération de scripts de](#page-198-0) [nœud 191](#page-198-0) serveur [arguments de ligne de commande 54](#page-61-0) [super noeud 57](#page-64-0) [flux 25](#page-32-0) super noeuds [flux 25](#page-32-0) Super noeuds [définition de propriétés dans 245](#page-252-0) [génération de scripts 245](#page-252-0) [paramètres 245](#page-252-0) [propriétés 245](#page-252-0) [scripts 1](#page-8-0)[, 3](#page-10-0)[, 25](#page-32-0) système [arguments de ligne de commande 52](#page-59-0)

# **T**

[transmission d'arguments 18](#page-25-0) [traversée des noeuds 31](#page-38-0)

# **V**

variable d'itération [bouclage dans les scripts 7](#page-14-0) Variables [génération de scripts 14](#page-21-0) [variables masquées 23](#page-30-0)

# IBM.